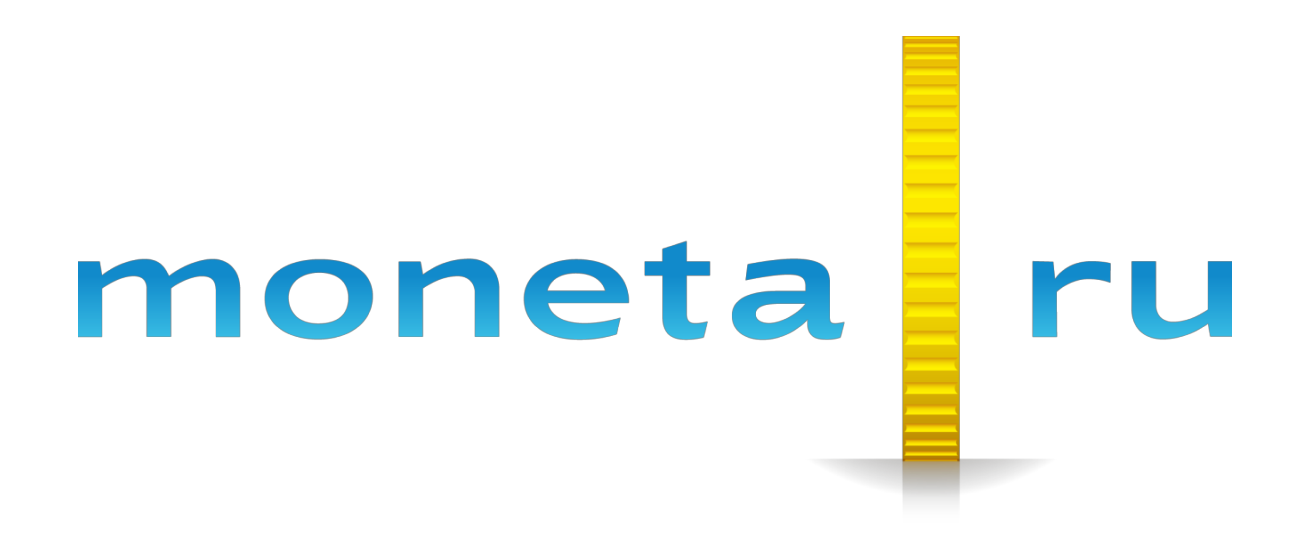

**MONETA.MerchantAPI** 

# Содержание

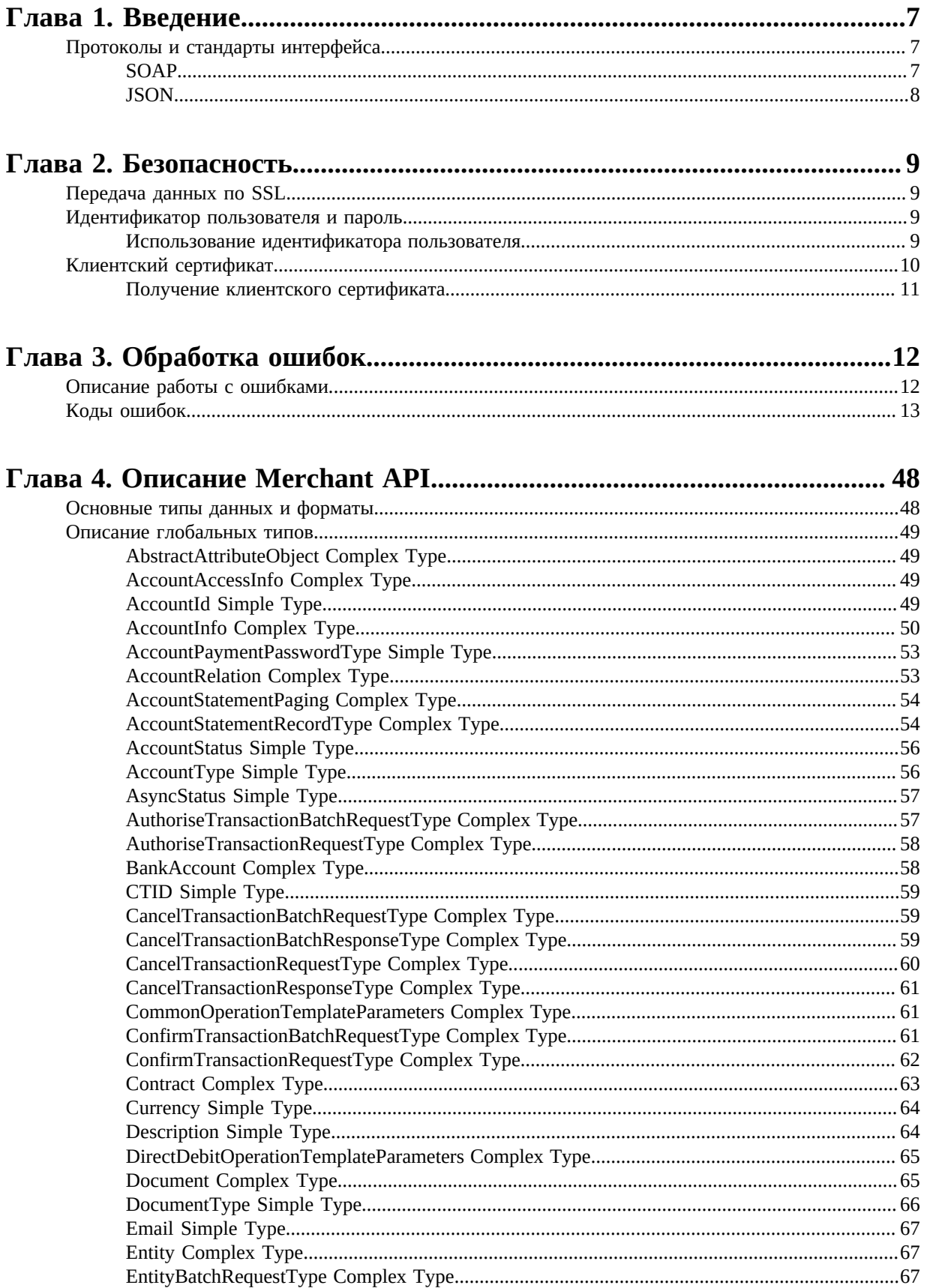

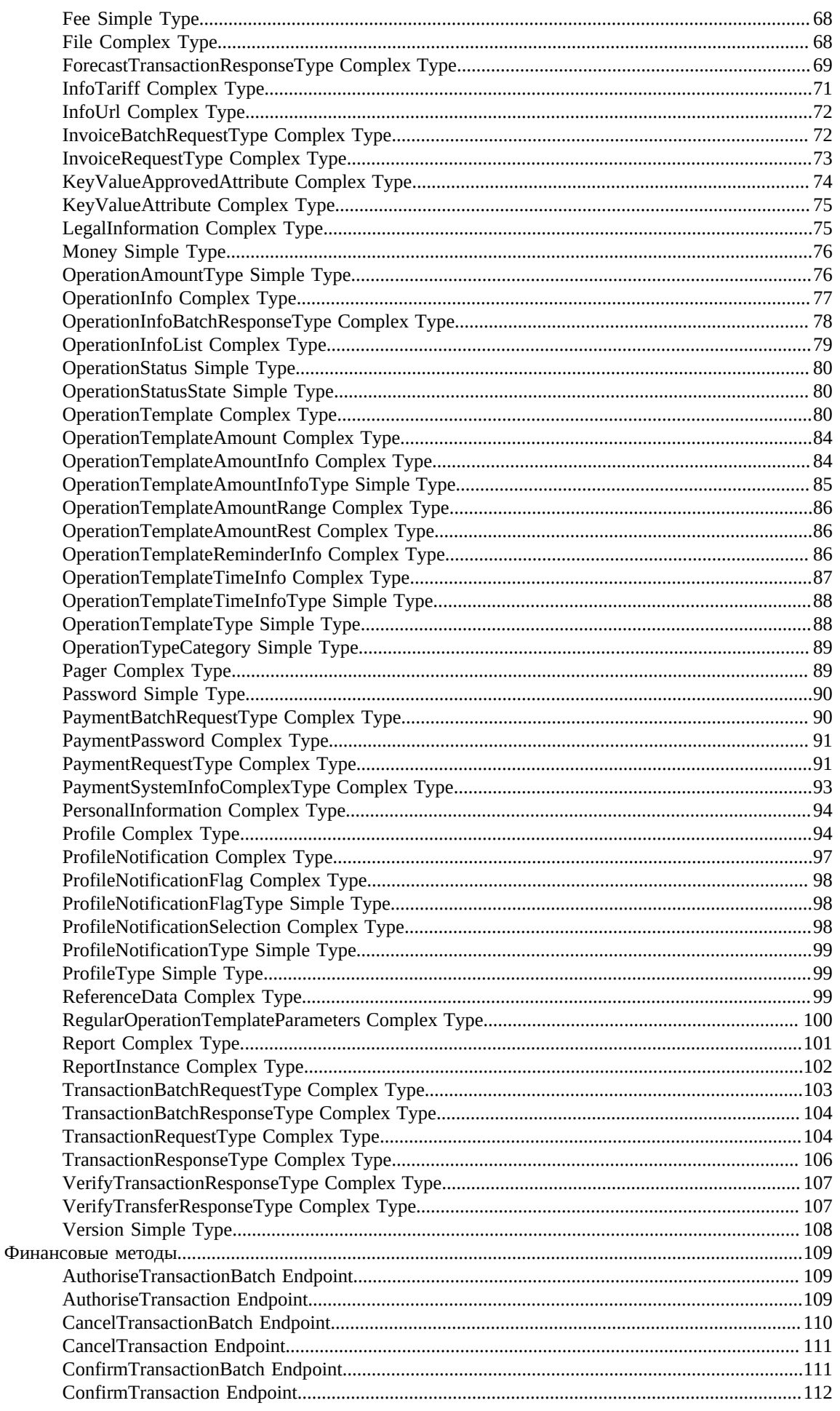

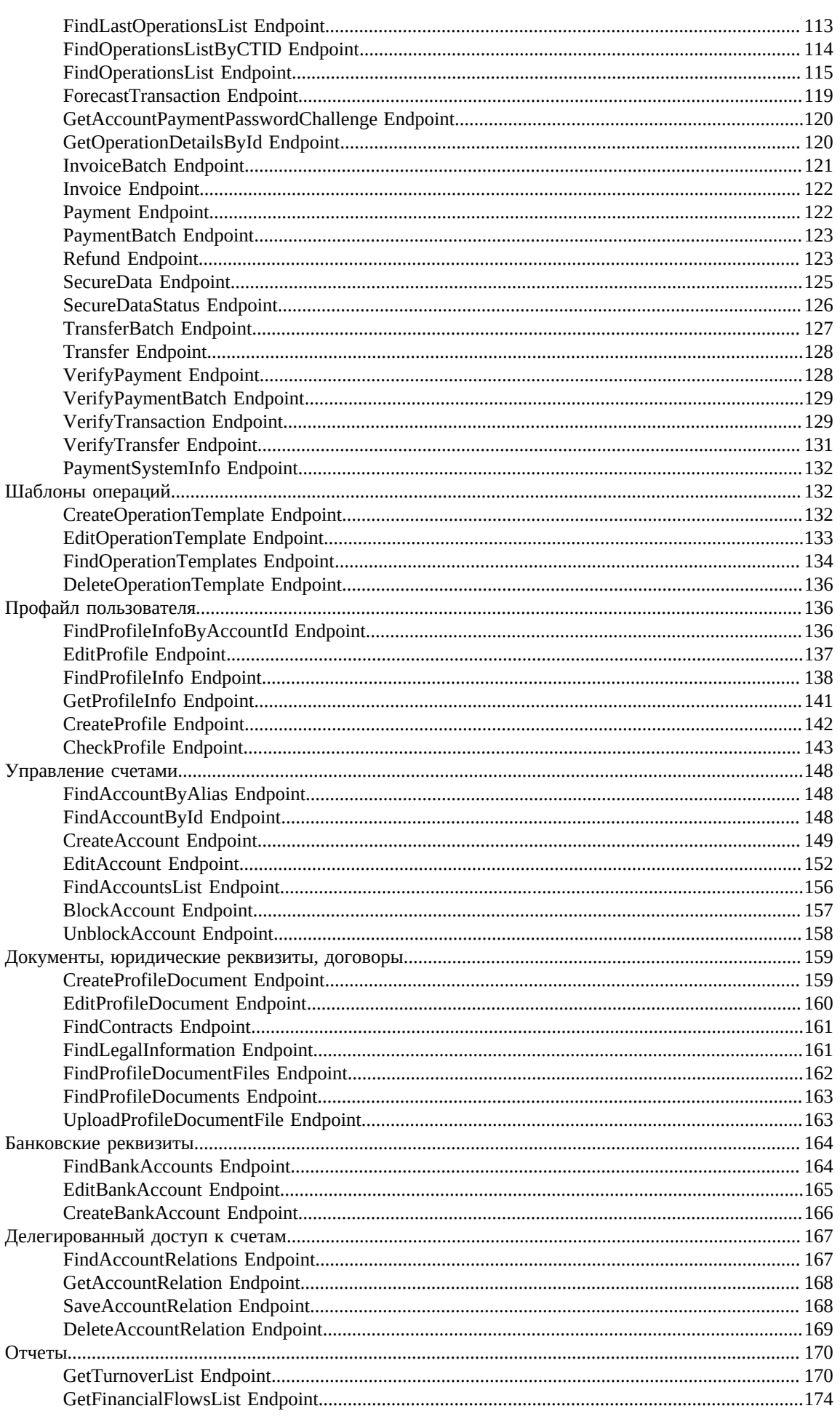

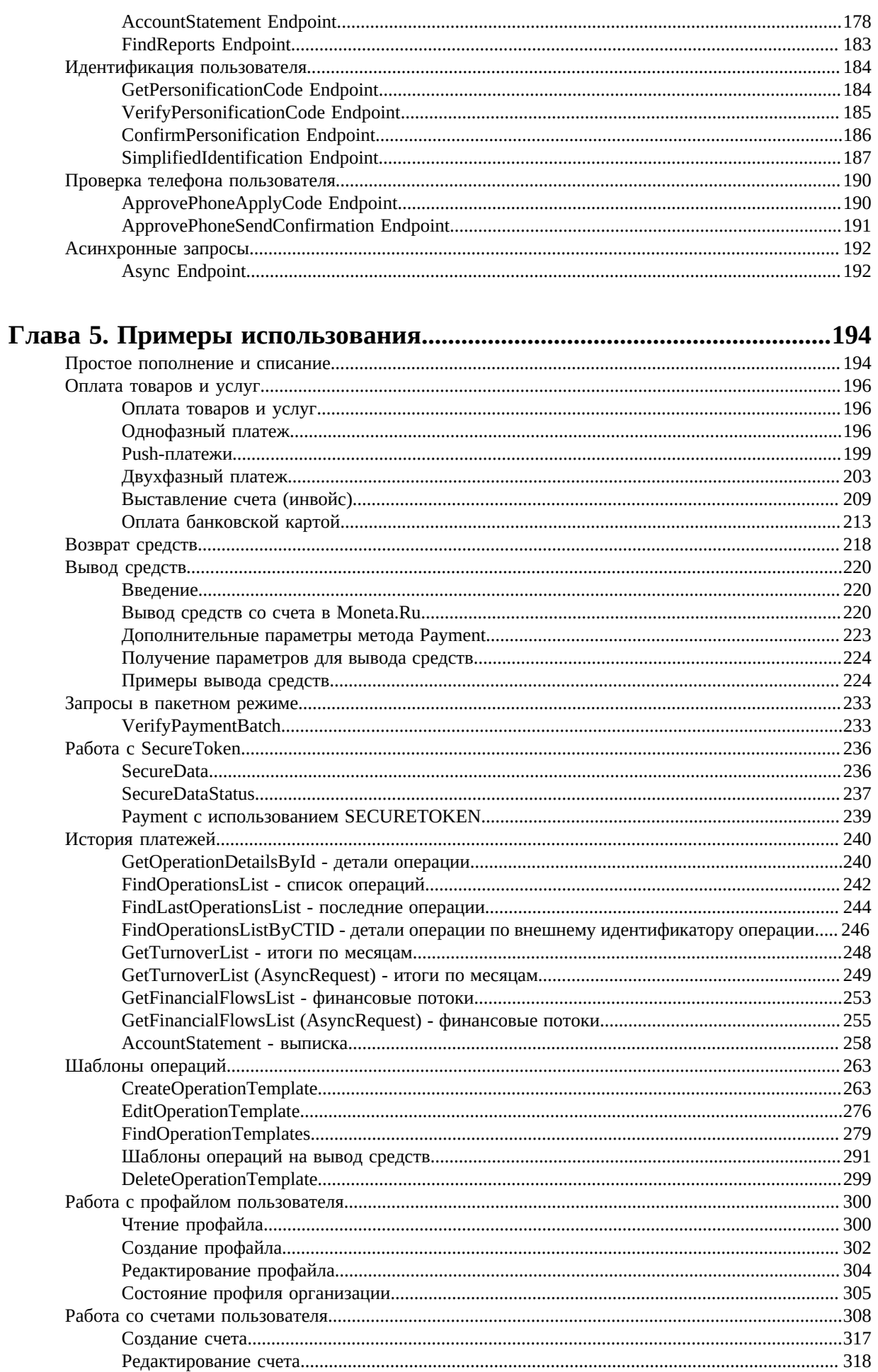

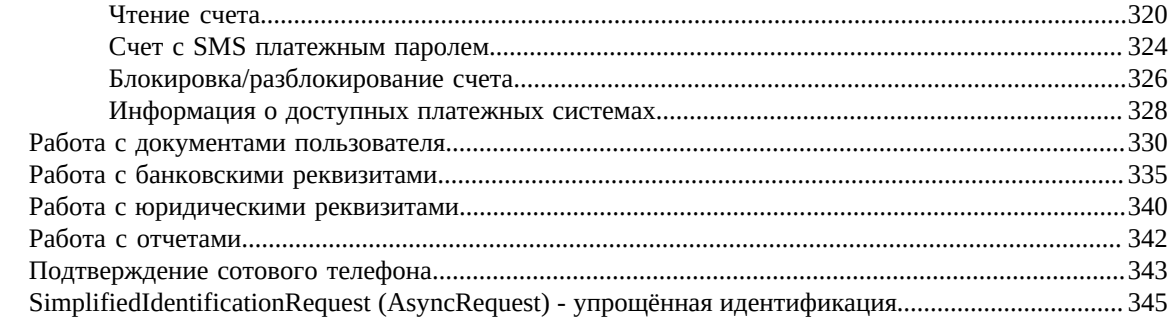

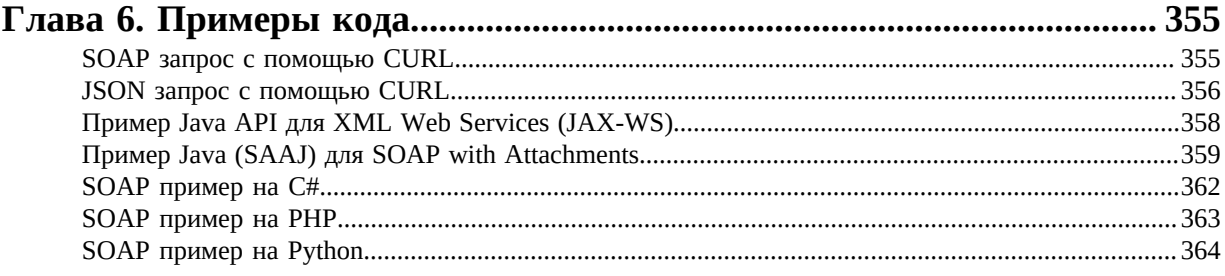

# <span id="page-6-0"></span>Глава

## **Введение**

Протоколы и стандарты интерфейса

## <span id="page-6-1"></span>Протоколы и стандарты интерфейса

Взаимодействие между Moneta.Ru и внешней системой может быть построено на основе SOAP протокола или JSON формата и специфицировано в WSDL документе.

#### <span id="page-6-2"></span>**SOAP**

WSDL описывает сервисы как набор портов (endpoint), доступных по сети. Порт ассоциирует сетевой алрес (network address) со связыванием ланных (binding), коллекция портов описывает сервис. Сообщения являются абстрактными описаниями данных для обмена информацией, типы портов являются абстрактными коллекциями поддерживаемых действий. Конкретный протокол и спецификации формата ланных для определенного типа порта составляют связывание данных, в котором действия и сообщения связаны с конкретным сетевым протоколом и форматом сообщения. Таким образом, WSDL описывает публичный интерфейс web-сервиса.

WSDL используется в комбинации с SOAP и XML Schema для предоставления web-сервисов через Internet. Клиентская система, связывающаяся с web-сервисом, может проанализировать WSDL, чтобы определить набор доступных на сервере функций. Все использующиеся особые типы данных описаны в WSDL в форме XML Schema. Клиент использует SOAP для вызова любой из функций, перечисленных в WSDL документе.

SOAP — это протокол обмена XML сообщениями по сети с использованием HTTPS. SOAP является базовым слоем стека протоколов web-сервисов и обеспечивает основные механизмы обмена сообщениями.

WSDL URL: https://service.moneta.ru/services.wsdl

Service URL: https://service.moneta.ru/services

WSDL URL (x509): https://service.moneta.ru:8443/services/x509.wsdl

Service URL (x509): https://service.moneta.ru:8443/services/x509

HTTP method: POST

Content-type: text/xml;charset=UTF-8

**SOAPAction: ""** 

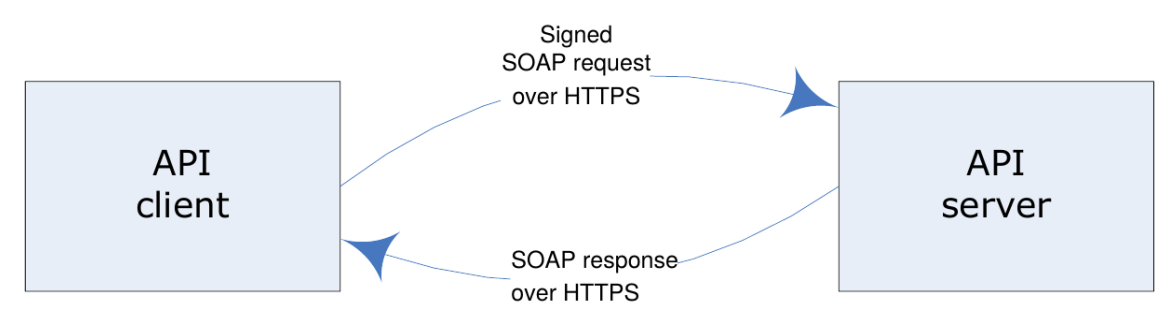

#### <span id="page-7-0"></span>**JSON**

*[JSON](https://ru.wikipedia.org/wiki/JSON)* - текстовый формат обмена данными. Описание используемых обектов: WSDL URL: *<https://service.moneta.ru/services.wsdl>* Вызов методов: Service URL: *<https://service.moneta.ru/services>* Service URL (x509): *<https://service.moneta.ru:8443/services/x509>* При вызове методов следует указать: HTTP method: POST Content-type: application/json;charset=UTF-8

# <span id="page-8-0"></span>Глава

## **Безопасность**

- Передача данных по SSL
- **Идентификатор** пользователя и пароль
- Клиентский сертификат

Доступ к использованию сервиса MONETA.MerchantAPI предоставляется только авторизованным пользователям Moneta.Ru.

Два основных уровня обеспечения безопасности:

- Передача данных с использованием Secure Sockets Layer (SSL)
- Идентификатор пользователя и пароль для доступа к API или клиентский сертификат

Невыполнение любого из условий запрещает доступ к MONETA.MerchantAPI.

## <span id="page-8-1"></span>Передача данных по SSL

Все данные должны передаваться по протоколу Secure Hyper Text Transport Protocol (HTTPS), основанному на протоколе Secure Sockets Layer (SSL).

#### <span id="page-8-2"></span>Идентификатор пользователя и пароль

Moneta.Ru авторизует каждый запрос партнера при помощи идентификатора пользователя и пароля в заголовке запроса.

Подробную информацию по авторизации в SOAP протоколе можно найти: Web Services Security **UsernameToken Profile 1.1.** 

Если для взаимодействия с Moneta.Ru Вы используете JSON формат, то примеры, как указать идентификатор пользователя и пароль будут показаны ниже.

Если Вы используете идентификатор пользователя и пароль в заголовке запроса, то для работы с MONETA.MerchantAPI используйте следующие URL:

- WSDL URL: https://service.moneta.ru/services.wsdl
- Service URL: https://service.moneta.ru/services

#### <span id="page-8-3"></span>Использование идентификатора пользователя

Идентификатор пользователя и пароль - это логин и пароль, которые Вы используете для входа в личный кабинет Moneta.Ru.

Ниже приведен пример с фрагментом данных, требующихся для авторизации SOAP запросов;

```
<soapenv:Envelope xmlns:soapenv="http://schemas.xmlsoap.org/soap/envelope/">
 <soapenv:Header>
   <wsse:Security soapenv:mustUnderstand="1"
            xmlns:wsse="http://docs.oasis-open.org/wss/2004/01/oasis-
            200401-wss-wssecurity-secext-1.0.xsd">
     <wsse:UsernameToken wsu:Id="UsernameToken"
            xmlns:wsu="http://docs.oasis-open.org/wss/2004/01/oasis-
            200401-wss-wssecurity-utility-1.0.xsd">
        <wsse:Username>MERCHANT'S USERNAME</wsse:Username>
        <wsse:Password Type="http://docs.oasis-open.org/wss/2004/01/oasis-
            200401-wss-username-token-profile-
```

```
1.0#PasswordText">PLAIN PASSWORD</wsse:Password>
      </wsse:UsernameToken>
    </wsse:Security>
  </soapenv:Header>
  <soapeny: Body>
  </soapenv:Body>
</soapenv:Envelope>
```
В случае неуспешной авторизации клиенту возвращается HTTP status равный 500 и ошибка безопасности SOAP:

```
<SOAP-ENV:Envelope xmlns:SOAP-ENV="http://schemas.xmlsoap.org/soap/envelope/">
<SOAP-ENV: Header/>
<SOAP-ENV:Body>
   <SOAP-ENV: Fault>
     <faultcode>SOAP-ENV:Client</faultcode>
     <faultstring xml:lang="en">com.sun.xml.wss.impl.WssSoapFaultException:
       Authentication of Username Password Token Failed; nested exception
       is com.sun.xml.wss.XWSSecurityException:
       com.sun.xml.wss.impl.WssSoapFaultException:
       Authentication of Username Password Token Failed</faultstring>
     <detail>
       <messages:faultDetail xmlns:messages="http://www.moneta.ru/schemas/
           messages.xsd">300.1</messages:faultDetail>
    </detail>
    </SOAP-ENV:Fault>
</SOAP-ENV:Body>
</SOAP-ENV:Envelope>
```
Ниже приведен пример с фрагментом данных, требующихся для авторизации JSON запросов:

```
{"Envelope": {
    "Header": {
         "Security": {
              "UsernameToken": {
                  "Username": "MERCHANT'S USERNAME",
                  "Password": "PLAIN PASSWORD"
              }
         \mathcal{E}},<br>"Body": {
\}}
```
В случае неуспешной авторизации клиенту возвращается HTTP status равный 400 и ошибка безопасности JSON:

```
{"Envelope": {
     "Body": \{"fault": {
              "detail": \{"faultDetail": "300.1"
              "faultcode": "Client",
              "faultstring": "Wrong credentials"
         \mathcal{E}\mathcal{E}\}
```
#### <span id="page-9-0"></span>Клиентский сертификат

Вы можете получить клиентский сертификат для авторизации Ваших запросов в MONETA.MerchantAPI.

Если Вы используете клиентский сертификат, то для работы с MONETA.MerchantAPI используйте следующие URL:

- WSDL URL: *<https://service.moneta.ru:8443/services/x509.wsdl>*
- Service URL: *<https://service.moneta.ru:8443/services/x509>*

#### <span id="page-10-0"></span>**Получение клиентского сертификата**

Если Вы хотите использовать клиентский сертификат для работы с MONETA.MerchantAPI, Вы должны получить клиентский сертификат в Moneta.Ru.

- **1.** Для создания запроса на сертификат выполните следующие шаги:
	- a) Установите OpenSSL.
	- b) Создайте запрос на сертификат следующей командой:

```
openssl req -new -newkey rsa:2048 -sha512 -nodes -out request.txt -keyout
  private.key
```
OpenSSL создаст запрос на сертификат в файле request.txt. Используйте этот запрос на сертификат для получения клиентского сертификата в Moneta.Ru.

- **2.** Получите клиентский сертификат в Moneta.Ru. Для этого выполните следующие шаги:
	- a) Зайдите в личный кабинет на сайте Moneta.Ru.
	- b) Перейдите на страницу Безопасность.

Перейдите **Мой счет** > **Безопасность**.

- c) Нажмите **добавить** Сертификат.
- d) Скопируйте запрос на сертификат из файла request.txt, который Вы создали на Шаге 1, в поле **Запрос на сертификат** и нажмите **Продолжить**.

**Важно:** Скопируйте все содержимое файла, включая строки BEGIN CERTIFICATE REQUEST и END CERTIFICATE REQUEST.

- e) Проверьте информацию указанную в сертификате и нажмите **Сохранить**. Moneta.Ru создаст клиентский сертификат.
- f) Нажмите ссылку **Скачайте сертификат**.
- g) Вы можете создать хранилище ключей в формате PKCS12. Выполните следующую команду:

openssl pkcs12 -export -clcerts -in certificate.pem -inkey private.key out *wallet\_name*.p12 -name *user\_name*

h) Вы можете импортировать хранилище ключей в формате PKCS12 в Ваш браузер, чтобы заходить в личный кабинет Moneta.Ru без использования логина и пароля.

## <span id="page-11-0"></span>**Глава**

## **Обработка ошибок**

- *[Описание](#page-11-1) работы с [ошибками](#page-11-1)*
- *Коды [ошибок](#page-12-0)*

### <span id="page-11-1"></span>**Описание работы с ошибками**

Если во время обработки запроса произошла ошибка, то Moneta.Ru вернет HTTP status 500 (в случае SOAP) или HTTP status 400 (в случае JSON) и ответ будет содержать элемент Fault с описанием ошибки.

Следующий пример показывает как выглядит SOAP ответ, если произошла ошибка во время обработки запроса:

```
<SOAP-ENV:Envelope xmlns:SOAP-ENV="http://schemas.xmlsoap.org/soap/envelope/">
   <SOAP-ENV:Header/>
   <SOAP-ENV:Body>
     <SOAP-ENV:Fault>
       <faultcode>Fault code</faultcode>
       <faultstring xml:lang="en">Error message</faultstring>
       <detail>
         <messages:faultDetail xmlns:messages="http://www.moneta.ru/schemas/
             messages.xsd">Error code</messages:faultDetail>
       </detail>
     </SOAP-ENV:Fault>
   </SOAP-ENV:Body>
</SOAP-ENV:Envelope>
```
Следующий пример показывает как выглядит JSON ответ, если произошла ошибка во время обработки запроса:

```
{"Envelope": {
     "Body": {
         "fault": {
             "detail": {
                 "faultDetail": "ERROR CODE"
\},
             "faultcode": "FAULT CODE",
             "faultstring": "ERROR MESSAGE"
         }
     }
}}
```
Каждый ответ с ошибкой содержит следующие элементы:

• **faultcode**. В случае SOAP состоит из префикса и имени. Префикс всегда равен SOAP-ENV. Следующая таблица описывает возможные значения имени:

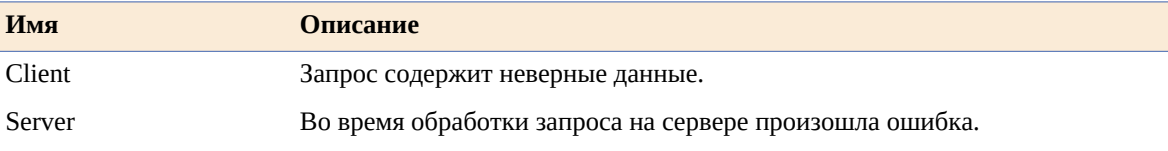

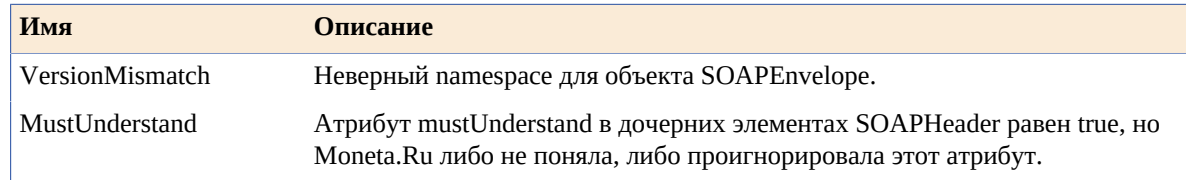

• **faultstring**. Текстовое описание ошибки.

• **faultDetail**. Код ошибки. Полный список кодов ошибок: *Коды [ошибок](#page-12-0)*.

Следующий пример показывает как выглядит SOAP ответ, если в запросе были переданы неверные данные:

```
<SOAP-ENV:Envelope xmlns:SOAP-ENV="http://schemas.xmlsoap.org/soap/envelope/">
    <SOAP-ENV:Header/>
    <SOAP-ENV:Body>
       <SOAP-ENV:Fault>
          <faultcode>SOAP-ENV:Client</faultcode>
          <faultstring xml:lang="ru">Transaction is not found</faultstring>
          <detail>
             <messages:faultDetail xmlns:messages="http://www.moneta.ru/schemas/
messages.xsd">500.1.5</messages:faultDetail>
          </detail>
       </SOAP-ENV:Fault>
    </SOAP-ENV:Body>
</SOAP-ENV:Envelope>
```
Следующий пример показывает как выглядит JSON ответ, если в запросе были переданы неверные данные:

```
{"Envelope": {
     "Body": {
        "fault": {
            "detail": {
                "faultDetail": "500.1.5"
\},
 "faultcode": "Client",
            "faultstring": "Transaction is not found"
        }
    }
}}
```
#### <span id="page-12-0"></span>**Коды ошибок**

Если во время работы сервиса произойдет ошибка, то ответ будет содержать элемент detail в котором будет элемент faultDetail. Для дополнительной информации смотрите *[http://www.w3.org/TR/2000/NOTE-](http://www.w3.org/TR/2000/NOTE-SOAP-20000508/#_Toc478383507)[SOAP-20000508/#\\_Toc478383507](http://www.w3.org/TR/2000/NOTE-SOAP-20000508/#_Toc478383507)*.

Элемент faultDetail содержит код ошибки.

Например, в SOAP ответ выглядит так:

```
<Fault>
     <faultcode>Client</faultcode>
     <faultstring>Операция не найдена</faultstring>
     <detail>
         <faultDetail>500.1.5</faultDetail>
     </detail>
</Fault>
```
В JSON ответ выглядит так:

{"fault": { "detail": {

```
 "faultDetail": "500.1.5"
 },
 "faultcode": "Client",
 "faultstring": "Операция не найдена"
}}
```
Коды ошибок приведены ниже:

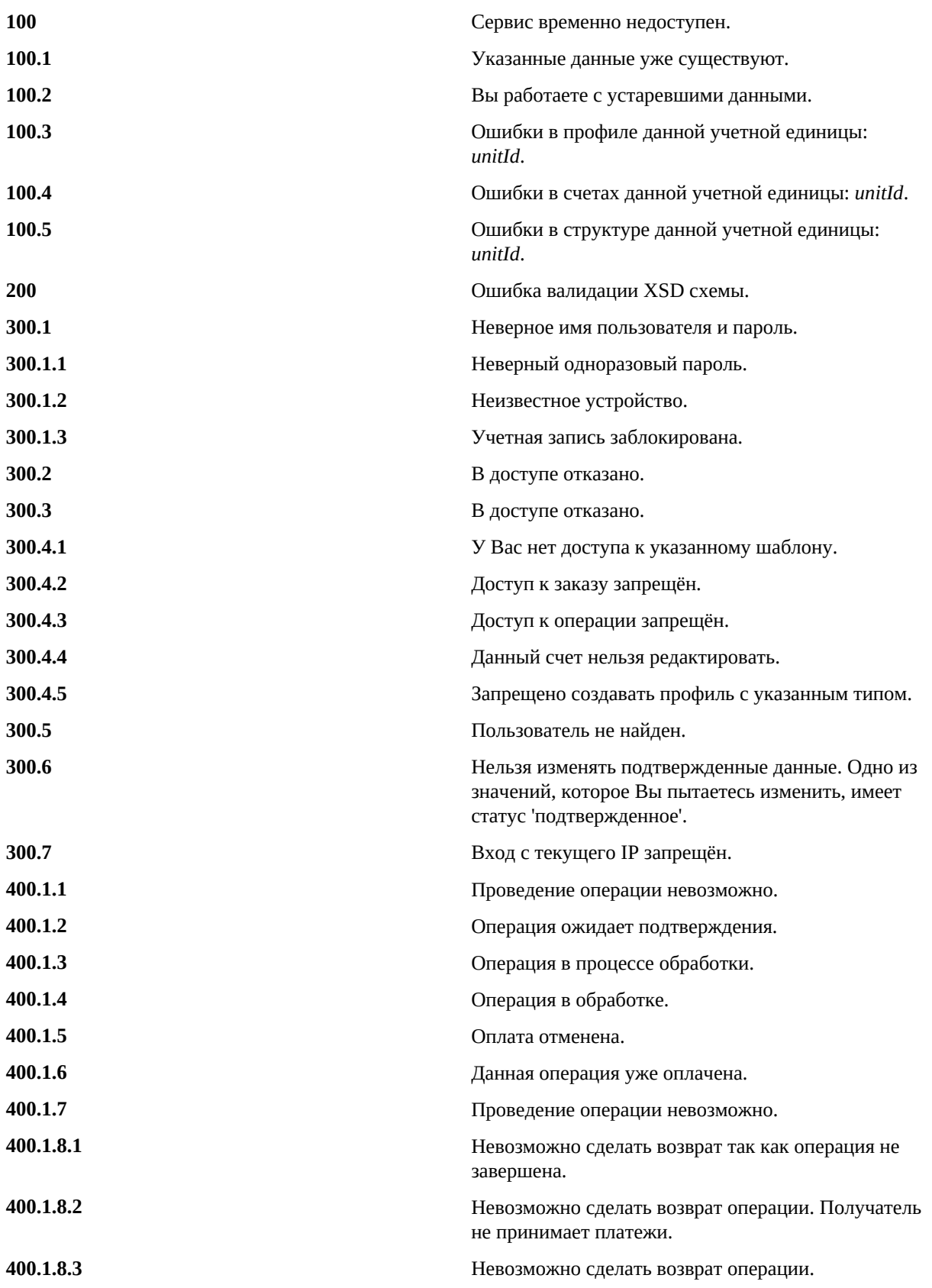

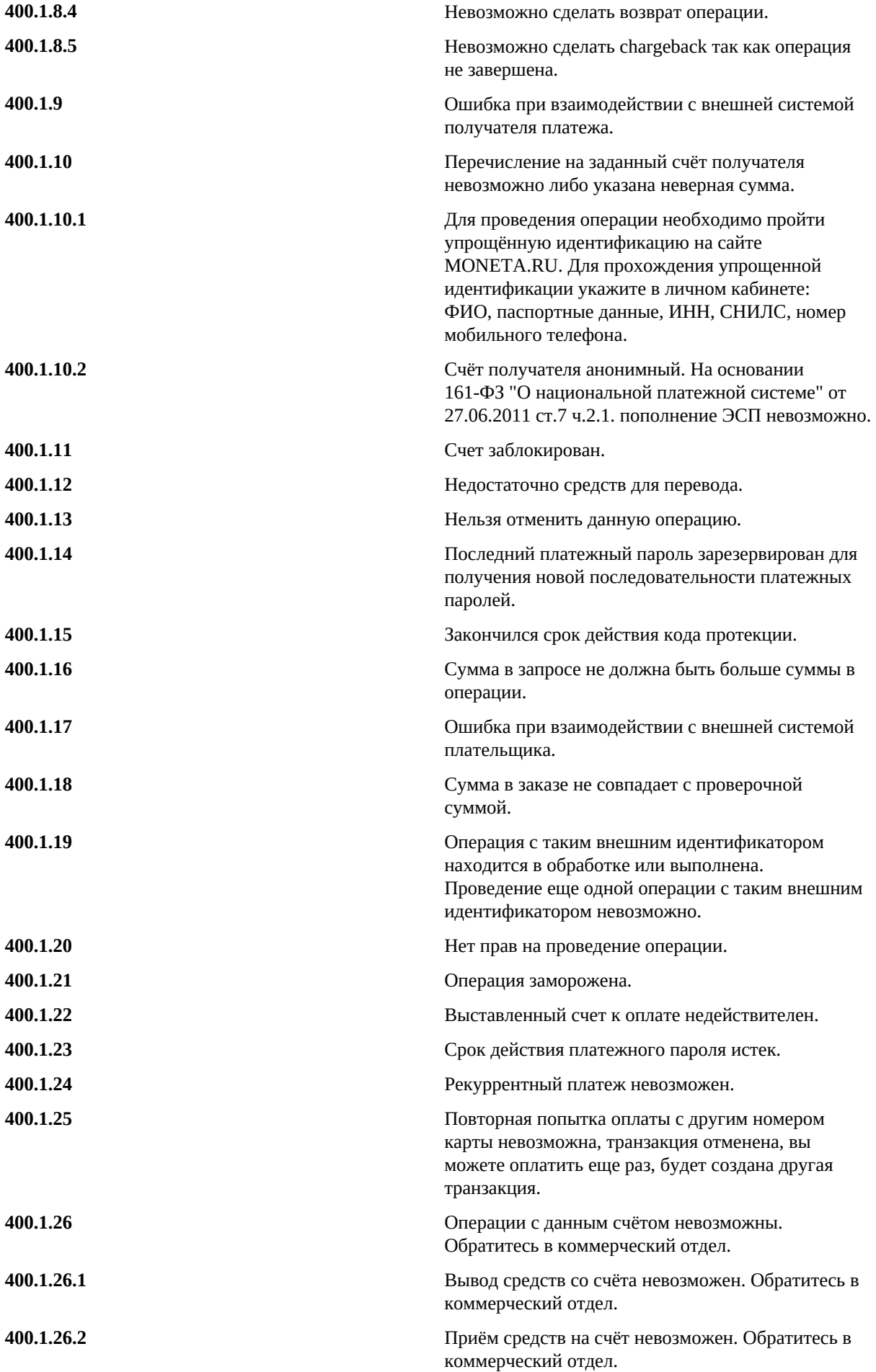

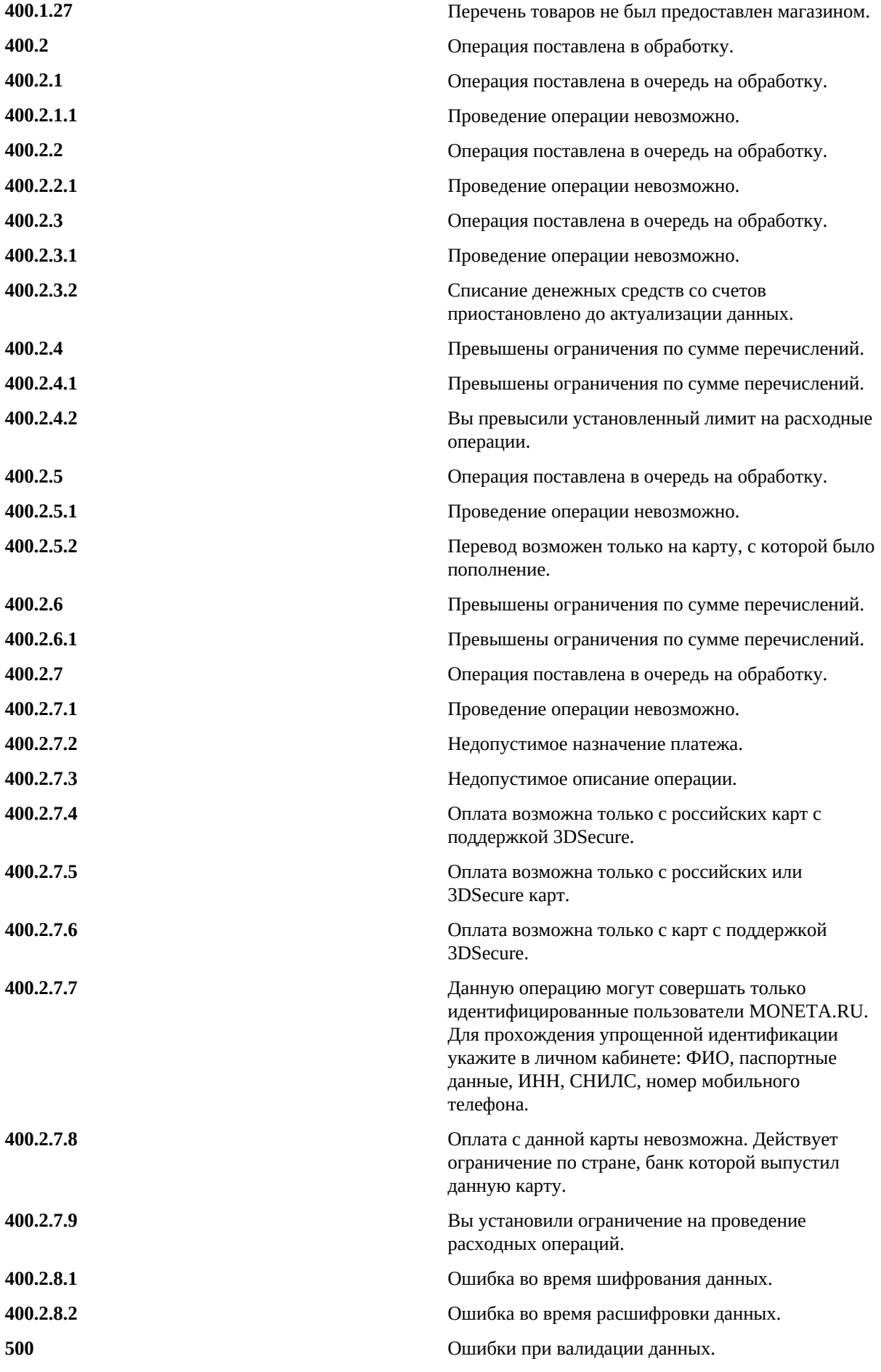

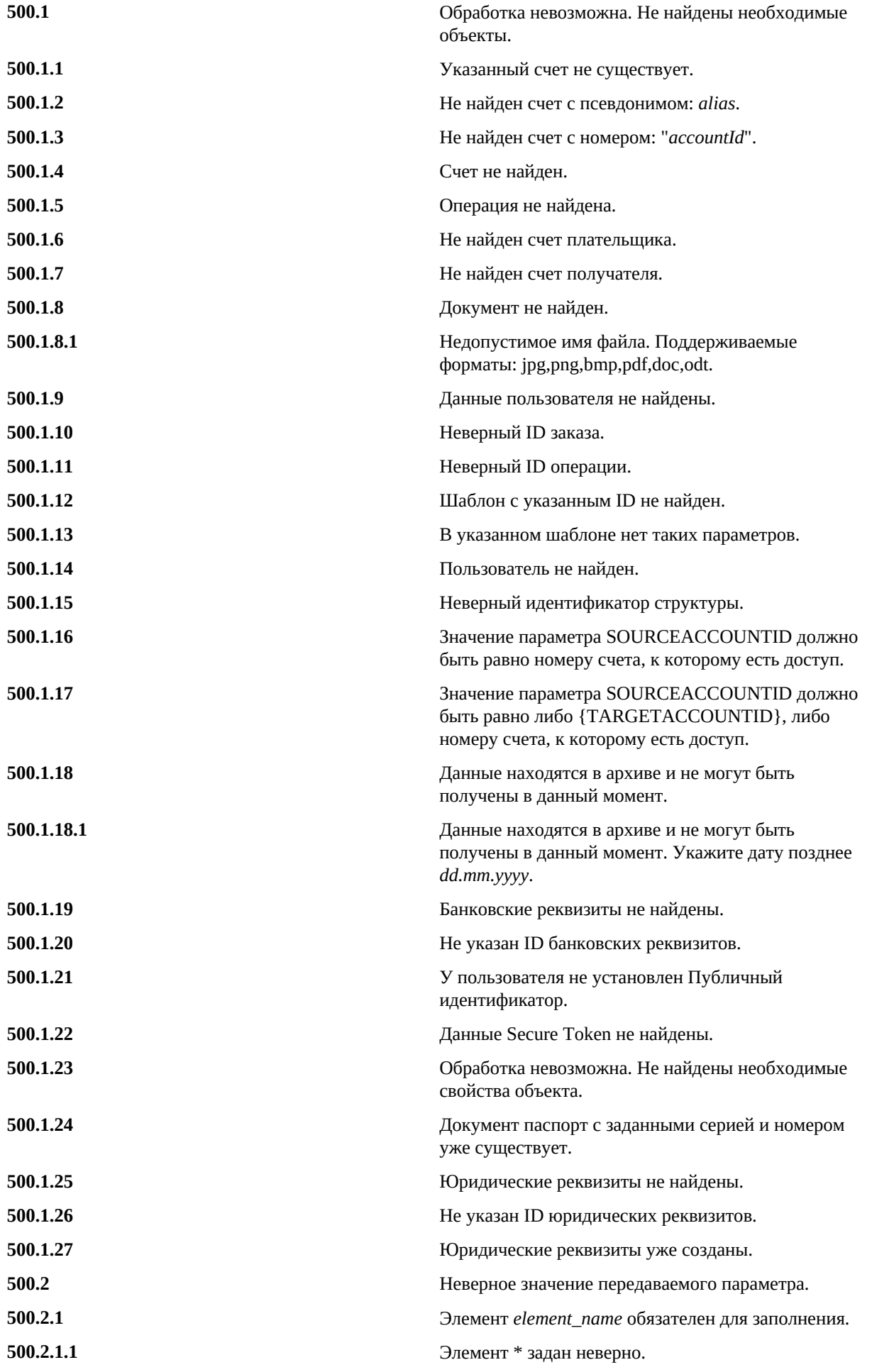

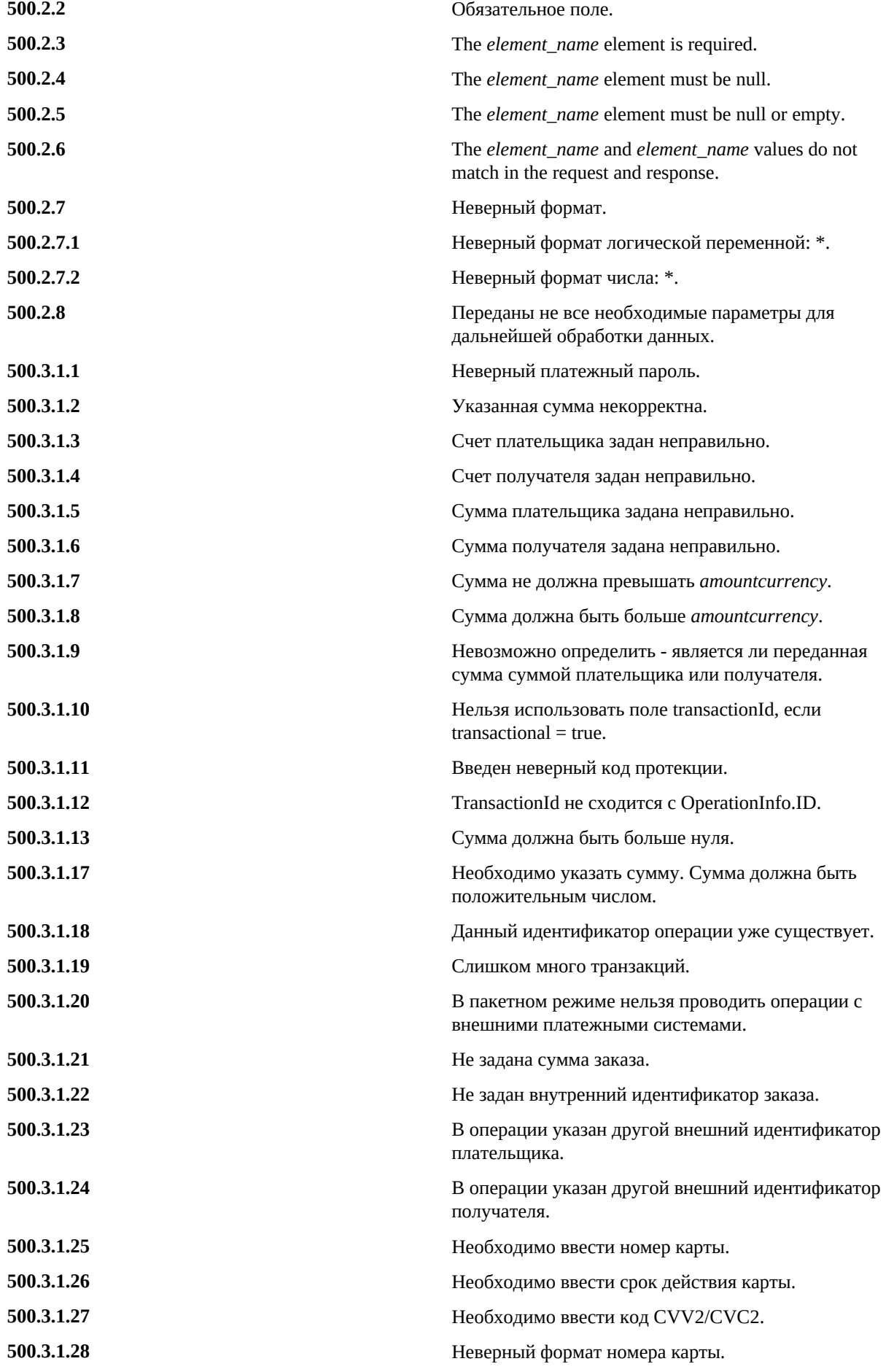

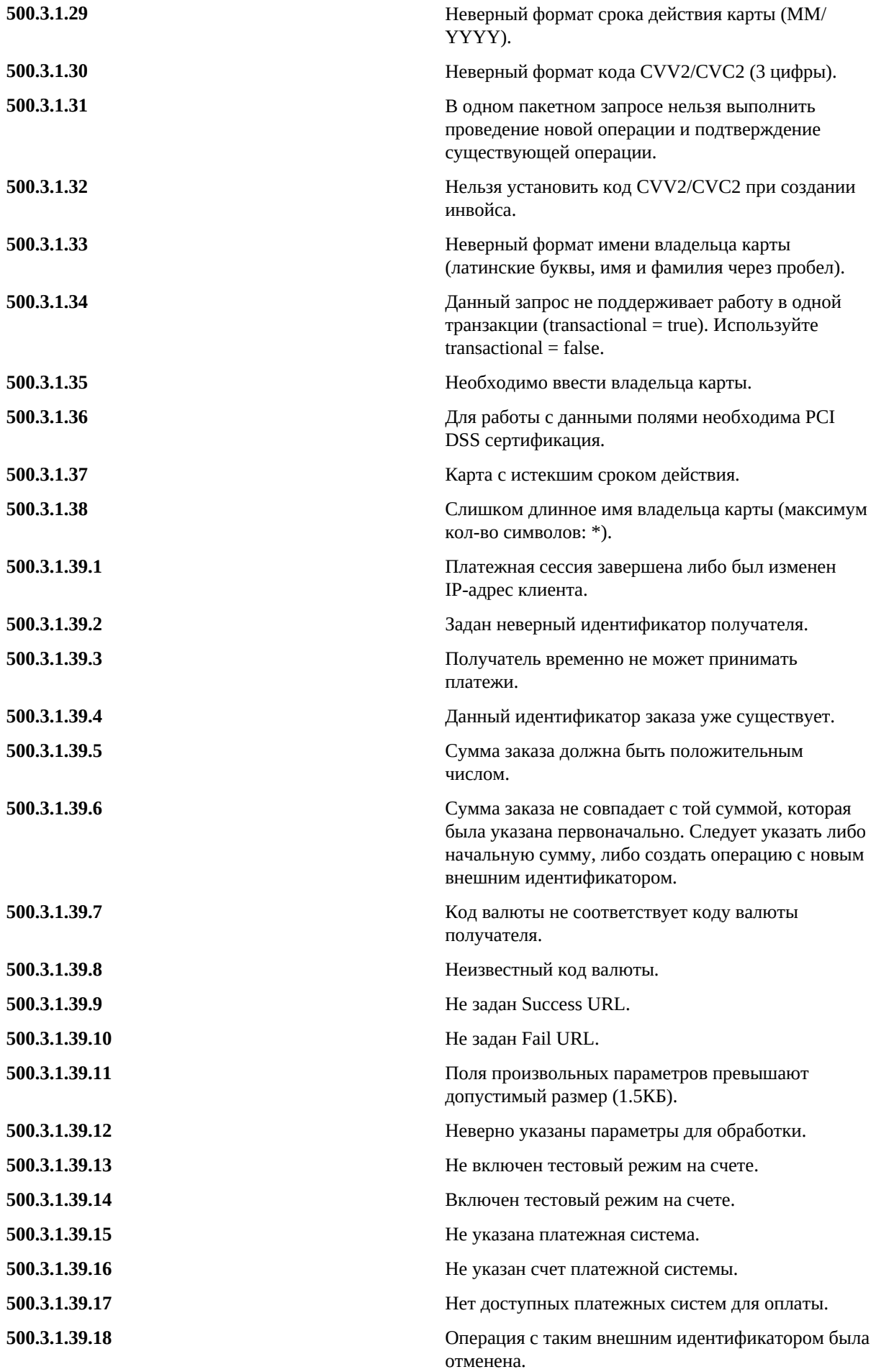

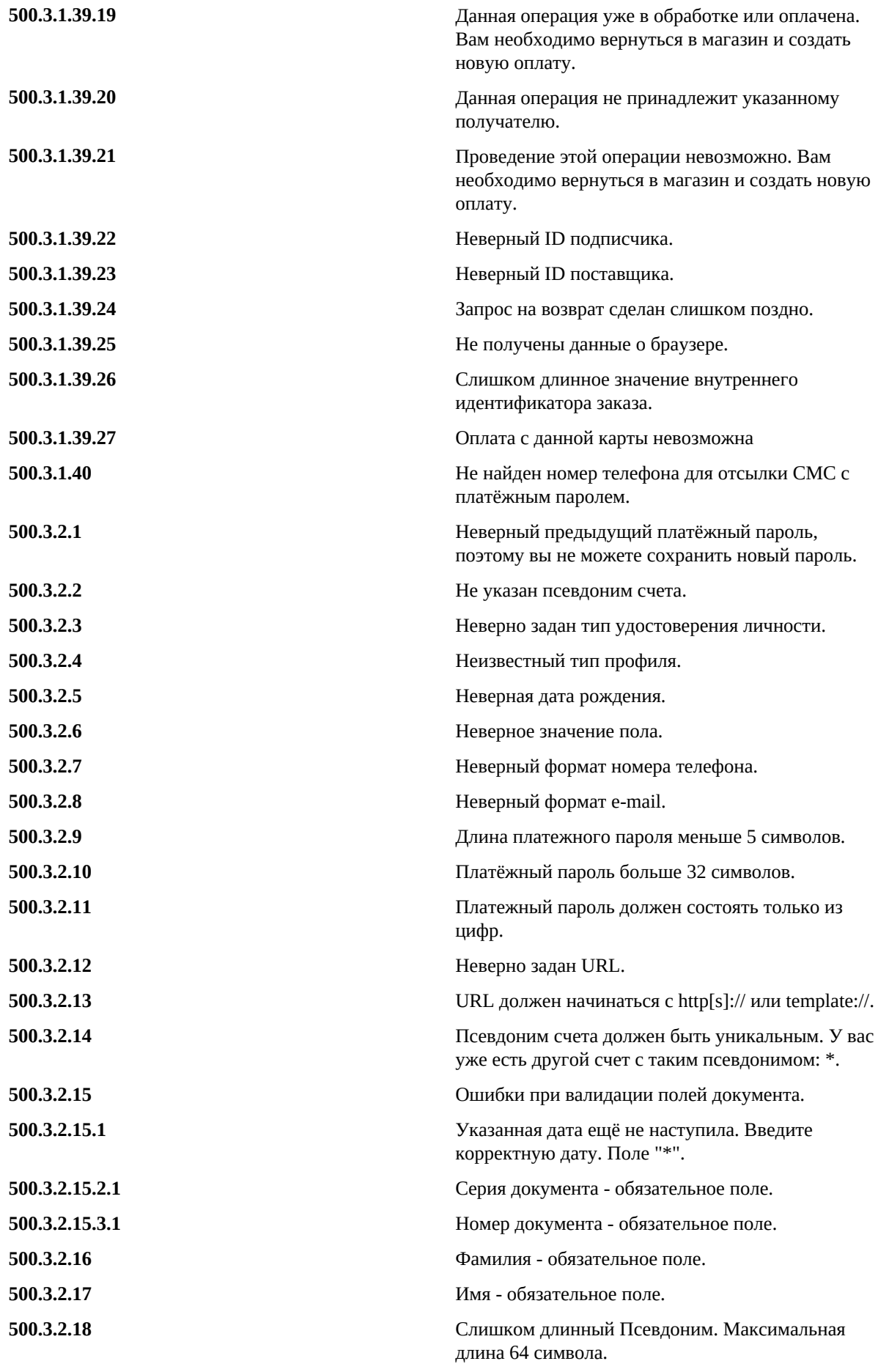

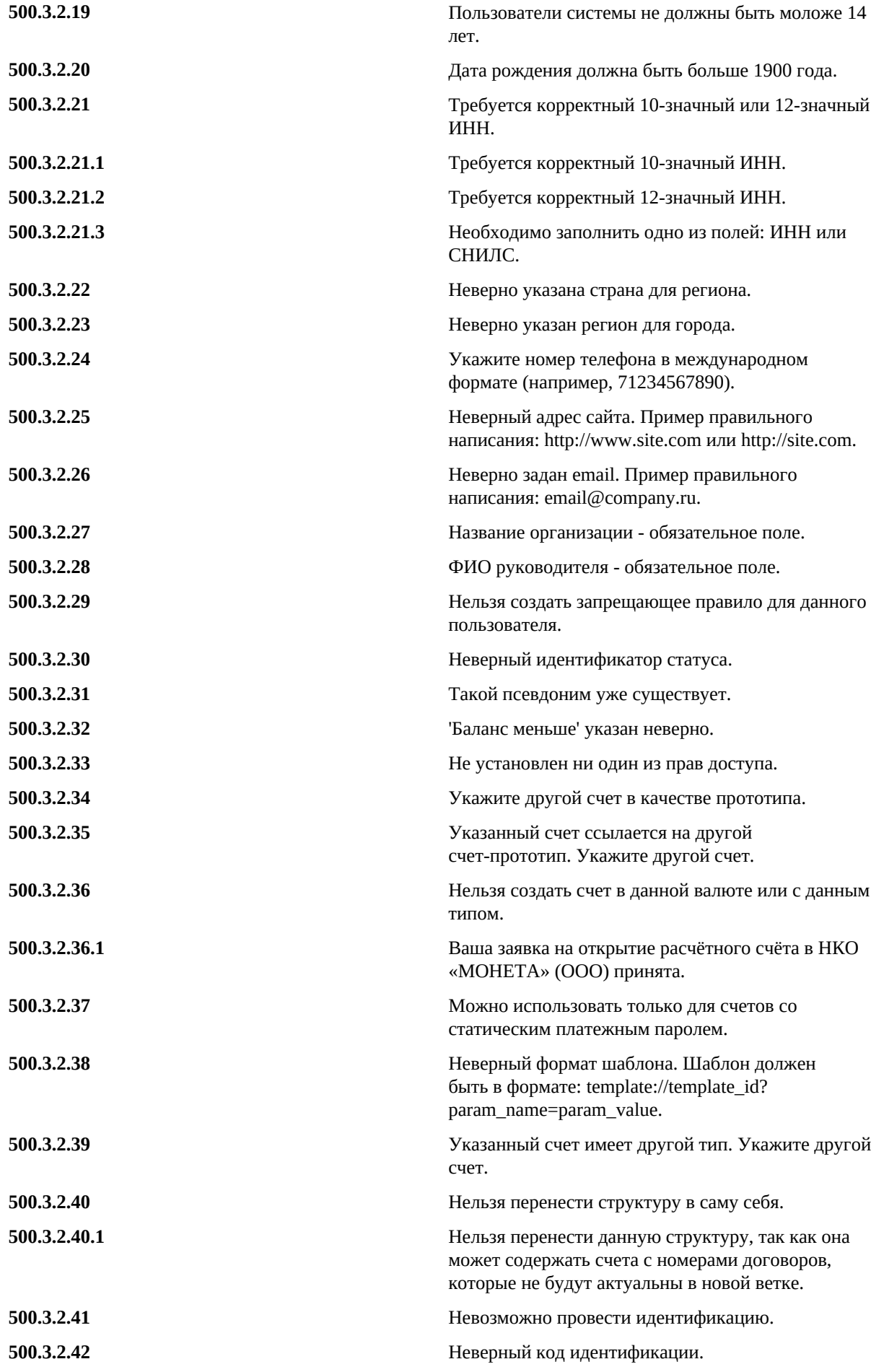

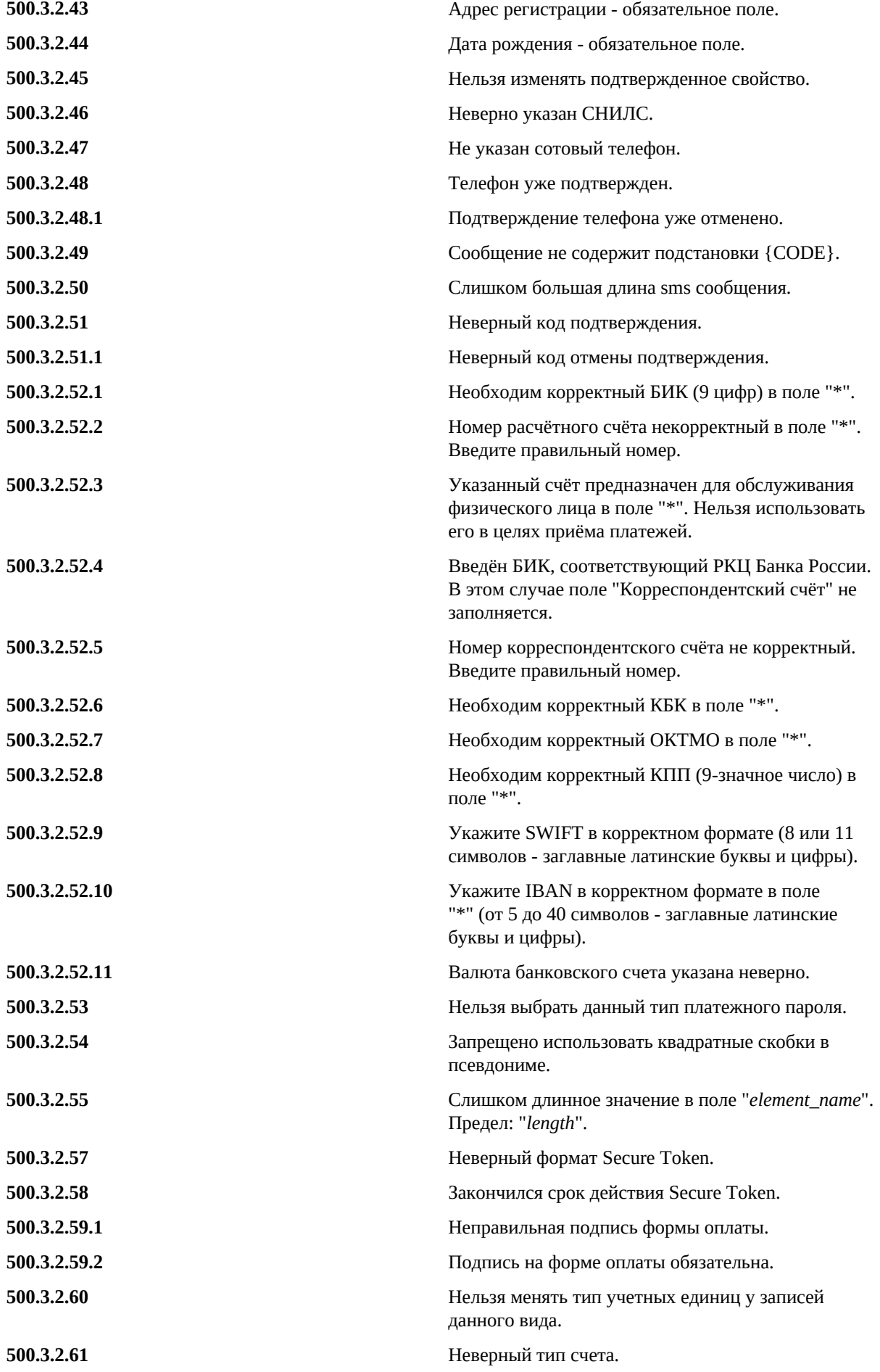

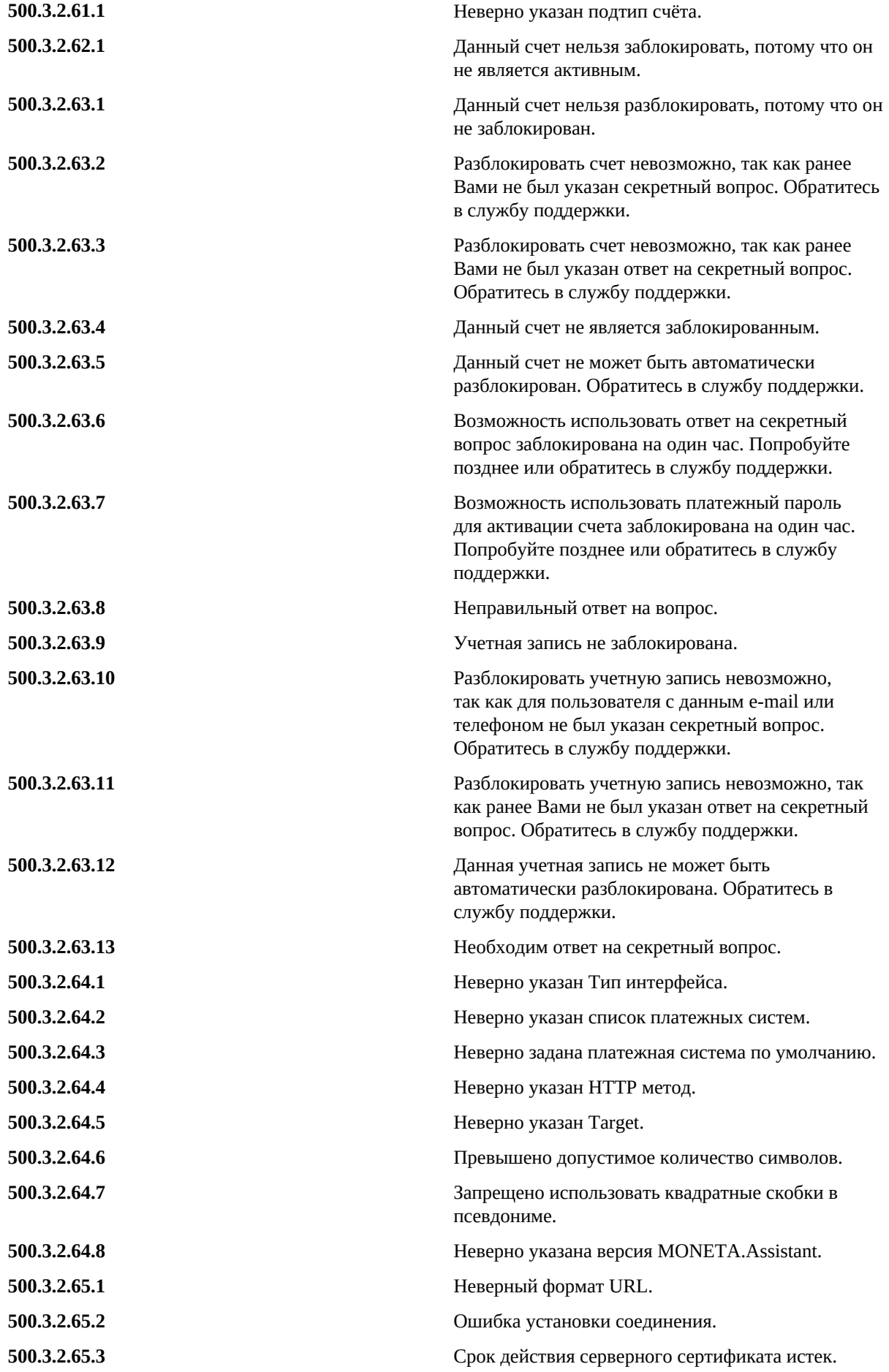

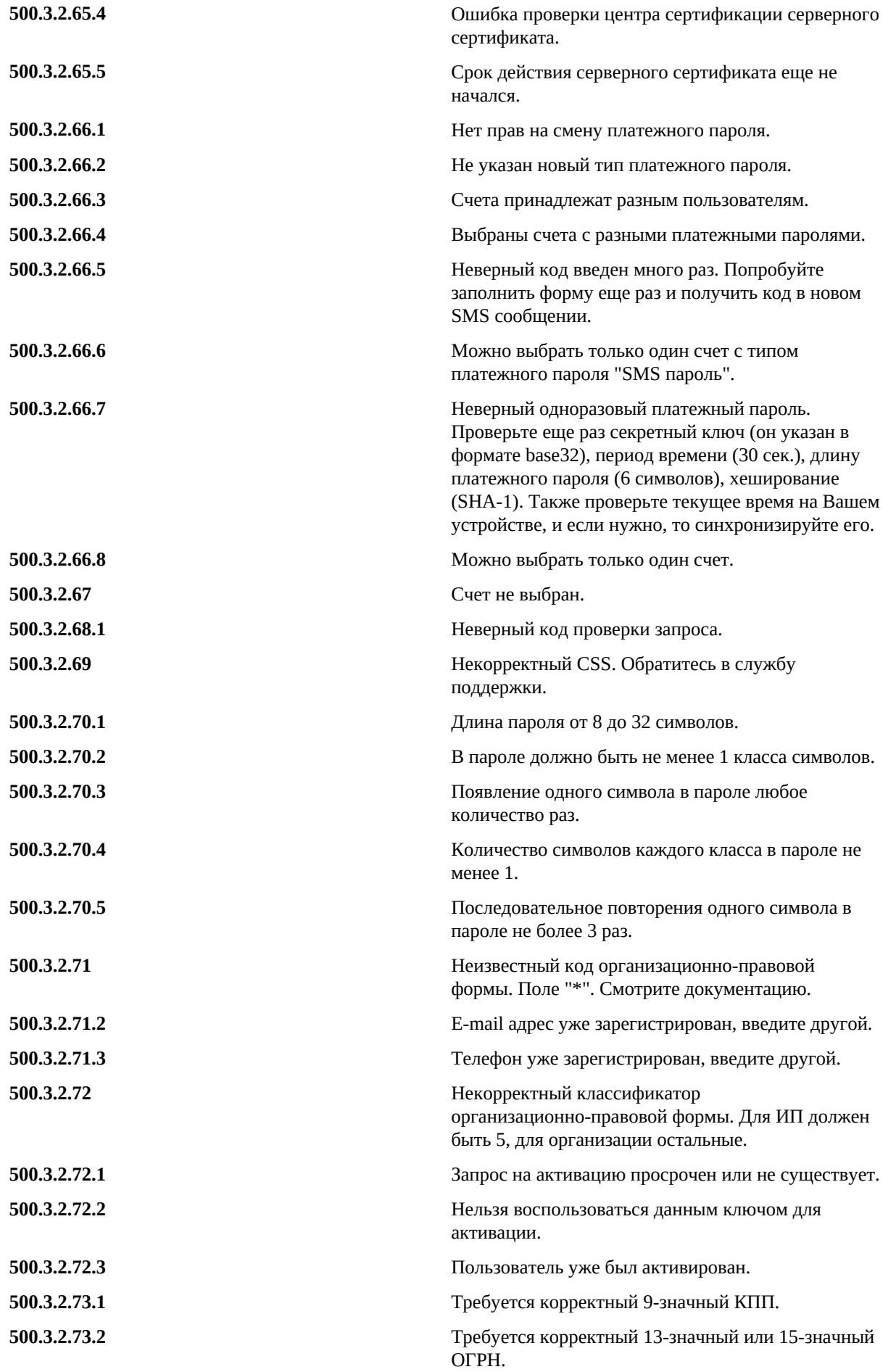

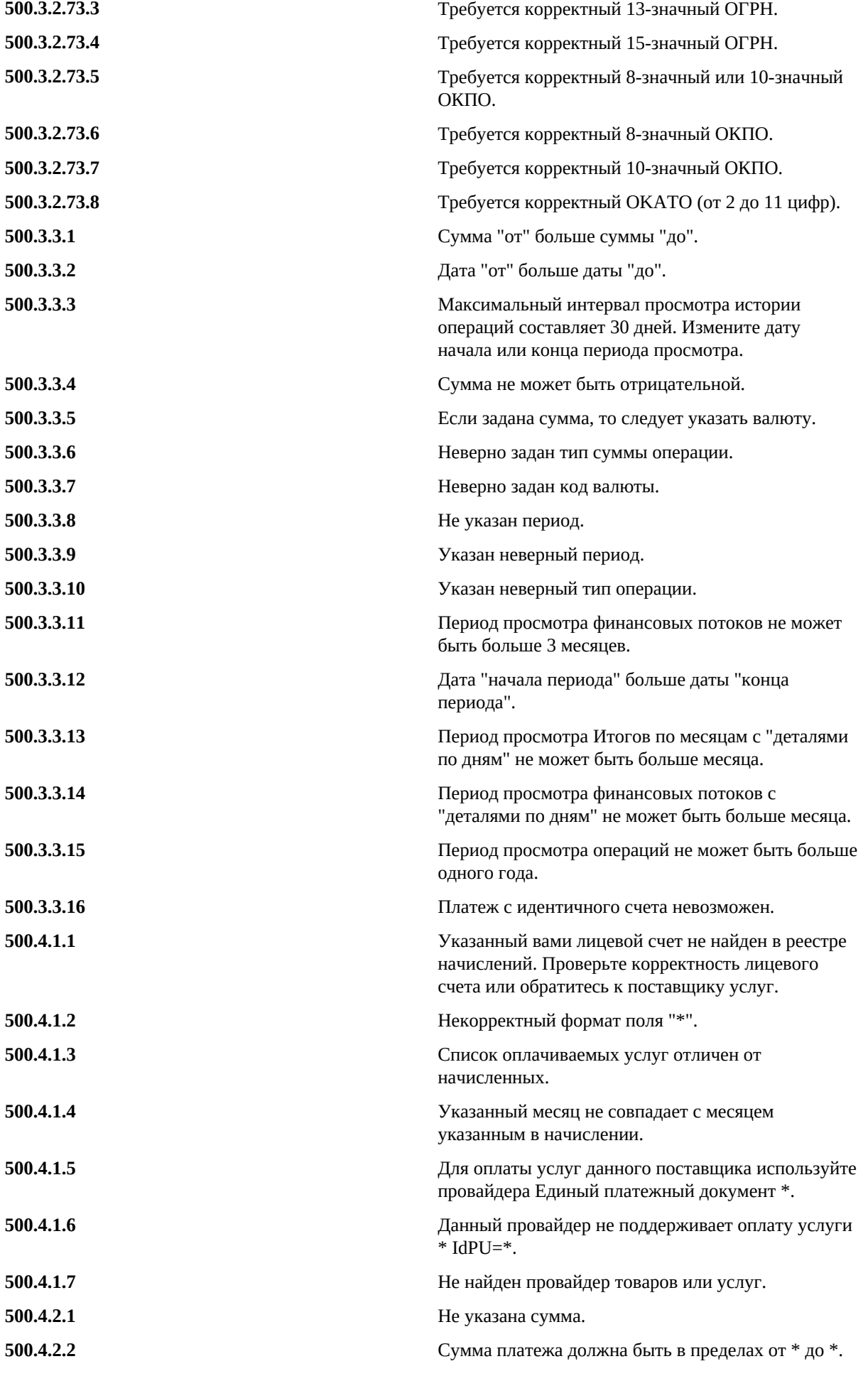

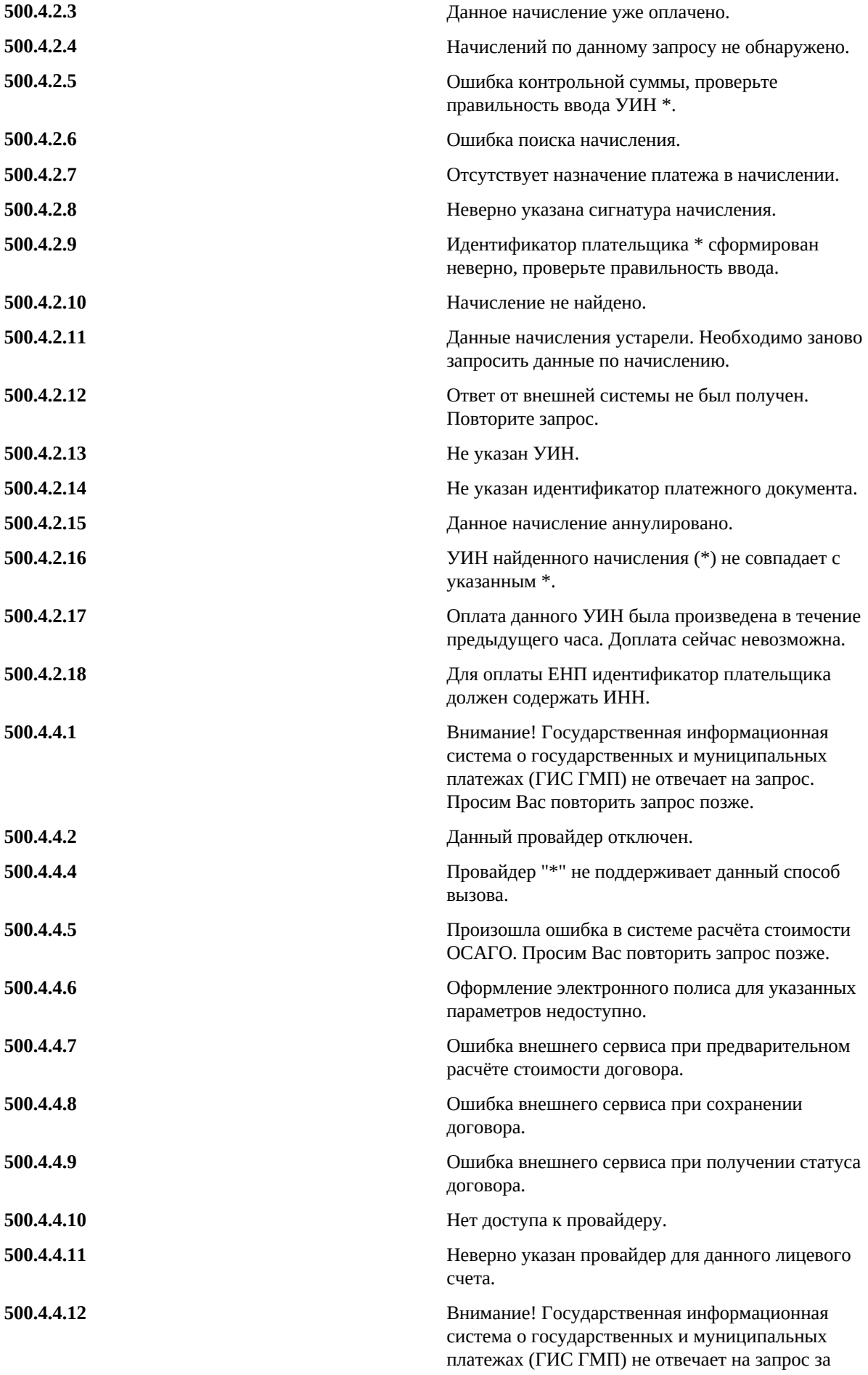

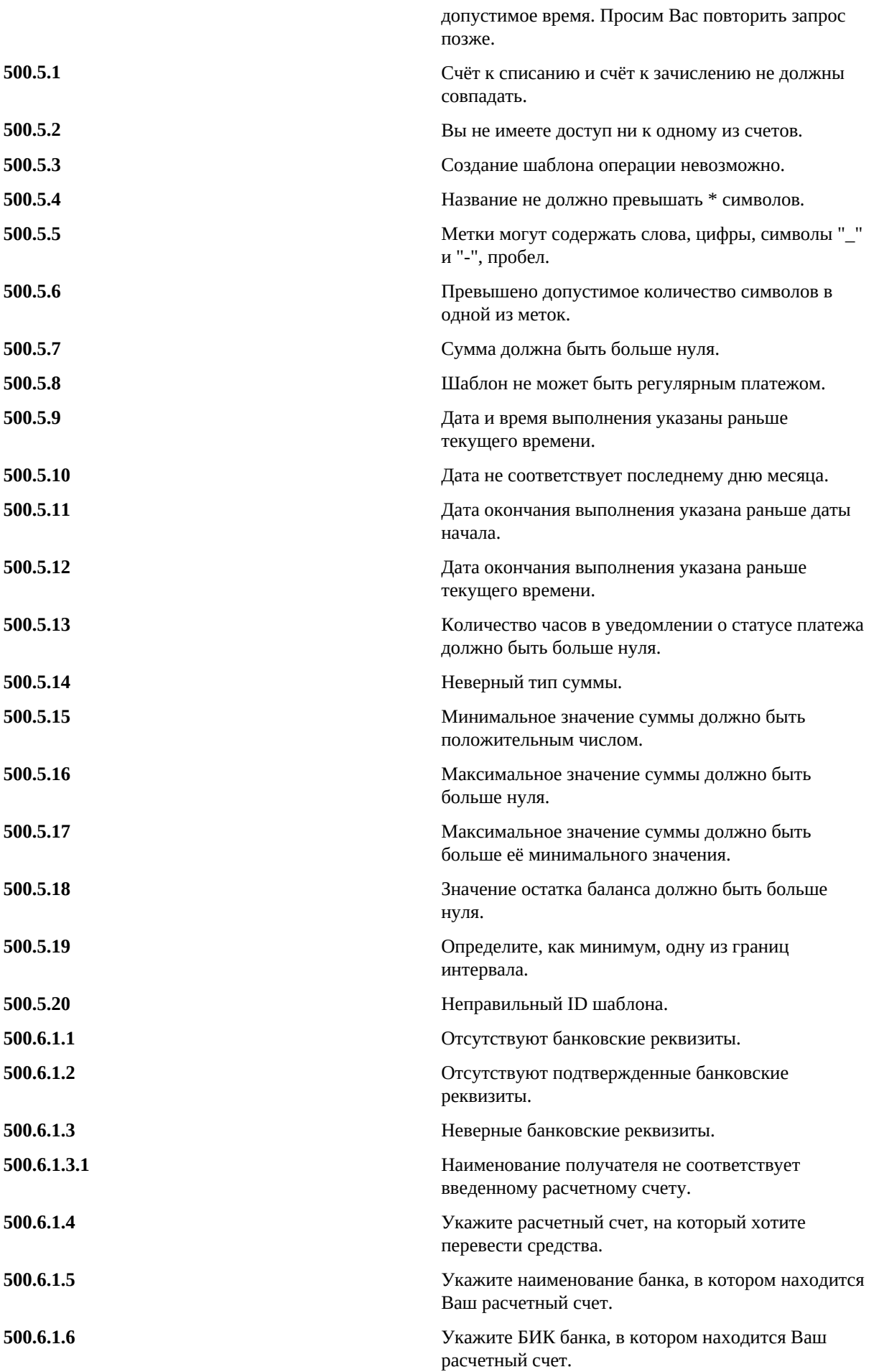

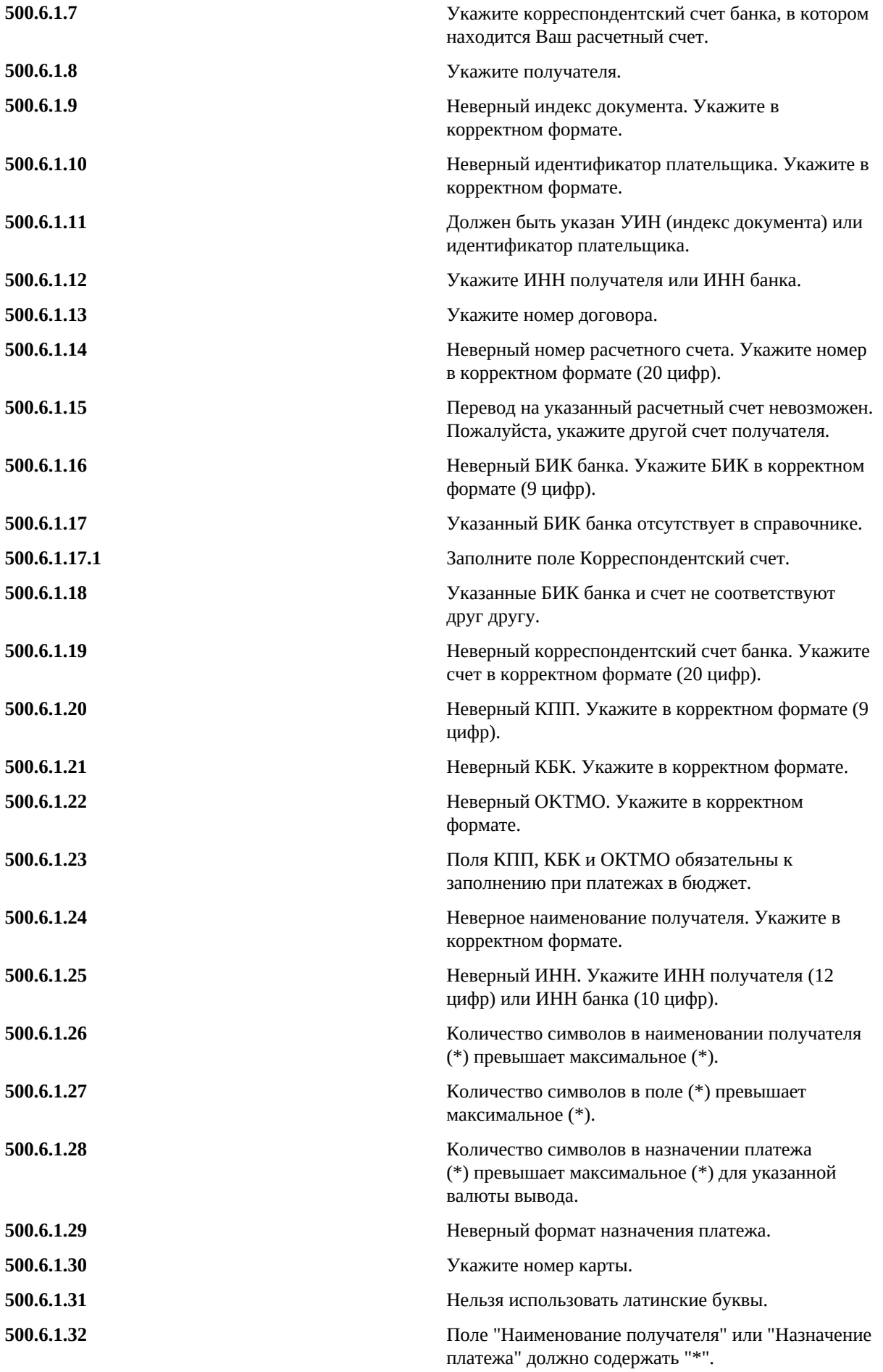

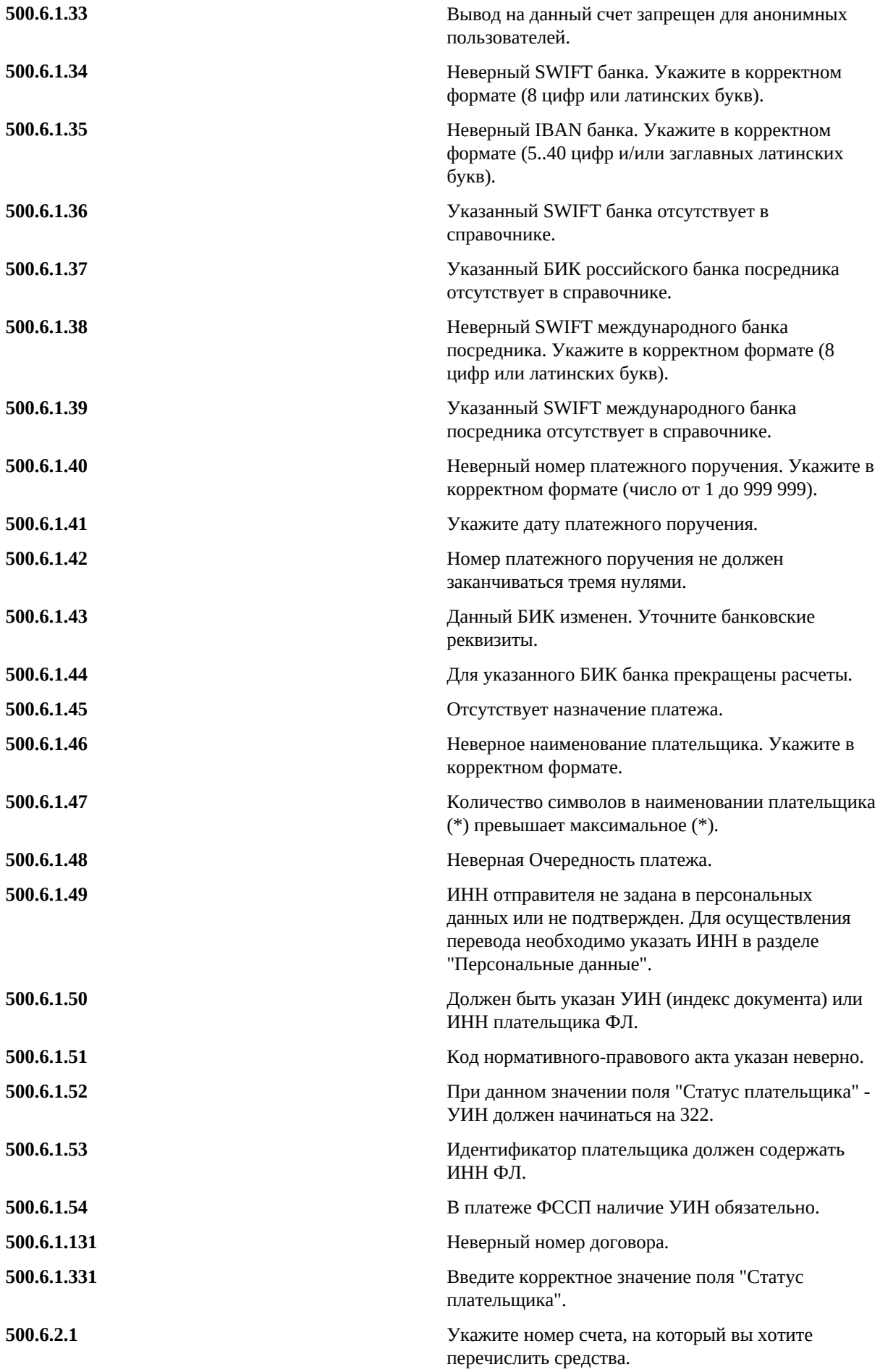

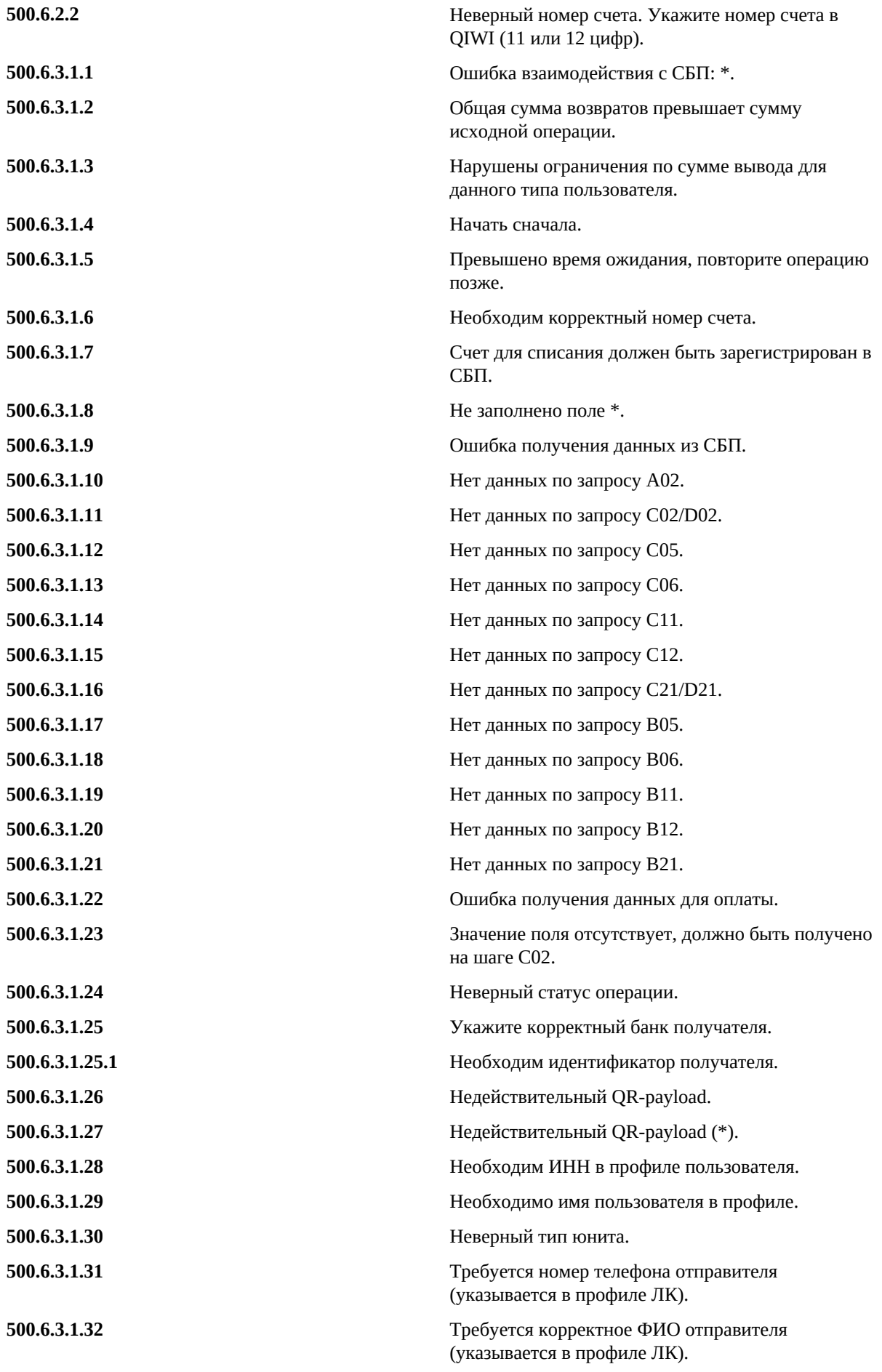

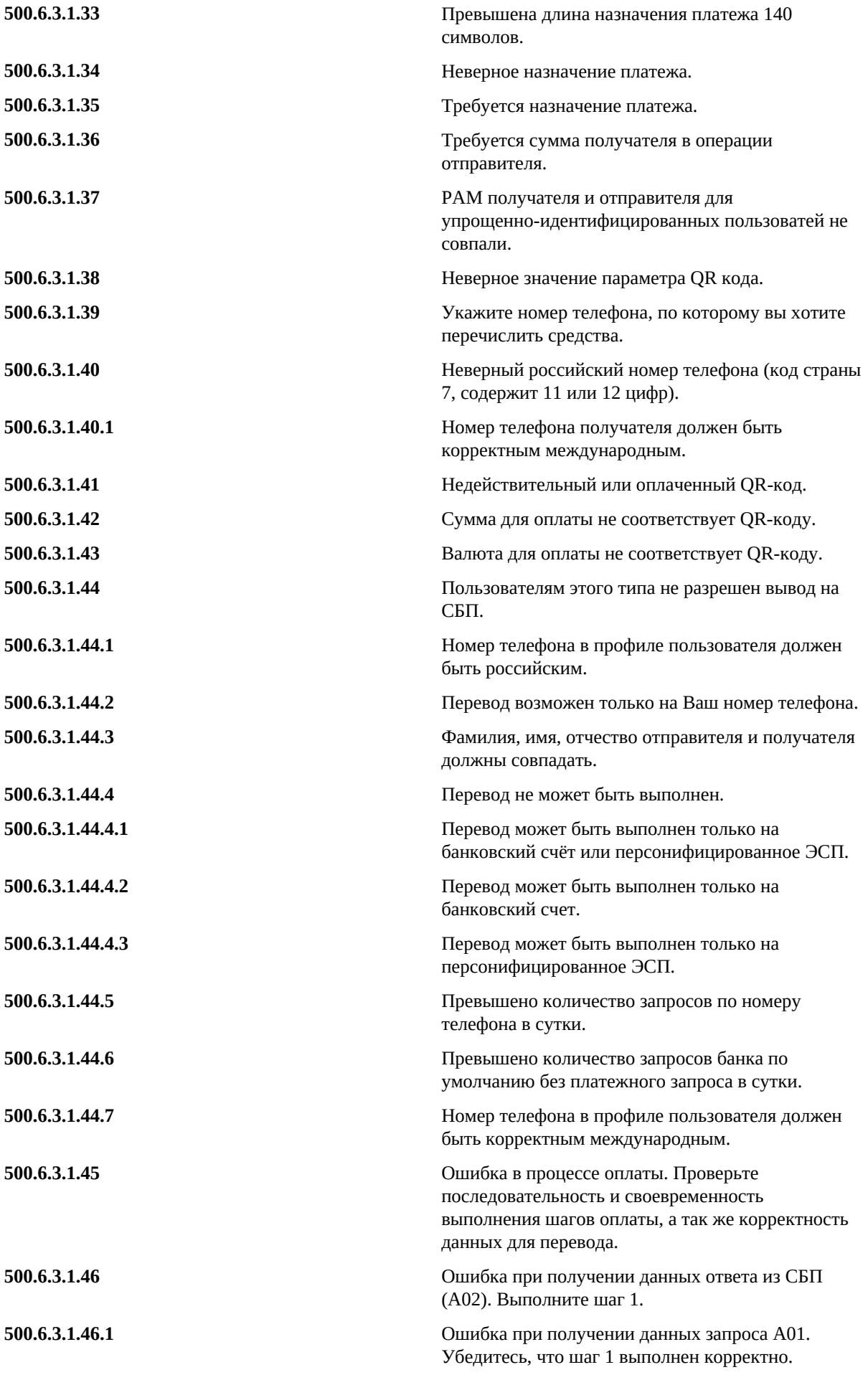

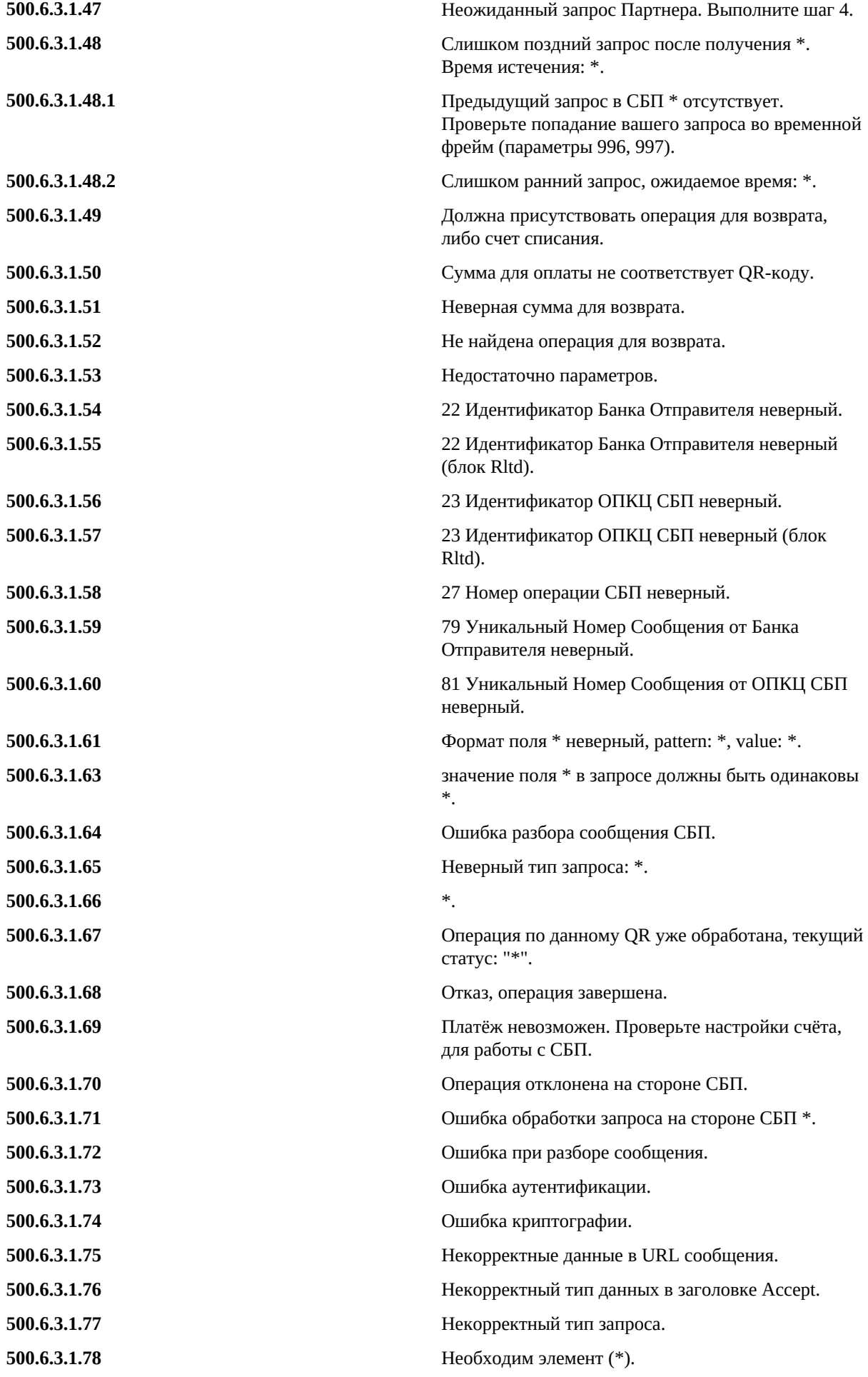

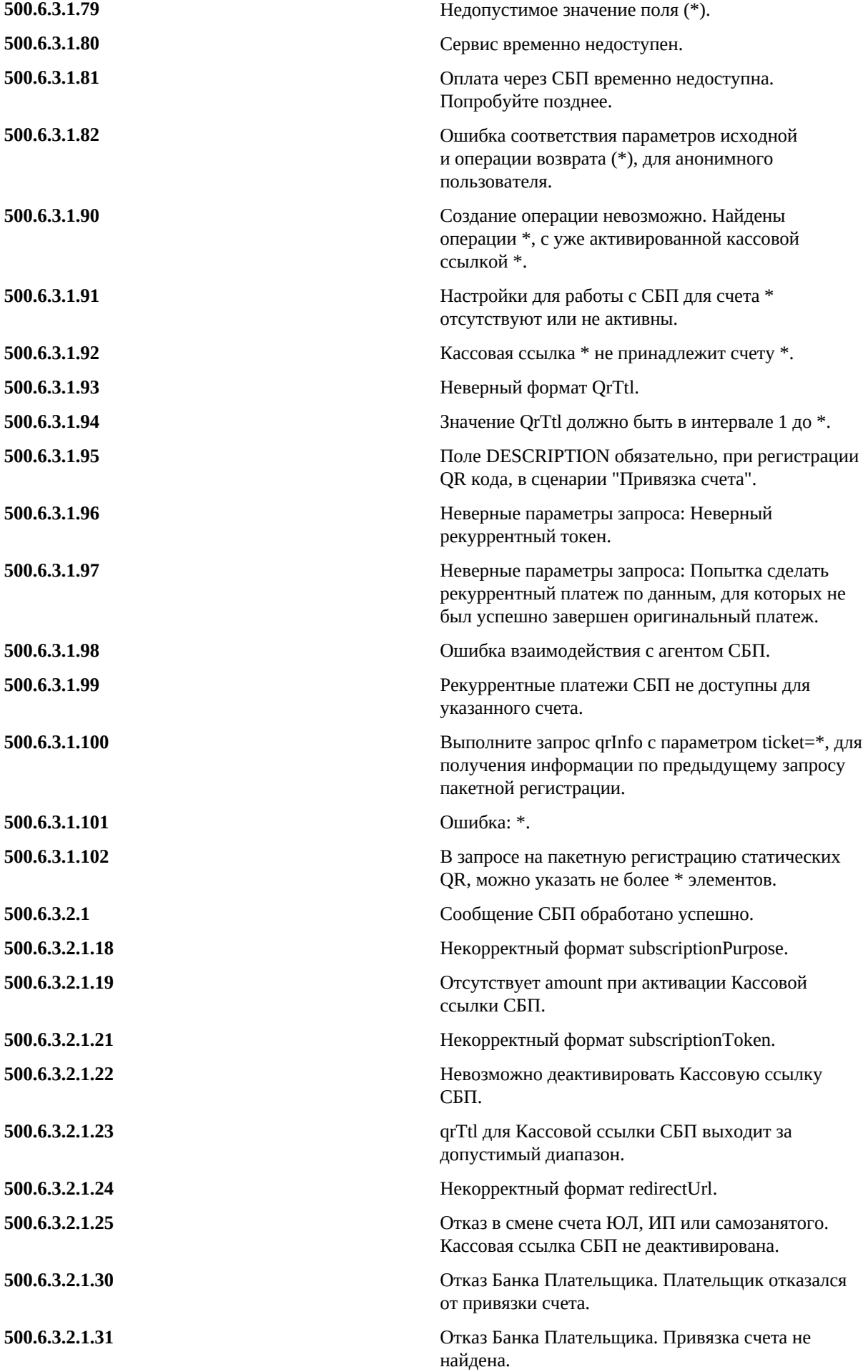

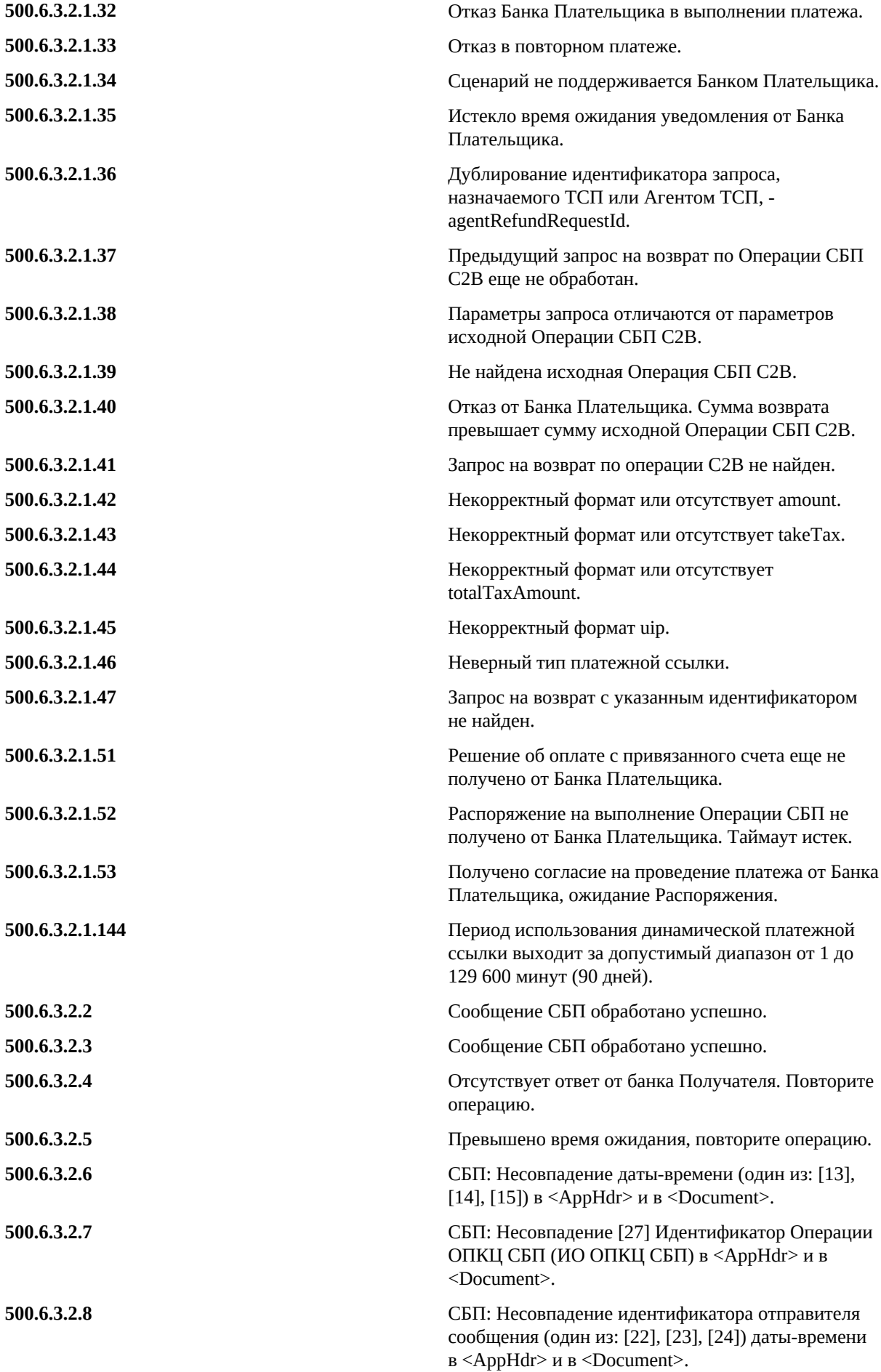

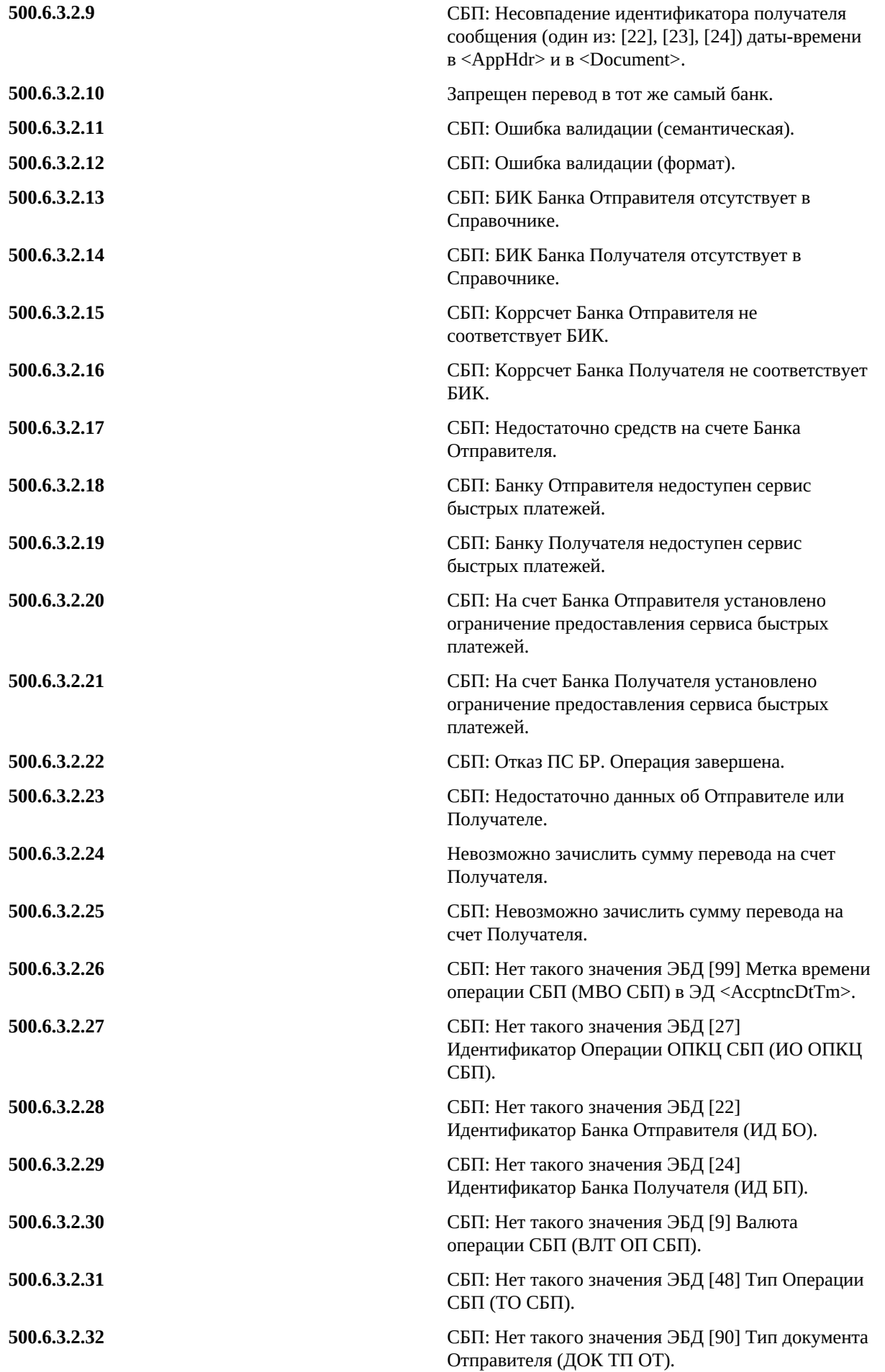

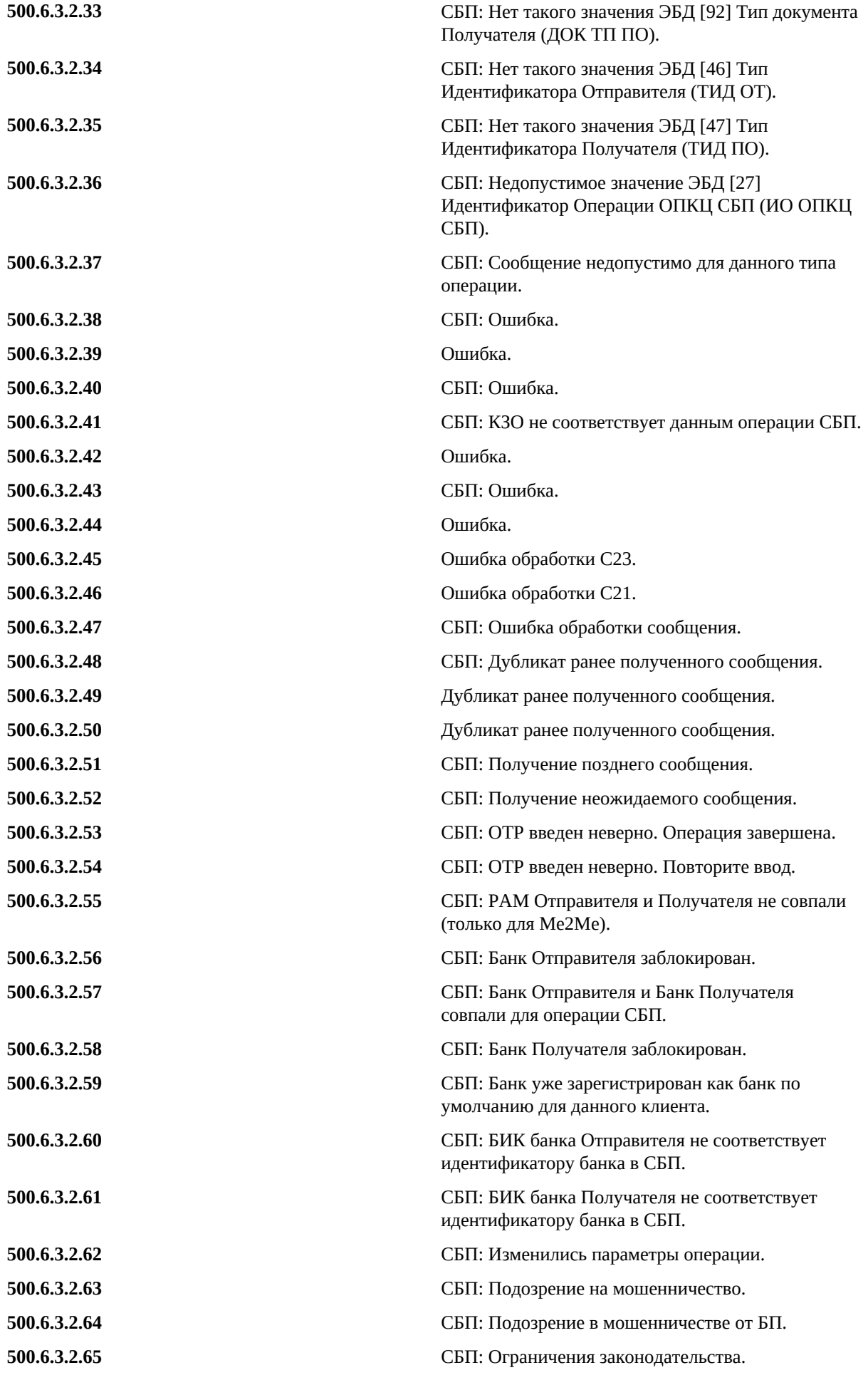
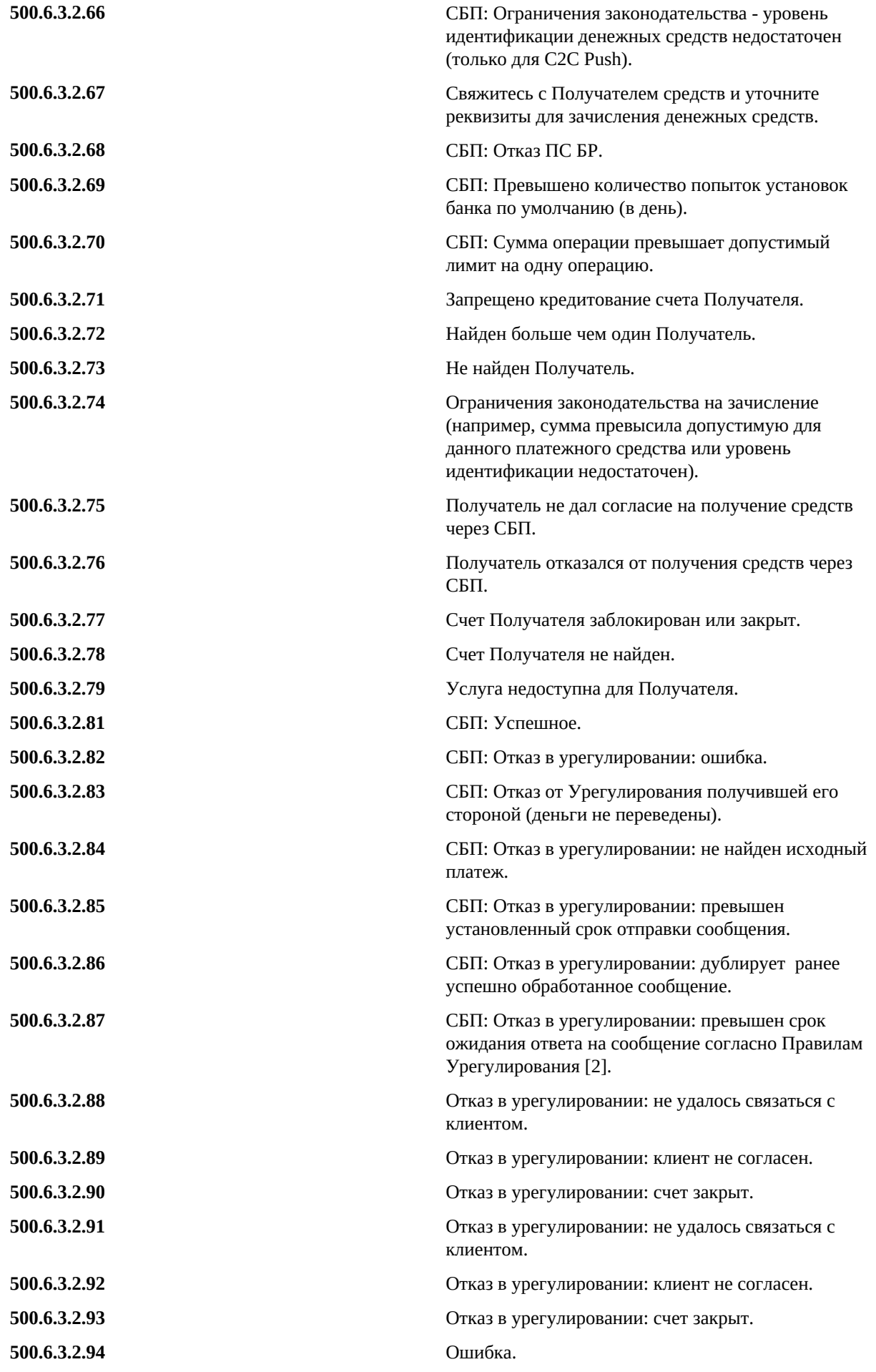

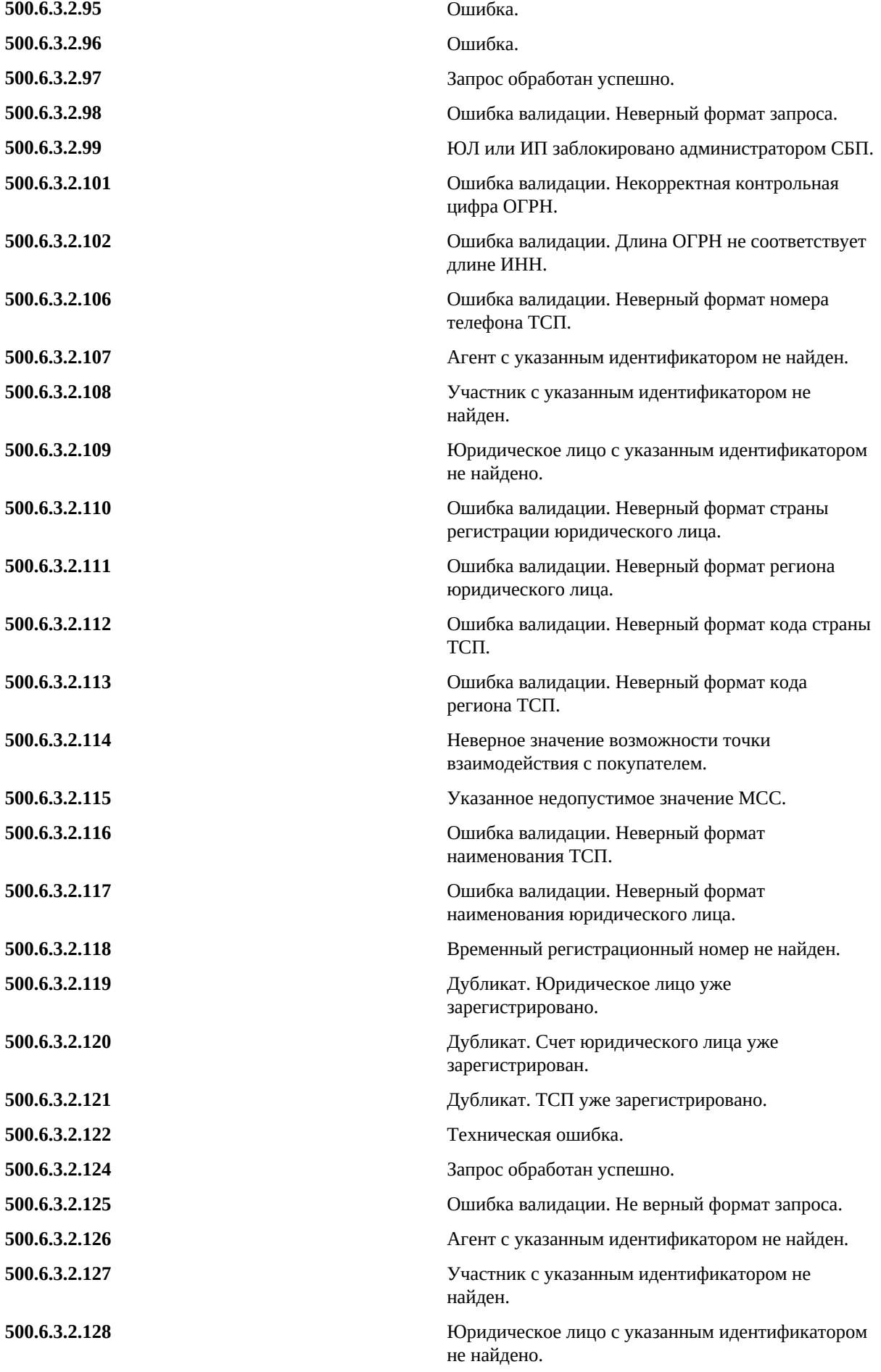

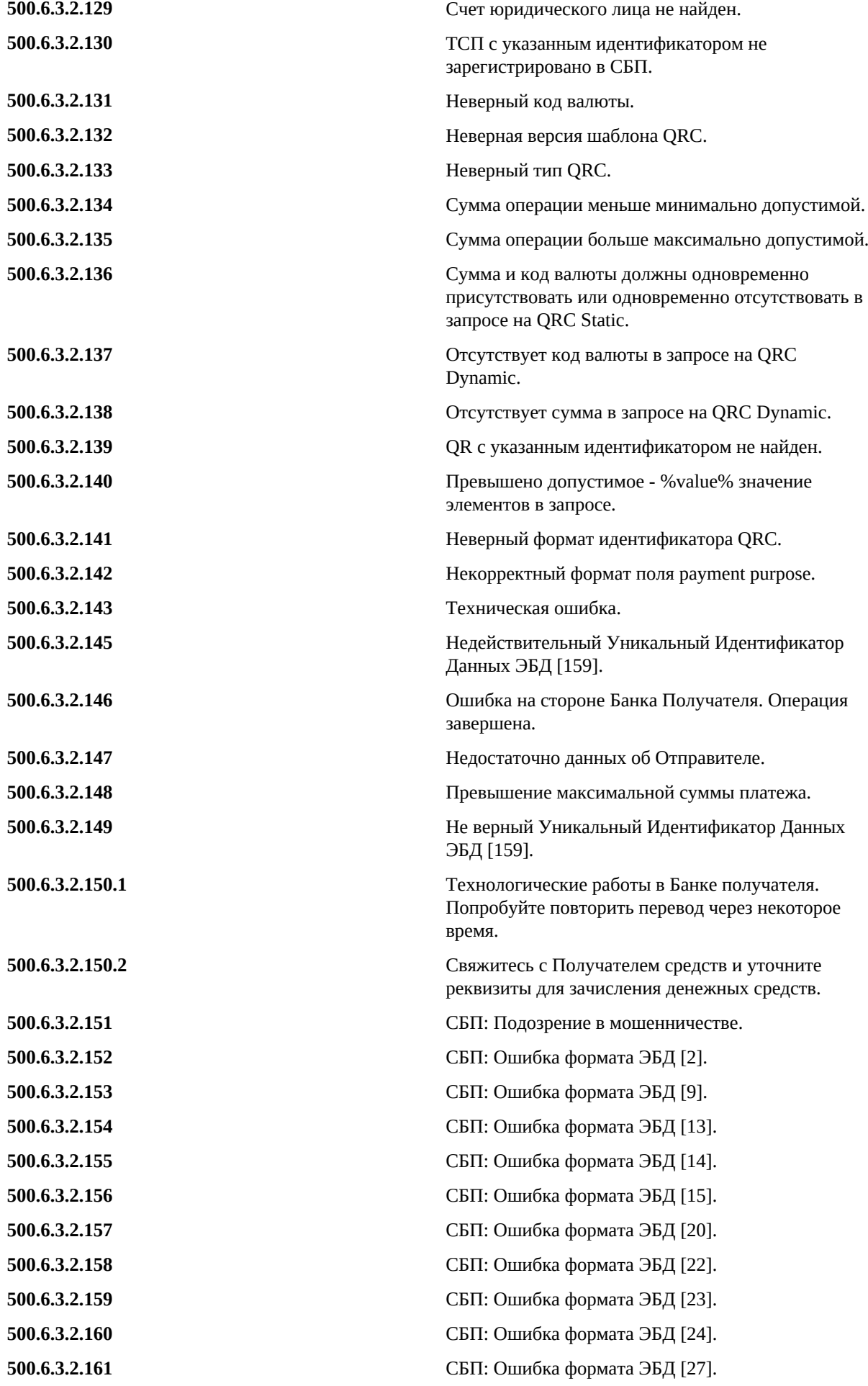

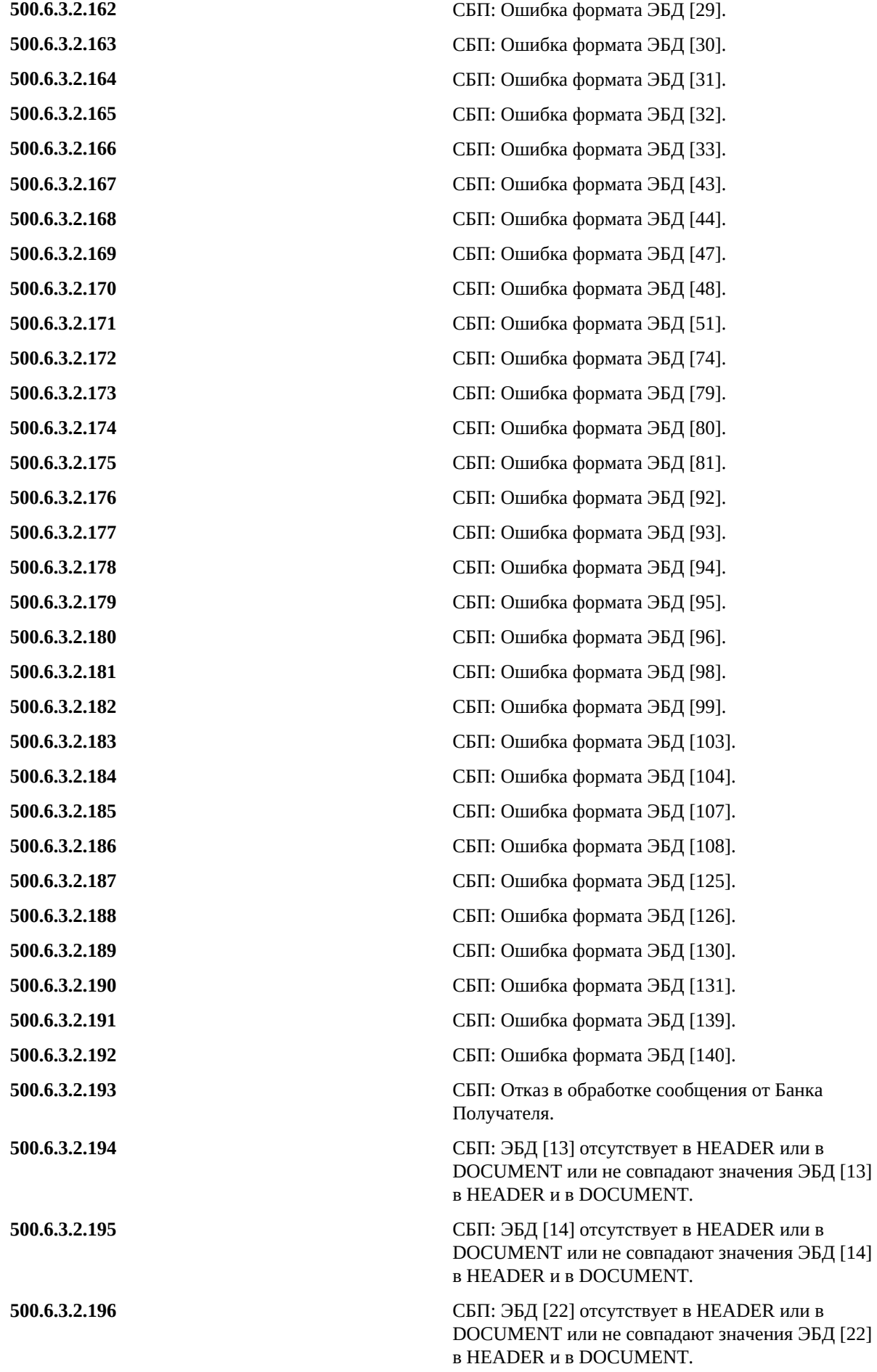

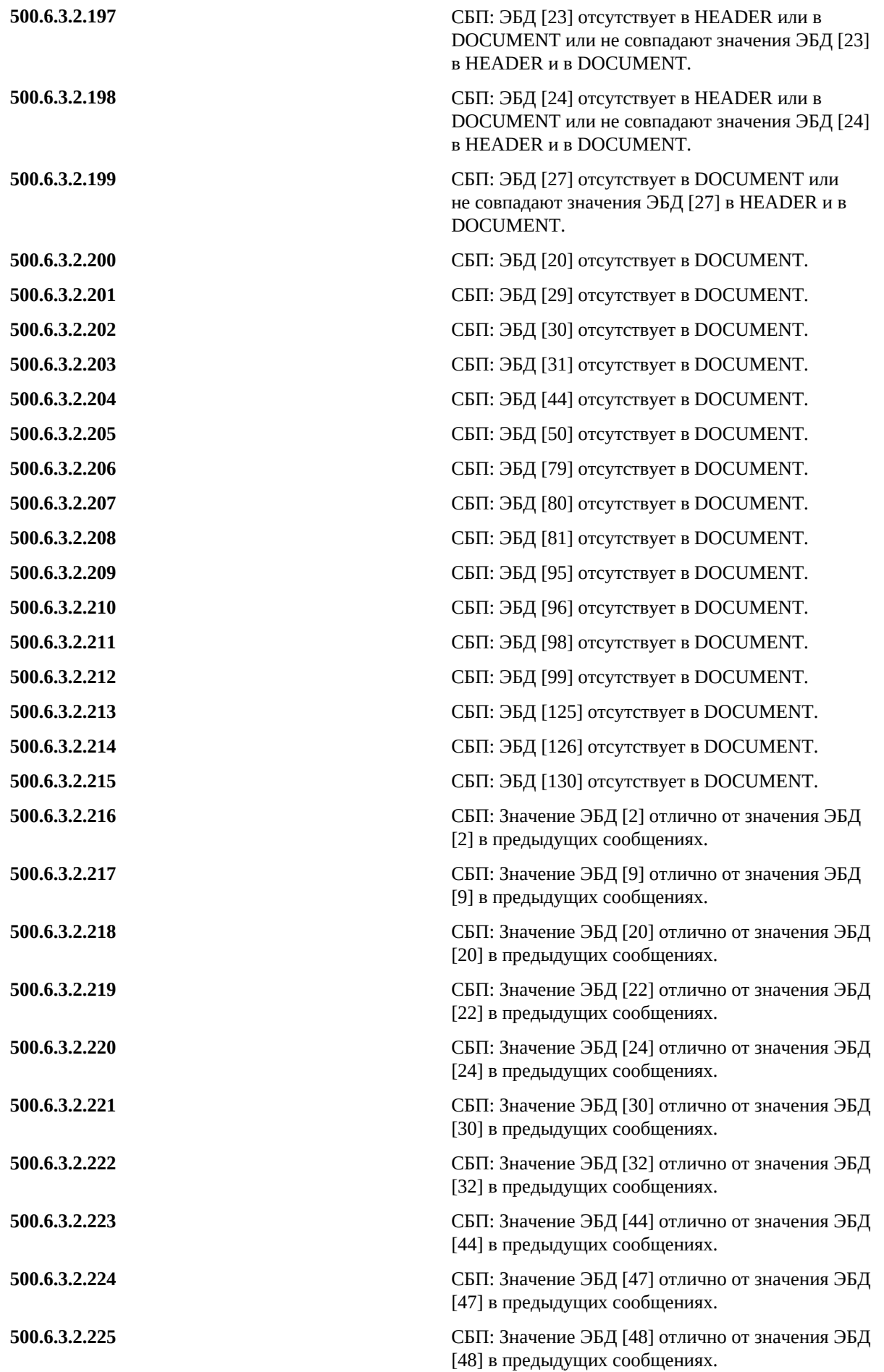

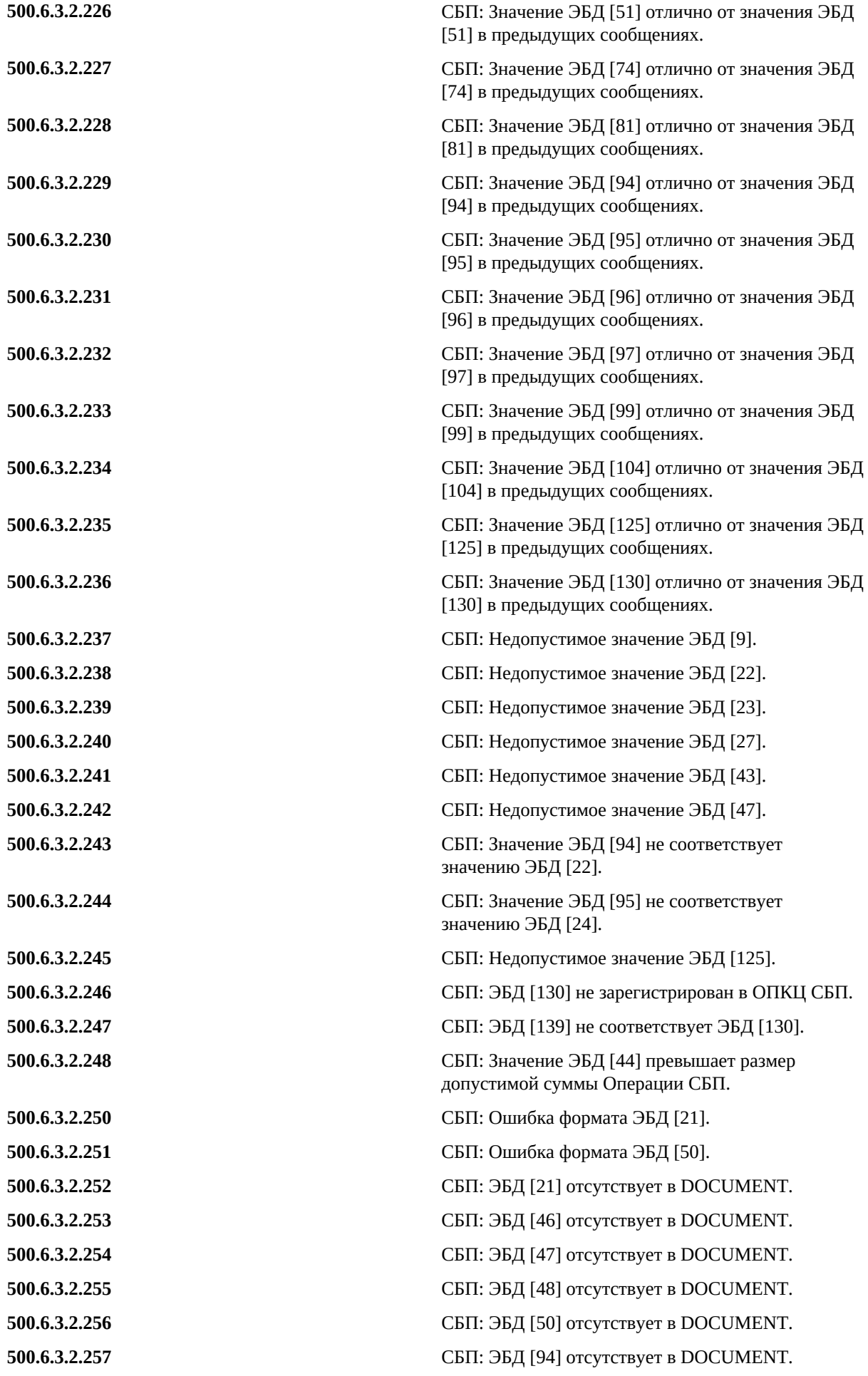

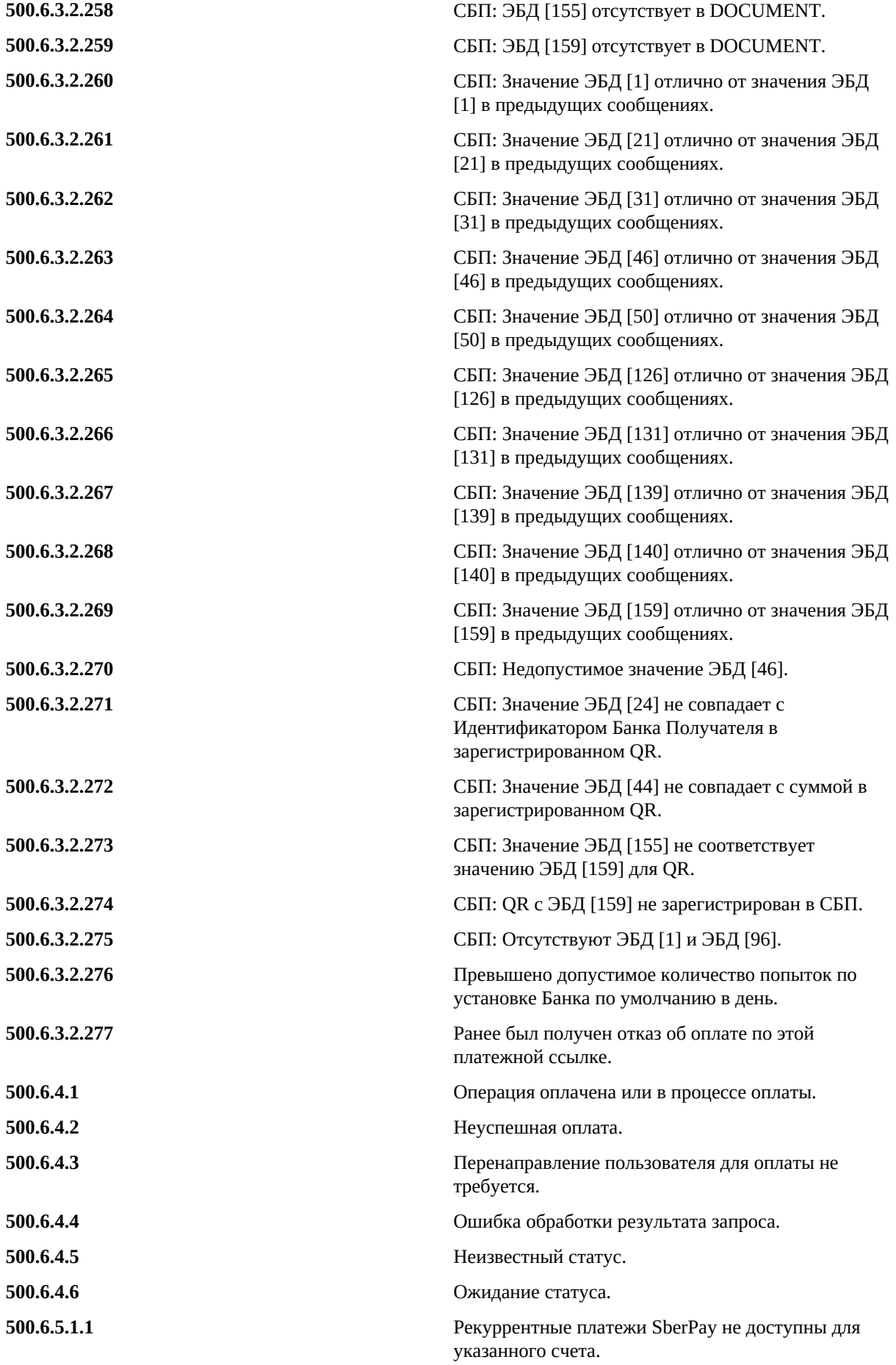

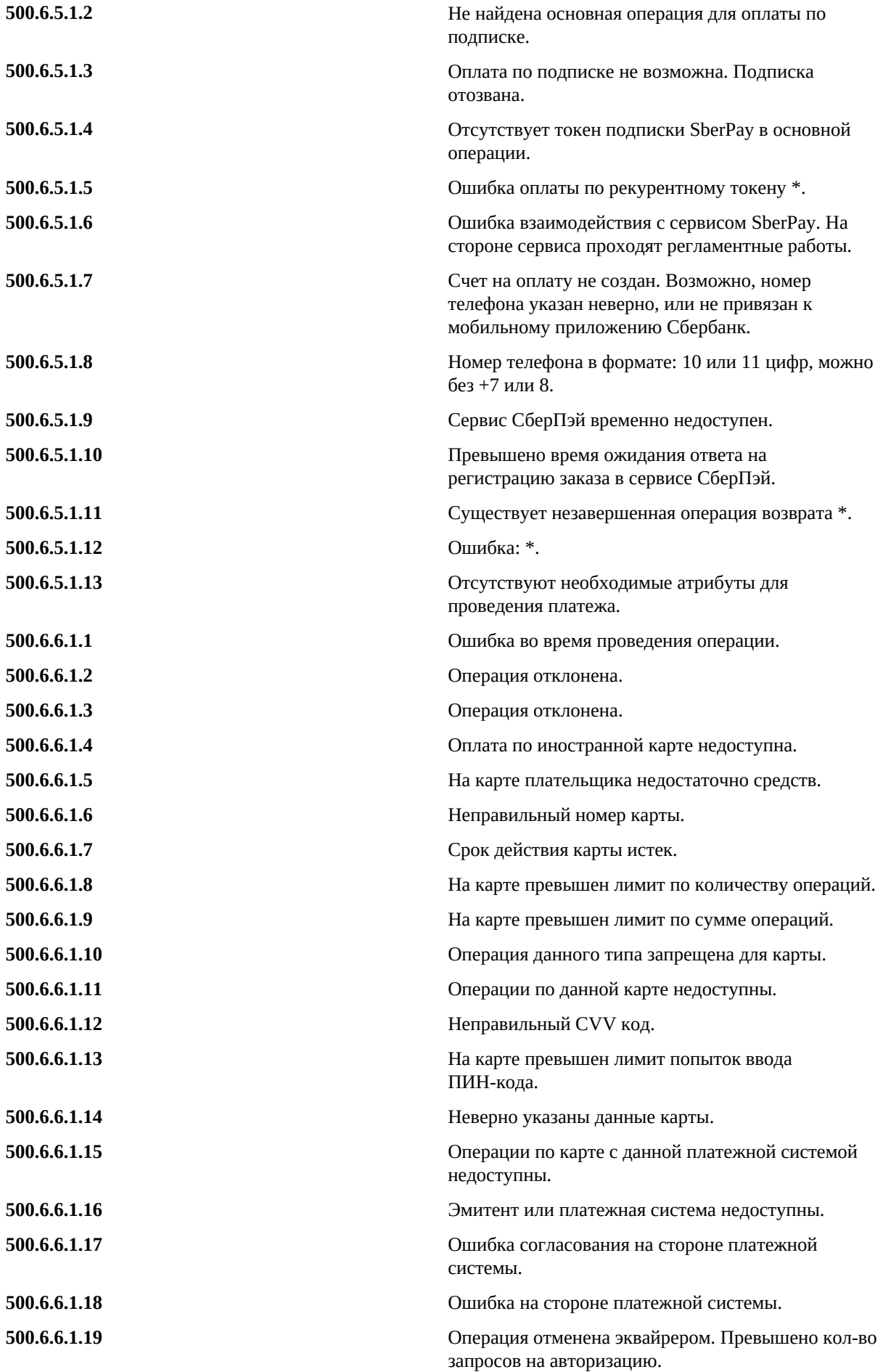

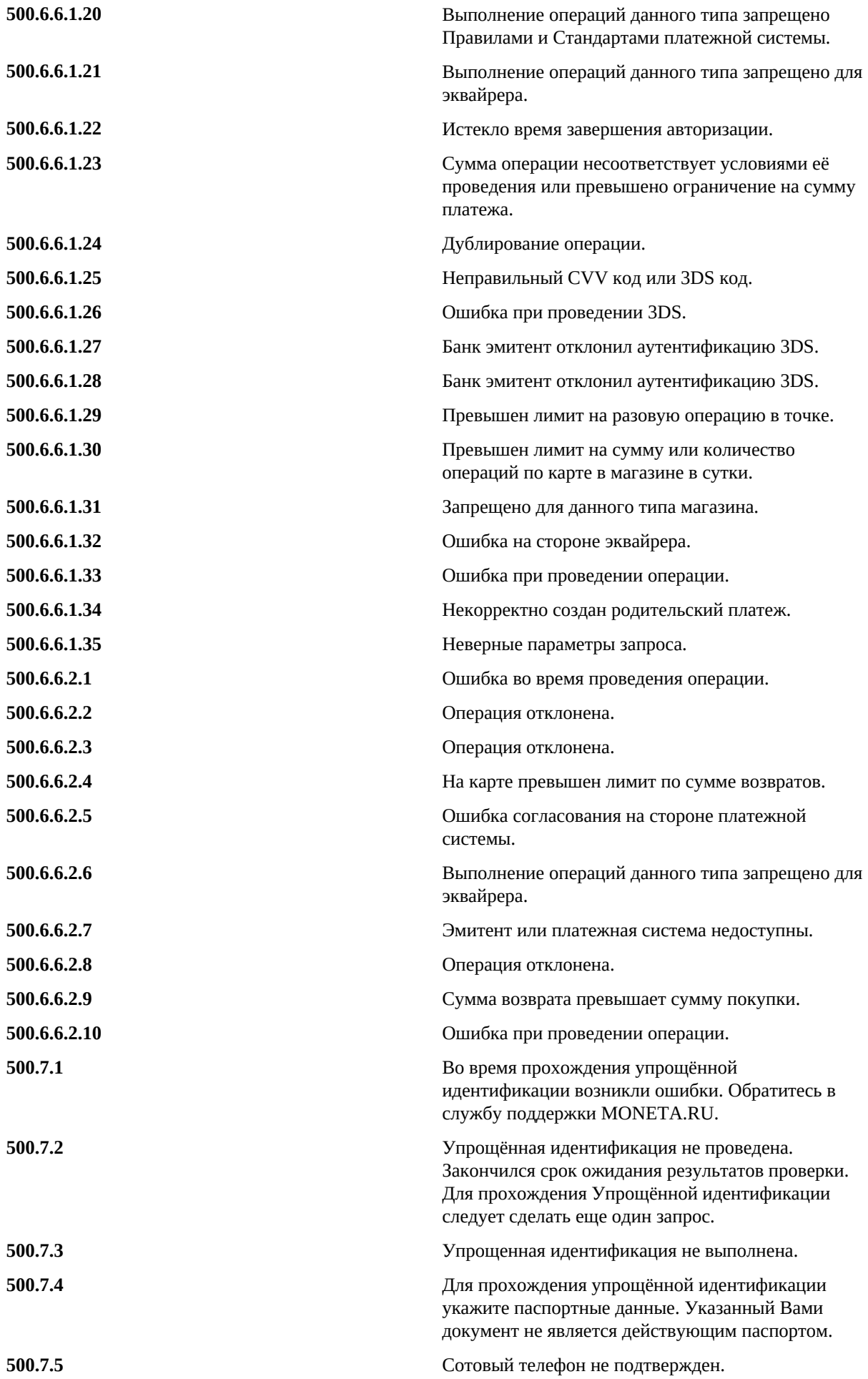

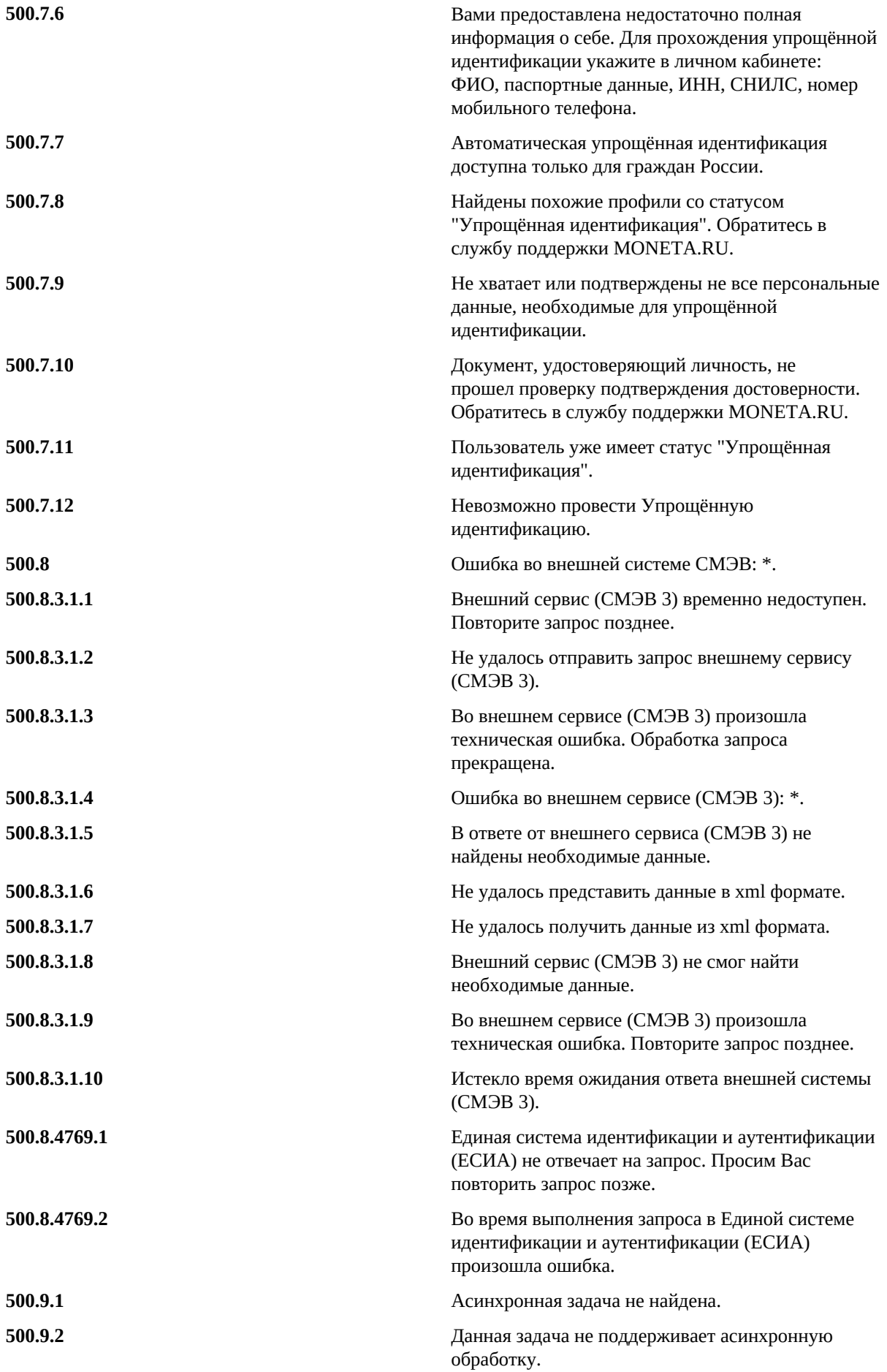

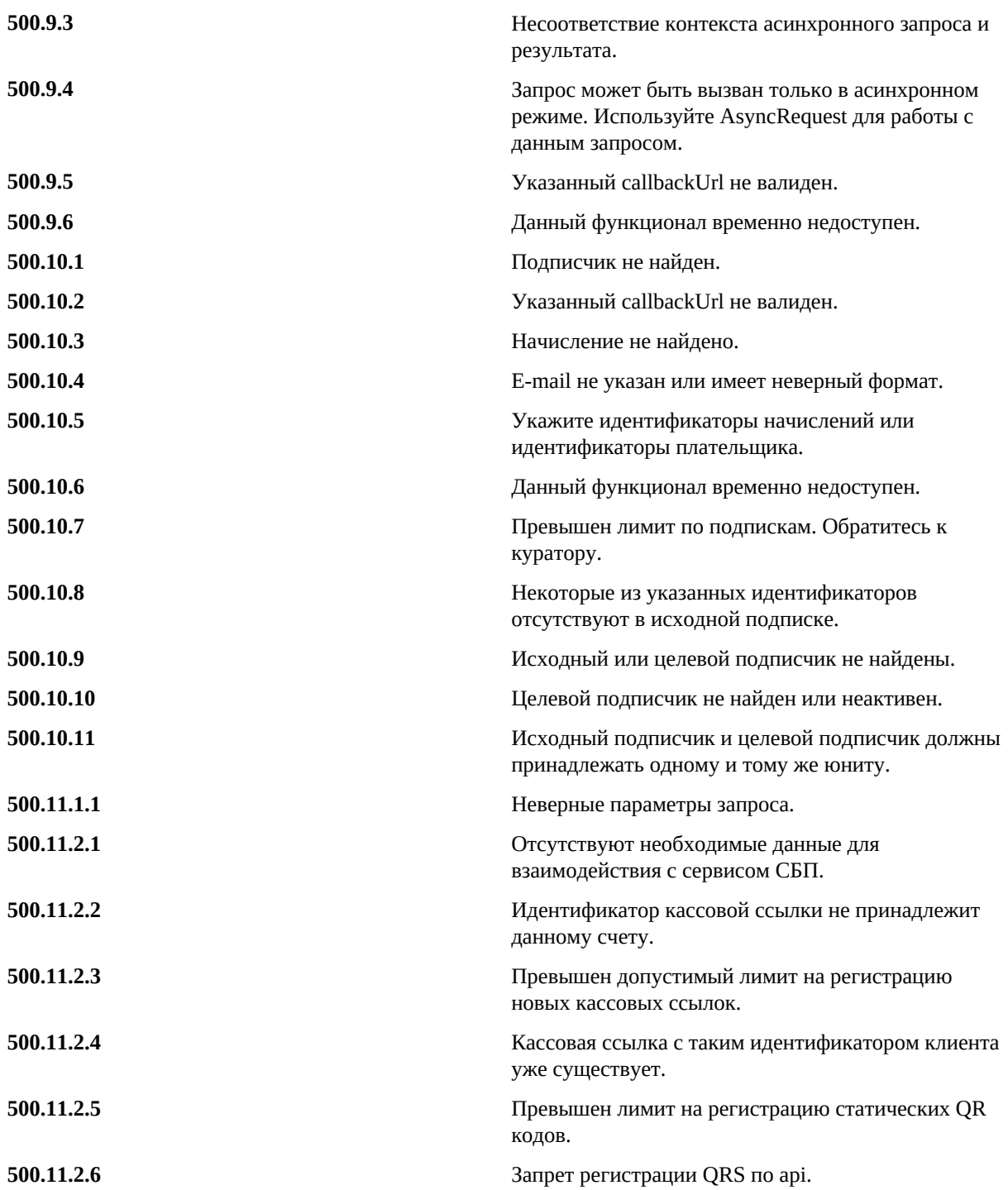

# **Глава**

# **Описание Merchant API**

- *[Основные](#page-47-0) типы данных и [форматы](#page-47-0)*
- *Описание [глобальных](#page-48-0) типов*
- *[Финансовые](#page-108-0) методы*
- *Шаблоны [операций](#page-131-0)*
- *Профайл [пользователя](#page-135-0)*
- *[Управление](#page-147-0) счетами*
- *[Документы, юридические](#page-158-0) [реквизиты, договоры](#page-158-0)*
- *[Банковские](#page-163-0) реквизиты*
- *[Делегированный](#page-166-0) доступ к [счетам](#page-166-0)*
- *[Отчеты](#page-169-0)*
- *[Идентификация](#page-183-0) [пользователя](#page-183-0)*
- *Проверка [телефона](#page-189-0) [пользователя](#page-189-0)*
- *[Асинхронные](#page-191-0) запросы*

# <span id="page-47-0"></span>**Основные типы данных и форматы**

Основные типы данных, использующиеся в API:

- **string**. Представляет символьные строки.
- **normalizedString**. Представляет нормализованные строки, не содержащие символов возврата каретки (carriage return;  $\#xD$ ), перевода строки (line feed;  $\#xA$ ) и табуляции (tab;  $\#x9$ ).
- **decimal**. Представляет подмножество действительных чисел, которые могут быть представлены десятичными цифрами, областью значений является множество чисел, получаемых умножением целого числа на неположительную степень десяти.
- **integer**. Тип, производный от decimal ограничением количества десятичных знаков (fractionDigits) до нуля и запрещением десятичного разделителя на конце.
- **long**. Тип, производный от integer ограничением максимального значения (maxInclusive) числом 9223372036854775807 и минимального значения (minInclusive) числом -9223372036854775808.
- **int**. Тип, производный от long ограничением максимального значения (maxInclusive) числом 2147483647 и минимального значения (minInclusive) числом -2147483648.
- **dateTime**. Представляет дату и время, область значений тесно связана с датой и временем, описанными в ISO 8601, лексически состоит из последовательности символов конечной длины в формате: '-'? yyyy '-' mm '-' dd 'T' hh ':' mm ':' ss ('.' s+)? (zzzzzz)?, часовой пояс сервера соответствует московскому времени (MSD; GMT+3).

**Важно:** Сервис Merchant API предполагает, что все данные запросов передаются в кодировке UTF-8.

# <span id="page-48-0"></span>**Описание глобальных типов**

# **AbstractAttributeObject Complex Type**

Тип, который позволяет работать с сущностями типа "ключ-значение".

# **XML Schema**

```
<xsd:complexType xmlns:xsd="http://www.w3.org/2001/XMLSchema" abstract="true"
                  name="AbstractAttributeObject">
    <xsd:sequence>
       <xsd:element maxOccurs="unbounded" minOccurs="0" name="attribute"
                    type="tns:KeyValueApprovedAttribute"/>
    </xsd:sequence>
</xsd:complexType>
```
# <span id="page-48-2"></span>**AccountAccessInfo Complex Type**

Тип, описывающий доступ к счету.

### **XML Schema**

```
<xsd:complexType xmlns:xsd="http://www.w3.org/2001/XMLSchema" name="AccountAccessInfo">
    <xsd:sequence>
       <xsd:element name="accessToWrite" type="xsd:boolean"/>
       <xsd:element name="accessToTakenOut" type="xsd:boolean"/>
       <xsd:element name="accessToTakenIn" type="xsd:boolean"/>
   </xsd:sequence>
</xsd:complexType>
```
#### **Описание**

### **accessToWrite**

Доступ на изменение свойств счета.

Тип: boolean

### **accessToTakenOut**

Доступ на снятие средств со счета.

Тип: boolean

#### **accessToTakenIn**

Доступ на зачисление средств на счет.

Тип: boolean

# <span id="page-48-1"></span>**AccountId Simple Type**

Тип, описывающий номер счета в системе MONETA.RU. Счет задается числом, минимальное значение которого равно 1, а максимальное состоит из 10 цифр.

Тип: long

# **XML Schema**

```
<xsd:simpleType xmlns:xsd="http://www.w3.org/2001/XMLSchema" name="AccountId">
    <xsd:restriction base="xsd:long">
       <xsd:minInclusive value="1"/>
       <xsd:totalDigits value="10"/>
    </xsd:restriction>
</xsd:simpleType>
```
# **AccountInfo Complex Type**

Тип, описывающий атрибуты счета в системе MONETA.RU.

#### **XML Schema**

```
<xsd:complexType xmlns:xsd="http://www.w3.org/2001/XMLSchema" name="AccountInfo">
    <xsd:sequence>
       <xsd:element name="id" type="tns:AccountId"/>
       <xsd:element minOccurs="0" name="currency" type="tns:Currency"/>
       <xsd:element minOccurs="0" name="balance" type="tns:Money"/>
      <xsd:element minOccurs="0" name="availableBalance" type="tns:Money"/>
       <xsd:element name="type" type="tns:AccountType"/>
       <xsd:element name="status" type="tns:AccountStatus"/>
       <xsd:element minOccurs="0" name="alias" type="xsd:string"/>
       <xsd:element minOccurs="0" name="onSuccessfulDebitUrl" type="xsd:string"/>
      <xsd:element minOccurs="0" name="onSuccessfulCreditUrl" type="xsd:string"/>
      <xsd:element minOccurs="0" name="signature" type="xsd:string"/>
      <xsd:element minOccurs="0" name="lowBalanceThreshold" type="tns:Money"/>
 <xsd:element minOccurs="0" name="highBalanceThreshold" type="tns:Money"/>
 <xsd:element minOccurs="0" name="accountAccess" type="tns:AccountAccessInfo"/>
       <xsd:element minOccurs="0" name="prototypeAccountId" type="xsd:long"/>
       <xsd:element minOccurs="0" name="onCancelledDebitUrl" type="xsd:string"/>
       <xsd:element minOccurs="0" name="onCancelledCreditUrl" type="xsd:string"/>
       <xsd:element maxOccurs="unbounded" minOccurs="0" name="attribute"
                    type="tns:KeyValueApprovedAttribute"/>
    </xsd:sequence>
</xsd:complexType>
```
**Описание**

#### **id**

Номер счета в системе MONETA.RU.

Тип: *[AccountId Simple Type](#page-48-1)*

#### **currency**

Валюта данного счета.

Необязательный элемент.

Тип: *[Currency Simple Type](#page-63-0)*

### **balance**

Баланс на данном счете.

Необязательный элемент.

Тип: *[Money Simple Type](#page-75-0)*

### **availableBalance**

Доступный баланс на данном счете.

Необязательный элемент.

Тип: *[Money Simple Type](#page-75-0)*

### **type**

Тип счета в системе MONETA.RU.

Тип: *[AccountType Simple Type](#page-55-0)*

#### **status**

Статус счета в системе MONETA.RU.

Тип: *[AccountStatus Simple Type](#page-55-1)*

### **alias**

Название счета в системе MONETA.RU.

Тип: string

# **onSuccessfulDebitUrl**

URL после списания средств.

Необязательный элемент.

Тип: string

### **onSuccessfulCreditUrl**

URL после зачисления средств.

Необязательный элемент.

Тип: string

### **signature**

Код проверки целостности данных.

Необязательный элемент.

Тип: string

### **lowBalanceThreshold**

Если баланс счета меньше данного значения, то раз в сутки уходит уведомление об этом событии.

Необязательный элемент.

Тип: *[Money Simple Type](#page-75-0)*

### **highBalanceThreshold**

Если баланс счета больше данного значения, то раз в сутки уходит уведомление об этом событии.

Необязательный элемент.

Тип: *[Money Simple Type](#page-75-0)*

### **accountAccess**

Информация о доступе к счету. Информация отдается, если счет является делегированным.

Необязательный элемент.

Тип: *[AccountAccessInfo Complex Type](#page-48-2)*

### **prototypeAccountId**

Счет-прототип с которого берутся свойства "по умолчанию".

Необязательный элемент.

Тип: long

### **onCancelledDebitUrl**

URL после отмены списания средств.

Необязательный элемент.

Тип: string

#### **onCancelledCreditUrl**

URL после отмены зачисления средств.

Необязательный элемент.

Тип: string

#### **attribute**

Дополнительные свойства счета.

**Важно:** Для получения этого поля в запросе необходимо выставлять атрибут version равный или больше **VERSION\_2**.

Возможные ключи:

- **subtypeid**. Подтип счёта. Возвращается, если счёт имеет установленный подтип. Возможные значения можно увидеть в "CreateAccountRequest": элемент "subTypeId".
	- **paymentPasswordType** тип платежного пароля.
		- **STATIC**. Статический платежный пароль.
		- **SEQUENCE\_BY\_ORDER**. Последовательность по порядку.
		- **SMS\_SIMPLE**. SMS пароль.
		- **SMS\_SESSION**. SMS пароль (сессионный).
		- **TOTP\_RFC6238**. Time-based one-time password algorithm.
- **paymentPasswordChallengeRequired**. Если в ответе придет поле с ключом key="paymentPasswordChallengeRequired" и значением value="true", то перед проведением операции следует сделать запрос "GetAccountPaymentPasswordChallengeRequest", который вернет строку запроса для платежного пароля. Это значение необходимо использовать в поле "paymentPasswordChallenge" в запросах на проведение операции (например: "PaymentRequest", "TransferRequest", "AuthoriseTransactionRequest" и т.д.).
- **paymentPasswordExpirationDate**. Срок действия платежного пароля. Пример: 2017-01-09T14:11:24.000+03:00. Это поле возвращается, если на счете установлен "Срок действия платежного пароля" и тип платежного пароля (paymentPasswordType) статический (STATIC).
- **alias**. Название счета. В этом свойстве также можно узнать, является ли название счета "публичным".
- **primary**. Если счет является "Основным", то значение будет равно **true**.

Возвращается в методе FindAccountsListRequest. В методах FindAccountByIdRequest и FindAccountByAliasRequest это значение не возвращается.

- **delegated**. Если счет является делегированным, то значение будет равно **true**.
- **balanceChangesDate**. Дата изменения баланса. Пример: 2017-01-09T14:11:24.000+03:00
- **bankAccountForCredits**. Внутрибанковский счет для пополнения.
- **bankAccountForDebits**. Внутрибанковский счет для списания.
- **assistantVersion**. Версия MONETA.Assistant. Возможные значения:

**v1**

**v2**

**v3**

• **interfacetype**. Тип интерфейса.

**1** - MONETA.Assistant.

- **testmode**. Тестовый режим (true|false).
- **paymentsystem\_limitids**. Список платежных систем.
- **paymentsystem\_unitid**. Платежная система по умолчанию.
- **checkurl**. Check URL.
- **payurl**. Pay URL.
- **httpmethod**. HTTP метод (PayUrl, CheckUrl).
- **signature**. Код проверки целостности данных.
- **issignaturemandatory**. Подпись формы оплаты обязательна (true|false).
- **redefinesettingsinurl**. Можно переопределять настройки в url (true|false).
- **successurl**. Success URL.
- **failurl**. Fail URL.
- **inprogressurl**. InProgress URL.
- **returnurl**. Return URL.
- **assistantformtarget**. Target (возврат для iframe).
- **onsuccessdebiturl**. URL после списания средств.
- **onsuccesscrediturl**. URL после зачисления средств.
- **oncancelleddebiturl**. URL после отмены списания средств.
- **oncancelledcrediturl**. URL после отмены зачисления средств.
- **onauthoriseurl**. URL после авторизации средств.

Тип: *[KeyValueApprovedAttribute Complex Type](#page-73-0)*

# **AccountPaymentPasswordType Simple Type**

Тип платежного пароля.

Тип: string

Возможные значения:

- **STATIC**.Статический платежный пароль.
- **SMS\_SIMPLE**.SMS пароль.

# **XML Schema**

```
<xsd:simpleType xmlns:xsd="http://www.w3.org/2001/XMLSchema"
 name="AccountPaymentPasswordType">
   <xsd:restriction base="xsd:string">
      <xsd:enumeration value="STATIC"/>
       <xsd:enumeration value="SMS_SIMPLE"/>
    </xsd:restriction>
</xsd:simpleType>
```
# **AccountRelation Complex Type**

Тип, описывающий делегированный доступ к счету.

### **XML Schema**

```
<xsd:complexType xmlns:xsd="http://www.w3.org/2001/XMLSchema" name="AccountRelation">
    <xsd:sequence>
       <xsd:element name="accountId" type="tns:AccountId"/>
       <xsd:element name="principalEmail" type="tns:Email"/>
 <xsd:element minOccurs="0" name="canViewAccount" type="xsd:boolean"/>
 <xsd:element minOccurs="0" name="canEditAccount" type="xsd:boolean"/>
      <xsd:element minOccurs="0" name="canProcessOperation" type="xsd:boolean"/>
    </xsd:sequence>
</xsd:complexType>
```
# **Описание**

**accountId**

Номер счета в системе MONETA.RU.

Тип: *[AccountId Simple Type](#page-48-1)*

#### **principalEmail**

Email пользователя, которому предоставляется делегированный доступ к счету.

Тип: *[Email Simple Type](#page-66-0)*

## **canViewAccount**

Просмотр счета.

- Необязательный элемент.
- Тип: boolean

#### **canEditAccount**

Редактирование счета.

Необязательный элемент.

Тип: boolean

#### **canProcessOperation**

Проведение операций.

Необязательный элемент.

Тип: boolean

# **AccountStatementPaging Complex Type**

Тип, для организации постраничного получения данных Выписки из лицевого счета.

#### **XML Schema**

```
<xsd:complexType xmlns:xsd="http://www.w3.org/2001/XMLSchema"
 name="AccountStatementPaging">
   <xsd:sequence>
       <xsd:element minOccurs="0" name="date" type="xsd:dateTime"/>
       <xsd:element minOccurs="0" name="id" type="xsd:long"/>
    </xsd:sequence>
</xsd:complexType>
```
# **AccountStatementRecordType Complex Type**

Информация об операции.

#### **XML Schema**

```
<xsd:complexType xmlns:xsd="http://www.w3.org/2001/XMLSchema"
 name="AccountStatementRecordType">
    <xsd:sequence>
       <xsd:element name="date" type="xsd:dateTime"/>
       <xsd:element minOccurs="0" name="operationId" type="xsd:long"/>
       <xsd:element minOccurs="0" name="operationView" type="xsd:int"/>
       <xsd:element minOccurs="0" name="correspondentName" type="xsd:string"/>
      <xsd:element name="correspondentAccountId" type="tns:AccountId"/>
      <xsd:element minOccurs="0" name="correspondentAccount" type="xsd:string"/>
 <xsd:element minOccurs="0" name="debitAmount" type="tns:Money"/>
 <xsd:element minOccurs="0" name="creditAmount" type="tns:Money"/>
      <xsd:element minOccurs="0" name="payerINN" type="xsd:string"/>
      <xsd:element minOccurs="0" name="payeeINN" type="xsd:string"/>
      <xsd:element minOccurs="0" name="documentNumber" type="xsd:string"/>
       <xsd:element minOccurs="0" name="BIK" type="xsd:string"/>
       <xsd:element maxOccurs="unbounded" minOccurs="0" name="operationAttributes"
                    type="tns:KeyValueAttribute"/>
       <xsd:element minOccurs="0" name="description" type="xsd:string"/>
       <xsd:element maxOccurs="unbounded" minOccurs="0" name="actions"
  type="xsd:string"/>
    </xsd:sequence>
</xsd:complexType>
```
# **Описание**

### **date**

Дата операции.

Тип: dateTime

#### **operationId**

Номер операции в системе MONETA.RU.

Тип: long

#### **operationView**

Вид операции.

Необязательный элемент.

Тип: int

# **correspondentName**

Наименование контрагента.

Необязательный элемент.

Тип: string

## **correspondentAccountId**

Номер счета контрагента в системе MONETA.RU.

Тип: *[AccountId Simple Type](#page-48-1)*

# **correspondentAccount**

Номер корреспондирующего счета контрагента.

Необязательный элемент.

Тип: string

### **debitAmount**

Сумма по дебету счета.

Необязательный элемент.

Тип: *[Money Simple Type](#page-75-0)*

#### **creditAmount**

Сумма по кредиту счета.

Необязательный элемент.

Тип: *[Money Simple Type](#page-75-0)*

#### **payerINN**

ИНН плательщика.

Необязательный элемент.

Тип: string

### **payeeINN**

ИНН получателя платежа.

Необязательный элемент.

Тип: string

#### **documentNumber**

Номер платёжного документа.

Необязательный элемент.

Тип: string

### **BIK**

БИК. Необязательный элемент.

Тип: string

## **operationAttributes**

Атрибуты операции.

Список возвращаемых атрибутов задан в AccountStatementRequest в поле operationPropertyNames

Необязательный элемент.

Тип: *[KeyValueAttribute Complex Type](#page-74-0)*

#### **description**

Назначение операции.

Необязательный элемент.

Тип: string

### **actions**

Действия, которые можно делать с данной записью. Это поле возвращается, если в запросе указать: **showActions=true**.

- **receipt** можно получить "Квитанцию" (/report/receipt.htm? operationId={operationId}&format=pdf).
- **paymentOrder** можно получить "Платежное поручение" (/report/paymentOrder.htm? operationId={operationId}&format=pdf).
- **form0401067** можно получить "Банковский ордер" (/report/form0401067.htm? operationId={operationId}&format=pdf).

Необязательный элемент.

Тип: string

# <span id="page-55-1"></span>**AccountStatus Simple Type**

Тип, описывающий статусы счетов в системе MONETA.RU. Счет может быть либо активным, либо заблокированным.

Тип: int

Возможные значения:

- **1**.Активный счет.
- **2**.Заблокированный счет.
- **3**.Закрытый счет.

#### **XML Schema**

```
<xsd:simpleType xmlns:xsd="http://www.w3.org/2001/XMLSchema" name="AccountStatus">
   <xsd:restriction base="xsd:int">
      <xsd:enumeration value="1"/>
      <xsd:enumeration value="2"/>
       <xsd:enumeration value="3"/>
    </xsd:restriction>
</xsd:simpleType>
```
# <span id="page-55-0"></span>**AccountType Simple Type**

Типы счетов в системе MONETA.RU.

Тип: int

Возможные значения:

- **1**.Обычный счет.
- **2**.Расширенный счет.
- **3**.Бонус-счет.
- **4**.Займовый счет.
- **5**.Целевой счет.
- **6**.Комиссионный счет.
- **7**.Расчетный счет.

### **XML Schema**

```
<xsd:simpleType xmlns:xsd="http://www.w3.org/2001/XMLSchema" name="AccountType">
    <xsd:restriction base="xsd:int">
      <xsd:enumeration value="1"/>
       <xsd:enumeration value="2"/>
      <xsd:enumeration value="3"/>
      <xsd:enumeration value="4"/>
      <xsd:enumeration value="5"/>
      <xsd:enumeration value="6"/>
      <xsd:enumeration value="7"/>
    </xsd:restriction>
</xsd:simpleType>
```
# **AsyncStatus Simple Type**

Тип, описывающий статусы асинхронных запросов в системе MONETA.RU. Данный тип может иметь только определенные значения, описанные ниже.

Тип: string

Возможные значения:

- **INPROGRESS**.Асихронная задача в обработке.
- **CREATED**.Асихронная задача создана.

### **XML Schema**

```
<xsd:simpleType xmlns:xsd="http://www.w3.org/2001/XMLSchema" name="AsyncStatus">
    <xsd:restriction base="xsd:string">
      <xsd:enumeration value="INPROGRESS"/>
       <xsd:enumeration value="CREATED"/>
    </xsd:restriction>
</xsd:simpleType>
```
# **AuthoriseTransactionBatchRequestType Complex Type**

Тип, описывающий параметры операции в запросах в пакетном режиме.

Тип: *[EntityBatchRequestType Complex Type](#page-66-1)*.

# **XML Schema**

```
<xsd:complexType xmlns:xsd="http://www.w3.org/2001/XMLSchema"
                  name="AuthoriseTransactionBatchRequestType">
    <xsd:complexContent>
       <xsd:extension base="tns:EntityBatchRequestType">
          <xsd:sequence>
             <xsd:element maxOccurs="unbounded" minOccurs="1" name="transaction"
                           type="tns:AuthoriseTransactionRequestType"/>
          </xsd:sequence>
       </xsd:extension>
    </xsd:complexContent>
</xsd:complexType>
```
# **Описание**

### **transaction**

Набор операций, которые необходимо выполнить в одном пакете. Операции выполняются в том порядке, в котором они переданы в запросе.

Обязательный элемент.

Тип: *[AuthoriseTransactionRequestType Complex Type](#page-57-0)*

# <span id="page-57-0"></span>**AuthoriseTransactionRequestType Complex Type**

Тип для запроса на регистрацию операции с блокировкой средств на счете плательщика.

Тип: *[TransactionRequestType Complex Type](#page-103-0)*.

### **XML Schema**

```
<xsd:complexType xmlns:xsd="http://www.w3.org/2001/XMLSchema"
                  name="AuthoriseTransactionRequestType">
    <xsd:complexContent>
       <xsd:extension base="tns:TransactionRequestType">
          <xsd:sequence>
             <xsd:element minOccurs="0" name="transactionId" type="xsd:long"/>
          </xsd:sequence>
       </xsd:extension>
    </xsd:complexContent>
</xsd:complexType>
```
#### **Описание**

#### **transactionId**

Номер операции.

Необязательный элемент.

Тип: long

# **BankAccount Complex Type**

Банковские реквизиты в системе MONETA.RU. Данные представляются в виде "ключ-значение".

Возможные ключи:

- **is\_international**. Международные банковские реквизиты (true/false).
- **bank**. Банк.
- **bik**. БИК.
- **account**. Расчетный счет.
- **corr\_bank**. Корреспондентский банк.
- **corr\_account**. Корреспондентский счет.
- **country**. Страна.
- **state**. Регион/республика.
- **city**. Город.
- **kbk**. КБК.
- **oktmo**. Общероссийский классификатор территорий муниципальных образований.
- **kpp**. КПП.
- **username**. Наименование получателя.

# **XML Schema**

```
<xsd:complexType xmlns:xsd="http://www.w3.org/2001/XMLSchema" name="BankAccount">
    <xsd:sequence>
       <xsd:element minOccurs="0" name="id" type="xsd:long"/>
       <xsd:element maxOccurs="unbounded" minOccurs="0" name="attribute"
                    type="tns:KeyValueApprovedAttribute"/>
    </xsd:sequence>
</xsd:complexType>
```
### **Описание**

**id**

ID банковских реквизитов.

Тип: long

#### **attribute**

Необязательный элемент.

Тип: *[KeyValueApprovedAttribute Complex Type](#page-73-0)*

# <span id="page-58-0"></span>**CTID Simple Type**

Тип, представляющий внешний номер операции в учетной системе партнера.

Тип: string

Максимальная длина: 255

#### **XML Schema**

```
<xsd:simpleType xmlns:xsd="http://www.w3.org/2001/XMLSchema" name="CTID">
   <xsd:restriction base="xsd:string">
       <xsd:maxLength value="255"/>
   </xsd:restriction>
</xsd:simpleType>
```
# **CancelTransactionBatchRequestType Complex Type**

Тип для запроса на отмену операций в пакетном режиме.

Тип: *[EntityBatchRequestType Complex Type](#page-66-1)*.

### **XML Schema**

```
<xsd:complexType xmlns:xsd="http://www.w3.org/2001/XMLSchema"
                  name="CancelTransactionBatchRequestType">
    <xsd:complexContent>
       <xsd:extension base="tns:EntityBatchRequestType">
          <xsd:sequence>
             <xsd:element maxOccurs="unbounded" minOccurs="1" name="transaction"
                           type="tns:CancelTransactionRequestType"/>
          </xsd:sequence>
       </xsd:extension>
    </xsd:complexContent>
</xsd:complexType>
```
### **Описание**

#### **transaction**

Набор операций, которые необходимо выполнить в одном пакете. Операции выполняются в том порядке, в котором они переданы в запросе.

Обязательный элемент.

Тип: *[CancelTransactionRequestType Complex Type](#page-59-0)*

# **CancelTransactionBatchResponseType Complex Type**

Тип, описывающий атрибуты при ответе на запрос отмены операций в пакетной режиме.

#### **XML Schema**

```
<xsd:complexType xmlns:xsd="http://www.w3.org/2001/XMLSchema"
                  name="CancelTransactionBatchResponseType">
    <xsd:choice>
       <xsd:element name="transaction" type="tns:CancelTransactionResponseType"/>
       <xsd:sequence>
          <xsd:element minOccurs="0" name="error" type="xsd:string"/>
```

```
 <xsd:element minOccurs="0" name="errorCode" type="xsd:string"/>
          <xsd:element minOccurs="0" name="transactionId" type="xsd:long"/>
       </xsd:sequence>
    </xsd:choice>
</xsd:complexType>
```
#### **Описание**

#### **error**

Поле содержит описание ошибки, если операция не была проведена. В этом случае поле transaction - пустое.

Если операция проведена, то поле error пустое, а поле transaction содержит детали операции.

Необязательный элемент.

Тип: string

#### **errorCode**

Поле содержит код ошибки. Поле заполнено только тогда, когда есть описание ошибки в поле error.

Для получения этого поля в запросе необходимо выставлять атрибут version равный или больше **VERSION\_2**.

Коды ошибок совпадают со значением элемента faultDetail (смотрите описание для этого элемента).

Необязательный элемент.

Тип: string

#### **transactionId**

Номер операции. Поле заполнено только тогда, когда есть описание ошибки в поле error.

Для получения этого поля в запросе необходимо выставлять атрибут version равный или больше **VERSION\_5**.

Необязательный элемент.

Тип: long

# <span id="page-59-0"></span>**CancelTransactionRequestType Complex Type**

Тип для запроса на отмену операции.

#### **XML Schema**

```
<xsd:complexType xmlns:xsd="http://www.w3.org/2001/XMLSchema"
 name="CancelTransactionRequestType">
    <xsd:sequence>
       <xsd:element name="transactionId" type="xsd:long"/>
       <xsd:element minOccurs="0" name="protectionCode" type="xsd:string"/>
       <xsd:element minOccurs="0" name="description" type="tns:Description"/>
    </xsd:sequence>
</xsd:complexType>
```
**Описание**

**transactionId**

Номер операции.

Тип: long

#### **protectionCode**

Код протекции.

Тип: string

#### **description**

Описание операции.

Необязательный элемент.

Тип: *[Description Simple Type](#page-63-1)*

# **CancelTransactionResponseType Complex Type**

Тип, описывающий атрибуты при ответе на запрос отмены операции.

## **XML Schema**

```
<xsd:complexType xmlns:xsd="http://www.w3.org/2001/XMLSchema"
 name="CancelTransactionResponseType">
    <xsd:sequence>
       <xsd:element name="transactionId" type="xsd:long"/>
       <xsd:element minOccurs="0" name="operationStatus" type="tns:OperationStatus"/>
   </xsd:sequence>
</xsd:complexType>
```
#### **Описание**

#### **transactionId**

Номер операции.

Тип: long

#### **operationStatus**

Статус операции.

Необязательный элемент.

Тип: *[OperationStatus Simple Type](#page-79-0)*

# **CommonOperationTemplateParameters Complex Type**

Параметры шаблона операции, если он имеет тип *OperationTemplateType.COMMON*.

Тип: *[OperationTemplateAmount Complex Type](#page-83-0)*.

#### **XML Schema**

```
<xsd:complexType xmlns:xsd="http://www.w3.org/2001/XMLSchema"
                  name="CommonOperationTemplateParameters">
    <xsd:complexContent>
       <xsd:extension base="tns:OperationTemplateAmount"/>
    </xsd:complexContent>
</xsd:complexType>
```
# **ConfirmTransactionBatchRequestType Complex Type**

Тип для запроса подтверждения операции в пакетном режиме.

Тип: *[EntityBatchRequestType Complex Type](#page-66-1)*.

### **XML Schema**

```
<xsd:complexType xmlns:xsd="http://www.w3.org/2001/XMLSchema"
                  name="ConfirmTransactionBatchRequestType">
    <xsd:complexContent>
       <xsd:extension base="tns:EntityBatchRequestType">
          <xsd:sequence>
```

```
 <xsd:element maxOccurs="unbounded" minOccurs="1" name="transaction"
              type="tns:ConfirmTransactionRequestType"/>
```

```
 </xsd:sequence>
       </xsd:extension>
    </xsd:complexContent>
</xsd:complexType>
```
# **Описание**

**transaction**

Набор операций, которые необходимо выполнить в одном пакете. Операции выполняются в том порядке, в котором они переданы в запросе.

Обязательный элемент.

Тип: *[ConfirmTransactionRequestType Complex Type](#page-61-0)*

### <span id="page-61-0"></span>**ConfirmTransactionRequestType Complex Type**

Тип для запроса подтверждения операции.

#### **XML Schema**

```
<xsd:complexType xmlns:xsd="http://www.w3.org/2001/XMLSchema"
 name="ConfirmTransactionRequestType">
    <xsd:sequence>
       <xsd:element name="transactionId" type="xsd:long"/>
       <xsd:element minOccurs="0" name="paymentPassword" type="tns:Password"/>
       <xsd:element minOccurs="0" name="protectionCode" type="xsd:string"/>
       <xsd:element minOccurs="0" name="operationInfo" type="tns:OperationInfo"/>
       <xsd:element minOccurs="0" name="amount" type="tns:Money"/>
       <xsd:element minOccurs="0" name="isPayerAmount" type="xsd:boolean"/>
       <xsd:element minOccurs="0" name="paymentPasswordChallenge" type="xsd:string"/>
       <xsd:element minOccurs="0" name="clientTransaction" type="tns:CTID"/>
    </xsd:sequence>
</xsd:complexType>
```
### **Описание**

#### **transactionId**

Номер операции.

Тип: long

#### **paymentPassword**

Платежный пароль счета плательщика.

Необязательный элемент.

Тип: *[Password Simple Type](#page-89-0)*

#### **protectionCode**

Код протекции.

Необязательный элемент.

Тип: string

### **operationInfo**

Набор полей, которые необходимо сохранить в качестве атрибутов операции. Значения дат в формате dd.MM.yyyy HH:mm:ss

Необязательный элемент.

Тип: *[OperationInfo Complex Type](#page-76-0)*

#### **amount**

Сумма операции.

- Если флаг isPayerAmount отсутствует и пользователь имеет доступ только к счету плательщика, то интерпретируется как сумма к списанию (в валюте плательщика).
- Если флаг isPayerAmount отсутствует и пользователь имеет доступ только к счету получателя, то интерпретируется как сумма к зачислению (в валюте получателя).

Тип: *[Money Simple Type](#page-75-0)*

#### **isPayerAmount**

Если пользователь имеет доступ как к счету плательщика, так и счету получателя, то флаг isPayerAmount обязателен.

- Если флаг isPayerAmount установлен (true), то amount используется как сумма к списанию (в валюте плательщика).
- Если флаг isPayerAmount сброшен (false), то amount используется как сумма к зачислению (в валюте получателя).

Необязательный элемент.

Тип: boolean

# **paymentPasswordChallenge**

Запрос для платежного пароля.

Необязательный элемент.

Тип: string

#### **clientTransaction**

Внешний номер операции.

Необязательный элемент.

Тип: *[CTID Simple Type](#page-58-0)*

# **Contract Complex Type**

Договор в системе MONETA.RU. Данные представляются в виде "ключ-значение".

Возможные ключи договора:

- **num**. Номер договора.
- **unitid**. ID юнита, у которого создан договор.
- **own**. true-создан для указанного в запросе юнита, false-создан для родительского юнита.
- **unitname**. если own=false, то данное поле содержит имя юнита.
- **datestart**. Дата начала договора.
- **datesigned**. Дата подписания договора.
- **datestop**. Дата окончания договора.
- **status**. Финансовое состояние договора:
	- **ACTIVE**. Приём платежей доступен.
	- **RESTRICTED**. Приём платежей ограничен.
	- **INACTIVE**. Приём платежей невозможен.
- **type**. Тип наследования:
	- **PARTNER**. Ненаследуемый.
	- **VIRTUAL**. Наследуемый.
- **usage**. Вид договора:
	- **DIRECT**. Прямой договор.
	- **TECH**. Технический договор.
	- **AGENT**. Агентский договор.
- **baseid**. ID юнита базового договора для агентского договора.
- **category**. Субъект договора:
- **INDIVIDUALS\_ANONYMOUS**. Физ.лица / Анонимы.
- **INDIVIDUALS SIMPLIFIED**. Физ.лица / Упрощенцы.
- **INDIVIDUALS\_SIMPLIFIED\_SELF\_EMPLOYED**. Физ.лица / Упрощенцы-самозанятые.
- **INDIVIDUALS\_PERSON**. Физ.лица / Персоны.
- **INDIVIDUALS\_PERSON\_SELF\_EMPLOYED**. Физ.лица / Персоны-самозанятые.
- **INDIVIDUALS\_ENTREPRENEUR**. Физ.лица / ИП.
- **ORGANIZATION\_LEGAL\_PERSON**. Юр.лица / Организации.
- **SERVICE\_ORGANIZATION**. Служебные / Обслуживающая организация.

#### **XML Schema**

```
<xsd:complexType xmlns:xsd="http://www.w3.org/2001/XMLSchema" name="Contract">
    <xsd:sequence>
      <xsd:element minOccurs="0" name="id" type="xsd:long"/>
       <xsd:element maxOccurs="unbounded" minOccurs="0" name="attribute"
                    type="tns:KeyValueApprovedAttribute"/>
    </xsd:sequence>
</xsd:complexType>
```
#### **Описание**

**id**

ID договора.

Необязательный элемент.

Тип: long

#### **attribute**

Необязательный элемент.

Тип: *[KeyValueApprovedAttribute Complex Type](#page-73-0)*

# <span id="page-63-0"></span>**Currency Simple Type**

Тип, описывающий валюты, используемые в системе MONETA.RU. Данный тип может иметь только строго определенные значения, описанные ниже.

Тип: string

Возможные значения:

- **RUB**
- **USD**
- **EUR**
- **GBP**
- **CNY**

```
XML Schema
```

```
<xsd:simpleType xmlns:xsd="http://www.w3.org/2001/XMLSchema" name="Currency">
   <xsd:restriction base="xsd:string">
      <xsd:enumeration value="RUB"/>
      <xsd:enumeration value="USD"/>
      <xsd:enumeration value="EUR"/>
      <xsd:enumeration value="GBP"/>
       <xsd:enumeration value="CNY"/>
    </xsd:restriction>
</xsd:simpleType>
```
# <span id="page-63-1"></span>**Description Simple Type**

Описание или комментарий, применяющийся в сложных типах.

### Тип: normalizedString

#### Максимальная длина: 255

### **XML Schema**

```
<xsd:simpleType xmlns:xsd="http://www.w3.org/2001/XMLSchema" name="Description">
    <xsd:restriction base="xsd:normalizedString">
       <xsd:maxLength value="255"/>
    </xsd:restriction>
</xsd:simpleType>
```
# **DirectDebitOperationTemplateParameters Complex Type**

Параметры шаблона операции, если он имеет тип *OperationTemplateType.DIRECT\_DEBIT*.

Тип: *[OperationTemplateAmountRange Complex Type](#page-85-0)*.

### **XML Schema**

```
<xsd:complexType xmlns:xsd="http://www.w3.org/2001/XMLSchema"
                  name="DirectDebitOperationTemplateParameters">
    <xsd:complexContent>
       <xsd:extension base="tns:OperationTemplateAmountRange">
          <xsd:sequence>
             <xsd:element name="active" type="xsd:boolean"/>
          </xsd:sequence>
       </xsd:extension>
    </xsd:complexContent>
</xsd:complexType>
```
### **Описание**

**active**

Поле указывает - является ли шаблон прямого дебетования активным или нет.

Тип: boolean

# **Document Complex Type**

Тип, описывающий документ в системе MONETA.RU.

#### **XML Schema**

```
<xsd:complexType xmlns:xsd="http://www.w3.org/2001/XMLSchema" name="Document">
    <xsd:sequence>
       <xsd:element minOccurs="0" name="id" type="xsd:long"/>
       <xsd:element minOccurs="0" name="type" type="tns:DocumentType"/>
       <xsd:element maxOccurs="unbounded" minOccurs="0" name="attribute"
                    type="tns:KeyValueApprovedAttribute"/>
       <xsd:element minOccurs="0" name="hasAttachedFiles" type="xsd:boolean"/>
    </xsd:sequence>
</xsd:complexType>
```
#### **Описание**

**id**

Идентификатор документа в системе MONETA.RU.

Необязательный элемент.

Тип: long

**type**

Тип документа.

Тип: *[DocumentType Simple Type](#page-65-0)*

#### **attribute**

Поля документа в системе MONETA.RU.

Данные представляются в виде "ключ-значение" и признака подтвержденности.

В зависимости от типа документа возвращаются следующие поля.

Для документов типа PASSPORT, MILITARY\_ID:

- **SERIES**. Серия документа.
- **NUMBER**. Номер документа.
- **ISSUER**. Кем выдан документ.
- **ISSUED**. Когда выдан документ.
- **COMMENTS**. Комментарии (необязательное поле).

Для документов типа DRIVING\_LICENCE:

- **SERIES**. Серия документа.
- **NUMBER**. Номер документа.
- **ISSUER**. Кем выдан документ.
- **ISSUED**. Когда выдан документ.
- **EXPIRATIONDATE**. Срок действия.
- **COMMENTS**. Комментарии (необязательное поле).

Для OTHER:

• **COMMENTS**. Комментарии, пояснения, описание.

Для всех типов документов:

- **customfield:\***. Произвольный набор значений. В документе их может быть несколько. Полный ключ атрибута состоит из префикса ("customfield:") и тэга (32 символа). Например, "customfield:name".
- **MODIFICATIONDATE**. Последняя дата редактирования документа.

Необязательный элемент.

Тип: *[KeyValueApprovedAttribute Complex Type](#page-73-0)*

### **hasAttachedFiles**

Имеет ли документ прикрепленные файлы.

**Подсказка:** Для получения прикрепленных файлов используйте вызов FindProfileDocumentFilesRequest.

Необязательный элемент.

Тип: boolean

# <span id="page-65-0"></span>**DocumentType Simple Type**

Типы документов, поддерживаемые в системе MONETA.RU.

Тип: string

Возможные значения:

- **PASSPORT**.Паспорт.
- **DRIVING\_LICENCE**.Водительское удостоверение.
- **MILITARY ID.**Военный билет.
- **OTHER**.Другой документ.
- **PARTNER\_LICENCE**.Лицензия для деятельности партнера.
- **IDENTITY\_DOCUMENT**.Документ PASSPORT для нерезидентов.
- **ADMINISTRATIVE**.Административные документ, доступный только для админу.

#### • **CUSTOM**

#### **XML Schema**

```
<xsd:simpleType xmlns:xsd="http://www.w3.org/2001/XMLSchema" name="DocumentType">
   <xsd:restriction base="xsd:string">
       <xsd:enumeration value="PASSPORT"/>
       <xsd:enumeration value="DRIVING_LICENCE"/>
       <xsd:enumeration value="MILITARY_ID"/>
       <xsd:enumeration value="OTHER"/>
       <xsd:enumeration value="PARTNER_LICENCE"/>
       <xsd:enumeration value="IDENTITY_DOCUMENT"/>
       <xsd:enumeration value="ADMINISTRATIVE"/>
       <xsd:enumeration value="CUSTOM"/>
    </xsd:restriction>
</xsd:simpleType>
```
# <span id="page-66-0"></span>**Email Simple Type**

Email.

Тип: string

#### **XML Schema**

```
<xsd:simpleType xmlns:xsd="http://www.w3.org/2001/XMLSchema" name="Email">
    <xsd:restriction base="xsd:string">
       <xsd:minLength value="5"/>
       <xsd:whiteSpace value="collapse"/>
    </xsd:restriction>
</xsd:simpleType>
```
# <span id="page-66-2"></span>**Entity Complex Type**

Базовый тип, содержащий атрибут **version**.

#### **XML Schema**

```
<xsd:complexType xmlns:xsd="http://www.w3.org/2001/XMLSchema" name="Entity">
    <xsd:attribute default="VERSION_1" name="version" type="tns:Version" use="optional"/
>
```
</xsd:complexType>

# <span id="page-66-1"></span>**EntityBatchRequestType Complex Type**

Тип, описывающий параметры в запросах в пакетном режиме.

Тип: *[Entity Complex Type](#page-66-2)*.

#### **XML Schema**

```
<xsd:complexType xmlns:xsd="http://www.w3.org/2001/XMLSchema"
 name="EntityBatchRequestType">
    <xsd:complexContent>
       <xsd:extension base="tns:Entity">
          <xsd:sequence>
             <xsd:element name="transactional" type="xsd:boolean"/>
             <xsd:element name="exitOnFailure" type="xsd:boolean"/>
          </xsd:sequence>
       </xsd:extension>
    </xsd:complexContent>
</xsd:complexType>
```
#### **Описание transactional**

Флаг, указывающий выполнять ли все денежные переводы в одной транзакции. Если transactional  $=$  true,  $\tau$ o:

- При возникновении ошибки все проведенные операции будут отменены.
- Можно проводить только операции со счетами монеты. Нельзя выводить деньги на внешние платежные системы.

Если transactional = false, то:

- При возникновении ошибки все проведенные операции будут сохранены.
- Можно проводить любые операции, которые доступны в TransferRequest.
- Если выставить флаг exitOnFailure = false, то при возникновении ошибки можно пропустить операцию и продолжить выполнение операций дальше.

Тип: boolean

### **exitOnFailure**

Флаг, указывающий прерывать ли выполнение пакета операций, если произошла ошибка. Используется только при transactional  $=$  false.

Тип: boolean

# **Fee Simple Type**

Тип, представляющий значение суммы вознаграждения.

Тип: decimal

### **XML Schema**

```
<xsd:simpleType xmlns:xsd="http://www.w3.org/2001/XMLSchema" name="Fee">
   <xsd:restriction base="xsd:decimal">
       <xsd:fractionDigits value="4"/>
    </xsd:restriction>
</xsd:simpleType>
```
# **File Complex Type**

Тип, описывающий данные в виде бинарного файла.

### **XML Schema**

```
<xsd:complexType xmlns:xsd="http://www.w3.org/2001/XMLSchema" name="File">
    <xsd:sequence>
       <xsd:element name="documentId" type="xsd:long"/>
       <xsd:element xmlns:xmime="http://www.w3.org/2005/05/xmlmime" minOccurs="0"
 name="blob"
                    type="xsd:base64Binary"
                    xmime:expectedContentTypes="application/octet-stream"/>
      <xsd:element minOccurs="0" name="approved" type="xsd:boolean"/>
      <xsd:element minOccurs="0" name="fileId" type="xsd:long"/>
 <xsd:element minOccurs="0" name="mimeType" type="xsd:string"/>
 <xsd:element minOccurs="0" name="title" type="xsd:string"/>
       <xsd:element minOccurs="0" name="requestUri" type="xsd:string"/>
   </xsd:sequence>
</xsd:complexType>
```
#### **Описание documentId**

ID документа, которому принадлежит данный файл.

Тип: long

#### **blob**

Данные файла. При передаче/получении данных используйте MTOM (Message Transmission Optimization Mechanism).

Необязательный элемент.

Тип: base64Binary

### **approved**

Проверен или нет данный файл.

Необязательный элемент.

Тип: boolean

# **fileId**

ID файла.

Необязательный элемент.

Тип: long

#### **mimeType**

Mime type файла (например: image/jpeg).

Необязательный элемент.

Тип: string

#### **title**

Имя файла или описание.

Необязательный элемент.

Тип: string

### **requestUri**

Ссылка для скачивания файла. Ссылка является относительной. Например: /info/private/ documents/FILE.png. Для скачивания файла следует добавить имя сервера. Например: https://moneta.ru.

Ссылка возвращается только если запрос был создан в формате JSON. Если запрос был создан в формате SOAP, то данные файла располагаются в поле blob.

Файл по указанной ссылке, можно скачать, только если пользователь авторизован в системе. Это бывает не всегда удобно. Для того, чтобы скачать файл без авторизации, можно получить временную ссылку, которая будет действовать 30 минут. Временная ссылка будет создана автоматически, если у пользователя, который вызывает данный метод, в разделе "Мой счет" - "Безопасность" создан "Публичный идентификатор". В этом случае ссылка будет иметь вид: /info/private/documents/FILE.png? publicId=PUBLIC\_ID&date=yyyy-MM-dd\_HH-mm&signature=SIGNATURE

Если время действия ссылки закончилось, то в ответ будет отдаваться HTTP status code: 400 (Bad Request).

Если в ссылке для скачивания будут изменены параметры, то в ответ будет отдаваться HTTP status code: 400 (Bad Request).

Необязательный элемент.

Тип: string

# **ForecastTransactionResponseType Complex Type**

Тип, описывающий суммы и комиссии в предварительном расчете операции.

#### **XML Schema**

```
<xsd:complexType xmlns:xsd="http://www.w3.org/2001/XMLSchema"
                 name="ForecastTransactionResponseType">
    <xsd:sequence>
       <xsd:element name="payer" type="xsd:long"/>
       <xsd:element name="payerCurrency" type="tns:Currency"/>
 <xsd:element name="payerAmount" type="tns:Money"/>
 <xsd:element minOccurs="0" name="payerFee" type="tns:Money"/>
       <xsd:element minOccurs="0" name="payerAccountTotal" type="tns:Money"/>
      <xsd:element name="payee" type="xsd:long"/>
      <xsd:element name="payeeCurrency" type="tns:Currency"/>
 <xsd:element name="payeeAmount" type="tns:Money"/>
 <xsd:element minOccurs="0" name="payeeFee" type="tns:Money"/>
      <xsd:element minOccurs="0" name="payeeAccountTotal" type="tns:Money"/>
       <xsd:element minOccurs="0" name="payerAlias" type="xsd:string"/>
      <xsd:element minOccurs="0" name="payeeAlias" type="xsd:string"/>
       <xsd:element maxOccurs="unbounded" minOccurs="0" name="attribute"
                    type="tns:KeyValueApprovedAttribute"/>
    </xsd:sequence>
```

```
</xsd:complexType>
```
#### **Описание**

#### **payer**

Номер счета плательщика.

Тип: long

#### **payerCurrency**

Валюта счета плательщика.

Тип: *[Currency Simple Type](#page-63-0)*

#### **payerAmount**

Сумма к списанию.

Тип: *[Money Simple Type](#page-75-0)*

#### **payerFee**

Комиссия списания средств.

Необязательный элемент.

Тип: *[Money Simple Type](#page-75-0)*

#### **payerAccountTotal**

Сумма, на которую изменится счет плательщика после проведения операции.

**Важно:** Для чтения этого свойства в запросе необходимо выставлять атрибут version равный или больше **VERSION\_4**.

Необязательный элемент.

Тип: *[Money Simple Type](#page-75-0)*

#### **payee**

Номер счета получателя.

Тип: long

#### **payeeCurrency**

Валюта счета получателя.

Тип: *[Currency Simple Type](#page-63-0)*

#### **payeeAmount**

Сумма к зачислению.

Тип: *[Money Simple Type](#page-75-0)*

#### **payeeFee**

Комиссия зачисления средств.

Необязательный элемент.

Тип: *[Money Simple Type](#page-75-0)*

#### **payeeAccountTotal**

Сумма, на которую изменится счет получателя после проведения операции.

**Важно:** Для чтения этого свойства в запросе необходимо выставлять атрибут version равный или больше **VERSION\_4**.

Необязательный элемент.

Тип: *[Money Simple Type](#page-75-0)*

#### **payerAlias**

Название счета плательщика.

Необязательный элемент.

Тип: string

#### **payeeAlias**

Название счета получателя.

Необязательный элемент.

Тип: string

### **attribute**

Дополнительные атрибуты. Пока не используются.

**Важно:** Для чтения этого свойства в запросе необходимо выставлять атрибут version равный или больше **VERSION\_4**.

Необязательный элемент.

Тип: *[KeyValueApprovedAttribute Complex Type](#page-73-0)*

# **InfoTariff Complex Type**

Информация о тарифе

# **XML Schema**

```
<xsd:complexType xmlns:xsd="http://www.w3.org/2001/XMLSchema" name="InfoTariff">
    <xsd:sequence>
      <xsd:element minOccurs="0" name="sourceRangeCurrency" type="tns:Currency"/>
 <xsd:element minOccurs="0" name="sourceAmountMin" type="tns:Money"/>
 <xsd:element minOccurs="0" name="sourceAmountMax" type="tns:Money"/>
 <xsd:element minOccurs="0" name="targetRangeCurrency" type="tns:Currency"/>
      <xsd:element minOccurs="0" name="targetAmountMin" type="tns:Money"/>
      <xsd:element minOccurs="0" name="targetAmountMax" type="tns:Money"/>
   </xsd:sequence>
</xsd:complexType>
```
### **Описание**

### **sourceRangeCurrency**

Валюта счета плательщика для которого расчитывается лимит суммы операции.

Необязательный элемент.

Тип: *[Currency Simple Type](#page-63-0)*

### **sourceAmountMin**

Минимальная сумма для плательщика, допустимая в операции.

Тип: *[Money Simple Type](#page-75-0)*

#### **sourceAmountMax**

Максимальная сумма для плательщика, допустимая в операции.

Необязательный элемент.

Тип: *[Money Simple Type](#page-75-0)*

# **targetRangeCurrency**

Валюта счета получателя платежа для которого расчитывается лимит суммы операции.

Необязательный элемент.

Тип: *[Currency Simple Type](#page-63-0)*

### **targetAmountMin**

Минимальная сумма для получателя платежа, допустимая в операции.

Необязательный элемент.

Тип: *[Money Simple Type](#page-75-0)*

#### **targetAmountMax**

Максимальная сумма для получателя платежа, допустимая в операции.

Необязательный элемент.

Тип: *[Money Simple Type](#page-75-0)*

# **InfoUrl Complex Type**

Расширенная информация об URL платежной системы.

#### **XML Schema**

```
<xsd:complexType xmlns:xsd="http://www.w3.org/2001/XMLSchema" name="InfoUrl">
    <xsd:sequence>
      <xsd:element minOccurs="0" name="href" type="xsd:string"/>
       <xsd:element minOccurs="0" name="text" type="xsd:string"/>
    </xsd:sequence>
</xsd:complexType>
```
### **Описание**

**href**

URL платежной системы.

Необязательный элемент.

Тип: string

**text**

Представление URL платежной системы.

Необязательный элемент.

Тип: string

# **InvoiceBatchRequestType Complex Type**

Тип, описывающий параметры операции в запросах в пакетном режиме.

Тип: *[EntityBatchRequestType Complex Type](#page-66-1)*.
### **XML Schema**

```
<xsd:complexType xmlns:xsd="http://www.w3.org/2001/XMLSchema"
 name="InvoiceBatchRequestType">
    <xsd:complexContent>
       <xsd:extension base="tns:EntityBatchRequestType">
          <xsd:sequence>
             <xsd:element maxOccurs="unbounded" minOccurs="1" name="transaction"
                           type="tns:InvoiceRequestType"/>
          </xsd:sequence>
       </xsd:extension>
    </xsd:complexContent>
</xsd:complexType>
```
# **Описание**

**transaction**

Набор операций, которые необходимо выполнить в одном пакете. Операции выполняются в том порядке, в котором они переданы в запросе.

Обязательный элемент.

Тип: *[InvoiceRequestType Complex Type](#page-72-0)*

# <span id="page-72-0"></span>**InvoiceRequestType Complex Type**

Тип, описывающий параметры операции для выставления счета к оплате.

Тип: *[Entity Complex Type](#page-66-0)*.

### **XML Schema**

```
<xsd:complexType xmlns:xsd="http://www.w3.org/2001/XMLSchema"
 name="InvoiceRequestType">
    <xsd:complexContent>
       <xsd:extension base="tns:Entity">
          <xsd:sequence>
             <xsd:element minOccurs="0" name="payer" type="xsd:string"/>
             <xsd:element name="payee" type="xsd:long"/>
             <xsd:element minOccurs="0" name="amount" type="tns:Money"/>
            <xsd:element name="clientTransaction" type="tns:CTID"/>
            <xsd:element minOccurs="0" name="description" type="tns:Description"/>
            <xsd:element minOccurs="0" name="mnt_custom1" type="xsd:string"/>
 <xsd:element minOccurs="0" name="mnt_custom2" type="xsd:string"/>
 <xsd:element minOccurs="0" name="mnt_custom3" type="xsd:string"/>
             <xsd:element minOccurs="0" name="operationInfo" type="tns:OperationInfo"/>
          </xsd:sequence>
       </xsd:extension>
    </xsd:complexContent>
</xsd:complexType>
```
## **Описание**

## **payer**

Номер счета плательщика.

Необязательный элемент.

Тип: string

#### **payee**

Номер счета получателя.

Тип: long

#### **amount**

Сумма.

Необязательный элемент.

### Тип: *[Money Simple Type](#page-75-0)*

## **clientTransaction**

Внешний номер операции.

Тип: *[CTID Simple Type](#page-58-0)*

## **description**

Описание операции.

Необязательный элемент.

Тип: *[Description Simple Type](#page-63-0)*

### **mnt\_custom1**

Произвольный параметр.

Необязательный элемент.

Тип: string

#### **mnt\_custom2**

Произвольный параметр.

Необязательный элемент.

Тип: string

#### **mnt\_custom3**

Произвольный параметр.

Необязательный элемент.

Тип: string

#### **operationInfo**

Набор полей, которые необходимо сохранить в качестве атрибутов операции. Значения дат в формате dd.MM.yyyy HH:mm:ss. Для того чтобы провести прямое дебетование, следует передать атрибут с ключом "SUBSCRIBERID" и в значении указать ID подписчика. Прямое дебетование будет проведено, если ID подписчика указано верно, если пользователь разрешил проводить прямое дебетование, если указанная сумма есть на балансе пользователя. В данном случае деньги будут списаны со счета пользователя, в ответе на запрос в поле Статус будет указано INPROGRESS, зачисление денег на счет получателя будет проведено в асинхронном режиме. Если прямое дебетование не может быть проведено или во время его выполнения произойдет ошибка, то инвойс будет создан и в ответе на запрос в поле Статус будет указано CREATED. USERCONTACT - ссылка на оплату счета будет отправлена в письме или SMS (можно перечислить получателей через запятую).

Необязательный элемент.

Тип: *[OperationInfo Complex Type](#page-76-0)*

# <span id="page-73-0"></span>**KeyValueApprovedAttribute Complex Type**

Тип, расширяющий KeyValueAttribute.

Тип: *[KeyValueAttribute Complex Type](#page-74-0)*.

```
<xsd:complexType xmlns:xsd="http://www.w3.org/2001/XMLSchema"
 name="KeyValueApprovedAttribute">
    <xsd:complexContent>
       <xsd:extension base="tns:KeyValueAttribute">
          <xsd:sequence>
             <xsd:element maxOccurs="1" minOccurs="0" name="approved"
  type="xsd:boolean"/>
```

```
 <xsd:element maxOccurs="1" minOccurs="0" name="published"
  type="xsd:boolean"/>
             <xsd:element maxOccurs="1" minOccurs="0" name="fromPrototype"
  type="xsd:boolean"/>
          </xsd:sequence>
       </xsd:extension>
    </xsd:complexContent>
</xsd:complexType>
```
#### **Описание**

### **approved**

Поле approved показывает проверено или нет данное свойство. Поле approved - не обязательное.

Необязательный элемент.

Тип: boolean

### **published**

Поле published показывает доступно или нет чтение свойства для всех пользователей. Поле published - не обязательное.

**Важно:** Для чтения этого атрибута в запросе необходимо выставлять атрибут version равный или больше **VERSION\_2**. Для записи version можно не указывать.

Необязательный элемент.

Тип: boolean

### **fromPrototype**

Поле fromPrototype показывает, что свойство прочитано из "объекта-прототипа".

Поле только для чтения.

**Важно:** Для чтения этого свойства в запросе необходимо выставлять атрибут version равный или больше **VERSION\_3**.

Необязательный элемент.

Тип: boolean

## <span id="page-74-0"></span>**KeyValueAttribute Complex Type**

Тип, который позволяет работать с сущностями типа "ключ-значение".

## **XML Schema**

```
<xsd:complexType xmlns:xsd="http://www.w3.org/2001/XMLSchema" name="KeyValueAttribute">
    <xsd:sequence>
       <xsd:element name="key" type="xsd:string"/>
       <xsd:element name="value" nillable="true" type="xsd:string"/>
    </xsd:sequence>
</xsd:complexType>
```
# **LegalInformation Complex Type**

Юридические реквизиты в системе MONETA.RU. Данные представляются в виде "ключ-значение".

Возможные ключи:

- **inn.** ИНН.
- **kpp**. КПП.
- **ogrn**. ОГРН.
- **ogrnip**. ОГРНИП.
- **okpo**. ОКПО.
- **okved**. ОКВЭД.

• **okato**. OKATO.

### **XML Schema**

```
<xsd:complexType xmlns:xsd="http://www.w3.org/2001/XMLSchema" name="LegalInformation">
   <xsd:sequence>
       <xsd:element minOccurs="0" name="id" type="xsd:long"/>
       <xsd:element maxOccurs="unbounded" minOccurs="0" name="attribute"
                    type="tns:KeyValueApprovedAttribute"/>
    </xsd:sequence>
</xsd:complexType>
```
## **Описание**

**id**

ID юридических реквизитов.

Необязательный элемент.

Тип: long

## **attribute**

Необязательный элемент.

Тип: *[KeyValueApprovedAttribute Complex Type](#page-73-0)*

# <span id="page-75-0"></span>**Money Simple Type**

Тип, представляющий значение суммы в операции.

В дробной части можно указать две цифры. Примеры: 1000 или 1000.0 или 1000.00

Тип: decimal

### **XML Schema**

```
<xsd:simpleType xmlns:xsd="http://www.w3.org/2001/XMLSchema" name="Money">
    <xsd:restriction base="xsd:decimal">
       <xsd:maxExclusive value="10000000000000"/>
       <xsd:fractionDigits value="2"/>
    </xsd:restriction>
</xsd:simpleType>
```
# **OperationAmountType Simple Type**

Тип операции.

Тип: string

Возможные значения:

- **INCOME**.Приход
- **EXPENSE**.Расход

```
<xsd:simpleType xmlns:xsd="http://www.w3.org/2001/XMLSchema"
 name="OperationAmountType">
    <xsd:restriction base="xsd:string">
       <xsd:enumeration value="INCOME"/>
       <xsd:enumeration value="EXPENSE"/>
   </xsd:restriction>
</xsd:simpleType>
```
# <span id="page-76-0"></span>**OperationInfo Complex Type**

Тип, описывающий операцию в системе MONETA.RU. Он представляет собой номер (id) операции и набор полей, которые присутствуют у данной операции. Поля представлены в виде "ключ-значение".

### **XML Schema**

```
<xsd:complexType xmlns:xsd="http://www.w3.org/2001/XMLSchema" name="OperationInfo">
    <xsd:sequence>
       <xsd:element minOccurs="0" name="id" type="xsd:long"/>
       <xsd:element maxOccurs="unbounded" minOccurs="0" name="attribute"
                    type="tns:KeyValueAttribute"/>
    </xsd:sequence>
</xsd:complexType>
```
### **Описание**

**id**

Номер операции.

Необязательный элемент.

Тип: long

### **attribute**

Поля операции. Полей в операции может быть 0 и более. Список полей:

- **clienttransaction**. Внешний (не в системе MONETA.RU) номер операции.
- **statusid**. Статус операции.
- **typeid**. Тип операции:
	- **2,10**. Оплата с пользовательского счета.
	- **3,19**. Оплата с внешней платежной системы.
	- **7,14**. Пополнение счета.
	- **4,13**. Вывод на внешнюю платежную систему.
	- **11. Вывод на пользовательский счет.**
	- **12**. Внутренний перевод.
	- **17,18**. Возврат на внешнюю платежную систему.
- **category**. Категория операции:
	- **DEPOSIT** ввод средств
	- WITHDRAWAL вывод средств
	- TRANSFER внутренний перевод
	- BUSINESS товары и услуги
- **modified**. Время последнего изменения операции.
- **sourceaccountid**. Номер счета, с которого произведена операция.
- **sourcecurrencycode**. Валюта счета.
- **sourceamount**. Сумма по операции.
- **sourceamountfee**. Сумма комиссии.
- **sourceamounttotal**. Общая сумма с учетом комиссии.
- **sourceaccounttotal**. Сумма, на которую изменился баланс счета.
- **targetaccountid**. Корреспондентский счет.
- **targetalias**. Название корреспондентского счета.
- **isreversed**.
	- **true**. sourceaccountid=получатель, targetaccountid=плательщик.
	- **false**. sourceaccountid=плательщик, targetaccountid=получатель.
- **customfield:** *custom\_attribute\_name*. Произвольный набор значений. В операции их может быть несколько.

**Примечание:** Полный ключ атрибута состоит из префикса ("customfield:") и тэга (32 символа). Например, "customfield:name".

• **purpose:** *purpose\_tag*. Назначение операции. В операции их может быть несколько.

**Примечание:** Полный ключ атрибута состоит из префикса ("purpose:") и тэга (32 символа). Например, "purpose:cashback".

Возможные значения тэга:

- **cashback**. Отметка, что операция является кешбэком. Может иметь значение **1**.
- **receiptstatus**. Статус чека:
	- NEW новый чек
	- INPROGRESS чек в обработке
	- PROCESSED чек завершен
	- FAILED ошибка обработки чека
	- DRAFT чек редактируется
	- UNKNOWN статус неизвестен

Для того, чтобы это поле операции пришло в ответе, необходимо, чтобы в операции присутствовало поле "receiptid", а также в запросе передать значение: showReceiptInfo=true. Возможные запросы:

- FindOperationsListRequest поле filter.showReceiptInfo
- FindOperationsListByCTIDRequest поле showReceiptInfo
- FindLastOperationsListRequest поле showReceiptInfo

Необязательный элемент.

Тип: *[KeyValueAttribute Complex Type](#page-74-0)*

## **OperationInfoBatchResponseType Complex Type**

Тип, описывающий атрибуты операции в ответах в пакетном запросе.

### **XML Schema**

```
<xsd:complexType xmlns:xsd="http://www.w3.org/2001/XMLSchema"
                  name="OperationInfoBatchResponseType">
    <xsd:choice>
       <xsd:element name="transaction" type="tns:OperationInfo"/>
       <xsd:sequence>
          <xsd:element name="error" type="xsd:string"/>
          <xsd:element minOccurs="0" name="errorCode" type="xsd:string"/>
          <xsd:element minOccurs="0" name="transactionId" type="xsd:long"/>
       </xsd:sequence>
    </xsd:choice>
</xsd:complexType>
```
#### **Описание**

**error**

Поле содержит описание ошибки, если операция не была проведена. В этом случае поле transaction - пустое.

Если операция проведена, то поле error пустое, а поле transaction содержит детали операции.

Тип: string

### **errorCode**

Поле содержит код ошибки. Поле заполнено только тогда, когда есть описание ошибки в поле error.

Для получения этого поля в запросе необходимо выставлять атрибут version равный или больше **VERSION\_2**.

Коды ошибок совпадают со значением элемента faultDetail (смотрите описание для этого элемента).

Необязательный элемент.

Тип: string

### **transactionId**

Номер операции. Поле заполнено только тогда, когда есть описание ошибки в поле error.

Для получения этого поля в запросе необходимо выставлять атрибут version равный или больше **VERSION\_5**.

Необязательный элемент.

Тип: long

# **OperationInfoList Complex Type**

Тип, представляющий список операций. Содержит разбиение по страницам для отображения длинных списков.

## **XML Schema**

```
<xsd:complexType xmlns:xsd="http://www.w3.org/2001/XMLSchema" name="OperationInfoList">
    <xsd:sequence>
       <xsd:element name="pageSize" type="xsd:long"/>
       <xsd:element name="pageNumber" type="xsd:long"/>
       <xsd:element name="pagesCount" type="xsd:long"/>
       <xsd:element name="size" type="xsd:long"/>
       <xsd:element name="totalSize" type="xsd:long"/>
       <xsd:element maxOccurs="unbounded" minOccurs="0" name="operation"
 type="tns:OperationInfo"/>
    </xsd:sequence>
</xsd:complexType>
```
### **Описание**

**pageSize**

Количество операций, возвращаемых в результате запроса.

Тип: long

#### **pageNumber**

Номер текущей страницы. Нумерация начинается с 1.

Тип: long

### **pagesCount**

Максимальное количество страниц с операциями по данному запросу.

Тип: long

## **size**

Количество операций на текущей странице. Меньше или равно pageSize. Последняя страница может содержать операций меньше, чем pageSize.

Тип: long

## **totalSize**

Общее количество операций, которое можно получить в данной выборке.

Тип: long

### **operation**

Список операций.

Необязательный элемент.

Тип: *[OperationInfo Complex Type](#page-76-0)*

# <span id="page-79-0"></span>**OperationStatus Simple Type**

Тип, описывающий статусы операций в системе MONETA.RU. Данный тип может иметь только определенные значения, описанные ниже.

Тип: string

Возможные значения:

- **INPROGRESS**.В обработке.
- **SUCCEED**.Операция обработана.
- **CANCELED**.Операция отменена.
- **TAKENIN\_NOTSENT**.Средства зачислены на счет получателя. Уведомление по операции не отправлено (или не принято).
- **CREATED**.Операция создана.
- **FROZEN**.Операция заморожена.
- **TAKENOUT**.Средства списаны.

## **XML Schema**

```
<xsd:simpleType xmlns:xsd="http://www.w3.org/2001/XMLSchema" name="OperationStatus">
    <xsd:restriction base="xsd:string">
       <xsd:enumeration value="INPROGRESS"/>
       <xsd:enumeration value="SUCCEED"/>
       <xsd:enumeration value="CANCELED"/>
      <xsd:enumeration value="TAKENIN_NOTSENT"/>
       <xsd:enumeration value="CREATED"/>
       <xsd:enumeration value="FROZEN"/>
       <xsd:enumeration value="TAKENOUT"/>
    </xsd:restriction>
</xsd:simpleType>
```
# **OperationStatusState Simple Type**

Тип: string

Возможные значения:

- **DEBITED**.Средства списаны.
- **CREDITED**.Средства зачислены.
- **COMPLETED**.Выполнено.
- **FROZEN**.Заморожено.
- **CANCELED**.Отменено.

## **XML Schema**

```
<xsd:simpleType xmlns:xsd="http://www.w3.org/2001/XMLSchema"
 name="OperationStatusState">
    <xsd:restriction base="xsd:string">
       <xsd:enumeration value="DEBITED"/>
       <xsd:enumeration value="CREDITED"/>
       <xsd:enumeration value="COMPLETED"/>
       <xsd:enumeration value="FROZEN"/>
       <xsd:enumeration value="CANCELED"/>
    </xsd:restriction>
</xsd:simpleType>
```
# **OperationTemplate Complex Type**

### Шаблон операции.

Тип: *[AbstractAttributeObject Complex Type](#page-48-0)*.

### **XML Schema**

```
<xsd:complexType xmlns:xsd="http://www.w3.org/2001/XMLSchema" name="OperationTemplate">
    <xsd:complexContent>
       <xsd:extension base="tns:AbstractAttributeObject">
          <xsd:sequence>
             <xsd:element minOccurs="0" name="id" type="xsd:long"/>
             <xsd:element minOccurs="0" name="unitId" type="xsd:long"/>
             <xsd:element minOccurs="0" name="type" type="tns:OperationTemplateType"/>
             <xsd:element minOccurs="0" name="name" type="xsd:string"/>
             <xsd:element minOccurs="0" name="payer" type="xsd:long"/>
             <xsd:element minOccurs="0" name="payee" type="xsd:long"/>
             <xsd:element minOccurs="0" name="operationTypeCategory"
  type="tns:OperationTypeCategory"/>
             <xsd:element minOccurs="0" name="description" type="tns:Description"/>
             <xsd:element minOccurs="0" name="prototypeOperationId" type="xsd:long"/>
             <xsd:element minOccurs="0" name="tags" type="xsd:string"/>
             <xsd:element minOccurs="0" name="favorite" type="xsd:boolean"/>
             <xsd:choice minOccurs="0">
                <xsd:element name="commonParameters"
  type="tns:CommonOperationTemplateParameters"/>
                <xsd:element name="regularParameters"
  type="tns:RegularOperationTemplateParameters"/>
                <xsd:element name="directDebitParameters"
  type="tns:DirectDebitOperationTemplateParameters"/>
             </xsd:choice>
             <xsd:element maxOccurs="unbounded" minOccurs="0" name="operationInfo"
                          type="tns:KeyValueApprovedAttribute"/>
             <xsd:element maxOccurs="unbounded" minOccurs="0" name="additionalInfo"
                          type="tns:KeyValueApprovedAttribute"/>
          </xsd:sequence>
       </xsd:extension>
    </xsd:complexContent>
</xsd:complexType>
```
#### **Описание**

#### **id**

Идентификатор шаблона операции. При создании шаблона операции (*CreateOperationTemplateRequest*) должен иметь пустое значение.

Необязательный элемент.

Тип: long

### **unitId**

Пользователь, которому принадлежит шаблон операции.

Если при создании шаблона операции это поле не задано, то используется текущий пользователь.

При редактировании шаблона операции это поле передавать нельзя.

Необязательный элемент.

Тип: long

## **type**

Тип шаблона операции.

При редактировании шаблона этот элемент можно не передавать. При создании шаблона этот элемент обязателен.

При редактировании шаблона можно менять его тип. То есть регулярный шаблон можно сделать нерегулярным и наоборот. При смене типа шаблона следует передать все необходимые параметры шаблона: *commonParameters* или *regularParameters*.

Необязательный элемент.

Тип: *[OperationTemplateType Simple Type](#page-87-0)*

### **name**

Название шаблона.

Максимальная длина 250 символов.

При редактировании шаблона этот элемент можно не передавать. При создании шаблона этот элемент обязателен.

Необязательный элемент.

Тип: string

## **payer**

Номер счета плательщика.

Этот элемент следует обязательно передавать при создании нового шаблона. Если шаблон создается из проведенной операции или редактируется, то этот элемент необязателен.

Необязательный элемент.

Тип: long

### **payee**

Номер счета получателя.

Этот элемент следует обязательно передавать при создании нового шаблона. Если шаблон создается из проведенной операции или редактируется, то этот элемент необязателен.

Необязательный элемент.

Тип: long

## **operationTypeCategory**

Категория операции.

Возвращается при чтении шаблона операции.

Необязательный элемент.

Тип: *[OperationTypeCategory Simple Type](#page-88-0)*

## **description**

Описание шаблона.

Максимальная длина 255 символов.

Необязательный элемент.

Тип: *[Description Simple Type](#page-63-0)*

## **prototypeOperationId**

Номер операции, на основе которой был создан шаблон.

Необязательный элемент.

Тип: long

### **tags**

Метки шаблона. Для логической группировки шаблонов и быстрого поиска по нужной метке.

Метки могут содержать русские или английские символы, цифры, символы " и "-", пробел.

Метки могут разделяться запятыми. Длина одной метки не может быть больше 128 байт.

Например: "банковские переводы, еженедельные выплаты, сбербанк".

Необязательный элемент.

Тип: string

### **favorite**

Шаблон операции добавлен в категорию "избранное".

Необязательный элемент.

Тип: boolean

### **commonParameters**

Заполняется, если тип шаблона *COMMON*.

При создании шаблона из операции (с указанием *prototypeOperationId*), элемент *commonParameters* можно не указывать - тогда нужная сумма возьмётся из операции.

Если шаблон редактируется, то этот элемент необязателен.

Тип: *[CommonOperationTemplateParameters Complex Type](#page-60-0)*

#### **regularParameters**

Заполняется, если тип шаблона *REGULAR*.

Этот элемент следует обязательно передавать при создании нового шаблона или шаблона из проведенной операции. Если шаблон редактируется, то этот элемент необязателен.

Тип: *[RegularOperationTemplateParameters Complex Type](#page-99-0)*

## **directDebitParameters**

Заполняется, если тип шаблона *DIRECT\_DEBIT*.

Тип: *[DirectDebitOperationTemplateParameters Complex Type](#page-64-0)*

#### **operationInfo**

Набор полей, которые необходимо сохранить в качестве атрибутов операции.

Необязательный элемент.

Тип: *[KeyValueApprovedAttribute Complex Type](#page-73-0)*

### **additionalInfo**

Дополнительные поля шаблона операции. Только для чтения.

Например:

- **executionlastdatetime**. Время последнего выполнения шаблона. Может возвращаться, если поиск был по "идентификатору шаблона".
- **executionlastoperationid**. Номер операции, которая была создана во время последнего выполнения шаблона. Может возвращаться, если поиск был по "идентификатору шаблона".
- **executionlastmessage**. Если во время последнего выполнения шаблона была ошибка, то это поле может содержать текст ошибки. Может возвращаться, если поиск был по "идентификатору шаблона".
- **payer\_alias**. Название счета плательщика. Может возвращаться, если поиск был по "фильтру".
- **payee\_alias**. Название счета получателя. Может возвращаться, если поиск был по "фильтру".
- **payer\_currency**. Валюта счета плательщика. Может возвращаться, если поиск был по "фильтру".
- **payee\_currency**. Валюта счета получателя. Может возвращаться, если поиск был по "фильтру".

Необязательный элемент.

Тип: *[KeyValueApprovedAttribute Complex Type](#page-73-0)*

# <span id="page-83-0"></span>**OperationTemplateAmount Complex Type**

Тип: *[AbstractAttributeObject Complex Type](#page-48-0)*.

### **XML Schema**

```
<xsd:complexType xmlns:xsd="http://www.w3.org/2001/XMLSchema"
 name="OperationTemplateAmount">
    <xsd:complexContent>
       <xsd:extension base="tns:AbstractAttributeObject">
          <xsd:sequence>
             <xsd:element minOccurs="0" name="amount" type="tns:Money"/>
             <xsd:element minOccurs="0" name="isPayerAmount" type="xsd:boolean"/>
          </xsd:sequence>
       </xsd:extension>
    </xsd:complexContent>
</xsd:complexType>
```
### **Описание**

**amount**

Сумма операции.

Необязательный элемент.

Тип: *[Money Simple Type](#page-75-0)*

### **isPayerAmount**

- Если флаг isPayerAmount установлен (**true**), то amount используется как сумма к списанию (в валюте плательщика).
- Если флаг isPayerAmount сброшен (**false**), то amount используется как сумма к зачислению (в валюте получателя).

Необязательный элемент.

Тип: boolean

# <span id="page-83-1"></span>**OperationTemplateAmountInfo Complex Type**

Информация о сумме операции в шаблоне.

Тип: *[AbstractAttributeObject Complex Type](#page-48-0)*.

## **XML Schema**

```
<xsd:complexType xmlns:xsd="http://www.w3.org/2001/XMLSchema"
 name="OperationTemplateAmountInfo">
   <xsd:complexContent>
      <xsd:extension base="tns:AbstractAttributeObject">
         <xsd:sequence>
            <xsd:element name="type" type="tns:OperationTemplateAmountInfoType"/>
            <xsd:choice minOccurs="0">
               <xsd:element name="amount" type="tns:OperationTemplateAmount"/>
 <xsd:element name="range" type="tns:OperationTemplateAmountRange"/>
 <xsd:element name="rest" type="tns:OperationTemplateAmountRest"/>
            </xsd:choice>
         </xsd:sequence>
      </xsd:extension>
    </xsd:complexContent>
</xsd:complexType>
```
## **Описание**

**type**

Тип суммы в шаблоне операции.

Тип: *[OperationTemplateAmountInfoType Simple Type](#page-84-0)*

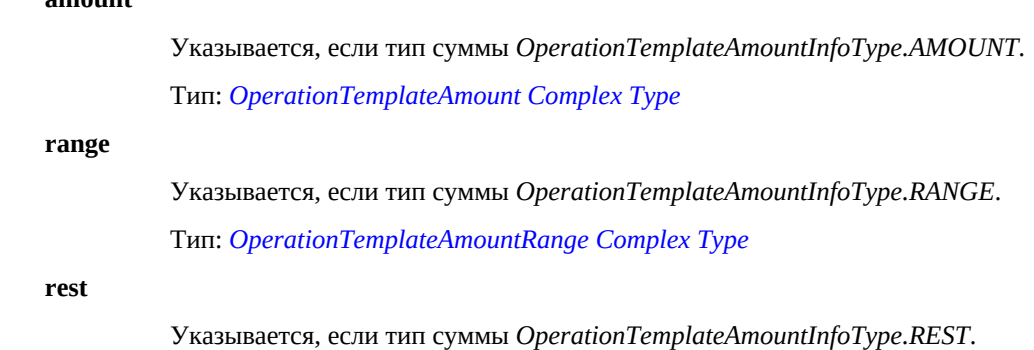

Тип: *[OperationTemplateAmountRest Complex Type](#page-85-1)*

# <span id="page-84-0"></span>**OperationTemplateAmountInfoType Simple Type**

Тип суммы в шаблоне операции.

Тип: string

Возможные значения:

• **AMOUNT**.

Во время выполнения шаблона будет использоваться указанная сумма.

При использовании данного типа внутри *OperationTemplateAmountInfo*, необходимо дополнительно указать поле *amount*.

• **BALANCE**.

Сумма к списанию будет равна всей доступной сумме на Вашем счёте.

• **PAYMENTS**.

Сумма к списанию будет равна платёжному сальдо, в зависимости от периода оплаты.

• **RANGE**.

Сумма к списанию будет равна всей доступной сумме на Вашем счёте, если значение этой суммы на момент выполнения операции будет входить в заданный интервал.

При использовании данного типа внутри *OperationTemplateAmountInfo*, необходимо дополнительно указать поле *range*.

• **REST**.

Сумма к списанию будет равна всей доступной сумме на Вашем счёте за вычетом указанного остатка.

При использовании данного типа внутри *OperationTemplateAmountInfo*, необходимо дополнительно указать поле *rest*.

• **CREDIT**.

Сумма к списанию будет равна сумме всех зачислений на счёт, в зависимости от периода оплаты.

• **OPENING**.

Сумма к списанию будет равна входящему остатку на Вашем счёте.

# **XML Schema**

```
<xsd:simpleType xmlns:xsd="http://www.w3.org/2001/XMLSchema"
                 name="OperationTemplateAmountInfoType">
    <xsd:restriction base="xsd:string">
       <xsd:enumeration value="AMOUNT"/>
       <xsd:enumeration value="BALANCE"/>
       <xsd:enumeration value="PAYMENTS"/>
       <xsd:enumeration value="RANGE"/>
       <xsd:enumeration value="REST"/>
       <xsd:enumeration value="CREDIT"/>
       <xsd:enumeration value="OPENING"/>
    </xsd:restriction>
```
### **amount**

</xsd:simpleType>

# <span id="page-85-0"></span>**OperationTemplateAmountRange Complex Type**

Тип: *[AbstractAttributeObject Complex Type](#page-48-0)*.

### **XML Schema**

```
<xsd:complexType xmlns:xsd="http://www.w3.org/2001/XMLSchema"
 name="OperationTemplateAmountRange">
   <xsd:complexContent>
      <xsd:extension base="tns:AbstractAttributeObject">
          <xsd:sequence>
             <xsd:element minOccurs="0" name="amountMinValue" type="tns:Money"/>
             <xsd:element minOccurs="0" name="amountMaxValue" type="tns:Money"/>
          </xsd:sequence>
       </xsd:extension>
   </xsd:complexContent>
</xsd:complexType>
```
#### **Описание**

### **amountMinValue**

Минимальное значение баланса на счете списания.

Необязательный элемент.

Тип: *[Money Simple Type](#page-75-0)*

### **amountMaxValue**

Максимальное значение баланса на счете списания.

Необязательный элемент.

Тип: *[Money Simple Type](#page-75-0)*

## <span id="page-85-1"></span>**OperationTemplateAmountRest Complex Type**

Тип: *[AbstractAttributeObject Complex Type](#page-48-0)*.

### **XML Schema**

```
<xsd:complexType xmlns:xsd="http://www.w3.org/2001/XMLSchema"
 name="OperationTemplateAmountRest">
    <xsd:complexContent>
       <xsd:extension base="tns:AbstractAttributeObject">
          <xsd:sequence>
             <xsd:element name="amount" type="tns:Money"/>
          </xsd:sequence>
       </xsd:extension>
    </xsd:complexContent>
</xsd:complexType>
```
#### **Описание amount**

Остаток баланса, который должен остаться на счете после выполнения шаблона операции.

Тип: *[Money Simple Type](#page-75-0)*

# <span id="page-85-2"></span>**OperationTemplateReminderInfo Complex Type**

Напоминание о выполнении регулярного шаблона.

Если в разделе "Мой счет" - "Персональные данные" - "Уведомления", добавить уведомление с флагом "Регулярные платежи", то можно получать напоминания о начале выполения шаблона.

Тип: *[AbstractAttributeObject Complex Type](#page-48-0)*.

### **XML Schema**

```
<xsd:complexType xmlns:xsd="http://www.w3.org/2001/XMLSchema"
 name="OperationTemplateReminderInfo">
    <xsd:complexContent>
      <xsd:extension base="tns:AbstractAttributeObject">
         <xsd:sequence>
 <xsd:element name="remind" type="xsd:boolean"/>
 <xsd:element minOccurs="0" name="hoursBeforeExecution" type="xsd:int"/>
            <xsd:element maxOccurs="10" minOccurs="0" name="notification"
                         type="tns:ProfileNotificationSelection"/>
         </xsd:sequence>
      </xsd:extension>
    </xsd:complexContent>
</xsd:complexType>
```
### **Описание**

### **remind**

- **true** отсылать напоминания.
- **false** не отсылать напоминания.

Тип: boolean

#### **hoursBeforeExecution**

За сколько часов до выполнения шаблона высылать напоминание.

Необязательный элемент.

Тип: int

### **notification**

Список уведомлений, куда уходят напоминания. Только для чтения.

Необязательный элемент.

Тип: *[ProfileNotificationSelection Complex Type](#page-97-0)*

## <span id="page-86-0"></span>**OperationTemplateTimeInfo Complex Type**

Информация о времени выполнения шаблона.

Тип: *[AbstractAttributeObject Complex Type](#page-48-0)*.

## **XML Schema**

```
<xsd:complexType xmlns:xsd="http://www.w3.org/2001/XMLSchema"
 name="OperationTemplateTimeInfo">
    <xsd:complexContent>
       <xsd:extension base="tns:AbstractAttributeObject">
          <xsd:sequence>
             <xsd:element name="type" type="tns:OperationTemplateTimeInfoType"/>
             <xsd:element name="startDateTime" type="xsd:dateTime"/>
             <xsd:element minOccurs="0" name="endDateTime" type="xsd:dateTime"/>
          </xsd:sequence>
       </xsd:extension>
    </xsd:complexContent>
</xsd:complexType>
```
#### **Описание**

**type**

Периодичность выполнения шаблона.

Тип: *[OperationTemplateTimeInfoType Simple Type](#page-87-1)*

### **startDateTime**

Начало работы шаблона.

Время, которое здесь указывается, должно быть кратно часу. Если будут указаны минуты, то они будут "обрезаны". Например, если указать, что время выполнения шаблона каждый день в 13:29, то шаблон будет выполняться каждый день в 13:00.

Время, которое здесь указывается, должно быть больше текущего времени.

Тип: dateTime

## **endDateTime**

Дата и время окончания работы шаблона. Необязательное поле.

Необязательный элемент.

Тип: dateTime

# <span id="page-87-1"></span>**OperationTemplateTimeInfoType Simple Type**

Периодичность выполнения шаблона.

Тип: string

Возможные значения:

- **ONCE**.Один раз.
- **EVERY\_DAY**.Каждый день.
- **EVERY\_WORKDAY**.Каждый рабочий день.
- **EVERY\_WEEK**.Каждую неделю.
- **EVERY\_MONTH**.Каждый месяц.
- **EVERY\_LAST\_DAY\_OF\_MONTH**.Каждый последний день месяца.
- **EVERY\_YEAR**.Каждый год.

### **XML Schema**

```
<xsd:simpleType xmlns:xsd="http://www.w3.org/2001/XMLSchema"
 name="OperationTemplateTimeInfoType">
   <xsd:restriction base="xsd:string">
      <xsd:enumeration value="ONCE"/>
      <xsd:enumeration value="EVERY_DAY"/>
      <xsd:enumeration value="EVERY_WORKDAY"/>
       <xsd:enumeration value="EVERY_WEEK"/>
      <xsd:enumeration value="EVERY_MONTH"/>
       <xsd:enumeration value="EVERY_LAST_DAY_OF_MONTH"/>
       <xsd:enumeration value="EVERY_YEAR"/>
    </xsd:restriction>
</xsd:simpleType>
```
# <span id="page-87-0"></span>**OperationTemplateType Simple Type**

Тип шаблона операции.

Тип: string

Возможные значения:

• **COMMON**.

Шаблон операции не будет выполняться на регулярной основе. Для таких шаблонов нельзя указать время выполнения. Шаблон можно выполнить только вручную.

При создании такого типа шаблонов, необходимо указать элемент *commonParameters*.

• **REGULAR**.

Шаблон операции будет выполняться автоматически в указанное время.

При создании такого типа шаблонов, необходимо указать элемент *regularParameters*.

• **DIRECT\_DEBIT**.Шаблоны прямого дебетования. Такие типы шаблонов только для чтения. Их нельзя создать через MONETA.MerchantAPI.

## **XML Schema**

```
<xsd:simpleType xmlns:xsd="http://www.w3.org/2001/XMLSchema"
 name="OperationTemplateType">
    <xsd:restriction base="xsd:string">
       <xsd:enumeration value="COMMON"/>
       <xsd:enumeration value="REGULAR"/>
       <xsd:enumeration value="DIRECT_DEBIT"/>
    </xsd:restriction>
</xsd:simpleType>
```
# <span id="page-88-0"></span>**OperationTypeCategory Simple Type**

Категория операции.

Тип: string

Возможные значения:

- **DEPOSIT**.Ввод средств.
- **WITHDRAWAL**.Вывод средств.
- **TRANSFER**.Внутренний перевод.
- **BUSINESS**.Товары и услуги.

### **XML Schema**

```
<xsd:simpleType xmlns:xsd="http://www.w3.org/2001/XMLSchema"
 name="OperationTypeCategory">
   <xsd:restriction base="xsd:string">
       <xsd:enumeration value="DEPOSIT"/>
       <xsd:enumeration value="WITHDRAWAL"/>
       <xsd:enumeration value="TRANSFER"/>
       <xsd:enumeration value="BUSINESS"/>
    </xsd:restriction>
</xsd:simpleType>
```
# **Pager Complex Type**

Тип, позволяющий задать необходимую страницу при отображении длинных списков.

```
<xsd:complexType xmlns:xsd="http://www.w3.org/2001/XMLSchema" name="Pager">
    <xsd:sequence>
       <xsd:element default="1" name="pageNumber">
          <xsd:simpleType>
             <xsd:restriction base="xsd:int">
                <xsd:minInclusive value="1"/>
             </xsd:restriction>
          </xsd:simpleType>
       </xsd:element>
       <xsd:element default="25" name="pageSize">
          <xsd:simpleType>
             <xsd:restriction base="xsd:int">
                <xsd:minInclusive value="1"/>
                <xsd:maxInclusive value="10000"/>
             </xsd:restriction>
          </xsd:simpleType>
       </xsd:element>
    </xsd:sequence>
```
</xsd:complexType>

## **Описание**

# **pageNumber**

Номер страницы, которую нужно получить.

Минимальное значение равно 1.

Значение по умолчанию равно 1.

Тип: int

Значение по умолчанию: 1

## **pageSize**

Сколько записей необходимо получить на одной странице.

Минимальное значение равно 1.

Максимальное значение равно 10000.

Значение по умолчанию равно 25.

Тип: int

Значение по умолчанию: 25

# <span id="page-89-0"></span>**Password Simple Type**

Строка, представляющая различные виды паролей.

Тип: normalizedString

Максимальная длина: 255

### **XML Schema**

```
<xsd:simpleType xmlns:xsd="http://www.w3.org/2001/XMLSchema" name="Password">
   <xsd:restriction base="xsd:normalizedString">
       <xsd:maxLength value="255"/>
    </xsd:restriction>
</xsd:simpleType>
```
# **PaymentBatchRequestType Complex Type**

Тип, описывающий параметры операции в запросах в пакетном режиме.

Тип: *[EntityBatchRequestType Complex Type](#page-66-1)*.

## **XML Schema**

```
<xsd:complexType xmlns:xsd="http://www.w3.org/2001/XMLSchema"
 name="PaymentBatchRequestType">
   <xsd:complexContent>
       <xsd:extension base="tns:EntityBatchRequestType">
          <xsd:sequence>
             <xsd:element maxOccurs="unbounded" minOccurs="1" name="transaction"
                           type="tns:PaymentRequestType"/>
          </xsd:sequence>
       </xsd:extension>
    </xsd:complexContent>
</xsd:complexType>
```
**Описание transaction** Набор операций, которые необходимо выполнить в одном пакете. Операции выполняются в том порядке, в котором они переданы в запросе.

Обязательный элемент.

Тип: *[PaymentRequestType Complex Type](#page-90-0)*

### **PaymentPassword Complex Type**

Платежный пароль счета плательщика.

Тип: *[AbstractAttributeObject Complex Type](#page-48-0)*.

### **XML Schema**

```
<xsd:complexType xmlns:xsd="http://www.w3.org/2001/XMLSchema" name="PaymentPassword">
    <xsd:complexContent>
       <xsd:extension base="tns:AbstractAttributeObject">
          <xsd:sequence>
             <xsd:element name="paymentPassword" type="tns:Password"/>
             <xsd:element minOccurs="0" name="paymentPasswordChallenge"
  type="xsd:string"/>
          </xsd:sequence>
       </xsd:extension>
    </xsd:complexContent>
</xsd:complexType>
```
### **Описание**

## **paymentPassword**

Платежный пароль.

Тип: *[Password Simple Type](#page-89-0)*

## **paymentPasswordChallenge**

Запрос для платежного пароля.

Необязательный элемент.

Тип: string

# <span id="page-90-0"></span>**PaymentRequestType Complex Type**

Тип, описывающий параметры операции в запросах. Отличается от TransactionRequestType тем, что в качестве получателя можно указывать не только номер счета.

Тип: *[Entity Complex Type](#page-66-0)*.

```
<xsd:complexType xmlns:xsd="http://www.w3.org/2001/XMLSchema"
 name="PaymentRequestType">
    <xsd:complexContent>
       <xsd:extension base="tns:Entity">
          <xsd:sequence>
             <xsd:element name="payer" type="xsd:string"/>
             <xsd:element name="payee" type="xsd:string"/>
             <xsd:element minOccurs="0" name="amount" type="tns:Money"/>
             <xsd:element minOccurs="0" name="isPayerAmount" type="xsd:boolean"/>
             <xsd:element minOccurs="0" name="paymentPassword" type="tns:Password"/>
             <xsd:element minOccurs="0" name="clientTransaction" type="tns:CTID"/>
             <xsd:element minOccurs="0" name="description" type="tns:Description"/>
             <xsd:element minOccurs="0" name="operationInfo" type="tns:OperationInfo"/>
             <xsd:element minOccurs="0" name="paymentPasswordChallenge"
  type="xsd:string"/>
          </xsd:sequence>
       </xsd:extension>
    </xsd:complexContent>
```
</xsd:complexType>

## **Описание**

## **payer**

Номер счета плательщика.

Тип: string

## **payee**

Может принимать следующие значения:

- E-mail получателя. Сумма зачисляется на "основной счет" получателя, найденного по данному E-mail.
- Номер операции если значение этого поля начинается с "0". То есть значение 012345678 означает оплату операции 12345678.
- Телефон получателя если значение этого поля начинается со знака "+". Сумма зачисляется на "основной счет" получателя, найденного по данному телефону.
- Номер счета получателя

Тип: string

## **amount**

Сумма операции.

- Если флаг isPayerAmount отсутствует и пользователь имеет доступ только к счету плательщика, то интерпретируется как сумма к списанию (в валюте плательщика).
- Если флаг isPayerAmount отсутствует и пользователь имеет доступ только к счету получателя, то интерпретируется как сумма к зачислению (в валюте получателя).

Необязательный элемент.

Тип: *[Money Simple Type](#page-75-0)*

### **isPayerAmount**

Если пользователь имеет доступ как к счету плательщика, так и счету получателя, то флаг isPayerAmount обязателен.

- Если флаг isPayerAmount установлен (true), то amount используется как сумма к списанию (в валюте плательщика).
- Если флаг isPayerAmount сброшен (false), то amount используется как сумма к зачислению (в валюте получателя).

Необязательный элемент.

Тип: boolean

### **paymentPassword**

Платежный пароль счета плательщика.

Необязательный элемент.

### Тип: *[Password Simple Type](#page-89-0)*

#### **clientTransaction**

Внешний номер операции.

Необязательный элемент.

Тип: *[CTID Simple Type](#page-58-0)*

#### **description**

Описание операции.

Необязательный элемент.

Тип: *[Description Simple Type](#page-63-0)*

### **operationInfo**

Набор полей, которые необходимо сохранить в качестве атрибутов операции. Значения дат в формате dd.MM.yyyy HH:mm:ss

Необязательный элемент.

Тип: *[OperationInfo Complex Type](#page-76-0)*

## **paymentPasswordChallenge**

Запрос для платежного пароля.

Необязательный элемент.

Тип: string

## **PaymentSystemInfoComplexType Complex Type**

Тип, описывающий представления информации о платежной системе.

### **XML Schema**

```
<xsd:complexType xmlns:xsd="http://www.w3.org/2001/XMLSchema"
 name="PaymentSystemInfoComplexType">
    <xsd:sequence>
       <xsd:element minOccurs="0" name="unitId" type="xsd:long"/>
       <xsd:element minOccurs="0" name="name" type="xsd:string"/>
 <xsd:element minOccurs="0" name="icon" type="xsd:string"/>
 <xsd:element minOccurs="0" name="logicalGroup" type="xsd:string"/>
 <xsd:element minOccurs="0" name="infoUrl" type="tns:InfoUrl"/>
      <xsd:element minOccurs="0" name="referenceData" type="tns:ReferenceData"/>
      <xsd:element minOccurs="0" name="infoTariff" type="tns:InfoTariff"/>
      <xsd:element minOccurs="0" name="currencies" type="xsd:string"/>
       <xsd:element minOccurs="0" name="psAccountIds" type="xsd:string"/>
    </xsd:sequence>
</xsd:complexType>
```
# **Описание**

# **unitId**

ID пользователя в системе MONETA.RU.

Необязательный элемент.

Тип: long

#### **name**

Наименование платежной системы.

Необязательный элемент.

Тип: string

### **icon**

URL логотипа платежной системы.

Необязательный элемент.

Тип: string

### **logicalGroup**

Наименование логической группы, к которой принадлежит платежная система.

Необязательный элемент.

Тип: string

### **infoUrl**

Расширенная информация об URL платежной системы.

Необязательный элемент.

## Тип: *[InfoUrl Complex Type](#page-71-0)*

## **referenceData**

Справочная информация о платежной системе.

Необязательный элемент.

Тип: *[ReferenceData Complex Type](#page-98-0)*

## **infoTariff**

Краткая информация о тарифе.

Необязательный элемент.

Тип: *[InfoTariff Complex Type](#page-70-0)*

### **currencies**

Список валюты счетов платежной системы. Располагаются в том же порядке, что и идентификаторы счетов в psAccountIds.

Необязательный элемент.

Тип: string

### **psAccountIds**

Список счетов платежной системы. Располагаются в том же порядке, что и валюты счетов в currencies.

Необязательный элемент.

Тип: string

## **PersonalInformation Complex Type**

Персональные данные пользователя.

## **XML Schema**

```
<xsd:complexType xmlns:xsd="http://www.w3.org/2001/XMLSchema"
 name="PersonalInformation">
   <xsd:sequence>
       <xsd:element name="profile" type="tns:Profile"/>
       <xsd:element minOccurs="0" name="document" type="tns:Document"/>
    </xsd:sequence>
</xsd:complexType>
```
# **Profile Complex Type**

Данные пользователя в системе MONETA.RU. Данные представляются в виде "ключ-значение" и признака подтвержденности. Можно получить доступ либо к собственным, либо к публично доступным данным (то есть к тем данным, которые пользователь сам разрешил для просмотра).

Возможные ключи для пользователей с типом "client":

- **unitid**. ID пользователя в системе MONETA.RU.
- **last\_name**. Фамилия.
- **first\_name**. Имя.
- **middle\_initial\_name**. Отчество.
- **alias**. Псевдоним.
- **country**. Страна.
- **state**. Область, республика, штат.
- **city**. Город.
- **zip**. Индекс.
- **address**. Адрес.
- **email\_for\_notifications**. Адрес электронной почты.
- **phone**. Номер телефона.
- **cell\_phone**. Номер сотового телефона.
- **url**. Url сайта.
- **sex**. Пол. MALE мужской, FEMALE женский.
- **date\_of\_birth**. Дата рождения (формат: yyyy-mm-dd).
- **inn**. Номер ИНН.
- **snils**. СНИЛС.
- **timezone**. Часовой пояс пользователя.

**Примечание:** Список идентификаторов временных зон, которые используются в системе, доступен на странице *[wikipedia.org](http://en.wikipedia.org/wiki/List_of_zoneinfo_timezones)*.

- **ui\_language**. Язык интерфейса пользователя. RU русский, EN английский.
- **customfield:\***. Произвольный набор значений. В данных пользователя их может быть несколько. Полный ключ атрибута состоит из префикса ("customfield:") и тэга (32 символа). Например, "customfield:name".

При создании пользователей с типом "client" обязательными ключами являются либо **last\_name** и **first\_name**, либо ключ **alias**.

Возможные ключи для пользователей с типом "organization":

- **unitid**. ID пользователя в системе MONETA.RU.
- **rf\_resident**. Тип партнера [резидент/нерезидент], если нет значения партнер старого формата (записывается при регистрации партнера).
- **goal\_and\_business\_relationships**. Цель установления и предполагаемый характер деловых отношений с НКО (устанавливаются при создании юнита).
- **planned\_turnovers**. Планируемые ежемесячные обороты.
- **planned\_payers**. Планируемые плательщики (устанавливаются при создании юнита).
- **tariff**. Тарифный план, задается при регистрации партнера только для офертных партнеров [PAY\_MYSELF, ZKH].
- **incorporation form ru**. Вид партнера [организация или ИП], явно задается при регистрации партнера-нерезидента, для резидента устанавливается по ИНН.
- **international\_name**. Название на иностранном языке.
- **alias**. Псевдоним.
- **organization\_name**. Полное название организации или ФИО индивидуального предпринимателя, задается при регистрации партнера.
- **organization\_name\_short**. Сокращенное название организации, задается при регистрации партнера.
- **position\_director**. Должность руководителя (для организации) [DIRECTOR, GENERAL\_DIRECTOR, EXECUTIVE\_DIRECTOR, OTHER].
- **position\_director\_details**. Детали для должности директора (для организации), только для OTHER.
- **acting\_document**. Документ, на основании которого действует директор (для организации) [POWER\_OF\_ATTORNEY, ARTICLES\_OF\_ASSOCIATION, OTHER].
- **acting\_document\_details**. Подробности по документу, на основании которого действует директор (для организации), только для OTHER.
- **attorney\_number\_ru**. Номер (доверенность, для организации), только для POWER\_OF\_ATTORNEY.
- **attorney\_date\_from\_ru**. Дата от (доверенность, для организации), только для POWER\_OF\_ATTORNEY.
- **attorney\_date\_to\_ru**. Дата срок действия до (доверенность, для организации), только для POWER\_OF\_ATTORNEY.
- **agreement\_signer\_fio**. ФИО для подписи в договоре (для организации).
- **registration\_date\_ru**. Дата (свидетельство о регистрации).
- **registration\_series\_ru**. Серия (свидетельство о регистрации).
- **registration\_number\_ru**. Номер (свидетельство о регистрации).
- **registration\_authority\_ru**. Наименование регистрирующего органа (свидетельство о регистрации).
- **registration\_state\_place\_ru**. Место государственной регистрации (свидетельство о регистрации).
- **agreement\_signer\_fio\_ie**. ФИО для подписи в договоре (для ИП).
- **fio\_accountant**. ФИО контакта по финансовым вопросам.
- **position\_accountant**. Должность контакта по финансовым вопросам.
- **fio contact**. ФИО контакта по техническим вопросам.
- **position\_contact.** Должность контакта по техническим вопросам.
- **joint governing body**. Коллегиальный орган управления (исполнительный орган).
- **joint\_body\_members**. ФИО и должность членов коллегиального органа, только при наличии значения joint\_governing\_body.
- **business\_activity**. Вид деятельности для категории "Другое".
- **url**. Url сайта, задается при регистрации партнера.
- **where\_from\_do\_you\_know**. Откуда Вы узнали.
- **where\_from\_do\_you\_know\_details**. Подробности, откуда Вы узнали.
- **promocode**. Промо-код, задается при регистрации партнера.
- **inn**. Номер ИНН, задается при регистрации партнера-резидента.
- **fio\_director**. ФИО руководителя.
- **phone\_director**. Контактный телефон директора.
- **country**Страна. Использовать isocode [RUS], isocode2L [RU] или имя [Россия]
- **legal\_address**. Адрес местонахождения (юридический адрес).
- **management address**. Адрес постоянно действующего органа управления.
- **post\_address**. Почтовый адрес.
- **phone\_contact**. Контактный телефон.
- **phone\_accountant**. Телефон по финансовым вопросам.
- **phone\_support.** Телефон по техническим вопросам.
- **fax**. Факс.
- **cell\_phone**. Сотовый телефон.
- **contact\_email**. Контактный e-mail, задается при регистрации партнера.
- **finance\_email**. E-mail финансовой службы.
- **technical\_email**. E-mail технической поддержки.
- **contact\_info**. Контактная информация.
- **timezone**. Часовой пояс пользователя.

**Примечание:** Список идентификаторов временных зон, которые используются в системе, доступен на странице *[wikipedia.org](http://en.wikipedia.org/wiki/List_of_zoneinfo_timezones)*.

- **ui\_language**. язык интерфейса пользователя. RU русский, EN английский.
- **email for notifications.** Адрес электронной почты.
- **capital\_type**. Вид капитала.
- **registered\_capital\_size**. Размер зарегистрированного капитала.
- **paid\_capital\_size**. Размер оплаченного капитала.
- **budget\_arrears\_absence**. Сведения о наличии задолженности перед бюджетом по налогам и сборам.
- **founder\_share\_percentage**. Доля учредителя в процентах. Значения от 0 до 100. Если значение процентов больше 0, то числитель и знаменатель дроби должны быть равны 0.
- **founder\_share\_numerator**. Числитель дроби для доли учредителя. Значения от 0 и больше. Если числитель дроби больше 0, то знаменатель дроби должен быть больше 0 и доля учредителя в процентах должна быть равна 0.
- **founder\_share\_denominator**. Знаменатель дроби для доли учредителя. Значения от 0 и больше. Если знаменатель дроби больше 0, то числитель дроби должен быть больше 0 и доля учредителя в процентах должна быть равна 0.
- **conditions payee**. Статус "На сайте присутствует информация о получателе платежей, доступная без регистрации плательщика".
- **conditions payer**. Статус "На сайте присутствует контактная информация для плательщиков, доступная без регистрации".
- **conditions\_site**. Статус "Сайт полностью функционален и заполнен контентом".
- **conditions\_payment\_info**. Статус "Описание порядка и процесса оплаты, а также информация о временном промежутке между оплатой и отгрузкой (доставкой) товара или предоставлением услуги доступны без регистрации".
- **conditions\_correct\_data**. Статус "Все необходимые данные внесены и являются актуальными".
- **agreement\_sent\_date**. Дата отправки Заявления для площадок.
- **agreement sent method**. Способ отправки Заявления для площадок.

• **customfield:\***. Произвольный набор значений. В данных пользователя их может быть несколько. Полный ключ атрибута состоит из префикса ("customfield:") и тэга (32 символа). Например, "customfield:name".

### **XML Schema**

```
<xsd:complexType xmlns:xsd="http://www.w3.org/2001/XMLSchema" name="Profile">
    <xsd:sequence>
       <xsd:element maxOccurs="unbounded" minOccurs="0" name="attribute"
                    type="tns:KeyValueApprovedAttribute"/>
    </xsd:sequence>
</xsd:complexType>
```
# <span id="page-96-0"></span>**ProfileNotification Complex Type**

Тип: *[AbstractAttributeObject Complex Type](#page-48-0)*.

### **XML Schema**

```
<xsd:complexType xmlns:xsd="http://www.w3.org/2001/XMLSchema"
 name="ProfileNotification">
    <xsd:complexContent>
       <xsd:extension base="tns:AbstractAttributeObject">
          <xsd:sequence>
             <xsd:element minOccurs="0" name="id" type="xsd:long"/>
             <xsd:element minOccurs="0" name="unitId" type="xsd:long"/>
             <xsd:element minOccurs="0" name="type" type="tns:ProfileNotificationType"/>
             <xsd:element maxOccurs="10" minOccurs="0" name="recipient"
  type="xsd:string"/>
             <xsd:element maxOccurs="unbounded" minOccurs="0" name="flag"
                          type="tns:ProfileNotificationFlag"/>
          </xsd:sequence>
       </xsd:extension>
    </xsd:complexContent>
</xsd:complexType>
```
## **Описание**

#### **id**

Идентификатор уведомления.

Необязательный элемент.

Тип: long

#### **unitId**

Пользователь, которому принадлежат уведомления.

Необязательный элемент.

Тип: long

### **type**

Тип уведомления.

Необязательный элемент.

Тип: *[ProfileNotificationType Simple Type](#page-98-1)*

### **recipient**

Список получателей уведомлений. Необязательный элемент. Тип: string

### **flag**

Флаги уведомлений.

Необязательный элемент.

Тип: *[ProfileNotificationFlag Complex Type](#page-97-1)*

# <span id="page-97-1"></span>**ProfileNotificationFlag Complex Type**

Тип: *[AbstractAttributeObject Complex Type](#page-48-0)*.

### **XML Schema**

```
<xsd:complexType xmlns:xsd="http://www.w3.org/2001/XMLSchema"
 name="ProfileNotificationFlag">
    <xsd:complexContent>
       <xsd:extension base="tns:AbstractAttributeObject">
          <xsd:sequence>
             <xsd:element name="flag" type="tns:ProfileNotificationFlagType"/>
             <xsd:element name="enabled" type="xsd:boolean"/>
          </xsd:sequence>
       </xsd:extension>
    </xsd:complexContent>
</xsd:complexType>
```
#### **Описание**

#### **flag**

Флаг уведомлений.

Тип: *[ProfileNotificationFlagType Simple Type](#page-97-2)*

## **enabled**

- **true** флаг уведомлений установлен.
- **false** флаг уведомлений не установлен.

Тип: boolean

# <span id="page-97-2"></span>**ProfileNotificationFlagType Simple Type**

Флаг уведомлений.

Тип: string

## **XML Schema**

```
<xsd:simpleType xmlns:xsd="http://www.w3.org/2001/XMLSchema"
 name="ProfileNotificationFlagType">
   <xsd:restriction base="xsd:string"/>
</xsd:simpleType>
```
# <span id="page-97-0"></span>**ProfileNotificationSelection Complex Type**

Тип: *[ProfileNotification Complex Type](#page-96-0)*.

```
<xsd:complexType xmlns:xsd="http://www.w3.org/2001/XMLSchema"
 name="ProfileNotificationSelection">
    <xsd:complexContent>
       <xsd:extension base="tns:ProfileNotification">
          <xsd:sequence>
             <xsd:element name="selected" type="xsd:boolean"/>
          </xsd:sequence>
       </xsd:extension>
   </xsd:complexContent>
</xsd:complexType>
```
**Описание selected**

Выбрано данное уведомление или нет.

Тип: boolean

# <span id="page-98-1"></span>**ProfileNotificationType Simple Type**

Тип уведомлений.

Тип: string

Возможные значения:

• **EMAIL**

## **XML Schema**

```
<xsd:simpleType xmlns:xsd="http://www.w3.org/2001/XMLSchema"
 name="ProfileNotificationType">
    <xsd:restriction base="xsd:string">
       <xsd:enumeration value="EMAIL"/>
    </xsd:restriction>
</xsd:simpleType>
```
# **ProfileType Simple Type**

Тип данных пользователя.

Тип: string

Возможные значения:

- **organization**. Тип данных "Организация". В данных такого типа присутствуют поля, характерные для организаций, например: "Название организации", "ФИО директора" и т.п.
- **client**. Тип данных "Клиент". В данных такого типа присутствуют поля, характерные для обычных пользователей, например: "фамилия", "имя", "отчество" и т.д.

## **XML Schema**

```
<xsd:simpleType xmlns:xsd="http://www.w3.org/2001/XMLSchema" name="ProfileType">
    <xsd:restriction base="xsd:string">
       <xsd:enumeration value="organization"/>
       <xsd:enumeration value="client"/>
    </xsd:restriction>
</xsd:simpleType>
```
# <span id="page-98-0"></span>**ReferenceData Complex Type**

Справочная информация о платежной системе.

```
<xsd:complexType xmlns:xsd="http://www.w3.org/2001/XMLSchema" name="ReferenceData">
    <xsd:sequence>
       <xsd:element minOccurs="0" name="period" type="xsd:string"/>
       <xsd:element minOccurs="0" name="percentage" type="xsd:string"/>
       <xsd:element minOccurs="0" name="percentageExt" type="xsd:string"/>
       <xsd:element minOccurs="0" name="sourceFee" type="tns:Fee"/>
       <xsd:element minOccurs="0" name="sourceFeeExt" type="tns:Fee"/>
       <xsd:element minOccurs="0" name="targetFee" type="tns:Fee"/>
       <xsd:element minOccurs="0" name="targetFeeExt" type="tns:Fee"/>
    </xsd:sequence>
</xsd:complexType>
```
## **Описание**

# **period**

Срок проведения банковской операции.

Необязательный элемент.

Тип: string

## **percentage**

Комиссия в процентах.

Необязательный элемент.

Тип: string

## **percentageExt**

Внешняя комиссия в процентах.

Необязательный элемент.

Тип: string

## **sourceFee**

Комиcсия с плательщика (сумма).

Необязательный элемент.

Тип: *[Fee Simple Type](#page-67-0)*

### **sourceFeeExt**

Внешняя комиcсия с плательщика (сумма).

Необязательный элемент.

Тип: *[Fee Simple Type](#page-67-0)*

### **targetFee**

Комиcсия с получателя платежа (сумма).

Необязательный элемент.

Тип: *[Fee Simple Type](#page-67-0)*

#### **targetFeeExt**

Внешняя комиcсия с получателя платежа (сумма).

Необязательный элемент.

Тип: *[Fee Simple Type](#page-67-0)*

## <span id="page-99-0"></span>**RegularOperationTemplateParameters Complex Type**

Параметры шаблона операции, если он имеет тип *OperationTemplateType.REGULAR*.

Тип: *[AbstractAttributeObject Complex Type](#page-48-0)*.

```
<xsd:complexType xmlns:xsd="http://www.w3.org/2001/XMLSchema"
                  name="RegularOperationTemplateParameters">
    <xsd:complexContent>
       <xsd:extension base="tns:AbstractAttributeObject">
          <xsd:sequence>
             <xsd:element minOccurs="0" name="amountInfo"
  type="tns:OperationTemplateAmountInfo"/>
             <xsd:element minOccurs="0" name="timeInfo"
  type="tns:OperationTemplateTimeInfo"/>
             <xsd:element minOccurs="0" name="reminderInfo"
  type="tns:OperationTemplateReminderInfo"/>
             <xsd:element maxOccurs="10" minOccurs="0"
  name="operationsReportNotifications"
```
type="tns:ProfileNotificationSelection"/>

```
 </xsd:sequence>
       </xsd:extension>
    </xsd:complexContent>
</xsd:complexType>
```
### **Описание**

### **amountInfo**

Информация о сумме операции в шаблоне.

Этот элемент следует обязательно передавать при создании нового шаблона или шаблона из проведенной операции. Если шаблон редактируется, то этот элемент необязателен.

Необязательный элемент.

Тип: *[OperationTemplateAmountInfo Complex Type](#page-83-1)*

### **timeInfo**

Информация о времени выполнения шаблона.

Этот элемент следует обязательно передавать при создании нового шаблона или шаблона из проведенной операции. Если шаблон редактируется, то этот элемент необязателен.

Необязательный элемент.

Тип: *[OperationTemplateTimeInfo Complex Type](#page-86-0)*

### **reminderInfo**

Напоминание о выполнении регулярного шаблона.

Необязательный элемент.

Тип: *[OperationTemplateReminderInfo Complex Type](#page-85-2)*

### **operationsReportNotifications**

Список e-mail уведомлений. Уведомления могут иметь только тип *ProfileNotificationType.EMAIL*.

Уведомления используются только:

- При выводе в банк.
- Если сумма имеет тип (*regularParameters.amountInfo.type*):
	- *OperationTemplateAmountInfoType.PAYMENTS*
	- *OperationTemplateAmountInfoType.CREDIT*

В этом случае, на указанные уведомления, будет приходит список операций, которые вошли в период вывода.

Для указания уведомлений (при создании или редактировании шаблона), следует передать *id* уведомления и поле *selected* = *true*.

Необязательный элемент.

Тип: *[ProfileNotificationSelection Complex Type](#page-97-0)*

# **Report Complex Type**

Отчет без указания конкретной даты.

```
<xsd:complexType xmlns:xsd="http://www.w3.org/2001/XMLSchema" name="Report">
    <xsd:sequence>
      <xsd:element minOccurs="0" name="id" type="xsd:long"/>
      <xsd:element minOccurs="0" name="name" type="xsd:string"/>
 <xsd:element name="unitId" type="xsd:long"/>
 <xsd:element name="typeId" type="xsd:long"/>
```

```
 <xsd:element maxOccurs="unbounded" minOccurs="0" name="reportInstance"
                 type="tns:ReportInstance"/>
    <xsd:element maxOccurs="unbounded" minOccurs="0" name="attribute"
                 type="tns:KeyValueApprovedAttribute"/>
 </xsd:sequence>
```
</xsd:complexType>

#### **Описание**

### **id**

ID отчета. Необязательный элемент. Тип: long

### **name**

Название отчета.

Необязательный элемент.

Тип: string

## **unitId**

ID пользователя в системе MONETA.RU.

Тип: long

### **typeId**

Тип отчета.

Пока имеет одно значение: 3.

Тип: long

### **reportInstance**

Список экземпляров отчета.

Необязательный элемент.

Тип: *[ReportInstance Complex Type](#page-101-0)*

# **attribute**

Необязательный элемент.

Тип: *[KeyValueApprovedAttribute Complex Type](#page-73-0)*

# <span id="page-101-0"></span>**ReportInstance Complex Type**

Экземпляр отчета за конкретный месяц в системе MONETA.RU.

```
<xsd:complexType xmlns:xsd="http://www.w3.org/2001/XMLSchema" name="ReportInstance">
   <xsd:sequence>
       <xsd:element minOccurs="0" name="id" type="xsd:long"/>
      <xsd:element name="reportId" type="xsd:long"/>
 <xsd:element name="year" type="xsd:int"/>
 <xsd:element name="month" type="xsd:int"/>
 <xsd:element minOccurs="0" name="url" type="xsd:string"/>
       <xsd:element minOccurs="0" name="urlExpirationDate" type="xsd:dateTime"/>
      <xsd:element maxOccurs="unbounded" minOccurs="0" name="attribute"
                   type="tns:KeyValueApprovedAttribute"/>
    </xsd:sequence>
</xsd:complexType>
```
#### **Описание**

## **id**

ID экземпляра отчета.

Необязательный элемент.

Тип: long

## **reportId**

ID отчета.

Тип: long

## **year**

Год.

Тип: int

### **month**

Месяц (1-12).

Тип: int

# **url**

Ссылка, по которой можно скачать данный экземпляр отчета в формате PDF.

Ссылка для скачивания будет сгенерирована только в том случае, если у пользователя, который вызывает данный метод, в разделе "Мой счет" - "Безопасность" создан "Публичный идентификатор".

Ссылка для скачивания действует в течении 30 минут. В элементе urlExpirationDate указано время действия ссылки.

Если время действия ссылки закончилось, то в ответ будет отдаваться HTTP status code: 400 (Bad Request).

Если в ссылке для скачивания будут изменены параметры, то в ответ будет отдаваться HTTP status code: 400 (Bad Request).

Необязательный элемент.

Тип: string

## **urlExpirationDate**

Время действия ссылки для скачивания отчета.

Необязательный элемент.

Тип: dateTime

## **attribute**

Необязательный элемент.

Тип: *[KeyValueApprovedAttribute Complex Type](#page-73-0)*

# **TransactionBatchRequestType Complex Type**

Тип, описывающий параметры операции в запросах в пакетном режиме.

Тип: *[EntityBatchRequestType Complex Type](#page-66-1)*.

```
<xsd:complexType xmlns:xsd="http://www.w3.org/2001/XMLSchema"
 name="TransactionBatchRequestType">
    <xsd:complexContent>
       <xsd:extension base="tns:EntityBatchRequestType">
          <xsd:sequence>
```

```
 <xsd:element maxOccurs="unbounded" minOccurs="1" name="transaction"
                     type="tns:TransactionRequestType"/>
    </xsd:sequence>
 </xsd:extension>
```

```
 </xsd:complexContent>
</xsd:complexType>
```
# **Описание**

**transaction**

Набор операций, которые необходимо выполнить в одном пакете. Операции выполняются в том порядке, в котором они переданы в запросе.

Обязательный элемент.

Тип: *[TransactionRequestType Complex Type](#page-103-0)*

## **TransactionBatchResponseType Complex Type**

Тип, описывающий атрибуты операции в ответах в пакетном запросе.

### **XML Schema**

```
<xsd:complexType xmlns:xsd="http://www.w3.org/2001/XMLSchema"
 name="TransactionBatchResponseType">
    <xsd:sequence>
       <xsd:element minOccurs="0" name="error" type="xsd:string"/>
       <xsd:element minOccurs="0" name="transaction" type="tns:TransactionResponseType"/
>
       <xsd:element minOccurs="0" name="errorCode" type="xsd:string"/>
    </xsd:sequence>
</xsd:complexType>
```
### **Описание**

#### **error**

Поле содержит описание ошибки, если операция не была проведена. В этом случае поле transaction - пустое. Если операция проведена, то поле error пустое, а поле transaction содержит детали операции.

Необязательный элемент.

Тип: string

## **transaction**

Необязательный элемент.

Тип: *[TransactionResponseType Complex Type](#page-105-0)*

## **errorCode**

Поле содержит код ошибки. Поле заполнено только тогда, когда есть описание ошибки в поле error.

Для получения этого поля в запросе необходимо выставлять атрибут version равный или больше **VERSION\_2**.

Коды ошибок совпадают со значением элемента faultDetail (смотрите описание для этого элемента).

Необязательный элемент.

Тип: string

# <span id="page-103-0"></span>**TransactionRequestType Complex Type**

Тип, описывающий параметры операции в запросах.

Тип: *[Entity Complex Type](#page-66-0)*.

### **XML Schema**

```
<xsd:complexType xmlns:xsd="http://www.w3.org/2001/XMLSchema"
 name="TransactionRequestType">
    <xsd:complexContent>
       <xsd:extension base="tns:Entity">
          <xsd:sequence>
            <xsd:element name="payer" type="xsd:string"/>
             <xsd:element name="payee" type="xsd:string"/>
            <xsd:element minOccurs="0" name="amount" type="tns:Money"/>
            <xsd:element minOccurs="0" name="isPayerAmount" type="xsd:boolean"/>
            <xsd:element minOccurs="0" name="paymentPassword" type="tns:Password"/>
 <xsd:element minOccurs="0" name="clientTransaction" type="tns:CTID"/>
 <xsd:element minOccurs="0" name="description" type="tns:Description"/>
            <xsd:element minOccurs="0" name="operationInfo" type="tns:OperationInfo"/>
             <xsd:element minOccurs="0" name="paymentPasswordChallenge"
  type="xsd:string"/>
          </xsd:sequence>
       </xsd:extension>
    </xsd:complexContent>
</xsd:complexType>
```
### **Описание**

### **payer**

Номер счета плательщика.

Тип: string

### **payee**

Номер счета получателя.

Тип: string

#### **amount**

Сумма операции.

- Если флаг isPayerAmount отсутствует и пользователь имеет доступ только к счету плательщика, то интерпретируется как сумма к списанию (в валюте плательщика).
- Если флаг isPayerAmount отсутствует и пользователь имеет доступ только к счету получателя, то интерпретируется как сумма к зачислению (в валюте получателя).

**Подсказка:** Всегда используйте элемент isPayerAmount, чтобы избежать ошибки по интерпретации суммы.

Необязательный элемент.

Тип: *[Money Simple Type](#page-75-0)*

### **isPayerAmount**

Если пользователь имеет доступ как к счету плательщика, так и счету получателя, то флаг isPayerAmount обязателен.

- Если флаг isPayerAmount установлен (**true**), то amount используется как сумма к списанию (в валюте плательщика).
- Если флаг isPayerAmount сброшен (**false**), то amount используется как сумма к зачислению (в валюте получателя).

Необязательный элемент.

Тип: boolean

## **paymentPassword**

Платежный пароль счета плательщика.

Необязательный элемент.

Тип: *[Password Simple Type](#page-89-0)*

#### **clientTransaction**

Внешний номер операции.

Необязательный элемент.

Тип: *[CTID Simple Type](#page-58-0)*

### **description**

Описание операции.

Необязательный элемент.

Тип: *[Description Simple Type](#page-63-0)*

### **operationInfo**

Набор полей, которые необходимо сохранить в качестве атрибутов операции. Значения дат в формате dd.MM.yyyy HH:mm:ss

Необязательный элемент.

Тип: *[OperationInfo Complex Type](#page-76-0)*

### **paymentPasswordChallenge**

Запрос для платежного пароля.

Необязательный элемент.

Тип: string

# <span id="page-105-0"></span>**TransactionResponseType Complex Type**

Тип, описывающий атрибуты операции в ответах.

# **XML Schema**

```
<xsd:complexType xmlns:xsd="http://www.w3.org/2001/XMLSchema"
 name="TransactionResponseType">
   <xsd:sequence>
 <xsd:element name="status" type="xsd:string"/>
 <xsd:element name="dateTime" type="xsd:dateTime"/>
      <xsd:element name="transaction" type="xsd:long"/>
      <xsd:element minOccurs="0" name="clientTransaction" type="tns:CTID"/>
      <xsd:element minOccurs="0" name="operationInfo" type="tns:OperationInfo"/>
   </xsd:sequence>
</xsd:complexType>
```
## **Описание**

#### **status**

Текущий статус операции.

Тип: string

### **dateTime**

Время последней модификации операции.

Тип: dateTime

### **transaction**

Номер операции.

Тип: long

### **clientTransaction**

Внешний номер операции.

Необязательный элемент.

Тип: *[CTID Simple Type](#page-58-0)*

## **operationInfo**

Дополнительные свойства операции. Для получения этого поля в запросе необходимо выставлять атрибут version равный или больше VERSION\_2 (только в InvoiceRequest).

Необязательный элемент.

Тип: *[OperationInfo Complex Type](#page-76-0)*

## **VerifyTransactionResponseType Complex Type**

Ответ на запрос проверки проведения операции в системе MONETA.RU.

Тип: *[VerifyTransferResponseType Complex Type](#page-106-0)*.

#### **XML Schema**

```
<xsd:complexType xmlns:xsd="http://www.w3.org/2001/XMLSchema"
 name="VerifyTransactionResponseType">
    <xsd:complexContent>
       <xsd:extension base="tns:VerifyTransferResponseType">
          <xsd:sequence>
             <xsd:element minOccurs="0" name="transactionId" type="xsd:long"/>
             <xsd:element minOccurs="0" name="operationStatus"
  type="tns:OperationStatus"/>
          </xsd:sequence>
       </xsd:extension>
    </xsd:complexContent>
</xsd:complexType>
```
# **Описание**

**transactionId**

Идентификатор операции в системе MONETA.RU.

Необязательный элемент.

Тип: long

#### **operationStatus**

Статус операции в системе MONETA.RU.

Необязательный элемент.

Тип: *[OperationStatus Simple Type](#page-79-0)*

# <span id="page-106-0"></span>**VerifyTransferResponseType Complex Type**

Тип, описывающий состояние операции в системе MONETA.RU.

### **XML Schema**

```
<xsd:complexType xmlns:xsd="http://www.w3.org/2001/XMLSchema"
 name="VerifyTransferResponseType">
    <xsd:sequence>
       <xsd:element name="isTransactionValid" type="xsd:boolean"/>
       <xsd:element minOccurs="0" name="description" type="xsd:string"/>
       <xsd:element minOccurs="0" name="forecast"
  type="tns:ForecastTransactionResponseType"/>
 <xsd:element minOccurs="0" name="errorCode" type="xsd:string"/>
 <xsd:element minOccurs="0" name="operationInfo" type="tns:OperationInfo"/>
    </xsd:sequence>
</xsd:complexType>
```
### **Описание**

#### **isTransactionValid**

Если поле равно **true**, то данная операция может быть проведена в системе MONETA.RU

Тип: boolean

### **description**

Описание текущего статуса операции.

Необязательный элемент.

Тип: string

### **forecast**

Если операция может быть проведена, то в данном поле содержатся детали операции. Иначе - это поле пустое.

Необязательный элемент.

Тип: *[ForecastTransactionResponseType Complex Type](#page-68-0)*

### **errorCode**

Поле содержит код ошибки. Поле заполнено только тогда, когда есть описание ошибки в поле description.

Для получения этого поля в запросе необходимо выставлять атрибут version равный или больше **VERSION\_2**.

Коды ошибок совпадают со значением элемента faultDetail (смотрите описание для этого элемента).

Необязательный элемент.

Тип: string

# **operationInfo**

Дополнительные свойства операции.

**Важно:** Для получения этого поля в запросе необходимо выставлять атрибут version равный или больше **VERSION\_2**.

Если в ответе придет поле с ключом **paymentPasswordChallengeRequired** и значением **true**, то перед проведением операции следует сделать запрос "GetAccountPaymentPasswordChallengeRequest", который вернет строку запроса для платежного пароля. Это значение необходимо использовать в поле "paymentPasswordChallenge" в запросах на проведение операции (например: "PaymentRequest", "TransferRequest", "AuthoriseTransactionRequest" и т.д.).

Необязательный элемент.

Тип: *[OperationInfo Complex Type](#page-76-0)*

# **Version Simple Type**

Список версий, который используется в MONETA.MerchantAPI. Если функциональность зависит от конкретной версии, то в описании запроса это будет указано дополнительно.

Если версия не указана, то по умолчанию используется VERSION\_1.

Тип: string

Возможные значения:

- **VERSION\_1**
- **VERSION\_2**
- **VERSION\_3**
- **VERSION\_4**
- **VERSION\_5**

```
<xsd:simpleType xmlns:xsd="http://www.w3.org/2001/XMLSchema" name="Version">
    <xsd:restriction base="xsd:string">
       <xsd:enumeration value="VERSION_1"/>
```
```
 <xsd:enumeration value="VERSION_2"/>
       <xsd:enumeration value="VERSION_3"/>
       <xsd:enumeration value="VERSION_4"/>
       <xsd:enumeration value="VERSION_5"/>
    </xsd:restriction>
</xsd:simpleType>
```
# **Финансовые методы**

## **AuthoriseTransactionBatch Endpoint**

#### **Входящее сообщение: AuthoriseTransactionBatchRequest**

Запрос на регистрацию операции с блокировкой средств на счете плательщика в пакетном режиме.

Тип: *[AuthoriseTransactionBatchRequestType Complex Type](#page-56-0)*

### **XML Schema**

```
<xsd:element xmlns:xsd="http://www.w3.org/2001/XMLSchema"
              name="AuthoriseTransactionBatchRequest">
    <xsd:complexType>
       <xsd:complexContent>
          <xsd:extension base="tns:AuthoriseTransactionBatchRequestType"/>
       </xsd:complexContent>
    </xsd:complexType>
</xsd:element>
```
### **Исходящее сообщение: AuthoriseTransactionBatchResponse**

Ответ на запрос регистрации операций в пакетном режиме.

### **XML Schema**

```
<xsd:element xmlns:xsd="http://www.w3.org/2001/XMLSchema"
              name="AuthoriseTransactionBatchResponse">
    <xsd:complexType>
       <xsd:sequence>
          <xsd:element maxOccurs="unbounded" minOccurs="1" name="transaction"
                       type="tns:OperationInfoBatchResponseType"/>
       </xsd:sequence>
    </xsd:complexType>
</xsd:element>
```
# **Описание**

**transaction**

Детали проведенных операций, либо описание ошибок, если операция не проведена. Порядок соответствует набору операций, переданных в AuthoriseTransactionBatchRequest.

Обязательный элемент.

Тип: *[OperationInfoBatchResponseType Complex Type](#page-77-0)*

# **AuthoriseTransaction Endpoint**

# **Входящее сообщение: AuthoriseTransactionRequest**

Запрос на регистрацию операции с блокировкой средств на счете плательщика.

Завершить (подтвердить) операцию можно с помощью ConfirmTransactionRequest. Если операция не будет закончена с помощью ConfirmTransactionRequest, то операция будет отменена автоматически по истечению срока блокировки.

Тип: *[AuthoriseTransactionRequestType Complex Type](#page-57-0)*

### **XML Schema**

```
<xsd:element xmlns:xsd="http://www.w3.org/2001/XMLSchema"
 name="AuthoriseTransactionRequest">
   <xsd:complexType>
       <xsd:complexContent>
          <xsd:extension base="tns:AuthoriseTransactionRequestType"/>
       </xsd:complexContent>
    </xsd:complexType>
</xsd:element>
```
### **Исходящее сообщение: AuthoriseTransactionResponse**

Ответ на запрос регистрации операции.

```
Тип: OperationInfo Complex Type
```
# **XML Schema**

```
<xsd:element xmlns:xsd="http://www.w3.org/2001/XMLSchema"
 name="AuthoriseTransactionResponse">
   <xsd:complexType>
       <xsd:complexContent>
          <xsd:extension base="tns:OperationInfo"/>
       </xsd:complexContent>
    </xsd:complexType>
</xsd:element>
```
### **Описание**

В список атрибутов операции добавятся два значения:

- **protectioncode**. Код протекции, который необходимо использовать в ConfirmTransactionRequest.
- **protectioncodeexpirationdate**. Дата, до которой работает код протекции, по истечении срока операция отменяется.

### **CancelTransactionBatch Endpoint**

### **Входящее сообщение: CancelTransactionBatchRequest**

Запрос на отмену операций в пакетном режиме.

Тип: *[CancelTransactionBatchRequestType Complex Type](#page-58-0)*

### **XML Schema**

```
<xsd:element xmlns:xsd="http://www.w3.org/2001/XMLSchema"
 name="CancelTransactionBatchRequest">
   <xsd:complexType>
       <xsd:complexContent>
          <xsd:extension base="tns:CancelTransactionBatchRequestType"/>
       </xsd:complexContent>
   </xsd:complexType>
</xsd:element>
```
#### **Исходящее сообщение: CancelTransactionBatchResponse**

Ответ на запрос CancelTransactionBatchRequest.

```
<xsd:element xmlns:xsd="http://www.w3.org/2001/XMLSchema"
              name="CancelTransactionBatchResponse">
    <xsd:complexType>
       <xsd:sequence>
          <xsd:element maxOccurs="unbounded" minOccurs="1" name="transaction"
                       type="tns:CancelTransactionBatchResponseType"/>
```

```
 </xsd:sequence>
   </xsd:complexType>
</xsd:element>
```
## **transaction**

Детали проведенных операций, либо описание ошибок, если операция не проведена. Порядок соответствует набору операций, переданных в CancelTransactionBatchRequest.

Обязательный элемент.

Тип: *[CancelTransactionBatchResponseType Complex Type](#page-58-1)*

# **CancelTransaction Endpoint**

### **Входящее сообщение: CancelTransactionRequest**

Запрос на отмену операции. Отменять операцию можно при выполнении всех условий:

- Незавершенные операции.
- Если есть доступ к счету плательщика и счету получателя (то есть свои внутренние операции).

Тип: *[CancelTransactionRequestType Complex Type](#page-59-0)*

### **XML Schema**

```
<xsd:element xmlns:xsd="http://www.w3.org/2001/XMLSchema"
 name="CancelTransactionRequest">
   <xsd:complexType>
      <xsd:complexContent>
          <xsd:extension base="tns:CancelTransactionRequestType"/>
      </xsd:complexContent>
    </xsd:complexType>
</xsd:element>
```
### **Исходящее сообщение: CancelTransactionResponse**

Ответ на запрос CancelTransactionRequest.

Тип: *[CancelTransactionResponseType Complex Type](#page-60-0)*

### **XML Schema**

```
<xsd:element xmlns:xsd="http://www.w3.org/2001/XMLSchema"
 name="CancelTransactionResponse">
   <xsd:complexType>
       <xsd:complexContent>
          <xsd:extension base="tns:CancelTransactionResponseType"/>
       </xsd:complexContent>
    </xsd:complexType>
</xsd:element>
```
# **ConfirmTransactionBatch Endpoint**

#### **Входящее сообщение: ConfirmTransactionBatchRequest**

Запрос на завершение (подтверждение) операций в пакетном режиме.

Тип: *[ConfirmTransactionBatchRequestType Complex Type](#page-60-1)*

```
<xsd:element xmlns:xsd="http://www.w3.org/2001/XMLSchema"
              name="ConfirmTransactionBatchRequest">
    <xsd:complexType>
       <xsd:complexContent>
```

```
 <xsd:extension base="tns:ConfirmTransactionBatchRequestType"/>
       </xsd:complexContent>
    </xsd:complexType>
</xsd:element>
```
#### **Исходящее сообщение: ConfirmTransactionBatchResponse**

Ответ на запрос завершения операций в пакетном режиме.

### **XML Schema**

```
<xsd:element xmlns:xsd="http://www.w3.org/2001/XMLSchema"
              name="ConfirmTransactionBatchResponse">
    <xsd:complexType>
       <xsd:sequence>
          <xsd:element maxOccurs="unbounded" minOccurs="1" name="transaction"
                       type="tns:OperationInfoBatchResponseType"/>
       </xsd:sequence>
    </xsd:complexType>
</xsd:element>
```
# **Описание**

### **transaction**

Детали проведенных операций, либо описание ошибок, если операция не проведена. Порядок соответствует набору операций, переданных в ConfirmTransactionBatchRequest.

Обязательный элемент.

Тип: *[OperationInfoBatchResponseType Complex Type](#page-77-0)*

# **ConfirmTransaction Endpoint**

### **Входящее сообщение: ConfirmTransactionRequest**

Запрос на завершение (подтверждение) операции.

Тип: *[ConfirmTransactionRequestType Complex Type](#page-61-0)*

### **XML Schema**

```
<xsd:element xmlns:xsd="http://www.w3.org/2001/XMLSchema"
 name="ConfirmTransactionRequest">
   <xsd:complexType>
       <xsd:complexContent>
          <xsd:extension base="tns:ConfirmTransactionRequestType"/>
      </xsd:complexContent>
    </xsd:complexType>
</xsd:element>
```
# **Исходящее сообщение: ConfirmTransactionResponse**

Ответ на запрос завершения операции.

Тип: *[OperationInfo Complex Type](#page-76-0)*

```
<xsd:element xmlns:xsd="http://www.w3.org/2001/XMLSchema"
 name="ConfirmTransactionResponse">
    <xsd:complexType>
       <xsd:complexContent>
          <xsd:extension base="tns:OperationInfo"/>
      </xsd:complexContent>
    </xsd:complexType>
</xsd:element>
```
Описание операции.

Операция полностью проведена, если statusid=**SUCCEED**.

## **FindLastOperationsList Endpoint**

#### **Входящее сообщение: FindLastOperationsListRequest**

Запрос на получение списка последних операций.

Если данные не найдены, то size в ответе равен 0.

### **XML Schema**

```
<xsd:element xmlns:xsd="http://www.w3.org/2001/XMLSchema"
 name="FindLastOperationsListRequest">
    <xsd:complexType>
       <xsd:sequence>
          <xsd:element minOccurs="0" name="unitId" type="xsd:long"/>
          <xsd:element default="5" minOccurs="0" name="transactionsQuantity">
             <xsd:simpleType>
                <xsd:restriction base="xsd:int">
                   <xsd:minInclusive value="1"/>
                   <xsd:maxInclusive value="100"/>
                </xsd:restriction>
             </xsd:simpleType>
          </xsd:element>
          <xsd:element minOccurs="0" name="attributeNamesInResponse" type="xsd:string"/>
          <xsd:element minOccurs="0" name="showReceiptInfo" type="xsd:boolean"/>
       </xsd:sequence>
    </xsd:complexType>
</xsd:element>
```
## **Описание**

# **unitId**

ID пользователя в системе MONETA.RU.

Если это поле не задано, то используется текущий пользователь.

Необязательный элемент.

Тип: long

#### **transactionsQuantity**

Количество операций.

Необязательный элемент.

Тип: int

Значение по умолчанию: 5

### **attributeNamesInResponse**

Список свойств операции, разделённый запятыми, которые будут возвращены в ответе.

Стандартные свойства операции передавать не обязательно, потому что они возвращаются всегда (если они есть в операции). Это свойства: modified, statusid, typeid, category, isinvoice, parentid, sourceaccountid, sourceamount, sourceamounttotal, sourceaccounttotal, sourcecurrencycode, sourcealias, targetaccountid, targetamount, targetamounttotal, targetaccounttotal, targetcurrencycode, targetalias, description, clienttransaction, targettransaction.

Например, если для банковского перевода требуется получить в ответе определенные свойства, то можно указать: wirebankbik, wirebankaccount, wireusername, customfield:email

Необязательный элемент.

Тип: string

### **showReceiptInfo**

Чтобы в ответе получить статус чека (receiptstatus) в операции (если он присутствует в операции), следует передать значение true.

Необязательный элемент.

Тип: boolean

#### **Исходящее сообщение: FindLastOperationsListResponse**

Ответ на запрос FindLastOperationsListRequest. В результате возвращается список последних операций.

Тип: *[OperationInfoList Complex Type](#page-78-0)*

### **XML Schema**

```
<xsd:element xmlns:xsd="http://www.w3.org/2001/XMLSchema"
              name="FindLastOperationsListResponse">
    <xsd:complexType>
       <xsd:complexContent>
          <xsd:extension base="tns:OperationInfoList"/>
       </xsd:complexContent>
    </xsd:complexType>
</xsd:element>
```
# **FindOperationsListByCTID Endpoint**

#### **Входящее сообщение: FindOperationsListByCTIDRequest**

Запрос на получение данных по внешнему номеру операции (номеру не в системе MONETA.RU).

По внешнему номеру операции может быть найдено несколько операций в системе MONETA.RU. Поэтому операции возвращаются списком, разбитым на страницы.

Размером страницы можно управлять через поле pager. Если данные не найдены, то size в ответе равен 0.

#### **XML Schema**

```
<xsd:element xmlns:xsd="http://www.w3.org/2001/XMLSchema"
              name="FindOperationsListByCTIDRequest">
    <xsd:complexType>
       <xsd:sequence>
          <xsd:element minOccurs="0" name="pager" type="tns:Pager"/>
          <xsd:element name="accountId" type="tns:AccountId"/>
          <xsd:element name="clientTransaction">
             <xsd:simpleType>
                <xsd:restriction base="tns:CTID">
                   <xsd:minLength value="1"/>
                </xsd:restriction>
             </xsd:simpleType>
          </xsd:element>
          <xsd:element minOccurs="0" name="showReceiptInfo" type="xsd:boolean"/>
       </xsd:sequence>
    </xsd:complexType>
</xsd:element>
```
**Описание**

#### **pager**

Настройки страницы данных.

Необязательный элемент.

Тип: *[Pager Complex Type](#page-88-0)*

**accountId**

Номер счета в системе MONETA.RU.

Тип: *[AccountId Simple Type](#page-48-0)*

#### **clientTransaction**

Внешний номер операции.

Тип: *[CTID Simple Type](#page-58-2)*

Минимальная длина: 1

### **showReceiptInfo**

Чтобы в ответе получить статус чека (receiptstatus) в операции (если он присутствует в операции), следует передать значение true.

Необязательный элемент.

Тип: boolean

## **Исходящее сообщение: FindOperationsListByCTIDResponse**

Ответ на запрос FindOperationsListByCTIDRequest.

В результате возвращается список операций, разбитый по страницам.

Тип: *[OperationInfoList Complex Type](#page-78-0)*

### **XML Schema**

```
<xsd:element xmlns:xsd="http://www.w3.org/2001/XMLSchema"
              name="FindOperationsListByCTIDResponse">
    <xsd:complexType>
       <xsd:complexContent>
          <xsd:extension base="tns:OperationInfoList"/>
       </xsd:complexContent>
    </xsd:complexType>
</xsd:element>
```
# **FindOperationsList Endpoint**

### **Входящее сообщение: FindOperationsListRequest**

Запрос на получение списка операций по заданному фильтру.

Обязательными в фильтре являются только поля с датами периода.

Все остальные поля в фильтре необязательные.

Если данные не найдены, то size в ответе равен 0.

```
<xsd:element xmlns:xsd="http://www.w3.org/2001/XMLSchema"
 name="FindOperationsListRequest">
    <xsd:complexType>
       <xsd:sequence>
          <xsd:element minOccurs="0" name="pager" type="tns:Pager"/>
          <xsd:element name="filter">
             <xsd:complexType>
                <xsd:sequence>
                   <xsd:element minOccurs="0" name="unitId" type="xsd:long"/>
                   <xsd:element maxOccurs="unbounded" minOccurs="0" name="accountType"
  type="tns:AccountType"/>
                   <xsd:element minOccurs="0" name="accountId" type="tns:AccountId"/>
                   <xsd:element minOccurs="1" name="dateFrom" type="xsd:dateTime"/>
                   <xsd:element minOccurs="1" name="dateTo" type="xsd:dateTime"/>
                   <xsd:element minOccurs="0" name="operationId" type="xsd:long"/>
                   <xsd:element minOccurs="0" name="amountFrom" type="tns:Money"/>
                   <xsd:element minOccurs="0" name="amountTo" type="tns:Money"/>
```

```
 <xsd:element minOccurs="0" name="currencyCode" type="tns:Currency"/>
                   <xsd:element minOccurs="0" name="targetAccountId"
  type="tns:AccountId"/>
                   <xsd:element minOccurs="0" name="operationStatus"
  type="tns:OperationStatus"/>
                   <xsd:element minOccurs="0" name="clientTransaction" type="tns:CTID"/>
                   <xsd:element minOccurs="0" name="operationAmountTypeId"
  type="xsd:int"/>
                   <xsd:element minOccurs="0" name="propertyName" type="xsd:string"/>
                   <xsd:element minOccurs="0" name="propertyValue" type="xsd:string"/>
                   <xsd:element minOccurs="0" name="operationCategoryId"
  type="xsd:long"/>
                   <xsd:element minOccurs="0" name="refund" type="xsd:boolean"/>
                   <xsd:element minOccurs="0" name="accountingPeriodDate"
  type="xsd:dateTime"/>
                   <xsd:element default="false" minOccurs="0" name="searchInArchive"
  type="xsd:boolean"/>
                   <xsd:element minOccurs="0" name="attributeNamesInResponse"
  type="xsd:string"/>
                   <xsd:element minOccurs="0" name="showReceiptInfo" type="xsd:boolean"/
>
                </xsd:sequence>
             </xsd:complexType>
          </xsd:element>
       </xsd:sequence>
    </xsd:complexType>
</xsd:element>
```
### **pager**

Настройки страницы данных.

Необязательный элемент.

Тип: *[Pager Complex Type](#page-88-0)*

#### **filter**

Фильтр, по которому ищем операции.

### **unitId**

ID пользователя в системе MONETA.RU.

Необязательный элемент.

Тип: long

### **accountType**

Тип счета (например: Расширенный счет, Расчетный счет).

Необязательный элемент.

Тип: *[AccountType Simple Type](#page-55-0)*

### **accountId**

Номер счета.

Необязательный элемент.

Тип: *[AccountId Simple Type](#page-48-0)*

### **dateFrom**

Дата начала периода. Обязательный элемент. Тип: dateTime

#### **dateTo**

Дата конца периода.

Обязательный элемент.

Тип: dateTime

### **operationId**

Номер операции в системе MONETA.RU.

Необязательный элемент.

Тип: long

### **amountFrom**

Сумма от... Ищутся все операции, которые проходили на большую или равную сумму.

Если указано это поле, то обязательно надо заполнить Currency.

Необязательный элемент.

Тип: *[Money Simple Type](#page-75-0)*

## **amountTo**

Сумма до... Ищутся все операции, которые проходили на меньшую или равную сумму.

Если указано это поле, то обязательно надо заполнить Currency.

Необязательный элемент.

Тип: *[Money Simple Type](#page-75-0)*

### **currencyCode**

Валюта, по которой проходили операции.

Необязательный элемент.

Тип: *[Currency Simple Type](#page-63-0)*

#### **targetAccountId**

Корреспонденский номер счета в системе MONETA.RU.

Необязательный элемент.

Тип: *[AccountId Simple Type](#page-48-0)*

### **operationStatus**

Статус операции.

Необязательный элемент.

Тип: *[OperationStatus Simple Type](#page-79-0)*

### **clientTransaction**

Внешний номер операции.

Необязательный элемент.

Тип: *[CTID Simple Type](#page-58-2)*

### **operationAmountTypeId**

- **1**. Все операции.
- **2**. Операции, где деньги были получены (сумма > 0).
- **3**. Операции, где деньги были потрачены (сумма < 0).

Необязательный элемент.

Тип: int

#### **propertyName**

Название свойства операции. Может принимать следующие значения:

- **YANDEXACCOUNT**. Счет в системе ЮMoney.
- **WEBMONEYWMID**. WebMoney WMID.
- **WEBMONEYPURSE**. WebMoney кошелек.
- **CONTACTTRANSFERORDERNUMBER**. Номер перевода в системе Contact.
- **WIRETRANSFERORDERNUMBER**. Номер платежного поручения в банковском переводе.
- **PURPOSE:CASHBACK**. Отметка, что операция является кешбэком. Может иметь значение **1**.

Значение свойства указывается в поле propertyValue.

Необязательный элемент.

Тип: string

# **propertyValue**

Значение свойства операции.

Поиск происходит по прямому совпадению. Для задания маски можно указать спец-символ - "\*".

Необязательный элемент.

Тип: string

### **operationCategoryId**

- **1** ввод средств
- **2** вывод средств
- **3** внутренний перевод
- **4** товары и услуги

Необязательный элемент.

Тип: long

#### **refund**

Операции с типом "Возврат":

- элемент отсутствует без ограничений;
- **true** только возвраты;
- **false** кроме возвратов.

Необязательный элемент.

Тип: boolean

### **accountingPeriodDate**

Дата расчетного периода.

- Необязательный элемент.
- Тип: dateTime

### **searchInArchive**

Поиск операций в архиве.

Необязательный элемент.

Тип: boolean

Значение по умолчанию: false

### **attributeNamesInResponse**

Список свойств операции, разделённый запятыми, которые будут возвращены в ответе.

Стандартные свойства операции передавать не обязательно, потому что они возвращаются всегда. Это свойства: modified, statusid, typeid, category, sourceaccountid, sourceamount, sourcecurrencycode, targetaccountid, targetamount, targetcurrencycode, description, clienttransaction.

Если в качестве значения передана пустая или состоящая из пробелов строка, то будут возвращены только стандартные свойства операции.

Если значение не передано, то будут возвращены все доступные свойства операции.

Например, если для банковского перевода требуется получить в ответе не все свойства, то можно указать: wirebankbik, wirebankaccount, wireusername, customfield:email

Необязательный элемент.

Тип: string

### **showReceiptInfo**

Чтобы в ответе получить статус чека (receiptstatus) в операции (если он присутствует в операции), следует передать значение true.

Необязательный элемент.

Тип: boolean

### **Исходящее сообщение: FindOperationsListResponse**

Ответ на запрос FindOperationsListRequest.

В результате возвращается список операций, разбитый по страницам.

Тип: *[OperationInfoList Complex Type](#page-78-0)*

### **XML Schema**

```
<xsd:element xmlns:xsd="http://www.w3.org/2001/XMLSchema"
 name="FindOperationsListResponse">
   <xsd:complexType>
      <xsd:complexContent>
          <xsd:extension base="tns:OperationInfoList"/>
      </xsd:complexContent>
    </xsd:complexType>
</xsd:element>
```
# **ForecastTransaction Endpoint**

### **Входящее сообщение: ForecastTransactionRequest**

Запрос предварительного расчета сумм и комиссий по параметрам операции.

Тип: *[TransactionRequestType Complex Type](#page-103-0)*

# **XML Schema**

```
<xsd:element xmlns:xsd="http://www.w3.org/2001/XMLSchema"
 name="ForecastTransactionRequest">
   <xsd:complexType>
      <xsd:complexContent>
          <xsd:extension base="tns:TransactionRequestType"/>
       </xsd:complexContent>
    </xsd:complexType>
</xsd:element>
```
### **Исходящее сообщение: ForecastTransactionResponse**

Ответ на запрос предварительного расчета сумм и комиссий. Может использоваться для информирования пользователя о приблизительной сумме и комиссии операции. Фактические значения могут отличаться, если к моменту проведения операции доступны новые правила тарификации или новые курсы обмена валют.

Тип: *[ForecastTransactionResponseType Complex Type](#page-68-0)*

### **XML Schema**

```
<xsd:element xmlns:xsd="http://www.w3.org/2001/XMLSchema"
 name="ForecastTransactionResponse">
   <xsd:complexType>
       <xsd:complexContent>
          <xsd:extension base="tns:ForecastTransactionResponseType"/>
      </xsd:complexContent>
   </xsd:complexType>
</xsd:element>
```
# **GetAccountPaymentPasswordChallenge Endpoint**

#### **Входящее сообщение: GetAccountPaymentPasswordChallengeRequest**

Получить запрос для платежного пароля.

### **XML Schema**

```
<xsd:element xmlns:xsd="http://www.w3.org/2001/XMLSchema"
              name="GetAccountPaymentPasswordChallengeRequest">
    <xsd:complexType>
      <xsd:sequence>
          <xsd:element minOccurs="1" name="accountId" type="tns:AccountId"/>
       </xsd:sequence>
   </xsd:complexType>
</xsd:element>
```
### **Описание**

### **accountId**

Номер счета.

Обязательный элемент.

Тип: *[AccountId Simple Type](#page-48-0)*

#### **Исходящее сообщение: GetAccountPaymentPasswordChallengeResponse**

Ответ содержит строку запроса для платежного пароля.

### **XML Schema**

```
<xsd:element xmlns:xsd="http://www.w3.org/2001/XMLSchema"
              name="GetAccountPaymentPasswordChallengeResponse">
   <xsd:complexType>
      <xsd:sequence>
          <xsd:element minOccurs="0" name="paymentPasswordChallenge" type="xsd:string"/>
      </xsd:sequence>
   </xsd:complexType>
</xsd:element>
```
# **Описание**

### **paymentPasswordChallenge**

Запрос для платежного пароля.

Необязательный элемент.

Тип: string

## **GetOperationDetailsById Endpoint**

### **Входящее сообщение: GetOperationDetailsByIdRequest**

Запрос на получение данных по номеру операции (номер в системе MONETA.RU).

Если данные не найдены, то возникает Exception.

### **XML Schema**

```
<xsd:element xmlns:xsd="http://www.w3.org/2001/XMLSchema"
              name="GetOperationDetailsByIdRequest">
    <xsd:simpleType>
       <xsd:restriction base="xsd:long"/>
    </xsd:simpleType>
</xsd:element>
```
### **Исходящее сообщение: GetOperationDetailsByIdResponse**

Ответ на запрос получения информации по операции.

### **XML Schema**

```
<xsd:element xmlns:xsd="http://www.w3.org/2001/XMLSchema"
              name="GetOperationDetailsByIdResponse">
    <xsd:complexType>
       <xsd:sequence>
          <xsd:element name="operation" type="tns:OperationInfo"/>
       </xsd:sequence>
   </xsd:complexType>
</xsd:element>
```
### **Описание operation**

Тип: *[OperationInfo Complex Type](#page-76-0)*

## **InvoiceBatch Endpoint**

#### **Входящее сообщение: InvoiceBatchRequest**

Выставление счета к оплате в пакетном режиме.

Тип: *[InvoiceBatchRequestType Complex Type](#page-71-0)*

## **XML Schema**

```
<xsd:element xmlns:xsd="http://www.w3.org/2001/XMLSchema" name="InvoiceBatchRequest">
   <xsd:complexType>
      <xsd:complexContent>
          <xsd:extension base="tns:InvoiceBatchRequestType"/>
       </xsd:complexContent>
   </xsd:complexType>
</xsd:element>
```
### **Исходящее сообщение: InvoiceBatchResponse**

Ответ на выставление счета к оплате в пакетном режиме.

```
<xsd:element xmlns:xsd="http://www.w3.org/2001/XMLSchema" name="InvoiceBatchResponse">
    <xsd:complexType>
      <xsd:sequence>
          <xsd:element maxOccurs="unbounded" minOccurs="1" name="transaction"
                       type="tns:TransactionBatchResponseType"/>
       </xsd:sequence>
   </xsd:complexType>
</xsd:element>
```
# **transaction**

Детали проведенных операций, либо описание ошибок, если операция не проведена. Порядок соответствует набору операций, переданных в InvoiceBatchRequest.

Обязательный элемент.

Тип: *[TransactionBatchResponseType Complex Type](#page-103-1)*

# **Invoice Endpoint**

### **Входящее сообщение: InvoiceRequest**

Выставление счета к оплате.

Тип: *[InvoiceRequestType Complex Type](#page-72-0)*

### **XML Schema**

```
<xsd:element xmlns:xsd="http://www.w3.org/2001/XMLSchema" name="InvoiceRequest">
   <xsd:complexType>
      <xsd:complexContent>
         <xsd:extension base="tns:InvoiceRequestType"/>
      </xsd:complexContent>
   </xsd:complexType>
</xsd:element>
```
### **Исходящее сообщение: InvoiceResponse**

Ответ на выставление счета к оплате.

Тип: *[TransactionResponseType Complex Type](#page-105-0)*

### **XML Schema**

```
<xsd:element xmlns:xsd="http://www.w3.org/2001/XMLSchema" name="InvoiceResponse">
    <xsd:complexType>
      <xsd:complexContent>
          <xsd:extension base="tns:TransactionResponseType"/>
       </xsd:complexContent>
   </xsd:complexType>
</xsd:element>
```
# **Payment Endpoint**

### **Входящее сообщение: PaymentRequest**

Запрос на перевод денежных средств. Отличается от TransferRequest тем, что в качестве получателя можно указывать не только номер счета.

Тип: *[PaymentRequestType Complex Type](#page-90-0)*

### **XML Schema**

```
<xsd:element xmlns:xsd="http://www.w3.org/2001/XMLSchema" name="PaymentRequest">
   <xsd:complexType>
      <xsd:complexContent>
          <xsd:extension base="tns:PaymentRequestType"/>
      </xsd:complexContent>
    </xsd:complexType>
</xsd:element>
```
### **Исходящее сообщение: PaymentResponse**

Ответ на запрос перевода денежных средств.

Тип: *[OperationInfo Complex Type](#page-76-0)*

## **XML Schema**

```
<xsd:element xmlns:xsd="http://www.w3.org/2001/XMLSchema" name="PaymentResponse">
   <xsd:complexType>
       <xsd:complexContent>
          <xsd:extension base="tns:OperationInfo"/>
       </xsd:complexContent>
    </xsd:complexType>
</xsd:element>
```
#### **Описание**

Описание операции.

Операция полностью проведена, если statusid=**SUCCEED**

# **PaymentBatch Endpoint**

#### **Входящее сообщение: PaymentBatchRequest**

Запрос на перевод денежных средств в пакетном режиме.

Тип: *[PaymentBatchRequestType Complex Type](#page-89-0)*

### **XML Schema**

```
<xsd:element xmlns:xsd="http://www.w3.org/2001/XMLSchema" name="PaymentBatchRequest">
    <xsd:complexType>
      <xsd:complexContent>
          <xsd:extension base="tns:PaymentBatchRequestType"/>
       </xsd:complexContent>
   </xsd:complexType>
</xsd:element>
```
#### **Исходящее сообщение: PaymentBatchResponse**

Ответ на запрос перевода денежных средств в пакетном режиме.

### **XML Schema**

```
<xsd:element xmlns:xsd="http://www.w3.org/2001/XMLSchema" name="PaymentBatchResponse">
    <xsd:complexType>
      <xsd:sequence>
          <xsd:element maxOccurs="unbounded" minOccurs="1" name="transaction"
                       type="tns:OperationInfoBatchResponseType"/>
       </xsd:sequence>
    </xsd:complexType>
</xsd:element>
```
# **Описание**

**transaction**

Детали проведенных операций, либо описание ошибок, если операция не проведена. Порядок соответствует набору операций, переданных в PaymentBatchRequest.

Обязательный элемент.

Тип: *[OperationInfoBatchResponseType Complex Type](#page-77-0)*

# **Refund Endpoint**

#### **Входящее сообщение: RefundRequest**

Возврат средств по указанной операции.

### **XML Schema**

```
<xsd:element xmlns:xsd="http://www.w3.org/2001/XMLSchema" name="RefundRequest">
    <xsd:complexType>
      <xsd:sequence>
         <xsd:element name="transactionId" type="xsd:long"/>
         <xsd:element minOccurs="0" name="amount" type="tns:Money"/>
 <xsd:element minOccurs="0" name="paymentPassword" type="tns:Password"/>
 <xsd:element minOccurs="0" name="clientTransaction" type="tns:CTID"/>
 <xsd:element minOccurs="0" name="description" type="tns:Description"/>
 <xsd:element minOccurs="0" name="operationInfo" type="tns:OperationInfo"/>
         <xsd:element minOccurs="0" name="paymentPasswordChallenge" type="xsd:string"/>
      </xsd:sequence>
    </xsd:complexType>
</xsd:element>
```
# **Описание**

#### **transactionId**

Номер операции в системе MONETA.RU, по которой необходимо вернуть деньги.

Тип: long

### **amount**

Сумма, которую необходимо возвратить. Если сумма не указана, то сумма для возврата берется из указанной операции.

Необязательный элемент.

Тип: *[Money Simple Type](#page-75-0)*

#### **paymentPassword**

Платежный пароль.

Необязательный элемент.

Тип: *[Password Simple Type](#page-89-1)*

#### **clientTransaction**

Внешний номер операции.

Необязательный элемент.

Тип: *[CTID Simple Type](#page-58-2)*

### **description**

Описание операции.

Необязательный элемент.

Тип: *[Description Simple Type](#page-63-1)*

### **operationInfo**

Набор полей, которые необходимо сохранить в качестве атрибутов операции. Значения дат в формате dd.MM.yyyy HH:mm:ss

Необязательный элемент.

Тип: *[OperationInfo Complex Type](#page-76-0)*

#### **paymentPasswordChallenge**

Запрос для платежного пароля.

Необязательный элемент.

Тип: string

# **Исходящее сообщение: RefundResponse**

Ответ по запросу возврата средств, содержащий информацию по возвратной операции.

Тип: *[OperationInfo Complex Type](#page-76-0)*

# **XML Schema**

```
<xsd:element xmlns:xsd="http://www.w3.org/2001/XMLSchema" name="RefundResponse">
   <xsd:complexType>
       <xsd:complexContent>
          <xsd:extension base="tns:OperationInfo"/>
       </xsd:complexContent>
    </xsd:complexType>
</xsd:element>
```
#### **Описание**

Описание операции.

Операция полностью проведена, если statusid=**SUCCEED**.

# **SecureData Endpoint**

### **Входящее сообщение: SecureDataRequest**

Запрос на сохранение свойств, которые можно использовать в дальнейшем с помощью SECURETOKEN.

### **XML Schema**

```
<xsd:element xmlns:xsd="http://www.w3.org/2001/XMLSchema" name="SecureDataRequest">
    <xsd:complexType>
       <xsd:sequence>
          <xsd:element name="publicId" type="xsd:string"/>
          <xsd:element minOccurs="0" name="accountId" type="tns:AccountId"/>
          <xsd:element maxOccurs="unbounded" minOccurs="1" name="attribute"
                       type="tns:KeyValueAttribute"/>
       </xsd:sequence>
    </xsd:complexType>
</xsd:element>
```
#### **Описание publicId**

Публичный идентификатор.

Тип: string

### **accountId**

Номер счета.

```
Поле следует заполнить, если данные этого запроса будут использоваться для
проведения финансовой операции. Например, PaymentRequest, TransferRequest,
AuthoriseTransactionRequest, ConfirmTransactionRequest и т.д. При проведении операции
следует указать этот же самый номер счета - для другого счета эти данные использовать
нельзя.
```
Необязательный элемент.

Тип: *[AccountId Simple Type](#page-48-0)*

## **attribute**

Свойства, которые надо сохранить.

Обязательный элемент.

Тип: *[KeyValueAttribute Complex Type](#page-74-0)*

### **Исходящее сообщение: SecureDataResponse**

Ответ, который приходит на запрос SecureDataRequest.

### **XML Schema**

```
<xsd:element xmlns:xsd="http://www.w3.org/2001/XMLSchema" name="SecureDataResponse">
    <xsd:complexType>
       <xsd:sequence>
          <xsd:element name="secureToken" type="xsd:string"/>
          <xsd:element minOccurs="0" name="expirationDate" type="xsd:dateTime"/>
       </xsd:sequence>
    </xsd:complexType>
</xsd:element>
```
# **Описание**

# **secureToken**

Secure Token.

Тип: string

#### **expirationDate**

Срок действия Secure Token.

Необязательный элемент.

Тип: dateTime

# **SecureDataStatus Endpoint**

### **Входящее сообщение: SecureDataStatusRequest**

Запрос на получение статуса SECURETOKEN.

### **XML Schema**

```
<xsd:element xmlns:xsd="http://www.w3.org/2001/XMLSchema"
 name="SecureDataStatusRequest">
   <xsd:complexType>
      <xsd:sequence>
          <xsd:element name="secureToken" type="xsd:string"/>
       </xsd:sequence>
    </xsd:complexType>
</xsd:element>
```
#### **Описание secureToken**

Secure Token.

Тип: string

### **Исходящее сообщение: SecureDataStatusResponse**

Ответ, который приходит на запрос SecureDataStatusRequest.

```
<xsd:element xmlns:xsd="http://www.w3.org/2001/XMLSchema"
 name="SecureDataStatusResponse">
    <xsd:complexType>
       <xsd:sequence>
          <xsd:element minOccurs="0" name="expirationDate" type="xsd:dateTime"/>
          <xsd:element maxOccurs="unbounded" minOccurs="0" name="attribute"
                       type="tns:KeyValueAttribute"/>
       </xsd:sequence>
   </xsd:complexType>
</xsd:element>
```
### **Описание expirationDate**

Срок действия Secure Token.

Необязательный элемент.

Тип: dateTime

### **attribute**

Свойства, которые могут вернуться в ответе. Сохраненных свойств может быть больше, но возвращаются только эти:

- **CARDNUMBER**. Маскированное значение.
- **CARDEXPIRATION**
- **CARDHOLDER**
- **PAYEECARDNUMBER**. Маскированное значение.

Необязательный элемент.

Тип: *[KeyValueAttribute Complex Type](#page-74-0)*

# **TransferBatch Endpoint**

### **Входящее сообщение: TransferBatchRequest**

Запрос на перевод денежных средств в пакетном режиме.

Тип: *[TransactionBatchRequestType Complex Type](#page-102-0)*

### **XML Schema**

```
<xsd:element xmlns:xsd="http://www.w3.org/2001/XMLSchema" name="TransferBatchRequest">
   <xsd:complexType>
       <xsd:complexContent>
          <xsd:extension base="tns:TransactionBatchRequestType"/>
       </xsd:complexContent>
    </xsd:complexType>
</xsd:element>
```
### **Исходящее сообщение: TransferBatchResponse**

Ответ на запрос перевода денежных средств в пакетном режиме.

### **XML Schema**

```
<xsd:element xmlns:xsd="http://www.w3.org/2001/XMLSchema" name="TransferBatchResponse">
   <xsd:complexType>
       <xsd:sequence>
          <xsd:element maxOccurs="unbounded" minOccurs="1" name="transaction"
                       type="tns:TransactionBatchResponseType"/>
       </xsd:sequence>
    </xsd:complexType>
</xsd:element>
```
### **Описание**

### **transaction**

Детали проведенных операций, либо описание ошибок, если операция не проведена. Порядок соответствует набору операций, переданных в TransferBatchRequest.

Обязательный элемент.

Тип: *[TransactionBatchResponseType Complex Type](#page-103-1)*

# **Transfer Endpoint**

### **Входящее сообщение: TransferRequest**

Запрос на перевод денежных средств.

Тип: *[TransactionRequestType Complex Type](#page-103-0)*

### **XML Schema**

```
<xsd:element xmlns:xsd="http://www.w3.org/2001/XMLSchema" name="TransferRequest">
    <xsd:complexType>
      <xsd:complexContent>
          <xsd:extension base="tns:TransactionRequestType"/>
      </xsd:complexContent>
   </xsd:complexType>
</xsd:element>
```
# **Исходящее сообщение: TransferResponse**

Ответ на запрос перевода денежных средств.

Тип: *[TransactionResponseType Complex Type](#page-105-0)*

### **XML Schema**

```
<xsd:element xmlns:xsd="http://www.w3.org/2001/XMLSchema" name="TransferResponse">
    <xsd:complexType>
       <xsd:complexContent>
          <xsd:extension base="tns:TransactionResponseType"/>
       </xsd:complexContent>
    </xsd:complexType>
</xsd:element>
```
# **VerifyPayment Endpoint**

# **Входящее сообщение: VerifyPaymentRequest**

Запрос возможности провести операцию в системе MONETA.RU. Отличается от VerifyTransferRequest тем, что в качестве получателя можно указывать не только номер счета.

Тип: *[PaymentRequestType Complex Type](#page-90-0)*

### **XML Schema**

```
<xsd:element xmlns:xsd="http://www.w3.org/2001/XMLSchema" name="VerifyPaymentRequest">
    <xsd:complexType>
       <xsd:complexContent>
          <xsd:extension base="tns:PaymentRequestType"/>
       </xsd:complexContent>
   </xsd:complexType>
</xsd:element>
```
#### **Исходящее сообщение: VerifyPaymentResponse**

Ответ на запрос проверки проведения операции в системе MONETA.RU.

Тип: *[VerifyTransactionResponseType Complex Type](#page-106-0)*

```
<xsd:element xmlns:xsd="http://www.w3.org/2001/XMLSchema" name="VerifyPaymentResponse">
    <xsd:complexType>
      <xsd:complexContent>
          <xsd:extension base="tns:VerifyTransactionResponseType"/>
       </xsd:complexContent>
```
 </xsd:complexType> </xsd:element>

# **VerifyPaymentBatch Endpoint**

#### **Входящее сообщение: VerifyPaymentBatchRequest**

Запрос возможности провести операцию в системе MONETA.RU. Запрос выполняется в пакетном режиме.

Тип: *[PaymentBatchRequestType Complex Type](#page-89-0)*

### **XML Schema**

```
<xsd:element xmlns:xsd="http://www.w3.org/2001/XMLSchema"
 name="VerifyPaymentBatchRequest">
   <xsd:complexType>
       <xsd:complexContent>
          <xsd:extension base="tns:PaymentBatchRequestType"/>
       </xsd:complexContent>
    </xsd:complexType>
</xsd:element>
```
### **Исходящее сообщение: VerifyPaymentBatchResponse**

Ответ на запрос проверки проведения операции в системе MONETA.RU. Ответ в пакетном режиме.

### **XML Schema**

```
<xsd:element xmlns:xsd="http://www.w3.org/2001/XMLSchema"
 name="VerifyPaymentBatchResponse">
    <xsd:complexType>
       <xsd:sequence>
          <xsd:element maxOccurs="unbounded" minOccurs="1" name="transaction"
                        type="tns:VerifyTransactionResponseType"/>
       </xsd:sequence>
    </xsd:complexType>
</xsd:element>
```
# **Описание**

### **transaction**

Детали операций, либо описание ошибок. Порядок соответствует набору операций, переданных в VerifyPaymentBatchRequest.

Обязательный элемент.

Тип: *[VerifyTransactionResponseType Complex Type](#page-106-0)*

# **VerifyTransaction Endpoint**

### **Входящее сообщение: VerifyTransactionRequest**

Запрос возможности провести операцию в системе MONETA.RU.

Тип: *[Entity Complex Type](#page-66-0)*

```
<xsd:element xmlns:xsd="http://www.w3.org/2001/XMLSchema"
 name="VerifyTransactionRequest">
    <xsd:complexType>
       <xsd:complexContent>
          <xsd:extension base="tns:Entity">
             <xsd:sequence>
                <xsd:element name="transactionId" type="xsd:long"/>
```

```
 <xsd:element minOccurs="0" name="payer" type="xsd:string"/>
                <xsd:element minOccurs="0" name="amount" type="tns:Money"/>
                <xsd:element minOccurs="0" name="isPayerAmount" type="xsd:boolean"/>
                <xsd:element minOccurs="0" name="operationInfo"
  type="tns:OperationInfo"/>
                <xsd:element minOccurs="0" name="paymentPassword" type="tns:Password"/>
                <xsd:element minOccurs="0" name="paymentPasswordChallenge"
  type="xsd:string"/>
                <xsd:element minOccurs="0" name="clientTransaction" type="tns:CTID"/>
             </xsd:sequence>
          </xsd:extension>
       </xsd:complexContent>
    </xsd:complexType>
</xsd:element>
```
**transactionId**

Идентификатор операции в системе MONETA.RU, которую надо проверить.

Тип: long

### **payer**

Номер счета плательщика.

Необязательный элемент.

Тип: string

### **amount**

Сумма операции.

- Если флаг isPayerAmount отсутствует и пользователь имеет доступ только к счету плательщика, то интерпретируется как сумма к списанию (в валюте плательщика).
- Если флаг isPayerAmount отсутствует и пользователь имеет доступ только к счету получателя, то интерпретируется как сумма к зачислению (в валюте получателя).

Необязательный элемент.

Тип: *[Money Simple Type](#page-75-0)*

#### **isPayerAmount**

Если пользователь имеет доступ как к счету плательщика, так и счету получателя, то флаг isPayerAmount обязателен.

- Если флаг isPayerAmount установлен (true), то amount используется как сумма к списанию (в валюте плательщика).
- Если флаг isPayerAmount сброшен (false), то amount используется как сумма к зачислению (в валюте получателя).

Необязательный элемент.

Тип: boolean

#### **operationInfo**

Набор полей, которые необходимо использовать в качестве атрибутов операции. Значения дат в формате dd.MM.yyyy HH:mm:ss

Необязательный элемент.

Тип: *[OperationInfo Complex Type](#page-76-0)*

#### **paymentPassword**

Платежный пароль счета плательщика.

Необязательный элемент.

Тип: *[Password Simple Type](#page-89-1)*

#### **paymentPasswordChallenge**

Запрос для платежного пароля

Необязательный элемент.

Тип: string

#### **clientTransaction**

Внешний номер операции.

Необязательный элемент.

Тип: *[CTID Simple Type](#page-58-2)*

### **Исходящее сообщение: VerifyTransactionResponse**

Ответ на запрос проверки проведения операции в системе MONETA.RU.

Тип: *[VerifyTransactionResponseType Complex Type](#page-106-0)*

### **XML Schema**

```
<xsd:element xmlns:xsd="http://www.w3.org/2001/XMLSchema"
 name="VerifyTransactionResponse">
    <xsd:complexType>
      <xsd:complexContent>
          <xsd:extension base="tns:VerifyTransactionResponseType"/>
       </xsd:complexContent>
   </xsd:complexType>
</xsd:element>
```
# **VerifyTransfer Endpoint**

### **Входящее сообщение: VerifyTransferRequest**

Запрос возможности провести операцию в системе MONETA.RU.

Тип: *[TransactionRequestType Complex Type](#page-103-0)*

### **XML Schema**

```
<xsd:element xmlns:xsd="http://www.w3.org/2001/XMLSchema" name="VerifyTransferRequest">
    <xsd:complexType>
      <xsd:complexContent>
          <xsd:extension base="tns:TransactionRequestType"/>
      </xsd:complexContent>
   </xsd:complexType>
</xsd:element>
```
### **Исходящее сообщение: VerifyTransferResponse**

Ответ на запрос проверки проведения операции в системе MONETA.RU.

Тип: *[VerifyTransferResponseType Complex Type](#page-106-1)*

```
<xsd:element xmlns:xsd="http://www.w3.org/2001/XMLSchema"
 name="VerifyTransferResponse">
   <xsd:complexType>
       <xsd:complexContent>
          <xsd:extension base="tns:VerifyTransferResponseType"/>
       </xsd:complexContent>
   </xsd:complexType>
</xsd:element>
```
# **PaymentSystemInfo Endpoint**

### **Входящее сообщение: PaymentSystemInfoRequest**

Запрос информации об платежных системах.

#### **XML Schema**

```
<xsd:element xmlns:xsd="http://www.w3.org/2001/XMLSchema"
 name="PaymentSystemInfoRequest">
    <xsd:complexType>
      <xsd:sequence>
          <xsd:element name="accountId" type="tns:AccountId"/>
          <xsd:element minOccurs="0" name="amount" type="tns:Money"/>
       </xsd:sequence>
    </xsd:complexType>
</xsd:element>
```
### **Описание**

### **accountId**

Номер счета в системе MONETA.RU.

Тип: *[AccountId Simple Type](#page-48-0)*

### **amount**

Необязательный элемент.

Тип: *[Money Simple Type](#page-75-0)*

# **Исходящее сообщение: PaymentSystemInfoResponse**

Ответ, который приходит на запрос PaymentSystemInfoRequest.

### **XML Schema**

```
<xsd:element xmlns:xsd="http://www.w3.org/2001/XMLSchema"
 name="PaymentSystemInfoResponse">
    <xsd:complexType>
       <xsd:sequence>
          <xsd:element maxOccurs="unbounded" minOccurs="0" name="items"
                        type="tns:PaymentSystemInfoComplexType"/>
       </xsd:sequence>
    </xsd:complexType>
</xsd:element>
```
# **Шаблоны операций**

## **CreateOperationTemplate Endpoint**

### **Входящее сообщение: CreateOperationTemplateRequest**

Запрос на создание шаблона операции.

Можно создавать шаблоны с типами:

- *OperationTemplateType.COMMON*
- *OperationTemplateType.REGULAR*

Тип: *[OperationTemplate Complex Type](#page-79-1)*

#### **XML Schema**

<xsd:element xmlns:xsd="http://www.w3.org/2001/XMLSchema"

```
 name="CreateOperationTemplateRequest">
    <xsd:complexType>
       <xsd:complexContent>
          <xsd:extension base="tns:OperationTemplate">
             <xsd:sequence>
                <xsd:element minOccurs="0" name="paymentPassword"
  type="tns:PaymentPassword"/>
             </xsd:sequence>
          </xsd:extension>
       </xsd:complexContent>
    </xsd:complexType>
</xsd:element>
```
#### **paymentPassword**

Платежный пароль счета плательщика.

Поле необходимо указывать, если создается шаблон для регулярного выполнения (с типом *OperationTemplateType.REGULAR*).

Необязательный элемент.

Тип: *[PaymentPassword Complex Type](#page-90-1)*

## **Исходящее сообщение: CreateOperationTemplateResponse**

Ответ на запрос CreateOperationTemplateRequest.

## **XML Schema**

```
<xsd:element xmlns:xsd="http://www.w3.org/2001/XMLSchema"
              name="CreateOperationTemplateResponse">
    <xsd:complexType>
       <xsd:sequence>
          <xsd:element name="id" type="xsd:long"/>
       </xsd:sequence>
   </xsd:complexType>
</xsd:element>
```
#### **Описание**

**id**

Идентификатор созданного шаблона операции.

Тип: long

### **EditOperationTemplate Endpoint**

# **Входящее сообщение: EditOperationTemplateRequest**

Запрос на редактирование шаблона операции.

Тип: *[OperationTemplate Complex Type](#page-79-1)*

```
<xsd:element xmlns:xsd="http://www.w3.org/2001/XMLSchema"
 name="EditOperationTemplateRequest">
   <xsd:complexType>
       <xsd:complexContent>
          <xsd:extension base="tns:OperationTemplate">
             <xsd:sequence>
                <xsd:element minOccurs="0" name="paymentPassword"
  type="tns:PaymentPassword"/>
             </xsd:sequence>
          </xsd:extension>
       </xsd:complexContent>
```

```
 </xsd:complexType>
</xsd:element>
```
### **paymentPassword**

Платежный пароль счета плательщика.

Поле необходимо указывать, если редактируется шаблон для регулярного выполнения (с типом *OperationTemplateType.REGULAR*) и в запросе есть хотя бы один из элементов:

- *payer*
- *payee*
- *regularParameters.amountInfo*
- *regularParameters.timeInfo*
- *operationInfo*

Необязательный элемент.

Тип: *[PaymentPassword Complex Type](#page-90-1)*

### **Исходящее сообщение: EditOperationTemplateResponse**

Ответ на запрос EditOperationTemplateRequest.

В ответе нет никаких данных. Если в процессе сохранения шаблона произошла ошибка, то возникнет Exception. Если Exception не возник - значит шаблон операции гарантированно сохранен.

### **XML Schema**

```
<xsd:element xmlns:xsd="http://www.w3.org/2001/XMLSchema"
 name="EditOperationTemplateResponse">
    <xsd:complexType/>
</xsd:element>
```
# **FindOperationTemplates Endpoint**

### **Входящее сообщение: FindOperationTemplatesRequest**

Запрос на поиск и чтение шаблонов.

Шаблоны можно искать либо по "идентификатору шаблона", либо по "фильтру".

Если поиск был по "идентификатору шаблона", то в результате будет список, состоящий из одного элемента. Если шаблон не найден, то будет ошибка с кодом: *500.5.20*.

Если поиск был по "фильтру", то в результате будет список найденных шаблонов. Если шаблоны не найдены, будет пустой список. При поиске шаблонов по "фильтру" в ответе будут заполнены не все поля шаблона (например, не будет "operationInfo").

```
<xsd:element xmlns:xsd="http://www.w3.org/2001/XMLSchema"
 name="FindOperationTemplatesRequest">
    <xsd:complexType>
       <xsd:sequence>
          <xsd:choice>
             <xsd:element minOccurs="0" name="id" type="xsd:long"/>
             <xsd:sequence>
                <xsd:element minOccurs="0" name="unitId" type="xsd:long"/>
                <xsd:element minOccurs="0" name="operationTypeCategory"
  type="tns:OperationTypeCategory"/>
                <xsd:element minOccurs="0" name="type" type="tns:OperationTemplateType"/
>
                <xsd:element minOccurs="0" name="tag" type="xsd:string"/>
             </xsd:sequence>
          </xsd:choice>
```

```
 </xsd:sequence>
   </xsd:complexType>
</xsd:element>
```
### **id**

Идентификатор шаблона операции.

Необязательный элемент.

Тип: long

# **unitId**

ID пользователя в системе MONETA.RU. Если это поле не задано, то используется текущий пользователь.

Необязательный элемент.

Тип: long

## **operationTypeCategory**

Категория операции.

Необязательный элемент.

Тип: *[OperationTypeCategory Simple Type](#page-88-1)*

### **type**

Тип шаблона операции.

Необязательный элемент.

Тип: *[OperationTemplateType Simple Type](#page-87-0)*

### **tag**

Метка шаблона. Необязательный элемент.

Тип: string

# **Исходящее сообщение: FindOperationTemplatesResponse**

Ответ на запрос FindOperationTemplatesRequest.

## **XML Schema**

```
<xsd:element xmlns:xsd="http://www.w3.org/2001/XMLSchema"
              name="FindOperationTemplatesResponse">
    <xsd:complexType>
       <xsd:sequence>
          <xsd:element maxOccurs="unbounded" minOccurs="0" name="operationTemplate"
                       type="tns:OperationTemplate"/>
       </xsd:sequence>
    </xsd:complexType>
</xsd:element>
```
### **Описание operationTemplate**

Список шаблонов.

Необязательный элемент.

Тип: *[OperationTemplate Complex Type](#page-79-1)*

# **DeleteOperationTemplate Endpoint**

### **Входящее сообщение: DeleteOperationTemplateRequest**

Запрос на удаление шаблона операции.

### **XML Schema**

```
<xsd:element xmlns:xsd="http://www.w3.org/2001/XMLSchema"
              name="DeleteOperationTemplateRequest">
    <xsd:complexType>
      <xsd:sequence>
          <xsd:element name="id" type="xsd:long"/>
      </xsd:sequence>
   </xsd:complexType>
</xsd:element>
```
#### **Описание**

**id**

Идентификатор шаблона операции.

Тип: long

### **Исходящее сообщение: DeleteOperationTemplateResponse**

Ответ на запрос DeleteOperationTemplateRequest.

В ответе нет никаких данных. Если в процессе удаления шаблона произошла ошибка, то возникнет Exception. Если Exception не возник - значит шаблон операции гарантированно удален.

### **XML Schema**

```
<xsd:element xmlns:xsd="http://www.w3.org/2001/XMLSchema"
              name="DeleteOperationTemplateResponse">
    <xsd:complexType/>
</xsd:element>
```
# **Профайл пользователя**

# **FindProfileInfoByAccountId Endpoint**

### **Входящее сообщение: FindProfileInfoByAccountIdRequest**

Запрос на получение данных пользователя по номеру счета.

Если данные не найдены, возникает Exception.

Тип: *[AccountId Simple Type](#page-48-0)*

```
<xsd:element xmlns:xsd="http://www.w3.org/2001/XMLSchema"
              name="FindProfileInfoByAccountIdRequest">
    <xsd:complexType>
      <xsd:simpleContent>
          <xsd:extension base="tns:AccountId">
             <xsd:attribute name="version" type="tns:Version" use="optional"/>
          </xsd:extension>
      </xsd:simpleContent>
   </xsd:complexType>
</xsd:element>
```
#### **Исходящее сообщение: FindProfileInfoByAccountIdResponse**

Ответ на запрос FindProfileInfoByAccountIdRequest.

### **XML Schema**

```
<xsd:element xmlns:xsd="http://www.w3.org/2001/XMLSchema"
              name="FindProfileInfoByAccountIdResponse">
    <xsd:complexType>
       <xsd:sequence>
          <xsd:element name="accountId" type="tns:AccountId"/>
          <xsd:element name="currency" type="tns:Currency"/>
          <xsd:element name="profile" type="tns:Profile"/>
       </xsd:sequence>
    </xsd:complexType>
</xsd:element>
```
### **Описание**

### **accountId**

Номер счета пользователя в системе MONETA.RU.

Тип: *[AccountId Simple Type](#page-48-0)*

#### **currency**

Валюта счета.

Тип: *[Currency Simple Type](#page-63-0)*

#### **profile**

Данные пользователя в системе MONETA.RU.

Тип: *[Profile Complex Type](#page-93-0)*

# **EditProfile Endpoint**

### **Входящее сообщение: EditProfileRequest**

Запрос на редактирование данных пользователя в системе MONETA.RU.

### **XML Schema**

```
<xsd:element xmlns:xsd="http://www.w3.org/2001/XMLSchema" name="EditProfileRequest">
    <xsd:complexType>
       <xsd:sequence>
          <xsd:element name="unitId" type="xsd:long"/>
          <xsd:element minOccurs="0" name="profileId" type="xsd:long"/>
          <xsd:element minOccurs="0" name="profile" type="tns:Profile"/>
          <xsd:element minOccurs="0" name="parentId" type="xsd:long"/>
       </xsd:sequence>
    </xsd:complexType>
</xsd:element>
```
#### **Описание**

### **unitId**

ID пользователя в системе MONETA.RU, данные которого надо отредактировать.

Тип: long

#### **profileId**

Необязательный элемент.

Тип: long

#### **profile**

Данные редактируемого пользователя. Данные представлены в виде "ключ-значение".

Ключи данных зависят от типа редактируемого пользователя (client или organization).

Необязательный элемент.

Тип: *[Profile Complex Type](#page-93-0)*

### **parentId**

ID структуры, куда необходимо перенести данного пользователя.

К указанной структуре должен быть доступ, а также действующий договор должен разрешать создание пользователя с нужным типом (client или organization).

Необязательный элемент.

Тип: long

### **Исходящее сообщение: EditProfileResponse**

Ответ, который приходит на запрос EditProfileRequest.

В ответе нет никаких данных. Если в процессе сохранения пользователя произошла ошибка, то возникнет Exception. Если Exception не возник - значит пользователь гарантированно сохранен.

### **XML Schema**

```
<xsd:element xmlns:xsd="http://www.w3.org/2001/XMLSchema" name="EditProfileResponse">
    <xsd:complexType/>
</xsd:element>
```
# **FindProfileInfo Endpoint**

#### **Входящее сообщение: FindProfileInfoRequest**

Поиск пользователя в системе MONETA.RU по заданному фильтру.

В результате возвратится список пользователей, разбитый на страницы.

Тип: *[Entity Complex Type](#page-66-0)*

```
<xsd:element xmlns:xsd="http://www.w3.org/2001/XMLSchema"
 name="FindProfileInfoRequest">
    <xsd:complexType>
       <xsd:complexContent>
          <xsd:extension base="tns:Entity">
             <xsd:sequence>
                <xsd:element minOccurs="0" name="pager" type="tns:Pager"/>
                <xsd:element minOccurs="1" name="filter">
                   <xsd:complexType>
                      <xsd:sequence>
                          <xsd:element minOccurs="0" name="unitId" type="xsd:long"/>
                         <xsd:element minOccurs="0" name="name" type="xsd:string"/>
                         <xsd:element minOccurs="0" name="email" type="xsd:string"/>
                         <xsd:element minOccurs="0" name="phone" type="xsd:string"/>
                         <xsd:element minOccurs="0" name="login" type="xsd:string"/>
                         <xsd:element minOccurs="0" name="accountBalanceFrom"
  type="tns:Money"/>
                         <xsd:element minOccurs="0" name="accountBalanceTo"
  type="tns:Money"/>
                         <xsd:element minOccurs="0" name="accountCurrencyCode"
  type="tns:Currency"/>
                          <xsd:element minOccurs="0" name="profileId" type="xsd:long"/>
                      </xsd:sequence>
                   </xsd:complexType>
                </xsd:element>
```

```
 </xsd:sequence>
          </xsd:extension>
       </xsd:complexContent>
    </xsd:complexType>
</xsd:element>
```
### **pager**

Настройки страницы данных.

Необязательный элемент.

Тип: *[Pager Complex Type](#page-88-0)*

### **filter**

Фильтр, по которому ищем данные.

Обязательный элемент.

### **unitId**

ID пользователя в системе MONETA.RU. ID пользователя "от которого" начинается поиск.

Если это поле не задано, то ищем пользователей, начиная от идентифицированного пользователя.

Необязательный элемент.

Тип: long

#### **name**

Имя, по которому происходит поиск.

Если поле задано, то оно должно быть не меньше 2-х символов.

Поиск происходит по прямому совпадению. Для задания маски можно указать спец-символы - "\*" или "?".

Для пользователей с типом "organization" поиск происходит по полю "organization\_name". Для пользователей с типом "client" - по общему полю "last\_name first\_name middle\_initial\_name". То есть, если нужно найти пользователя "Иванов Андрей Сергеевич", то следует ввести имя для поиска именно так. Если нужно найти всех пользователей с фамилией "Иванов", то запрос должен быть "Иванов\*". Если нужно найти всех пользователей с именем "Андрей", то запрос должен быть "\*Андрей\*".

Необязательный элемент.

Тип: string

#### **email**

Email, по которому происходит поиск.

Если поле задано, то оно должно быть не меньше 2-х символов.

Поиск происходит по прямому совпадению. Для задания маски можно указать спец-символы - "\*" или "?".

Необязательный элемент.

Тип: string

#### **phone**

Номер телефона, по которому происходит поиск.

Если поле задано, то оно должно быть не меньше 2-х символов.

Поиск происходит по прямому совпадению. Для задания маски можно указать спец-символы - "\*" или "?".

В профиле пользователя может быть несколько разных телефонов. Для того, чтобы искать по нужному телефону (это может ускорить поиск) можно указать специальные префиксы:

- **PHONE\_DIRECTOR:** Рабочий телефон руководителя
- **PHONE\_ACCOUNTANT: Телефон по финансовым вопросам**
- **PHONE\_CONTACT:** Контактный телефон
- **PHONE\_SUPPORT:** Телефон по техническим вопросам
- **PHONE:** Телефон (в профиле физического лица)
- **CELL PHONE:** Сотовый телефон (в профиле физического лица)
- **LOGIN:** Логин (телефон, который используется для входя в систему)
- **ADDRESS:** Уведомления (телефон для SMS уведомлений)

Например, если требуется искать пользователей только по Сотовому телефону, в поле *phone* следует передать: **CELL\_PHONE:79051234567**

Необязательный элемент.

Тип: string

### **login**

Имя пользователя (логин), по которому происходит поиск.

Если поле задано, то оно должно быть не меньше 2-х символов.

Поиск происходит по прямому совпадению. Для задания маски можно указать спец-символы - "\*" или "?".

Необязательный элемент.

Тип: string

### **accountBalanceFrom**

Возвращаются пользователи у которых есть счета с балансом большим или равным указанному значению.

Необязательный элемент.

Тип: *[Money Simple Type](#page-75-0)*

### **accountBalanceTo**

Возвращаются пользователи у которых есть счета с балансом меньшим или равным указанному значению.

Необязательный элемент.

Тип: *[Money Simple Type](#page-75-0)*

#### **accountCurrencyCode**

При указании границ баланса в поиске можно уточнить валюту счета.

Необязательный элемент.

Тип: *[Currency Simple Type](#page-63-0)*

#### **profileId**

Необязательный элемент.

Тип: long

### **Исходящее сообщение: FindProfileInfoResponse**

Ответ, который приходит на запрос FindProfileInfoRequest.

Данные в ответе разбиты по страницам.

Если данные не найдены, то size в ответе равен 0.

### **XML Schema**

```
<xsd:element xmlns:xsd="http://www.w3.org/2001/XMLSchema"
 name="FindProfileInfoResponse">
   <xsd:complexType>
       <xsd:sequence>
         <xsd:element name="pageSize" type="xsd:long"/>
 <xsd:element name="pageNumber" type="xsd:long"/>
 <xsd:element name="pagesCount" type="xsd:long"/>
          <xsd:element name="size" type="xsd:long"/>
          <xsd:element name="totalSize" type="xsd:long"/>
          <xsd:element maxOccurs="unbounded" minOccurs="0" name="profile"
 type="tns:Profile"/>
       </xsd:sequence>
    </xsd:complexType>
</xsd:element>
```
# **Описание**

### **pageSize**

Количество пользователей, возвращаемых в результате запроса.

Тип: long

## **pageNumber**

Номер текущей страницы. Нумерация начинается с 1.

Тип: long

# **pagesCount**

Сколько всего страниц с пользователями возможно по данному запросу.

Тип: long

#### **size**

Размер текущей страницы. Он всегда <= pageSize. На последней странице может быть < pageSize.

Тип: long

## **totalSize**

Общее количество пользователей, которое можно получить в данной выборке.

Тип: long

# **profile**

Список пользователей.

Необязательный элемент.

Тип: *[Profile Complex Type](#page-93-0)*

# **GetProfileInfo Endpoint**

### **Входящее сообщение: GetProfileInfoRequest**

Запрос на получение данных пользователя по ID пользователя.

Если данные не найдены, возникает Exception.

Тип: *[Entity Complex Type](#page-66-0)*

```
<xsd:element xmlns:xsd="http://www.w3.org/2001/XMLSchema" name="GetProfileInfoRequest">
    <xsd:complexType>
       <xsd:complexContent>
          <xsd:extension base="tns:Entity">
```

```
 <xsd:sequence>
                <xsd:element minOccurs="0" name="unitId" type="xsd:long"/>
                <xsd:element minOccurs="0" name="profileId" type="xsd:long"/>
             </xsd:sequence>
          </xsd:extension>
       </xsd:complexContent>
   </xsd:complexType>
</xsd:element>
```
#### **unitId**

ID пользователя в системе MONETA.RU.

Если это поле не задано, то используется текущий пользователь.

Необязательный элемент.

Тип: long

#### **profileId**

Необязательный элемент.

Тип: long

# **Исходящее сообщение: GetProfileInfoResponse**

Ответ на запрос GetProfileInfoRequest.

Тип: *[Profile Complex Type](#page-93-0)*

### **XML Schema**

```
<xsd:element xmlns:xsd="http://www.w3.org/2001/XMLSchema"
 name="GetProfileInfoResponse">
   <xsd:complexType>
      <xsd:complexContent>
          <xsd:extension base="tns:Profile"/>
       </xsd:complexContent>
   </xsd:complexType>
</xsd:element>
```
#### **Описание**

# **CreateProfile Endpoint**

### **Входящее сообщение: CreateProfileRequest**

Запрос на создание пользователя в системе MONETA.RU.

### **XML Schema**

```
<xsd:element xmlns:xsd="http://www.w3.org/2001/XMLSchema" name="CreateProfileRequest">
   <xsd:complexType>
      <xsd:sequence>
         <xsd:element minOccurs="0" name="unitId" type="xsd:long"/>
         <xsd:element minOccurs="0" name="profileId" type="xsd:long"/>
 <xsd:element name="profileType" type="tns:ProfileType"/>
 <xsd:element name="profile" type="tns:Profile"/>
      </xsd:sequence>
    </xsd:complexType>
</xsd:element>
```
**Описание unitId**

ID родительского пользователя в системе MONETA.RU, к которому будет принадлежать создаваемый пользователь.

Если поле не задано, то пользователь будет принадлежать тому пользователю, от имени которого работает web service.

Необязательный элемент.

Тип: long

## **profileId**

Необязательный элемент.

Тип: long

### **profileType**

Тип пользователя. Возможные значения:

- client
- organization

Тип: *[ProfileType Simple Type](#page-98-0)*

### **profile**

Данные создаваемого пользователя. Данные представлены в виде "ключ-значение".

Ключи данных зависят от типа пользователя (ProfileType).

Тип: *[Profile Complex Type](#page-93-0)*

#### **Исходящее сообщение: CreateProfileResponse**

Ответ на запрос CreateProfileRequest, содержащий ID нового пользователя.

#### **XML Schema**

```
<xsd:element xmlns:xsd="http://www.w3.org/2001/XMLSchema" name="CreateProfileResponse">
   <xsd:simpleType>
      <xsd:restriction base="xsd:long"/>
    </xsd:simpleType>
</xsd:element>
```
# **CheckProfile Endpoint**

## **Входящее сообщение: CheckProfileRequest**

Запрос на получение состояния профиля организации (атрибуты, которые нужно заполнить) в системе MONETA.RU.

### **XML Schema**

```
<xsd:element xmlns:xsd="http://www.w3.org/2001/XMLSchema" name="CheckProfileRequest">
   <xsd:complexType>
      <xsd:sequence>
          <xsd:element name="unitId" type="xsd:long"/>
      </xsd:sequence>
    </xsd:complexType>
</xsd:element>
```
### **Описание**

### **unitId**

ID организации в системе MONETA.RU, профиль которой надо проверить.

Тип: long

### **Исходящее сообщение: CheckProfileResponse**

Ответ на запрос CheckProfileRequest, содержащий информацию о состоянии профиля.

```
<xsd:element xmlns:xsd="http://www.w3.org/2001/XMLSchema" name="CheckProfileResponse">
    <xsd:complexType>
       <xsd:sequence>
          <xsd:element name="status" type="xsd:string"/>
          <xsd:sequence>
             <xsd:element maxOccurs="unbounded" minOccurs="0" name="requestInfo">
                <xsd:complexType>
                   <xsd:sequence>
                      <xsd:element minOccurs="0" name="action" type="xsd:string"/>
                      <xsd:element minOccurs="0" name="scope" type="xsd:string"/>
                      <xsd:element minOccurs="0" name="method" type="xsd:string"/>
                      <xsd:choice>
                         <xsd:element minOccurs="0" name="profile">
                             <xsd:complexType>
                                <xsd:sequence>
                                   <xsd:element minOccurs="0" name="unitId"
  type="xsd:long"/>
                                   <xsd:element minOccurs="0" name="profileId"
  type="xsd:long"/>
                                   <xsd:element minOccurs="0" name="profileType"
  type="tns:ProfileType"/>
                                   <xsd:element minOccurs="0" name="profile"
  type="tns:Profile"/>
                                </xsd:sequence>
                             </xsd:complexType>
                          </xsd:element>
                          <xsd:element minOccurs="0" name="document">
                             <xsd:complexType>
                                <xsd:sequence>
                                   <xsd:element minOccurs="0" name="unitId"
  type="xsd:long"/>
                                   <xsd:element minOccurs="0" name="profileId"
  type="xsd:long"/>
                                   <xsd:element minOccurs="0" name="id" type="xsd:long"/>
                                   <xsd:element minOccurs="0" name="type"
  type="tns:DocumentType"/>
                                   <xsd:element maxOccurs="unbounded" minOccurs="0"
 name="attribute"
                                                 type="tns:KeyValueAttribute"/>
                                </xsd:sequence>
                             </xsd:complexType>
                          </xsd:element>
                          <xsd:element minOccurs="0" name="bank">
                             <xsd:complexType>
                                <xsd:sequence>
                                   <xsd:element minOccurs="0" name="unitId"
  type="xsd:long"/>
                                   <xsd:element minOccurs="0" name="id" type="xsd:long"/>
                                   <xsd:element maxOccurs="unbounded" minOccurs="0"
 name="attribute"
                                                 type="tns:KeyValueAttribute"/>
                                </xsd:sequence>
                             </xsd:complexType>
                          </xsd:element>
                          <xsd:element minOccurs="0" name="juridical">
                             <xsd:complexType>
                                <xsd:sequence>
                                   <xsd:element minOccurs="0" name="unitId"
  type="xsd:long"/>
                                   <xsd:element minOccurs="0" name="id" type="xsd:long"/>
                                   <xsd:element maxOccurs="unbounded" minOccurs="0"
 name="attribute"
                                                 type="tns:KeyValueAttribute"/>
                                </xsd:sequence>
```
```
 </xsd:complexType>
                          </xsd:element>
                       </xsd:choice>
                   </xsd:sequence>
                 </xsd:complexType>
             </xsd:element>
          </xsd:sequence>
          <xsd:element minOccurs="0" name="foundersTotalShare" type="xsd:float"/>
          <xsd:element minOccurs="0" name="daysBeforePartnerLock" type="xsd:long"/>
       </xsd:sequence>
    </xsd:complexType>
</xsd:element>
```
#### **Описание**

## **status**

Статус профиля:

NONE [данные не нужны]

OK [все данные указаны]

DATA\_REQUIRED [требуются данные]

Тип: string

## **foundersTotalShare**

Сумма долей учредителей (%)

Необязательный элемент.

Тип: float

#### **daysBeforePartnerLock**

Дней до блокировки партнера - перенос в группу Expired

Необязательный элемент.

Тип: long

## **requestInfo**

Информация о запросе

Необязательный элемент.

# **action**

REQUEST [необходимо сделать запрос из данных ниже]

Необязательный элемент.

Тип: string

# **scope**

Область применения запроса: Personal [персональные данные], Director [директор], Director document [документ директора], Founder [учредитель], Beneficiary [бенефициар], Beneficiary document [документ бенефициара], Licence [лицензия], Juridical [юридические данные], Bank [банковские данные]

Необязательный элемент.

Тип: string

# **method**

Метод для выполнения

Необязательный элемент.

Тип: string

#### **profile**

Данные запроса [Personal, Director, Founder, Beneficiary] для заполнения профиля Необязательный элемент.

#### **document**

Данные запроса [Director document, Beneficiary document, ] для заполнения профиля Необязательный элемент.

# **bank**

Данные запроса [Bank] для заполнения профиля Необязательный элемент.

## **juridical**

Данные запроса [Juridical] для заполнения профиля

Необязательный элемент.

# **unitId**

ID родительского пользователя в системе MONETA.RU, к которому будет принадлежать создаваемый пользователь.

Если поле не задано, то пользователь будет принадлежать тому пользователю, от имени которого работает web service.

Необязательный элемент.

Тип: long

# **profileId**

ID главного профиля или дочернего подпрофиля

Необязательный элемент.

Тип: long

# **profileType**

Тип пользователя. Возможные значения:

- client
- organization

Необязательный элемент.

Тип: *[ProfileType Simple Type](#page-98-0)*

#### **profile**

Данные создаваемого пользователя. Данные представлены в виде "ключ-значение".

Ключи данных зависят от типа пользователя (ProfileType).

Необязательный элемент.

Тип: *[Profile Complex Type](#page-93-0)*

# **unitId**

Пользователь, которому принадлежит данный документ.

Если это поле не задано, то документ ищется для текущего пользователя.

Необязательный элемент.

Тип: long

## **profileId**

ID главного профиля или дочернего подпрофиля

Необязательный элемент.

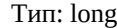

#### **id**

Идентификатор документа в системе MONETA.RU.

Необязательный элемент.

Тип: long

# **type**

Тип документа

Необязательный элемент.

Тип: *[DocumentType Simple Type](#page-65-0)*

# **attribute**

Поля документа в системе MONETA.RU.

Данные представляются в виде "ключ-значение".

Необязательный элемент.

Тип: *[KeyValueAttribute Complex Type](#page-74-0)*

## **unitId**

ID родительского пользователя в системе MONETA.RU, к которому будут принадлежать банковские данные.

Если поле не задано, то пользователь будет принадлежать тому пользователю, от имени которого работает web service.

Необязательный элемент.

Тип: long

# **id**

Идентификатор объекта с банковскими данными

Необязательный элемент.

Тип: long

# **attribute**

Поля документа в системе MONETA.RU.

Данные представляются в виде "ключ-значение".

Необязательный элемент.

Тип: *[KeyValueAttribute Complex Type](#page-74-0)*

## **unitId**

ID родительского пользователя в системе MONETA.RU, к которому будут принадлежать юридические данные.

Если поле не задано, то пользователь будет принадлежать тому пользователю, от имени которого работает web service.

Необязательный элемент.

Тип: long

#### **id**

Идентификатор объекта с юридическими данными

Необязательный элемент.

Тип: long

## **attribute**

Поля документа в системе MONETA.RU Данные представляются в виде "ключ-значение" Необязательный элемент.

Тип: *[KeyValueAttribute Complex Type](#page-74-0)*

# **Управление счетами**

# **FindAccountByAlias Endpoint**

# **Входящее сообщение: FindAccountByAliasRequest**

Запрос на поиск счета по его названию.

Счет должен принадлежать текущему пользователю. Название в запросе не может быть пустым. Если счет не найден, то возникает Exception.

## **XML Schema**

```
<xsd:element xmlns:xsd="http://www.w3.org/2001/XMLSchema"
 name="FindAccountByAliasRequest">
    <xsd:complexType>
       <xsd:simpleContent>
          <xsd:extension base="xsd:string">
             <xsd:attribute name="version" type="tns:Version" use="optional"/>
          </xsd:extension>
       </xsd:simpleContent>
    </xsd:complexType>
</xsd:element>
```
#### **Исходящее сообщение: FindAccountByAliasResponse**

Ответ, который приходит на запрос FindAccountByAliasRequest. В ответе содержится информация по счету.

# **XML Schema**

```
<xsd:element xmlns:xsd="http://www.w3.org/2001/XMLSchema"
 name="FindAccountByAliasResponse">
   <xsd:complexType>
       <xsd:sequence>
          <xsd:element name="account" type="tns:AccountInfo"/>
       </xsd:sequence>
    </xsd:complexType>
</xsd:element>
```
# **FindAccountById Endpoint**

## **Входящее сообщение: FindAccountByIdRequest**

Запрос на поиск счета по его номеру.

Счет должен принадлежать текущему пользователю. Если счет не найден, то возникает Exception.

Тип: *[AccountId Simple Type](#page-48-0)*

```
<xsd:element xmlns:xsd="http://www.w3.org/2001/XMLSchema"
 name="FindAccountByIdRequest">
    <xsd:complexType>
       <xsd:simpleContent>
          <xsd:extension base="tns:AccountId">
```

```
 <xsd:attribute name="version" type="tns:Version" use="optional"/>
          </xsd:extension>
       </xsd:simpleContent>
    </xsd:complexType>
</xsd:element>
```
### **Исходящее сообщение: FindAccountByIdResponse**

Ответ, который приходит на запрос FindAccountByIdRequest. В ответе содержится информация по счету.

#### **XML Schema**

```
<xsd:element xmlns:xsd="http://www.w3.org/2001/XMLSchema"
 name="FindAccountByIdResponse">
    <xsd:complexType>
       <xsd:sequence>
          <xsd:element name="account" type="tns:AccountInfo"/>
       </xsd:sequence>
    </xsd:complexType>
</xsd:element>
```
# **CreateAccount Endpoint**

## **Входящее сообщение: CreateAccountRequest**

Запрос на создание счета. Счет создается для указанного пользователя или, если это поле не указано - для текущего пользователя.

```
<xsd:element xmlns:xsd="http://www.w3.org/2001/XMLSchema" name="CreateAccountRequest">
    <xsd:complexType>
       <xsd:sequence>
          <xsd:element default="2" minOccurs="0" name="type" type="tns:AccountType"/>
          <xsd:element minOccurs="0" name="subTypeId" type="xsd:int"/>
          <xsd:element name="currency" type="tns:Currency"/>
          <xsd:element minOccurs="0" name="alias" type="xsd:string"/>
          <xsd:element minOccurs="0" name="paymentPasswordType"
  type="tns:AccountPaymentPasswordType"/>
          <xsd:element minOccurs="0" name="paymentPassword">
             <xsd:simpleType>
                <xsd:restriction base="xsd:string">
                   <xsd:minLength value="5"/>
                   <xsd:whiteSpace value="collapse"/>
                </xsd:restriction>
             </xsd:simpleType>
          </xsd:element>
          <xsd:element minOccurs="0" name="paymentPasswordExpirationDate"
  type="xsd:boolean"/>
          <xsd:element minOccurs="0" name="unitId" type="xsd:long"/>
          <xsd:element minOccurs="0" name="onSuccessfulDebitUrl" type="xsd:string"/>
          <xsd:element minOccurs="0" name="onSuccessfulCreditUrl" type="xsd:string"/>
          <xsd:element minOccurs="0" name="signature" type="xsd:string"/>
          <xsd:element minOccurs="0" name="lowBalanceThreshold" type="tns:Money"/>
          <xsd:element minOccurs="0" name="highBalanceThreshold" type="tns:Money"/>
          <xsd:element minOccurs="0" name="prototypeAccountId" type="xsd:long"/>
          <xsd:element minOccurs="0" name="onCancelledDebitUrl" type="xsd:string"/>
          <xsd:element minOccurs="0" name="onCancelledCreditUrl" type="xsd:string"/>
          <xsd:element minOccurs="0" name="onAuthoriseUrl" type="xsd:string"/>
          <xsd:element maxOccurs="unbounded" minOccurs="0" name="attribute"
                       type="tns:KeyValueApprovedAttribute"/>
       </xsd:sequence>
    </xsd:complexType>
</xsd:element>
```
#### **Описание**

**type**

Тип счета.

Значение по умолчанию равно 2 (Расширенный счет).

Необязательный элемент.

Тип: *[AccountType Simple Type](#page-55-0)*

Значение по умолчанию: 2

# **subTypeId**

Подтип счета. Необязательное поле.

Подтип счёта указывается в специальных случаях и только тогда, когда есть возможность создать счёт с таким подтипом. Иначе будет ошибка с кодом: 500.3.2.36. Возможность создания счёта с подтипом можно узнать в коммерческом отделе. В большинстве случаев это поле остаётся пустым.

Возможные значения для типа "Расширенный счет" (type = 2):

• **50** - Агентский.

Необязательный элемент.

Тип: int

## **currency**

Валюта счета.

Тип: *[Currency Simple Type](#page-63-0)*

#### **alias**

Название счета. Название счета должно быть уникальным среди счетов одного пользователя.

Необязательный элемент.

Тип: string

## **paymentPasswordType**

Тип платежного пароля. По умолчанию равен STATIC.

Необязательный элемент.

Тип: *[AccountPaymentPasswordType Simple Type](#page-52-0)*

# **paymentPassword**

Платежный пароль. Минимальная длина - 5 символов. Это поле используется, если тип платежного пароля равен STATIC.

Необязательный элемент.

Тип: string

Минимальная длина: 5

#### **paymentPasswordExpirationDate**

Включить срок действия платежного пароля. Срок действия пароля равен одному году. Это поле используется, если тип платежного пароля равен STATIC.

Необязательный элемент.

Тип: boolean

#### **unitId**

Пользователь, которому будет принадлежать данный счет. Если это поле не задано, то счет создается для текущего пользователя.

Необязательный элемент.

Тип: long

## **onSuccessfulDebitUrl**

URL после списания средств.

Необязательный элемент.

Тип: string

## **onSuccessfulCreditUrl**

URL после зачисления средств.

Необязательный элемент.

Тип: string

# **signature**

Код проверки целостности данных.

Необязательный элемент.

Тип: string

## **lowBalanceThreshold**

Если баланс счета меньше данного значения, то раз в сутки уходит уведомление об этом событии.

Необязательный элемент.

Тип: *[Money Simple Type](#page-75-0)*

## **highBalanceThreshold**

Если баланс счета больше данного значения, то раз в сутки уходит уведомление об этом событии.

Необязательный элемент.

Тип: *[Money Simple Type](#page-75-0)*

# **prototypeAccountId**

Счет-прототип с которого берутся свойства "по умолчанию".

Необязательный элемент.

Тип: long

# **onCancelledDebitUrl**

URL после отмены списания средств.

Необязательный элемент.

Тип: string

## **onCancelledCreditUrl**

URL после отмены зачисления средств.

Необязательный элемент.

Тип: string

#### **onAuthoriseUrl**

URL после авторизации средств.

Необязательный элемент.

Тип: string

#### **attribute**

Свойства счета.

Данные представляются в виде "ключ-значение". Возможные ключи:

• **alias**. Название счета. Название счета должно быть уникальным среди счетов одного пользователя.

Если необходимо Название счета (Псевдоним) сделать публичным, то в элементе attribute для поля alias следует передать элемент published со значение true.

• **assistantVersion**. Версия MONETA.Assistant. Возможные значения:

**v1**

**v2**

**v3**

• **interfacetype**. Тип интерфейса.

**1** - MONETA.Assistant.

- **testmode**. Тестовый режим (true|false).
- **paymentsystem\_limitids**. Список платежных систем.
- **paymentsystem\_unitid**. Платежная система по умолчанию.
- **checkurl**. Check URL.
- **payurl**. Pay URL.
- **httpmethod**. HTTP метод для PayUrl, CheckUrl (GET | POST).
- **issignaturemandatory**. Подпись формы оплаты обязательна (true|false).
- **redefinesettingsinurl**. Можно переопределять настройки в url (true|false).
- **successurl**. Success URL.
- **failurl**. Fail URL.
- **inprogressurl**. InProgress URL.
- **returnurl**. Return URL.
- **assistantformtarget**. Target (возврат для iframe). Возможные значения: \_blank, \_self, \_top, \_parent.

Необязательный элемент.

Тип: *[KeyValueApprovedAttribute Complex Type](#page-73-0)*

#### **Исходящее сообщение: CreateAccountResponse**

Ответ, который приходит на запрос CreateAccountRequest. В ответе содержится номер (AccountId) созданного счета.

# **XML Schema**

```
<xsd:element xmlns:xsd="http://www.w3.org/2001/XMLSchema" name="CreateAccountResponse">
    <xsd:simpleType>
       <xsd:restriction base="tns:AccountId"/>
    </xsd:simpleType>
</xsd:element>
```
# **EditAccount Endpoint**

## **Входящее сообщение: EditAccountRequest**

Запрос на редактирование счета. У счета можно изменить свойства "псевдоним" и "платежный пароль".

```
<xsd:element xmlns:xsd="http://www.w3.org/2001/XMLSchema" name="EditAccountRequest">
    <xsd:complexType>
      <xsd:sequence>
          <xsd:element name="id" type="tns:AccountId"/>
          <xsd:element minOccurs="0" name="alias" type="xsd:string"/>
          <xsd:element minOccurs="0" name="paymentPassword">
             <xsd:simpleType>
                <xsd:restriction base="xsd:string">
```

```
 <xsd:minLength value="5"/>
                   <xsd:whiteSpace value="collapse"/>
                </xsd:restriction>
             </xsd:simpleType>
          </xsd:element>
          <xsd:element minOccurs="0" name="paymentPasswordExpirationDate"
  type="xsd:boolean"/>
          <xsd:element minOccurs="0" name="oldPaymentPassword">
             <xsd:simpleType>
                <xsd:restriction base="xsd:string">
                   <xsd:minLength value="5"/>
                   <xsd:whiteSpace value="collapse"/>
                </xsd:restriction>
             </xsd:simpleType>
          </xsd:element>
 <xsd:element minOccurs="0" name="onSuccessfulDebitUrl" type="xsd:string"/>
 <xsd:element minOccurs="0" name="onSuccessfulCreditUrl" type="xsd:string"/>
          <xsd:element minOccurs="0" name="signature" type="xsd:string"/>
          <xsd:element minOccurs="0" name="lowBalanceThreshold" type="tns:Money"/>
          <xsd:element minOccurs="0" name="highBalanceThreshold" type="tns:Money"/>
          <xsd:element minOccurs="0" name="prototypeAccountId" type="xsd:long"/>
          <xsd:element minOccurs="0" name="oldPaymentPasswordChallenge"
  type="xsd:string"/>
          <xsd:element minOccurs="0" name="onCancelledDebitUrl" type="xsd:string"/>
          <xsd:element minOccurs="0" name="onCancelledCreditUrl" type="xsd:string"/>
          <xsd:element minOccurs="0" name="onAuthoriseUrl" type="xsd:string"/>
          <xsd:element maxOccurs="unbounded" minOccurs="0" name="attribute"
                       type="tns:KeyValueApprovedAttribute"/>
       </xsd:sequence>
    </xsd:complexType>
</xsd:element>
```
#### **Описание**

### **id**

Идентификатор редактируемого счета.

## Тип: *[AccountId Simple Type](#page-48-0)*

#### **alias**

Новый псевдоним счета.

Псевдоним счета должен быть уникальным среди счетов пользователя.

Необязательный элемент.

Тип: string

#### **paymentPassword**

Новый платежный пароль.

Для того чтобы изменить платежный пароль, необходимо указать предыдущий платежный пароль.

Необязательный элемент.

Тип: string

Минимальная длина: 5

#### **paymentPasswordExpirationDate**

Включить/выключить срок действия платежного пароля. Это поле используется, если в запросе пришел элемент paymentPassword.

Необязательный элемент.

Тип: boolean

#### **oldPaymentPassword**

Текущий платежный пароль.

Для того чтобы изменить платежный пароль на новый, необходимо указать текущий платежный пароль.

Необязательный элемент.

Тип: string

Минимальная длина: 5

## **onSuccessfulDebitUrl**

URL после списания средств.

Необязательный элемент.

Тип: string

# **onSuccessfulCreditUrl**

URL после зачисления средств.

Необязательный элемент.

Тип: string

### **signature**

Код проверки целостности данных.

Необязательный элемент.

Тип: string

## **lowBalanceThreshold**

Если баланс счета меньше данного значения, то раз в сутки уходит уведомление об этом событии.

Необязательный элемент.

Тип: *[Money Simple Type](#page-75-0)*

## **highBalanceThreshold**

Если баланс счета больше данного значения, то раз в сутки уходит уведомление об этом событии.

Необязательный элемент.

Тип: *[Money Simple Type](#page-75-0)*

## **prototypeAccountId**

Счет-прототип с которого берутся свойства "по умолчанию".

Необязательный элемент.

Тип: long

# **oldPaymentPasswordChallenge**

Запрос для платежного пароля.

Необязательный элемент.

Тип: string

#### **onCancelledDebitUrl**

URL после отмены списания средств.

Необязательный элемент.

Тип: string

## **onCancelledCreditUrl**

URL после отмены зачисления средств.

Необязательный элемент.

Тип: string

#### **onAuthoriseUrl**

URL после авторизации средств.

Необязательный элемент.

Тип: string

## **attribute**

Свойства счета.

Данные представляются в виде "ключ-значение". Возможные ключи:

• **alias**. Название счета. Название счета должно быть уникальным среди счетов одного пользователя.

Если необходимо Название счета (Псевдоним) сделать публичным, то в элементе attribute для поля alias следует передать элемент published со значение true.

• **assistantVersion**. Версия MONETA.Assistant. Возможные значения:

**v1**

**v2**

**v3**

• **interfacetype**. Тип интерфейса.

**1** - MONETA.Assistant.

- **testmode**. Тестовый режим (true|false).
- **paymentsystem\_limitids**. Список платежных систем.
- **paymentsystem\_unitid**. Платежная система по умолчанию.
- **checkurl**. Check URL.
- **payurl**. Pay URL.
- **httpmethod**. HTTP метод для PayUrl, CheckUrl (GET | POST).
- **issignaturemandatory**. Подпись формы оплаты обязательна (true|false).
- **redefinesettingsinurl**. Можно переопределять настройки в url (true|false).
- **successurl**. Success URL.
- **failurl**. Fail URL.
- **inprogressurl**. InProgress URL.
- **returnurl**. Return URL.
- **assistantformtarget**. Target (возврат для iframe). Возможные значения: \_blank, \_self, \_top, \_parent.

Для того чтобы удалить какое-то значение счета, требуется передать key и пустое значение value.

Необязательный элемент.

Тип: *[KeyValueApprovedAttribute Complex Type](#page-73-0)*

## **Исходящее сообщение: EditAccountResponse**

Ответ, который приходит на запрос EditAccountRequest. В ответе нет никаких данных. Если в процессе сохранения счета произошла ошибка, то возникнет Exception. Если Exception не возник - значит счет гарантированно сохранен.

```
<xsd:element xmlns:xsd="http://www.w3.org/2001/XMLSchema" name="EditAccountResponse">
    <xsd:complexType/>
</xsd:element>
```
# **FindAccountsList Endpoint**

#### **Входящее сообщение: FindAccountsListRequest**

Запрос на получение списка счетов по заданным условиям поиска.

Тип: *[Entity Complex Type](#page-66-0)*

## **XML Schema**

```
<xsd:element xmlns:xsd="http://www.w3.org/2001/XMLSchema"
 name="FindAccountsListRequest">
   <xsd:complexType>
       <xsd:complexContent>
          <xsd:extension base="tns:Entity">
             <xsd:sequence>
                <xsd:element minOccurs="0" name="unitId" type="xsd:long"/>
                <xsd:element minOccurs="0" name="alias" type="xsd:string"/>
                <xsd:element minOccurs="0" name="currency" type="tns:Currency"/>
                <xsd:element minOccurs="0" name="isDelegatedAccount" type="xsd:boolean"/
>
                <xsd:element minOccurs="0" name="showBankAccount" type="xsd:boolean"/>
             </xsd:sequence>
          </xsd:extension>
       </xsd:complexContent>
    </xsd:complexType>
</xsd:element>
```
# **Описание**

**unitId**

Пользователь, которому принадлежат счета. Если это поле не задано, то используется текущий пользователь.

Необязательный элемент.

Тип: long

**alias**

Название счета. Поиск происходит по прямому совпадению. Для задания маски можно указать спец-символы "\*" или "?".

Необязательный элемент.

Тип: string

## **currency**

Валюта счета.

Необязательный элемент.

#### Тип: *[Currency Simple Type](#page-63-0)*

## **isDelegatedAccount**

Является ли счет делегированным.

- Поле не указано выбрать все счета.
- **false**. Выбрать только неделегированные счета.
- **true**. Выбрать только делегированные счета.

Необязательный элемент.

Тип: boolean

## **showBankAccount**

Если значение равно **true**, в ответе (в элементе attribute) вернутся поля **bankAccountForCredits** и **bankAccountForDebits**.

Необязательный элемент.

Тип: boolean

#### **Исходящее сообщение: FindAccountsListResponse**

Ответ, который содержит список счетов.

## **XML Schema**

```
<xsd:element xmlns:xsd="http://www.w3.org/2001/XMLSchema"
 name="FindAccountsListResponse">
   <xsd:complexType>
       <xsd:sequence>
          <xsd:element maxOccurs="unbounded" minOccurs="0" name="account"
  type="tns:AccountInfo"/>
       </xsd:sequence>
    </xsd:complexType>
</xsd:element>
```
# **BlockAccount Endpoint**

#### **Входящее сообщение: BlockAccountRequest**

Блокировка счета.

Тип: *[AbstractAttributeObject Complex Type](#page-48-1)*

#### **XML Schema**

```
<xsd:element xmlns:xsd="http://www.w3.org/2001/XMLSchema" name="BlockAccountRequest">
    <xsd:complexType>
      <xsd:complexContent>
          <xsd:extension base="tns:AbstractAttributeObject">
             <xsd:sequence>
                <xsd:element name="id" type="tns:AccountId"/>
             </xsd:sequence>
          </xsd:extension>
       </xsd:complexContent>
    </xsd:complexType>
</xsd:element>
```
**Описание**

**id**

Идентификатор счета.

Тип: *[AccountId Simple Type](#page-48-0)*

#### **Исходящее сообщение: BlockAccountResponse**

Ответ, который приходит на запрос BlockAccountRequest. В ответе нет никаких данных. Если в процессе блокирования счета произошла ошибка, то возникнет Exception. Если Exception не возник - значит счет гарантированно заблокирован.

Тип: *[AbstractAttributeObject Complex Type](#page-48-1)*

```
<xsd:element xmlns:xsd="http://www.w3.org/2001/XMLSchema" name="BlockAccountResponse">
    <xsd:complexType>
      <xsd:complexContent>
          <xsd:extension base="tns:AbstractAttributeObject"/>
       </xsd:complexContent>
    </xsd:complexType>
</xsd:element>
```
# **UnblockAccount Endpoint**

#### **Входящее сообщение: UnblockAccountRequest**

Разблокирование счета.

Если счет был заблокирован с помощью метода BlockAccountRequest или в личном кабинете пользователя, то для разблокирования счета нужно передать в запросе "ответ на секретный вопрос" и "платежный пароль" этого счета. Разблокировать счет может только тот пользователь (с тем же логином), который заблокировал счет.

Если счет был заблокирован после ввода неверного платежного пароля (например, во время оплаты), то для разблокирования счета требуется только ответ на секретный вопрос.

Тип: *[AbstractAttributeObject Complex Type](#page-48-1)*

## **XML Schema**

```
<xsd:element xmlns:xsd="http://www.w3.org/2001/XMLSchema" name="UnblockAccountRequest">
    <xsd:complexType>
       <xsd:complexContent>
          <xsd:extension base="tns:AbstractAttributeObject">
             <xsd:sequence>
                <xsd:element name="id" type="tns:AccountId"/>
                <xsd:element name="secretAnswer" type="xsd:string"/>
                <xsd:element minOccurs="0" name="paymentPassword"
  type="tns:PaymentPassword"/>
             </xsd:sequence>
          </xsd:extension>
       </xsd:complexContent>
    </xsd:complexType>
</xsd:element>
```
## **Описание**

**id**

Идентификатор счета.

Тип: *[AccountId Simple Type](#page-48-0)*

#### **secretAnswer**

Ответ на секретный вопрос (в разделе Безопасность).

Тип: string

#### **paymentPassword**

Платежный пароль.

Платежный пароль требуется, если счет был заблокирован с помощью метода BlockAccountRequest или в личном кабинете пользователя.

Если счет был заблокирован после ввода неверного платежного пароля, то этот элемент не требуется.

Необязательный элемент.

Тип: *[PaymentPassword Complex Type](#page-90-0)*

#### **Исходящее сообщение: UnblockAccountResponse**

Ответ, который приходит на запрос UnblockAccountRequest. В ответе нет никаких данных. Если в процессе разблокирования счета произошла ошибка, то возникнет Exception. Если Exception не возник значит счет гарантированно разблокирован.

Тип: *[AbstractAttributeObject Complex Type](#page-48-1)*

#### **XML Schema**

```
<xsd:element xmlns:xsd="http://www.w3.org/2001/XMLSchema"
 name="UnblockAccountResponse">
   <xsd:complexType>
       <xsd:complexContent>
          <xsd:extension base="tns:AbstractAttributeObject"/>
       </xsd:complexContent>
   </xsd:complexType>
</xsd:element>
```
# **Документы, юридические реквизиты, договоры**

# **CreateProfileDocument Endpoint**

#### **Входящее сообщение: CreateProfileDocumentRequest**

Запрос на создание документа пользователя.

Тип: *[Document Complex Type](#page-64-0)*

## **XML Schema**

```
<xsd:element xmlns:xsd="http://www.w3.org/2001/XMLSchema"
 name="CreateProfileDocumentRequest">
   <xsd:complexType>
       <xsd:complexContent>
          <xsd:extension base="tns:Document">
             <xsd:sequence>
                <xsd:element minOccurs="0" name="unitId" type="xsd:long"/>
                <xsd:element minOccurs="0" name="profileId" type="xsd:long"/>
             </xsd:sequence>
          </xsd:extension>
       </xsd:complexContent>
   </xsd:complexType>
</xsd:element>
```
#### **Описание unitId**

Пользователь, которому будет принадлежать данный документ.

Если это поле не задано, то документ создается для текущего пользователя.

Необязательный элемент.

Тип: long

## **profileId**

Необязательный элемент.

Тип: long

#### **Исходящее сообщение: CreateProfileDocumentResponse**

Ответ на запрос создания документа в профиле.

```
<xsd:element xmlns:xsd="http://www.w3.org/2001/XMLSchema"
 name="CreateProfileDocumentResponse">
   <xsd:complexType>
      <xsd:sequence>
          <xsd:element name="id" type="xsd:long"/>
       </xsd:sequence>
```

```
 </xsd:complexType>
</xsd:element>
```
#### **Описание**

**id**

Идентификатор документа в системе MONETA.RU.

Тип: long

# **EditProfileDocument Endpoint**

#### **Входящее сообщение: EditProfileDocumentRequest**

Запрос на редактирование документа пользователя.

Тип: *[Document Complex Type](#page-64-0)*

## **XML Schema**

```
<xsd:element xmlns:xsd="http://www.w3.org/2001/XMLSchema"
 name="EditProfileDocumentRequest">
   <xsd:complexType>
       <xsd:complexContent>
          <xsd:extension base="tns:Document">
             <xsd:sequence>
                <xsd:element minOccurs="0" name="unitId" type="xsd:long"/>
                <xsd:element minOccurs="0" name="profileId" type="xsd:long"/>
             </xsd:sequence>
          </xsd:extension>
       </xsd:complexContent>
    </xsd:complexType>
</xsd:element>
```
#### **Описание unitId**

Пользователь, которому принадлежит данный документ.

Если это поле не задано, то документ ищется для текущего пользователя.

Необязательный элемент.

Тип: long

# **profileId**

Необязательный элемент.

Тип: long

#### **Исходящее сообщение: EditProfileDocumentResponse**

Ответ, который приходит на запрос EditProfileDocumentRequest.

В ответе нет никаких данных. Если в процессе сохранения документа произошла ошибка, то возникнет Exception.

Если Exception не возник - значит документ гарантированно сохранен.

```
<xsd:element xmlns:xsd="http://www.w3.org/2001/XMLSchema"
 name="EditProfileDocumentResponse">
    <xsd:complexType/>
</xsd:element>
```
# **FindContracts Endpoint**

#### **Входящее сообщение: FindContractsRequest**

Запрос на получение данных договора по ID пользователя. Если данные не найдены, возвращается пустой список.

Тип: *[Entity Complex Type](#page-66-0)*

# **XML Schema**

```
<xsd:element xmlns:xsd="http://www.w3.org/2001/XMLSchema" name="FindContractsRequest">
    <xsd:complexType>
       <xsd:complexContent>
          <xsd:extension base="tns:Entity">
             <xsd:sequence>
                <xsd:element minOccurs="0" name="unitId" type="xsd:long"/>
             </xsd:sequence>
          </xsd:extension>
       </xsd:complexContent>
    </xsd:complexType>
</xsd:element>
```
#### **Описание unitId**

ID пользователя в системе MONETA.RU.

Если это поле не задано, то используется текущий пользователь.

Необязательный элемент.

Тип: long

#### **Исходящее сообщение: FindContractsResponse**

Ответ на запрос FindContractsRequest.

### **XML Schema**

```
<xsd:element xmlns:xsd="http://www.w3.org/2001/XMLSchema" name="FindContractsResponse">
   <xsd:complexType>
       <xsd:sequence>
          <xsd:element maxOccurs="unbounded" minOccurs="0" name="contract"
 type="tns:Contract"/>
       </xsd:sequence>
    </xsd:complexType>
</xsd:element>
```
# **FindLegalInformation Endpoint**

#### **Входящее сообщение: FindLegalInformationRequest**

Запрос на получение юридических реквизитов по ID пользователя. Если данные не найдены, возвращается пустой список.

Тип: *[Entity Complex Type](#page-66-0)*

```
<xsd:element xmlns:xsd="http://www.w3.org/2001/XMLSchema"
 name="FindLegalInformationRequest">
    <xsd:complexType>
       <xsd:complexContent>
          <xsd:extension base="tns:Entity">
             <xsd:sequence>
                <xsd:element minOccurs="0" name="unitId" type="xsd:long"/>
```

```
 <xsd:element minOccurs="0" name="profileId" type="xsd:long"/>
             </xsd:sequence>
          </xsd:extension>
       </xsd:complexContent>
    </xsd:complexType>
</xsd:element>
```
#### **Описание**

## **unitId**

ID пользователя в системе MONETA.RU.

Если это поле не задано, то используется текущий пользователь.

Необязательный элемент.

Тип: long

## **profileId**

Необязательный элемент.

Тип: long

## **Исходящее сообщение: FindLegalInformationResponse**

Ответ на запрос FindLegalInformationRequest.

#### **XML Schema**

```
<xsd:element xmlns:xsd="http://www.w3.org/2001/XMLSchema"
 name="FindLegalInformationResponse">
   <xsd:complexType>
       <xsd:sequence>
          <xsd:element maxOccurs="unbounded" minOccurs="0" name="legalInformation"
                       type="tns:LegalInformation"/>
       </xsd:sequence>
    </xsd:complexType>
</xsd:element>
```
# **FindProfileDocumentFiles Endpoint**

#### **Входящее сообщение: FindProfileDocumentFilesRequest**

Запрос на получение бинарных данных, ассоциированных с указанным документом.

#### **XML Schema**

```
<xsd:element xmlns:xsd="http://www.w3.org/2001/XMLSchema"
              name="FindProfileDocumentFilesRequest">
    <xsd:complexType>
       <xsd:sequence>
          <xsd:element name="documentId" type="xsd:long"/>
       </xsd:sequence>
    </xsd:complexType>
</xsd:element>
```
## **Исходящее сообщение: FindProfileDocumentFilesResponse**

Ответ, содержащий бинарные данные, ассоциированные с указанным в запросе документом.

```
<xsd:element xmlns:xsd="http://www.w3.org/2001/XMLSchema"
              name="FindProfileDocumentFilesResponse">
    <xsd:complexType>
       <xsd:sequence>
```

```
 <xsd:element maxOccurs="unbounded" minOccurs="0" name="file" type="tns:File"/>
       </xsd:sequence>
    </xsd:complexType>
</xsd:element>
```
# **FindProfileDocuments Endpoint**

#### **Входящее сообщение: FindProfileDocumentsRequest**

Запрос на получение документов пользователя.

### **XML Schema**

```
<xsd:element xmlns:xsd="http://www.w3.org/2001/XMLSchema"
 name="FindProfileDocumentsRequest">
   <xsd:complexType>
       <xsd:sequence>
          <xsd:element name="unitId" type="xsd:long"/>
          <xsd:element minOccurs="0" name="profileId" type="xsd:long"/>
      </xsd:sequence>
    </xsd:complexType>
</xsd:element>
```
## **Описание**

#### **unitId**

ID пользователя, документы которого запрашиваются.

Тип: long

## **profileId**

Необязательный элемент.

Тип: long

#### **Исходящее сообщение: FindProfileDocumentsResponse**

Ответ на запрос FindProfileDocumentsRequest.

## **XML Schema**

```
<xsd:element xmlns:xsd="http://www.w3.org/2001/XMLSchema"
 name="FindProfileDocumentsResponse">
   <xsd:complexType>
      <xsd:sequence>
          <xsd:element maxOccurs="unbounded" minOccurs="0" name="document"
 type="tns:Document"/>
       </xsd:sequence>
    </xsd:complexType>
</xsd:element>
```
#### **Описание document**

Список найденных документов. Если документов нет - список пустой.

Необязательный элемент.

Тип: *[Document Complex Type](#page-64-0)*

# **UploadProfileDocumentFile Endpoint**

#### **Входящее сообщение: UploadProfileDocumentFileRequest**

Запрос на создание/редактирование файла документа.

#### **XML Schema**

```
<xsd:element xmlns:xsd="http://www.w3.org/2001/XMLSchema"
              name="UploadProfileDocumentFileRequest">
    <xsd:complexType>
       <xsd:sequence>
          <xsd:element name="file" type="tns:File"/>
       </xsd:sequence>
    </xsd:complexType>
</xsd:element>
```
#### **Описание**

#### **file**

Если указано поле fileId - файл редактируется, иначе создается новый файл.

Поле approved в данном запросе не используется.

Если не указан mimeType, но в запросе есть имя файла (поле title), то mimeType будет вычисляться по расширению файла.

Тип: *[File Complex Type](#page-67-0)*

#### **Исходящее сообщение: UploadProfileDocumentFileResponse**

Ответ на запрос создания/редактирования файла документа.

Если в процессе сохранения файла произошла ошибка, то возникнет Exception. Если Exception не возник значит файл гарантированно сохранен.

#### **XML Schema**

```
<xsd:element xmlns:xsd="http://www.w3.org/2001/XMLSchema"
              name="UploadProfileDocumentFileResponse">
    <xsd:complexType>
       <xsd:sequence>
          <xsd:element name="fileId" type="xsd:long"/>
       </xsd:sequence>
    </xsd:complexType>
</xsd:element>
```
#### **Описание fileId**

ID файла.

Тип: long

# **Банковские реквизиты**

## **FindBankAccounts Endpoint**

## **Входящее сообщение: FindBankAccountsRequest**

Запрос на получение банковских реквизитов по ID пользователя. Если данные не найдены, возвращается пустой список.

Тип: *[Entity Complex Type](#page-66-0)*

```
<xsd:element xmlns:xsd="http://www.w3.org/2001/XMLSchema"
 name="FindBankAccountsRequest">
   <xsd:complexType>
       <xsd:complexContent>
```

```
 <xsd:extension base="tns:Entity">
             <xsd:sequence>
                <xsd:element minOccurs="0" name="unitId" type="xsd:long"/>
                <xsd:element minOccurs="0" name="profileId" type="xsd:long"/>
             </xsd:sequence>
          </xsd:extension>
       </xsd:complexContent>
    </xsd:complexType>
</xsd:element>
```
#### **Описание**

**unitId**

ID пользователя в системе MONETA.RU. Если это поле не задано, то используется текущий пользователь.

Необязательный элемент.

Тип: long

## **profileId**

Необязательный элемент.

Тип: long

#### **Исходящее сообщение: FindBankAccountsResponse**

Ответ на запрос FindBankAccountsRequest.

### **XML Schema**

```
<xsd:element xmlns:xsd="http://www.w3.org/2001/XMLSchema"
 name="FindBankAccountsResponse">
   <xsd:complexType>
       <xsd:sequence>
          <xsd:element maxOccurs="unbounded" minOccurs="0" name="bankAccount"
  type="tns:BankAccount"/>
       </xsd:sequence>
    </xsd:complexType>
</xsd:element>
```
# **EditBankAccount Endpoint**

### **Входящее сообщение: EditBankAccountRequest**

Запрос на редактирование банковских реквизитов пользователя.

Тип: *[BankAccount Complex Type](#page-57-0)*

```
<xsd:element xmlns:xsd="http://www.w3.org/2001/XMLSchema"
 name="EditBankAccountRequest">
    <xsd:complexType>
       <xsd:complexContent>
          <xsd:extension base="tns:BankAccount">
             <xsd:sequence>
                <xsd:element minOccurs="0" name="unitId" type="xsd:long"/>
                <xsd:element minOccurs="0" name="profileId" type="xsd:long"/>
             </xsd:sequence>
          </xsd:extension>
       </xsd:complexContent>
    </xsd:complexType>
</xsd:element>
```
#### **Описание unitId**

Пользователь, которому принадлежат банковские реквизиты.

Если это поле не задано, то банковские реквизиты ищются для текущего пользователя.

Необязательный элемент.

Тип: long

# **profileId**

Необязательный элемент.

Тип: long

#### **Исходящее сообщение: EditBankAccountResponse**

Ответ, который приходит на запрос EditBankAccountRequest.

В ответе нет никаких данных. Если в процессе сохранения банковских реквизитов произошла ошибка, то возникнет Exception. Если Exception не возник - значит банковские реквизиты гарантированно сохранены.

#### **XML Schema**

```
<xsd:element xmlns:xsd="http://www.w3.org/2001/XMLSchema"
 name="EditBankAccountResponse">
    <xsd:complexType/>
</xsd:element>
```
# **CreateBankAccount Endpoint**

#### **Входящее сообщение: CreateBankAccountRequest**

Запрос на создание банковских реквизитов.

Тип: *[BankAccount Complex Type](#page-57-0)*

#### **XML Schema**

```
<xsd:element xmlns:xsd="http://www.w3.org/2001/XMLSchema"
 name="CreateBankAccountRequest">
    <xsd:complexType>
       <xsd:complexContent>
          <xsd:extension base="tns:BankAccount">
             <xsd:sequence>
                <xsd:element minOccurs="0" name="unitId" type="xsd:long"/>
                <xsd:element minOccurs="0" name="profileId" type="xsd:long"/>
             </xsd:sequence>
          </xsd:extension>
       </xsd:complexContent>
    </xsd:complexType>
</xsd:element>
```
### **Описание**

**unitId**

Пользователь, которому будут принадлежать банковские реквизиты.

Если это поле не задано, то банковские реквизиты создаются для текущего пользователя.

Необязательный элемент.

Тип: long

#### **profileId**

Необязательный элемент.

Тип: long

#### **Исходящее сообщение: CreateBankAccountResponse**

Ответ на запрос создания банковских реквизитов.

#### **XML Schema**

```
<xsd:element xmlns:xsd="http://www.w3.org/2001/XMLSchema"
 name="CreateBankAccountResponse">
   <xsd:complexType>
      <xsd:sequence>
          <xsd:element name="id" type="xsd:long"/>
      </xsd:sequence>
   </xsd:complexType>
</xsd:element>
```
#### **Описание**

**id**

Идентификатор банковских реквизитов в системе MONETA.RU.

Тип: long

# **Делегированный доступ к счетам**

# **FindAccountRelations Endpoint**

## **Входящее сообщение: FindAccountRelationsRequest**

Запрос на получение списка пользователей, которые имеют делегированный доступ к указанному счету.

#### **XML Schema**

```
<xsd:element xmlns:xsd="http://www.w3.org/2001/XMLSchema"
 name="FindAccountRelationsRequest">
   <xsd:complexType>
      <xsd:sequence>
          <xsd:element name="accountId" type="tns:AccountId"/>
      </xsd:sequence>
   </xsd:complexType>
</xsd:element>
```
# **Описание**

**accountId**

Номер счета в системе MONETA.RU.

Тип: *[AccountId Simple Type](#page-48-0)*

**Исходящее сообщение: FindAccountRelationsResponse**

Ответ на запрос FindAccountRelationsRequest.

```
<xsd:element xmlns:xsd="http://www.w3.org/2001/XMLSchema"
 name="FindAccountRelationsResponse">
    <xsd:complexType>
       <xsd:sequence>
          <xsd:element maxOccurs="unbounded" minOccurs="0" name="accountRelation"
                       type="tns:AccountRelation"/>
       </xsd:sequence>
    </xsd:complexType>
```
#### **Описание accountRelation**

Список найденных пользователей, которые имеют делегированный доступ к указанному счету. Если пользователей нет - список пустой.

Необязательный элемент.

Тип: *[AccountRelation Complex Type](#page-52-1)*

# **GetAccountRelation Endpoint**

#### **Входящее сообщение: GetAccountRelationRequest**

Запрос на получение данных по делегированному доступу.

#### **XML Schema**

```
<xsd:element xmlns:xsd="http://www.w3.org/2001/XMLSchema"
 name="GetAccountRelationRequest">
   <xsd:complexType>
      <xsd:sequence>
          <xsd:element name="accountId" type="tns:AccountId"/>
          <xsd:element name="principalEmail" type="tns:Email"/>
       </xsd:sequence>
   </xsd:complexType>
</xsd:element>
```
# **Описание**

**accountId**

Номер счета в системе MONETA.RU.

Тип: *[AccountId Simple Type](#page-48-0)*

## **principalEmail**

Email пользователя.

Тип: *[Email Simple Type](#page-66-1)*

#### **Исходящее сообщение: GetAccountRelationResponse**

Ответ на запрос GetAccountRelationRequest.

## **XML Schema**

```
<xsd:element xmlns:xsd="http://www.w3.org/2001/XMLSchema"
 name="GetAccountRelationResponse">
    <xsd:complexType>
       <xsd:sequence>
          <xsd:element maxOccurs="1" minOccurs="0" name="accountRelation"
  type="tns:AccountRelation"/>
       </xsd:sequence>
    </xsd:complexType>
</xsd:element>
```
# **SaveAccountRelation Endpoint**

# **Входящее сообщение: SaveAccountRelationRequest**

Запрос на сохранение делегированного доступа к счету.

Тип: *[AccountRelation Complex Type](#page-52-1)*

#### **XML Schema**

```
<xsd:element xmlns:xsd="http://www.w3.org/2001/XMLSchema"
 name="SaveAccountRelationRequest">
    <xsd:complexType>
       <xsd:complexContent>
          <xsd:extension base="tns:AccountRelation">
             <xsd:sequence>
                <xsd:element name="paymentPassword" type="tns:Password"/>
                <xsd:element minOccurs="0" name="paymentPasswordChallenge"
  type="xsd:string"/>
             </xsd:sequence>
          </xsd:extension>
       </xsd:complexContent>
    </xsd:complexType>
</xsd:element>
```
## **Описание**

#### **paymentPassword**

Платежный пароль.

Тип: *[Password Simple Type](#page-89-0)*

# **paymentPasswordChallenge**

Запрос для платежного пароля.

Необязательный элемент.

Тип: string

#### **Исходящее сообщение: SaveAccountRelationResponse**

Ответ, который приходит на запрос SaveAccountRelationRequest.

В ответе нет никаких данных. Если в процессе сохранения счета произошла ошибка, то возникнет Exception. Если Exception не возник - значит делегированный доступ гарантированно сохранен.

#### **XML Schema**

```
<xsd:element xmlns:xsd="http://www.w3.org/2001/XMLSchema"
 name="SaveAccountRelationResponse">
   <xsd:complexType/>
</xsd:element>
```
# **DeleteAccountRelation Endpoint**

#### **Входящее сообщение: DeleteAccountRelationRequest**

Запрос на удаление делегированного доступа к счету.

### **XML Schema**

```
<xsd:element xmlns:xsd="http://www.w3.org/2001/XMLSchema"
 name="DeleteAccountRelationRequest">
   <xsd:complexType>
       <xsd:sequence>
          <xsd:element name="accountId" type="tns:AccountId"/>
          <xsd:element name="principalEmail" type="tns:Email"/>
       </xsd:sequence>
    </xsd:complexType>
</xsd:element>
```
**Описание accountId**

Номер счета в системе MONETA.RU.

Тип: *[AccountId Simple Type](#page-48-0)*

#### **principalEmail**

Email пользователя.

Тип: *[Email Simple Type](#page-66-1)*

#### **Исходящее сообщение: DeleteAccountRelationResponse**

Ответ, который приходит на запрос DeleteAccountRelationRequest.

В ответе нет никаких данных. Если в процессе сохранения счета произошла ошибка, то возникнет Exception. Если Exception не возник - значит делегированный доступ гарантированно удален.

#### **XML Schema**

```
<xsd:element xmlns:xsd="http://www.w3.org/2001/XMLSchema"
 name="DeleteAccountRelationResponse">
   <xsd:complexType/>
</xsd:element>
```
# **Отчеты**

# **GetTurnoverList Endpoint**

# **Входящее сообщение: GetTurnoverListRequest**

Получение информации об итогах по месяцам.

Если данные не найдены, то size в ответе равен 0.

#### **XML Schema**

```
<xsd:element xmlns:xsd="http://www.w3.org/2001/XMLSchema"
 name="GetTurnoverListRequest">
    <xsd:complexType>
       <xsd:sequence>
          <xsd:element minOccurs="0" name="unitId" type="xsd:long"/>
          <xsd:element name="dateFrom" type="xsd:date"/>
          <xsd:element minOccurs="0" name="dateTo" type="xsd:date"/>
          <xsd:element maxOccurs="unbounded" minOccurs="0" name="accountType"
  type="tns:AccountType"/>
          <xsd:element maxOccurs="unbounded" minOccurs="0" name="accountIds"
  type="tns:AccountId"/>
          <xsd:element minOccurs="0" name="currencyCode" type="tns:Currency"/>
          <xsd:element default="true" minOccurs="0" name="groupByCurrency"
  type="xsd:boolean"/>
          <xsd:element minOccurs="0" name="operationTypeCategory"
  type="tns:OperationTypeCategory"/>
          <xsd:element minOccurs="0" name="categoryDetails" type="xsd:boolean"/>
          <xsd:element maxOccurs="unbounded" minOccurs="0" name="attribute"
                       type="tns:KeyValueAttribute"/>
       </xsd:sequence>
    </xsd:complexType>
</xsd:element>
```
# **Описание**

# **unitId**

ID пользователя в системе MONETA.RU.

Если это поле не задано, то используется текущий пользователь.

Необязательный элемент.

Тип: long

## **dateFrom**

Дата начала периода. Дата берется с начала указанного месяца.

Тип: date

# **dateTo**

Дата окончания периода. В дате устанавливается конец указанного месяца. Если дата не установлена, то берется конец месяца из даты dateFrom.

Необязательный элемент.

Тип: date

## **accountType**

Тип счета (например: Расширенный счет, Расчетный счет).

Необязательный элемент.

Тип: *[AccountType Simple Type](#page-55-0)*

# **accountIds**

Список счетов, которые учитываются в итогах по месяцам.

Необязательный элемент.

Тип: *[AccountId Simple Type](#page-48-0)*

## **currencyCode**

Валюта, которая учитывается в итогах по месяцам.

Необязательный элемент.

Тип: *[Currency Simple Type](#page-63-0)*

#### **groupByCurrency**

Если groupByCurrency=true, то в ответе делается группировка по валюте.

Необязательный элемент.

Тип: boolean

Значение по умолчанию: true

## **operationTypeCategory**

Категория операций, которая учитывается в итогах по месяцам.

Необязательный элемент.

Тип: *[OperationTypeCategory Simple Type](#page-88-0)*

# **categoryDetails**

Если categoryDetails=true, то в ответе делается группировка по категориям операций.

Необязательный элемент.

Тип: boolean

#### **attribute**

Дополнительные атрибуты запроса. Необязательный элемент.

Тип: *[KeyValueAttribute Complex Type](#page-74-0)*

## **Исходящее сообщение: GetTurnoverListResponse**

Ответ на запрос информации об итогах по месяцам.

## **XML Schema**

```
<xsd:element xmlns:xsd="http://www.w3.org/2001/XMLSchema"
 name="GetTurnoverListResponse">
    <xsd:complexType>
       <xsd:sequence>
          <xsd:element default="true" minOccurs="0" name="groupByCurrency"
  type="xsd:boolean"/>
          <xsd:element maxOccurs="unbounded" minOccurs="0" name="turnover">
             <xsd:complexType>
                <xsd:sequence>
                   <xsd:element minOccurs="0" name="date" type="xsd:date"/>
                   <xsd:element minOccurs="0" name="account" type="xsd:string"/>
                   <xsd:element name="currency" type="tns:Currency"/>
                   <xsd:element minOccurs="0" name="operationTypeCategory"
  type="tns:OperationTypeCategory"/>
                   <xsd:element name="incomeAmount" type="tns:Money"/>
                   <xsd:element name="incomeCommission" type="tns:Money"/>
                   <xsd:element name="incomeTransactionsCount" type="xsd:long"/>
                   <xsd:element minOccurs="0" name="incomeLockedBalance"
  type="tns:Money"/>
                   <xsd:element name="expenseAmount" type="tns:Money"/>
                   <xsd:element name="expensesIncludingCommission" type="tns:Money"/>
                   <xsd:element name="expensesExtraCommission" type="tns:Money"/>
                   <xsd:element name="expenseTransactionsCount" type="xsd:long"/>
                   <xsd:element minOccurs="0" name="expenseLockedBalance"
  type="tns:Money"/>
                   <xsd:element name="total" type="tns:Money"/>
                   <xsd:element name="openingBalance" type="tns:Money"/>
                   <xsd:element name="closingBalance" type="tns:Money"/>
                </xsd:sequence>
             </xsd:complexType>
          </xsd:element>
       </xsd:sequence>
    </xsd:complexType>
</xsd:element>
```
#### **Описание groupByCurrency**

Если groupByCurrency=true, то в ответе делается группировка по валюте.

Необязательный элемент.

Тип: boolean

Значение по умолчанию: true

#### **turnover**

Необязательный элемент.

#### **date**

Дата.

Необязательный элемент.

Тип: date

#### **account**

Счет.

Необязательный элемент.

Тип: string

#### **currency**

Валюта.

Тип: *[Currency Simple Type](#page-63-0)*

## **operationTypeCategory**

Категория операций (возвращается, если в запросе categoryDetails=true).

Необязательный элемент.

Тип: *[OperationTypeCategory Simple Type](#page-88-0)*

## **incomeAmount**

Приход. Сумма.

Тип: *[Money Simple Type](#page-75-0)*

## **incomeCommission**

Приход. Комиссия.

Тип: *[Money Simple Type](#page-75-0)*

#### **incomeTransactionsCount**

Приход. Количество.

Тип: long

## **incomeLockedBalance**

Приход. Заблокированная сумма.

Необязательный элемент.

Тип: *[Money Simple Type](#page-75-0)*

#### **expenseAmount**

Расход. Сумма.

Тип: *[Money Simple Type](#page-75-0)*

### **expensesIncludingCommission**

Расход. В том числе комиссия.

Тип: *[Money Simple Type](#page-75-0)*

## **expensesExtraCommission**

Расход. Дополнительная комиссия.

Тип: *[Money Simple Type](#page-75-0)*

## **expenseTransactionsCount**

Расход. Количество.

Тип: long

# **expenseLockedBalance**

Расход. Заблокированная сумма.

Необязательный элемент.

Тип: *[Money Simple Type](#page-75-0)*

#### **total**

Итого.

Тип: *[Money Simple Type](#page-75-0)*

#### **openingBalance**

Входящий остаток.

Тип: *[Money Simple Type](#page-75-0)*

#### **closingBalance**

Исходящий остаток.

Тип: *[Money Simple Type](#page-75-0)*

# **GetFinancialFlowsList Endpoint**

#### **Входящее сообщение: GetFinancialFlowsListRequest**

Получение информации о финансовых потоках.

Если данные не найдены, то size в ответе равен 0.

Тип: *[Entity Complex Type](#page-66-0)*

## **XML Schema**

```
<xsd:element xmlns:xsd="http://www.w3.org/2001/XMLSchema"
 name="GetFinancialFlowsListRequest">
    <xsd:complexType>
       <xsd:complexContent>
          <xsd:extension base="tns:Entity">
             <xsd:sequence>
                <xsd:element minOccurs="0" name="unitId" type="xsd:long"/>
                <xsd:element name="dateFrom" type="xsd:date"/>
                <xsd:element minOccurs="0" name="dateTo" type="xsd:date"/>
                <xsd:element maxOccurs="unbounded" minOccurs="0" name="accountType"
  type="tns:AccountType"/>
                <xsd:element maxOccurs="unbounded" minOccurs="0" name="accountIds"
  type="tns:AccountId"/>
                <xsd:element minOccurs="0" name="currencyCode" type="tns:Currency"/>
                <xsd:element minOccurs="0" name="operationTypeCategory"
  type="tns:OperationTypeCategory"/>
                <xsd:element minOccurs="0" name="operationAmountType"
  type="tns:OperationAmountType"/>
                <xsd:element minOccurs="0" name="categoryDetails" type="xsd:boolean"/>
                <xsd:element maxOccurs="unbounded" minOccurs="0" name="attribute"
                              type="tns:KeyValueAttribute"/>
                <xsd:element minOccurs="0" name="operationStatusState"
  type="tns:OperationStatusState"/>
             </xsd:sequence>
          </xsd:extension>
       </xsd:complexContent>
    </xsd:complexType>
</xsd:element>
```
# **Описание**

# **unitId**

ID пользователя в системе MONETA.RU.

Если это поле не задано, то используется текущий пользователь.

Необязательный элемент.

Тип: long

#### **dateFrom**

Дата начала финансового потока.

Тип: date

#### **dateTo**

Дата окончания финансового потока. Если дата не установлена, то берется конец месяца из даты dateFrom. Период просмотра финансовых потоков не может быть больше 3 месяцев.

Необязательный элемент.

Тип: date

#### **accountType**

Тип счета (например: Расширенный счет, Расчетный счет).

Необязательный элемент.

Тип: *[AccountType Simple Type](#page-55-0)*

## **accountIds**

Список счетов, которые учитываются в финансовом потоке.

Необязательный элемент.

Тип: *[AccountId Simple Type](#page-48-0)*

#### **currencyCode**

Валюта, которая учитывается в финансовом потоке.

Необязательный элемент.

Тип: *[Currency Simple Type](#page-63-0)*

## **operationTypeCategory**

Категория операций, которая учитывается в финансовом потоке.

Необязательный элемент.

Тип: *[OperationTypeCategory Simple Type](#page-88-0)*

#### **operationAmountType**

Расходные или приходные операции. При отсутствии этого поля учитываются все операции.

Необязательный элемент.

Тип: *[OperationAmountType Simple Type](#page-75-1)*

#### **categoryDetails**

Если categoryDetails=true, то в ответе делается группировка по категориям операций.

Необязательный элемент.

Тип: boolean

## **attribute**

Дополнительные атрибуты запроса.

Необязательный элемент.

Тип: *[KeyValueAttribute Complex Type](#page-74-0)*

## **operationStatusState**

Состояние операций в данном финансовом потоке. Если это поле не установлено - то потоки со всеми состояниями.

Необязательный элемент.

Тип: *[OperationStatusState Simple Type](#page-79-0)*

## **Исходящее сообщение: GetFinancialFlowsListResponse**

Ответ на запрос информации о финансовых потоках.

```
<xsd:element xmlns:xsd="http://www.w3.org/2001/XMLSchema"
 name="GetFinancialFlowsListResponse">
    <xsd:complexType>
       <xsd:sequence>
```

```
 <xsd:element maxOccurs="unbounded" minOccurs="0" name="financialFlow">
             <xsd:complexType>
               <xsd:sequence>
                  <xsd:element minOccurs="0" name="date" type="xsd:string"/>
                   <xsd:element name="payerSideAccess" type="xsd:boolean"/>
                   <xsd:element name="payerFlowId" type="xsd:long"/>
                  <xsd:element name="payerFlowName" type="xsd:string"/>
                  <xsd:element name="payerCurrencyCode" type="tns:Currency"/>
                  <xsd:element name="payeeSideAccess" type="xsd:boolean"/>
                  <xsd:element name="payeeFlowId" type="xsd:long"/>
                   <xsd:element name="payeeFlowName" type="xsd:string"/>
                  <xsd:element name="payeeCurrencyCode" type="tns:Currency"/>
                  <xsd:element minOccurs="0" name="payerDebited" type="tns:Money"/>
                  <xsd:element minOccurs="0" name="payerWithheld" type="tns:Money"/>
                  <xsd:element minOccurs="0" name="payerFee" type="tns:Money"/>
 <xsd:element minOccurs="0" name="payerExchangeFee" type="tns:Money"/>
 <xsd:element minOccurs="0" name="payeeCredited" type="tns:Money"/>
 <xsd:element minOccurs="0" name="payeeFee" type="tns:Money"/>
                  <xsd:element name="transactionsCount" type="xsd:long"/>
                  <xsd:element minOccurs="0" name="operationTypeCategory"
  type="tns:OperationTypeCategory"/>
                   <xsd:element name="operationStatusState"
  type="tns:OperationStatusState"/>
                   <xsd:element minOccurs="0" name="reversal" type="xsd:boolean"/>
                  <xsd:element maxOccurs="unbounded" minOccurs="0" name="attribute"
                               type="tns:KeyValueAttribute"/>
                </xsd:sequence>
             </xsd:complexType>
         </xsd:element>
       </xsd:sequence>
    </xsd:complexType>
</xsd:element>
```
# **Описание**

## **financialFlow**

Необязательный элемент.

#### **date**

Дата финансового потока (формат yyyy-mm)

Необязательный элемент.

Тип: string

#### **payerSideAccess**

Есть ли доступ к финансовому потоку плательщика.

Тип: boolean

#### **payerFlowId**

ID финансового потока плательщика.

Тип: long

#### **payerFlowName**

Название финансового потока плательщика.

Тип: string

#### **payerCurrencyCode**

Валюта финансового потока плательщика.

Тип: *[Currency Simple Type](#page-63-0)*

#### **payeeSideAccess**

Есть ли доступ к финансовому потоку получателя.

Тип: boolean

## **payeeFlowId**

ID финансового потока получателя.

Тип: long

## **payeeFlowName**

Название финансового потока получателя.

Тип: string

## **payeeCurrencyCode**

Валюта финансового потока получателя.

Тип: *[Currency Simple Type](#page-63-0)*

## **payerDebited**

Сумма, списанная с плательщика.

Необязательный элемент.

Тип: *[Money Simple Type](#page-75-0)*

# **payerWithheld**

Сумма, удержанная с плательщика.

Необязательный элемент.

Тип: *[Money Simple Type](#page-75-0)*

# **payerFee**

Сумма комиссии плательщика.

Необязательный элемент.

Тип: *[Money Simple Type](#page-75-0)*

#### **payerExchangeFee**

Сумма обменной комиссии плательщика.

Необязательный элемент.

Тип: *[Money Simple Type](#page-75-0)*

## **payeeCredited**

Сумма, зачисленная получателю.

Необязательный элемент.

Тип: *[Money Simple Type](#page-75-0)*

# **payeeFee**

Сумма комисии получателя.

Необязательный элемент.

Тип: *[Money Simple Type](#page-75-0)*

## **transactionsCount**

Количество операций в данном финансовом потоке.

Тип: long

## **operationTypeCategory**

Категория операций в данном финансовом потоке (возвращается, если в запросе categoryDetails=true).

Необязательный элемент.

Тип: *[OperationTypeCategory Simple Type](#page-88-0)*

#### **operationStatusState**

Состояние операций в данном финансовом потоке.

Тип: *[OperationStatusState Simple Type](#page-79-0)*

#### **reversal**

- **false** Обычные проводки.
- **true** Сторнирующие проводки.

Для получения этого поля в запросе необходимо выставлять атрибут version равный или больше **VERSION\_2**.

Необязательный элемент.

Тип: boolean

## **attribute**

Дополнительные атрибуты ответа.

Для получения этого поля в запросе необходимо выставлять атрибут version равный или больше **VERSION\_2**.

Необязательный элемент.

Тип: *[KeyValueAttribute Complex Type](#page-74-0)*

# **AccountStatement Endpoint**

#### **Входящее сообщение: AccountStatementRequest**

Запрос на получение выписки по лицевому счету.

Запрос может быть сформирован либо по "интервалу" либо по "периоду".

Если по "интервалу", то указываем dateFrom и dateTo.

Если по "периоду", то заполняем поле selectPeriod указанными ниже значениями.

Тип: *[Entity Complex Type](#page-66-0)*

```
<xsd:element xmlns:xsd="http://www.w3.org/2001/XMLSchema"
 name="AccountStatementRequest">
    <xsd:complexType>
       <xsd:complexContent>
          <xsd:extension base="tns:Entity">
             <xsd:sequence>
                <xsd:element name="accountId" type="tns:AccountId"/>
                <xsd:element minOccurs="0" name="accountRS">
                   <xsd:simpleType>
                       <xsd:restriction base="xsd:string">
                          <xsd:minLength value="20"/>
                          <xsd:maxLength value="20"/>
                       </xsd:restriction>
                   </xsd:simpleType>
                </xsd:element>
                <xsd:choice>
                    <xsd:sequence>
                       <xsd:element name="dateFrom" type="xsd:date"/>
                       <xsd:element name="dateTo" type="xsd:date"/>
                   </xsd:sequence>
                    <xsd:element name="selectPeriod">
                       <xsd:simpleType>
                          <xsd:restriction base="xsd:string">
                             <xsd:enumeration value="TODAY"/>
                             <xsd:enumeration value="YESTERDAY"/>
                             <xsd:enumeration value="CURRENT_WEEK"/>
                             <xsd:enumeration value="CURRENT_MONTH"/>
                             <xsd:enumeration value="PREVIOUS_MONTH"/>
```

```
 </xsd:restriction>
                       </xsd:simpleType>
                    </xsd:element>
                </xsd:choice>
                 <xsd:element default="false" minOccurs="0" name="searchInArchive"
  type="xsd:boolean"/>
                 <xsd:element default="false" minOccurs="0" name="showActions"
  type="xsd:boolean"/>
                <xsd:element minOccurs="0" name="operationPropertyNames"
  type="xsd:string"/>
                <xsd:element default="25" name="pageSize" type="xsd:int"/>
                <xsd:element default="false" minOccurs="0" name="showPaging"
  type="xsd:boolean"/>
                <xsd:element minOccurs="0" name="paging"
  type="tns:AccountStatementPaging"/>
             </xsd:sequence>
          </xsd:extension>
       </xsd:complexContent>
    </xsd:complexType>
</xsd:element>
```
#### **Описание accountId**

Номер счета в системе MONETA.RU.

Тип: *[AccountId Simple Type](#page-48-0)*

#### **accountRS**

20-значный внутрибанковский счет. Необязательный параметр.

Необязательный элемент.

Тип: string

Максимальная длина: 20

Минимальная длина: 20

#### **selectPeriod**

Интревал выборки данных. Интервал высчитывается, относительно текущей даты.

Тип: string

# **searchInArchive**

Поиск операций в архиве.

Необязательный элемент.

Тип: boolean

Значение по умолчанию: false

#### **showActions**

Вернуть поле *actions* в ответе. По умолчанию равно *false* - не возвращать.

Необязательный элемент.

Тип: boolean

Значение по умолчанию: false

## **operationPropertyNames**

Список свойств операции, разделённый запятыми, которые будут возвращены в ответе.

Например: WIREKPP, WIRETRANSFERORDERNUMBER, WIRETRANSFERORDERDATE, WIREOKTMO

Необязательный элемент.

Тип: string

#### **pageSize**

Количество элементов, возвращаемых в результате запроса.

Тип: int

Значение по умолчанию: 25

#### **showPaging**

Вернуть поле *paging* в ответе. По умолчанию равно *false* - не возвращать.

Необязательный элемент.

Тип: boolean

Значение по умолчанию: false

#### **paging**

Для получения следующей страницы с операциями следует передать данные, полученные из поля *paging* в ответе *AccountStatementResponse*.

Если в запросе передается поле *paging*, то в ответе будут только данные об операциях (поле *orders*). Общих данных по выписке не будет, так как они были получены в первом запросе.

Необязательный элемент.

Тип: *[AccountStatementPaging Complex Type](#page-53-0)*

#### **dateFrom**

Дата начала периода выборки.

Тип: date

#### **dateTo**

Дата окончания периода выборки.

Тип: date

#### **Исходящее сообщение: AccountStatementResponse**

Ответ на запрос accountStatementRequest. Содержит выписку по счету.

```
<xsd:element xmlns:xsd="http://www.w3.org/2001/XMLSchema"
 name="AccountStatementResponse">
    <xsd:complexType>
       <xsd:sequence>
         <xsd:element minOccurs="0" name="ownerAccount" type="xsd:string"/>
         <xsd:element minOccurs="0" name="contractDate" type="xsd:dateTime"/>
         <xsd:element minOccurs="0" name="ownerAccountCurrency" type="xsd:string"/>
         <xsd:element minOccurs="0" name="ownerName" type="xsd:string"/>
         <xsd:element minOccurs="0" name="dateFrom" type="xsd:dateTime"/>
 <xsd:element minOccurs="0" name="dateTo" type="xsd:dateTime"/>
 <xsd:element minOccurs="0" name="lastOperationDate" type="xsd:dateTime"/>
         <xsd:element minOccurs="0" name="now" type="xsd:dateTime"/>
         <xsd:element minOccurs="0" name="inSaldo" type="tns:Money"/>
         <xsd:element minOccurs="0" name="outSaldo" type="tns:Money"/>
 <xsd:element minOccurs="0" name="inSaldoBlocked" type="tns:Money"/>
 <xsd:element minOccurs="0" name="outSaldoBlocked" type="tns:Money"/>
         <xsd:element minOccurs="0" name="debitAmountTotal" type="tns:Money"/>
         <xsd:element minOccurs="0" name="creditAmountTotal" type="tns:Money"/>
         <xsd:element maxOccurs="unbounded" minOccurs="0" name="attribute"
                      type="tns:KeyValueAttribute"/>
         <xsd:element minOccurs="0" name="totalSize" type="xsd:long"/>
         <xsd:element maxOccurs="unbounded" minOccurs="0" name="orders"
                       type="tns:AccountStatementRecordType"/>
         <xsd:element minOccurs="0" name="paging" type="tns:AccountStatementPaging"/>
       </xsd:sequence>
    </xsd:complexType>
```
</xsd:element>

### **Описание**

# **ownerAccount**

Внутрибанковский счет.

Необязательный элемент.

Тип: string

# **contractDate**

Дата договора.

Необязательный элемент.

Тип: dateTime

#### **ownerAccountCurrency**

Валюта счета.

Необязательный элемент.

Тип: string

#### **ownerName**

Владелец счета.

Необязательный элемент.

Тип: string

#### **dateFrom**

Дата начала выборки.

Необязательный элемент.

Тип: dateTime

#### **dateTo**

Дата окончания выборки.

Необязательный элемент.

Тип: dateTime

# **lastOperationDate**

Дата последней операции. Всегда возвращается пустое значение, так как это свойство больше не используется. Свойство сохранено для обратной совместимости.

Необязательный элемент.

Тип: dateTime

#### **now**

Дата актуальности.

Необязательный элемент.

Тип: dateTime

#### **inSaldo**

Входящий остаток.

Необязательный элемент.

Тип: *[Money Simple Type](#page-75-0)*

#### **outSaldo**

Исходящий остаток.

Необязательный элемент.

#### Тип: *[Money Simple Type](#page-75-0)*

#### **inSaldoBlocked**

Заблокированная входящая сумма.

Необязательный элемент.

Тип: *[Money Simple Type](#page-75-0)*

#### **outSaldoBlocked**

Заблокированная исходящая сумма.

Необязательный элемент.

Тип: *[Money Simple Type](#page-75-0)*

#### **debitAmountTotal**

Итоговые обороты по дебету.

Необязательный элемент.

Тип: *[Money Simple Type](#page-75-0)*

#### **creditAmountTotal**

Итоговые обороты по кредиту.

Необязательный элемент.

Тип: *[Money Simple Type](#page-75-0)*

#### **attribute**

Дополнительные свойства Выписки из лицевого счёта.

**Важно:** Для получения этого поля в запросе необходимо выставлять атрибут version равный или больше **VERSION\_2**.

Возможные ключи:

• **partner\_agreement\_payee\_offer**. Соглашение об использовании Электронного средства платежа «МОНЕТА.РУ» и о переводе электронных денежных средств.

Необязательный элемент.

#### Тип: *[KeyValueAttribute Complex Type](#page-74-0)*

#### **totalSize**

Общее количество записей, которое можно получить в данной выборке.

Необязательный элемент.

Тип: long

#### **orders**

Информация об операциях.

Необязательный элемент.

Тип: *[AccountStatementRecordType Complex Type](#page-53-0)*

#### **paging**

Поле возвращается, если в запросе указать: **showPaging=true**.

Эти данные можно передать в следующем запросе *AccountStatementRequest* для получения следующей страницы с информацией об операциях (поле *orders*).

Необязательный элемент.

Тип: *[AccountStatementPaging Complex Type](#page-53-1)*

# **FindReports Endpoint**

#### **Входящее сообщение: FindReportsRequest**

Запрос на получение отчетов по ID пользователя. Если данные не найдены, возвращается пустой список.

#### **XML Schema**

```
<xsd:element xmlns:xsd="http://www.w3.org/2001/XMLSchema" name="FindReportsRequest">
    <xsd:complexType>
       <xsd:sequence>
          <xsd:element minOccurs="0" name="unitId" type="xsd:long"/>
          <xsd:element minOccurs="0" name="reportId" type="xsd:long"/>
          <xsd:element minOccurs="0" name="year" type="xsd:int"/>
       </xsd:sequence>
    </xsd:complexType>
</xsd:element>
```
#### **Описание**

# **unitId**

ID пользователя в системе MONETA.RU. Если это поле не задано, то используется текущий пользователь.

Необязательный элемент.

Тип: long

#### **reportId**

ID отчета.

Если в запросе указан ID отчета, то в ответе (FindReportsResponse) в списке отчетов (элемент report) будет один отчет.

Необязательный элемент.

Тип: long

#### **year**

Год, за который следует искать экземпляры отчета.

Если в запросе это поле не будет указано, то в ответе (FindReportsResponse) будут возвращены только отчеты, а экземпляры отчетов возвращены не будут. То есть, если в запросе не указать элемент year, то в ответе элемент reportInstance (список экземпляров отчета) для типа Report будет пустым.

Необязательный элемент.

Тип: int

#### **Исходящее сообщение: FindReportsResponse**

Ответ на запрос FindReportsRequest.

#### **XML Schema**

```
<xsd:element xmlns:xsd="http://www.w3.org/2001/XMLSchema" name="FindReportsResponse">
    <xsd:complexType>
      <xsd:sequence>
          <xsd:element maxOccurs="unbounded" minOccurs="0" name="report"
 type="tns:Report"/>
       </xsd:sequence>
    </xsd:complexType>
</xsd:element>
```
**Описание report**

Список отчетов.

Необязательный элемент.

Тип: *[Report Complex Type](#page-100-0)*

# **Идентификация пользователя**

- **1.** Перед тем как начать процедуру идентификации пользователь должен заполнить следующие поля в своем профайле:
	- Имя (first\_name)
	- Отчество (middle\_initial\_name)
	- Фамилия (last\_name)
	- Дата рождения (date of birth)
	- Адрес регистрации (legal\_address)
	- $UHH$  (inn)
	- Сотовый телефон (cell\_phone) должен быть подтвержден
	- Паспортные данные
- **2.** Для того чтобы получить уникальный код идентификации, пользователь может перейти по ссылке *<https://www.moneta.ru/personificationCode.htm>*, либо центр идентификации может вызвать метод GetPersonificationCodeRequest, чтобы получить код идентификации для пользователя.

**Примечание:** Код идентификации действует 7 дней. Если пользователь не закончил процедуру идентификации за это время, ему следует получить новый код.

- **3.** Центр идетнификации использует метод VerifyPersonificationCodeRequest для того, чтобы получить информацию о пользователе. Если пользователь предоставил недостаточно информации, то Moneta.Ru вернет ошибку.
- **4.** После того как центр идентификации убедится, что предоставленная пользователем информация верна, центр идентификации использует метод ConfirmPersonificationRequest для завершения процедуры идентификации.

# **GetPersonificationCode Endpoint**

#### **Входящее сообщение: GetPersonificationCodeRequest**

Запрос на получение кода, с помощью которого можно произвести идентификацию пользователя.

#### **XML Schema**

```
<xsd:element xmlns:xsd="http://www.w3.org/2001/XMLSchema"
 name="GetPersonificationCodeRequest">
    <xsd:complexType>
       <xsd:sequence>
          <xsd:choice minOccurs="0">
             <xsd:element name="accountId" type="tns:AccountId"/>
             <xsd:element name="unitId" type="xsd:long"/>
          </xsd:choice>
       </xsd:sequence>
    </xsd:complexType>
</xsd:element>
```
# **Описание**

# **accountId**

Номер счета в системе MONETA.RU.

Тип: *[AccountId Simple Type](#page-48-0)*

#### **unitId**

ID пользователя в системе MONETA.RU.

Если это поле не задано, то используется текущий пользователь.

Тип: long

#### **Исходящее сообщение: GetPersonificationCodeResponse**

Ответ, который приходит на запрос GetPersonificationCodeRequest.

#### **XML Schema**

```
<xsd:element xmlns:xsd="http://www.w3.org/2001/XMLSchema"
              name="GetPersonificationCodeResponse">
    <xsd:complexType>
      <xsd:sequence>
          <xsd:element name="personificationCode" type="xsd:string"/>
       </xsd:sequence>
    </xsd:complexType>
</xsd:element>
```
# **Описание**

**personificationCode**

Код, с помощью которого можно произвести идентификацию пользователя.

Тип: string

# **VerifyPersonificationCode Endpoint**

#### **Входящее сообщение: VerifyPersonificationCodeRequest**

Проверка кода идентификации пользователя.

Тип: *[Entity Complex Type](#page-66-0)*

### **XML Schema**

```
<xsd:element xmlns:xsd="http://www.w3.org/2001/XMLSchema"
              name="VerifyPersonificationCodeRequest">
    <xsd:complexType>
       <xsd:complexContent>
          <xsd:extension base="tns:Entity">
             <xsd:sequence>
                <xsd:element name="personificationCode" type="xsd:string"/>
             </xsd:sequence>
          </xsd:extension>
       </xsd:complexContent>
    </xsd:complexType>
</xsd:element>
```
#### **Описание personificationCode**

Код, с помощью которого можно произвести идентификацию пользователя.

Тип: string

#### **Исходящее сообщение: VerifyPersonificationCodeResponse**

Ответ, который приходит на запрос VerifyPersonificationCodeRequest.

Если код идентификации можно использовать (то есть, он найден и срок его действия не закончился), то в ответе придут данные пользователя, которые есть в системе MONETA.RU.

Если код идентификации использовать нельзя, то возникнет Exception.

#### **XML Schema**

<xsd:element xmlns:xsd="http://www.w3.org/2001/XMLSchema" name="VerifyPersonificationCodeResponse">

```
 <xsd:complexType>
       <xsd:sequence>
          <xsd:element name="personalInformation" type="tns:PersonalInformation"/>
       </xsd:sequence>
    </xsd:complexType>
</xsd:element>
```
# **Описание**

### **personalInformation**

В profile могут быть следующие поля (если они заполнены пользователем):

- first\_name
- middle initial name
- last name
- date\_of\_birth

формат: yyyy-mm-dd

- legal\_address
- inn
- snils

Тип: *[PersonalInformation Complex Type](#page-93-0)*

# **ConfirmPersonification Endpoint**

# **Входящее сообщение: ConfirmPersonificationRequest**

Запрос на проведение идентификации пользователя.

#### Тип: *[Entity Complex Type](#page-66-0)*

#### **XML Schema**

```
<xsd:element xmlns:xsd="http://www.w3.org/2001/XMLSchema"
 name="ConfirmPersonificationRequest">
    <xsd:complexType>
       <xsd:complexContent>
          <xsd:extension base="tns:Entity">
             <xsd:sequence>
                <xsd:element name="personificationCode" type="xsd:string"/>
                <xsd:element name="personalInformation" type="tns:PersonalInformation"/>
             </xsd:sequence>
          </xsd:extension>
       </xsd:complexContent>
    </xsd:complexType>
</xsd:element>
```
# **Описание**

# **personificationCode**

Код, с помощью которого можно произвести идентификацию пользователя.

Тип: string

#### **personalInformation**

В profile должны быть заполнены следующие поля:

- first\_name
- middle\_initial\_name (optional)
- last\_name
- date\_of\_birth (optional)
	- формат: yyyy-mm-dd
- legal\_address (optional)
- place of birth (optional)
- inn (optional)
- snils (optional)

В document должны быть заполнены следующие поля:

- type (всегда равен PASSPORT)
- series
- number
- issuer (optional)
- issued (optional)
- department (optional)

Тип: *[PersonalInformation Complex Type](#page-93-0)*

#### **Исходящее сообщение: ConfirmPersonificationResponse**

Ответ, который приходит на запрос ConfirmPersonificationRequest.

#### **XML Schema**

```
<xsd:element xmlns:xsd="http://www.w3.org/2001/XMLSchema"
              name="ConfirmPersonificationResponse">
    <xsd:complexType>
       <xsd:sequence>
          <xsd:element name="personalInformation" type="tns:PersonalInformation"/>
       </xsd:sequence>
    </xsd:complexType>
</xsd:element>
```
#### **Описание**

#### **personalInformation**

Если идентификация пользователя прошла успешно, то данный элемент содержит текущие данные пользователя.

Тип: *[PersonalInformation Complex Type](#page-93-0)*

# **SimplifiedIdentification Endpoint**

#### **Входящее сообщение: SimplifiedIdentificationRequest**

Запрос на проведение Упрощённой идентификации пользователя.

Для прохождения упрощённой идентификации у пользователя в личном кабинете должны быть заполнены:

- Фамилия
- Имя
- Отчество
- Сотовый телефон
- Дата рождения (необязательно)
- СНИЛС (необязательно)
- ИНН (необязательно)
- Паспорт РФ (в разделе Документы)

Упрощённая идентификация доступна только для граждан России. Поэтому, если в личном кабинете указана страна, то это должна быть Россия.

Сотовый телефон в личном кабинете пользователя должен быть "подтвержден". Если он не подтвержден, то в ответе будет ошибка с кодом "500.7.5". Для подтверждения сотового телефона следует использовать запросы **ApprovePhoneSendConfirmationRequest** и **ApprovePhoneApplyCodeRequest**.

Для прохождения упрощенной идентификации необходимо знать либо ИНН, либо СНИЛС (можно указать оба поля). Если ИНН и СНИЛС неизвестны, то можно указать Дату рождения пользователя. Используя Дату рождения пользователя, мы сможем получить ИНН пользователя, который будет использован для прохождения упрощенной идентификации.

Если в личном кабинете пользователя все необходимые данные уже заполнены (например, запросами **EditProfileRequest**, **CreateProfileDocumentRequest** или **EditProfileDocumentRequest**), и сотовый телефон подтвержден, то в данном запросе элемент personalInformation можно не присылать. Если элемент personalInformation будет заполнен (полностью или частично), то все присланные данные будут сохранены в личном кабинете пользователя.

Упрощённая идентификация происходит обычно в течение часа.

Тип: *[AbstractAttributeObject Complex Type](#page-48-1)*

#### **XML Schema**

```
<xsd:element xmlns:xsd="http://www.w3.org/2001/XMLSchema"
              name="SimplifiedIdentificationRequest">
    <xsd:complexType>
       <xsd:complexContent>
          <xsd:extension base="tns:AbstractAttributeObject">
             <xsd:sequence>
                <xsd:element minOccurs="0" name="unitId" type="xsd:long"/>
                <xsd:element minOccurs="0" name="personalInformation"
  type="tns:PersonalInformation"/>
             </xsd:sequence>
          </xsd:extension>
       </xsd:complexContent>
    </xsd:complexType>
</xsd:element>
```
#### **Описание**

#### **unitId**

ID пользователя в системе MONETA.RU. Если это поле не задано, то используется текущий пользователь.

Необязательный элемент.

Тип: long

#### **personalInformation**

В profile должны быть заполнены следующие поля:

- first\_name
- middle initial name (optional)
- last name
- cell phone
- date of birth (optional)
- snils (optional)
- inn (optional)

В document должны быть заполнены следующие поля:

- type (всегда равен PASSPORT)
- series
- number
- issuer (optional)
- issued (optional)
- department (optional)

Необязательный элемент.

Тип: *[PersonalInformation Complex Type](#page-93-0)*

#### **Исходящее сообщение: SimplifiedIdentificationResponse**

Ответ, который приходит на запрос SimplifiedIdentificationRequest.

Тип: *[AbstractAttributeObject Complex Type](#page-48-1)*

#### **XML Schema**

```
<xsd:element xmlns:xsd="http://www.w3.org/2001/XMLSchema"
              name="SimplifiedIdentificationResponse">
    <xsd:complexType>
       <xsd:complexContent>
          <xsd:extension base="tns:AbstractAttributeObject">
             <xsd:sequence>
                <xsd:element name="success" type="xsd:boolean"/>
                <xsd:element minOccurs="0" name="error" type="xsd:string"/>
                <xsd:element minOccurs="0" name="errorCode" type="xsd:string"/>
                <xsd:element name="personalInformation" type="tns:PersonalInformation"/>
             </xsd:sequence>
          </xsd:extension>
       </xsd:complexContent>
    </xsd:complexType>
</xsd:element>
```
# **Описание**

#### **success**

- **true**. Упрощённая идентификация проведена успешно.
- **false**. Упрощённая идентификация не была проведена.

Тип: boolean

#### **error**

Поле содержит описание ошибки, если Упрощённая идентификация не была проведена.

Если Упрощённая идентификация проведена успешно, то поле error пустое.

Необязательный элемент.

Тип: string

#### **errorCode**

Поле содержит код ошибки, если Упрощённая идентификация не была проведена.

Если Упрощённая идентификация проведена успешно, то поле errorCode пустое.

Коды ошибок совпадают со значением элемента faultDetail (смотрите описание для этого элемента).

Необязательный элемент.

Тип: string

#### **personalInformation**

Текущие персональные данные пользователя.

В profile возвращаются следующие поля:

- first\_name
- middle\_initial\_name (optional)
- last\_name
- cell phone
- date\_of\_birth (optional)
- snils (optional)
- inn (optional)

В document возвращаются следующие поля:

- type
- series
- number
- issuer (optional)
- issued (optional)
- department (optional)

Тип: *[PersonalInformation Complex Type](#page-93-0)*

# **Проверка телефона пользователя**

# **ApprovePhoneApplyCode Endpoint**

#### **Входящее сообщение: ApprovePhoneApplyCodeRequest**

Запрос на подтверждение (approval=true) или отмену подтверждения (approval=false) сотового телефона пользователя (поле cell\_phone объекта tns:Profile).

#### **XML Schema**

```
<xsd:element xmlns:xsd="http://www.w3.org/2001/XMLSchema"
 name="ApprovePhoneApplyCodeRequest">
    <xsd:complexType>
       <xsd:sequence>
          <xsd:element default="true" minOccurs="0" name="approval" type="xsd:boolean"/>
          <xsd:element minOccurs="0" name="unitId" type="xsd:long"/>
          <xsd:element minOccurs="0" name="profileId" type="xsd:long"/>
          <xsd:element name="confirmationCode" type="xsd:string"/>
       </xsd:sequence>
    </xsd:complexType>
</xsd:element>
```
#### **Описание**

**approval**

- **true**. Подтверждение сотового телефона.
- **false**. Отмена подтверждения сотового телефона.

Значение по умолчанию равно **true**.

Необязательный элемент.

Тип: boolean

Значение по умолчанию: true

#### **unitId**

ID пользователя в системе MONETA.RU. Если это поле не задано, то используется текущий пользователь.

Необязательный элемент.

Тип: long

#### **profileId**

Необязательный элемент.

Тип: long

#### **confirmationCode**

Код подтверждения, который пришел пользователю в тексте sms сообщения.

Тип: string

#### **Исходящее сообщение: ApprovePhoneApplyCodeResponse**

Ответ, который приходит на запрос ApprovePhoneApplyCodeRequest. В ответе нет никаких данных.

Если в процессе подтверждения (или отмены подтверждения) сотового телефона произошла ошибка, то возникнет Exception. Если Exception не возник - значит сотовый телефон гарантированно подтвержден (или подтверждение отменено).

#### **XML Schema**

```
<xsd:element xmlns:xsd="http://www.w3.org/2001/XMLSchema"
 name="ApprovePhoneApplyCodeResponse">
   <xsd:complexType/>
</xsd:element>
```
# **ApprovePhoneSendConfirmation Endpoint**

#### **Входящее сообщение: ApprovePhoneSendConfirmationRequest**

Запрос на подтверждение (approval=true) или отмену подтверждения (approval=false) сотового телефона пользователя (поле cell\_phone объекта tns:Profile).

В личном кабинете пользователя сотовый телефон должен быть указан обязательно.

Для подтверждения номера, телефон не должен быть подтвержден в личном кабинете. Для отмены подтверждения номера, телефон должен быть подтвержден в личном кабинете.

#### **XML Schema**

```
<xsd:element xmlns:xsd="http://www.w3.org/2001/XMLSchema"
              name="ApprovePhoneSendConfirmationRequest">
    <xsd:complexType>
       <xsd:sequence>
          <xsd:element default="true" minOccurs="0" name="approval" type="xsd:boolean"/>
 <xsd:element minOccurs="0" name="unitId" type="xsd:long"/>
 <xsd:element minOccurs="0" name="profileId" type="xsd:long"/>
          <xsd:element minOccurs="0" name="text">
             <xsd:simpleType>
                <xsd:restriction base="xsd:string">
                   <xsd:maxLength value="160"/>
                </xsd:restriction>
             </xsd:simpleType>
          </xsd:element>
      </xsd:sequence>
    </xsd:complexType>
</xsd:element>
```
#### **Описание**

**approval**

- **true**. Подтверждение сотового телефона.
- **false**. Отмена подтверждения сотового телефона.
- Значение по умолчанию равно **true**.
- Необязательный элемент.
- Тип: boolean

Значение по умолчанию: true

#### **unitId**

ID пользователя в системе MONETA.RU. Если это поле не задано, то используется текущий пользователь.

Необязательный элемент.

Тип: long

#### **profileId**

Необязательный элемент.

Тип: long

**text**

Текст sms сообщения, которое отправляется пользователю. Текст должен содержать подстановку {CODE}, которая будет заменена настоящим кодом подтверждения.

**Важно:** Длина сообщения, если не содержит русских букв - 160 символов, если содержит русские буквы - 70 символов.

По умолчанию для подтверждения используется - Код подтверждения: {CODE}.

По умолчанию для отмены подтверждения используется - Код отмены подтверждения: {CODE}.

Необязательный элемент.

Тип: string

Максимальная длина: 160

#### **Исходящее сообщение: ApprovePhoneSendConfirmationResponse**

Ответ, который приходит на запрос ApprovePhoneSendConfirmationRequest.

#### **XML Schema**

```
<xsd:element xmlns:xsd="http://www.w3.org/2001/XMLSchema"
              name="ApprovePhoneSendConfirmationResponse">
    <xsd:complexType>
       <xsd:sequence>
          <xsd:element name="phoneNumber" type="xsd:string"/>
       </xsd:sequence>
    </xsd:complexType>
</xsd:element>
```
# **Описание**

#### **phoneNumber**

Номер телефона, на который было послано sms сообщение.

Тип: string

# **Асинхронные запросы**

# **Async Endpoint**

#### **Входящее сообщение: AsyncRequest**

#### **XML Schema**

```
<xsd:element xmlns:xsd="http://www.w3.org/2001/XMLSchema" name="AsyncRequest">
    <xsd:complexType>
       <xsd:choice>
          <xsd:sequence>
             <xsd:choice>
                <xsd:element ref="tns:GetTurnoverListRequest"/>
                <xsd:element ref="tns:GetFinancialFlowsListRequest"/>
                <xsd:element ref="tns:SimplifiedIdentificationRequest"/>
                <xsd:element ref="tns:PingRequest"/>
                <xsd:element ref="tns:PaymentRequest"/>
                <xsd:element ref="tns:VerifyPaymentRequest"/>
```

```
 <xsd:element ref="tns:VerifyPaymentBatchRequest"/>
             </xsd:choice>
             <xsd:element minOccurs="0" name="callbackUrl" type="xsd:string"/>
          </xsd:sequence>
          <xsd:element name="asyncId" type="xsd:long"/>
       </xsd:choice>
    </xsd:complexType>
</xsd:element>
```
#### **Описание**

#### **callbackUrl**

Url который будет вызван, после завершения асинхронной задачи (перехода её в терминальное состояние)

Необязательный элемент.

Тип: string

#### **Исходящее сообщение: AsyncResponse**

#### **XML Schema**

```
<xsd:element xmlns:xsd="http://www.w3.org/2001/XMLSchema" name="AsyncResponse">
    <xsd:complexType>
       <xsd:choice>
         <xsd:element ref="tns:GetTurnoverListResponse"/>
         <xsd:element ref="tns:GetFinancialFlowsListResponse"/>
         <xsd:element ref="tns:SimplifiedIdentificationResponse"/>
         <xsd:element ref="tns:PingResponse"/>
         <xsd:element ref="tns:PaymentResponse"/>
         <xsd:element ref="tns:VerifyPaymentResponse"/>
         <xsd:element ref="tns:VerifyPaymentBatchResponse"/>
         <xsd:sequence>
             <xsd:element name="asyncId" type="xsd:long"/>
 <xsd:element name="asyncStatus" type="tns:AsyncStatus"/>
 <xsd:element name="expirationDate" type="xsd:dateTime"/>
         </xsd:sequence>
       </xsd:choice>
   </xsd:complexType>
</xsd:element>
```
# **Глава**

# **5**

# **Примеры использования**

- *Простое [пополнение](#page-193-0) и [списание](#page-193-0)*
- *Оплата [товаров](#page-195-0) и услуг*
- *[Возврат](#page-217-0) средств*
- *Вывод [средств](#page-219-0)*
- *Запросы в [пакетном](#page-232-0) режиме*
- *Работа [с SecureToken](#page-235-0)*
- *История [платежей](#page-239-0)*
- *Шаблоны [операций](#page-262-0)*
- *Работа с [профайлом](#page-299-0) [пользователя](#page-299-0)*
- *Работа со [счетами](#page-307-0) [пользователя](#page-307-0)*
- *Работа с [документами](#page-329-0) [пользователя](#page-329-0)*
- *Работа с [банковскими](#page-334-0) [реквизитами](#page-334-0)*
- *Работа с [юридическими](#page-339-0) [реквизитами](#page-339-0)*
- *Работа с [отчетами](#page-341-0)*
- *[Подтверждение](#page-342-0) сотового [телефона](#page-342-0)*
- *[SimplifiedIdentificationRequest](#page-344-0) [\(AsyncRequest\) - упрощённая](#page-344-0) [идентификация](#page-344-0)*

# <span id="page-193-0"></span>**Простое пополнение и списание**

Пополнение и списание средств оперирует со счетами МОНЕТА.РУ.

Главные требования:

- Счета плательщика и получателя зарегистрированы в системе МОНЕТА.РУ.
- На счете плательщика достаточно средств для проведения перевода.

Для счета плательщика должен быть указан платежный пароль для проведения финансовых операций по списанию средств.

Пользователь системы МОНЕТА.РУ может иметь несколько счетов в каждой из доступных валют. Все пользовательские счета ассоциированы с пользовательскими данными. Уникальным идентификатором, объединяющим все счета пользователя, является «unitid» в списке атрибутов типа *[Profile](#page-93-1)*. Сервис может идентифицировать пользователя по заданному счету при помощи вызова метода *[FindProfileInfoByAccountId](#page-135-0)*. Запрос пользовательской информации не является обязательным и может быть пропущен, если сервис уже запрашивал эти данные и сохранил их в своей системе, или сервис не зависит от уникальности представления пользователей.

Списание при помощи метода *[Payment](#page-121-0)*:

- «payer» и «paymentPassword» относятся к счету пользователя
- «payee» счет сервиса
- «isPayerAmount» установлен в «false» для получения средств от пользователя
- «amount» объем средств в валюте сервиса
- «clientTransaction» уникальный идентификатор операции в системе сервиса

Пополнение при помощи метода *[Payment](#page-121-0)*:

- «payer» и «paymentPassword» относятся к счету сервиса
- «payee» счет пользователя
- «isPayerAmount» установлен в «true» для отправки средств пользователю
- «amount» объем средств в валюте сервиса
- «clientTransaction» уникальный идентификатор операции в системе сервиса

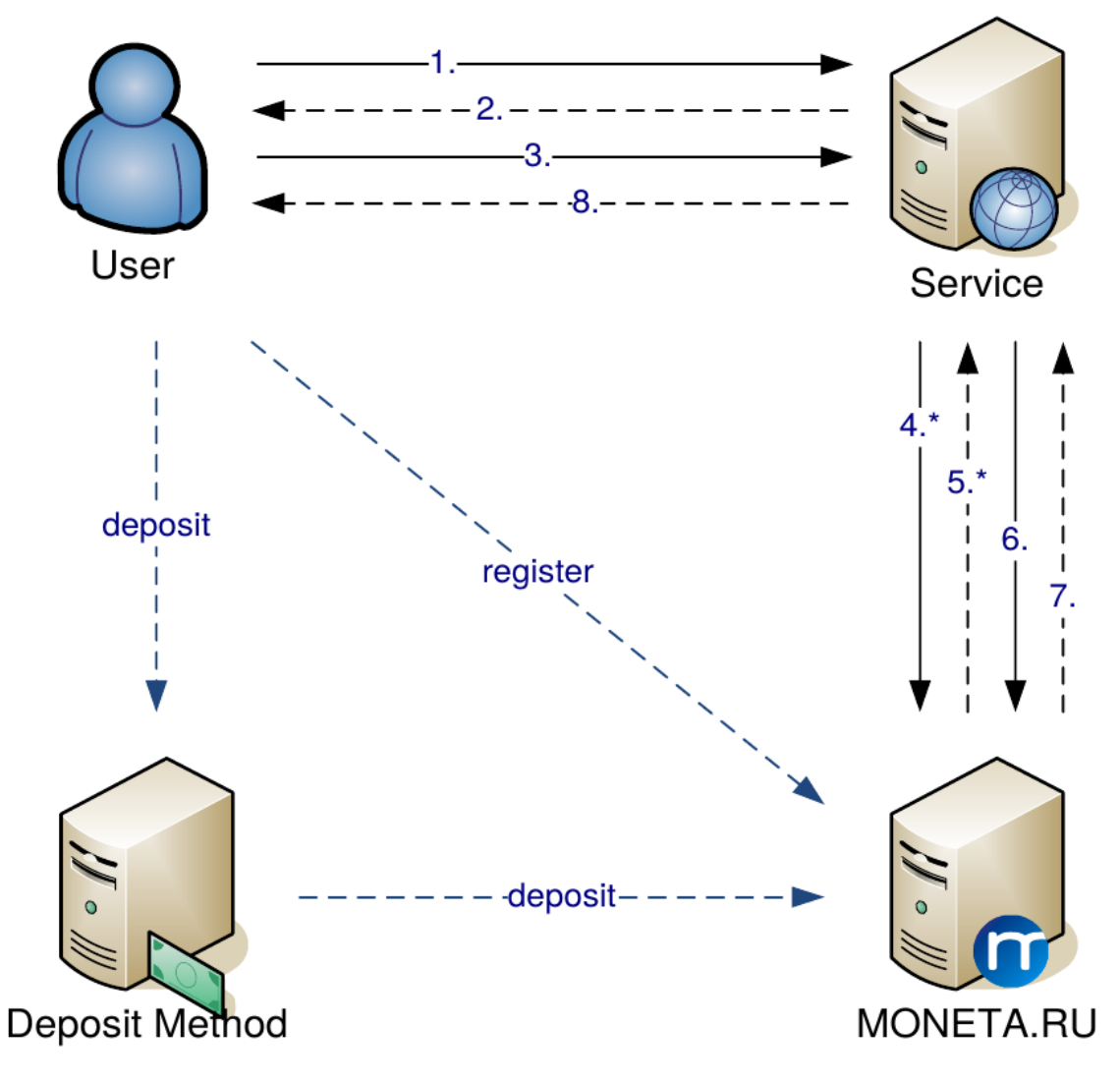

#### **Рисунок 1. Общая диаграмма перевода средств**

- **1.** Пользователь запрашивает страницу пополнения/списания.
- **2.** Сервис партнера подготавливает платежную форму.
- **3.** Пользователь вводит номер счета, сумма и платежный пароль (пароль необходим только для списания).
- **4.** Сервис партнера запрашивает информацию о возможности проведения перевода при помощи метода *[VerifyPayment](#page-127-0)*.
- **5.** МОНЕТА.РУ возвращает сервису информацию о возможности проведения перевода в структуре *[VerifyPaymentResponse](#page-127-1)*.
- **6.** Сервис партнера вызывает метод *[Payment](#page-121-0)* для перевода средств.
- **7.** МОНЕТА.РУ проводит операцию и возвращает результат обработки в структуре *[PaymentResponse](#page-121-1)*.
- **8.** Сервис партнера отображает результат и статус обработки операции.

# <span id="page-195-0"></span>**Оплата товаров и услуг**

#### **Оплата товаров и услуг**

#### **Введение**

Вы можете провести платеж одним из следующих методов: Payment или Transfer. Метод Transfer является устаревшим. В отличии от метода Transfer, метод Payment в качестве параметра может принимать номер операции, если Вы продолжаете платеж. Также метод Payment возвращает в ответе детали операции. Поэтому Вам не нужно вызывать метод GetOperationDetailsById после проведения каждой операции.

Перед тем как провести платеж, Вы можете дополнительно вызвать метод VerifyPayment или VerifyTransfer, которые проверят параметры платежа.

#### **Типы платежей**

- Однофазный платеж.
- Двухфазный платеж.
- Push-платеж.

#### **Однофазный платеж**

Для проведения однофазного платежа выполните следующие шаги:

**1.** Рекомендуется (но необязательно) сначала выполнить запрос *[VerifyPayment](#page-127-0)*, чтобы проверить параметры платежа.

Следующий SOAP пример запроса VerifyPayment проверяет, можно ли провести платеж на 100 RUB со счета пользователя 12345678 в Moneta.Ru на счет магазина 87654321:

```
<VerifyPaymentRequest version="VERSION_2">
   <payer>12345678</payer>
   <payee>87654321</payee>
   <amount>100</amount>
   <isPayerAmount>true</isPayerAmount>
   <paymentPassword>*****</paymentPassword>
</VerifyPaymentRequest>
```
Элемент <isPayerAmount>true</isPayerAmount>в запросе означает, что сумма указана в валюте плательщика.

**Важно:** Если плательщик может получать платежный пароль в SMS, то установите в запросе версию равной VERSION\_2. В этом случае, если плательщик использует SMS платежный пароль, то в ответе будет элемент <paymentPasswordChallengeRequired>true</ paymentPasswordChallengeRequired>.

Следующий SOAP ответ показывает, что платеж можно провести:

```
<VerifyPaymentResponse>
   <isTransactionValid>true</isTransactionValid>
   <forecast>
     <payer>12345678</payer>
     <payerCurrency>RUB</payerCurrency>
     <payerAmount>100</payerAmount>
     <payee>87654321</payee>
     <payeeCurrency>RUB</payeeCurrency>
     <payeeAmount>100</payeeAmount>
     <payeeFee>0</payeeFee>
     <payerAlias>RUB</payerAlias>
```

```
 <payeeAlias>Test Store</payeeAlias>
   </forecast>
</VerifyPaymentResponse>
```

```
JSON запрос:
```

```
{"Envelope": {
 "Header": {
        "Security": {
             "UsernameToken": {
                "Username": "USERNAME",
                "Password": "PASSWORD"
            }
        }
 },
 "Body": {
         "VerifyPaymentRequest": {
            "version": "VERSION_2",
             "payer": "12345678",
             "payee": "87654321",
             "amount": 100,
 "isPayerAmount": true,
 "paymentPassword": "*****",
             "clientTransaction": "Merchant transaction Id"
        }
    }
}}
```
JSON ответ:

```
{"Envelope": {
     "Body": {
 "VerifyPaymentResponse": {
 "isTransactionValid": true,
 "forecast": {
 "payer": "12345678",
                  "payerCurrency": "RUB",
                  "payerAmount": 100,
                  "payerFee": 0,
                  "payee": "87654321",
                  "payeeAmount": 100,
                  "payeeCurrency": "RUB"
\},
 "operationInfo": {
                  "attribute": [
{ } { } \{ \} \{ \{ \} \{ \} \{ \{ \} \{ \} \{ \{ \} \{ \} \{ \{ \} \{ \} \{ \{ \} \{ \} \{ \{ \} \{ \} \{ \{ \} \{ \{ \} \{ \{ \} \{  "value": "true",
                           "key": "paymentPasswordChallengeRequired"
 }
 ]
             }
         }
     }
}}
```
**2.** Если плательщик получает платежный пароль в SMS, выполните метод *[GetAccountPaymentPasswordChallenge](#page-119-0)* для получения плательщиком платежного пароля:

```
<GetAccountPaymentPasswordChallengeRequest>
   <accountId>12345678</accountId>
</GetAccountPaymentPasswordChallengeRequest>
```
JSON запрос:

```
{"Envelope": {
 "Header": {
        "Security": {
            "UsernameToken": {
                 "Username": "USERNAME",
```

```
 "Password": "PASSWORD"
             }
         }
 },
 "Body": {
         "GetAccountPaymentPasswordChallengeRequest": {
              "accountId": 12345678
         }
     }
}}
```
**3.** Сделайте вызов метода *[Payment](#page-121-0)*.

Следующий SOAP пример переводит 100 RUB со счета пользователя 12345678 на счет магазина 87654321:

```
<PaymentRequest>
   <payer>12345678</payer>
   <payee>87654321</payee>
   <amount>100</amount>
   <isPayerAmount>true</isPayerAmount>
   <paymentPassword>*****</paymentPassword>
   <clientTransaction>777777</clientTransaction>
</PaymentRequest>
```
Если операция проведена успешно, то SOAP ответ будет выглядеть так:

```
<PaymentResponse>
   <id>328268</id>
   <attribute>
     <key>category</key>
    <value>BUSINESS</value>
   </attribute>
   <attribute>
    <key>sourcecurrencycode</key>
    <value>RUB</value>
   </attribute>
   <attribute>
    <key>sourceamount</key>
     <value>100</value>
   </attribute>
   <attribute>
     <key>typeid</key>
     <value>10</value>
   </attribute>
   <attribute>
     <key>targetamount</key>
     <value>-100</value>
   </attribute>
   <attribute>
     <key>sourceamountfee</key>
     <value>0</value>
   </attribute>
   <attribute>
     <key>targetcurrencycode</key>
    <value>RUB</value>
   </attribute>
   <attribute>
     <key>statusid</key>
     <value>SUCCEED</value>
   </attribute>
   <attribute>
     <key>sourceamounttotal</key>
     <value>100</value>
   </attribute>
   <attribute>
     <key>modified</key>
     <value>2014-12-17T01:25:22.000+03:00</value>
   </attribute>
   <attribute>
```

```
 <key>clienttransaction</key>
     <value>777777</value>
   </attribute>
   <attribute>
    <key>targetaccountid</key>
     <value>12345678</value>
   </attribute>
   <attribute>
     <key>sourceaccountid</key>
     <value>87654321</value>
   </attribute>
   <attribute>
     <key>isreversed</key>
     <value>true</value>
   </attribute>
</PaymentResponse>
```
#### JSON запрос:

```
{"Envelope": {
     "Header": {
         "Security": {
             "UsernameToken": {
                 "Username": "USERNAME",
                 "Password": "PASSWORD"
             }
         }
     },
     "Body": {
         "PaymentRequest": {
             "payer": "12345678",
 "payee": "87654321",
\blacksquare amount": 100,
             "isPayerAmount": true,
             "paymentPassword": "*****",
             "clientTransaction": "Merchant transaction id"
         }
     }
}}
```
JSON ответ:

```
{"Envelope": {
     "Body": {
         "PaymentResponse": {
             "id": 328268,
              "attribute": [
...
\{ "value": "SUCCEED",
                      "key": "statusid"
\{a_1, a_2, \ldots, a_n\}...
             ]
         }
     }
}}
```
# **Push-платежи**

#### **Введение**

В обычной ситуации оплата начинается на стороне получателя. Интернет-магазин создает заказ, его номер и сумму передает в платежную форму, при подтверждении оплаты информация о поступившем платеже, идентифицированным по номеру заказа, передается в интернет-магазин.

Push-платеж – операция по переводу денежных средств, инициированная на стороне плательщика. Например, в терминале пользователь выбирает кнопку интернет-магазина, вводит свой e-mail или

телефон, зарегистрированный в интернет-магазине, и производит пополнение своего авансового счета. Для такого платежа пользователю не нужен номер заказа, достаточно знать свой логин в интернет-магазине.

Основная задача обработки таких платежей – однозначно идентифицировать конечного получателя. МОНЕТА.РУ предоставляет возможность принимать такие платежи с возможностью указать в реквизитах оплаты идентификатор конкретного получателя.

#### **Для отправителей push-платежей**

При работе через MONETA.MerchantAPI значение идентификатора конкретного получателя должно быть указано в дополнительном атрибуте «subscriberid».

В качестве значения этого параметра может быть передан уникальный символьный идентификатор конечного получателя платежа или подписчика услуги. Например, логин пользователя, его e-mail или телефон, зарегистрированный в интернет-магазине.

#### **Для получателей push-платежей**

Для решения задачи при взаимодействии через MONETA.Assistant предусмотрен параметр MNT\_SUBSCRIBER\_ID.

Этот параметр будет передаваться в проверочных запросах, в уведомлениях об оплате и будет участвовать в формировании подписи запросов для обеспечения проверки целостности передаваемых данных.

Поскольку push-платеж проводится по инициативе плательщика, уникальный идентификатор заказа/покупки, передаваемый в параметре MNT\_TRANSACTION\_ID, будет сгенерирован автоматически или может отсутствовать. Таким образом, автоматизированная система получателя должна быть готова к приёму несуществующего номера заказа MNT\_TRANSACTION\_ID в случае, если передан дополнительный параметр MNT\_SUBSCRIBER\_ID, однозначно идентифицирующий получателя.

#### **Проведение push-платежа**

Для проведения push-платежа выполните следующие действия:

**1.** Рекомендуется (но необязательно) сначала выполнить запрос *[VerifyPayment](#page-127-0)*, чтобы проверить параметры платежа.

Следующий SOAP пример запроса VerifyPayment проверяет, можно ли провести платеж на 100 RUB со счета 12345678 в Moneta.Ru на счет магазина 87654321, где идентификатор пользователя в магазине равен 007:

```
<VerifyPaymentRequest>
   <payer>12345678</payer>
   <payee>87654321</payee>
   <amount>100</amount>
   <isPayerAmount>true</isPayerAmount>
   <paymentPassword>*****</paymentPassword>
   <operationInfo>
     <attribute>
       <key>subscriberid</key>
       <value>007</value>
     </attribute>
   </operationInfo>
</VerifyPaymentRequest>
```
Элемент <isPayerAmount>true</isPayerAmount>в запросе означает, что сумма указана в валюте плательщика.

Следующий SOAP ответ показывает, что платеж можно провести:

```
<VerifyPaymentResponse>
  <isTransactionValid>true</isTransactionValid>
   <forecast>
     <payer>12345678</payer>
     <payerCurrency>RUB</payerCurrency>
```

```
 <payerAmount>100</payerAmount>
     <payee>87654321</payee>
     <payeeCurrency>RUB</payeeCurrency>
    <payeeAmount>100</payeeAmount>
     <payeeFee>0</payeeFee>
     <payerAlias>RUB</payerAlias>
     <payeeAlias>Test Store</payeeAlias>
   </forecast>
</VerifyPaymentResponse>
```
JSON запрос:

```
{"Envelope": {
      "Header": {
           "Security": {
               "UsernameToken": {
                    "Username": "USERNAME",
                    "Password": "PASSWORD"
 }
          }
 },
 "Body": {
           "VerifyPaymentRequest": {
               "version": "VERSION_2",
               "payer": "12345678",
               "payee": "87654321",
                "amount": 100,
                "isPayerAmount": true,
               "paymentPassword": "*****",
               "clientTransaction": "Merchant transaction Id",
               "operationInfo": {
                    "attribute": [
{ } { } \{ \} \{ \{ \} \{ \} \{ \{ \} \{ \} \{ \{ \} \{ \} \{ \{ \} \{ \} \{ \{ \} \{ \} \{ \{ \} \{ \} \{ \{ \} \{ \{ \} \{ \{ \} \{  "key": "subscriberid",
                              "value": "007"
 }
 ]
               }
          }
     }
}}
```
JSON ответ:

```
{"Envelope": {
     "Body": {
         "VerifyPaymentResponse": {
             "isTransactionValid": true,
             "forecast": {
                 "payer": "12345678",
                 "payerCurrency": "RUB",
                 "payerAmount": 100,
                 "payerFee": 0,
                  "payee": "87654321",
                  "payeeAmount": 100,
            "payeeCurrency": "RUB"<br>}
 }
        }
     }
}}
```
**2.** Выполните метод *[Payment](#page-121-0)*.

Следующий SOAP пример переводит 100 RUB со счета 12345678 на счет магазина 87654321, где идентификатор пользователя в магазине равен 007:

```
<PaymentRequest>
   <payer>12345678</payer>
   <payee>87654321</payee>
   <amount>100</amount>
```

```
 <isPayerAmount>true</isPayerAmount>
   <paymentPassword>********</paymentPassword>
   <operationInfo>
     <attribute>
       <key>subscriberid</key>
       <value>007</value>
     </attribute>
   </operationInfo>
</PaymentRequest>
```
Если операция проведена успешно, то SOAP ответ будет выглядеть так:

```
<PaymentResponse>
  <id>333855</id>
   <attribute>
     <key>category</key>
     <value>BUSINESS</value>
   </attribute>
   <attribute>
     <key>sourcecurrencycode</key>
     <value>RUB</value>
   </attribute>
   <attribute>
    <key>sourceamount</key>
     <value>100</value>
   </attribute>
   <attribute>
     <key>typeid</key>
     <value>10</value>
   </attribute>
   <attribute>
     <key>targetamount</key>
     <value>-100</value>
   </attribute>
   <attribute>
     <key>subscriberid</key>
     <value>007</value>
   </attribute>
   <attribute>
     <key>sourceamountfee</key>
     <value>0</value>
   </attribute>
   <attribute>
     <key>targetcurrencycode</key>
     <value>RUB</value>
   </attribute>
   <attribute>
     <key>statusid</key>
     <value>SUCCEED</value>
   </attribute>
   <attribute>
     <key>sourceamounttotal</key>
     <value>100</value>
   </attribute>
   <attribute>
     <key>modified</key>
     <value>2015-01-31T17:15:46.000+03:00</value>
   </attribute>
   <attribute>
     <key>targetaccountid</key>
     <value>12345678</value>
   </attribute>
   <attribute>
     <key>sourceaccountid</key>
     <value>87654321</value>
   </attribute>
   <attribute>
     <key>isreversed</key>
     <value>true</value>
   </attribute>
```
</PaymentResponse>

#### JSON запрос:

```
{"Envelope": {
 "Header": {
          "Security": {
              "UsernameToken": {
                  "Username": "USERNAME",
                   "Password": "PASSWORD"
              }
          }
 },
 "Body": {
          "PaymentRequest": {
 "payer": "12345678",
 "payee": "87654321",
\blacksquare amount": 100,
              "isPayerAmount": true,
              "paymentPassword": "*****",
              "clientTransaction": "Merchant transaction id",
 "operationInfo": {
 "attribute": [
{ } { } \{ \} \{ \{ \} \{ \} \{ \{ \} \{ \} \{ \{ \} \{ \} \{ \{ \} \{ \} \{ \{ \} \{ \} \{ \{ \} \{ \} \{ \{ \} \{ \{ \} \{ \{ \} \{  "key": "subscriberid",
                            "value": "007"
 }
 ]
              }
         }
     }
}}
```
JSON ответ:

```
{"Envelope": {
     "Body": {
         "PaymentResponse": {
             "id": 328268,
             "attribute": [
...
\{ "value": "SUCCEED",
                     "key": "statusid"
                 },
\{ "key": "subscriberid",
                     "value": "007"
\{a_1, a_2, \ldots, a_n\}...
             ]
         }
     }
}}
```
# **Двухфазный платеж**

Магазин может провести платеж в два этапа. Сначала магазин списывает средства со счета плательщика. Затем магазин зачисляет средства на счет получателя.

#### **Первый этап**

**1.** Рекомендуется (но необязательно) сначала выполнить запрос *[VerifyPayment](#page-127-0)*, чтобы проверить параметры платежа.

Следующий SOAP пример запроса VerifyPayment проверяет, можно ли провести платеж на 100 RUB со счета пользователя 12345678 в Moneta.Ru на счет магазина 87654321:

```
<VerifyPaymentRequest version="VERSION_2">
   <payer>12345678</payer>
   <payee>87654321</payee>
   <amount>100</amount>
  <isPayerAmount>true</isPayerAmount>
   <paymentPassword>*****</paymentPassword>
</VerifyPaymentRequest>
```
Элемент <isPayerAmount>true</isPayerAmount>в запросе означает, что сумма указана в валюте плательщика.

**Важно:** Если плательщик может получать платежный пароль в SMS, то установите в запросе версию равной VERSION\_2. В этом случае, если плательщик использует SMS платежный пароль, то в ответе будет элемент <paymentPasswordChallengeRequired>true</ paymentPasswordChallengeRequired>.

Следующий SOAP ответ показывает, что платеж можно провести:

```
<VerifyPaymentResponse>
   <isTransactionValid>true</isTransactionValid>
   <forecast>
     <payer>12345678</payer>
     <payerCurrency>RUB</payerCurrency>
     <payerAmount>100</payerAmount>
     <payee>87654321</payee>
     <payeeCurrency>RUB</payeeCurrency>
     <payeeAmount>100</payeeAmount>
     <payeeFee>0</payeeFee>
     <payerAlias>RUB</payerAlias>
     <payeeAlias>Test Store</payeeAlias>
   </forecast>
</VerifyPaymentResponse>
```
JSON запрос:

```
{"Envelope": {
 "Header": {
         "Security": {
             "UsernameToken": {
                "Username": "USERNAME",
                 "Password": "PASSWORD"
            }
         }
 },
 "Body": {
         "VerifyPaymentRequest": {
             "version": "VERSION_2",
             "payer": "12345678",
             "payee": "87654321",
             "amount": 100,
 "isPayerAmount": true,
 "paymentPassword": "*****",
             "clientTransaction": "Merchant transaction Id"
        }
    }
}}
```

```
JSON ответ:
```

```
{"Envelope": {
    "Body": {
       "VerifyPaymentResponse": {
           "isTransactionValid": true,
 "forecast": {
 "payer": "12345678",
```

```
 "payerCurrency": "RUB",
                       "payerAmount": 100,
                       "payerFee": 0,
                       "payee": "87654321",
                       "payeeAmount": 100,
                       "payeeCurrency": "RUB"
                 },
                 "operationInfo": {
                       "attribute": [
{ } { } \{ \} \{ \{ \} \{ \} \{ \{ \} \{ \} \{ \{ \} \{ \} \{ \{ \} \{ \} \{ \{ \} \{ \} \{ \{ \} \{ \} \{ \{ \} \{ \} \{ \{ \} \{ \{  "value": "true",
                                  "key": "paymentPasswordChallengeRequired"
 }
 ]
               }
          }
      }
}}
```
**2.** Если плательщик получает платежный пароль в SMS, выполните метод *[GetAccountPaymentPasswordChallenge](#page-119-0)* для получения плательщиком платежного пароля:

```
<GetAccountPaymentPasswordChallengeRequest>
   <accountId>12345678</accountId>
</GetAccountPaymentPasswordChallengeRequest>
```
JSON запрос:

```
{"Envelope": {
 "Header": {
         "Security": {
             "UsernameToken": {
                "Username": "USERNAME",
                 "Password": "PASSWORD"
 }
        }
 },
 "Body": {
         "GetAccountPaymentPasswordChallengeRequest": {
             "accountId": 12345678
         }
    }
}}
```
**3.** Выполните метод *[AuthoriseTransaction](#page-108-0)*, чтобы списать сумму со счета плательщика.

Следующий SOAP пример списывает 100 RUB со счета пользователя 12345678 на счет магазина 87654321:

```
<AuthoriseTransactionRequest>
  <payer>12345678</payer>
   <payee>87654321</payee>
   <amount>100</amount>
 <isPayerAmount>true</isPayerAmount>
 <paymentPassword>*****</paymentPassword>
  <clientTransaction>000002</clientTransaction>
   <description>Sample two-phase transaction</description>
</AuthoriseTransactionRequest>
```
Если списание прошло успешно, то SOAP ответ будет выглядеть так:

```
<AuthoriseTransactionResponse>
  <id>328805</id>
   <attribute>
     <key>category</key>
     <value>BUSINESS</value>
   </attribute>
   <attribute>
     <key>sourcecurrencycode</key>
     <value>RUB</value>
```

```
 </attribute>
   <attribute>
    <key>sourceamount</key>
     <value>100</value>
   </attribute>
   <attribute>
    <key>description</key>
     <value>Sample two-phase transaction</value>
   </attribute>
   <attribute>
     <key>typeid</key>
     <value>10</value>
   </attribute>
   <attribute>
     <key>targetamount</key>
     <value>-100</value>
   </attribute>
   <attribute>
     <key>protectioncode</key>
     <value>18721</value>
   </attribute>
   <attribute>
     <key>targetcurrencycode</key>
     <value>RUB</value>
   </attribute>
   <attribute>
     <key>statusid</key>
     <value>INPROGRESS</value>
   </attribute>
   <attribute>
     <key>sourceamounttotal</key>
     <value>100</value>
   </attribute>
   <attribute>
     <key>modified</key>
     <value>2014-12-22T23:23:20.000+03:00</value>
   </attribute>
   <attribute>
     <key>clienttransaction</key>
     <value>000002</value>
   </attribute>
   <attribute>
     <key>targetaccountid</key>
     <value>12345678</value>
   </attribute>
   <attribute>
     <key>protectioncodeexpirationdate</key>
     <value>2014-12-23T23:23:19.000+03:00</value>
   </attribute>
   <attribute>
    <key>sourceaccountid</key>
     <value>87654321</value>
   </attribute>
   <attribute>
     <key>isreversed</key>
     <value>true</value>
   </attribute>
</AuthoriseTransactionResponse>
```
**Важно:** По умолчанию списание средств действует в течении 24 часов. Если Вы не завершите операцию за это время, то операция отменится. Вы можете добавить элемент protectioncodeexpirationdate в Ваш запрос, чтобы переопределить время действия по умолчанию. Вы можете добавить элемент protectioncode в Ваш запрос, чтобы самим указать код подтверждени в методе ConfirmTransaction.

JSON запрос:

```
{"Envelope": {
     "Header": {
         "Security": {
```
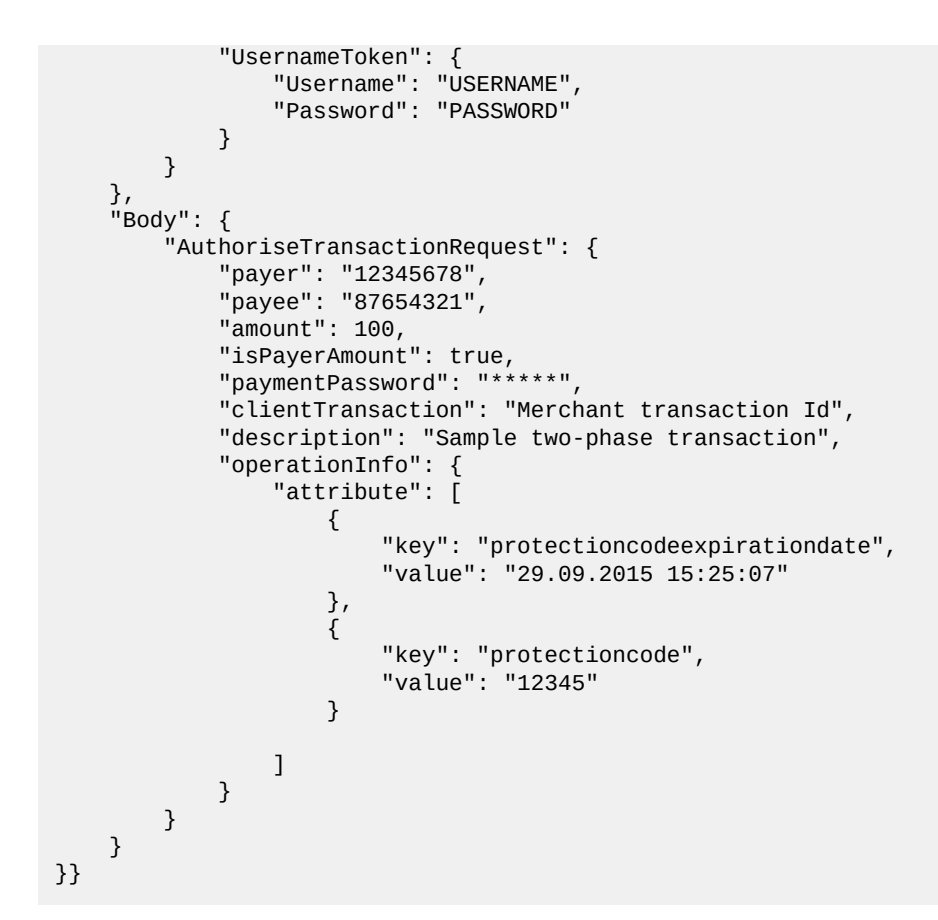

```
JSON ответ:
```

```
{"Envelope": {
         "Body": {
                "AuthoriseTransactionResponse": {
                        "id": 328805,
                        "attribute": [
...
\left\{ \begin{array}{ccc} 0 & 0 & 0 \\ 0 & 0 & 0 \\ 0 & 0 & 0 \\ 0 & 0 & 0 \\ 0 & 0 & 0 \\ 0 & 0 & 0 \\ 0 & 0 & 0 \\ 0 & 0 & 0 \\ 0 & 0 & 0 \\ 0 & 0 & 0 \\ 0 & 0 & 0 \\ 0 & 0 & 0 \\ 0 & 0 & 0 \\ 0 & 0 & 0 & 0 \\ 0 & 0 & 0 & 0 \\ 0 & 0 & 0 & 0 \\ 0 & 0 & 0 & 0 \\ 0 & 0 & 0 & 0 & 0 \\ 0 & 0 & 0 & 0 & 0 \\ 0 & 0 & 0 & 0 & 0 "value": "INPROGRESS",
                                        "key": "statusid"
                               },
\{ "value": "12345",
                                       "key": "protectioncode"
                               },
\{ "value": "2015-09-29T15:25:07.000+03:00",
                               "key": "protectioncodeexpirationdate"
\{a_1, a_2, \ldots, a_n\}...
                       ]
               }
        }
}}
```
#### **Второй этап**

**1.** Выполните метод *[ConfirmTransaction](#page-111-0)*, чтобы зачислить средства на счет получателя.

Следующий SOAP пример показывает, как зачислить средства на счет получателя по операции 328805:

```
<ConfirmTransactionRequest>
  <transactionId>328805</transactionId>
   <protectionCode>18721</protectionCode>
</ConfirmTransactionRequest>
```
Если операция проведена успешно, то SOAP ответ будет выглядеть так:

<ConfirmTransactionResponse> <id>328805</id> <attribute> <key>category</key> <value>BUSINESS</value> </attribute> <attribute> <key>sourcecurrencycode</key> <value>RUB</value> </attribute> <attribute> <key>sourceamount</key> <value>100</value> </attribute> <attribute> <key>description</key> <value>Sample two-phase transaction</value> </attribute> <attribute> <key>typeid</key> <value>10</value> </attribute> <attribute> <key>targetamount</key> <value>-100</value> </attribute> <attribute> <key>protectioncode</key> <value>\*\*\*\*\*</value> </attribute> <attribute> <key>sourceamountfee</key> <value>0</value> </attribute> <attribute> <key>targetcurrencycode</key> <value>RUB</value> </attribute> <attribute> <key>statusid</key> <value>SUCCEED</value> </attribute> <attribute> <key>sourceamounttotal</key> <value>100</value> </attribute> <attribute> <key>modified</key> <value>2014-12-23T00:44:37.000+03:00</value> </attribute> <attribute> <key>clienttransaction</key> <value>000002</value> </attribute> <attribute> <key>targetaccountid</key> <value>12345678</value> </attribute> <attribute> <key>protectioncodeexpirationdate</key> <value>2014-12-23T23:23:19.000+03:00</value> </attribute> <attribute> <key>sourceaccountid</key> <value>87654321</value> </attribute> <attribute> <key>isreversed</key>

```
 <value>true</value>
   </attribute>
</ConfirmTransactionResponse>
```
JSON запрос:

```
{"Envelope": {
     "Header": {
         "Security": {
              "UsernameToken": {
                  "Username": "USERNAME",
                  "Password": "PASSWORD"
              }
         }
 },
 "Body": {
         "ConfirmTransactionRequest": {
              "transactionId": "328805",
              "protectionCode": "12345"
         }
     }
}}
```
JSON ответ:

```
{"Envelope": {
     "Body": {
         "ConfirmTransactionResponse": {
             "id": 328805,
             "attribute": [
...
\{ "value": "SUCCEED",
                      "key": "statusid"
\{a_1, a_2, \ldots, a_n\}...
             ]
         }
     }
}}
```
# **Выставление счета (инвойс)**

Вы можете выставить счет для оплаты и передать его пользователю. Пользователь может использовать различные методы для оплаты счета.

#### **Создание инвойса**

**1.** Выполните метод *[Invoice](#page-121-2)*.

Следующий SOAP пример показывает создание инвойса на 100 RUB, который должен быть оплачен на счет магазина 87654321:

```
<InvoiceRequest>
  <payee>87654321</payee>
   <amount>100</amount>
  <clientTransaction>00001</clientTransaction>
  <description>Sample invoice</description>
</InvoiceRequest>
```
Пример SOAP ответа, если инвойс создан успешно:

```
<InvoiceResponse>
  <status>CREATED</status>
  <dateTime>2014-12-18T23:36:27.000+03:00</dateTime>
  <transaction>328498</transaction>
  <clientTransaction>000001</clientTransaction>
```
</InvoiceResponse>

```
JSON запрос:
```

```
{"Envelope": {
     "Header": {
         "Security": {
             "UsernameToken": {
                 "Username": "USERNAME",
                 "Password": "PASSWORD"
 }
         }
 },
 "Body": {
         "InvoiceRequest": {
             "payee": "87654321",
             "amount": 100,
             "clientTransaction": "Merchant transaction Id"
         }
    }
}}
```
JSON ответ:

```
{"Envelope": {
     "Body": {
         "InvoiceResponse": {
              "transaction": 328498,
              "dateTime": "2015-06-17T09:39:41.000+0300",
              "status": "CREATED",
              "clientTransaction": "Merchant transaction Id"
         }
     }
}}
```
**2.** Получите в ответе элемент transaction и передайте его пользователю. Этот номер операции необходим для оплаты инвойса.

**Подсказка:** Вы также можете указать номер телефона или e-mail в Invoice запросе. В этом случае MONETA.MerchantAPI автоматически пошлет уведомление пользователю.

#### **Оплата инвойса**

Пользователь может оплатить инвойс, например, через терминал.

**1.** Рекомендуется (но необязательно) сначала выполнить запрос *[VerifyPayment](#page-127-0)*, чтобы проверить параметры платежа.

Следующий SOAP пример проверяет существует ли инвойс 0328498 и можно ли его оплатить со счета 12345678:

```
<VerifyPaymentRequest>
  <payer>12345678</payer>
   <payee>0328498</payee>
   <paymentPassword>*****</paymentPassword>
   <clientTransaction>000001</clientTransaction>
</VerifyPaymentRequest>
```
**Важно:** Для того чтобы указать, что будет проведена оплата инвойса, следует подставить 0 перед номером операции и передать это значение в элементе payee запроса VerifyPayment.

Следующий SOAP ответ показывает, что параметры платежа указаны верно:

```
<VerifyPaymentResponse>
  <isTransactionValid>true</isTransactionValid>
   <forecast>
     <payer>12345678</payer>
     <payerCurrency>RUB</payerCurrency>
    <payerAmount>100</payerAmount>
```

```
 <payerFee>0</payerFee>
     <payee>87654321</payee>
     <payeeCurrency>RUB</payeeCurrency>
     <payeeAmount>100</payeeAmount>
     <payerAlias>RUB</payerAlias>
     <payeeAlias>Test Store</payeeAlias>
   </forecast>
   <transactionId>328498</transactionId>
   <operationStatus>CREATED</operationStatus>
</VerifyPaymentResponse>
```
JSON запрос:

```
{"Envelope": {
     "Header": {
        "Security": {
            "UsernameToken": {
                "Username": "USERNAME",
                "Password": "PASSWORD"
 }
        }
 },
 "Body": {
        "VerifyPaymentRequest": {
            "version": "VERSION_2",
            "payer": "12345678",
 "payee": "0328498",
 "paymentPassword": "*****",
            "clientTransaction": "Merchant transaction Id"
        }
    }
}}
```
JSON ответ:

```
{"Envelope": {
    "Body": {
 "VerifyPaymentResponse": {
 "isTransactionValid": true,
 "forecast": {
 "payer": "12345678",
               "payerCurrency": "RUB",
               "payerAmount": 100,
               "payerFee": 0,
               "payee": "87654321",
               "payeeAmount": 100,
               "payeeCurrency": "RUB"
\},
 "transactionId": "328498",
           "operationStatus": "CREATED"
       }
    }
}}
```
**2.** Выполните запрос *[Payment](#page-121-0)*.

**Важно:** Инвойс не может быть оплачен с того же счета магазина на который создан инвойс.

Следующий SOAP пример показывает вызов метода Payment для оплаты инвойса 328498:

```
<PaymentRequest>
   <payer>12345678</payer>
   <payee>0328498</payee>
   <paymentPassword>*****</paymentPassword>
</PaymentRequest>
```
**Важно:** Для того чтобы указать, что будет проведена оплата инвойса, следует подставить 0 перед номером операции и передать это значение в элементе payee запроса Payment.

Следующий SOAP пример показывает ответ, если инвойс успешно оплачен:

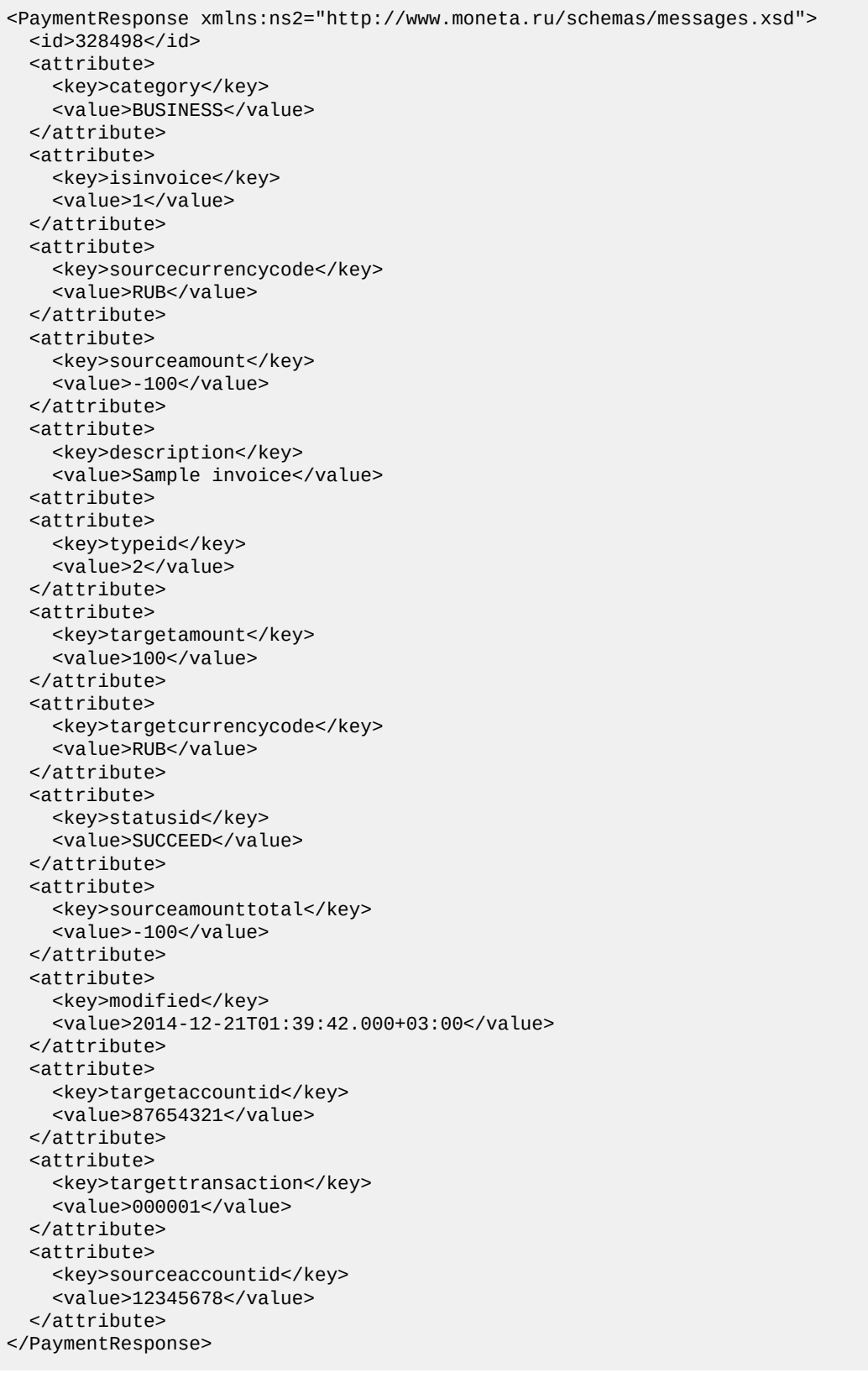

#### JSON запрос:

```
{"Envelope": {
 "Header": {
 "Security": {
 "UsernameToken": {
 "Username": "USERNAME",
```

```
 "Password": "PASSWORD"
              }
         }
 },
 "Body": {
         "PaymentRequest": {
              "payer": "12345678",
              "payee": "0328498",
              "paymentPassword": "*****"
         }
     }
}}
```
JSON ответ:

```
{"Envelope": {
     "Body": {
         "PaymentResponse": {
             "id": 328498,
              "attribute": [
...
\{ "value": "SUCCEED",
                      "key": "statusid"
\{a_1, a_2, \ldots, a_n\}...
             ]
         }
     }
}}
```
**Важно:** После обработки платежа Moneta.Ru посылает уведомление об оплате на Pay URL, установленный на счете магазина. Pay Url должен вернуть ответ в текстовом формате. Варианты ответа:

- SUCCESS. Магазин принимает оплату. Операция переходит в статус "Выполнено".
- FAIL. Магазин не принял платеж. Операция переходит в статус "Уведомление не доставлено". Moneta.Ru делает повторные попытки отослать уведомление об оплате.

Более подробную информацию смотрите в документации *MONETA.Assistant*.

#### **Оплата банковской картой**

#### **Оплата банковской картой**

Для оплаты банковской картой используется метод *[Payment](#page-121-0)*.

В запросе следует передать следующие поля:

- CARDNUMBER
- CARDEXPIRATION
- CARDCVV2

Пример SOAP запроса:

```
<soap:Envelope xmlns:soap="http://schemas.xmlsoap.org/soap/envelope/">
     <SOAP-ENV:Header xmlns:SOAP-ENV="http://schemas.xmlsoap.org/soap/envelope/">
         <wsse:Security
                 xmlns:wsse="http://docs.oasis-open.org/wss/2004/01/oasis-200401-wss-
wssecurity-secext-1.0.xsd"
                 xmlns:wsu="http://docs.oasis-open.org/wss/2004/01/oasis-200401-wss-
wssecurity-utility-1.0.xsd"
                 soap:mustUnderstand="1">
             <wsse:UsernameToken wsu:Id="UsernameToken-42">
                 <wsse:Username>USERNAME</wsse:Username>
                 <wsse:Password Type="http://docs.oasis-open.org/wss/2004/01/
oasis-200401-wss-username-token-profile-1.0#PasswordText">PASSWORD</wsse:Password>
             </wsse:UsernameToken>
```

```
 </wsse:Security>
     </SOAP-ENV:Header>
     <soap:Body>
         <PaymentRequest xmlns="http://www.moneta.ru/schemas/messages.xsd">
             <payer>Payment system account id *</payer>
             <payee>Merchant's account</payee>
             <amount>Amount</amount>
             <isPayerAmount>false</isPayerAmount>
             <clientTransaction>Merchant transaction ID</clientTransaction>
             <operationInfo>
                  <attribute>
                      <key>CARDNUMBER</key>
                      <value>1111111111111111</value>
                  </attribute>
                  <attribute>
                      <key>CARDEXPIRATION</key>
                     <value>01/2001</value>
                  </attribute>
                  <attribute>
                      <key>CARDCVV2</key>
                      <value>012</value>
                  </attribute>
             </operationInfo>
         </PaymentRequest>
     </soap:Body>
</soap:Envelope>
```

```
JSON запрос:
```

```
{"Envelope": {
    "Header": {
        "Security": {
            "UsernameToken": {
                "Username": "USERNAME",
                "Password": "PASSWORD"
 }
        }
 },
 "Body": {
        "PaymentRequest": {
            "payer": "Payment system account id *",
            "payee": "Merchant's account",
            "amount": "Amount",
            "isPayerAmount": false,
            "clientTransaction": "Merchant transaction id",
            "operationInfo": {
                "attribute": [
\{ "key": "CARDNUMBER",
                       "value": "1111111111111111"
                   },
\{ "key": "CARDEXPIRATION",
                       "value": "01/2001"
, where \{ \} , we have \{ \} , we have \{ \} ,
\{ "key": "CARDCVV2",
                       "value": "012"
 }
 ]
           }
        }
    }
}}
```
**Примечание:** \* Payment system account id - Вы можете уточнить в коммерческом отделе или в личном кабинете (Рабочий кабинет -> Способы оплаты -> стобец Номера счетов).

Если карта без поддержки технологии 3DS, то операция будет проведена сразу. Вам следует только дождаться уведомления об оплате.

Если на карте включен 3DS, то в ответе придет ссылка, куда следует перенаправить пользователя за вводом 3DS подтверждения:

```
<SOAP-ENV:Envelope xmlns:SOAP-ENV="http://schemas.xmlsoap.org/soap/envelope/">
    <SOAP-ENV:Header/>
    <SOAP-ENV:Body>
        <ns2:PaymentResponse xmlns:ns2="http://www.moneta.ru/schemas/messages.xsd">
             <ns2:id>Moneta_transaction_id</ns2:id>
 ...
             <ns2:attribute>
                 <ns2:key>auth3dsurl</ns2:key>
                 <ns2:value>https://www.moneta.ru/process3ds.htm?
operationId=Moneta_transaction_id&amp;clientTransaction=Merchant_transaction_ID</
ns2:value>
             </ns2:attribute>
             <ns2:attribute>
                 <ns2:key>statusid</ns2:key>
                 <ns2:value>INPROGRESS</ns2:value>
             </ns2:attribute>
 ...
         </ns2:PaymentResponse>
    </SOAP-ENV:Body>
</SOAP-ENV:Envelope>
```

```
JSON ответ:
```

```
{"Envelope": {
     "Body": {
        "PaymentResponse": {
           "id": "Moneta transaction id",
            "attribute": [
...
\{ "value": "https://www.moneta.ru/process3ds.htm?
operationId=Moneta_transaction_id&clientTransaction=Merchant_transaction_ID",
                    "key": "auth3dsurl"
                },
\{ "value": "INPROGRESS",
                    "key": "statusid"
\{a_1, a_2, \ldots, a_n\}...
 ]
        }
    }
}}
```
Если браузер плательщика поддерживает javascript, то желательно добавить в эту ссылку параметр javascriptEnabled=true, это избавит от необходимости отрисовки дополнительного экрана редиректа.

После этого Вам следует дождаться уведомления об оплате.

**Подсказка:** Вы также можете проверять статус операции методом *[GetOperationDetailsById](#page-119-1)* или ждать запроса по факту зачисления, который настраивается в счете/прототипе в «Действиях при зачислении/списании».

#### **Запрос на рекуррентные платежи без ввода карточных данных**

**Важно:** Если Вы хотите проводить рекуррентные платежи, то следует написать письмо об этом в коммерческий отдел, так как требуется дополнительная настройка в банке-эквайере.

```
Выполните метод Invoice с параметром PAYMENTTOKEN:
```

```
<soap:Envelope xmlns:soap="http://schemas.xmlsoap.org/soap/envelope/">
     <SOAP-ENV:Header xmlns:SOAP-ENV="http://schemas.xmlsoap.org/soap/envelope/">
         <wsse:Security
                 xmlns:wsse="http://docs.oasis-open.org/wss/2004/01/oasis-200401-wss-
wssecurity-secext-1.0.xsd"
```

```
 xmlns:wsu="http://docs.oasis-open.org/wss/2004/01/oasis-200401-wss-
wssecurity-utility-1.0.xsd"
                 soap:mustUnderstand="1">
             <wsse:UsernameToken wsu:Id="UsernameToken-42">
                 <wsse:Username>USERNAME</wsse:Username>
                 <wsse:Password Type="http://docs.oasis-open.org/wss/2004/01/
oasis-200401-wss-username-token-profile-1.0#PasswordText">PASSWORD</wsse:Password>
             </wsse:UsernameToken>
         </wsse:Security>
     </SOAP-ENV:Header>
     <soap:Body>
         <InvoiceRequest xmlns="http://www.moneta.ru/schemas/messages.xsd">
             <payer>Payment system account id *</payer>
             <payee>Merchant's account</payee>
             <amount>Amount</amount>
             <clientTransaction>Merchant transaction ID</clientTransaction>
             <operationInfo>
                 <attribute>
                    <key>PAYMENTTOKEN</key>
                     <value>request</value>
                 </attribute>
             </operationInfo>
         </InvoiceRequest>
     </soap:Body>
</soap:Envelope>
```
JSON запрос:

```
{"Envelope": {
     "Header": {
         "Security": {
 "UsernameToken": {
 "Username": "USERNAME",
                 "Password": "PASSWORD"
 }
         }
 },
 "Body": {
         "InvoiceRequest": {
             "payer": "Payment system account id *",
             "payee": "Merchant's account",
             "amount": "Amount",
             "clientTransaction": "Merchant transaction ID",
             "operationInfo": {
                 "attribute": [
\{ "key": "PAYMENTTOKEN",
                         "value": "request"
denotes the control of the second property of the second property \} ]
            }
        }
    }
}}
```
**Подсказка:** Атрибут PAYMENTTOKEN=request означет, что если платеж пройдет успешно, то мы должны сформировать токен для рекуррентных платежей и сложить его в этот же атрибут PAYMENTTOKEN. После проведения операции сформированный PAYMENTTOKEN придет в уведомлении об оплате. Либо его можно получить вызвав метод *[GetOperationDetailsById](#page-119-1)*. Затем этот PAYMENTTOKEN передаётся в методе Payment вместо карточных данных.

**Примечание:** \* Payment system account id - Вы можете уточнить в коммерческом отделе или в личном кабинете (Рабочий кабинет -> Способы оплаты -> стобец Номера счетов).

В результате вызова метода *[Invoice](#page-121-2)* мы возвращаем transactionId – номер операции, который нужно использовать при переходе на платежную форму Moneta.Assistant в виде: https://www.payanyway.ru/assistant.htm?operationId=[полученный\_номер\_операции]& paymentSystem.unitId=card&paymentSystem.limitIds=card&followup=true
### **Запрос на выставление счета с последующей авторизацией без подтверждения списания**

Если Вам требуется, чтобы в результате оплаты деньги были не списаны с карты, а только заблокированы, то сначала следует вызвать метод *[Invoice](#page-121-0)* с параметром AUTHORIZEONLY:

```
<soap:Envelope xmlns:soap="http://schemas.xmlsoap.org/soap/envelope/">
     <SOAP-ENV:Header xmlns:SOAP-ENV="http://schemas.xmlsoap.org/soap/envelope/">
         <wsse:Security
                 xmlns:wsse="http://docs.oasis-open.org/wss/2004/01/oasis-200401-wss-
wssecurity-secext-1.0.xsd"
                 xmlns:wsu="http://docs.oasis-open.org/wss/2004/01/oasis-200401-wss-
wssecurity-utility-1.0.xsd"
                 soap:mustUnderstand="1">
             <wsse:UsernameToken wsu:Id="UsernameToken-42">
                 <wsse:Username>USERNAME</wsse:Username>
                 <wsse:Password Type="http://docs.oasis-open.org/wss/2004/01/
oasis-200401-wss-username-token-profile-1.0#PasswordText">PASSWORD</wsse:Password>
             </wsse:UsernameToken>
         </wsse:Security>
     </SOAP-ENV:Header>
     <soap:Body>
         <InvoiceRequest xmlns="http://www.moneta.ru/schemas/messages.xsd">
             <payer>Payment system account id *</payer>
             <payee>Merchant's account</payee>
             <amount>Amount</amount>
             <clientTransaction>Merchant transaction ID</clientTransaction>
             <operationInfo>
                 <attribute>
                    <key>AUTHORIZEONLY</key>
                     <value>1</value>
                 </attribute>
             </operationInfo>
         </InvoiceRequest>
     </soap:Body>
</soap:Envelope>
```

```
JSON запрос:
```

```
{"Envelope": {
    "Header": {
        "Security": {
 "UsernameToken": {
 "Username": "USERNAME",
              "Password": "PASSWORD"
 }
       }
 },
 "Body": {
        "InvoiceRequest": {
           "payer": "Payment system account id *",
           "payee": "Merchant's account",
           "amount": "Amount",
           "clientTransaction": "Merchant transaction ID",
           "operationInfo": {
              "attribute": [
\{ "key": "AUTHORIZEONLY",
                     "value": "1"
 }
 ]
           }
       }
    }
}}
```
**Примечание:** \* Payment system account id - Вы можете уточнить в коммерческом отделе или в личном кабинете (Рабочий кабинет -> Способы оплаты -> стобец Номера счетов).

В результате вызова метода *[Invoice](#page-121-0)* мы возвращаем transactionId – номер операции, который нужно использовать при переходе на платежную форму Moneta.Assistant в виде: https://www.payanyway.ru/assistant.htm?operationId=[полученный\_номер\_операции]& paymentSystem.unitId=card&paymentSystem.limitIds=card&followup=true

## **Возврат средств**

#### **Примеры запросов на возврат средств**

SOAP запрос:

```
<SOAP-ENV:Envelope xmlns:SOAP-ENV="http://schemas.xmlsoap.org/soap/envelope/">
     <SOAP-ENV:Header>
         <wsse:Security xmlns:wsse="http://docs.oasis-open.org/wss/2004/01/oasis-200401-
wss-wssecurity-secext-1.0.xsd" SOAP-ENV:mustUnderstand="1">
             <wsse:UsernameToken xmlns:wsu="http://docs.oasis-open.org/wss/2004/01/
oasis-200401-wss-wssecurity-utility-1.0.xsd" wsu:Id="XWSSGID-1453884616001-1949076214"
 xmlns:wsse="http://docs.oasis-open.org/wss/2004/01/oasis-200401-wss-wssecurity-
secext-1.0.xsd">
                 <wsse:Username>USERNAME</wsse:Username>
                 <wsse:Password Type="http://docs.oasis-open.org/wss/2004/01/
oasis-200401-wss-username-token-profile-1.0#PasswordText">PASSWORD</wsse:Password>
             </wsse:UsernameToken>
         </wsse:Security>
     </SOAP-ENV:Header>
     <SOAP-ENV:Body>
         <ns2:RefundRequest xmlns:ns2="http://www.moneta.ru/schemas/messages.xsd">
             <ns2:transactionId>102314549</ns2:transactionId>
             <ns2:amount>2.16</ns2:amount>
             <ns2:paymentPassword>*****</ns2:paymentPassword>
             <ns2:clientTransaction>CLIENT_TRANSACTION</ns2:clientTransaction>
             <ns2:description>DESCRIPTION</ns2:description>
             <ns2:operationInfo>
                 <ns2:attribute>
                     <ns2:key>CUSTOMFIELD:comment</ns2:key>
                     <ns2:value>***</ns2:value>
                 </ns2:attribute>
             </ns2:operationInfo>
         </ns2:RefundRequest>
     </SOAP-ENV:Body>
</SOAP-ENV:Envelope>
```
Минимальный SOAP запрос:

```
<SOAP-ENV:Envelope xmlns:SOAP-ENV="http://schemas.xmlsoap.org/soap/envelope/">
     <SOAP-ENV:Header>
         <wsse:Security xmlns:wsse="http://docs.oasis-open.org/wss/2004/01/oasis-200401-
wss-wssecurity-secext-1.0.xsd" SOAP-ENV:mustUnderstand="1">
             <wsse:UsernameToken xmlns:wsu="http://docs.oasis-open.org/wss/2004/01/
oasis-200401-wss-wssecurity-utility-1.0.xsd" wsu:Id="XWSSGID-1453884616001-1949076214"
 xmlns:wsse="http://docs.oasis-open.org/wss/2004/01/oasis-200401-wss-wssecurity-
secext-1.0.xsd">
                 <wsse:Username>USERNAME</wsse:Username>
                 <wsse:Password Type="http://docs.oasis-open.org/wss/2004/01/
oasis-200401-wss-username-token-profile-1.0#PasswordText">PASSWORD</wsse:Password>
             </wsse:UsernameToken>
         </wsse:Security>
     </SOAP-ENV:Header>
     <SOAP-ENV:Body>
         <ns2:RefundRequest xmlns:ns2="http://www.moneta.ru/schemas/messages.xsd">
             <ns2:transactionId>102314549</ns2:transactionId>
             <ns2:paymentPassword>*****</ns2:paymentPassword>
         </ns2:RefundRequest>
     </SOAP-ENV:Body>
</SOAP-ENV:Envelope>
```

```
SOAP ответ:
```

```
<SOAP-ENV:Envelope xmlns:SOAP-ENV="http://schemas.xmlsoap.org/soap/envelope/">
     <SOAP-ENV:Header/>
     <SOAP-ENV:Body>
         <ns2:RefundResponse xmlns:ns2="http://www.moneta.ru/schemas/messages.xsd">
             <ns2:id>102314550</ns2:id>
             ...
             <ns2:attribute>
                 <ns2:key>parentid</ns2:key>
                 <ns2:value>102314549</ns2:value>
             </ns2:attribute>
             <ns2:attribute>
                 <ns2:key>statusid</ns2:key>
                 <ns2:value>SUCCEED</ns2:value>
             </ns2:attribute>
             <ns2:attribute>
                 <ns2:key>isrefund</ns2:key>
                 <ns2:value>1</ns2:value>
             </ns2:attribute>
 ...
         </ns2:RefundResponse>
     </SOAP-ENV:Body>
</SOAP-ENV:Envelope>
```

```
JSON запрос:
```

```
{
   "Envelope": {
     "Body": {
       "RefundRequest": {
         "amount": 2.16,
         "paymentPassword": "*****",
         "transactionId": 102314549,
         "description": "DESCRIPTION",
         "clientTransaction": "CLIENT_TRANSACTION",
         "operationInfo": {
          .<br>"attribute": [
\{ "value": "***",
               "key": "CUSTOMFIELD:comment"
 }
          ]
        }
      }
     },
     "Header": {
       "Security": {
         "UsernameToken": {
 "Password": "PASSWORD",
 "Username": "USERNAME"
         }
      }
    }
  }
}
```

```
Минимальный JSON запрос:
```

```
{
   "Envelope": {
     "Body": {
       "RefundRequest": {
         "paymentPassword": "*****",
         "transactionId": 102314549
       }
     },
     "Header": {
       "Security": {
          "UsernameToken": {
```

```
 "Password": "PASSWORD",
            "Username": "USERNAME"
          }
       }
    }
   }
}
```
JSON ответ:

```
{
   "Envelope": {
     "Body": {
       "RefundResponse": {
         "id": 102314550,
         "attribute": [
...
            {
              "value": "102314549",
              "key": "parentid"
           },
            {
              "value": "SUCCEED",
              "key": "statusid"
           },
            {
              "value": "1",
              "key": "isrefund"
           }
...
 ]
 }
 }
  }
}
```
## **Вывод средств**

#### **Введение**

Метод Payment можно использовать для вывода средств в различные платежные системы.

Для выбора платежной системы в методе Payment требуется указать нужный элемент payee.

В методе Payment передаются параметры необходимые для вывода средств, которые зависят от выбранной платежной системы. Параметры передаются в элементе operationInfo.

Для определения элемента payee и параметров платежной системы смотрите дополнительную информацию:

- *[Дополнительные](#page-222-0) параметры метода Payment*
- *Получение [параметров](#page-223-0) для вывода средств*
- *[Примеры](#page-223-1) вывода средств*

## **Вывод средств со счета в Moneta.Ru**

Для вывода средств со счета Moneta.Ru выполните следующие шаги:

**1.** Рекомендуется (но необязательно) сначала выполнить запрос VerifyPayment, чтобы проверить параметры платежа.

Смотрите подробнее о *[VerifyPayment Endpoint](#page-127-0)*.

Следующий SOAP ответ показывает, что платеж можно провести:

```
<VerifyPaymentResponse>
  <isTransactionValid>true</isTransactionValid>
  <forecast>
```

```
 <payer>12******78</payer>
     <payerCurrency>RUB</payerCurrency>
     <payerAmount>1.23</payerAmount>
     <payerFee>0</payerFee>
     <payee>9000</payee>
     <payeeCurrency>RUB</payeeCurrency>
     <payeeAmount>1.23</payeeAmount>
     <payeeFee>0</payeeFee>
     <payeeAlias>Municipal Enterprise of Water Supply and Waste Water Treatment
  (Yoshkar-Ola)</payeeAlias>
   </forecast>
</VerifyPaymentResponse>
```
#### JSON ответ:

```
{"Envelope": {
    "Body": {
        "VerifyPaymentResponse": {
            "isTransactionValid": true,
 "forecast": {
 "payer": "12******78",
                "payerCurrency": "RUB",
               "payerAmount": 1.23,
               "payerFee": 0,
               "payee": "9000",
               "payeeAmount": 1.23,
 "payeeCurrency": "RUB",
 "payeeAlias": "Municipal Enterprise of Water Supply and Waste Water
 Treatment (Yoshkar-Ola)"
            }
        }
    }
}}
```
**2.** Если плательщик получает платежный пароль в SMS, выполните метод GetAccountPaymentPasswordChallenge для получения плательщиком платежного пароля.

Смотрите подробнее о *[GetAccountPaymentPasswordChallenge Endpoint](#page-119-0)*

**3.** Выполните метод Payment.

Смотрите подробнее о *[Payment Endpoint](#page-121-1)*

Если операция проведена успешно, то SOAP ответ будет выглядеть так:

```
<PaymentResponse>
    <id>6*********</id>
     <attribute>
         <key>category</key>
         <value>BUSINESS</value>
     </attribute>
     <attribute>
         <key>sourcecurrencycode</key>
         <value>RUB</value>
     </attribute>
     <attribute>
         <key>sourceamount</key>
         <value>-103</value>
     </attribute>
     <attribute>
         <key>description</key>
         <value>Beeline</value>
     </attribute>
     <attribute>
         <key>typeid</key>
         <value>2</value>
     </attribute>
     <attribute>
         <key>targetamount</key>
         <value>100</value>
     </attribute>
```

```
 <attribute>
         <key>sourceamountcompensation</key>
         <value>3</value>
     </attribute>
     <attribute>
         <key>sourceamountfee</key>
         <value>0</value>
    </attribute>
     <attribute>
         <key>targetcurrencycode</key>
         <value>RUB</value>
     </attribute>
     <attribute>
         <key>statusid</key>
         <value>SUCCEED</value>
     </attribute>
     <attribute>
         <key>sourceamounttotal</key>
         <value>-103</value>
     </attribute>
     <attribute>
         <key>customfield:100</key>
         <value>9********4</value>
     </attribute>
     <attribute>
         <key>modified</key>
         <value>2015-01-26T15:00:00.000+03:00</value>
     </attribute>
     <attribute>
         <key>targetalias</key>
         <value>Mobile Communication</value>
     </attribute>
     <attribute>
         <key>targetaccountid</key>
         <value>1144</value>
     </attribute>
     <attribute>
         <key>targettransaction</key>
         <value>4**************0</value>
     </attribute>
     <attribute>
         <key>subproviderid</key>
         <value>2</value>
     </attribute>
     <attribute>
         <key>sourceaccountid</key>
         <value>8*******7</value>
     </attribute>
</PaymentResponse>
```

```
JSON ответ:
```

```
{"Envelope": {
    "Body": {
 "PaymentResponse": {
"id": "6********", "attribute": [
...
\{ "value": "SUCCEED",
                   "key": "statusid"
\{a_1, a_2, \ldots, a_n\}...
           ]
       }
    }
}}
```
## <span id="page-222-0"></span>**Дополнительные параметры метода Payment**

Следующая таблица показывает значения элемента payee и возможные значения элемента operationInfo, которые нужно передать для вывода средств со счета Moneta.Ru в различные платежные системы:

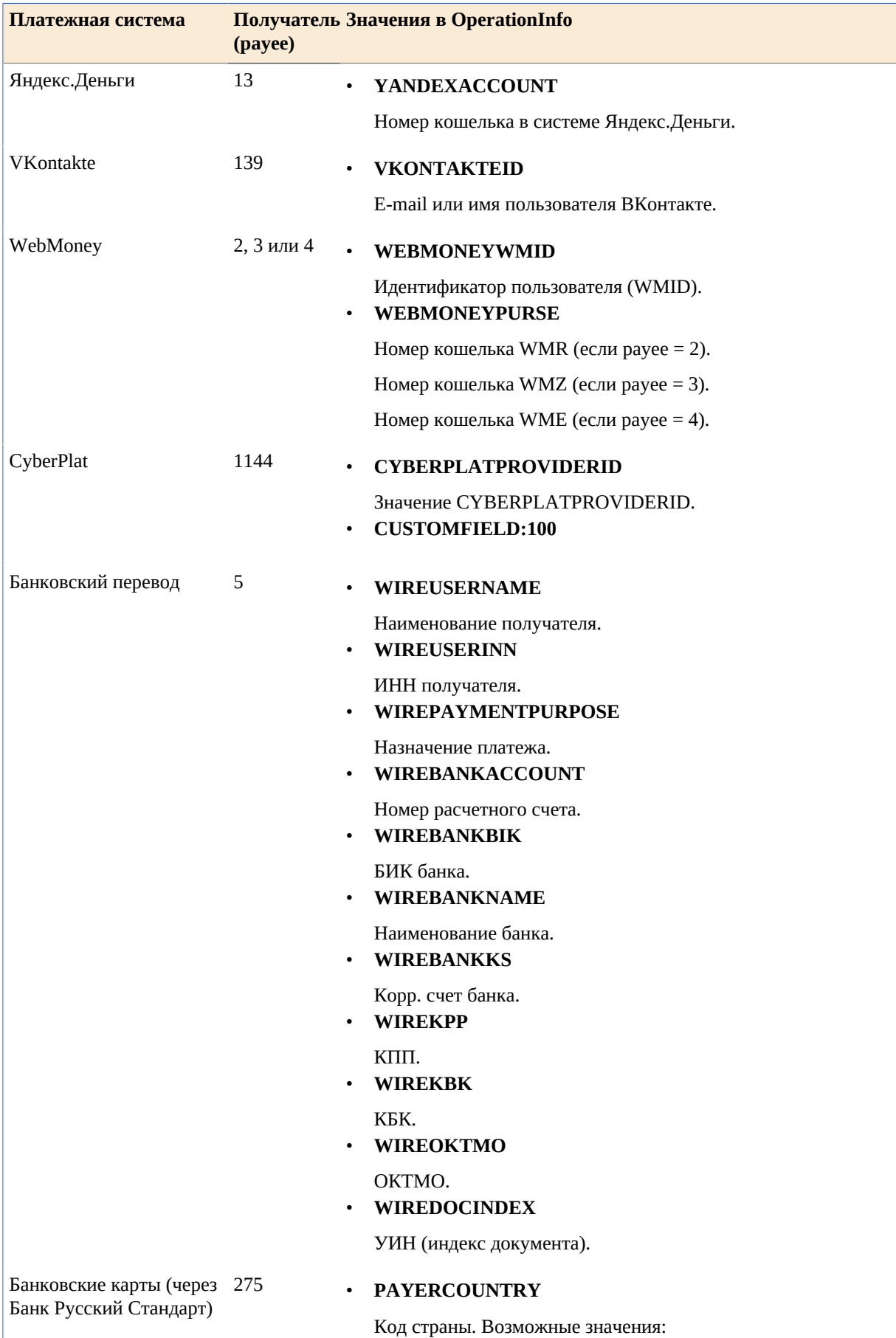

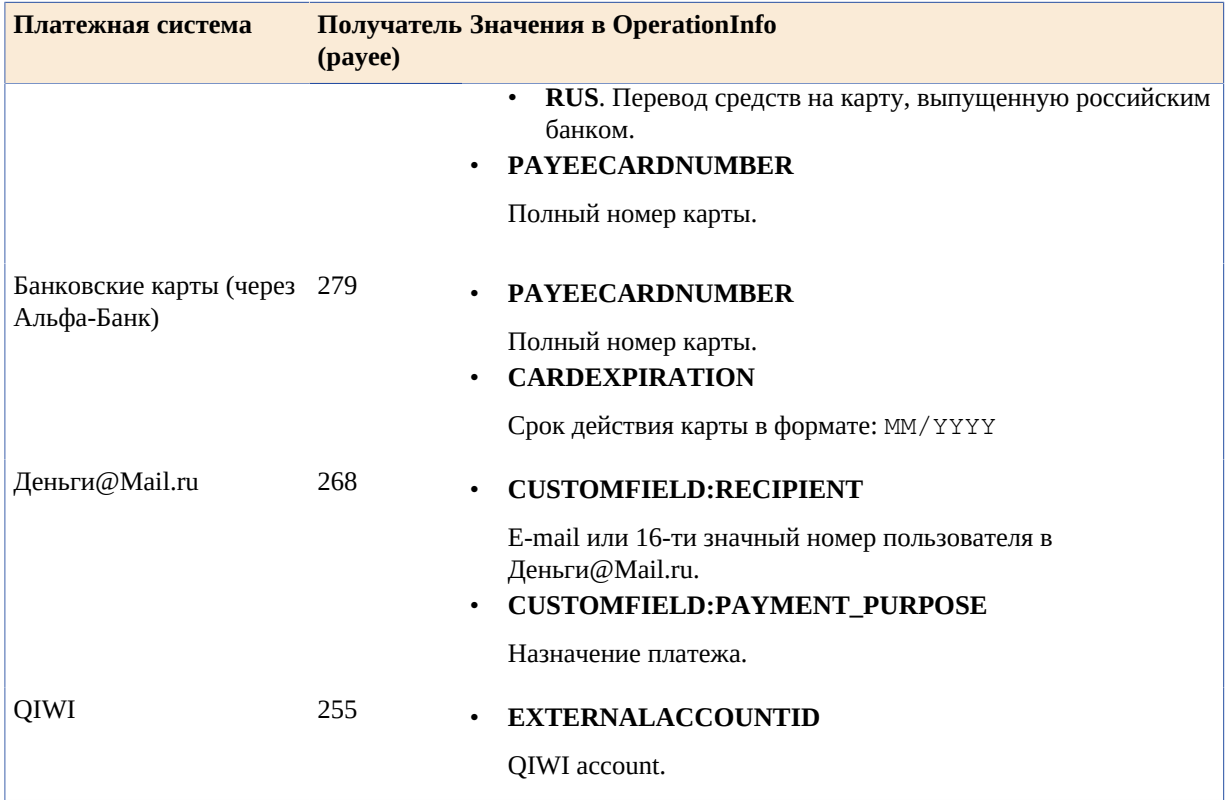

## <span id="page-223-0"></span>**Получение параметров для вывода средств**

Параметры для вывода средств в методе Payment зависят от платежной системы, куда выводятся средства.

- **1.** Сделайте вывод небольшой суммы со счета в Moneta.Ru в нужную платежную систему через интерфейс пользователя для получения номера операции.
- **2.** Используйте метод GetOperationDetailsById для получения деталей операции.

**Подсказка:** Вы можете использовать cURL для вызова метода GetOperationDetailsById. Смотрите *SOAP запрос с [помощью CURL](#page-354-0)* или *JSON запрос с [помощью CURL](#page-355-0)*.

**3.** В ответе получите элемент OperationInfo. Этот элемент содержит все параметры необходимые для вывода средств через MONETA.MerchantAPI.

Теперь Вы можете отредактрировать элемент OperationInfo и использовать его в методе Payment для вывода средств.

### <span id="page-223-1"></span>**Примеры вывода средств**

Примеры использования метода Payment для вывода средств на банковские реквизиты и другие платежные системы.

### **Яндекс.Деньги**

SOAP запрос:

```
<PaymentRequest xmlns="http://www.moneta.ru/schemas/messages.xsd">
   <payer>MONETA.RU Account Number</payer>
   <payee>13</payee>
   <amount>withdrawal_amount</amount>
   <isPayerAmount>true</isPayerAmount>
   <paymentPassword>payment_password</paymentPassword>
   <operationInfo>
     <attribute>
      <key>YANDEXACCOUNT</key>
       <value>Yandex.Money_Wallet_Number</value>
     </attribute>
   </operationInfo>
</PaymentRequest>
```
JSON запрос:

```
{"Envelope": {
 "Header": {
        "Security": {
 "UsernameToken": {
 "Username": "USERNAME",
               "Password": "PASSWORD"
 }
        }
 },
 "Body": {
        "PaymentRequest": {
 "payer": "MONETA.RU Account Number",
 "payee": "13",
 "amount": "withdrawal_amount",
            "isPayerAmount": true,
            "paymentPassword": "payment_password",
            "clientTransaction": "Merchant transaction Id",
 "description": "Transaction description",
 "operationInfo": {
               "attribute": [
\{ "key": "YANDEXACCOUNT",
                       "value": "Yandex.Money_Wallet_Number"
denotes the control of the second property of the second property \} ]
          }
       }
    }
}}
```
### **VKontakte**

SOAP запрос:

```
<PaymentRequest xmlns="http://www.moneta.ru/schemas/messages.xsd">
   <payer>MONETA.RU Account Number</payer>
   <payee>139</payee>
   <amount>payment_amount</amount>
   <isPayerAmount>true</isPayerAmount>
   <paymentPassword>payment_password</paymentPassword>
   <operationInfo>
     <attribute>
      <key>VKONTAKTEID</key>
       <value>E-mail or ID of the VKontakte user</value>
     </attribute>
   </operationInfo>
</PaymentRequest>
```
JSON запрос:

```
{"Envelope": {
     "Header": {
        "Security": {
            "UsernameToken": {
                "Username": "USERNAME",
                "Password": "PASSWORD"
 }
        }
    },
    "Body": {
        "PaymentRequest": {
            "payer": "MONETA.RU Account Number",
 "payee": "139",
 "amount": "withdrawal_amount",
            "isPayerAmount": true,
            "paymentPassword": "payment_password",
            "clientTransaction": "Merchant transaction Id",
```

```
 "description": "Transaction description",
              "operationInfo": {
                   "attribute": [
\{ "key": "VKONTAKTEID",
                            "value": "E-mail or ID of the VKontakte user"
denotes the control of the second property of the second property \} ]
              }
         }
     }
}}
```
### **WebMoney**

SOAP запрос:

```
<PaymentRequest xmlns="http://www.moneta.ru/schemas/messages.xsd">
   <payer>MONETA.RU Account Number</payer>
   <payee>2</payee>
   <amount>withdrawal_amount</amount>
   <isPayerAmount>true</isPayerAmount>
   <paymentPassword>payment_password</paymentPassword>
   <operationInfo>
     <attribute>
      <key>WEBMONEYWMID</key>
       <value>Identifier of WebMoney User (WMID)</value>
     </attribute>
     <attribute>
      <key>WEBMONEYPURSE</key>
       <value>WMR Purse Number</value>
     </attribute>
   </operationInfo>
</PaymentRequest>
```

```
JSON запрос:
```

```
{"Envelope": {
    "Header": {
       "Security": {
 "UsernameToken": {
 "Username": "USERNAME",
              "Password": "PASSWORD"
 }
       }
    },
    "Body": {
       "PaymentRequest": {
           "payer": "MONETA.RU Account Number",
 "payee": "2",
 "amount": "withdrawal_amount",
           "isPayerAmount": true,
 "paymentPassword": "payment_password",
 "clientTransaction": "Merchant transaction Id",
 "description": "Transaction description",
 "operationInfo": {
              "attribute": [
\{ "key": "WEBMONEYWMID",
                     "value": "Identifier of WebMoney User (WMID)"
, where \{ \} , we have \{ \} , we have \{ \} ,
\{ "key": "WEBMONEYPURSE",
                     "value": "WMR Purse Number"
 }
 ]
          }
       }
    }
```
}}

### **CyberPlat**

SOAP запрос:

```
<PaymentRequest xmlns="http://www.moneta.ru/schemas/messages.xsd">
   <payer>MONETA.RU Account Number</payer>
   <payee>1144</payee>
   <amount>withdrawal_amount</amount>
   <isPayerAmount>true</isPayerAmount>
   <paymentPassword>payment_password</paymentPassword>
   <operationInfo>
     <attribute>
       <key>CYBERPLATPROVIDERID</key>
       <value>CYBERPLATPROVIDERID_value</value>
     </attribute>
     <attribute>
       <key>CUSTOMFIELD:100</key>
       <value>8888888888</value>
     </attribute>
   </operationInfo>
</PaymentRequest>
```
JSON запрос:

```
{"Envelope": {
 "Header": {
        "Security": {
 "UsernameToken": {
 "Username": "USERNAME",
               "Password": "PASSWORD"
 }
        }
 },
 "Body": {
        "PaymentRequest": {
           "payer": "MONETA.RU Account Number",
           "payee": "1144",
           "amount": "withdrawal_amount",
           "isPayerAmount": true,
 "paymentPassword": "payment_password",
 "clientTransaction": "Merchant transaction Id",
           "description": "Transaction description",
           "operationInfo": {
               "attribute": [
\{ "key": "CYBERPLATPROVIDERID",
                      "value": "CYBERPLATPROVIDERID_value"
, where \{ \} , we have \{ \} , we have \{ \} ,
\{ "key": "CUSTOMFIELD:100",
                      "value": "8888888888"
 }
 ]
           }
       }
    }
}}
```
### **Банковский перевод**

SOAP запрос:

```
<PaymentRequest xmlns="http://www.moneta.ru/schemas/messages.xsd">
   <payer>MONETA.RU Account Number</payer>
   <payee>5</payee>
   <amount>withdrawal_amount</amount>
```

```
 <isPayerAmount>true</isPayerAmount>
   <paymentPassword>payment_password</paymentPassword>
   <operationInfo>
     <attribute>
       <key>WIREUSERNAME</key>
       <value>beneficiary_name</value>
     </attribute>
     <attribute>
       <key>WIREUSERINN</key>
       <value>Tax Identification Number (TIN) of the bank</value>
     </attribute>
     <attribute>
       <key>WIREPAYMENTPURPOSE</key>
       <value>payment_purpose_description</value>
     </attribute>
     <attribute>
       <key>WIREBANKACCOUNT</key>
       <value>beneficiary_account</value>
     </attribute>
     <attribute>
       <key>WIREBANKBIK</key>
       <value>russian_central_bank_identifier_code</value>
     </attribute>
     <attribute>
       <key>WIREBANKNAME</key>
       <value>bank_name</value>
     </attribute>
     <attribute>
       <key>WIREBANKKS</key>
       <value>bank_correspondent_account</value>
     </attribute>
     <attribute>
       <key>WIREKPP</key>
       <value>tax_registration_reason_code</value>
     </attribute>
     <attribute>
       <key>WIREKBK</key>
       <value>budgetary_classification_code</value>
     </attribute>
     <attribute>
       <key>WIREOKTMO</key>
       <value>russian_classifier_of_municipal_unit_territories</value>
     </attribute>
     <attribute>
       <key>WIREDOCINDEX</key>
       <value>unique_identifier_of_charges</value>
     </attribute>
   </operationInfo>
</PaymentRequest>
```

```
JSON запрос:
```

```
{"Envelope": {
     "Header": {
         "Security": {
             "UsernameToken": {
                 "Username": "USERNAME",
                 "Password": "PASSWORD"
            }
        }
    },
     "Body": {
         "PaymentRequest": {
             "payer": "MONETA.RU Account Number",
             "payee": "5",
             "amount": "withdrawal_amount",
             "isPayerAmount": true,
 "paymentPassword": "payment_password",
 "clientTransaction": "Merchant transaction Id",
             "operationInfo": {
```

```
 "attribute": [
\{ "key": "WIREUSERNAME",
                        "value": "beneficiary_name"
                    },
\{ "key": "WIREUSERINN",
                        "value": "Tax Identification Number (TIN) of the bank"
, where \{ \} , we have \{ \} , we have \{ \} ,
\{ "key": "WIREPAYMENTPURPOSE",
                        "value": "payment_purpose_description"
                    },
\{ "key": "WIREBANKACCOUNT",
                        "value": "beneficiary_account"
                    },
\{ "key": "WIREBANKBIK",
                        "value": "russian_central_bank_identifier_code"
                    },
\{ "key": "WIREBANKNAME",
                        "value": "bank_name"
                    },
\{ "key": "WIREBANKKS",
                        "value": "bank_correspondent_account"
, where \{ \} , we have \{ \} , we have \{ \} ,
\{ "key": "WIREKPP",
                        "value": "tax_registration_reason_code"
                    },
\{ "key": "WIREKBK",
                        "value": "budgetary_classification_code"
                    },
\{ "key": "WIREOKTMO",
                        "value": "russian_classifier_of_municipal_unit_territories"
                    },
\{ "key": "WIREDOCINDEX",
                       "value": "unique identifier of charges"
denotes the control of the state of the state of the state of the state of the state of the state of the state
 ]
           }
       }
    }
}}
```
### **Банковские карты (через Банк Русский Стандарт)**

```
SOAP запрос:
```

```
<PaymentRequest xmlns="http://www.moneta.ru/schemas/messages.xsd">
   <payer>MONETA.RU Account Number</payer>
   <payee>275</payee>
   <amount>withdrawal_amount</amount>
   <isPayerAmount>true</isPayerAmount>
   <paymentPassword>payment_password</paymentPassword>
   <clientTransaction>unique_transaction_identifier</clientTransaction>
   <operationInfo>
     <attribute>
      <key>PAYERCOUNTRY</key>
       <value>RUS</value>
     </attribute>
    <!-- Withdrawal to a Credit Card that was Issued in Russia -->
     <attribute>
      <key>PAYEECARDNUMBER</key>
```

```
 <value>full_credit_card_number</value>
     </attribute>
   </operationInfo>
</PaymentRequest>
```

```
JSON запрос:
```

```
{"Envelope": {
     "Header": {
        "Security": {
            "UsernameToken": {
                "Username": "USERNAME",
                "Password": "PASSWORD"
 }
        }
 },
 "Body": {
         "PaymentRequest": {
            "payer": "MONETA.RU Account Number",
            "payee": "275",
            "amount": "withdrawal_amount",
            "isPayerAmount": true,
            "paymentPassword": "payment_password",
            "clientTransaction": "Merchant transaction Id",
            "description": "Transaction description",
            "operationInfo": {
                "attribute": [
\{ "key": "PAYERCOUNTRY",
                        "value": "RUS"
, where \{ \} , we have \{ \} , we have \{ \} ,
\{ "key": "PAYEECARDNUMBER",
                        "value": "full_credit_card_number"
 }
 ]
            }
        }
    }
}}
```
### **Банковские карты (через Альфа-Банк)**

SOAP запрос:

```
<PaymentRequest xmlns="http://www.moneta.ru/schemas/messages.xsd">
   <payer>MONETA.RU Account Number</payer>
   <payee>279</payee>
   <amount>withdrawal_amount</amount>
   <isPayerAmount>true</isPayerAmount>
   <paymentPassword>payment_password</paymentPassword>
   <clientTransaction>unique_transaction_identifier</clientTransaction>
   <operationInfo>
     <attribute>
      <key>PAYEECARDNUMBER</key>
       <value>full_credit_card_number</value>
     </attribute>
     <attribute>
       <key>CARDEXPIRATION</key>
       <value>credit_card_expiration_date</value>
     </attribute>
     <!-- MM/YYYY -->
   </operationInfo>
</PaymentRequest>
```

```
JSON запрос:
```
{"Envelope": { "Header": {

```
 "Security": {
              "UsernameToken": {
                  "Username": "USERNAME",
                  "Password": "PASSWORD"
 }
         }
 },
 "Body": {
         "PaymentRequest": {
              "payer": "MONETA.RU Account Number",
              "payee": "279",
              "amount": "withdrawal_amount",
              "isPayerAmount": true,
 "paymentPassword": "payment_password",
 "clientTransaction": "Merchant transaction Id",
              "description": "Transaction description",
              "operationInfo": {
                  "attribute": [
\{ "key": "PAYEECARDNUMBER",
                           "value": "full_credit_card_number"
, where \{ \} , we have \{ \} , we have \{ \} ,
\{ "key": "CARDEXPIRATION",
                           "value": "MM/YYYY"
denotes the control of the state of the state of the state of the state of the state of the state of the state
 ]
            }
        }
     }
}}
```
### **Деньги@Mail.ru**

SOAP запрос:

```
<PaymentRequest xmlns="http://www.moneta.ru/schemas/messages.xsd">
   <payer>MONETA.RU Account Number</payer>
   <payee>268</payee>
   <amount>withdrawal_amount</amount>
   <!-- Withdrawal amount format: 12.34 -->
   <isPayerAmount>true</isPayerAmount>
   <paymentPassword>payment_password</paymentPassword>
   <clientTransaction>unique_transaction_identifier</clientTransaction>
   <operationInfo>
     <attribute>
       <key>CUSTOMFIELD:RECIPIENT</key>
       <value>E-mail address or 16-digit account number at Money@Mail.ru</value>
     </attribute>
     <attribute>
       <key>CUSTOMFIELD:PAYMENT_PURPOSE</key>
       <value>payment_purpose_description</value>
     </attribute>
   </operationInfo>
</PaymentRequest>
```
JSON запрос:

```
{"Envelope": {
    "Header": {
        "Security": {
           "UsernameToken": {
 "Username": "USERNAME",
 "Password": "PASSWORD"
 }
       }
    },
    "Body": {
        "PaymentRequest": {
```

```
 "payer": "MONETA.RU Account Number",
           "payee": "268",
           "amount": "withdrawal_amount",
           "isPayerAmount": true,
 "paymentPassword": "payment_password",
 "clientTransaction": "Merchant transaction Id",
           "description": "Transaction description",
           "operationInfo": {
               "attribute": [
\{ "key": "CUSTOMFIELD:RECIPIENT",
                      "value": "E-mail address or 16-digit account number at
 Money@Mail.ru"
                  },
\{ "key": "CUSTOMFIELD:PAYMENT_PURPOSE",
                      "value": "payment_purpose_description"
 }
 ]
           }
       }
    }
}}
```
### **QIWI**

```
SOAP запрос:
```

```
<SOAP-ENV:Envelope xmlns:SOAP-ENV="http://schemas.xmlsoap.org/soap/envelope/">
     <SOAP-ENV:Header>
         <wsse:Security xmlns:wsse="http://docs.oasis-open.org/wss/2004/01/oasis-200401-
wss-wssecurity-secext-1.0.xsd" SOAP-ENV:mustUnderstand="1">
             <wsse:UsernameToken
                     xmlns:wsu="http://docs.oasis-open.org/wss/2004/01/oasis-200401-wss-
wssecurity-utility-1.0.xsd"
                     xmlns:wsse="http://docs.oasis-open.org/wss/2004/01/oasis-200401-
wss-wssecurity-secext-1.0.xsd">
                 <wsse:Username>USERNAME</wsse:Username>
                 <wsse:Password Type="http://docs.oasis-open.org/wss/2004/01/
oasis-200401-wss-username-token-profile-1.0#PasswordText">PASSWORD</wsse:Password>
             </wsse:UsernameToken>
         </wsse:Security>
     </SOAP-ENV:Header>
     <SOAP-ENV:Body>
         <ns2:PaymentRequest xmlns:ns2="http://www.moneta.ru/schemas/messages.xsd"
 ns2:version="VERSION_2">
             <ns2:payer>MONETA.RU Account Number</ns2:payer>
             <ns2:payee>255</ns2:payee>
             <ns2:amount>AMOUNT</ns2:amount>
             <ns2:isPayerAmount>true</ns2:isPayerAmount>
             <ns2:paymentPassword>PAYMENT_PASSWORD</ns2:paymentPassword>
             <ns2:operationInfo>
                 <ns2:attribute>
                     <ns2:key>EXTERNALACCOUNTID</ns2:key>
                     <ns2:value>QIWI_Account_Id</ns2:value>
                 </ns2:attribute>
             </ns2:operationInfo>
         </ns2:PaymentRequest>
     </SOAP-ENV:Body>
</SOAP-ENV:Envelope>
```

```
JSON запрос:
```

```
{"Envelope": {
     "Header": {
         "Security": {
             "UsernameToken": {
                  "Username": "USERNAME",
                  "Password": "PASSWORD"
```

```
 }
        }
    },
    "Body": {
        "PaymentRequest": {
            "payer": "MONETA.RU Account Number",
            "payee": "255",
            "amount": "withdrawal_amount",
            "isPayerAmount": true,
            "paymentPassword": "payment_password",
            "clientTransaction": "Merchant transaction Id",
            "description": "Transaction description",
            "operationInfo": {
                "attribute": [
\{ "key": "EXTERNALACCOUNTID",
                       "value": "QIWI_Account_Id"
 }
 ]
            }
        }
    }
}}
```
## **Запросы в пакетном режиме**

## **VerifyPaymentBatch**

Запрос возможности провести операцию в системе МОНЕТА.РУ. Запрос выполняется в пакетном режиме.

#### **Примеры запросов**

```
SOAP запрос:
```

```
<SOAP-ENV:Envelope xmlns:SOAP-ENV="http://schemas.xmlsoap.org/soap/envelope/">
     <SOAP-ENV:Header>
         <wsse:Security xmlns:wsse="http://docs.oasis-open.org/wss/2004/01/oasis-200401-
wss-wssecurity-secext-1.0.xsd" SOAP-ENV:mustUnderstand="1">
             <wsse:UsernameToken xmlns:wsu="http://docs.oasis-open.org/wss/2004/01/
oasis-200401-wss-wssecurity-utility-1.0.xsd"
                     wsu:Id="XWSSGID-14563895631711980303723"
                     xmlns:wsse="http://docs.oasis-open.org/wss/2004/01/oasis-200401-
wss-wssecurity-secext-1.0.xsd">
                 <wsse:Username>USERNAME</wsse:Username>
                 <wsse:Password Type="http://docs.oasis-open.org/wss/2004/01/
oasis-200401-wss-username-token-profile-1.0#PasswordText">PASSWORD</wsse:Password>
             </wsse:UsernameToken>
         </wsse:Security>
     </SOAP-ENV:Header>
     <SOAP-ENV:Body>
         <ns2:VerifyPaymentBatchRequest xmlns:ns2="http://www.moneta.ru/schemas/
messages.xsd" ns2:version="VERSION_2" xmlns="">
             <ns2:transactional>false</ns2:transactional>
             <ns2:exitOnFailure>false</ns2:exitOnFailure>
             <ns2:transaction ns2:version="VERSION_2">
                 <ns2:payer>12345678</ns2:payer>
                 <ns2:payee>87654321</ns2:payee>
                 <ns2:amount>100.87</ns2:amount>
                 <ns2:isPayerAmount>false</ns2:isPayerAmount>
                 <ns2:clientTransaction>Merchant transaction Id</ns2:clientTransaction>
             </ns2:transaction>
             <ns2:transaction ns2:version="VERSION_2">
                 <ns2:payer>12345678</ns2:payer>
                 <ns2:payee>87654321</ns2:payee>
                 <ns2:amount>200.87</ns2:amount>
                 <ns2:isPayerAmount>false</ns2:isPayerAmount>
                 <ns2:clientTransaction>Merchant transaction Id</ns2:clientTransaction>
```

```
 <ns2:operationInfo>
                      <ns2:attribute>
                          <ns2:key>ISINVOICE</ns2:key>
                          <ns2:value>1</ns2:value>
                      </ns2:attribute>
                  </ns2:operationInfo>
             </ns2:transaction>
         </ns2:VerifyPaymentBatchRequest>
     </SOAP-ENV:Body>
</SOAP-ENV:Envelope>
```
SOAP ответ:

```
<SOAP-ENV:Envelope xmlns:SOAP-ENV="http://schemas.xmlsoap.org/soap/envelope/">
     <SOAP-ENV:Header/>
     <SOAP-ENV:Body>
         <ns2:VerifyPaymentBatchResponse xmlns:ns2="http://www.moneta.ru/schemas/
messages.xsd">
             <ns2:transaction>
                 <ns2:isTransactionValid>true</ns2:isTransactionValid>
                 <ns2:forecast>
                      <ns2:payer>12345678</ns2:payer>
                      <ns2:payerCurrency>USD</ns2:payerCurrency>
                      <ns2:payerAmount>3.56</ns2:payerAmount>
                     <ns2:payee>87654321</ns2:payee>
                     <ns2:payeeCurrency>RUB</ns2:payeeCurrency>
                      <ns2:payeeAmount>100.87</ns2:payeeAmount>
                 </ns2:forecast>
             </ns2:transaction>
             <ns2:transaction>
                 <ns2:isTransactionValid>true</ns2:isTransactionValid>
                 <ns2:description>Transaction description</ns2:description>
                 <ns2:forecast>
                     <ns2:payer>12345678</ns2:payer>
                      <ns2:payerCurrency>USD</ns2:payerCurrency>
                     <ns2:payerAmount>6.17</ns2:payerAmount>
                     <ns2:payee>87654321</ns2:payee>
                     <ns2:payeeCurrency>RUB</ns2:payeeCurrency>
                      <ns2:payeeAmount>200.87</ns2:payeeAmount>
                 </ns2:forecast>
                 <ns2:operationInfo>
                     <ns2:attribute>
                          <ns2:key>isinvoice</ns2:key>
                          <ns2:value>1</ns2:value>
                     </ns2:attribute>
                 </ns2:operationInfo>
             </ns2:transaction>
         </ns2:VerifyPaymentBatchResponse>
     </SOAP-ENV:Body>
</SOAP-ENV:Envelope>
```
SOAP ответ с ошибкой:

```
<SOAP-ENV:Envelope xmlns:SOAP-ENV="http://schemas.xmlsoap.org/soap/envelope/">
     <SOAP-ENV:Header/>
     <SOAP-ENV:Body>
         <ns2:VerifyPaymentBatchResponse xmlns:ns2="http://www.moneta.ru/schemas/
messages.xsd">
             <ns2:transaction>
                 <ns2:isTransactionValid>true</ns2:isTransactionValid>
                 <ns2:forecast>
                     <ns2:payer>12345678</ns2:payer>
                      <ns2:payerCurrency>USD</ns2:payerCurrency>
                     <ns2:payerAmount>3.56</ns2:payerAmount>
                     <ns2:payee>87654321</ns2:payee>
                      <ns2:payeeCurrency>RUB</ns2:payeeCurrency>
                      <ns2:payeeAmount>100.87</ns2:payeeAmount>
                 </ns2:forecast>
             </ns2:transaction>
             <ns2:transaction>
```

```
 <ns2:isTransactionValid>false</ns2:isTransactionValid>
                 <ns2:description>Error description</ns2:description>
                 <ns2:errorCode>500</ns2:errorCode>
             </ns2:transaction>
         </ns2:VerifyPaymentBatchResponse>
     </SOAP-ENV:Body>
</SOAP-ENV:Envelope>
```
JSON запрос:

```
{
  "Envelope": {
     "Body": {
       "VerifyPaymentBatchRequest": {
         "version": "VERSION_2",
         "transactional": false,
         "exitOnFailure": false,
         "transaction": [
           {
            "version": "VERSION_2",
 "payer": "12345678",
 "payee": "87654321",
"amount": 100.87,
             "isPayerAmount": false,
             "clientTransaction": "Merchant transaction Id"
          },
           {
             "version": "VERSION_2",
             "payer": "12345678",
             "payee": "87654321",
             "amount": 200.87,
             "isPayerAmount": false,
             "clientTransaction": "Merchant transaction Id",
             "operationInfo": {
               "attribute": [
\{ "value": "1",
                   "key": "ISINVOICE"
\{a_1, a_2, \ldots, a_n\} ]
            }
          }
        ]
      }
     },
     "Header": {
       "Security": {
         "UsernameToken": {
           "Password": "PASSWORD",
           "Username": "USERNAME"
        }
      }
    }
  }
}
```
JSON ответ:

```
{
   "Envelope": {
     "Body": {
       "VerifyPaymentBatchResponse": {
         "transaction": [
           {
              "isTransactionValid": true,
              "forecast": {
                "payer": 12345678,
                "payerCurrency": "USD",
                "payerAmount": 3.56,
                "payee": 87654321,
```

```
 "payeeCurrency": "RUB",
            "payeeAmount": 100.87
          }
\},
\{ "isTransactionValid": true,
           "description": "Transaction description",
 "forecast": {
 "payer": 12345678,
            "payerCurrency": "USD",
 "payerAmount": 6.17,
 "payee": 87654321,
            "payeeCurrency": "RUB",
            "payeeAmount": 200.87
           },
           "operationInfo": {
            "attribute": [
\{ "value": "1",
                "key": "isinvoice"
\{a_1, a_2, \ldots, a_n\} ]
 }
 }
 ]
 }
 }
  }
}
```
JSON ответ с ошибкой:

```
{
  "Envelope": {
    "Body": {
      "VerifyPaymentBatchResponse": {
        "transaction": [
          {
           "isTransactionValid": true,
 "forecast": {
 "payer": 12345678,
             "payerCurrency": "USD",
             "payerAmount": 3.56,
             "payee": 87654321,
 "payeeCurrency": "RUB",
 "payeeAmount": 100.87
           }
         },
          {
           "isTransactionValid": false,
           "description": "Error description",
           "errorCode": "500"
 }
 ]
 }
 }
  }
}
```
# **Работа с SecureToken**

## **SecureData**

Запрос на сохранение свойств, которые можно использовать в дальнейшем с помощью SECURETOKEN Подробнее: *[SecureData Endpoint](#page-124-0)*.

JSON запрос:

```
{
   "SecureDataRequest": {
     "accountId": 22222222,
     "publicId": "d21ba7f4-1272-43c9-bbc5-e8c7cb75789e",
     "attribute": [
        {
          "value": "5417151111116825",
          "key": "CARDNUMBER"
       },
        {
          "value": "01\/2020",
          "key": "CARDEXPIRATION"
       },
        {
          "value": "Ivanov Ivan",
          "key": "CARDHOLDER"
       },
        {
          "value": "123",
          "key": "CARDCVV2"
       }
     ]
   }
}
```
JSON ответ:

```
{
   "SecureDataResponse": {
     "expirationDate": "2018-08-16T09:06:05.000+03:00",
     "secureToken": "jz8QdLCXQTeWXHNS-1075-788270e2fcf170c60136a2a2ee06dd8110"
  }
}
```
## **SecureDataStatus**

Запрос на получение статуса SECURETOKEN

Подробнее: *[SecureDataStatus Endpoint](#page-125-0)*.

SOAP запрос:

```
<SOAP-ENV:Envelope xmlns:SOAP-ENV="http://schemas.xmlsoap.org/soap/envelope/">
     <SOAP-ENV:Header>
         <wsse:Security xmlns:wsse="http://docs.oasis-open.org/wss/2004/01/oasis-200401-
wss-wssecurity-secext-1.0.xsd" SOAP-ENV:mustUnderstand="1">
             <wsse:UsernameToken xmlns:wsu="http://docs.oasis-open.org/wss/2004/01/
oasis-200401-wss-wssecurity-utility-1.0.xsd"
                     wsu:Id="XWSSGID-1534398665524-497643242" xmlns:wsse="http://
docs.oasis-open.org/wss/2004/01/oasis-200401-wss-wssecurity-secext-1.0.xsd">
                 <wsse:Username>USERNAME</wsse:Username>
                 <wsse:Password Type="http://docs.oasis-open.org/wss/2004/01/
oasis-200401-wss-username-token-profile-1.0#PasswordText">PASSWORD</wsse:Password>
             </wsse:UsernameToken>
         </wsse:Security>
     </SOAP-ENV:Header>
     <SOAP-ENV:Body>
         <ns2:SecureDataStatusRequest xmlns:ns2="http://www.moneta.ru/schemas/
messages.xsd" xmlns="">
            <ns2:secureToken>jz8QdLCXQTeWXHNS-1075-788270e2fcf170c60136a2a2ee06dd8110</
ns2:secureToken>
         </ns2:SecureDataStatusRequest>
     </SOAP-ENV:Body>
</SOAP-ENV:Envelope>
```

```
SOAP ответ:
```

```
<SOAP-ENV:Envelope xmlns:SOAP-ENV="http://schemas.xmlsoap.org/soap/envelope/">
     <SOAP-ENV:Header/>
     <SOAP-ENV:Body>
         <ns2:SecureDataStatusResponse xmlns:ns2="http://www.moneta.ru/schemas/
messages.xsd">
             <ns2:expirationDate>2018-08-16T09:06:05.000+03:00</ns2:expirationDate>
             <ns2:attribute>
                 <ns2:key>CARDNUMBER</ns2:key>
                 <ns2:value>541715******6825</ns2:value>
             </ns2:attribute>
             <ns2:attribute>
                 <ns2:key>CARDEXPIRATION</ns2:key>
                 <ns2:value>01/2020</ns2:value>
             </ns2:attribute>
             <ns2:attribute>
                 <ns2:key>CARDHOLDER</ns2:key>
                 <ns2:value>Ivanov Ivan</ns2:value>
             </ns2:attribute>
         </ns2:SecureDataStatusResponse>
     </SOAP-ENV:Body>
</SOAP-ENV:Envelope>
```
JSON запрос:

```
{
   "Envelope": {
     "Header": {
       "Security": {
         "UsernameToken": {
 "Username": "USERNAME",
 "Password": "PASSWORD"
        }
      }
 },
 "Body": {
       "SecureDataStatusRequest": {
         "secureToken": "jz8QdLCXQTeWXHNS-1075-788270e2fcf170c60136a2a2ee06dd8110"
      }
    }
  }
}
```
JSON ответ:

```
{
  "Envelope": {
     "Body": {
      "SecureDataStatusResponse": {
         "expirationDate": "2018-08-16T09:13:28.000+03:00",
         "attribute": [
\{ "value": "541715******6825",
            "key": "CARDNUMBER"
          },
          {
            "value": "01\/2020",
            "key": "CARDEXPIRATION"
          },
          {
            "value": "Ivanov Ivan",
            "key": "CARDHOLDER"
 }
 ]
 }
 }
 }
}
```
## **Payment с использованием SECURETOKEN**

Подробнее: *[Payment Endpoint](#page-121-1)*.

SOAP запрос:

```
<SOAP-ENV:Envelope xmlns:SOAP-ENV="http://schemas.xmlsoap.org/soap/envelope/">
     <SOAP-ENV:Header>
         <wsse:Security xmlns:wsse="http://docs.oasis-open.org/wss/2004/01/oasis-200401-
wss-wssecurity-secext-1.0.xsd"
                        SOAP-ENV:mustUnderstand="1">
             <wsse:UsernameToken
                     xmlns:wsu="http://docs.oasis-open.org/wss/2004/01/oasis-200401-wss-
wssecurity-utility-1.0.xsd"
                     wsu:Id="XWSSGID-1534416862068-2072311100"
                     xmlns:wsse="http://docs.oasis-open.org/wss/2004/01/oasis-200401-
wss-wssecurity-secext-1.0.xsd">
                 <wsse:Username>USERNAME</wsse:Username>
                 <wsse:Password Type="http://docs.oasis-open.org/wss/2004/01/
oasis-200401-wss-username-token-profile-1.0#PasswordText">PASSWORD</wsse:Password>
             </wsse:UsernameToken>
         </wsse:Security>
     </SOAP-ENV:Header>
     <SOAP-ENV:Body>
         <ns2:PaymentRequest xmlns:ns2="http://www.moneta.ru/schemas/messages.xsd"
 ns2:version="VERSION_2" xmlns="">
             <ns2:payer>303</ns2:payer>
             <ns2:payee>22222222</ns2:payee>
             <ns2:amount>100.00</ns2:amount>
             <ns2:isPayerAmount>true</ns2:isPayerAmount>
             <ns2:clientTransaction>ctid</ns2:clientTransaction>
             <ns2:operationInfo>
                 <ns2:attribute>
                     <ns2:key>SECURETOKEN</ns2:key>
  <ns2:value>jz8QdLCXQTeWXHNS-1075-788270e2fcf170c60136a2a2ee06dd8110</ns2:value>
                 </ns2:attribute>
             </ns2:operationInfo>
         </ns2:PaymentRequest>
     </SOAP-ENV:Body>
</SOAP-ENV:Envelope>
```
JSON запрос:

```
{
  "Envelope": {
    "Header": {
      "Security": {
         "UsernameToken": {
          "Username": "USERNAME",
          "Password": "PASSWORD"
        }
      }
    },
   "Body": {
       "PaymentRequest": {
        "payer": "303",
 "payee": "22222222",
 "amount": 100.00,
        "isPayerAmount": true,
        "clientTransaction": "ctid",
         "operationInfo": {
          "attribute": [
\{ "value": "jz8QdLCXQTeWXHNS-1075-788270e2fcf170c60136a2a2ee06dd8110",
              "key": "SECURETOKEN"
            }
          ]
 },
 "version": "VERSION_2"
```
## } } } }

# **История платежей**

## **GetOperationDetailsById - детали операции**

Получение данных операции по номеру операции.

### **Примеры запросов**

SOAP запрос:

```
<soapenv:Envelope xmlns:mes="http://www.moneta.ru/schemas/messages.xsd"
                   xmlns:soapenv="http://schemas.xmlsoap.org/soap/envelope/">
     <soapenv:Header>
         <wsse:Security soapenv:mustUnderstand="1"
                        xmlns:wsse="http://docs.oasis-open.org/wss/2004/01/oasis-200401-
wss-wssecurity-secext-1.0.xsd">
             <wsse:UsernameToken wsu:Id="UsernameToken-1"
                                  xmlns:wsu="http://docs.oasis-open.org/wss/2004/01/
oasis-200401-wss-wssecurity-utility-1.0.xsd">
                 <wsse:Username>USERNAME</wsse:Username>
                 <wsse:Password
                         Type="http://docs.oasis-open.org/wss/2004/01/oasis-200401-wss-
username-token-profile-1.0#PasswordText">PASSWORD</wsse:Password>
             </wsse:UsernameToken>
         </wsse:Security>
     </soapenv:Header>
     <soapenv:Body>
         <mes:GetOperationDetailsByIdRequest>101370592</
mes:GetOperationDetailsByIdRequest>
     </soapenv:Body>
</soapenv:Envelope>
```
### SOAP ответ:

```
<SOAP-ENV:Envelope xmlns:SOAP-ENV="http://schemas.xmlsoap.org/soap/envelope/">
    <SOAP-ENV:Header/>
    <SOAP-ENV:Body>
       <ns2:GetOperationDetailsByIdResponse xmlns:ns2="http://www.moneta.ru/schemas/
messages.xsd">
          <ns2:operation>
             <ns2:id>101370592</ns2:id>
             <ns2:attribute>
                <ns2:key>category</ns2:key>
                 <ns2:value>BUSINESS</ns2:value>
             </ns2:attribute>
             <ns2:attribute>
                <ns2:key>sourcecurrencycode</ns2:key>
                 <ns2:value>RUB</ns2:value>
             </ns2:attribute>
             <ns2:attribute>
                <ns2:key>sourceamount</ns2:key>
                <ns2:value>2.02</ns2:value>
             </ns2:attribute>
             <ns2:attribute>
                <ns2:key>typeid</ns2:key>
                 <ns2:value>3</ns2:value>
             </ns2:attribute>
             <ns2:attribute>
                <ns2:key>targetamount</ns2:key>
                 <ns2:value>-2.02</ns2:value>
             </ns2:attribute>
             <ns2:attribute>
```

```
 <ns2:key>sourceamountfee</ns2:key>
                 <ns2:value>-0.03</ns2:value>
             </ns2:attribute>
             <ns2:attribute>
                <ns2:key>targetcurrencycode</ns2:key>
                 <ns2:value>RUB</ns2:value>
             </ns2:attribute>
             <ns2:attribute>
                 <ns2:key>statusid</ns2:key>
                 <ns2:value>SUCCEED</ns2:value>
             </ns2:attribute>
             <ns2:attribute>
                 <ns2:key>sourceamounttotal</ns2:key>
                 <ns2:value>1.99</ns2:value>
             </ns2:attribute>
             <ns2:attribute>
                 <ns2:key>modified</ns2:key>
                 <ns2:value>2015-07-13T12:00:46.000+03:00</ns2:value>
             </ns2:attribute>
             <ns2:attribute>
                 <ns2:key>targetaccountid</ns2:key>
                 <ns2:value>14692426</ns2:value>
             </ns2:attribute>
             <ns2:attribute>
                 <ns2:key>sourceaccountid</ns2:key>
                 <ns2:value>96801571</ns2:value>
             </ns2:attribute>
             <ns2:attribute>
                 <ns2:key>isreversed</ns2:key>
                 <ns2:value>true</ns2:value>
             </ns2:attribute>
          </ns2:operation>
       </ns2:GetOperationDetailsByIdResponse>
    </SOAP-ENV:Body>
</SOAP-ENV:Envelope>
```

```
JSON запрос:
```

```
{"Envelope": {
    "Header": {
        "Security": {
 "UsernameToken": {
 "Username": "USERNAME",
                "Password": "PASSWORD"
            }
        }
    },
     "Body": {
        "GetOperationDetailsByIdRequest": 101370592
    }
}}
```
JSON ответ:

```
{"Envelope": {
    "Body": {
        "GetOperationDetailsByIdResponse": {
           "operation": {
              "id": 101370592,
              "attribute": [
\{ "value": "BUSINESS",
                     "key": "category"
                  },
\{ "value": "RUB",
                     "key": "sourcecurrencycode"
                  },
\{ "value": "2.02",
```

```
 "key": "sourceamount"
                 },
\{ "value": "3",
                    "key": "typeid"
                 },
\{ "value": "-2.02",
                    "key": "targetamount"
                 },
\{ "value": "-0.03",
                    "key": "sourceamountfee"
                 },
\{ "value": "RUB",
                    "key": "targetcurrencycode"
                 },
\{ "value": "SUCCEED",
                    "key": "statusid"
                 },
\{ "value": "1.99",
                    "key": "sourceamounttotal"
                 },
\{ "value": "2015-07-13T12:00:46.000+03:00",
                    "key": "modified"
                 },
\{ "value": "87654321",
                    "key": "targetaccountid"
                 },
\{ "value": "12345678",
                    "key": "sourceaccountid"
, where \{ \} , we have \{ \} , we have \{ \} ,
\{ "value": "true",
                    "key": "isreversed"
 }
 ]
          }
       }
    }
}}
```
## **FindOperationsList - список операций**

Получение списка операций по фильтру.

### **Примеры запросов**

```
SOAP запрос:
```

```
<soapenv:Envelope xmlns:soapenv="http://schemas.xmlsoap.org/soap/envelope/"
 xmlns:mes="http://www.moneta.ru/schemas/messages.xsd">
    <soapenv:Header>
       <wsse:Security soapenv:mustUnderstand="1" xmlns:wsse="http://docs.oasis-open.org/
wss/2004/01/oasis-200401-wss-wssecurity-secext-1.0.xsd">
          <wsse:UsernameToken wsu:Id="UsernameToken-1" xmlns:wsu="http://docs.oasis-
open.org/wss/2004/01/oasis-200401-wss-wssecurity-utility-1.0.xsd">
             <wsse:Username>USERNAME</wsse:Username>
             <wsse:Password Type="http://docs.oasis-open.org/wss/2004/01/oasis-200401-
wss-username-token-profile-1.0#PasswordText">PASSWORD</wsse:Password>
          </wsse:UsernameToken>
       </wsse:Security>
    </soapenv:Header>
    <soapenv:Body>
```

```
 <mes:FindOperationsListRequest>
          <mes:pager>
             <mes:pageNumber>1</mes:pageNumber>
             <mes:pageSize>10</mes:pageSize>
          </mes:pager>
          <mes:filter>
             <mes:unitId>123456</mes:unitId>
             <mes:dateFrom>2015-05-01T00:00:00.000+03:00</mes:dateFrom>
             <mes:dateTo>2015-05-03T23:59:59.999+03:00</mes:dateTo>
          </mes:filter>
       </mes:FindOperationsListRequest>
    </soapenv:Body>
</soapenv:Envelope>
```
SOAP ответ:

```
<SOAP-ENV:Envelope xmlns:SOAP-ENV="http://schemas.xmlsoap.org/soap/envelope/">
    <SOAP-ENV:Header/>
    <SOAP-ENV:Body>
        <ns2:FindOperationsListResponse xmlns:ns2="http://www.moneta.ru/schemas/
messages.xsd">
            <ns2:pageSize>10</ns2:pageSize>
            <ns2:pageNumber>1</ns2:pageNumber>
            <ns2:pagesCount>57</ns2:pagesCount>
            <ns2:size>10</ns2:size>
            <ns2:totalSize>570</ns2:totalSize>
            <ns2:operation>
                <ns2:id>101093434</ns2:id>
                <ns2:attribute>
                    <ns2:key>statusid</ns2:key>
                    <ns2:value>SUCCEED</ns2:value>
                </ns2:attribute>
 ...
            </ns2:operation>
 ...
            <ns2:operation>
                <ns2:id>101093432</ns2:id>
                <ns2:attribute>
                    <ns2:key>statusid</ns2:key>
                    <ns2:value>SUCCEED</ns2:value>
                </ns2:attribute>
 ...
            </ns2:operation>
 ...
         </ns2:FindOperationsListResponse>
    </SOAP-ENV:Body>
</SOAP-ENV:Envelope>
```

```
JSON запрос:
```

```
{"Envelope": {
    "Header": {
        "Security": {
            "UsernameToken": {
               "Username": "USERNAME",
                "Password": "PASSWORD"
 }
        }
 },
 "Body": {
        "FindOperationsListRequest": {
            "pager": {
               "pageNumber": 1,
               "pageSize": 10
\},
 "filter": {
                "unitId": 123456,
               "dateFrom": "2015-05-01T00:00:00.000+03:00",
               "dateTo": "2015-05-03T23:59:59.999+03:00"
 }
```
 } }}

}

```
JSON ответ:
```

```
{"Envelope": {
       "Body": {
            "FindOperationsListResponse": {
                  "pageSize": 10,
                  "pagesCount": 57,
                 "pageNumber": 1,
                  "totalSize": 570,
                  "size": 10,
                  "operation": [
\{ "id": 101093434,
                             "attribute": [
\{ "value": "SUCCEED",
                                         "key": "statusid"
 }
 ...
\sim 100 \sim 100 \sim 100 \sim 100 \sim 100 \sim 100 \sim 100 \sim 100 \sim 100 \sim 100 \sim 100 \sim 100 \sim 100 \sim 100 \sim 100 \sim 100 \sim 100 \sim 100 \sim 100 \sim 100 \sim 100 \sim 100 \sim 100 \sim 100 \sim 
                       },
 ...
\{ "id": 101093433,
                             "attribute": [
\{ "value": "SUCCEED",
                                   "key": "statusid"
 }
 ...
\sim 100 \sim 100 \sim 100 \sim 100 \sim 100 \sim 100 \sim 100 \sim 100 \sim 100 \sim 100 \sim 100 \sim 100 \sim 100 \sim 100 \sim 100 \sim 100 \sim 100 \sim 100 \sim 100 \sim 100 \sim 100 \sim 100 \sim 100 \sim 100 \sim 
\{a_1, a_2, \ldots, a_n\} ...
                 ]
           }
      }
}}
```
## **FindLastOperationsList - последние операции**

Получение списка последних операций.

### **Примеры запросов**

```
SOAP запрос:
```

```
<soapenv:Envelope xmlns:mes="http://www.moneta.ru/schemas/messages.xsd"
                   xmlns:soapenv="http://schemas.xmlsoap.org/soap/envelope/">
     <soapenv:Header>
         <wsse:Security soapenv:mustUnderstand="1"
                        xmlns:wsse="http://docs.oasis-open.org/wss/2004/01/oasis-200401-
wss-wssecurity-secext-1.0.xsd">
             <wsse:UsernameToken wsu:Id="UsernameToken-1"
                                 xmlns:wsu="http://docs.oasis-open.org/wss/2004/01/
oasis-200401-wss-wssecurity-utility-1.0.xsd">
                 <wsse:Username>USERNAME</wsse:Username>
                 <wsse:Password
                         Type="http://docs.oasis-open.org/wss/2004/01/oasis-200401-wss-
username-token-profile-1.0#PasswordText">PASSWORD</wsse:Password>
             </wsse:UsernameToken>
         </wsse:Security>
     </soapenv:Header>
     <soapenv:Body>
         <mes:FindLastOperationsListRequest>
             <mes:unitId>123456</mes:unitId>
```

```
 <mes:transactionsQuantity>5</mes:transactionsQuantity>
          </mes:FindLastOperationsListRequest>
      </soapenv:Body>
 </soapenv:Envelope>
SOAP ответ:
```

```
<SOAP-ENV:Envelope xmlns:SOAP-ENV="http://schemas.xmlsoap.org/soap/envelope/">
    <SOAP-ENV:Header/>
    <SOAP-ENV:Body>
        <ns2:FindLastOperationsListResponse xmlns:ns2="http://www.moneta.ru/schemas/
messages.xsd">
            <ns2:pageSize>5</ns2:pageSize>
             <ns2:pageNumber>1</ns2:pageNumber>
            <ns2:pagesCount>1</ns2:pagesCount>
            <ns2:size>5</ns2:size>
             <ns2:totalSize>5</ns2:totalSize>
             <ns2:operation>
                 <ns2:id>101851409</ns2:id>
                 <ns2:attribute>
                     <ns2:key>statusid</ns2:key>
                     <ns2:value>TAKENIN_NOTSENT</ns2:value>
                 </ns2:attribute>
 ...
             </ns2:operation>
             ...
             <ns2:operation>
                <ns2:id>101851410</ns2:id>
                 <ns2:attribute>
                     <ns2:key>statusid</ns2:key>
                    <ns2:value>CREATED</ns2:value>
                 </ns2:attribute>
 ...
             </ns2:operation>
 ...
         </ns2:FindLastOperationsListResponse>
    </SOAP-ENV:Body>
</SOAP-ENV:Envelope>
```

```
JSON запрос:
```

```
{"Envelope": {
     "Header": {
         "Security": {
 "UsernameToken": {
 "Username": "USERNAME",
                "Password": "PASSWORD"
            }
        }
    },
    "Body": {
         "FindLastOperationsListRequest": {
            "unitId": 123456,
            "transactionsQuantity": 5
        }
    }
}}
```

```
JSON ответ:
```

```
{"Envelope": {
     "Body": {
         "FindLastOperationsListResponse": {
              "pageSize": 5,
              "pagesCount": 1,
             "pageNumber": 1,
              "totalSize": 5,
              "size": 5,
              "operation": [
```

```
\{ "id": 101851409,
                               "attribute": [
\{"value": "TAKENIN NOTSENT",
                                     "key": "statusid"
 }
 ...
\sim 100 \sim 100 \sim 100 \sim 100 \sim 100 \sim 100 \sim 100 \sim 100 \sim 100 \sim 100 \sim 100 \sim 100 \sim 100 \sim 100 \sim 100 \sim 100 \sim 100 \sim 100 \sim 100 \sim 100 \sim 100 \sim 100 \sim 100 \sim 100 \sim 
                         },
 ...
\{ "id": 101851410,
                               "attribute": [
\{ "value": "CREATED",
                                     "key": "statusid"
 }
 ...
\sim 100 \sim 100 \sim 100 \sim 100 \sim 100 \sim 100 \sim 100 \sim 100 \sim 100 \sim 100 \sim 100 \sim 100 \sim 100 \sim 100 \sim 100 \sim 100 \sim 100 \sim 100 \sim 100 \sim 100 \sim 100 \sim 100 \sim 100 \sim 100 \sim 
\{a_1, a_2, \ldots, a_n\} ...
                  ]
            }
      }
}}
```
## **FindOperationsListByCTID - детали операции по внешнему идентификатору операции**

Получение списка операций по номеру счета и внешнему идентификатору операции.

#### **Примеры запросов**

SOAP запрос:

```
<soapenv:Envelope xmlns:mes="http://www.moneta.ru/schemas/messages.xsd"
                   xmlns:soapenv="http://schemas.xmlsoap.org/soap/envelope/">
     <soapenv:Header>
         <wsse:Security soapenv:mustUnderstand="1"
                        xmlns:wsse="http://docs.oasis-open.org/wss/2004/01/oasis-200401-
wss-wssecurity-secext-1.0.xsd">
             <wsse:UsernameToken wsu:Id="UsernameToken-1"
                                  xmlns:wsu="http://docs.oasis-open.org/wss/2004/01/
oasis-200401-wss-wssecurity-utility-1.0.xsd">
                 <wsse:Username>USERNAME</wsse:Username>
                 <wsse:Password
                         Type="http://docs.oasis-open.org/wss/2004/01/oasis-200401-wss-
username-token-profile-1.0#PasswordText">PASSWORD</wsse:Password>
             </wsse:UsernameToken>
         </wsse:Security>
     </soapenv:Header>
     <soapenv:Body>
         <mes:FindOperationsListByCTIDRequest>
             <mes:pager>
                 <mes:pageNumber>1</mes:pageNumber>
                 <mes:pageSize>10</mes:pageSize>
             </mes:pager>
             <mes:accountId>12345678</mes:accountId>
             <mes:clientTransaction>Merchant transaction Id</mes:clientTransaction>
         </mes:FindOperationsListByCTIDRequest>
     </soapenv:Body>
</soapenv:Envelope>
```
SOAP ответ:

```
<SOAP-ENV:Envelope xmlns:SOAP-ENV="http://schemas.xmlsoap.org/soap/envelope/">
     <SOAP-ENV:Header/>
     <SOAP-ENV:Body>
```

```
 <ns2:FindOperationsListByCTIDResponse xmlns:ns2="http://www.moneta.ru/schemas/
messages.xsd">
             <ns2:pageSize>10</ns2:pageSize>
             <ns2:pageNumber>1</ns2:pageNumber>
             <ns2:pagesCount>1</ns2:pagesCount>
             <ns2:size>1</ns2:size>
             <ns2:totalSize>1</ns2:totalSize>
             <ns2:operation>
                 <ns2:id>100944043</ns2:id>
                 <ns2:attribute>
                     <ns2:key>statusid</ns2:key>
                     <ns2:value>SUCCEED</ns2:value>
                 </ns2:attribute>
                 <ns2:attribute>
                     <ns2:key>clienttransaction</ns2:key>
                     <ns2:value>Merchant transaction Id</ns2:value>
                 </ns2:attribute>
 ...
             </ns2:operation>
         </ns2:FindOperationsListByCTIDResponse>
     </SOAP-ENV:Body>
</SOAP-ENV:Envelope>
```

```
JSON запрос:
```

```
{"Envelope": {
     "Header": {
         "Security": {
            "UsernameToken": {
                "Username": "USERNAME",
                "Password": "PASSWORD"
 }
        }
     },
     "Body": {
         "FindOperationsListByCTIDRequest": {
            "pager": {
                "pageNumber": 1,
                "pageSize": 10
\},
"accountId": 12345678, "clientTransaction": "Merchant transaction Id"
        }
     }
}}
```

```
JSON ответ:
```

```
{"Envelope": {
      "Body": {
            "FindOperationsListByCTIDResponse": {
                 "pageSize": 10,
                 "pagesCount": 1,
                "pageNumber": 1,
                 "totalSize": 1,
                 "size": 1,
                 "operation": [
\{ "id": 100944043,
                            "attribute": [
\{ "value": "SUCCEED",
                                       "key": "statusid"
, and the contract of \mathbb{R} , \mathbb{R} , \mathbb{R} , \mathbb{R} , \mathbb{R} , \mathbb{R} , \mathbb{R} , \mathbb{R} , \mathbb{R} , \mathbb{R} , \mathbb{R} , \mathbb{R} , \mathbb{R} , \mathbb{R} , \mathbb{R} , \mathbb{R} , \mathbb{R} , \mathbb{R} , \{ "value": "Merchant transaction Id",
                                       "key": "clienttransaction"
 }
 ...
```
 $\sim$  100  $\sim$  100  $\sim$   $\{a_1, a_2, \ldots, a_n\}$  ] } } }}

## **GetTurnoverList - итоги по месяцам**

Получение информации об итогах по месяцам.

### **Примеры запросов**

SOAP запрос:

```
<SOAP-ENV:Envelope xmlns:SOAP-ENV="http://schemas.xmlsoap.org/soap/envelope/">
     <SOAP-ENV:Header>
         <wsse:Security xmlns:wsse="http://docs.oasis-open.org/wss/2004/01/oasis-200401-
wss-wssecurity-secext-1.0.xsd" SOAP-ENV:mustUnderstand="1">
             <wsse:UsernameToken
                     xmlns:wsu="http://docs.oasis-open.org/wss/2004/01/oasis-200401-wss-
wssecurity-utility-1.0.xsd"
                     wsu:Id="XWSSGID-1491387795271-184820942"
                     xmlns:wsse="http://docs.oasis-open.org/wss/2004/01/oasis-200401-
wss-wssecurity-secext-1.0.xsd">
                 <wsse:Username>USERNAME</wsse:Username>
                 <wsse:Password Type="http://docs.oasis-open.org/wss/2004/01/
oasis-200401-wss-username-token-profile-1.0#PasswordText">
                     PASSWORD
                 </wsse:Password>
             </wsse:UsernameToken>
         </wsse:Security>
     </SOAP-ENV:Header>
     <SOAP-ENV:Body>
        <ns2:GetTurnoverListRequest xmlns:ns2="http://www.moneta.ru/schemas/
messages.xsd" xmlns="">
             <ns2:unitId>123456</ns2:unitId>
             <ns2:dateFrom>2017-03-01+03:00</ns2:dateFrom>
             <ns2:dateTo>2017-03-31+03:00</ns2:dateTo>
             <ns2:accountIds>12345678</ns2:accountIds>
             <ns2:currencyCode>RUB</ns2:currencyCode>
             <ns2:groupByCurrency>false</ns2:groupByCurrency>
             <ns2:operationTypeCategory>BUSINESS</ns2:operationTypeCategory>
             <ns2:categoryDetails>true</ns2:categoryDetails>
         </ns2:GetTurnoverListRequest>
     </SOAP-ENV:Body>
</SOAP-ENV:Envelope>
```
### SOAP ответ:

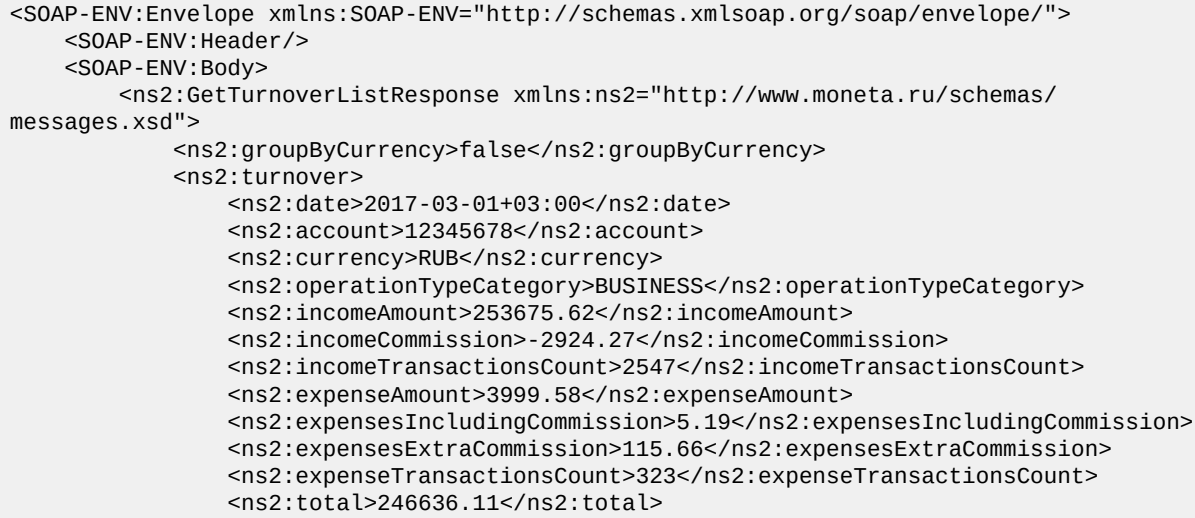

```
 <ns2:openingBalance>0</ns2:openingBalance>
                 <ns2:closingBalance>0</ns2:closingBalance>
             </ns2:turnover>
         </ns2:GetTurnoverListResponse>
     </SOAP-ENV:Body>
</SOAP-ENV:Envelope>
```
#### JSON запрос:

```
{
  "Envelope": {
    "Header": {
       "Security": {
         "UsernameToken": {
           "Username": "USERNAME",
           "Password": "PASSWORD"
        }
      }
 },
 "Body": {
       "GetTurnoverListRequest": {
         "unitId": 123456,
         "dateFrom": "2017-03-01T00:00:00.000+03:00",
         "dateTo": "2017-03-31T00:00:00.000+03:00",
         "accountIds": [
          12345678
 ],
 "currencyCode": "RUB",
         "groupByCurrency": false,
 "categoryDetails": true,
 "operationTypeCategory": "BUSINESS"
      }
    }
  }
}
```

```
JSON ответ:
```

```
{
   "Envelope": {
     "Body": {
       "GetTurnoverListResponse": {
         "turnover": [
           {
              "total": 246636.11,
              "incomeCommission": -2924.27,
              "expenseAmount": 3999.58,
              "expenseTransactionsCount": 323,
              "date": "2017-03-01T00:00:00.000+03:00",
              "operationTypeCategory": "BUSINESS",
              "currency": "RUB",
              "expensesIncludingCommission": 5.19,
              "openingBalance": 0,
              "incomeAmount": 253675.62,
              "account": "12345678",
              "expensesExtraCommission": 115.66,
              "incomeTransactionsCount": 2547,
              "closingBalance": 0
           }
         ],
         "groupByCurrency": false
      }
    }
  }
}
```
## **GetTurnoverList (AsyncRequest) - итоги по месяцам**

Асинхронное получение информации об итогах по месяцам.

#### **Примеры запросов**

SOAP запрос (начинаем запрос):

```
<SOAP-ENV:Envelope xmlns:SOAP-ENV="http://schemas.xmlsoap.org/soap/envelope/">
     <SOAP-ENV:Header>
         <wsse:Security xmlns:wsse="http://docs.oasis-open.org/wss/2004/01/oasis-200401-
wss-wssecurity-secext-1.0.xsd" SOAP-ENV:mustUnderstand="1">
             <wsse:UsernameToken
                     xmlns:wsu="http://docs.oasis-open.org/wss/2004/01/oasis-200401-wss-
wssecurity-utility-1.0.xsd"
                     wsu:Id="XWSSGID-1500891606651-1147232686"
                     xmlns:wsse="http://docs.oasis-open.org/wss/2004/01/oasis-200401-
wss-wssecurity-secext-1.0.xsd">
                 <wsse:Username>USERNAME</wsse:Username>
                 <wsse:Password Type="http://docs.oasis-open.org/wss/2004/01/
oasis-200401-wss-username-token-profile-1.0#PasswordText">PASSWORD</wsse:Password>
             </wsse:UsernameToken>
         </wsse:Security>
     </SOAP-ENV:Header>
     <SOAP-ENV:Body>
         <ns2:AsyncRequest xmlns:ns2="http://www.moneta.ru/schemas/messages.xsd"
 xmlns="">
             <ns2:GetTurnoverListRequest xmlns:ns2="http://www.moneta.ru/schemas/
messages.xsd" xmlns="">
                 <ns2:unitId>123456</ns2:unitId>
                 <ns2:dateFrom>2017-03-01+03:00</ns2:dateFrom>
                 <ns2:dateTo>2017-03-31+03:00</ns2:dateTo>
                 <ns2:accountIds>12345678</ns2:accountIds>
                 <ns2:currencyCode>RUB</ns2:currencyCode>
                 <ns2:groupByCurrency>false</ns2:groupByCurrency>
                 <ns2:operationTypeCategory>BUSINESS</ns2:operationTypeCategory>
                 <ns2:categoryDetails>true</ns2:categoryDetails>
             </ns2:GetTurnoverListRequest>
         </ns2:AsyncRequest>
     </SOAP-ENV:Body>
</SOAP-ENV:Envelope>
```
SOAP ответ (status=CREATED):

```
<SOAP-ENV:Envelope xmlns:SOAP-ENV="http://schemas.xmlsoap.org/soap/envelope/">
     <SOAP-ENV:Header/>
     <SOAP-ENV:Body>
         <ns2:AsyncResponse xmlns:ns2="http://www.moneta.ru/schemas/messages.xsd">
             <ns2:asyncId>333333</ns2:asyncId>
             <ns2:asyncStatus>CREATED</ns2:asyncStatus>
             <ns2:expirationDate>2017-07-24T14:20:06.887+03:00</ns2:expirationDate>
         </ns2:AsyncResponse>
     </SOAP-ENV:Body>
</SOAP-ENV:Envelope>
```
JSON запрос (начинаем запрос):

```
{
   "Envelope": {
     "Header": {
       "Security": {
          "UsernameToken": {
           "Username": "USERNAME",
            "Password": "PASSWORD"
         }
       }
     },
    "Body": {
       "AsyncRequest": {
         "GetTurnoverListRequest": {
            "unitId": 123456,
            "dateFrom": "2017-03-01T00:00:00.000+03:00",
            "dateTo": "2017-03-31T00:00:00.000+03:00",
           "accountIds": [
```

```
 12345678
            ],
            "currencyCode": "RUB",
            "groupByCurrency": false,
            "categoryDetails": true,
            "operationTypeCategory": "BUSINESS"
         }
       }
     }
  }
}
```
JSON ответ (status=CREATED):

```
{
   "Envelope": {
     "Body": {
        "AsyncResponse": {
          "expirationDate": "2017-07-24T14:44:15.122+03:00",
          "asyncId": 333333,
          "asyncStatus": "CREATED"
       }
     }
  }
}
```
SOAP запрос (получение результата по asyncId):

```
<SOAP-ENV:Envelope xmlns:SOAP-ENV="http://schemas.xmlsoap.org/soap/envelope/">
     <SOAP-ENV:Header>
         <wsse:Security xmlns:wsse="http://docs.oasis-open.org/wss/2004/01/oasis-200401-
wss-wssecurity-secext-1.0.xsd" SOAP-ENV:mustUnderstand="1">
             <wsse:UsernameToken
                     xmlns:wsu="http://docs.oasis-open.org/wss/2004/01/oasis-200401-wss-
wssecurity-utility-1.0.xsd"
                     wsu:Id="XWSSGID-1500891607067-1295353757"
                     xmlns:wsse="http://docs.oasis-open.org/wss/2004/01/oasis-200401-
wss-wssecurity-secext-1.0.xsd">
                 <wsse:Username>USERNAME</wsse:Username>
                 <wsse:Password Type="http://docs.oasis-open.org/wss/2004/01/
oasis-200401-wss-username-token-profile-1.0#PasswordText">PASSWORD</wsse:Password>
             </wsse:UsernameToken>
         </wsse:Security>
     </SOAP-ENV:Header>
     <SOAP-ENV:Body>
         <ns2:AsyncRequest xmlns:ns2="http://www.moneta.ru/schemas/messages.xsd"
 xmlns="">
             <ns2:asyncId>333333</ns2:asyncId>
         </ns2:AsyncRequest>
     </SOAP-ENV:Body>
</SOAP-ENV:Envelope>
```
SOAP ответ (status=INPROGRESS):

```
<SOAP-ENV:Envelope xmlns:SOAP-ENV="http://schemas.xmlsoap.org/soap/envelope/">
     <SOAP-ENV:Header/>
     <SOAP-ENV:Body>
         <ns2:AsyncResponse xmlns:ns2="http://www.moneta.ru/schemas/messages.xsd">
             <ns2:asyncId>333333</ns2:asyncId>
             <ns2:asyncStatus>INPROGRESS</ns2:asyncStatus>
             <ns2:expirationDate>2017-07-24T14:39:55.000+03:00</ns2:expirationDate>
         </ns2:AsyncResponse>
     </SOAP-ENV:Body>
</SOAP-ENV:Envelope>
```
SOAP ответ (результат запроса):

```
<SOAP-ENV:Envelope xmlns:SOAP-ENV="http://schemas.xmlsoap.org/soap/envelope/">
     <SOAP-ENV:Header/>
```

```
 <SOAP-ENV:Body>
         <ns2:AsyncResponse xmlns:ns2="http://www.moneta.ru/schemas/messages.xsd">
             <ns2:GetTurnoverListResponse xmlns:ns2="http://www.moneta.ru/schemas/
messages.xsd">
                 <ns2:groupByCurrency>false</ns2:groupByCurrency>
                 <ns2:turnover>
                     <ns2:date>2017-03-01+03:00</ns2:date>
                     <ns2:account>12345678</ns2:account>
                     <ns2:currency>RUB</ns2:currency>
                     <ns2:operationTypeCategory>BUSINESS</ns2:operationTypeCategory>
                     <ns2:incomeAmount>253675.62</ns2:incomeAmount>
                     <ns2:incomeCommission>-2924.27</ns2:incomeCommission>
                     <ns2:incomeTransactionsCount>2547</ns2:incomeTransactionsCount>
                     <ns2:expenseAmount>3999.58</ns2:expenseAmount>
                     <ns2:expensesIncludingCommission>5.19</
ns2:expensesIncludingCommission>
                     <ns2:expensesExtraCommission>115.66</ns2:expensesExtraCommission>
                     <ns2:expenseTransactionsCount>323</ns2:expenseTransactionsCount>
                     <ns2:total>246636.11</ns2:total>
                     <ns2:openingBalance>0</ns2:openingBalance>
                     <ns2:closingBalance>0</ns2:closingBalance>
                 </ns2:turnover>
             </ns2:GetTurnoverListResponse>
         </ns2:AsyncResponse>
     </SOAP-ENV:Body>
</SOAP-ENV:Envelope>
```
JSON запрос (получение результата по asyncId):

```
{
   "Envelope": {
     "Header": {
       "Security": {
          "UsernameToken": {
            "Username": "USERNAME",
            "Password": "PASSWORD"
          }
       }
     },
     "Body": {
        "AsyncRequest": {
          "asyncId": 333333
       }
     }
   }
}
```
JSON ответ (status=INPROGRESS):

```
{
   "Envelope": {
     "Body": {
        "AsyncResponse": {
          "expirationDate": "2017-07-24T14:44:15.000+03:00",
          "asyncId": 333333,
          "asyncStatus": "INPROGRESS"
       }
     }
  }
}
```

```
JSON ответ (результат запроса):
```

```
{
   "Envelope": {
     "Body": {
       "AsyncResponse": {
         "GetTurnoverListResponse": {
           "turnover": [
```
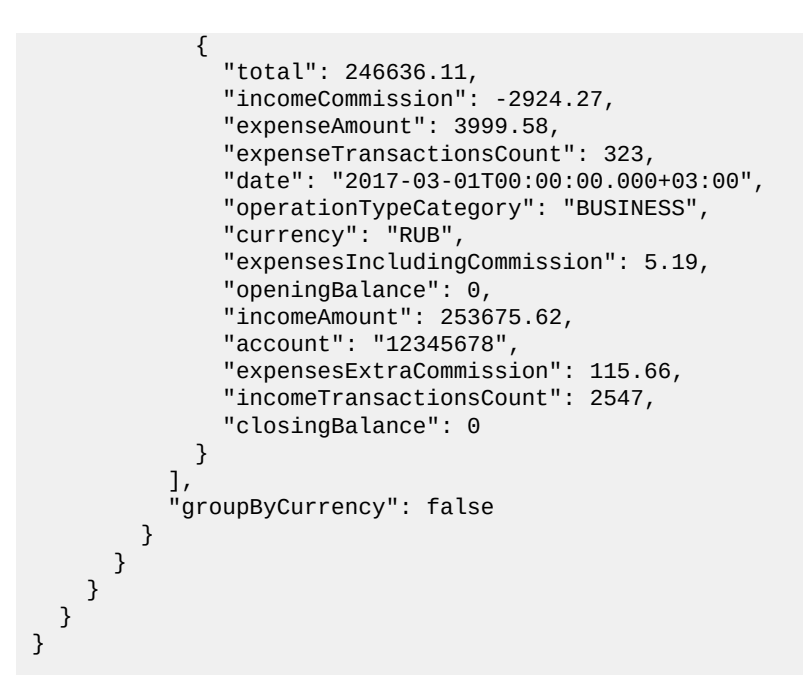

### **GetFinancialFlowsList - финансовые потоки**

Получение информации о финансовых потоках.

### **Примеры запросов**

### SOAP запрос:

```
<SOAP-ENV:Envelope xmlns:SOAP-ENV="http://schemas.xmlsoap.org/soap/envelope/">
     <SOAP-ENV:Header>
         <wsse:Security xmlns:wsse="http://docs.oasis-open.org/wss/2004/01/oasis-200401-
wss-wssecurity-secext-1.0.xsd" SOAP-ENV:mustUnderstand="1">
             <wsse:UsernameToken
                     xmlns:wsu="http://docs.oasis-open.org/wss/2004/01/oasis-200401-wss-
wssecurity-utility-1.0.xsd"
                     wsu:Id="XWSSGID-14913860452512108369323"
                     xmlns:wsse="http://docs.oasis-open.org/wss/2004/01/oasis-200401-
wss-wssecurity-secext-1.0.xsd">
                 <wsse:Username>USERNAME</wsse:Username>
                 <wsse:Password Type="http://docs.oasis-open.org/wss/2004/01/
oasis-200401-wss-username-token-profile-1.0#PasswordText">
                     PASSWORD
                 </wsse:Password>
             </wsse:UsernameToken>
         </wsse:Security>
     </SOAP-ENV:Header>
     <SOAP-ENV:Body>
         <ns2:GetFinancialFlowsListRequest xmlns:ns2="http://www.moneta.ru/schemas/
messages.xsd" xmlns="">
             <ns2:unitId>123456</ns2:unitId>
             <ns2:dateFrom>2017-03-01+03:00</ns2:dateFrom>
             <ns2:dateTo>2017-03-31+03:00</ns2:dateTo>
             <ns2:accountIds>12345678</ns2:accountIds>
             <ns2:currencyCode>RUB</ns2:currencyCode>
             <ns2:operationTypeCategory>BUSINESS</ns2:operationTypeCategory>
             <ns2:operationAmountType>INCOME</ns2:operationAmountType>
             <ns2:categoryDetails>true</ns2:categoryDetails>
             <ns2:operationStatusState>COMPLETED</ns2:operationStatusState>
         </ns2:GetFinancialFlowsListRequest>
     </SOAP-ENV:Body>
</SOAP-ENV:Envelope>
```
### SOAP ответ:

<SOAP-ENV:Envelope xmlns:SOAP-ENV="http://schemas.xmlsoap.org/soap/envelope/">

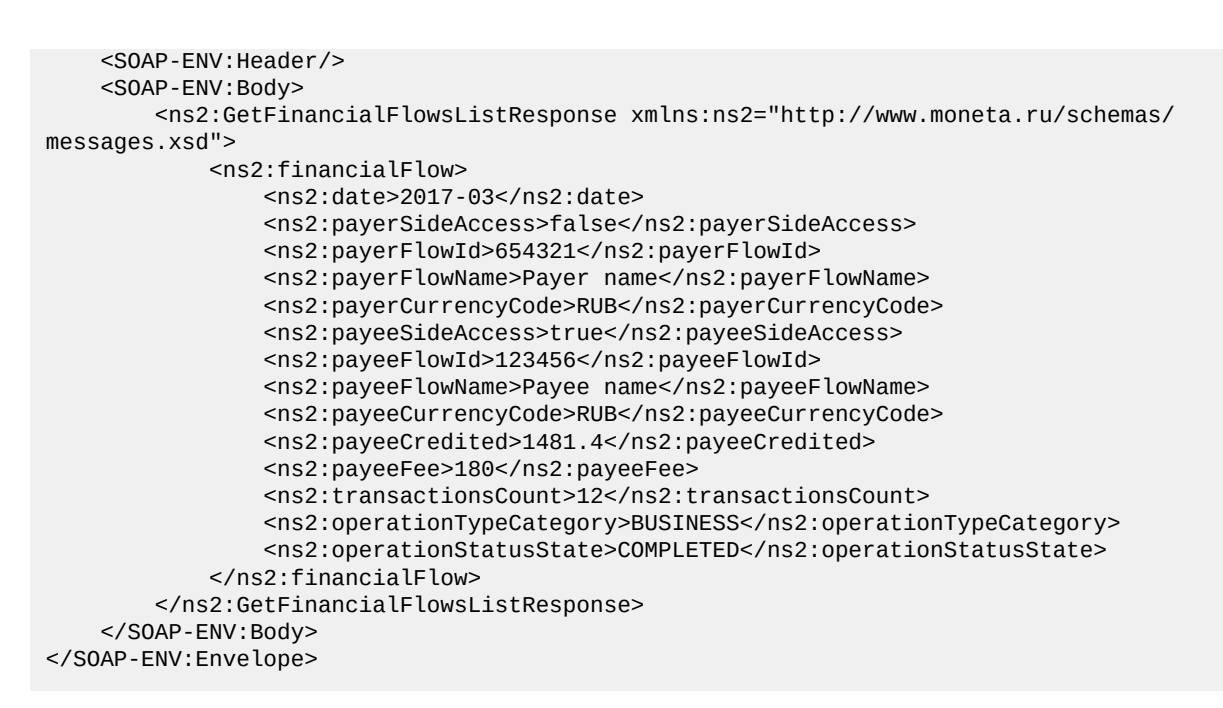

```
JSON запрос:
```

```
{
  "Envelope": {
     "Header": {
       "Security": {
         "UsernameToken": {
           "Username": "USERNAME",
           "Password": "PASSWORD"
         }
      }
     },
     "Body": {
       "GetFinancialFlowsListRequest": {
         "unitId": 123456,
         "dateFrom": "2017-03-01T00:00:00.000+03:00",
         "dateTo": "2017-03-31T00:00:00.000+03:00",
         "accountIds": [
          12345678
 ],
 "currencyCode": "RUB",
         "operationTypeCategory": "BUSINESS",
         "operationAmountType": "INCOME",
 "categoryDetails": true,
 "operationStatusState": "COMPLETED"
       }
    }
  }
}
```
JSON ответ:

```
{
  "Envelope": {
     "Body": {
       "GetFinancialFlowsListResponse": {
         "financialFlow": [
           {
             "payeeFlowId": 123456,
             "payerCurrencyCode": "RUB",
             "date": "2017-03",
             "operationTypeCategory": "BUSINESS",
             "transactionsCount": 12,
             "payerSideAccess": false,
             "payeeCurrencyCode": "RUB",
             "payeeFee": 180,
```

```
 "payeeSideAccess": true,
              "operationStatusState": "COMPLETED",
              "payeeCredited": 1481.4,
              "payerFlowName": "Payer name",
              "payeeFlowName": "Payee name",
              "payerFlowId": 654321
       \begin{matrix} \\ 1 \end{matrix} ]
 }
 }
 }
}
```
## **GetFinancialFlowsList (AsyncRequest) - финансовые потоки**

Асинхронное получение информации о финансовых потоках.

### **Примеры запросов**

SOAP запрос (начинаем запрос):

```
<SOAP-ENV:Envelope xmlns:SOAP-ENV="http://schemas.xmlsoap.org/soap/envelope/">
     <SOAP-ENV:Header>
         <wsse:Security xmlns:wsse="http://docs.oasis-open.org/wss/2004/01/oasis-200401-
wss-wssecurity-secext-1.0.xsd" SOAP-ENV:mustUnderstand="1">
             <wsse:UsernameToken
                     xmlns:wsu="http://docs.oasis-open.org/wss/2004/01/oasis-200401-wss-
wssecurity-utility-1.0.xsd"
                     wsu:Id="XWSSGID-1500901469981-677067966"
                     xmlns:wsse="http://docs.oasis-open.org/wss/2004/01/oasis-200401-
wss-wssecurity-secext-1.0.xsd">
                 <wsse:Username>USERNAME</wsse:Username>
                 <wsse:Password Type="http://docs.oasis-open.org/wss/2004/01/
oasis-200401-wss-username-token-profile-1.0#PasswordText">PASSWORD</wsse:Password>
             </wsse:UsernameToken>
         </wsse:Security>
     </SOAP-ENV:Header>
     <SOAP-ENV:Body>
         <ns2:AsyncRequest xmlns:ns2="http://www.moneta.ru/schemas/messages.xsd"
 xmlns="">
             <ns2:GetFinancialFlowsListRequest xmlns:ns2="http://www.moneta.ru/schemas/
messages.xsd" xmlns="">
                 <ns2:unitId>123456</ns2:unitId>
                 <ns2:dateFrom>2017-03-01+03:00</ns2:dateFrom>
                 <ns2:dateTo>2017-03-31+03:00</ns2:dateTo>
                 <ns2:accountIds>12345678</ns2:accountIds>
                 <ns2:currencyCode>RUB</ns2:currencyCode>
                 <ns2:operationTypeCategory>BUSINESS</ns2:operationTypeCategory>
                 <ns2:operationAmountType>INCOME</ns2:operationAmountType>
                 <ns2:categoryDetails>true</ns2:categoryDetails>
                 <ns2:operationStatusState>COMPLETED</ns2:operationStatusState>
             </ns2:GetFinancialFlowsListRequest>
         </ns2:AsyncRequest>
     </SOAP-ENV:Body>
</SOAP-ENV:Envelope>
```
#### SOAP ответ (status=CREATED):

```
<SOAP-ENV:Envelope xmlns:SOAP-ENV="http://schemas.xmlsoap.org/soap/envelope/">
     <SOAP-ENV:Header/>
     <SOAP-ENV:Body>
         <ns2:AsyncResponse xmlns:ns2="http://www.moneta.ru/schemas/messages.xsd">
             <ns2:asyncId>333333</ns2:asyncId>
             <ns2:asyncStatus>CREATED</ns2:asyncStatus>
             <ns2:expirationDate>2017-07-24T18:04:32.357+03:00</ns2:expirationDate>
         </ns2:AsyncResponse>
     </SOAP-ENV:Body>
</SOAP-ENV:Envelope>
```
JSON запрос (начинаем запрос):

```
{
   "Envelope": {
     "Header": {
       "Security": {
         "UsernameToken": {
           "Username": "USERNAME",
           "Password": "PASSWORD"
         }
       }
     },
    "Body": {
       "AsyncRequest": {
         "GetFinancialFlowsListRequest": {
           "unitId": 123456,
           "dateFrom": "2017-03-01T00:00:00.000+03:00",
           "dateTo": "2017-03-31T00:00:00.000+03:00",
           "accountIds": [
             12345678
\qquad \qquad ],
           "currencyCode": "RUB",
           "operationTypeCategory": "BUSINESS",
           "operationAmountType": "INCOME",
 "categoryDetails": true,
 "operationStatusState": "COMPLETED"
         }
      }
    }
   }
}
```
JSON ответ (status=CREATED):

```
{
   "Envelope": {
     "Body": {
       "AsyncResponse": {
         "expirationDate": "2017-07-24T18:07:12.536+03:00",
         "asyncId": 333333,
          "asyncStatus": "CREATED"
       }
     }
  }
}
```
SOAP запрос (получение результата по asyncId):

```
<SOAP-ENV:Envelope xmlns:SOAP-ENV="http://schemas.xmlsoap.org/soap/envelope/">
     <SOAP-ENV:Header>
         <wsse:Security xmlns:wsse="http://docs.oasis-open.org/wss/2004/01/oasis-200401-
wss-wssecurity-secext-1.0.xsd" SOAP-ENV:mustUnderstand="1">
             <wsse:UsernameToken
                     xmlns:wsu="http://docs.oasis-open.org/wss/2004/01/oasis-200401-wss-
wssecurity-utility-1.0.xsd"
                     wsu:Id="XWSSGID-1500901472966-1144616882"
                     xmlns:wsse="http://docs.oasis-open.org/wss/2004/01/oasis-200401-
wss-wssecurity-secext-1.0.xsd">
                 <wsse:Username>USERNAME</wsse:Username>
                 <wsse:Password Type="http://docs.oasis-open.org/wss/2004/01/
oasis-200401-wss-username-token-profile-1.0#PasswordText">PASSWORD</wsse:Password>
             </wsse:UsernameToken>
         </wsse:Security>
     </SOAP-ENV:Header>
     <SOAP-ENV:Body>
         <ns2:AsyncRequest xmlns:ns2="http://www.moneta.ru/schemas/messages.xsd"
  xmlns="">
             <ns2:asyncId>333333</ns2:asyncId>
         </ns2:AsyncRequest>
     </SOAP-ENV:Body>
```
</SOAP-ENV:Envelope>

SOAP ответ (status=INPROGRESS):

```
<SOAP-ENV:Envelope xmlns:SOAP-ENV="http://schemas.xmlsoap.org/soap/envelope/">
     <SOAP-ENV:Header/>
     <SOAP-ENV:Body>
         <ns2:AsyncResponse xmlns:ns2="http://www.moneta.ru/schemas/messages.xsd">
             <ns2:asyncId>333333</ns2:asyncId>
             <ns2:asyncStatus>INPROGRESS</ns2:asyncStatus>
             <ns2:expirationDate>2017-07-24T18:04:32.000+03:00</ns2:expirationDate>
         </ns2:AsyncResponse>
     </SOAP-ENV:Body>
</SOAP-ENV:Envelope>
```
SOAP ответ (результат запроса):

```
<SOAP-ENV:Envelope xmlns:SOAP-ENV="http://schemas.xmlsoap.org/soap/envelope/">
     <SOAP-ENV:Header/>
     <SOAP-ENV:Body>
         <ns2:AsyncResponse xmlns:ns2="http://www.moneta.ru/schemas/messages.xsd">
             <ns2:GetFinancialFlowsListResponse xmlns:ns2="http://www.moneta.ru/schemas/
messages.xsd">
                 <ns2:financialFlow>
                     <ns2:date>2017-03</ns2:date>
                     <ns2:payerSideAccess>false</ns2:payerSideAccess>
                     <ns2:payerFlowId>654321</ns2:payerFlowId>
                     <ns2:payerFlowName>Payer name</ns2:payerFlowName>
                     <ns2:payerCurrencyCode>RUB</ns2:payerCurrencyCode>
                     <ns2:payeeSideAccess>true</ns2:payeeSideAccess>
                     <ns2:payeeFlowId>123456</ns2:payeeFlowId>
                     <ns2:payeeFlowName>Payee name</ns2:payeeFlowName>
                     <ns2:payeeCurrencyCode>RUB</ns2:payeeCurrencyCode>
                     <ns2:payeeCredited>1481.4</ns2:payeeCredited>
                     <ns2:payeeFee>180</ns2:payeeFee>
                     <ns2:transactionsCount>12</ns2:transactionsCount>
                     <ns2:operationTypeCategory>BUSINESS</ns2:operationTypeCategory>
                     <ns2:operationStatusState>COMPLETED</ns2:operationStatusState>
                 </ns2:financialFlow>
             </ns2:GetFinancialFlowsListResponse>
         </ns2:AsyncResponse>
     </SOAP-ENV:Body>
</SOAP-ENV:Envelope>
```
JSON запрос (получение результата по asyncId):

```
{
   "Envelope": {
     "Header": {
        "Security": {
          "UsernameToken": {
            "Username": "USERNAME",
            "Password": "PASSWORD"
         }
       }
 },
 "Body": {
        "AsyncRequest": {
         "asyncId": 333333
       }
     }
  }
}
```
JSON ответ (status=INPROGRESS):

```
{
  "Envelope": {
     "Body": {
```

```
 "AsyncResponse": {
          "expirationDate": "2017-07-24T18:07:12.000+03:00",
         "asyncId": 333333,
          "asyncStatus": "INPROGRESS"
       }
     }
  }
}
```
JSON ответ (результат запроса):

```
{
  "Envelope": {
    "Body": {
      "AsyncResponse": {
        "GetFinancialFlowsListResponse": {
          "financialFlow": [
\{ "payeeFlowId": 123456,
              "payerCurrencyCode": "RUB",
              "date": "2017-03",
              "operationTypeCategory": "BUSINESS",
              "transactionsCount": 12,
              "payerSideAccess": false,
              "payeeCurrencyCode": "RUB",
              "payeeFee": 180,
 "payeeSideAccess": true,
 "operationStatusState": "COMPLETED",
              "payeeCredited": 1481.4,
              "payerFlowName": "Payer name",
              "payeeFlowName": "Payee name",
              "payerFlowId": 654321
 }
 ]
 }
 }
 }
 }
}
```
### **AccountStatement - выписка**

Запрос на получение выписки по лицевому счету.

Подробнее: *[AccountStatement Endpoint](#page-177-0)*.

### **Примеры запросов**

SOAP запрос (общие данные и первая страница с операциями):

```
<SOAP-ENV:Envelope xmlns:SOAP-ENV="http://schemas.xmlsoap.org/soap/envelope/">
     <SOAP-ENV:Header>
         <wsse:Security xmlns:wsse="http://docs.oasis-open.org/wss/2004/01/oasis-200401-
wss-wssecurity-secext-1.0.xsd"
                        SOAP-ENV:mustUnderstand="1">
             <wsse:UsernameToken
                     xmlns:wsu="http://docs.oasis-open.org/wss/2004/01/oasis-200401-wss-
wssecurity-utility-1.0.xsd"
                     wsu:Id="XWSSGID-1594371993301161264273"
                     xmlns:wsse="http://docs.oasis-open.org/wss/2004/01/oasis-200401-
wss-wssecurity-secext-1.0.xsd">
                 <wsse:Username>USERNAME</wsse:Username>
                 <wsse:Password
                         Type="http://docs.oasis-open.org/wss/2004/01/oasis-200401-wss-
username-token-profile-1.0#PasswordText">
                     PASSWORD
                 </wsse:Password>
             </wsse:UsernameToken>
         </wsse:Security>
```

```
 </SOAP-ENV:Header>
     <SOAP-ENV:Body>
        <ns2:AccountStatementRequest xmlns:ns2="http://www.moneta.ru/schemas/
messages.xsd" xmlns="">
             <ns2:accountId>12345678</ns2:accountId>
             <ns2:dateFrom>2019-02-06+03:00</ns2:dateFrom>
             <ns2:dateTo>2019-02-06+03:00</ns2:dateTo>
             <ns2:showActions>true</ns2:showActions>
             <ns2:pageSize>2</ns2:pageSize>
             <ns2:showPaging>true</ns2:showPaging>
         </ns2:AccountStatementRequest>
     </SOAP-ENV:Body>
</SOAP-ENV:Envelope>
```
SOAP ответ (общие данные и первая страница с операциями):

```
<SOAP-ENV:Envelope xmlns:SOAP-ENV="http://schemas.xmlsoap.org/soap/envelope/">
     <SOAP-ENV:Header/>
     <SOAP-ENV:Body>
        <ns2:AccountStatementResponse xmlns:ns2="http://www.moneta.ru/schemas/
messages.xsd">
             <ns2:ownerAccount>30232810608012345678</ns2:ownerAccount>
             <ns2:contractDate>2017-10-28T00:00:00.000+03:00</ns2:contractDate>
             <ns2:ownerAccountCurrency>RUB</ns2:ownerAccountCurrency>
             <ns2:ownerName>NCO «MONETA» (LLC)</ns2:ownerName>
             <ns2:dateFrom>2019-02-06T00:00:00.000+03:00</ns2:dateFrom>
             <ns2:dateTo>2019-02-06T23:59:59.999+03:00</ns2:dateTo>
             <ns2:lastOperationDate>2019-02-02T00:00:00.000+03:00</
ns2:lastOperationDate>
             <ns2:now>2020-07-10T12:06:34.221+03:00</ns2:now>
             <ns2:inSaldo>108232.77</ns2:inSaldo>
             <ns2:outSaldo>108408.53</ns2:outSaldo>
             <ns2:debitAmountTotal>11.93</ns2:debitAmountTotal>
             <ns2:creditAmountTotal>187.69</ns2:creditAmountTotal>
             <ns2:totalSize>10</ns2:totalSize>
             <ns2:orders>
                 <ns2:date>2019-02-06T08:48:29.000+03:00</ns2:date>
                 <ns2:operationId>1000256633</ns2:operationId>
                 <ns2:operationView>17</ns2:operationView>
                 <ns2:correspondentName>НКО "МОНЕТА"(ООО)</ns2:correspondentName>
                 <ns2:correspondentAccountId>87654321</ns2:correspondentAccountId>
                 <ns2:correspondentAccount/>
                 <ns2:debitAmount>0.14</ns2:debitAmount>
                 <ns2:payerINN>1234567890</ns2:payerINN>
                 <ns2:payeeINN>1215192632</ns2:payeeINN>
                 <ns2:documentNumber>1000256633</ns2:documentNumber>
                 <ns2:BIK>048860734</ns2:BIK>
                 <ns2:description>Комиссия за осуществление переводов денежных средств
  ...</ns2:description>
                 <ns2:actions>form0401067</ns2:actions>
             </ns2:orders>
             <ns2:orders>
                 <ns2:date>2019-02-06T00:00:00.000+03:00</ns2:date>
                 <ns2:operationId>1000256633</ns2:operationId>
                 <ns2:operationView>1</ns2:operationView>
                <ns2:correspondentName>Общество с ограниченной ответственностью "..."</
ns2:correspondentName>
                 <ns2:correspondentAccountId>87654321</ns2:correspondentAccountId>
                 <ns2:correspondentAccount>40702770383986912345</
ns2:correspondentAccount>
                 <ns2:debitAmount>4.45</ns2:debitAmount>
                 <ns2:payerINN>1234567890</ns2:payerINN>
                 <ns2:payeeINN>1234567890</ns2:payeeINN>
                 <ns2:documentNumber>269891</ns2:documentNumber>
                 <ns2:BIK>044525214</ns2:BIK>
                 <ns2:description>Назначение платежа</ns2:description>
                 <ns2:actions>receipt</ns2:actions>
             </ns2:orders>
             <ns2:paging>
                 <ns2:date>2019-02-06T08:48:29.000+03:00</ns2:date>
```

```
 <ns2:id>1000256633</ns2:id>
             </ns2:paging>
         </ns2:AccountStatementResponse>
     </SOAP-ENV:Body>
</SOAP-ENV:Envelope>
```
SOAP запрос (без общих данных и paging операций):

```
<SOAP-ENV:Envelope xmlns:SOAP-ENV="http://schemas.xmlsoap.org/soap/envelope/">
     <SOAP-ENV:Header>
         <wsse:Security xmlns:wsse="http://docs.oasis-open.org/wss/2004/01/oasis-200401-
wss-wssecurity-secext-1.0.xsd"
                        SOAP-ENV:mustUnderstand="1">
             <wsse:UsernameToken
                     xmlns:wsu="http://docs.oasis-open.org/wss/2004/01/oasis-200401-wss-
wssecurity-utility-1.0.xsd"
                     wsu:Id="XWSSGID-1594371994396279079405"
                     xmlns:wsse="http://docs.oasis-open.org/wss/2004/01/oasis-200401-
wss-wssecurity-secext-1.0.xsd">
                 <wsse:Username>USERNAME</wsse:Username>
                 <wsse:Password
                         Type="http://docs.oasis-open.org/wss/2004/01/oasis-200401-wss-
username-token-profile-1.0#PasswordText">
                     PASSWORD
                 </wsse:Password>
             </wsse:UsernameToken>
         </wsse:Security>
     </SOAP-ENV:Header>
     <SOAP-ENV:Body>
         <ns2:AccountStatementRequest xmlns:ns2="http://www.moneta.ru/schemas/
messages.xsd" xmlns="">
             <ns2:accountId>12345678</ns2:accountId>
             <ns2:dateFrom>2019-02-06+03:00</ns2:dateFrom>
             <ns2:dateTo>2019-02-06+03:00</ns2:dateTo>
             <ns2:showActions>true</ns2:showActions>
             <ns2:pageSize>2</ns2:pageSize>
             <ns2:showPaging>true</ns2:showPaging>
             <ns2:paging>
                 <ns2:date>2019-02-06T08:48:29.000+03:00</ns2:date>
                 <ns2:id>1000256633</ns2:id>
             </ns2:paging>
         </ns2:AccountStatementRequest>
     </SOAP-ENV:Body>
</SOAP-ENV:Envelope>
```
SOAP ответ (без общих данных и paging операций):

```
<SOAP-ENV:Envelope xmlns:SOAP-ENV="http://schemas.xmlsoap.org/soap/envelope/">
     <SOAP-ENV:Header/>
     <SOAP-ENV:Body>
        <ns2:AccountStatementResponse xmlns:ns2="http://www.moneta.ru/schemas/
messages.xsd">
             <ns2:orders>
                 <ns2:date>2019-02-06T00:00:00.000+03:00</ns2:date>
                 <ns2:operationId>1000256634</ns2:operationId>
                 <ns2:operationView>1</ns2:operationView>
                 <ns2:correspondentName>ПАО "ПРОМСВЯЗЬБАНК" г. Москва</
ns2:correspondentName>
                 <ns2:correspondentAccountId>87654321</ns2:correspondentAccountId>
                 <ns2:correspondentAccount>40911810490000012345</
ns2:correspondentAccount>
                 <ns2:creditAmount>183.8</ns2:creditAmount>
                 <ns2:payerINN>1234567890</ns2:payerINN>
                 <ns2:payeeINN>1234567890</ns2:payeeINN>
                 <ns2:documentNumber>537152</ns2:documentNumber>
                 <ns2:BIK>044525555</ns2:BIK>
                 <ns2:description>Назначение платежа</ns2:description>
                 <ns2:actions>receipt</ns2:actions>
             </ns2:orders>
             <ns2:orders>
```
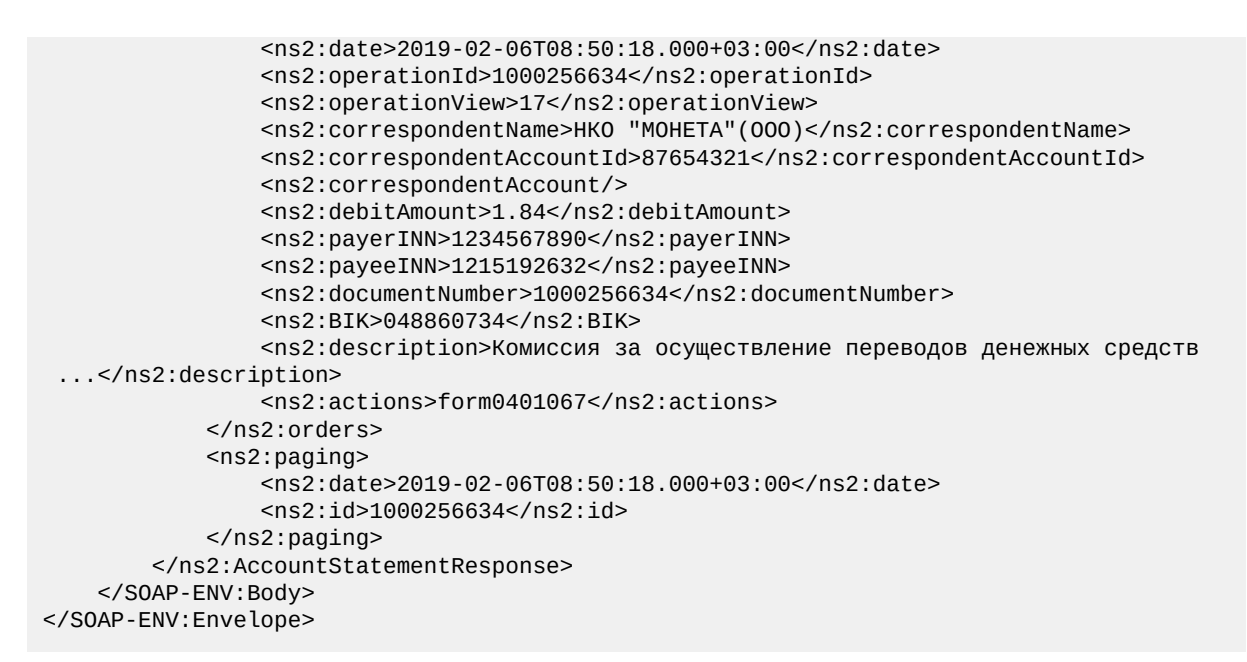

JSON запрос (общие данные и первая страница с операциями):

```
{
   "Envelope": {
     "Header": {
       "Security": {
         "UsernameToken": {
           "Username": "USERNAME",
            "Password": "PASSWORD"
         }
       }
 },
 "Body": {
       "AccountStatementRequest": {
         "accountId": 12345678,
         "dateFrom": "2019-02-06T00:00:00.000+03:00",
         "dateTo": "2019-02-06T00:00:00.000+03:00",
         "showActions": true,
         "showPaging": true,
         "pageSize": 2
       }
    }
  }
}
```
JSON ответ (общие данные и первая страница с операциями):

```
{
   "Envelope": {
     "Body": {
       "AccountStatementResponse": {
         "contractDate": "2017-10-28T00:00:00.000+03:00",
         "inSaldo": 108232.77,
         "creditAmountTotal": 187.69,
         "ownerAccount": "30232810608012345678",
         "dateFrom": "2019-02-06T00:00:00.000+03:00",
         "lastOperationDate": "2019-02-02T00:00:00.000+03:00",
         "debitAmountTotal": 11.93,
         "totalSize": 10,
         "ownerName": "NCO «MONETA» (LLC)",
         "outSaldo": 108408.53,
         "now": "2020-07-10T12:15:53.812+03:00",
         "dateTo": "2019-02-06T23:59:59.999+03:00",
         "ownerAccountCurrency": "RUB",
         "orders": [
           {
             "date": "2019-02-06T08:48:29.000+03:00",
```

```
 "BIK": "048860734",
             "documentNumber": "1000256633",
             "description": "Комиссия за осуществление переводов денежных средств ...",
             "payerINN": "1234567890",
             "debitAmount": 0.14,
             "operationView": 17,
             "correspondentAccount": "",
             "operationId": 1000256633,
             "correspondentAccountId": 87654321,
             "payeeINN": "1215192632",
             "correspondentName": "НКО \"МОНЕТА\"(ООО)",
             "actions": [
               "form0401067"
 ]
          },
           {
             "date": "2019-02-06T00:00:00.000+03:00",
             "BIK": "044525214",
             "documentNumber": "269891",
             "description": "Назначение платежа",
             "payerINN": "1234567890",
             "debitAmount": 4.45,
             "operationView": 1,
             "correspondentAccount": "40702770383986912345",
             "operationId": 1000256633,
             "correspondentAccountId": 87654321,
             "payeeINN": "1234567890",
             "correspondentName": "Общество с ограниченной ответственностью \"...\"",
             "actions": [
               "receipt"
 ]
          }
         ],
 "paging": {
 "date": "2019-02-06T08:48:29.000+03:00",
 "id": 1000256633
        }
      }
    }
  }
}
```
JSON запрос (без общих данных и paging операций):

```
{
   "Envelope": {
     "Header": {
       "Security": {
         "UsernameToken": {
 "Username": "USERNAME",
 "Password": "PASSWORD"
        }
      }
     },
     "Body": {
       "AccountStatementRequest": {
 "accountId": 12345678,
 "dateFrom": "2019-02-06T00:00:00.000+03:00",
         "dateTo": "2019-02-06T00:00:00.000+03:00",
         "showActions": true,
         "showPaging": true,
         "pageSize": 2,
         "paging": {
           "date": "2019-02-06T08:48:29.000+03:00",
           "id": 1000256633
     } }
 }
 }
 }
}
```
JSON ответ (без общих данных и paging операций):

```
{
   "Envelope": {
     "Body": {
       "AccountStatementResponse": {
         "orders": [
\{ "date": "2019-02-06T00:00:00.000+03:00",
             "BIK": "044525555",
             "documentNumber": "537152",
             "description": "Назначение платежа",
             "payerINN": "1234567890",
             "operationView": 1,
             "correspondentAccount": "40911810490000012345",
             "operationId": 1000256634,
             "correspondentAccountId": 87654321,
             "payeeINN": "1234567890",
             "correspondentName": "ПАО \"ПРОМСВЯЗЬБАНК\" г. Москва",
             "creditAmount": 183.8,
             "actions": [
                "receipt"
 ]
           },
           {
             "date": "2019-02-06T08:50:18.000+03:00",
             "BIK": "048860734",
             "documentNumber": "1000256634",
             "description": "Комиссия за осуществление переводов денежных средств ...",
             "payerINN": "1234567890",
             "debitAmount": 1.84,
             "operationView": 17,
             "correspondentAccount": "",
             "operationId": 1000256634,
             "correspondentAccountId": 87654321,
             "payeeINN": "1215192632",
             "correspondentName": "НКО \"МОНЕТА\"(ООО)",
             "actions": [
                "form0401067"
             ]
           }
         ],
         "paging": {
           "date": "2019-02-06T08:50:18.000+03:00",
           "id": 1000256634
         }
       }
    }
  }
}
```
# **Шаблоны операций**

## **CreateOperationTemplate**

Запрос на создание шаблона операции.

Подробнее: *[CreateOperationTemplate Endpoint](#page-131-0)*.

### **Создание нерегулярного шаблона**

Шаблон операции не будет выполняться на регулярной основе. Для таких шаблонов нельзя указать время выполнения. Шаблон можно выполнить только вручную.

### **Примеры**

Минимальный SOAP запрос:

```
<SOAP-ENV:Envelope xmlns:SOAP-ENV="http://schemas.xmlsoap.org/soap/envelope/">
     <SOAP-ENV:Header>
         <wsse:Security xmlns:wsse="http://docs.oasis-open.org/wss/2004/01/oasis-200401-
wss-wssecurity-secext-1.0.xsd" SOAP-ENV:mustUnderstand="1">
             <wsse:UsernameToken
                     xmlns:wsu="http://docs.oasis-open.org/wss/2004/01/oasis-200401-wss-
wssecurity-utility-1.0.xsd"
                     wsu:Id="XWSSGID-1495190341499-967371235"
                     xmlns:wsse="http://docs.oasis-open.org/wss/2004/01/oasis-200401-
wss-wssecurity-secext-1.0.xsd">
                 <wsse:Username>USERNAME</wsse:Username>
                 <wsse:Password Type="http://docs.oasis-open.org/wss/2004/01/
oasis-200401-wss-username-token-profile-1.0#PasswordText">PASSWORD</wsse:Password>
             </wsse:UsernameToken>
         </wsse:Security>
     </SOAP-ENV:Header>
     <SOAP-ENV:Body>
         <ns2:CreateOperationTemplateRequest xmlns:ns2="http://www.moneta.ru/schemas/
messages.xsd" xmlns="">
             <ns2:type>COMMON</ns2:type>
             <ns2:name>TemplateName</ns2:name>
             <ns2:payer>12345678</ns2:payer>
             <ns2:payee>87654321</ns2:payee>
             <ns2:commonParameters>
                 <ns2:amount>10.00</ns2:amount>
                 <ns2:isPayerAmount>true</ns2:isPayerAmount>
             </ns2:commonParameters>
         </ns2:CreateOperationTemplateRequest>
     </SOAP-ENV:Body>
</SOAP-ENV:Envelope>
```

```
Минимальный JSON запрос:
```

```
{
   "Envelope": {
     "Header": {
       "Security": {
         "UsernameToken": {
            "Username": "USERNAME",
            "Password": "PASSWORD"
         }
       }
 },
 "Body": {
        "CreateOperationTemplateRequest": {
         "payer": 12345678,
          "name": "TemplateName",
          "payee": 87654321,
         "commonParameters": {
            "amount": 10.0,
            "isPayerAmount": true
         },
          "operationInfo": [],
         "type": "COMMON"
       }
     }
  }
}
```
### Максимальный SOAP запрос:

```
<SOAP-ENV:Envelope xmlns:SOAP-ENV="http://schemas.xmlsoap.org/soap/envelope/">
     <SOAP-ENV:Header>
         <wsse:Security xmlns:wsse="http://docs.oasis-open.org/wss/2004/01/oasis-200401-
wss-wssecurity-secext-1.0.xsd" SOAP-ENV:mustUnderstand="1">
             <wsse:UsernameToken
```

```
 xmlns:wsu="http://docs.oasis-open.org/wss/2004/01/oasis-200401-wss-
wssecurity-utility-1.0.xsd"
                     wsu:Id="XWSSGID-1495196689869-1728719953"
                     xmlns:wsse="http://docs.oasis-open.org/wss/2004/01/oasis-200401-
wss-wssecurity-secext-1.0.xsd">
                 <wsse:Username>USERNAME</wsse:Username>
                 <wsse:Password Type="http://docs.oasis-open.org/wss/2004/01/
oasis-200401-wss-username-token-profile-1.0#PasswordText">PASSWORD</wsse:Password>
             </wsse:UsernameToken>
         </wsse:Security>
     </SOAP-ENV:Header>
     <SOAP-ENV:Body>
         <ns2:CreateOperationTemplateRequest xmlns:ns2="http://www.moneta.ru/schemas/
messages.xsd" xmlns="">
             <ns2:unitId>11111111</ns2:unitId>
             <ns2:type>COMMON</ns2:type>
             <ns2:name>TemplateName</ns2:name>
             <ns2:payer>12345678</ns2:payer>
             <ns2:payee>87654321</ns2:payee>
             <ns2:description>Template description</ns2:description>
             <ns2:tags>transfer,John,work</ns2:tags>
             <ns2:favorite>true</ns2:favorite>
             <ns2:commonParameters>
                 <ns2:amount>10.00</ns2:amount>
                 <ns2:isPayerAmount>true</ns2:isPayerAmount>
             </ns2:commonParameters>
         </ns2:CreateOperationTemplateRequest>
     </SOAP-ENV:Body>
</SOAP-ENV:Envelope>
```

```
Максимальный JSON запрос:
```

```
{
   "Envelope": {
     "Header": {
       "Security": {
         "UsernameToken": {
           "Username": "USERNAME",
           "Password": "PASSWORD"
         }
       }
 },
 "Body": {
       "CreateOperationTemplateRequest": {
         "unitId": 11111111,
 "type": "COMMON",
 "name": "TemplateName",
         "payer": 12345678,
         "payee": 87654321,
         "description": "Template description",
         "tags": "transfer,John,work",
         "favorite": true,
         "commonParameters": {
           "amount": 10.0,
           "isPayerAmount": true
         },
         "operationInfo": []
      }
    }
  }
}
```
### **Создание регулярного шаблона**

Шаблон операции будет выполняться автоматически в указанное время.

```
Примеры
```
SOAP запрос (amountType = AMOUNT):

```
<SOAP-ENV:Envelope xmlns:SOAP-ENV="http://schemas.xmlsoap.org/soap/envelope/">
     <SOAP-ENV:Header>
         <wsse:Security xmlns:wsse="http://docs.oasis-open.org/wss/2004/01/oasis-200401-
wss-wssecurity-secext-1.0.xsd" SOAP-ENV:mustUnderstand="1">
             <wsse:UsernameToken
                     xmlns:wsu="http://docs.oasis-open.org/wss/2004/01/oasis-200401-wss-
wssecurity-utility-1.0.xsd"
                     wsu:Id="XWSSGID-1495197812473-214663471"
                     xmlns:wsse="http://docs.oasis-open.org/wss/2004/01/oasis-200401-
wss-wssecurity-secext-1.0.xsd">
                 <wsse:Username>USERNAME</wsse:Username>
                 <wsse:Password Type="http://docs.oasis-open.org/wss/2004/01/
oasis-200401-wss-username-token-profile-1.0#PasswordText">PASSWORD</wsse:Password>
             </wsse:UsernameToken>
         </wsse:Security>
     </SOAP-ENV:Header>
     <SOAP-ENV:Body>
         <ns2:CreateOperationTemplateRequest xmlns:ns2="http://www.moneta.ru/schemas/
messages.xsd" xmlns="">
             <ns2:unitId>11111111</ns2:unitId>
             <ns2:type>REGULAR</ns2:type>
             <ns2:name>Template name</ns2:name>
             <ns2:payer>12345678</ns2:payer>
             <ns2:payee>87654321</ns2:payee>
             <ns2:regularParameters>
                 <ns2:amountInfo>
                     <ns2:type>AMOUNT</ns2:type>
                     <ns2:amount>
                          <ns2:amount>10.00</ns2:amount>
                          <ns2:isPayerAmount>true</ns2:isPayerAmount>
                     </ns2:amount>
                </ns2: amount Info> <ns2:timeInfo>
                     <ns2:type>EVERY_DAY</ns2:type>
                     <ns2:startDateTime>2099-09-04T13:00:00.000+03:00</
ns2:startDateTime>
                     <ns2:endDateTime>2099-11-26T02:00:00.000+03:00</ns2:endDateTime>
                 </ns2:timeInfo>
                 <ns2:reminderInfo>
                     <ns2:remind>true</ns2:remind>
                     <ns2:hoursBeforeExecution>25</ns2:hoursBeforeExecution>
                 </ns2:reminderInfo>
             </ns2:regularParameters>
             <ns2:paymentPassword>
                 <ns2:paymentPassword>11111</ns2:paymentPassword>
             </ns2:paymentPassword>
         </ns2:CreateOperationTemplateRequest>
     </SOAP-ENV:Body>
</SOAP-ENV:Envelope>
```
JSON запрос (amountType = AMOUNT):

```
{
  "Envelope": {
     "Header": {
       "Security": {
         "UsernameToken": {
 "Username": "USERNAME",
 "Password": "PASSWORD"
        }
      }
    },
     "Body": {
       "CreateOperationTemplateRequest": {
         "payer": 12345678,
         "name": "Template name",
```

```
 "payee": 87654321,
         "operationInfo": [],
         "type": "REGULAR",
         "unitId": 11111111,
          "paymentPassword": {
           "paymentPassword": "11111"
         },
         "regularParameters": {
            "timeInfo": {
              "startDateTime": "2017-09-04T13:00:00.000+03:00",
              "type": "EVERY_DAY",
              "endDateTime": "2017-11-26T00:00:00.000+03:00"
           },
            "amountInfo": {
              "amount": {
                "amount": 10.0,
                "isPayerAmount": true
\},
              "type": "AMOUNT"
           },
            "reminderInfo": {
              "remind": true,
              "hoursBeforeExecution": 25
           }
        }
      }
    }
  }
}
```

```
SOAP запрос (amountType = BALANCE):
```

```
<SOAP-ENV:Envelope xmlns:SOAP-ENV="http://schemas.xmlsoap.org/soap/envelope/">
     <SOAP-ENV:Header>
         <wsse:Security xmlns:wsse="http://docs.oasis-open.org/wss/2004/01/oasis-200401-
wss-wssecurity-secext-1.0.xsd" SOAP-ENV:mustUnderstand="1">
             <wsse:UsernameToken
                     xmlns:wsu="http://docs.oasis-open.org/wss/2004/01/oasis-200401-wss-
wssecurity-utility-1.0.xsd"
                     wsu:Id="XWSSGID-1495197814475-906210923"
                     xmlns:wsse="http://docs.oasis-open.org/wss/2004/01/oasis-200401-
wss-wssecurity-secext-1.0.xsd">
                 <wsse:Username>USERNAME</wsse:Username>
                 <wsse:Password Type="http://docs.oasis-open.org/wss/2004/01/
oasis-200401-wss-username-token-profile-1.0#PasswordText">PASSWORD</wsse:Password>
             </wsse:UsernameToken>
         </wsse:Security>
     </SOAP-ENV:Header>
     <SOAP-ENV:Body>
         <ns2:CreateOperationTemplateRequest xmlns:ns2="http://www.moneta.ru/schemas/
messages.xsd" xmlns="">
             <ns2:unitId>11111111</ns2:unitId>
             <ns2:type>REGULAR</ns2:type>
             <ns2:name>Template name</ns2:name>
             <ns2:payer>12345678</ns2:payer>
             <ns2:payee>87654321</ns2:payee>
             <ns2:regularParameters>
                 <ns2:amountInfo>
                     <ns2:type>BALANCE</ns2:type>
                 </ns2:amountInfo>
                 <ns2:timeInfo>
                     <ns2:type>EVERY_WORKDAY</ns2:type>
                     <ns2:startDateTime>2099-09-04T13:00:00.000+03:00</
ns2:startDateTime>
                     <ns2:endDateTime>2099-11-26T02:00:00.000+03:00</ns2:endDateTime>
                 </ns2:timeInfo>
             </ns2:regularParameters>
             <ns2:paymentPassword>
                 <ns2:paymentPassword>11111</ns2:paymentPassword>
```

```
 </ns2:paymentPassword>
```

```
 </ns2:CreateOperationTemplateRequest>
     </SOAP-ENV:Body>
</SOAP-ENV:Envelope>
```
JSON запрос (amountType = BALANCE):

```
{
  "Envelope": {
     "Header": {
      "Security": {
         "UsernameToken": {
 "Username": "USERNAME",
 "Password": "PASSWORD"
        }
      }
 },
 "Body": {
       "CreateOperationTemplateRequest": {
         "paymentPassword": {
          "paymentPassword": "11111"
         },
         "regularParameters": {
           "amountInfo": {
            "type": "BALANCE"
\},
 "timeInfo": {
            "type": "EVERY_WORKDAY",
            "startDateTime": "2099-09-04T13:00:00.000+03:00",
            "endDateTime": "2099-11-26T02:00:00.000+03:00"
          }
         },
 "payer": 12345678,
 "name": "Template name",
         "payee": 87654321,
         "operationInfo": [],
         "type": "REGULAR",
         "unitId": 11111111
      }
    }
  }
}
```
SOAP запрос (amountType = PAYMENTS):

```
<SOAP-ENV:Envelope xmlns:SOAP-ENV="http://schemas.xmlsoap.org/soap/envelope/">
     <SOAP-ENV:Header>
         <wsse:Security xmlns:wsse="http://docs.oasis-open.org/wss/2004/01/oasis-200401-
wss-wssecurity-secext-1.0.xsd" SOAP-ENV:mustUnderstand="1">
             <wsse:UsernameToken
                     xmlns:wsu="http://docs.oasis-open.org/wss/2004/01/oasis-200401-wss-
wssecurity-utility-1.0.xsd"
                     wsu:Id="XWSSGID-1495197814475-906210923"
                     xmlns:wsse="http://docs.oasis-open.org/wss/2004/01/oasis-200401-
wss-wssecurity-secext-1.0.xsd">
                 <wsse:Username>USERNAME</wsse:Username>
                 <wsse:Password Type="http://docs.oasis-open.org/wss/2004/01/
oasis-200401-wss-username-token-profile-1.0#PasswordText">PASSWORD</wsse:Password>
             </wsse:UsernameToken>
         </wsse:Security>
     </SOAP-ENV:Header>
     <SOAP-ENV:Body>
         <ns2:CreateOperationTemplateRequest xmlns:ns2="http://www.moneta.ru/schemas/
messages.xsd" xmlns="">
             <ns2:unitId>11111111</ns2:unitId>
             <ns2:type>REGULAR</ns2:type>
             <ns2:name>Template name</ns2:name>
             <ns2:payer>12345678</ns2:payer>
             <ns2:payee>87654321</ns2:payee>
             <ns2:regularParameters>
                 <ns2:amountInfo>
```

```
 <ns2:type>PAYMENTS</ns2:type>
                 </ns2:amountInfo>
                 <ns2:timeInfo>
                      <ns2:type>EVERY_MONTH</ns2:type>
                      <ns2:startDateTime>2099-09-04T13:00:00.000+03:00</
ns2:startDateTime>
                      <ns2:endDateTime>2099-11-26T02:00:00.000+03:00</ns2:endDateTime>
                 </ns2:timeInfo>
                 <ns2:operationsReportNotifications>
                      <ns2:id>222222</ns2:id>
                      <ns2:selected>true</ns2:selected>
                 </ns2:operationsReportNotifications>
             </ns2:regularParameters>
             <ns2:paymentPassword>
                 <ns2:paymentPassword>11111</ns2:paymentPassword>
             </ns2:paymentPassword>
         </ns2:CreateOperationTemplateRequest>
     </SOAP-ENV:Body>
</SOAP-ENV:Envelope>
```
JSON запрос (amountType = PAYMENTS):

```
{
  "Envelope": {
     "Header": {
       "Security": {
         "UsernameToken": {
           "Username": "USERNAME",
           "Password": "PASSWORD"
        }
      }
 },
 "Body": {
       "CreateOperationTemplateRequest": {
         "paymentPassword": {
           "paymentPassword": "11111"
 },
 "regularParameters": {
           "amountInfo": {
             "type": "PAYMENTS"
           },
           "timeInfo": {
             "type": "EVERY_MONTH",
             "startDateTime": "2099-09-04T13:00:00.000+03:00",
             "endDateTime": "2099-11-26T02:00:00.000+03:00"
           },
           "operationsReportNotifications": [
\{ "id": 222222,
               "selected": true
 }
           ]
         },
 "payer": 12345678,
 "name": "Template name",
         "payee": 87654321,
         "operationInfo": [],
         "type": "REGULAR",
        "unitId": 11111111
      }
    }
  }
}
```

```
SOAP запрос (amountType = RANGE):
```

```
<SOAP-ENV:Envelope xmlns:SOAP-ENV="http://schemas.xmlsoap.org/soap/envelope/">
     <SOAP-ENV:Header>
         <wsse:Security xmlns:wsse="http://docs.oasis-open.org/wss/2004/01/oasis-200401-
wss-wssecurity-secext-1.0.xsd" SOAP-ENV:mustUnderstand="1">
```

```
 <wsse:UsernameToken
                     xmlns:wsu="http://docs.oasis-open.org/wss/2004/01/oasis-200401-wss-
wssecurity-utility-1.0.xsd"
                     wsu:Id="XWSSGID-1495197815450485075915"
                     xmlns:wsse="http://docs.oasis-open.org/wss/2004/01/oasis-200401-
wss-wssecurity-secext-1.0.xsd">
                 <wsse:Username>USERNAME</wsse:Username>
                 <wsse:Password Type="http://docs.oasis-open.org/wss/2004/01/
oasis-200401-wss-username-token-profile-1.0#PasswordText">PASSWORD</wsse:Password>
             </wsse:UsernameToken>
         </wsse:Security>
     </SOAP-ENV:Header>
     <SOAP-ENV:Body>
         <ns2:CreateOperationTemplateRequest xmlns:ns2="http://www.moneta.ru/schemas/
messages.xsd" xmlns="">
             <ns2:unitId>11111111</ns2:unitId>
             <ns2:type>REGULAR</ns2:type>
             <ns2:name>Template name</ns2:name>
             <ns2:payer>12345678</ns2:payer>
             <ns2:payee>87654321</ns2:payee>
             <ns2:regularParameters>
                 <ns2:amountInfo>
                     <ns2:type>RANGE</ns2:type>
                      <ns2:range>
                          <ns2:amountMinValue>10.00</ns2:amountMinValue>
                          <ns2:amountMaxValue>20.00</ns2:amountMaxValue>
                      </ns2:range>
                 </ns2:amountInfo>
                 <ns2:timeInfo>
                      <ns2:type>EVERY_LAST_DAY_OF_MONTH</ns2:type>
                      <ns2:startDateTime>2099-09-30T13:00:00.000+03:00</
ns2:startDateTime>
                      <ns2:endDateTime>2099-11-26T02:00:00.000+03:00</ns2:endDateTime>
                 </ns2:timeInfo>
             </ns2:regularParameters>
             <ns2:paymentPassword>
                 <ns2:paymentPassword>11111</ns2:paymentPassword>
             </ns2:paymentPassword>
         </ns2:CreateOperationTemplateRequest>
     </SOAP-ENV:Body>
</SOAP-ENV:Envelope>
```
JSON запрос (amountType = RANGE):

```
{
  "Envelope": {
     "Header": {
       "Security": {
         "UsernameToken": {
 "Username": "USERNAME",
 "Password": "PASSWORD"
         }
      }
     },
     "Body": {
       "CreateOperationTemplateRequest": {
         "paymentPassword": {
           "paymentPassword": "11111"
         },
         "regularParameters": {
           "amountInfo": {
             "type": "RANGE",
             "range": {
               "amountMinValue": 10.0,
               "amountMaxValue": 20.0
             }
           },
           "timeInfo": {
             "type": "EVERY_LAST_DAY_OF_MONTH",
             "startDateTime": "2099-09-30T13:00:00.000+03:00",
```

```
 "endDateTime": "2099-11-26T02:00:00.000+03:00"
           }
         },
          "payer": 12345678,
          "name": "Template name",
          "payee": 87654321,
          "operationInfo": [],
          "type": "REGULAR",
         "unitId": 111111111
       }
     }
  }
}
```

```
SOAP запрос (amountType = REST):
```

```
<SOAP-ENV:Envelope xmlns:SOAP-ENV="http://schemas.xmlsoap.org/soap/envelope/">
     <SOAP-ENV:Header>
         <wsse:Security xmlns:wsse="http://docs.oasis-open.org/wss/2004/01/oasis-200401-
wss-wssecurity-secext-1.0.xsd" SOAP-ENV:mustUnderstand="1">
             <wsse:UsernameToken
                     xmlns:wsu="http://docs.oasis-open.org/wss/2004/01/oasis-200401-wss-
wssecurity-utility-1.0.xsd"
                     wsu:Id="XWSSGID-1495197816260838370495"
                     xmlns:wsse="http://docs.oasis-open.org/wss/2004/01/oasis-200401-
wss-wssecurity-secext-1.0.xsd">
                 <wsse:Username>USERNAME</wsse:Username>
                 <wsse:Password Type="http://docs.oasis-open.org/wss/2004/01/
oasis-200401-wss-username-token-profile-1.0#PasswordText">PASSWORD</wsse:Password>
             </wsse:UsernameToken>
         </wsse:Security>
     </SOAP-ENV:Header>
     <SOAP-ENV:Body>
         <ns2:CreateOperationTemplateRequest xmlns:ns2="http://www.moneta.ru/schemas/
messages.xsd" xmlns="">
             <ns2:unitId>11111111</ns2:unitId>
             <ns2:type>REGULAR</ns2:type>
             <ns2:name>Template name</ns2:name>
             <ns2:payer>12345678</ns2:payer>
             <ns2:payee>87654321</ns2:payee>
             <ns2:regularParameters>
                 <ns2:amountInfo>
                     <ns2:type>REST</ns2:type>
                      <ns2:rest>
                         <ns2:amount>10.00</ns2:amount>
                     </ns2:rest>
                 </ns2:amountInfo>
                 <ns2:timeInfo>
                      <ns2:type>ONCE</ns2:type>
                      <ns2:startDateTime>2099-09-04T13:00:00.000+03:00</
ns2:startDateTime>
                 </ns2:timeInfo>
             </ns2:regularParameters>
             <ns2:paymentPassword>
                 <ns2:paymentPassword>11111</ns2:paymentPassword>
             </ns2:paymentPassword>
         </ns2:CreateOperationTemplateRequest>
     </SOAP-ENV:Body>
</SOAP-ENV:Envelope>
```

```
JSON запрос (amountType = REST):
```

```
{
  "Envelope": {
     "Header": {
       "Security": {
         "UsernameToken": {
           "Username": "USERNAME",
           "Password": "PASSWORD"
 }
```

```
 }
     },
     "Body": {
       "CreateOperationTemplateRequest": {
         "paymentPassword": {
           "paymentPassword": "11111"
         },
         "regularParameters": {
           "amountInfo": {
             "type": "REST",
              "rest": {
                "amount": 10.0
 }
\},
           "timeInfo": {
             "type": "ONCE",
             "startDateTime": "2099-09-04T13:00:00.000+03:00"
           }
         },
         "payer": 12345678,
         "name": "Template name",
         "payee": 87654321,
         "operationInfo": [],
         "type": "REGULAR",
         "unitId": 11111111
       }
    }
  }
}
```

```
SOAP запрос (amountType = CREDIT):
```

```
<SOAP-ENV:Envelope xmlns:SOAP-ENV="http://schemas.xmlsoap.org/soap/envelope/">
     <SOAP-ENV:Header>
         <wsse:Security xmlns:wsse="http://docs.oasis-open.org/wss/2004/01/oasis-200401-
wss-wssecurity-secext-1.0.xsd" SOAP-ENV:mustUnderstand="1">
             <wsse:UsernameToken
                     xmlns:wsu="http://docs.oasis-open.org/wss/2004/01/oasis-200401-wss-
wssecurity-utility-1.0.xsd"
                     wsu:Id="XWSSGID-1495197814475-906210923"
                     xmlns:wsse="http://docs.oasis-open.org/wss/2004/01/oasis-200401-
wss-wssecurity-secext-1.0.xsd">
                 <wsse:Username>USERNAME</wsse:Username>
                 <wsse:Password Type="http://docs.oasis-open.org/wss/2004/01/
oasis-200401-wss-username-token-profile-1.0#PasswordText">PASSWORD</wsse:Password>
             </wsse:UsernameToken>
         </wsse:Security>
     </SOAP-ENV:Header>
     <SOAP-ENV:Body>
         <ns2:CreateOperationTemplateRequest xmlns:ns2="http://www.moneta.ru/schemas/
messages.xsd" xmlns="">
             <ns2:unitId>11111111</ns2:unitId>
             <ns2:type>REGULAR</ns2:type>
             <ns2:name>Template name</ns2:name>
             <ns2:payer>12345678</ns2:payer>
             <ns2:payee>87654321</ns2:payee>
             <ns2:regularParameters>
                 <ns2:amountInfo>
                     <ns2:type>CREDIT</ns2:type>
                 </ns2:amountInfo>
                 <ns2:timeInfo>
                     <ns2:type>EVERY_WEEK</ns2:type>
                     <ns2:startDateTime>2099-09-04T13:00:00.000+03:00</
ns2:startDateTime>
                     <ns2:endDateTime>2099-11-26T02:00:00.000+03:00</ns2:endDateTime>
                 </ns2:timeInfo>
                 <ns2:operationsReportNotifications>
                     <ns2:id>222222</ns2:id>
                     <ns2:selected>true</ns2:selected>
                 </ns2:operationsReportNotifications>
```

```
 </ns2:regularParameters>
             <ns2:paymentPassword>
                 <ns2:paymentPassword>11111</ns2:paymentPassword>
             </ns2:paymentPassword>
         </ns2:CreateOperationTemplateRequest>
     </SOAP-ENV:Body>
</SOAP-ENV:Envelope>
```

```
JSON запрос (amountType = CREDIT):
```

```
{
   "Envelope": {
     "Header": {
       "Security": {
         "UsernameToken": {
          "Username": "USERNAME",
           "Password": "PASSWORD"
        }
      }
 },
 "Body": {
       "CreateOperationTemplateRequest": {
         "paymentPassword": {
          "paymentPassword": "11111"
 },
 "regularParameters": {
 "amountInfo": {
             "type": "CREDIT"
          },
           "timeInfo": {
             "type": "EVERY_WEEK",
             "startDateTime": "2099-09-04T13:00:00.000+03:00",
             "endDateTime": "2099-11-26T02:00:00.000+03:00"
          },
           "operationsReportNotifications": [
\{ "id": 222222,
               "selected": true
 }
          ]
        },
 "payer": 12345678,
 "name": "Template name",
         "payee": 87654321,
         "operationInfo": [],
         "type": "REGULAR",
         "unitId": 11111111
      }
    }
  }
}
```
### **Создание шаблона из проведенной операции**

Для создания шаблона на основе операции в запросе следует передать элемент prototypeOperationId. В нем нужно указать номер операции.

**Важно:** Операция должна быть в статусе "Выполнена".

Операция должна быть создана тем же пользователем, который создает шаблон.

Если в шаблоне требуется указать свойства отличные от данных в операции, то их можно передать в этом запросе.

### **Примеры**

Минимальный SOAP запрос (создание нерегулярного шаблона):

```
<SOAP-ENV:Envelope xmlns:SOAP-ENV="http://schemas.xmlsoap.org/soap/envelope/">
     <SOAP-ENV:Header>
```

```
 <wsse:Security xmlns:wsse="http://docs.oasis-open.org/wss/2004/01/oasis-200401-
wss-wssecurity-secext-1.0.xsd" SOAP-ENV:mustUnderstand="1">
             <wsse:UsernameToken
                     xmlns:wsu="http://docs.oasis-open.org/wss/2004/01/oasis-200401-wss-
wssecurity-utility-1.0.xsd"
                     wsu:Id="XWSSGID-1496927745339-258987445"
                     xmlns:wsse="http://docs.oasis-open.org/wss/2004/01/oasis-200401-
wss-wssecurity-secext-1.0.xsd">
                 <wsse:Username>USERNAME</wsse:Username>
                 <wsse:Password Type="http://docs.oasis-open.org/wss/2004/01/
oasis-200401-wss-username-token-profile-1.0#PasswordText">PASSWORD</wsse:Password>
             </wsse:UsernameToken>
         </wsse:Security>
     </SOAP-ENV:Header>
     <SOAP-ENV:Body>
         <ns2:CreateOperationTemplateRequest xmlns:ns2="http://www.moneta.ru/schemas/
messages.xsd" xmlns="">
             <ns2:type>COMMON</ns2:type>
             <ns2:name>Template Name</ns2:name>
             <ns2:prototypeOperationId>88888888</ns2:prototypeOperationId>
         </ns2:CreateOperationTemplateRequest>
     </SOAP-ENV:Body>
</SOAP-ENV:Envelope>
```
Минимальный JSON запрос (создание нерегулярного шаблона):

```
{
   "Envelope": {
     "Header": {
       "Security": {
          "UsernameToken": {
            "Username": "USERNAME",
            "Password": "PASSWORD"
         }
       }
     },
     "Body": {
        "CreateOperationTemplateRequest": {
          "type": "COMMON",
          "name": "Template Name",
          "prototypeOperationId": 88888888
       }
     }
  }
}
```
SOAP запрос с указанием дополнительных свойств (создание регулярного шаблона):

```
<SOAP-ENV:Envelope xmlns:SOAP-ENV="http://schemas.xmlsoap.org/soap/envelope/">
     <SOAP-ENV:Header>
         <wsse:Security xmlns:wsse="http://docs.oasis-open.org/wss/2004/01/oasis-200401-
wss-wssecurity-secext-1.0.xsd" SOAP-ENV:mustUnderstand="1">
             <wsse:UsernameToken
                     xmlns:wsu="http://docs.oasis-open.org/wss/2004/01/oasis-200401-wss-
wssecurity-utility-1.0.xsd"
                     wsu:Id="XWSSGID-1496928543165-1438707752"
                     xmlns:wsse="http://docs.oasis-open.org/wss/2004/01/oasis-200401-
wss-wssecurity-secext-1.0.xsd">
                 <wsse:Username>USERNAME</wsse:Username>
                 <wsse:Password Type="http://docs.oasis-open.org/wss/2004/01/
oasis-200401-wss-username-token-profile-1.0#PasswordText">PASSWORD</wsse:Password>
             </wsse:UsernameToken>
         </wsse:Security>
     </SOAP-ENV:Header>
     <SOAP-ENV:Body>
         <ns2:CreateOperationTemplateRequest xmlns:ns2="http://www.moneta.ru/schemas/
messages.xsd" xmlns="">
             <ns2:type>REGULAR</ns2:type>
             <ns2:name>Template Name</ns2:name>
             <ns2:payer>12345678</ns2:payer>
```

```
 <ns2:prototypeOperationId>88888888</ns2:prototypeOperationId>
             <ns2:regularParameters>
                 <ns2:amountInfo>
                     <ns2:type>AMOUNT</ns2:type>
                      <ns2:amount>
                          <ns2:amount>10.00</ns2:amount>
                          <ns2:isPayerAmount>false</ns2:isPayerAmount>
                      </ns2:amount>
                 </ns2:amountInfo>
                 <ns2:timeInfo>
                      <ns2:type>EVERY_DAY</ns2:type>
                      <ns2:startDateTime>2099-09-04T13:29:52.000+03:00</
ns2:startDateTime>
                      <ns2:endDateTime>2099-11-26T02:01:39.000+03:00</ns2:endDateTime>
                 </ns2:timeInfo>
             </ns2:regularParameters>
             <ns2:operationInfo>
                 <ns2:key>WIREPAYMENTPURPOSE</ns2:key>
                 <ns2:value>payment purpose value</ns2:value>
             </ns2:operationInfo>
             <ns2:paymentPassword>
                 <ns2:paymentPassword>11111</ns2:paymentPassword>
             </ns2:paymentPassword>
         </ns2:CreateOperationTemplateRequest>
     </SOAP-ENV:Body>
</SOAP-ENV:Envelope>
```

```
JSON с указанием дополнительных свойств (создание регулярного шаблона):
```

```
{
  "Envelope": {
     "Header": {
       "Security": {
         "UsernameToken": {
           "Username": "USERNAME",
           "Password": "PASSWORD"
         }
       }
     },
     "Body": {
       "CreateOperationTemplateRequest": {
         "paymentPassword": {
           "paymentPassword": "11111"
         },
         "type": "REGULAR",
         "name": "Template Name",
         "prototypeOperationId": 88888888,
         "payer": 12345678,
         "regularParameters": {
           "timeInfo": {
            "type": "EVERY DAY",
             "startDateTime": "2099-09-04T13:29:52.000+03:00",
             "endDateTime": "2099-11-26T02:01:39.000+03:00"
           },
           "amountInfo": {
             "type": "AMOUNT",
             "amount": {
               "amount": 10.0,
                "isPayerAmount": false
 }
           }
         },
         "operationInfo": [
\{ "key": "WIREPAYMENTPURPOSE",
             "value": "payment purpose value"
           }
         ]
       }
     }
```
#### } }

### **Ответ на создание шаблона операции**

### **Примеры**

SOAP ответ:

```
<SOAP-ENV:Envelope xmlns:SOAP-ENV="http://schemas.xmlsoap.org/soap/envelope/">
     <SOAP-ENV:Header/>
     <SOAP-ENV:Body>
         <ns2:CreateOperationTemplateResponse xmlns:ns2="http://www.moneta.ru/schemas/
messages.xsd">
             <ns2:id>12345</ns2:id>
         </ns2:CreateOperationTemplateResponse>
     </SOAP-ENV:Body>
</SOAP-ENV:Envelope>
```
JSON ответ:

```
{
   "Envelope": {
     "Body": {
       "CreateOperationTemplateResponse": {
          "id": 12345
       }
     }
   }
}
```
### **EditOperationTemplate**

Запрос на редактирование шаблона операции.

Подробнее: *[EditOperationTemplate Endpoint](#page-132-0)*.

### **Запрос на редактирование шаблона операции**

### **Примеры**

Минимальный SOAP запрос (изменение названия шаблона):

```
<SOAP-ENV:Envelope xmlns:SOAP-ENV="http://schemas.xmlsoap.org/soap/envelope/">
     <SOAP-ENV:Header>
         <wsse:Security xmlns:wsse="http://docs.oasis-open.org/wss/2004/01/oasis-200401-
wss-wssecurity-secext-1.0.xsd" SOAP-ENV:mustUnderstand="1">
             <wsse:UsernameToken
                     xmlns:wsu="http://docs.oasis-open.org/wss/2004/01/oasis-200401-wss-
wssecurity-utility-1.0.xsd"
                     wsu:Id="XWSSGID-1497944564654271860547"
                     xmlns:wsse="http://docs.oasis-open.org/wss/2004/01/oasis-200401-
wss-wssecurity-secext-1.0.xsd">
                 <wsse:Username>USERNAME</wsse:Username>
                 <wsse:Password Type="http://docs.oasis-open.org/wss/2004/01/
oasis-200401-wss-username-token-profile-1.0#PasswordText">PASSWORD</wsse:Password>
             </wsse:UsernameToken>
         </wsse:Security>
     </SOAP-ENV:Header>
     <SOAP-ENV:Body>
         <ns2:EditOperationTemplateRequest xmlns:ns2="http://www.moneta.ru/schemas/
messages.xsd" xmlns="">
             <ns2:id>12345</ns2:id>
             <ns2:name>New name</ns2:name>
         </ns2:EditOperationTemplateRequest>
     </SOAP-ENV:Body>
</SOAP-ENV:Envelope>
```
Минимальный JSON запрос (изменение названия шаблона):

```
{
   "Envelope": {
     "Header": {
        "Security": {
          "UsernameToken": {
            "Username": "USERNAME",
            "Password": "PASSWORD"
          }
       }
     },
    "Body": {
        "EditOperationTemplateRequest": {
          "id": 12345,
          "name": "New name"
       }
     }
   }
}
```
Максимальный SOAP запрос:

```
<SOAP-ENV:Envelope xmlns:SOAP-ENV="http://schemas.xmlsoap.org/soap/envelope/">
     <SOAP-ENV:Header>
         <wsse:Security xmlns:wsse="http://docs.oasis-open.org/wss/2004/01/oasis-200401-
wss-wssecurity-secext-1.0.xsd" SOAP-ENV:mustUnderstand="1">
             <wsse:UsernameToken
                     xmlns:wsu="http://docs.oasis-open.org/wss/2004/01/oasis-200401-wss-
wssecurity-utility-1.0.xsd"
                     wsu:Id="XWSSGID-14979452346211167390080"
                     xmlns:wsse="http://docs.oasis-open.org/wss/2004/01/oasis-200401-
wss-wssecurity-secext-1.0.xsd">
                 <wsse:Username>USERNAME</wsse:Username>
                 <wsse:Password Type="http://docs.oasis-open.org/wss/2004/01/
oasis-200401-wss-username-token-profile-1.0#PasswordText">PASSWORD</wsse:Password>
             </wsse:UsernameToken>
         </wsse:Security>
     </SOAP-ENV:Header>
     <SOAP-ENV:Body>
         <ns2:EditOperationTemplateRequest xmlns:ns2="http://www.moneta.ru/schemas/
messages.xsd" xmlns="">
             <ns2:id>12345</ns2:id>
             <ns2:type>REGULAR</ns2:type>
             <ns2:name>New name</ns2:name>
             <ns2:payer>12345678</ns2:payer>
             <ns2:description>New description</ns2:description>
             <ns2:tags>New tag</ns2:tags>
             <ns2:favorite>true</ns2:favorite>
             <ns2:regularParameters>
                 <ns2:amountInfo>
                     <ns2:type>PAYMENTS</ns2:type>
                 </ns2:amountInfo>
                 <ns2:timeInfo>
                     <ns2:type>EVERY_WEEK</ns2:type>
                     <ns2:startDateTime>2099-09-04T13:29:52.000+03:00</
ns2:startDateTime>
                     <ns2:endDateTime>2099-11-26T02:01:39.000+03:00</ns2:endDateTime>
                 </ns2:timeInfo>
                 <ns2:operationsReportNotifications>
                     <ns2:id>222222</ns2:id>
                     <ns2:selected>false</ns2:selected>
                 </ns2:operationsReportNotifications>
                 <ns2:operationsReportNotifications>
                     <ns2:id>333333</ns2:id>
                     <ns2:selected>true</ns2:selected>
                 </ns2:operationsReportNotifications>
             </ns2:regularParameters>
             <ns2:paymentPassword>
                 <ns2:paymentPassword>11111</ns2:paymentPassword>
```

```
 </ns2:paymentPassword>
         </ns2:EditOperationTemplateRequest>
     </SOAP-ENV:Body>
</SOAP-ENV:Envelope>
```
Максимальный JSON запрос:

```
{
   "Envelope": {
      "Header": {
        "Security": {
           "UsernameToken": {
              "Username": "USERNAME",
              "Password": "PASSWORD"
           }
        }
 },
 "Body": {
         "EditOperationTemplateRequest": {
           "id": 12345,
 "type": "REGULAR",
 "name": "New name",
 "payer": 12345678,
           "description": "New description",
           "tags": "New tag",
           "favorite": true,
           "regularParameters": {
              "amountInfo": {
                 "type": "PAYMENTS"
\},
 "timeInfo": {
 "type": "EVERY_WEEK",
 "startDateTime": "2099-09-04T13:29:52.000+03:00",
                 "endDateTime": "2099-11-26T02:01:39.000+03:00"
\},
 "operationsReportNotifications": [
\{ "id": 222222,
                   "selected": false
                 },
\left\{ \begin{array}{ccc} 1 & 0 & 0 \\ 0 & 0 & 0 \\ 0 & 0 & 0 \\ 0 & 0 & 0 \\ 0 & 0 & 0 \\ 0 & 0 & 0 \\ 0 & 0 & 0 \\ 0 & 0 & 0 \\ 0 & 0 & 0 \\ 0 & 0 & 0 \\ 0 & 0 & 0 \\ 0 & 0 & 0 \\ 0 & 0 & 0 \\ 0 & 0 & 0 & 0 \\ 0 & 0 & 0 & 0 \\ 0 & 0 & 0 & 0 \\ 0 & 0 & 0 & 0 & 0 \\ 0 & 0 & 0 & 0 & 0 \\ 0 & 0 & 0 & 0 & 0 \\ 0 & 0 & 0 & 0 "id": 333333,
                   "selected": true
                }
             ]
           },
           "operationInfo": [],
 "paymentPassword": {
 "paymentPassword": "11111"
           }
        }
     }
   }
}
```
**Ответ на редактирование шаблона операции**

### **Примеры**

SOAP ответ:

```
<SOAP-ENV:Envelope xmlns:SOAP-ENV="http://schemas.xmlsoap.org/soap/envelope/">
     <SOAP-ENV:Header/>
     <SOAP-ENV:Body>
         <ns2:EditOperationTemplateResponse xmlns:ns2="http://www.moneta.ru/schemas/
messages.xsd"/>
     </SOAP-ENV:Body>
</SOAP-ENV:Envelope>
```
JSON ответ:

```
{
   "Envelope": {
     "Body": {
       "EditOperationTemplateResponse": {}
     }
   }
}
```
## **FindOperationTemplates**

Запрос на поиск и чтение шаблонов.

Подробнее: *[FindOperationTemplates Endpoint](#page-133-0)*.

### **Поиск по идентификатору шаблона**

### **Примеры**

SOAP запрос:

```
<SOAP-ENV:Envelope xmlns:SOAP-ENV="http://schemas.xmlsoap.org/soap/envelope/">
     <SOAP-ENV:Header>
         <wsse:Security xmlns:wsse="http://docs.oasis-open.org/wss/2004/01/oasis-200401-
wss-wssecurity-secext-1.0.xsd" SOAP-ENV:mustUnderstand="1">
             <wsse:UsernameToken
                     xmlns:wsu="http://docs.oasis-open.org/wss/2004/01/oasis-200401-wss-
wssecurity-utility-1.0.xsd"
                     wsu:Id="XWSSGID-14951903438121655666418"
                     xmlns:wsse="http://docs.oasis-open.org/wss/2004/01/oasis-200401-
wss-wssecurity-secext-1.0.xsd">
                 <wsse:Username>USERNAME</wsse:Username>
                 <wsse:Password Type="http://docs.oasis-open.org/wss/2004/01/
oasis-200401-wss-username-token-profile-1.0#PasswordText">PASSWORD</wsse:Password>
             </wsse:UsernameToken>
         </wsse:Security>
     </SOAP-ENV:Header>
     <SOAP-ENV:Body>
         <ns2:FindOperationTemplatesRequest xmlns:ns2="http://www.moneta.ru/schemas/
messages.xsd" xmlns="">
             <ns2:id>12345</ns2:id>
         </ns2:FindOperationTemplatesRequest>
     </SOAP-ENV:Body>
</SOAP-ENV:Envelope>
```

```
JSON запрос:
```

```
{
   "Envelope": {
     "Header": {
       "Security": {
          "UsernameToken": {
            "Username": "USERNAME",
            "Password": "PASSWORD"
         }
       }
 },
 "Body": {
       "FindOperationTemplatesRequest": {
         "id": 12345
       }
     }
  }
}
```
### **В ответе - нерегулярный шаблон**

#### **Примеры**

Минимальный SOAP ответ:

```
<SOAP-ENV:Envelope xmlns:SOAP-ENV="http://schemas.xmlsoap.org/soap/envelope/">
     <SOAP-ENV:Header/>
     <SOAP-ENV:Body>
         <ns2:FindOperationTemplatesResponse xmlns:ns2="http://www.moneta.ru/schemas/
messages.xsd">
             <ns2:operationTemplate>
                 <ns2:id>12345</ns2:id>
                 <ns2:unitId>11111111</ns2:unitId>
                 <ns2:type>COMMON</ns2:type>
                 <ns2:name>TemplateName</ns2:name>
                 <ns2:payer>12345678</ns2:payer>
                 <ns2:payee>87654321</ns2:payee>
                 <ns2:operationTypeCategory>TRANSFER</ns2:operationTypeCategory>
                 <ns2:description/>
                 <ns2:favorite>false</ns2:favorite>
                 <ns2:commonParameters>
                     <ns2:amount>10</ns2:amount>
                      <ns2:isPayerAmount>true</ns2:isPayerAmount>
                 </ns2:commonParameters>
             </ns2:operationTemplate>
         </ns2:FindOperationTemplatesResponse>
     </SOAP-ENV:Body>
</SOAP-ENV:Envelope>
```
Минимальный JSON ответ:

```
{
  "Envelope": {
     "Body": {
       "FindOperationTemplatesResponse": {
         "operationTemplate": [
           {
             "payee": 87654321,
             "commonParameters": {
               "amount": 10,
               "isPayerAmount": true
\},
             "type": "COMMON",
             "favorite": false,
             "additionalInfo": [],
             "operationTypeCategory": "TRANSFER",
             "id": 12345,
             "payer": 12345678,
             "description": "",
             "name": "TemplateName",
             "operationInfo": [],
             "unitId": 11111111
           }
 ]
 }
 }
  }
}
```
Максимальный SOAP ответ:

```
<SOAP-ENV:Envelope xmlns:SOAP-ENV="http://schemas.xmlsoap.org/soap/envelope/">
     <SOAP-ENV:Header/>
     <SOAP-ENV:Body>
         <ns2:FindOperationTemplatesResponse xmlns:ns2="http://www.moneta.ru/schemas/
messages.xsd">
             <ns2:operationTemplate>
                 <ns2:id>12345</ns2:id>
```
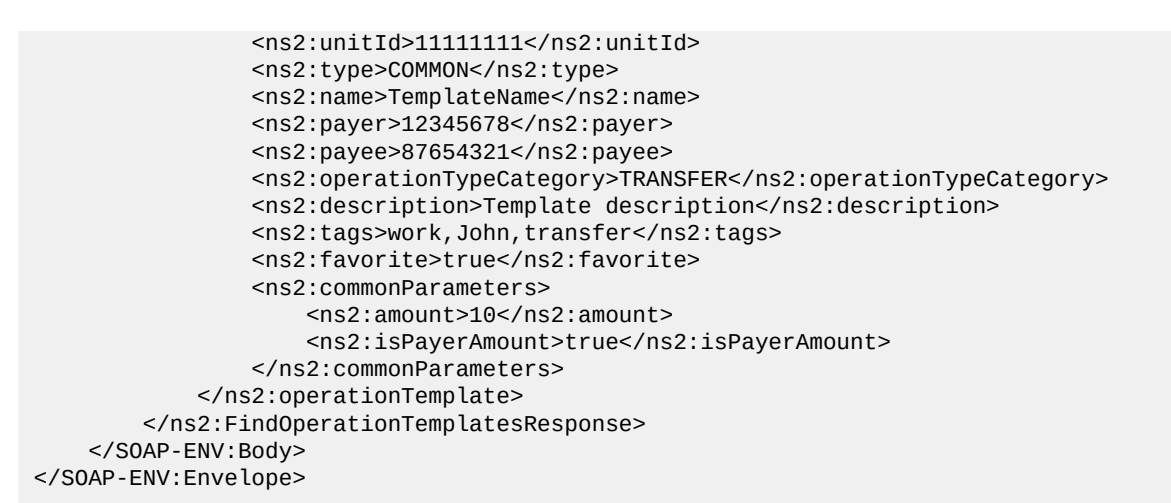

Максимальный JSON ответ:

```
{
   "Envelope": {
     "Body": {
       "FindOperationTemplatesResponse": {
         "operationTemplate": [
\{ "id": 12345,
            "unitId": 11111111,
            "type": "COMMON",
            "name": "templateName",
            "payer": 12345678,
            "payee": 87654321,
            "operationTypeCategory": "TRANSFER",
            "description": "Template description",
           "tags": "work, John, transfer",
            "favorite": true,
            "commonParameters": {
              "amount": 10,
              "isPayerAmount": true
\},
 "operationInfo": [],
            "additionalInfo": []
 }
 ]
 }
 }
  }
}
```
### **В ответе - регулярный шаблон**

### **Примеры**

SOAP ответ (amountType = AMOUNT):

```
<SOAP-ENV:Envelope xmlns:SOAP-ENV="http://schemas.xmlsoap.org/soap/envelope/">
     <SOAP-ENV:Header/>
     <SOAP-ENV:Body>
         <ns2:FindOperationTemplatesResponse xmlns:ns2="http://www.moneta.ru/schemas/
messages.xsd">
             <ns2:operationTemplate>
                 <ns2:id>12345</ns2:id>
                 <ns2:unitId>11111111</ns2:unitId>
                 <ns2:type>REGULAR</ns2:type>
                 <ns2:name>Template name</ns2:name>
                 <ns2:payer>12345678</ns2:payer>
                 <ns2:payee>87654321</ns2:payee>
                 <ns2:operationTypeCategory>TRANSFER</ns2:operationTypeCategory>
                 <ns2:description/>
```

```
 <ns2:favorite>false</ns2:favorite>
                 <ns2:regularParameters>
                      <ns2:amountInfo>
                          <ns2:type>AMOUNT</ns2:type>
                          <ns2:amount>
                              <ns2:amount>10</ns2:amount>
                              <ns2:isPayerAmount>true</ns2:isPayerAmount>
                          </ns2:amount>
                      </ns2:amountInfo>
                      <ns2:timeInfo>
                          <ns2:type>EVERY_DAY</ns2:type>
                          <ns2:startDateTime>2099-09-04T13:00:00.000+03:00</
ns2:startDateTime>
                          <ns2:endDateTime>2099-11-26T02:01:39.000+03:00</
ns2:endDateTime>
                      </ns2:timeInfo>
                      <ns2:reminderInfo>
                          <ns2:remind>true</ns2:remind>
                          <ns2:hoursBeforeExecution>25</ns2:hoursBeforeExecution>
                      </ns2:reminderInfo>
                 </ns2:regularParameters>
                 <ns2:additionalInfo>
                      <ns2:key>executionlastdatetime</ns2:key>
                      <ns2:value>2099-09-05T13:00:00.000+03:00</ns2:value>
                 </ns2:additionalInfo>
                 <ns2:additionalInfo>
                      <ns2:key>executionlastoperationid</ns2:key>
                      <ns2:value>22222222</ns2:value>
                 </ns2:additionalInfo>
             </ns2:operationTemplate>
         </ns2:FindOperationTemplatesResponse>
     </SOAP-ENV:Body>
</SOAP-ENV:Envelope>
```
JSON ответ (amountType = AMOUNT):

```
{
   "Envelope": {
     "Body": {
       "FindOperationTemplatesResponse": {
         "operationTemplate": [
           {
 "payee": 87654321,
 "type": "REGULAR",
             "favorite": false,
             "additionalInfo": [],
             "operationTypeCategory": "TRANSFER",
             "id": 12345,
             "payer": 12345678,
             "description": "",
            "name": "Template name",
             "operationInfo": [],
            "unitId": 11111111,
             "regularParameters": {
               "timeInfo": {
                  "type": "EVERY_DAY",
                  "startDateTime": "2099-09-04T13:00:00.000+03:00",
                  "endDateTime": "2099-11-26T02:01:39.000+03:00"
               },
               "amountInfo": {
                 "type": "AMOUNT",
                  "amount": {
                    "amount": 10,
                    "isPayerAmount": true
\{a_1, a_2, \ldots, a_n\} },
                "reminderInfo": {
                  "remind": true,
                  "hoursBeforeExecution": 25,
                  "notification": []
```

```
 }
          },
          "additionalInfo": [
\{ "value": "2099-09-05T13:00:00.000+03:00",
             "key": "executionlastdatetime"
           },
\{ "value": "22222222",
             "key": "executionlastoperationid"
 }
 ]
 }
 ]
 }
 }
  }
}
```

```
SOAP ответ (amountType = BALANCE):
```

```
<SOAP-ENV:Envelope xmlns:SOAP-ENV="http://schemas.xmlsoap.org/soap/envelope/">
     <SOAP-ENV:Header/>
     <SOAP-ENV:Body>
         <ns2:FindOperationTemplatesResponse xmlns:ns2="http://www.moneta.ru/schemas/
messages.xsd">
             <ns2:operationTemplate>
                 <ns2:id>12345</ns2:id>
                 <ns2:unitId>11111111</ns2:unitId>
                 <ns2:type>REGULAR</ns2:type>
                 <ns2:name>Template name</ns2:name>
                 <ns2:payer>12345678</ns2:payer>
                 <ns2:payee>87654321</ns2:payee>
                 <ns2:operationTypeCategory>TRANSFER</ns2:operationTypeCategory>
                 <ns2:description/>
                 <ns2:favorite>false</ns2:favorite>
                 <ns2:regularParameters>
                      <ns2:amountInfo>
                          <ns2:type>BALANCE</ns2:type>
                     </ns2:amountInfo>
                      <ns2:timeInfo>
                          <ns2:type>EVERY_WORKDAY</ns2:type>
                          <ns2:startDateTime>2099-09-04T13:00:00.000+03:00</
ns2:startDateTime>
                         <ns2:endDateTime>2099-11-26T02:01:39.000+03:00</
ns2:endDateTime>
                      </ns2:timeInfo>
                 </ns2:regularParameters>
             </ns2:operationTemplate>
         </ns2:FindOperationTemplatesResponse>
     </SOAP-ENV:Body>
</SOAP-ENV:Envelope>
```
JSON ответ (amountType = BALANCE):

```
{
  "Envelope": {
     "Body": {
       "FindOperationTemplatesResponse": {
         "operationTemplate": [
          {
            "id": 12345,
           "unitId": 11111111,
            "payer": 12345678,
 "payee": 87654321,
 "type": "REGULAR",
            "favorite": false,
            "additionalInfo": [],
            "operationTypeCategory": "TRANSFER",
            "description": "",
```

```
 "name": "Template name",
           "operationInfo": [],
            "regularParameters": {
             "amountInfo": {
               "type": "BALANCE"
, and the state \} ,
 "timeInfo": {
               "type": "EVERY_WORKDAY",
               "startDateTime": "2099-09-04T13:00:00.000+03:00",
               "endDateTime": "2099-11-26T02:01:39.000+03:00"
 }
 }
 }
 ]
 }
 }
  }
}
```

```
SOAP ответ (amountType = PAYMENTS):
```

```
<SOAP-ENV:Envelope xmlns:SOAP-ENV="http://schemas.xmlsoap.org/soap/envelope/">
     <SOAP-ENV:Header/>
     <SOAP-ENV:Body>
         <ns2:FindOperationTemplatesResponse xmlns:ns2="http://www.moneta.ru/schemas/
messages.xsd">
             <ns2:operationTemplate>
                 <ns2:id>12345</ns2:id>
                 <ns2:unitId>11111111</ns2:unitId>
                 <ns2:type>REGULAR</ns2:type>
                 <ns2:name>Template name</ns2:name>
                 <ns2:payer>12345678</ns2:payer>
                 <ns2:payee>87654321</ns2:payee>
                 <ns2:operationTypeCategory>TRANSFER</ns2:operationTypeCategory>
                 <ns2:description/>
                 <ns2:favorite>false</ns2:favorite>
                 <ns2:regularParameters>
                      <ns2:amountInfo>
                          <ns2:type>PAYMENTS</ns2:type>
                     </ns2:amountInfo>
                      <ns2:timeInfo>
                          <ns2:type>EVERY_MONTH</ns2:type>
                          <ns2:startDateTime>2099-09-04T13:00:00.000+03:00</
ns2:startDateTime>
                         <ns2:endDateTime>2099-11-26T02:01:39.000+03:00</
ns2:endDateTime>
                     </ns2:timeInfo>
                     <ns2:operationsReportNotifications>
                          <ns2:id>222222</ns2:id>
                          <ns2:type>EMAIL</ns2:type>
                         <ns2:recipient>report@site.com</ns2:recipient>
                          <ns2:selected>true</ns2:selected>
                     </ns2:operationsReportNotifications>
                 </ns2:regularParameters>
             </ns2:operationTemplate>
         </ns2:FindOperationTemplatesResponse>
     </SOAP-ENV:Body>
</SOAP-ENV:Envelope>
```
JSON ответ (amountType = PAYMENTS):

```
{
   "Envelope": {
     "Body": {
       "FindOperationTemplatesResponse": {
          "operationTemplate": [
           {
              "payee": 87654321,
              "type": "REGULAR",
              "favorite": false,
```

```
 "additionalInfo": [],
             "operationTypeCategory": "TRANSFER",
             "id": 12345,
             "regularParameters": {
               "amountInfo": {
                 "type": "PAYMENTS"
               },
               "timeInfo": {
                 "type": "EVERY_MONTH",
                 "startDateTime": "2099-09-04T13:00:00.000+03:00",
                 "endDateTime": "2099-11-26T02:01:39.000+03:00"
               },
               "operationsReportNotifications": [
\{ "id": 222222,
                   "type": "EMAIL",
                   "recipient": [
                     "report@site.com"
 ],
                   "selected": true
\{a_1, a_2, \ldots, a_n\} ]
             },
             "payer": 12345678,
             "description": "",
             "name": "Template name",
             "operationInfo": [],
             "unitId": 11111111
          }
        ]
      }
    }
  }
}
```

```
SOAP ответ (amountType = RANGE):
```

```
<SOAP-ENV:Envelope xmlns:SOAP-ENV="http://schemas.xmlsoap.org/soap/envelope/">
     <SOAP-ENV:Header/>
     <SOAP-ENV:Body>
         <ns2:FindOperationTemplatesResponse xmlns:ns2="http://www.moneta.ru/schemas/
messages.xsd">
             <ns2:operationTemplate>
                 <ns2:id>12345</ns2:id>
                 <ns2:unitId>11111111</ns2:unitId>
                 <ns2:type>REGULAR</ns2:type>
                 <ns2:name>Template name</ns2:name>
                 <ns2:payer>12345678</ns2:payer>
                 <ns2:payee>87654321</ns2:payee>
                 <ns2:operationTypeCategory>TRANSFER</ns2:operationTypeCategory>
                 <ns2:description/>
                 <ns2:favorite>false</ns2:favorite>
                 <ns2:regularParameters>
                     <ns2:amountInfo>
                          <ns2:type>RANGE</ns2:type>
                          <ns2:range>
                              <ns2:amountMinValue>10</ns2:amountMinValue>
                              <ns2:amountMaxValue>20</ns2:amountMaxValue>
                          </ns2:range>
                     </ns2:amountInfo>
                     <ns2:timeInfo>
                         <ns2:type>EVERY_LAST_DAY_OF_MONTH</ns2:type>
                         <ns2:startDateTime>2099-09-30T13:00:00.000+03:00</
ns2:startDateTime>
                         <ns2:endDateTime>2099-11-26T02:01:39.000+03:00</
ns2:endDateTime>
                     </ns2:timeInfo>
                 </ns2:regularParameters>
             </ns2:operationTemplate>
         </ns2:FindOperationTemplatesResponse>
```

```
 </SOAP-ENV:Body>
</SOAP-ENV:Envelope>
```
JSON ответ (amountType = RANGE):

```
{
   "Envelope": {
     "Body": {
       "FindOperationTemplatesResponse": {
         "operationTemplate": [
           {
 "payee": 87654321,
 "type": "REGULAR",
             "favorite": false,
             "additionalInfo": [],
             "operationTypeCategory": "TRANSFER",
             "id": 12345,
             "regularParameters": {
               "amountInfo": {
                 "type": "RANGE",
                 "range": {
                   "amountMinValue": 10,
                 "amountMaxValue": 20
\{a_1, a_2, \ldots, a_n\}, and the state \} ,
 "timeInfo": {
                 "type": "EVERY_LAST_DAY_OF_MONTH",
                 "startDateTime": "2099-09-30T13:00:00.000+03:00",
                 "endDateTime": "2099-11-26T02:01:39.000+03:00"
 }
             },
             "payer": 12345678,
             "description": "",
            "name": "Template name",
             "operationInfo": [],
             "unitId": 11111111
           }
        ]
      }
    }
  }
}
```

```
SOAP ответ (amountType = REST):
```

```
<SOAP-ENV:Envelope xmlns:SOAP-ENV="http://schemas.xmlsoap.org/soap/envelope/">
     <SOAP-ENV:Header/>
     <SOAP-ENV:Body>
         <ns2:FindOperationTemplatesResponse xmlns:ns2="http://www.moneta.ru/schemas/
messages.xsd">
             <ns2:operationTemplate>
                 <ns2:id>12345</ns2:id>
                 <ns2:unitId>11111111</ns2:unitId>
                 <ns2:type>REGULAR</ns2:type>
                 <ns2:name>Template name</ns2:name>
                 <ns2:payer>12345678</ns2:payer>
                 <ns2:payee>87654321</ns2:payee>
                 <ns2:operationTypeCategory>TRANSFER</ns2:operationTypeCategory>
                 <ns2:description/>
                 <ns2:favorite>false</ns2:favorite>
                 <ns2:regularParameters>
                      <ns2:amountInfo>
                          <ns2:type>REST</ns2:type>
                          <ns2:rest>
                              <ns2:amount>10</ns2:amount>
                          </ns2:rest>
                      </ns2:amountInfo>
                      <ns2:timeInfo>
                          <ns2:type>ONCE</ns2:type>
```

```
 <ns2:startDateTime>2099-09-04T13:00:00.000+03:00</
ns2:startDateTime>
                      </ns2:timeInfo>
                 </ns2:regularParameters>
             </ns2:operationTemplate>
         </ns2:FindOperationTemplatesResponse>
     </SOAP-ENV:Body>
</SOAP-ENV:Envelope>
```

```
JSON ответ (amountType = REST):
```

```
{
  "Envelope": {
     "Body": {
       "FindOperationTemplatesResponse": {
         "operationTemplate": [
           {
             "payee": 87654321,
             "type": "REGULAR",
             "favorite": false,
             "additionalInfo": [],
             "operationTypeCategory": "TRANSFER",
             "id": 12345,
             "regularParameters": {
               "amountInfo": {
                 "type": "REST",
                 "rest": {
                   "amount": 10
\{a_1, a_2, \ldots, a_n\}, and the state \} , \{ "timeInfo": {
                "type": "ONCE"
                 "startDateTime": "2099-09-04T13:00:00.000+03:00"
 }
\},
 "payer": 12345678,
             "description": "",
            "name": "Template name",
             "operationInfo": [],
            "unitId": 111111111
          }
        ]
      }
    }
  }
}
```
SOAP ответ (amountType = CREDIT):

```
<SOAP-ENV:Envelope xmlns:SOAP-ENV="http://schemas.xmlsoap.org/soap/envelope/">
     <SOAP-ENV:Header/>
     <SOAP-ENV:Body>
         <ns2:FindOperationTemplatesResponse xmlns:ns2="http://www.moneta.ru/schemas/
messages.xsd">
             <ns2:operationTemplate>
                 <ns2:id>12345</ns2:id>
                 <ns2:unitId>11111111</ns2:unitId>
                 <ns2:type>REGULAR</ns2:type>
                 <ns2:name>Template name</ns2:name>
                 <ns2:payer>12345678</ns2:payer>
                 <ns2:payee>87654321</ns2:payee>
                 <ns2:operationTypeCategory>TRANSFER</ns2:operationTypeCategory>
                 <ns2:description/>
                 <ns2:favorite>false</ns2:favorite>
                 <ns2:regularParameters>
                      <ns2:amountInfo>
                          <ns2:type>CREDIT</ns2:type>
                     </ns2:amountInfo>
                     <ns2:timeInfo>
                          <ns2:type>EVERY_WEEK</ns2:type>
```

```
 <ns2:startDateTime>2099-09-04T13:00:00.000+03:00</
ns2:startDateTime>
                          <ns2:endDateTime>2099-11-26T02:01:39.000+03:00</
ns2:endDateTime>
                     </ns2:timeInfo>
                     <ns2:operationsReportNotifications>
                         <ns2:id>222222</ns2:id>
                          <ns2:type>EMAIL</ns2:type>
                          <ns2:recipient>report@site.com</ns2:recipient>
                          <ns2:selected>true</ns2:selected>
                      </ns2:operationsReportNotifications>
                 </ns2:regularParameters>
             </ns2:operationTemplate>
         </ns2:FindOperationTemplatesResponse>
     </SOAP-ENV:Body>
</SOAP-ENV:Envelope>
```
JSON ответ (amountType = CREDIT):

```
{
   "Envelope": {
     "Body": {
       "FindOperationTemplatesResponse": {
         "operationTemplate": [
           {
             "payee": 87654321,
             "type": "REGULAR",
             "favorite": false,
             "additionalInfo": [],
             "operationTypeCategory": "TRANSFER",
             "id": 12345,
             "regularParameters": {
               "amountInfo": {
                 "type": "CREDIT"
, and the state \} , \{ "timeInfo": {
                "type": "EVERY WEEK"
                 "startDateTime": "2099-09-04T13:00:00.000+03:00",
                 "endDateTime": "2099-11-26T02:01:39.000+03:00"
, and the state \} , \{ "operationsReportNotifications": [
\{ "id": 222222,
                   "type": "EMAIL",
                   "recipient": [
                     "report@site.com"
                   ],
                   "selected": true
\{a_1, a_2, \ldots, a_n\} ]
             },
             "payer": 12345678,
             "description": "",
             "name": "Template name",
             "operationInfo": [],
             "unitId": 11111111
 }
 ]
 }
 }
 }
}
```
#### **Поиск по фильтру**

### **Примеры**

SOAP запрос (поиск по unitId):

```
<SOAP-ENV:Envelope xmlns:SOAP-ENV="http://schemas.xmlsoap.org/soap/envelope/">
     <SOAP-ENV:Header>
         <wsse:Security xmlns:wsse="http://docs.oasis-open.org/wss/2004/01/oasis-200401-
wss-wssecurity-secext-1.0.xsd" SOAP-ENV:mustUnderstand="1">
             <wsse:UsernameToken
                     xmlns:wsu="http://docs.oasis-open.org/wss/2004/01/oasis-200401-wss-
wssecurity-utility-1.0.xsd"
                     wsu:Id="XWSSGID-14955238558031621056608"
                     xmlns:wsse="http://docs.oasis-open.org/wss/2004/01/oasis-200401-
wss-wssecurity-secext-1.0.xsd">
                 <wsse:Username>USERNAME</wsse:Username>
                 <wsse:Password Type="http://docs.oasis-open.org/wss/2004/01/
oasis-200401-wss-username-token-profile-1.0#PasswordText">PASSWORD</wsse:Password>
             </wsse:UsernameToken>
         </wsse:Security>
     </SOAP-ENV:Header>
     <SOAP-ENV:Body>
         <ns2:FindOperationTemplatesRequest xmlns:ns2="http://www.moneta.ru/schemas/
messages.xsd" xmlns="">
             <ns2:unitId>11111111</ns2:unitId>
         </ns2:FindOperationTemplatesRequest>
     </SOAP-ENV:Body>
</SOAP-ENV:Envelope>
```
JSON запрос (поиск по unitId):

```
{
   "Envelope": {
     "Header": {
       "Security": {
          "UsernameToken": {
            "Username": "USERNAME",
            "Password": "PASSWORD"
         }
       }
     },
     "Body": {
        "FindOperationTemplatesRequest": {
          "unitId": 11111111
       }
     }
   }
}
```
SOAP запрос (поиск по фильтру):

```
<SOAP-ENV:Envelope xmlns:SOAP-ENV="http://schemas.xmlsoap.org/soap/envelope/">
     <SOAP-ENV:Header>
         <wsse:Security xmlns:wsse="http://docs.oasis-open.org/wss/2004/01/oasis-200401-
wss-wssecurity-secext-1.0.xsd" SOAP-ENV:mustUnderstand="1">
             <wsse:UsernameToken
                     xmlns:wsu="http://docs.oasis-open.org/wss/2004/01/oasis-200401-wss-
wssecurity-utility-1.0.xsd"
                     wsu:Id="XWSSGID-14955238558031621056608"
                     xmlns:wsse="http://docs.oasis-open.org/wss/2004/01/oasis-200401-
wss-wssecurity-secext-1.0.xsd">
                 <wsse:Username>USERNAME</wsse:Username>
                 <wsse:Password Type="http://docs.oasis-open.org/wss/2004/01/
oasis-200401-wss-username-token-profile-1.0#PasswordText">PASSWORD</wsse:Password>
             </wsse:UsernameToken>
         </wsse:Security>
     </SOAP-ENV:Header>
     <SOAP-ENV:Body>
```

```
 <ns2:FindOperationTemplatesRequest xmlns:ns2="http://www.moneta.ru/schemas/
messages.xsd" xmlns="">
             <ns2:unitId>11111111</ns2:unitId>
             <ns2:operationTypeCategory>WITHDRAWAL</ns2:operationTypeCategory>
             <ns2:type>COMMON</ns2:type>
             <ns2:tag>work</ns2:tag>
         </ns2:FindOperationTemplatesRequest>
     </SOAP-ENV:Body>
</SOAP-ENV:Envelope>
```
JSON запрос (поиск по фильтру):

```
{
   "Envelope": {
     "Header": {
       "Security": {
         "UsernameToken": {
           "Username": "USERNAME",
           "Password": "PASSWORD"
         }
      }
 },
 "Body": {
       "FindOperationTemplatesRequest": {
         "unitId": 11111111,
         "operationTypeCategory": "WITHDRAWAL",
 "type": "COMMON",
 "tag": "work"
      }
    }
  }
}
```
**Ответ при "поиске по фильтру"**

#### **Примеры**

SOAP ответ:

```
<SOAP-ENV:Envelope xmlns:SOAP-ENV="http://schemas.xmlsoap.org/soap/envelope/">
     <SOAP-ENV:Header/>
     <SOAP-ENV:Body>
         <ns2:FindOperationTemplatesResponse xmlns:ns2="http://www.moneta.ru/schemas/
messages.xsd">
             <ns2:operationTemplate>
                 <ns2:id>12345</ns2:id>
                 <ns2:unitId>11111111</ns2:unitId>
                 <ns2:type>COMMON</ns2:type>
                 <ns2:name>Template Name</ns2:name>
                 <ns2:payer>12345678</ns2:payer>
                 <ns2:payee>87654321</ns2:payee>
                 <ns2:operationTypeCategory>WITHDRAWAL</ns2:operationTypeCategory>
                 <ns2:favorite>false</ns2:favorite>
                 <ns2:commonParameters>
                     <ns2:amount>10</ns2:amount>
                      <ns2:isPayerAmount>false</ns2:isPayerAmount>
                 </ns2:commonParameters>
                 <ns2:additionalInfo>
                     <ns2:key>payer_alias</ns2:key>
                      <ns2:value>Payer alias</ns2:value>
                 </ns2:additionalInfo>
                 <ns2:additionalInfo>
                      <ns2:key>payee_alias</ns2:key>
                      <ns2:value>Payee alias</ns2:value>
                 </ns2:additionalInfo>
                 <ns2:additionalInfo>
                      <ns2:key>payer_currency</ns2:key>
                      <ns2:value>RUB</ns2:value>
                 </ns2:additionalInfo>
```

```
 <ns2:additionalInfo>
                      <ns2:key>payee_currency</ns2:key>
                      <ns2:value>RUB</ns2:value>
                 </ns2:additionalInfo>
             </ns2:operationTemplate>
         </ns2:FindOperationTemplatesResponse>
     </SOAP-ENV:Body>
</SOAP-ENV:Envelope>
```

```
JSON ответ:
```

```
{
  "Envelope": {
    "Body": {
      "FindOperationTemplatesResponse": {
        "operationTemplate": [
          {
            "id": 12345,
            "unitId": 11111111,
           "name": "Template Name",
            "type": "COMMON",
 "payer": 12345678,
 "payee": 87654321,
            "operationTypeCategory": "WITHDRAWAL",
            "favorite": false,
            "commonParameters": {
              "amount": 10,
              "isPayerAmount": false
            },
            "operationInfo": [],
            "additionalInfo": [
\{ "value": "Payer alias",
                "key": "payer_alias"
              },
\{ "value": "Payee alias",
                "key": "payee_alias"
              },
\{ "value": "RUB",
                "key": "payer_currency"
              },
\{ "value": "RUB",
                "key": "payee_currency"
 }
         \left\{ \right\}<sup>]</sup>
 }
 ]
 }
    }
  }
}
```
# **Шаблоны операций на вывод средств**

Примеры шаблонов операций на вывод средств в различные системы. Показаны примеры для заполнения поля operationInfo.

## **Вывод в банк**

Для вывода средств в российский банк, можно указать следующие поля:

- **WIREBANKBIK** БИК
- **WIREBANKACCOUNT** Расчетный счет
- **WIREPAYMENTPURPOSE** Назначение платежа
- **WIREUSERNAME** Наименование получателя
- **WIREUSERINN** ИНН получателя
- **WIREKBK** КБК
- **WIREOKTMO** ОКТМО
- **WIREKPP** КПП

### **Примеры запросов**

SOAP запрос на создание:

```
<SOAP-ENV:Envelope xmlns:SOAP-ENV="http://schemas.xmlsoap.org/soap/envelope/">
     <SOAP-ENV:Header>
         <wsse:Security xmlns:wsse="http://docs.oasis-open.org/wss/2004/01/oasis-200401-
wss-wssecurity-secext-1.0.xsd" SOAP-ENV:mustUnderstand="1">
             <wsse:UsernameToken
                      xmlns:wsu="http://docs.oasis-open.org/wss/2004/01/oasis-200401-wss-
wssecurity-utility-1.0.xsd"
                     wsu:Id="XWSSGID-14954390854211684520532"
                     xmlns:wsse="http://docs.oasis-open.org/wss/2004/01/oasis-200401-
wss-wssecurity-secext-1.0.xsd">
                 <wsse:Username>USERNAME</wsse:Username>
                 <wsse:Password Type="http://docs.oasis-open.org/wss/2004/01/
oasis-200401-wss-username-token-profile-1.0#PasswordText">PASSWORD</wsse:Password>
             </wsse:UsernameToken>
         </wsse:Security>
     </SOAP-ENV:Header>
     <SOAP-ENV:Body>
         <ns2:CreateOperationTemplateRequest xmlns:ns2="http://www.moneta.ru/schemas/
messages.xsd" xmlns="">
             <ns2:unitId>11111111</ns2:unitId>
             <ns2:type>REGULAR</ns2:type>
             <ns2:name>Template Name</ns2:name>
             <ns2:payer>12345678</ns2:payer>
             <ns2:payee>5</ns2:payee>
             <ns2:regularParameters>
                 <ns2:amountInfo>
                     <ns2:type>PAYMENTS</ns2:type>
                 </ns2:amountInfo>
                 <ns2:timeInfo>
                     <ns2:type>EVERY_DAY</ns2:type>
                     <ns2:startDateTime>2099-09-04T13:00:00.000+03:00</
ns2:startDateTime>
                 </ns2:timeInfo>
             </ns2:regularParameters>
             <ns2:operationInfo>
                 <ns2:key>WIREBANKBIK</ns2:key>
                 <ns2:value>044525214</ns2:value>
             </ns2:operationInfo>
             <ns2:operationInfo>
                 <ns2:key>WIREBANKACCOUNT</ns2:key>
                 <ns2:value>40101678901234567896</ns2:value>
             </ns2:operationInfo>
             <ns2:operationInfo>
                 <ns2:key>WIREPAYMENTPURPOSE</ns2:key>
                 <ns2:value></ns2:value>
             </ns2:operationInfo>
             <ns2:paymentPassword>
                 <ns2:paymentPassword>11111</ns2:paymentPassword>
             </ns2:paymentPassword>
         </ns2:CreateOperationTemplateRequest>
     </SOAP-ENV:Body>
</SOAP-ENV:Envelope>
```
JSON запрос на создание:

```
{
   "Envelope": {
     "Header": {
       "Security": {
         "UsernameToken": {
            "Username": "USERNAME",
```

```
 "Password": "PASSWORD"
         }
       }
 },
 "Body": {
       "CreateOperationTemplateRequest": {
         "unitId": 11111111,
         "type": "REGULAR",
         "name": "Template Name",
          "payer": 12345678,
          "payee": 5,
          "regularParameters": {
           "amountInfo": {
              "type": "PAYMENTS"
           },
           "timeInfo": {
              "type": "EVERY_DAY",
              "startDateTime": "2099-09-04T13:00:00.000+03:00"
           }
         },
          "operationInfo": [
           {
             "value": "044525214",
              "key": "WIREBANKBIK"
           },
           {
              "value": "40101678901234567896",
              "key": "WIREBANKACCOUNT"
           },
           {
              "value": "",
              "key": "WIREPAYMENTPURPOSE"
           }
 ],
          "paymentPassword": {
            "paymentPassword": "11111"
         }
       }
     }
  }
}
```
SOAP ответ на поиск:

```
<SOAP-ENV:Envelope xmlns:SOAP-ENV="http://schemas.xmlsoap.org/soap/envelope/">
     <SOAP-ENV:Header/>
     <SOAP-ENV:Body>
         <ns2:FindOperationTemplatesResponse xmlns:ns2="http://www.moneta.ru/schemas/
messages.xsd">
             <ns2:operationTemplate>
                 <ns2:id>12345</ns2:id>
                 <ns2:unitId>11111111</ns2:unitId>
                 <ns2:type>REGULAR</ns2:type>
                 <ns2:name>Template Name</ns2:name>
                 <ns2:payer>12345678</ns2:payer>
                 <ns2:payee>5</ns2:payee>
                 <ns2:operationTypeCategory>WITHDRAWAL</ns2:operationTypeCategory>
                 <ns2:description/>
                 <ns2:favorite>false</ns2:favorite>
                 <ns2:regularParameters>
                      <ns2:amountInfo>
                          <ns2:type>PAYMENTS</ns2:type>
                     </ns2:amountInfo>
                     <ns2:timeInfo>
                         <ns2:type>EVERY_DAY</ns2:type>
                          <ns2:startDateTime>2099-09-04T13:00:00.000+03:00</
ns2:startDateTime>
                     </ns2:timeInfo>
                 </ns2:regularParameters>
                 <ns2:operationInfo>
```
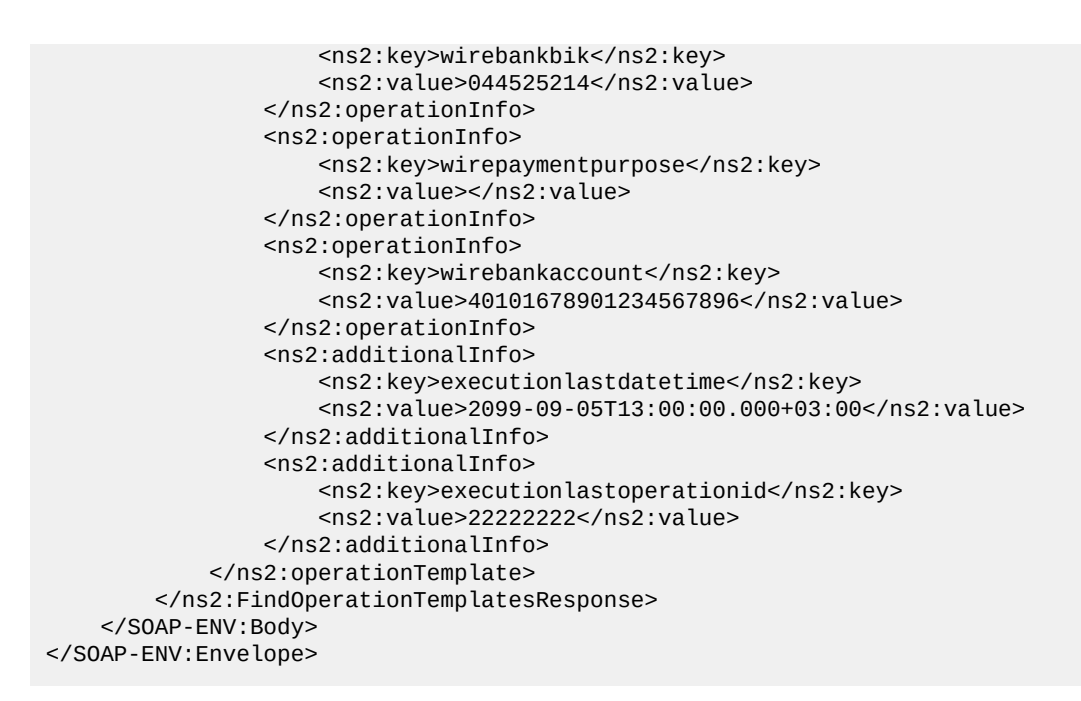

JSON ответ на поиск:

```
{
  "Envelope": {
    "Body": {
      "FindOperationTemplatesResponse": {
        "operationTemplate": [
\{ "id": 12345,
          "unitId": 11111111,
 "type": "REGULAR",
 "name": "Template Name",
           "payer": 12345678,
           "payee": 5,
           "operationTypeCategory": "WITHDRAWAL",
           "description": "",
           "favorite": false,
           "regularParameters": {
             "timeInfo": {
               "type": "EVERY_DAY",
               "startDateTime": "2099-09-04T13:00:00.000+03:00"
             },
             "amountInfo": {
               "type": "PAYMENTS"
 }
\},
 "operationInfo": [
\{ "value": "044525214",
               "key": "wirebankbik"
             },
\{ "value": "",
               "key": "wirepaymentpurpose"
             },
\{ "value": "40101678901234567896",
               "key": "wirebankaccount"
 }
           ],
           "additionalInfo": [
\{ "value": "2099-09-05T13:00:00.000+03:00",
               "key": "executionlastdatetime"
             },
\{
```

```
 "value": "22222222",
          "key": "executionlastoperationid"
 }
 ]
 }
 ]
 }
 }
 }
}
```
# **Вывод на карту**

#### **Примеры запросов**

#### SOAP запрос на создание:

```
<SOAP-ENV:Envelope xmlns:SOAP-ENV="http://schemas.xmlsoap.org/soap/envelope/">
     <SOAP-ENV:Header>
         <wsse:Security xmlns:wsse="http://docs.oasis-open.org/wss/2004/01/oasis-200401-
wss-wssecurity-secext-1.0.xsd" SOAP-ENV:mustUnderstand="1">
             <wsse:UsernameToken
                     xmlns:wsu="http://docs.oasis-open.org/wss/2004/01/oasis-200401-wss-
wssecurity-utility-1.0.xsd"
                     wsu:Id="XWSSGID-1495544753255-363074483"
                     xmlns:wsse="http://docs.oasis-open.org/wss/2004/01/oasis-200401-
wss-wssecurity-secext-1.0.xsd">
                 <wsse:Username>USERNAME</wsse:Username>
                 <wsse:Password Type="http://docs.oasis-open.org/wss/2004/01/
oasis-200401-wss-username-token-profile-1.0#PasswordText">PASSWORD</wsse:Password>
             </wsse:UsernameToken>
         </wsse:Security>
     </SOAP-ENV:Header>
     <SOAP-ENV:Body>
         <ns2:CreateOperationTemplateRequest xmlns:ns2="http://www.moneta.ru/schemas/
messages.xsd" xmlns="">
             <ns2:type>COMMON</ns2:type>
             <ns2:name>Template Name</ns2:name>
             <ns2:payer>12345678</ns2:payer>
             <ns2:payee>279</ns2:payee>
             <ns2:commonParameters>
                 <ns2:amount>10.00</ns2:amount>
                 <ns2:isPayerAmount>false</ns2:isPayerAmount>
             </ns2:commonParameters>
             <ns2:operationInfo>
                 <ns2:key>PAYEECARDNUMBER</ns2:key>
                 <ns2:value>4444441111114444</ns2:value>
             </ns2:operationInfo>
             <ns2:operationInfo>
                 <ns2:key>CARDEXPIRATION</ns2:key>
                 <ns2:value>01/2020</ns2:value>
             </ns2:operationInfo>
         </ns2:CreateOperationTemplateRequest>
     </SOAP-ENV:Body>
</SOAP-ENV:Envelope>
```
JSON запрос на создание:

```
{
   "Envelope": {
     "Header": {
       "Security": {
         "UsernameToken": {
           "Username": "USERNAME",
           "Password": "PASSWORD"
         }
       }
 },
 "Body": {
```

```
 "CreateOperationTemplateRequest": {
         "payer": 12345678,
         "name": "Template Name",
         "payee": 279,
         "commonParameters": {
           "amount": 10.0,
           "isPayerAmount": false
 },
 "operationInfo": [
\{ "value": "4444441111114444",
             "key": "PAYEECARDNUMBER"
           },
           {
             "value": "01\/2020",
             "key": "CARDEXPIRATION"
           }
         ],
         "type": "COMMON"
      }
    }
  }
}
```
SOAP ответ на поиск:

```
<SOAP-ENV:Envelope xmlns:SOAP-ENV="http://schemas.xmlsoap.org/soap/envelope/">
     <SOAP-ENV:Header/>
     <SOAP-ENV:Body>
         <ns2:FindOperationTemplatesResponse xmlns:ns2="http://www.moneta.ru/schemas/
messages.xsd">
             <ns2:operationTemplate>
                 <ns2:id>12345</ns2:id>
                 <ns2:unitId>11111111</ns2:unitId>
                 <ns2:type>COMMON</ns2:type>
                 <ns2:name>Template Name</ns2:name>
                 <ns2:payer>12345678</ns2:payer>
                 <ns2:payee>279</ns2:payee>
                 <ns2:operationTypeCategory>WITHDRAWAL</ns2:operationTypeCategory>
                 <ns2:description/>
                 <ns2:favorite>false</ns2:favorite>
                 <ns2:commonParameters>
                     <ns2:amount>10</ns2:amount>
                      <ns2:isPayerAmount>false</ns2:isPayerAmount>
                 </ns2:commonParameters>
                 <ns2:operationInfo>
                     <ns2:key>cardexpiration</ns2:key>
                     <ns2:value>01/2020</ns2:value>
                 </ns2:operationInfo>
                 <ns2:operationInfo>
                     <ns2:key>payeecardnumber</ns2:key>
                     <ns2:value>444444******4444</ns2:value>
                 </ns2:operationInfo>
             </ns2:operationTemplate>
         </ns2:FindOperationTemplatesResponse>
     </SOAP-ENV:Body>
</SOAP-ENV:Envelope>
```
JSON ответ на поиск:

```
{
  "Envelope": {
     "Body": {
       "FindOperationTemplatesResponse": {
         "operationTemplate": [
           {
              "payee": 279,
              "commonParameters": {
                "amount": 10,
                "isPayerAmount": false
```

```
\},
          "type": "COMMON",
           "favorite": false,
           "additionalInfo": [],
           "operationTypeCategory": "WITHDRAWAL",
           "id": 12345,
           "payer": 12345678,
           "description": "",
           "name": "Template Name",
           "operationInfo": [
\{ "value": "01\/2020",
               "key": "cardexpiration"
             },
\{ "value": "444444******4444",
             "key": "payeecardnumber"
 }
 ],
           "unitId": 11111111
 }
 ]
 }
   }
  }
}
```
### **Вывод в QIWI**

#### **Примеры запросов**

SOAP запрос на создание:

```
<SOAP-ENV:Envelope xmlns:SOAP-ENV="http://schemas.xmlsoap.org/soap/envelope/">
     <SOAP-ENV:Header>
         <wsse:Security xmlns:wsse="http://docs.oasis-open.org/wss/2004/01/oasis-200401-
wss-wssecurity-secext-1.0.xsd" SOAP-ENV:mustUnderstand="1">
             <wsse:UsernameToken
                     xmlns:wsu="http://docs.oasis-open.org/wss/2004/01/oasis-200401-wss-
wssecurity-utility-1.0.xsd"
                     wsu:Id="XWSSGID-1495544443076-462207690"
                     xmlns:wsse="http://docs.oasis-open.org/wss/2004/01/oasis-200401-
wss-wssecurity-secext-1.0.xsd">
                 <wsse:Username>USERNAME</wsse:Username>
                 <wsse:Password Type="http://docs.oasis-open.org/wss/2004/01/
oasis-200401-wss-username-token-profile-1.0#PasswordText">PASSWORD</wsse:Password>
             </wsse:UsernameToken>
         </wsse:Security>
     </SOAP-ENV:Header>
     <SOAP-ENV:Body>
         <ns2:CreateOperationTemplateRequest xmlns:ns2="http://www.moneta.ru/schemas/
messages.xsd" xmlns="">
             <ns2:type>COMMON</ns2:type>
             <ns2:name>Template Name</ns2:name>
             <ns2:payer>12345678</ns2:payer>
             <ns2:payee>255</ns2:payee>
             <ns2:commonParameters>
                 <ns2:amount>10.00</ns2:amount>
                 <ns2:isPayerAmount>false</ns2:isPayerAmount>
             </ns2:commonParameters>
             <ns2:operationInfo>
                 <ns2:key>EXTERNALACCOUNTID</ns2:key>
                 <ns2:value>111111111111</ns2:value>
             </ns2:operationInfo>
         </ns2:CreateOperationTemplateRequest>
     </SOAP-ENV:Body>
</SOAP-ENV:Envelope>
```
JSON запрос на создание:

```
{
  "Envelope": {
    "Header": {
      "Security": {
        "UsernameToken": {
 "Username": "USERNAME",
 "Password": "PASSWORD"
        }
      }
    },
   "Body": {
      "CreateOperationTemplateRequest": {
        "payer": 12345678,
        "name": "Template Name",
        "payee": 255,
        "commonParameters": {
"amount": 10.0, "isPayerAmount": false
 },
 "operationInfo": [
\{ "value": "11111111111",
            "key": "EXTERNALACCOUNTID"
          }
 ],
        "type": "COMMON"
      }
    }
  }
}
```

```
SOAP ответ на поиск:
```

```
<SOAP-ENV:Envelope xmlns:SOAP-ENV="http://schemas.xmlsoap.org/soap/envelope/">
     <SOAP-ENV:Header/>
     <SOAP-ENV:Body>
         <ns2:FindOperationTemplatesResponse xmlns:ns2="http://www.moneta.ru/schemas/
messages.xsd">
             <ns2:operationTemplate>
                 <ns2:id>12345</ns2:id>
                 <ns2:unitId>11111111</ns2:unitId>
                 <ns2:type>COMMON</ns2:type>
                 <ns2:name>Template Name</ns2:name>
                 <ns2:payer>12345678</ns2:payer>
                 <ns2:payee>255</ns2:payee>
                 <ns2:operationTypeCategory>WITHDRAWAL</ns2:operationTypeCategory>
                 <ns2:description/>
                 <ns2:favorite>false</ns2:favorite>
                 <ns2:commonParameters>
                      <ns2:amount>10</ns2:amount>
                      <ns2:isPayerAmount>false</ns2:isPayerAmount>
                 </ns2:commonParameters>
                 <ns2:operationInfo>
                      <ns2:key>externalaccountid</ns2:key>
                     <ns2:value>111111111111</ns2:value>
                 </ns2:operationInfo>
             </ns2:operationTemplate>
         </ns2:FindOperationTemplatesResponse>
     </SOAP-ENV:Body>
</SOAP-ENV:Envelope>
```
JSON ответ на поиск:

```
{
   "Envelope": {
     "Body": {
       "FindOperationTemplatesResponse": {
         "operationTemplate": [
```

```
\{ "payee": 255,
            "commonParameters": {
              "amount": 10,
              "isPayerAmount": false
\},
 "type": "COMMON",
            "favorite": false,
            "additionalInfo": [],
            "operationTypeCategory": "WITHDRAWAL",
            "id": 12345,
            "payer": 12345678,
            "description": "",
            "name": "Template Name",
            "operationInfo": [
\{ "value": "111111111111",
               "key": "externalaccountid"
 }
            ],
            "unitId": 11111111
      }<br>]
 ]
 }
 }
  }
}
```
# **DeleteOperationTemplate**

Запрос на удаление шаблона операции.

Подробнее: *[DeleteOperationTemplate Endpoint](#page-135-0)*.

#### **Примеры запросов**

#### SOAP запрос:

```
<SOAP-ENV:Envelope xmlns:SOAP-ENV="http://schemas.xmlsoap.org/soap/envelope/">
     <SOAP-ENV:Header>
         <wsse:Security xmlns:wsse="http://docs.oasis-open.org/wss/2004/01/oasis-200401-
wss-wssecurity-secext-1.0.xsd" SOAP-ENV:mustUnderstand="1">
             <wsse:UsernameToken
                     xmlns:wsu="http://docs.oasis-open.org/wss/2004/01/oasis-200401-wss-
wssecurity-utility-1.0.xsd"
                     wsu:Id="XWSSGID-14951903443231747031771"
                     xmlns:wsse="http://docs.oasis-open.org/wss/2004/01/oasis-200401-
wss-wssecurity-secext-1.0.xsd">
                 <wsse:Username>USERNAME</wsse:Username>
                 <wsse:Password Type="http://docs.oasis-open.org/wss/2004/01/
oasis-200401-wss-username-token-profile-1.0#PasswordText">PASSWORD</wsse:Password>
             </wsse:UsernameToken>
         </wsse:Security>
     </SOAP-ENV:Header>
     <SOAP-ENV:Body>
         <ns2:DeleteOperationTemplateRequest xmlns:ns2="http://www.moneta.ru/schemas/
messages.xsd" xmlns="">
             <ns2:id>12345</ns2:id>
         </ns2:DeleteOperationTemplateRequest>
     </SOAP-ENV:Body>
</SOAP-ENV:Envelope>
```
# SOAP ответ:

<SOAP-ENV:Envelope xmlns:SOAP-ENV="http://schemas.xmlsoap.org/soap/envelope/"> <SOAP-ENV:Header/> <SOAP-ENV:Body> <ns2:DeleteOperationTemplateResponse xmlns:ns2="http://www.moneta.ru/schemas/ messages.xsd"/>

```
 </SOAP-ENV:Body>
</SOAP-ENV:Envelope>
```

```
JSON запрос:
```

```
{
   "Envelope": {
     "Header": {
       "Security": {
         "UsernameToken": {
            "Username": "USERNAME",
            "Password": "PASSWORD"
         }
       }
 },
 "Body": {
       "DeleteOperationTemplateRequest": {
         "id": 12345
       }
     }
  }
}
```

```
{
   "Envelope": {
     "Body": {
       "DeleteOperationTemplateResponse": {}
     }
   }
}
```
# **Работа с профайлом пользователя**

# **Чтение профайла**

SOAP запрос:

```
<SOAP-ENV:Envelope xmlns:SOAP-ENV="http://schemas.xmlsoap.org/soap/envelope/">
<SOAP-ENV:Header>
     <wsse:Security xmlns:wsse="http://docs.oasis-open.org/wss/2004/01/oasis-200401-wss-
wssecurity-secext-1.0.xsd" SOAP-ENV:mustUnderstand="1">
         <wsse:UsernameToken xmlns:wsu="http://docs.oasis-open.org/wss/2004/01/
oasis-200401-wss-wssecurity-utility-1.0.xsd" wsu:Id="XWSSGID-1417525998002-1416764885"
 xmlns:wsse="http://docs.oasis-open.org/wss/2004/01/oasis-200401-wss-wssecurity-
secext-1.0.xsd">
             <wsse:Username>USERNAME</wsse:Username>
             <wsse:Password Type="http://docs.oasis-open.org/wss/2004/01/oasis-200401-
wss-username-token-profile-1.0#PasswordText">PASSWORD</wsse:Password>
         </wsse:UsernameToken>
     </wsse:Security>
</SOAP-ENV:Header>
<SOAP-ENV:Body>
     <ns2:GetProfileInfoRequest xmlns:ns2="http://www.moneta.ru/schemas/messages.xsd" 
 ns2:version="VERSION_2" xmlns="">
         <ns2:unitId>10054789</ns2:unitId>
     </ns2:GetProfileInfoRequest>
</SOAP-ENV:Body>
</SOAP-ENV:Envelope>
```
SOAP ответ:

```
<SOAP-ENV:Envelope xmlns:SOAP-ENV="http://schemas.xmlsoap.org/soap/envelope/">
<SOAP-ENV:Header/>
<SOAP-ENV:Body>
```

```
 <ns2:GetProfileInfoResponse xmlns:ns2="http://www.moneta.ru/schemas/messages.xsd">
         <ns2:attribute>
             <ns2:key>last_name</ns2:key>
             <ns2:value>Last name</ns2:value>
             <ns2:approved>false</ns2:approved>
             <ns2:published>false</ns2:published>
         </ns2:attribute>
         <ns2:attribute>
             <ns2:key>first_name</ns2:key>
             <ns2:value>First name</ns2:value>
             <ns2:approved>false</ns2:approved>
             <ns2:published>false</ns2:published>
         </ns2:attribute>
         <ns2:attribute>
             <ns2:key>date_of_birth</ns2:key>
             <ns2:value>1981-07-23</ns2:value>
             <ns2:approved>false</ns2:approved>
             <ns2:published>false</ns2:published>
         </ns2:attribute>
         <ns2:attribute>
             <ns2:key>profileType</ns2:key>
             <ns2:value>client</ns2:value>
             <ns2:approved>false</ns2:approved>
             <ns2:published>false</ns2:published>
         </ns2:attribute>
         <ns2:attribute>
             <ns2:key>cell_phone</ns2:key>
             <ns2:value>71234567890</ns2:value>
             <ns2:approved>false</ns2:approved>
             <ns2:published>false</ns2:published>
         </ns2:attribute>
         <ns2:attribute>
             <ns2:key>unitid</ns2:key>
             <ns2:value>10054789</ns2:value>
             <ns2:approved>false</ns2:approved>
             <ns2:published>false</ns2:published>
         </ns2:attribute>
     </ns2:GetProfileInfoResponse>
</SOAP-ENV:Body>
</SOAP-ENV:Envelope>
```

```
JSON запрос:
```

```
{"Envelope": {
     "Header": {
         "Security": {
             "UsernameToken": {
                  "Username": "USERNAME",
                  "Password": "PASSWORD"
 }
         }
     },
     "Body": {
         "GetProfileInfoRequest": {
             "version": "VERSION_2",
             "unitId": 10060344
         }
     }
}}
```

```
JSON ответ:
```

```
{"Envelope": {
     "Body": {
        "GetProfileInfoResponse": {
            "attribute": [
\{ "approved": false,
                    "value": "Last name",
                    "published": false,
```

```
 "key": "last_name"
                },
\{ "approved": false,
                    "value": "First name",
                    "published": false,
                    "key": "first_name"
                },
\{ "approved": false,
                    "value": "1981-07-23",
                    "published": false,
                   "key": "date of birth"
                },
\{ "approved": false,
                    "value": "client",
                    "published": false,
                    "key": "profileType"
                },
\{ "approved": false,
                    "value": "+71234567890",
                    "published": false,
                    "key": "cell_phone"
                },
\{ "approved": false,
                    "value": "10060344",
                    "published": false,
                    "key": "unitid"
                },
\{ "approved": false,
                    "value": "10065755",
                    "published": false,
                    "key": "profileid"
\{a_1, a_2, \ldots, a_n\} ]
        }
    }
}}
```
# **Создание профайла**

# SOAP запрос:

```
<SOAP-ENV:Envelope xmlns:SOAP-ENV="http://schemas.xmlsoap.org/soap/envelope/">
     <SOAP-ENV:Header>
         <wsse:Security xmlns:wsse="http://docs.oasis-open.org/wss/2004/01/oasis-200401-
wss-wssecurity-secext-1.0.xsd" SOAP-ENV:mustUnderstand="1">
             <wsse:UsernameToken xmlns:wsu="http://docs.oasis-open.org/wss/2004/01/
oasis-200401-wss-wssecurity-utility-1.0.xsd" wsu:Id="XWSSGID-1417525994891695150469"
 xmlns:wsse="http://docs.oasis-open.org/wss/2004/01/oasis-200401-wss-wssecurity-
secext-1.0.xsd">
                 <wsse:Username>USERNAME</wsse:Username>
                 <wsse:Password Type="http://docs.oasis-open.org/wss/2004/01/
oasis-200401-wss-username-token-profile-1.0#PasswordText">PASSWORD</wsse:Password>
             </wsse:UsernameToken>
         </wsse:Security>
     </SOAP-ENV:Header>
     <SOAP-ENV:Body>
         <ns2:CreateProfileRequest xmlns:ns2="http://www.moneta.ru/schemas/messages.xsd"
  xmlns="">
             <ns2:unitId>10053304</ns2:unitId>
             <ns2:profileType>client</ns2:profileType>
             <ns2:profile>
                 <ns2:attribute>
                     <ns2:key>LAST_NAME</ns2:key>
                     <ns2:value>Last name</ns2:value>
```

```
 </ns2:attribute>
                  <ns2:attribute>
                      <ns2:key>FIRST_NAME</ns2:key>
                      <ns2:value>First name</ns2:value>
                  </ns2:attribute>
                  <ns2:attribute>
                      <ns2:key>CELL_PHONE</ns2:key>
                      <ns2:value>71234567899</ns2:value>
                  </ns2:attribute>
                  <ns2:attribute>
                      <ns2:key>DATE_OF_BIRTH</ns2:key>
                      <ns2:value>1981-05-24</ns2:value>
                  </ns2:attribute>
             </ns2:profile>
         </ns2:CreateProfileRequest>
     </SOAP-ENV:Body>
</SOAP-ENV:Envelope>
```
#### SOAP ответ:

```
<SOAP-ENV:Envelope xmlns:SOAP-ENV="http://schemas.xmlsoap.org/soap/envelope/">
     <SOAP-ENV:Header/>
     <SOAP-ENV:Body>
         <ns2:CreateProfileResponse xmlns:ns2="http://www.moneta.ru/schemas/
messages.xsd">10054789</ns2:CreateProfileResponse>
     </SOAP-ENV:Body>
</SOAP-ENV:Envelope>
```
JSON запрос:

```
{"Envelope": {
     "Header": {
        "Security": {
            "UsernameToken": {
 "Username": "USERNAME",
 "Password": "PASSWORD"
           }
        }
    },
    "Body": {
        "CreateProfileRequest": {
            "unitId": 10053304,
 "profileType": "CLIENT",
 "profile": {
               "attribute": [
\{ "key": "LAST_NAME",
                       "value": "Last name"
                   },
\{ "key": "FIRST_NAME",
                      "value": "First name"
                   },
\{ "key": "CELL_PHONE",
                       "value": "+71234567899"
                   },
\{ "key": "DATE_OF_BIRTH",
                       "value": "1981-05-24"
denotes the control of the second property of the second property \} ]
           }
       }
    }
}}
```

```
{"Envelope": {
     "Body": {
         "CreateProfileResponse": 10060344
     }
}}
```
# **Редактирование профайла**

SOAP запрос:

```
<SOAP-ENV:Envelope xmlns:SOAP-ENV="http://schemas.xmlsoap.org/soap/envelope/">
<SOAP-ENV:Header>
     <wsse:Security xmlns:wsse="http://docs.oasis-open.org/wss/2004/01/oasis-200401-wss-
wssecurity-secext-1.0.xsd" SOAP-ENV:mustUnderstand="1">
         <wsse:UsernameToken xmlns:wsu="http://docs.oasis-open.org/wss/2004/01/
oasis-200401-wss-wssecurity-utility-1.0.xsd" wsu:Id="XWSSGID-14175259972751278772983"
 xmlns:wsse="http://docs.oasis-open.org/wss/2004/01/oasis-200401-wss-wssecurity-
secext-1.0.xsd">
             <wsse:Username>USERNAME</wsse:Username>
             <wsse:Password Type="http://docs.oasis-open.org/wss/2004/01/oasis-200401-
wss-username-token-profile-1.0#PasswordText">PASSWORD</wsse:Password>
         </wsse:UsernameToken>
     </wsse:Security>
</SOAP-ENV:Header>
<SOAP-ENV:Body>
     <ns2:EditProfileRequest xmlns:ns2="http://www.moneta.ru/schemas/messages.xsd"
 xmlns="">
         <ns2:unitId>10054789</ns2:unitId>
         <ns2:profile>
             <ns2:attribute>
                 <ns2:key>LAST_NAME</ns2:key>
                 <ns2:value>Last name</ns2:value>
             </ns2:attribute>
             <ns2:attribute>
                 <ns2:key>FIRST_NAME</ns2:key>
                 <ns2:value>First name</ns2:value>
             </ns2:attribute>
             <ns2:attribute>
                 <ns2:key>CELL_PHONE</ns2:key>
                 <ns2:value>71234567890</ns2:value>
             </ns2:attribute>
             <ns2:attribute>
                 <ns2:key>DATE_OF_BIRTH</ns2:key>
                 <ns2:value>1981-07-23</ns2:value>
             </ns2:attribute>
         </ns2:profile>
     </ns2:EditProfileRequest>
</SOAP-ENV:Body>
</SOAP-ENV:Envelope>
```
SOAP ответ:

```
<SOAP-ENV:Envelope xmlns:SOAP-ENV="http://schemas.xmlsoap.org/soap/envelope/">
      <SOAP-ENV:Header/>
      <SOAP-ENV:Body>
          <ns2:EditProfileResponse xmlns:ns2="http://www.moneta.ru/schemas/messages.xsd"/
 >
      </SOAP-ENV:Body>
 </SOAP-ENV:Envelope>
JSON запрос:
```

```
{"Envelope": {
    "Header": {
         "Security": {
             "UsernameToken": {
```

```
 "Username": "USERNAME",
                 "Password": "PASSWORD"
             }
         }
 },
 "Body": {
         "EditProfileRequest": {
             "unitId": 10060344,
             "profile": {
                  "attribute": [
\{ "key": "LAST_NAME",
                          "value": "Last name"
                     },
\{ "key": "FIRST_NAME",
                          "value": "Fist name"
                     },
\{ "key": "CELL_PHONE",
                          "value": "+71234567890"
, where \{ \} , we have \{ \} , we have \{ \} ,
\{ "key": "DATE_OF_BIRTH",
                          "value": "1981-07-23"
denotes the control of the second property of the second property \} ]
            }
        }
     }
}}
```

```
{"Envelope": {
     "Body": {
          "EditProfileResponse": {}
     }
}}
```
# **Состояние профиля организации**

SOAP запрос:

```
<SOAP-ENV:Envelope xmlns:SOAP-ENV="http://schemas.xmlsoap.org/soap/envelope/">
     <SOAP-ENV:Header>
         <wsse:Security xmlns:wsse="http://docs.oasis-open.org/wss/2004/01/oasis-200401-
wss-wssecurity-secext-1.0.xsd" SOAP-ENV:mustUnderstand="1">
             <wsse:UsernameToken xmlns:wsu="http://docs.oasis-open.org/wss/2004/01/
oasis-200401-wss-wssecurity-utility-1.0.xsd"
                     wsu:Id="XWSSGID-1565857977578103183482" xmlns:wsse="http://
docs.oasis-open.org/wss/2004/01/oasis-200401-wss-wssecurity-secext-1.0.xsd">
                 <wsse:Username>USERNAME</wsse:Username>
                 <wsse:Password Type="http://docs.oasis-open.org/wss/2004/01/
oasis-200401-wss-username-token-profile-1.0#PasswordText">PASSWORD</wsse:Password>
             </wsse:UsernameToken>
         </wsse:Security>
     </SOAP-ENV:Header>
     <SOAP-ENV:Body>
         <ns2:CheckProfileRequest xmlns:ns2="http://www.moneta.ru/schemas/messages.xsd"
 xmlns="">
             <ns2:unitId>10037569</ns2:unitId>
         </ns2:CheckProfileRequest>
     </SOAP-ENV:Body>
</SOAP-ENV:Envelope>
```

```
SOAP ответ:
```
<SOAP-ENV:Envelope xmlns:SOAP-ENV="http://schemas.xmlsoap.org/soap/envelope/">

```
 <SOAP-ENV:Header/>
     <SOAP-ENV:Body>
         <ns2:CheckProfileResponse xmlns:ns2="http://www.moneta.ru/schemas/
messages.xsd">
             <ns2:status>DATA_REQUIRED</ns2:status>
             <ns2:requestInfo>
                 <ns2:action>REQUEST</ns2:action>
                 <ns2:scope>Founder</ns2:scope>
                 <ns2:method>EditProfile</ns2:method>
                 <ns2:profile>
                      <ns2:unitId>10037569</ns2:unitId>
                      <ns2:profileId>10073968</ns2:profileId>
                      <ns2:profile>
                          <ns2:attribute>
                              <ns2:key>FOUNDER_SHARE_PERCENTAGE</ns2:key>
                              <ns2:value>number{0...100}</ns2:value>
                          </ns2:attribute>
                          <ns2:attribute>
                              <ns2:key>FOUNDER_SHARE_NUMERATOR</ns2:key>
                              <ns2:value>number{0...}</ns2:value>
                          </ns2:attribute>
                          <ns2:attribute>
                              <ns2:key>FOUNDER_SHARE_DENOMINATOR</ns2:key>
                              <ns2:value>number{0...}</ns2:value>
                          </ns2:attribute>
                      </ns2:profile>
                 </ns2:profile>
             </ns2:requestInfo>
             <ns2:requestInfo>
                 <ns2:action>REQUEST</ns2:action>
                 <ns2:scope>Personal</ns2:scope>
                 <ns2:method>EditProfile</ns2:method>
                 <ns2:profile>
                      <ns2:unitId>10037569</ns2:unitId>
                      <ns2:profileId>10042500</ns2:profileId>
                      <ns2:profile>
                          <ns2:attribute>
                              <ns2:key>CONDITIONS_CORRECT_DATA</ns2:key>
                              <ns2:value>Y|N</ns2:value>
                          </ns2:attribute>
                      </ns2:profile>
                 </ns2:profile>
             </ns2:requestInfo>
             <ns2:requestInfo>
                 <ns2:action>CALL_SERVICE_SUPPORT</ns2:action>
                 <ns2:scope>Juridical</ns2:scope>
                 <ns2:juridical>
                      <ns2:attribute>
                          <ns2:key>OKATO</ns2:key>
                          <ns2:value>number{11 [КЧ | 222 [КЧ | 333 [КЧ | 444]]]}</
ns2:value>
                      </ns2:attribute>
                 </ns2:juridical>
             </ns2:requestInfo>
             <ns2:foundersTotalShare>5.0</ns2:foundersTotalShare>
         </ns2:CheckProfileResponse>
     </SOAP-ENV:Body>
</SOAP-ENV:Envelope>
```

```
JSON запрос:
```

```
{
   "Envelope": {
     "Header": {
       "Security": {
          "UsernameToken": {
            "Username": "USERNAME",
            "Password": "PASSWORD"
         }
       }
```

```
 },
 "Body": {
       "CheckProfileRequest": {
         "unitId": 10037569
       }
    }
  }
}
```
{

```
 "Envelope": {
    "Body": {
      "CheckProfileResponse": {
        "foundersTotalShare": 5.0,
        "requestInfo": [
         {
           "method": "EditProfile",
           "scope": "Founder",
           "profile": {
             "profileId": 10073968,
             "profile": {
               "attribute": [
\{ "value": "number{0...100}",
                  "key": "FOUNDER_SHARE_PERCENTAGE"
                },
\{ "value": "number{0...}",
                  "key": "FOUNDER_SHARE_NUMERATOR"
                },
\{ "value": "number{0...}",
                  "key": "FOUNDER_SHARE_DENOMINATOR"
}<br>}
 ]
, and the state \} , \{ "unitId": 10037569
\},
 "action": "REQUEST"
         },
        \overline{\mathcal{E}} "method": "EditProfile",
           "scope": "Personal",
           "profile": {
             "profileId": 10042500,
             "profile": {
               "attribute": [
\{ "value": "Y|N",
                  "key": "CONDITIONS_CORRECT_DATA"
}<br>}
 ]
, and the state \} , \{ "unitId": 10037569
           },
           "action": "REQUEST"
         },
         {
           "juridical": {
             "attribute": [
\{ "value": "number{11 [КЧ | 222 [КЧ | 333 [КЧ | 444]]]}",
              "key": "OKATO"
\{a_1, a_2, \ldots, a_n\} ]
\},
 "scope": "Juridical",
           "action": "CALL_SERVICE_SUPPORT"
```
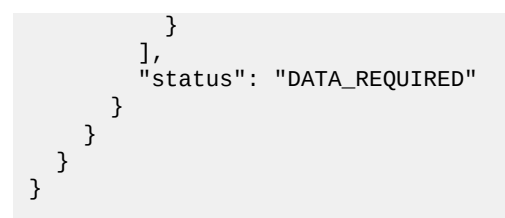

# **Работа со счетами пользователя**

#### **Чтение списка счетов**

SOAP запрос:

```
<SOAP-ENV:Envelope xmlns:SOAP-ENV="http://schemas.xmlsoap.org/soap/envelope/">
<SOAP-ENV:Header>
     <wsse:Security xmlns:wsse="http://docs.oasis-open.org/wss/2004/01/oasis-200401-wss-
wssecurity-secext-1.0.xsd" SOAP-ENV:mustUnderstand="1">
         <wsse:UsernameToken xmlns:wsu="http://docs.oasis-open.org/wss/2004/01/
oasis-200401-wss-wssecurity-utility-1.0.xsd" wsu:Id="XWSSGID-1419574025786-400683759"
 xmlns:wsse="http://docs.oasis-open.org/wss/2004/01/oasis-200401-wss-wssecurity-
secext-1.0.xsd">
             <wsse:Username>USERNAME</wsse:Username>
             <wsse:Password Type="http://docs.oasis-open.org/wss/2004/01/oasis-200401-
wss-username-token-profile-1.0#PasswordText">PASSWORD</wsse:Password>
         </wsse:UsernameToken>
     </wsse:Security>
</SOAP-ENV:Header>
<SOAP-ENV:Body>
     <ns2:FindAccountsListRequest xmlns:ns2="http://www.moneta.ru/schemas/messages.xsd"
 ns2:version="VERSION_2" xmlns="">
         <ns2:unitId>10055203</ns2:unitId>
     </ns2:FindAccountsListRequest>
</SOAP-ENV:Body>
</SOAP-ENV:Envelope>
```
SOAP ответ:

```
<SOAP-ENV:Envelope xmlns:SOAP-ENV="http://schemas.xmlsoap.org/soap/envelope/">
<SOAP-ENV:Header/>
<SOAP-ENV:Body>
     <ns2:FindAccountsListResponse xmlns:ns2="http://www.moneta.ru/schemas/
messages.xsd">
         <ns2:account>
             <ns2:id>26939899</ns2:id>
             <ns2:currency>RUB</ns2:currency>
             <ns2:balance>0</ns2:balance>
             <ns2:availableBalance>0</ns2:availableBalance>
             <ns2:type>2</ns2:type>
             <ns2:status>1</ns2:status>
             <ns2:alias>Alias</ns2:alias>
             <ns2:attribute>
                 <ns2:key>paymentPasswordType</ns2:key>
                 <ns2:value>SMS_SIMPLE</ns2:value>
             </ns2:attribute>
             <ns2:attribute>
                 <ns2:key>paymentPasswordChallengeRequired</ns2:key>
                 <ns2:value>true</ns2:value>
             </ns2:attribute>
             <ns2:attribute>
                 <ns2:key>ALIAS</ns2:key>
                 <ns2:value>Alias</ns2:value>
                 <ns2:approved>false</ns2:approved>
                 <ns2:published>false</ns2:published>
             </ns2:attribute>
         </ns2:account>
         <ns2:account>
```

```
 <ns2:id>86323445</ns2:id>
             <ns2:currency>RUB</ns2:currency>
             <ns2:balance>0</ns2:balance>
             <ns2:availableBalance>0</ns2:availableBalance>
             <ns2:type>2</ns2:type>
             <ns2:status>1</ns2:status>
             <ns2:alias>Alias</ns2:alias>
             <ns2:onSuccessfulDebitUrl>https://server.com/moneta_callback</
ns2:onSuccessfulDebitUrl>
             <ns2:onSuccessfulCreditUrl>https://server.com/moneta_callback</
ns2:onSuccessfulCreditUrl>
             <ns2:signature>QWERTY123</ns2:signature>
             <ns2:lowBalanceThreshold>-10000</ns2:lowBalanceThreshold>
             <ns2:highBalanceThreshold>500000</ns2:highBalanceThreshold>
             <ns2:prototypeAccountId>86360536</ns2:prototypeAccountId>
             <ns2:onCancelledDebitUrl>https://server.com/moneta_callback</
ns2:onCancelledDebitUrl>
             <ns2:onCancelledCreditUrl>https://server.com/moneta_callback</
ns2:onCancelledCreditUrl>
             <ns2:attribute>
                 <ns2:key>paymentPasswordType</ns2:key>
                 <ns2:value>STATIC</ns2:value>
             </ns2:attribute>
             <ns2:attribute>
                 <ns2:key>ALIAS</ns2:key>
                 <ns2:value>Alias</ns2:value>
                 <ns2:approved>false</ns2:approved>
                 <ns2:published>true</ns2:published>
             </ns2:attribute>
         </ns2:account>
     </ns2:FindAccountsListResponse>
</SOAP-ENV:Body>
</SOAP-ENV:Envelope>
```

```
JSON запрос:
```

```
{"Envelope": {
 "Header": {
        "Security": {
 "UsernameToken": {
 "Username": "USERNAME",
               "Password": "PASSWORD"
 }
        }
 },
 "Body": {
        "FindAccountsListRequest": {
           "version": "VERSION_2",
           "unitId": 10060344
        }
    }
}}
```

```
JSON ответ:
```

```
{"Envelope": {
       "Body": {
             "FindAccountsListResponse": {
                    "account": [
\{ "highBalanceThreshold": 500000,
                                 "lowBalanceThreshold": -10000,
                                 "status": 1,
                                 "alias": "Alias",
                                 "attribute": [
\{ "key": "paymentPasswordType",
                                             "value": "SMS_SIMPLE"
, and the contract of \mathbb{R} , \mathbb{R} , \mathbb{R} , \mathbb{R} , \mathbb{R} , \mathbb{R} , \mathbb{R} , \mathbb{R} , \mathbb{R} , \mathbb{R} , \mathbb{R} , \mathbb{R} , \mathbb{R} , \mathbb{R} , \mathbb{R} , \mathbb{R} , \mathbb{R} , \mathbb{R} , \{
```

```
 "key": "paymentPasswordChallengeRequired",
                                                    "value": "true"
, and the contract of \mathbb{R} , \mathbb{R} , \mathbb{R} , \mathbb{R} , \mathbb{R} , \mathbb{R} , \mathbb{R} , \mathbb{R} , \mathbb{R} , \mathbb{R} , \mathbb{R} , \mathbb{R} , \mathbb{R} , \mathbb{R} , \mathbb{R} , \mathbb{R} , \mathbb{R} , \mathbb{R} , \{ "key": "ALIAS",
                                                     "value": "Alias",
                                                    "approved": false,
                                                    "published": false
 }
\sim 1.0 \sim 1.0 \sim 1.0 \sim 1.0 \sim 1.0 \sim 1.0 \sim 1.0 \sim 1.0 \sim 1.0 \sim 1.0 \sim 1.0 \sim 1.0 \sim 1.0 \sim 1.0 \sim 1.0 \sim 1.0 \sim 1.0 \sim 1.0 \sim 1.0 \sim 1.0 \sim 1.0 \sim 1.0 \sim 1.0 \sim 1.0 \sim 
                                      "availableBalance": 0,
                                      "type": 2,
                                      "currency": "RUB",
                                      "id": 30523002,
                                      "balance": 0
                              },
\{ "highBalanceThreshold": 500000,
                                      "lowBalanceThreshold": -10000,
                                      "status": 1,
                                      "alias": "Alias",
                                      "attribute": [
\{ "key": "paymentPasswordType",
                                                    "value": "STATIC"
, and the contract of \mathbb{R} , \mathbb{R} , \mathbb{R} , \mathbb{R} , \mathbb{R} , \mathbb{R} , \mathbb{R} , \mathbb{R} , \mathbb{R} , \mathbb{R} , \mathbb{R} , \mathbb{R} , \mathbb{R} , \mathbb{R} , \mathbb{R} , \mathbb{R} , \mathbb{R} , \mathbb{R} , \{ "key": "ALIAS",
                                                    "value": "Alias",
                                                    "approved": false,
                                                    "published": true
 }
\sim 1.0 \sim 1.0 \sim 1.0 \sim 1.0 \sim 1.0 \sim 1.0 \sim 1.0 \sim 1.0 \sim 1.0 \sim 1.0 \sim 1.0 \sim 1.0 \sim 1.0 \sim 1.0 \sim 1.0 \sim 1.0 \sim 1.0 \sim 1.0 \sim 1.0 \sim 1.0 \sim 1.0 \sim 1.0 \sim 1.0 \sim 1.0 \sim 
                                      "onSuccessfulCreditUrl": "",
                                      "availableBalance": 0,
                                      "type": 2,
                                      "onCancelledCreditUrl": "",
                                      "currency": "RUB",
                                      "id": 87198713,
                                      "balance": 0,
                                      "onCancelledDebitUrl": "",
                                      "prototypeAccountId": 86360536,
                                      "onSuccessfulDebitUrl": "",
                              "signature": "QWERTY123"
\{a_1, a_2, \ldots, a_n\} ]
              }
       }
```
#### **Чтение счета**

}}

```
SOAP запрос:
```

```
<SOAP-ENV:Envelope xmlns:SOAP-ENV="http://schemas.xmlsoap.org/soap/envelope/">
<SOAP-ENV:Header>
     <wsse:Security xmlns:wsse="http://docs.oasis-open.org/wss/2004/01/oasis-200401-wss-
wssecurity-secext-1.0.xsd" SOAP-ENV:mustUnderstand="1">
         <wsse:UsernameToken xmlns:wsu="http://docs.oasis-open.org/wss/2004/01/
oasis-200401-wss-wssecurity-utility-1.0.xsd" wsu:Id="XWSSGID-1419574022832875529758"
 xmlns:wsse="http://docs.oasis-open.org/wss/2004/01/oasis-200401-wss-wssecurity-
secext-1.0.xsd">
             <wsse:Username>USERNAME</wsse:Username>
             <wsse:Password Type="http://docs.oasis-open.org/wss/2004/01/oasis-200401-
wss-username-token-profile-1.0#PasswordText">PASSWORD</wsse:Password>
         </wsse:UsernameToken>
     </wsse:Security>
</SOAP-ENV:Header>
<SOAP-ENV:Body>
```

```
 <ns2:FindAccountByIdRequest xmlns:ns2="http://www.moneta.ru/schemas/messages.xsd"
 ns2:version="VERSION_2" xmlns="">86323445</ns2:FindAccountByIdRequest>
</SOAP-ENV:Body>
</SOAP-ENV:Envelope>
```

```
SOAP ответ:
```

```
<SOAP-ENV:Envelope xmlns:SOAP-ENV="http://schemas.xmlsoap.org/soap/envelope/">
<SOAP-ENV:Header/>
<SOAP-ENV:Body>
    <ns2:FindAccountByIdResponse xmlns:ns2="http://www.moneta.ru/schemas/messages.xsd">
         <ns2:account>
             <ns2:id>86323445</ns2:id>
             <ns2:currency>RUB</ns2:currency>
             <ns2:balance>0</ns2:balance>
             <ns2:availableBalance>0</ns2:availableBalance>
             <ns2:type>2</ns2:type>
             <ns2:status>1</ns2:status>
             <ns2:alias>Alias</ns2:alias>
             <ns2:onSuccessfulDebitUrl>https://server.com/moneta_callback</
ns2:onSuccessfulDebitUrl>
             <ns2:onSuccessfulCreditUrl>https://server.com/moneta_callback</
ns2:onSuccessfulCreditUrl>
             <ns2:signature>QWERTY123</ns2:signature>
             <ns2:lowBalanceThreshold>-10000</ns2:lowBalanceThreshold>
             <ns2:highBalanceThreshold>500000</ns2:highBalanceThreshold>
             <ns2:prototypeAccountId>86360536</ns2:prototypeAccountId>
             <ns2:onCancelledDebitUrl>https://server.com/moneta_callback</
ns2:onCancelledDebitUrl>
             <ns2:onCancelledCreditUrl>https://server.com/moneta_callback</
ns2:onCancelledCreditUrl>
             <ns2:attribute>
                 <ns2:key>paymentPasswordType</ns2:key>
                 <ns2:value>STATIC</ns2:value>
             </ns2:attribute>
             <ns2:attribute>
                 <ns2:key>ALIAS</ns2:key>
                 <ns2:value>Alias</ns2:value>
                 <ns2:approved>false</ns2:approved>
                 <ns2:published>true</ns2:published>
             </ns2:attribute>
         </ns2:account>
     </ns2:FindAccountByIdResponse>
</SOAP-ENV:Body>
</SOAP-ENV:Envelope>
```

```
JSON запрос:
```

```
{"Envelope": {
     "Header": {
         "Security": {
             "UsernameToken": {
                  "Username": "USERNAME",
                  "Password": "PASSWORD"
 }
         }
     },
     "Body": {
         "FindAccountByIdRequest": {
             "value": 87198713,
             "version": "VERSION_2"
         }
     }
}}
```
{"Envelope": { "Body": {

```
 "FindAccountByIdResponse": {
               "account": {
                   "highBalanceThreshold": 500000,
                   "lowBalanceThreshold": -10000,
                   "status": 1,
                   "alias": "Alias",
                   "attribute": [
\{ "key": "paymentPasswordType",
                            "value": "STATIC"
, where \{ \} , we have \{ \} , we have \{ \} ,
\{ "key": "ALIAS",
                            "value": "Alias",
                            "approved": false,
                            "published": true
denotes the control of the second property of the second property \} ],
                   "onSuccessfulCreditUrl": "",
                   "availableBalance": 0,
                   "type": 2,
                   "onCancelledCreditUrl": "",
                   "currency": "RUB",
                   "id": 87198713,
                   "balance": 0,
                   "onCancelledDebitUrl": "",
                   "prototypeAccountId": 86360536,
                   "onSuccessfulDebitUrl": "",
                   "signature": "QWERTY123"
              }
         }
     }
}}
```
#### **Создание счета**

#### SOAP запрос:

```
<SOAP-ENV:Envelope xmlns:SOAP-ENV="http://schemas.xmlsoap.org/soap/envelope/">
     <SOAP-ENV:Header>
         <wsse:Security xmlns:wsse="http://docs.oasis-open.org/wss/2004/01/oasis-200401-
wss-wssecurity-secext-1.0.xsd" SOAP-ENV:mustUnderstand="1">
             <wsse:UsernameToken xmlns:wsu="http://docs.oasis-open.org/wss/2004/01/
oasis-200401-wss-wssecurity-utility-1.0.xsd" wsu:Id="XWSSGID-14195740207011900660334"
 xmlns:wsse="http://docs.oasis-open.org/wss/2004/01/oasis-200401-wss-wssecurity-
secext-1.0.xsd">
                 <wsse:Username>USERNAME</wsse:Username>
                 <wsse:Password Type="http://docs.oasis-open.org/wss/2004/01/
oasis-200401-wss-username-token-profile-1.0#PasswordText">PASSWORD</wsse:Password>
             </wsse:UsernameToken>
         </wsse:Security>
     </SOAP-ENV:Header>
     <SOAP-ENV:Body>
         <ns2:CreateAccountRequest xmlns:ns2="http://www.moneta.ru/schemas/messages.xsd"
  xmlns="">
             <ns2:currency>RUB</ns2:currency>
             <ns2:alias>Alias</ns2:alias>
             <ns2:paymentPassword>12345</ns2:paymentPassword>
             <ns2:unitId>10055203</ns2:unitId>
             <ns2:onSuccessfulDebitUrl>https://server.com/moneta_callback</
ns2:onSuccessfulDebitUrl>
             <ns2:onSuccessfulCreditUrl>https://server.com/moneta_callback</
ns2:onSuccessfulCreditUrl>
             <ns2:signature>QWERTY001</ns2:signature>
             <ns2:lowBalanceThreshold>0</ns2:lowBalanceThreshold>
             <ns2:highBalanceThreshold>200000</ns2:highBalanceThreshold>
             <ns2:prototypeAccountId>86360536</ns2:prototypeAccountId>
             <ns2:onCancelledDebitUrl>https://server.com/moneta_callback</
ns2:onCancelledDebitUrl>
```

```
 <ns2:onCancelledCreditUrl>https://server.com/moneta_callback</
ns2:onCancelledCreditUrl>
             <ns2:attribute>
                 <ns2:key>ALIAS</ns2:key>
                 <ns2:value>Alias</ns2:value>
                 <ns2:published>true</ns2:published>
             </ns2:attribute>
         </ns2:CreateAccountRequest>
     </SOAP-ENV:Body>
</SOAP-ENV:Envelope>
```
SOAP ответ:

```
<SOAP-ENV:Envelope xmlns:SOAP-ENV="http://schemas.xmlsoap.org/soap/envelope/">
<SOAP-ENV:Header/>
<SOAP-ENV:Body>
     <ns2:CreateAccountResponse xmlns:ns2="http://www.moneta.ru/schemas/
messages.xsd">86323445</ns2:CreateAccountResponse>
</SOAP-ENV:Body>
</SOAP-ENV:Envelope>
```
JSON запрос:

```
{"Envelope": {
    "Header": {
        "Security": {
 "UsernameToken": {
 "Username": "USERNAME",
                "Password": "PASSWORD"
 }
        }
 },
 "Body": {
        "CreateAccountRequest": {
            "currency": "RUB",
            "alias": "Alias",
            "paymentPassword": "12345",
            "unitId": 10060344,
            "onSuccessfulDebitUrl": "https://server.com/moneta_callback",
            "onSuccessfulCreditUrl": "https://server.com/moneta_callback",
            "signature": "QWERTY001",
            "lowBalanceThreshold": 50000,
            "highBalanceThreshold": 100000,
            "prototypeAccountId": 86360536,
            "onCancelledDebitUrl": "https://server.com/moneta_callback",
            "onCancelledCreditUrl": "https://server.com/moneta_callback",
            "attribute": [
\{ "key": "ALIAS",
 "value": "Alias",
                    "published": true
\{a_1, a_2, \ldots, a_n\} ]
        }
    }
}}
```
JSON ответ:

```
{"Envelope": {
     "Body": {
         "CreateAccountResponse": 87198713
     }
}}
```
#### **Редактирование счета**

#### SOAP запрос:

```
<SOAP-ENV:Envelope xmlns:SOAP-ENV="http://schemas.xmlsoap.org/soap/envelope/">
<SOAP-ENV:Header>
     <wsse:Security xmlns:wsse="http://docs.oasis-open.org/wss/2004/01/oasis-200401-wss-
wssecurity-secext-1.0.xsd" SOAP-ENV:mustUnderstand="1">
         <wsse:UsernameToken xmlns:wsu="http://docs.oasis-open.org/wss/2004/01/
oasis-200401-wss-wssecurity-utility-1.0.xsd" wsu:Id="XWSSGID-1419574021946-353601982"
 xmlns:wsse="http://docs.oasis-open.org/wss/2004/01/oasis-200401-wss-wssecurity-
secext-1.0.xsd">
             <wsse:Username>USERNAME</wsse:Username>
             <wsse:Password Type="http://docs.oasis-open.org/wss/2004/01/oasis-200401-
wss-username-token-profile-1.0#PasswordText">PASSWORD</wsse:Password>
         </wsse:UsernameToken>
     </wsse:Security>
</SOAP-ENV:Header>
<SOAP-ENV:Body>
     <ns2:EditAccountRequest xmlns:ns2="http://www.moneta.ru/schemas/messages.xsd"
 xmlns="">
         <ns2:id>86323445</ns2:id>
         <ns2:alias>Alias</ns2:alias>
         <ns2:paymentPassword>11111</ns2:paymentPassword>
         <ns2:oldPaymentPassword>12345</ns2:oldPaymentPassword>
         <ns2:onSuccessfulDebitUrl>https://server.com/moneta_callback</
ns2:onSuccessfulDebitUrl>
        <ns2:onSuccessfulCreditUrl>https://server.com/moneta_callback</
ns2:onSuccessfulCreditUrl>
         <ns2:signature>QWERTY123</ns2:signature>
         <ns2:lowBalanceThreshold>10000</ns2:lowBalanceThreshold>
         <ns2:highBalanceThreshold>500000</ns2:highBalanceThreshold>
         <ns2:onCancelledDebitUrl>https://server.com/moneta_callback</
ns2:onCancelledDebitUrl>
         <ns2:onCancelledCreditUrl>https://server.com/moneta_callback</
ns2:onCancelledCreditUrl>
         <ns2:attribute>
             <ns2:key>ALIAS</ns2:key>
             <ns2:value>Alias</ns2:value>
             <ns2:published>true</ns2:published>
         </ns2:attribute>
     </ns2:EditAccountRequest>
</SOAP-ENV:Body>
</SOAP-ENV:Envelope>
```
#### SOAP ответ:

```
<SOAP-ENV:Envelope xmlns:SOAP-ENV="http://schemas.xmlsoap.org/soap/envelope/">
<SOAP-ENV:Header/>
<SOAP-ENV:Body>
     <ns2:EditAccountResponse xmlns:ns2="http://www.moneta.ru/schemas/messages.xsd"/>
</SOAP-ENV:Body>
</SOAP-ENV:Envelope>
```
#### JSON запрос:

```
{"Envelope": {
     "Header": {
         "Security": {
             "UsernameToken": {
                  "Username": "USERNAME",
                  "Password": "PASSWORD"
             }
         }
 },
 "Body": {
         "EditAccountRequest": {
             "id": 87198713,
             "alias": "Alias",
             "paymentPassword": "11111",
```

```
 "oldPaymentPassword": "12345",
             "onSuccessfulDebitUrl": "https://server.com/moneta_callback",
             "onSuccessfulCreditUrl": "https://server.com/moneta_callback",
             "signature": "QWERTY123",
             "lowBalanceThreshold": 10000,
             "highBalanceThreshold": 500000,
             "onCancelledDebitUrl": "https://server.com/moneta_callback",
             "onCancelledCreditUrl": "https://server.com/moneta_callback",
             "attribute": [
\{ "key": "ALIAS",
                      "value": "Alias",
                      "published": true
\{a_1, a_2, \ldots, a_n\} ]
         }
     }
}}
```

```
{"Envelope": {
     "Body": {
          "EditAccountResponse": {}
     }
}}
```
#### **Создание счета с SMS платежным паролем**

SOAP запрос:

```
<SOAP-ENV:Envelope xmlns:SOAP-ENV="http://schemas.xmlsoap.org/soap/envelope/">
<SOAP-ENV:Header>
     <wsse:Security xmlns:wsse="http://docs.oasis-open.org/wss/2004/01/oasis-200401-wss-
wssecurity-secext-1.0.xsd" SOAP-ENV:mustUnderstand="1">
         <wsse:UsernameToken xmlns:wsu="http://docs.oasis-open.org/wss/2004/01/
oasis-200401-wss-wssecurity-utility-1.0.xsd" wsu:Id="XWSSGID-1419574023021-692096092"
 xmlns:wsse="http://docs.oasis-open.org/wss/2004/01/oasis-200401-wss-wssecurity-
secext-1.0.xsd">
             <wsse:Username>USERNAME</wsse:Username>
             <wsse:Password Type="http://docs.oasis-open.org/wss/2004/01/oasis-200401-
wss-username-token-profile-1.0#PasswordText">PASSWORD</wsse:Password>
         </wsse:UsernameToken>
     </wsse:Security>
</SOAP-ENV:Header>
<SOAP-ENV:Body>
     <ns2:CreateAccountRequest xmlns:ns2="http://www.moneta.ru/schemas/messages.xsd"
 xmlns="">
         <ns2:currency>RUB</ns2:currency>
         <ns2:alias>Alias</ns2:alias>
         <ns2:paymentPasswordType>SMS_SIMPLE</ns2:paymentPasswordType>
         <ns2:unitId>10055203</ns2:unitId>
     </ns2:CreateAccountRequest>
</SOAP-ENV:Body>
</SOAP-ENV:Envelope>
```

```
SOAP ответ:
```

```
<SOAP-ENV:Envelope xmlns:SOAP-ENV="http://schemas.xmlsoap.org/soap/envelope/">
<SOAP-ENV:Header/>
<SOAP-ENV:Body>
    <ns2:CreateAccountResponse xmlns:ns2="http://www.moneta.ru/schemas/
messages.xsd">26939899</ns2:CreateAccountResponse>
</SOAP-ENV:Body>
</SOAP-ENV:Envelope>
```
JSON запрос:

```
{"Envelope": {
 "Header": {
         "Security": {
             "UsernameToken": {
                 "Username": "USERNAME",
                 "Password": "PASSWORD"
 }
         }
 },
 "Body": {
         "CreateAccountRequest": {
             "currency": "RUB",
             "alias": "Alias",
             "paymentPasswordType": "SMS_SIMPLE",
             "unitId": 10060344
         }
     }
}}
```
#### JSON ответ:

```
{"Envelope": {
     "Body": {
         "CreateAccountResponse": 30523002
     }
}}
```
#### **Отсылка SMS пароля пользователю**

SOAP запрос:

```
<SOAP-ENV:Envelope xmlns:SOAP-ENV="http://schemas.xmlsoap.org/soap/envelope/">
 <SOAP-ENV:Header>
      <wsse:Security xmlns:wsse="http://docs.oasis-open.org/wss/2004/01/oasis-200401-wss-
 wssecurity-secext-1.0.xsd" SOAP-ENV:mustUnderstand="1">
          <wsse:UsernameToken xmlns:wsu="http://docs.oasis-open.org/wss/2004/01/
 oasis-200401-wss-wssecurity-utility-1.0.xsd" wsu:Id="XWSSGID-14195740239361078121633"
  xmlns:wsse="http://docs.oasis-open.org/wss/2004/01/oasis-200401-wss-wssecurity-
 secext-1.0.xsd">
              <wsse:Username>USERNAME</wsse:Username>
              <wsse:Password Type="http://docs.oasis-open.org/wss/2004/01/oasis-200401-
 wss-username-token-profile-1.0#PasswordText">PASSWORD</wsse:Password>
          </wsse:UsernameToken>
      </wsse:Security>
 </SOAP-ENV:Header>
 <SOAP-ENV:Body>
      <ns2:GetAccountPaymentPasswordChallengeRequest xmlns:ns2="http://www.moneta.ru/
 schemas/messages.xsd" xmlns="">
          <ns2:accountId>26939899</ns2:accountId>
      </ns2:GetAccountPaymentPasswordChallengeRequest>
 </SOAP-ENV:Body>
 </SOAP-ENV:Envelope>
SOAP ответ:
```

```
<SOAP-ENV:Envelope xmlns:SOAP-ENV="http://schemas.xmlsoap.org/soap/envelope/">
<SOAP-ENV:Header/>
<SOAP-ENV:Body>
     <ns2:GetAccountPaymentPasswordChallengeResponse xmlns:ns2="http://www.moneta.ru/
schemas/messages.xsd">
         <ns2:paymentPasswordChallenge>SMS</ns2:paymentPasswordChallenge>
     </ns2:GetAccountPaymentPasswordChallengeResponse>
</SOAP-ENV:Body>
</SOAP-ENV:Envelope>
```
JSON запрос:

```
{"Envelope": {
 "Header": {
         "Security": {
             "UsernameToken": {
                 "Username": "USERNAME",
                 "Password": "PASSWORD"
 }
        }
 },
 "Body": {
         "GetAccountPaymentPasswordChallengeRequest": {
             "accountId": 30523002
         }
    }
}}
```
JSON ответ:

```
{"Envelope": {
     "Body": {
          "GetAccountPaymentPasswordChallengeResponse": {
              "paymentPasswordChallenge": "SMS"
         }
     }
}}
```
# **Создание счета**

SOAP запрос:

```
<SOAP-ENV:Envelope xmlns:SOAP-ENV="http://schemas.xmlsoap.org/soap/envelope/">
     <SOAP-ENV:Header>
         <wsse:Security xmlns:wsse="http://docs.oasis-open.org/wss/2004/01/oasis-200401-
wss-wssecurity-secext-1.0.xsd" SOAP-ENV:mustUnderstand="1">
             <wsse:UsernameToken xmlns:wsu="http://docs.oasis-open.org/wss/2004/01/
oasis-200401-wss-wssecurity-utility-1.0.xsd" wsu:Id="XWSSGID-14195740207011900660334"
 xmlns:wsse="http://docs.oasis-open.org/wss/2004/01/oasis-200401-wss-wssecurity-
secext-1.0.xsd">
                 <wsse:Username>USERNAME</wsse:Username>
                 <wsse:Password Type="http://docs.oasis-open.org/wss/2004/01/
oasis-200401-wss-username-token-profile-1.0#PasswordText">PASSWORD</wsse:Password>
             </wsse:UsernameToken>
         </wsse:Security>
     </SOAP-ENV:Header>
     <SOAP-ENV:Body>
         <ns2:CreateAccountRequest xmlns:ns2="http://www.moneta.ru/schemas/messages.xsd"
  xmlns="">
             <ns2:currency>RUB</ns2:currency>
             <ns2:alias>Alias</ns2:alias>
             <ns2:paymentPassword>12345</ns2:paymentPassword>
             <ns2:unitId>10055203</ns2:unitId>
             <ns2:onSuccessfulDebitUrl>https://server.com/moneta_callback</
ns2:onSuccessfulDebitUrl>
             <ns2:onSuccessfulCreditUrl>https://server.com/moneta_callback</
ns2:onSuccessfulCreditUrl>
             <ns2:signature>QWERTY001</ns2:signature>
             <ns2:lowBalanceThreshold>0</ns2:lowBalanceThreshold>
             <ns2:highBalanceThreshold>200000</ns2:highBalanceThreshold>
             <ns2:prototypeAccountId>86360536</ns2:prototypeAccountId>
             <ns2:onCancelledDebitUrl>https://server.com/moneta_callback</
ns2:onCancelledDebitUrl>
             <ns2:onCancelledCreditUrl>https://server.com/moneta_callback</
ns2:onCancelledCreditUrl>
             <ns2:attribute>
                 <ns2:key>ALIAS</ns2:key>
                 <ns2:value>Alias</ns2:value>
```
<ns2:published>true</ns2:published>

```
 </ns2:attribute>
         </ns2:CreateAccountRequest>
     </SOAP-ENV:Body>
</SOAP-ENV:Envelope>
```
SOAP ответ:

```
<SOAP-ENV:Envelope xmlns:SOAP-ENV="http://schemas.xmlsoap.org/soap/envelope/">
<SOAP-ENV:Header/>
<SOAP-ENV:Body>
    <ns2:CreateAccountResponse xmlns:ns2="http://www.moneta.ru/schemas/
messages.xsd">86323445</ns2:CreateAccountResponse>
</SOAP-ENV:Body>
</SOAP-ENV:Envelope>
```
JSON запрос:

```
{"Envelope": {
     "Header": {
         "Security": {
             "UsernameToken": {
                 "Username": "USERNAME",
                 "Password": "PASSWORD"
 }
         }
     },
     "Body": {
         "CreateAccountRequest": {
 "currency": "RUB",
 "alias": "Alias",
             "paymentPassword": "12345",
             "unitId": 10060344,
             "onSuccessfulDebitUrl": "https://server.com/moneta_callback",
             "onSuccessfulCreditUrl": "https://server.com/moneta_callback",
             "signature": "QWERTY001",
             "lowBalanceThreshold": 50000,
             "highBalanceThreshold": 100000,
             "prototypeAccountId": 86360536,
             "onCancelledDebitUrl": "https://server.com/moneta_callback",
             "onCancelledCreditUrl": "https://server.com/moneta_callback",
             "attribute": [
\{ "key": "ALIAS",
                     "value": "Alias",
                     "published": true
\{a_1, a_2, \ldots, a_n\} ]
        }
    }
}}
```
JSON ответ:

```
{"Envelope": {
     "Body": {
         "CreateAccountResponse": 87198713
     }
}}
```
# **Редактирование счета**

SOAP запрос:

```
<SOAP-ENV:Envelope xmlns:SOAP-ENV="http://schemas.xmlsoap.org/soap/envelope/">
<SOAP-ENV:Header>
    <wsse:Security xmlns:wsse="http://docs.oasis-open.org/wss/2004/01/oasis-200401-wss-
wssecurity-secext-1.0.xsd" SOAP-ENV:mustUnderstand="1">
```

```
 <wsse:UsernameToken xmlns:wsu="http://docs.oasis-open.org/wss/2004/01/
oasis-200401-wss-wssecurity-utility-1.0.xsd" wsu:Id="XWSSGID-1419574021946-353601982"
 xmlns:wsse="http://docs.oasis-open.org/wss/2004/01/oasis-200401-wss-wssecurity-
secext-1.0.xsd">
             <wsse:Username>USERNAME</wsse:Username>
             <wsse:Password Type="http://docs.oasis-open.org/wss/2004/01/oasis-200401-
wss-username-token-profile-1.0#PasswordText">PASSWORD</wsse:Password>
         </wsse:UsernameToken>
     </wsse:Security>
</SOAP-ENV:Header>
<SOAP-ENV:Body>
     <ns2:EditAccountRequest xmlns:ns2="http://www.moneta.ru/schemas/messages.xsd"
 xmlns="">
         <ns2:id>86323445</ns2:id>
         <ns2:alias>Alias</ns2:alias>
         <ns2:paymentPassword>11111</ns2:paymentPassword>
         <ns2:oldPaymentPassword>12345</ns2:oldPaymentPassword>
         <ns2:onSuccessfulDebitUrl>https://server.com/moneta_callback</
ns2:onSuccessfulDebitUrl>
         <ns2:onSuccessfulCreditUrl>https://server.com/moneta_callback</
ns2:onSuccessfulCreditUrl>
         <ns2:signature>QWERTY123</ns2:signature>
         <ns2:lowBalanceThreshold>10000</ns2:lowBalanceThreshold>
         <ns2:highBalanceThreshold>500000</ns2:highBalanceThreshold>
         <ns2:onCancelledDebitUrl>https://server.com/moneta_callback</
ns2:onCancelledDebitUrl>
         <ns2:onCancelledCreditUrl>https://server.com/moneta_callback</
ns2:onCancelledCreditUrl>
         <ns2:attribute>
             <ns2:key>ALIAS</ns2:key>
             <ns2:value>Alias</ns2:value>
             <ns2:published>true</ns2:published>
         </ns2:attribute>
     </ns2:EditAccountRequest>
</SOAP-ENV:Body>
</SOAP-ENV:Envelope>
```
SOAP ответ:

```
<SOAP-ENV:Envelope xmlns:SOAP-ENV="http://schemas.xmlsoap.org/soap/envelope/">
<SOAP-ENV:Header/>
<SOAP-ENV:Body>
     <ns2:EditAccountResponse xmlns:ns2="http://www.moneta.ru/schemas/messages.xsd"/>
</SOAP-ENV:Body>
</SOAP-ENV:Envelope>
```
JSON запрос:

```
{"Envelope": {
     "Header": {
         "Security": {
             "UsernameToken": {
                 "Username": "USERNAME",
                 "Password": "PASSWORD"
 }
         }
    },
     "Body": {
         "EditAccountRequest": {
             "id": 87198713,
             "alias": "Alias",
             "paymentPassword": "11111",
             "oldPaymentPassword": "12345",
             "onSuccessfulDebitUrl": "https://server.com/moneta_callback",
             "onSuccessfulCreditUrl": "https://server.com/moneta_callback",
             "signature": "QWERTY123",
             "lowBalanceThreshold": 10000,
             "highBalanceThreshold": 500000,
             "onCancelledDebitUrl": "https://server.com/moneta_callback",
             "onCancelledCreditUrl": "https://server.com/moneta_callback",
```

```
 "attribute": [
\{ "key": "ALIAS",
                    "value": "Alias",
                    "published": true
\{a_1, a_2, \ldots, a_n\} ]
        }
    }
}}
```

```
{"Envelope": {
     "Body": {
          "EditAccountResponse": {}
     }
}}
```
# **Чтение счета**

# **Чтение списка счетов**

SOAP запрос:

```
<SOAP-ENV:Envelope xmlns:SOAP-ENV="http://schemas.xmlsoap.org/soap/envelope/">
<SOAP-ENV:Header>
     <wsse:Security xmlns:wsse="http://docs.oasis-open.org/wss/2004/01/oasis-200401-wss-
wssecurity-secext-1.0.xsd" SOAP-ENV:mustUnderstand="1">
         <wsse:UsernameToken xmlns:wsu="http://docs.oasis-open.org/wss/2004/01/
oasis-200401-wss-wssecurity-utility-1.0.xsd" wsu:Id="XWSSGID-1419574025786-400683759"
 xmlns:wsse="http://docs.oasis-open.org/wss/2004/01/oasis-200401-wss-wssecurity-
secext-1.0.xsd">
             <wsse:Username>USERNAME</wsse:Username>
             <wsse:Password Type="http://docs.oasis-open.org/wss/2004/01/oasis-200401-
wss-username-token-profile-1.0#PasswordText">PASSWORD</wsse:Password>
         </wsse:UsernameToken>
     </wsse:Security>
</SOAP-ENV:Header>
<SOAP-ENV:Body>
     <ns2:FindAccountsListRequest xmlns:ns2="http://www.moneta.ru/schemas/messages.xsd"
 ns2:version="VERSION_2" xmlns="">
        <ns2:unitId>10055203</ns2:unitId>
     </ns2:FindAccountsListRequest>
</SOAP-ENV:Body>
</SOAP-ENV:Envelope>
```
SOAP ответ:

```
<SOAP-ENV:Envelope xmlns:SOAP-ENV="http://schemas.xmlsoap.org/soap/envelope/">
<SOAP-ENV:Header/>
<SOAP-ENV:Body>
     <ns2:FindAccountsListResponse xmlns:ns2="http://www.moneta.ru/schemas/
messages.xsd">
         <ns2:account>
             <ns2:id>26939899</ns2:id>
             <ns2:currency>RUB</ns2:currency>
             <ns2:balance>0</ns2:balance>
             <ns2:availableBalance>0</ns2:availableBalance>
             <ns2:type>2</ns2:type>
             <ns2:status>1</ns2:status>
             <ns2:alias>Alias</ns2:alias>
             <ns2:attribute>
                 <ns2:key>paymentPasswordType</ns2:key>
                 <ns2:value>SMS_SIMPLE</ns2:value>
             </ns2:attribute>
             <ns2:attribute>
                 <ns2:key>paymentPasswordChallengeRequired</ns2:key>
```

```
 <ns2:value>true</ns2:value>
             </ns2:attribute>
             <ns2:attribute>
                 <ns2:key>ALIAS</ns2:key>
                 <ns2:value>Alias</ns2:value>
                 <ns2:approved>false</ns2:approved>
                 <ns2:published>false</ns2:published>
             </ns2:attribute>
         </ns2:account>
         <ns2:account>
             <ns2:id>86323445</ns2:id>
             <ns2:currency>RUB</ns2:currency>
             <ns2:balance>0</ns2:balance>
             <ns2:availableBalance>0</ns2:availableBalance>
             <ns2:type>2</ns2:type>
             <ns2:status>1</ns2:status>
             <ns2:alias>Alias</ns2:alias>
             <ns2:onSuccessfulDebitUrl>https://server.com/moneta_callback</
ns2:onSuccessfulDebitUrl>
             <ns2:onSuccessfulCreditUrl>https://server.com/moneta_callback</
ns2:onSuccessfulCreditUrl>
             <ns2:signature>QWERTY123</ns2:signature>
             <ns2:lowBalanceThreshold>-10000</ns2:lowBalanceThreshold>
             <ns2:highBalanceThreshold>500000</ns2:highBalanceThreshold>
             <ns2:prototypeAccountId>86360536</ns2:prototypeAccountId>
             <ns2:onCancelledDebitUrl>https://server.com/moneta_callback</
ns2:onCancelledDebitUrl>
             <ns2:onCancelledCreditUrl>https://server.com/moneta_callback</
ns2:onCancelledCreditUrl>
             <ns2:attribute>
                 <ns2:key>paymentPasswordType</ns2:key>
                 <ns2:value>STATIC</ns2:value>
             </ns2:attribute>
             <ns2:attribute>
                 <ns2:key>ALIAS</ns2:key>
                 <ns2:value>Alias</ns2:value>
                 <ns2:approved>false</ns2:approved>
                 <ns2:published>true</ns2:published>
             </ns2:attribute>
         </ns2:account>
     </ns2:FindAccountsListResponse>
</SOAP-ENV:Body>
</SOAP-ENV:Envelope>
```

```
JSON запрос:
```

```
{"Envelope": {
    "Header": {
        "Security": {
 "UsernameToken": {
 "Username": "USERNAME",
               "Password": "PASSWORD"
 }
        }
 },
 "Body": {
        "FindAccountsListRequest": {
           "version": "VERSION_2",
           "unitId": 10060344
        }
    }
}}
```

```
JSON ответ:
```

```
{"Envelope": {
    "Body": {
       "FindAccountsListResponse": {
           "account": [
\{
```

```
 "highBalanceThreshold": 500000,
                         "lowBalanceThreshold": -10000,
                         "status": 1,
                         "alias": "Alias",
                         "attribute": [
\{ "key": "paymentPasswordType",
                                  "value": "SMS_SIMPLE"
, where \{ \} , we have the set of \{ \} , \{ \} , \{ \}\{ "key": "paymentPasswordChallengeRequired",
 "value": "true"
, where \{ \} , we have the set of \{ \} , \{ \} , \{ \}\{ "key": "ALIAS",
                                  "value": "Alias",
                                  "approved": false,
                                  "published": false
 }
\sim 1.0 \sim 1.0 \sim 1.0 \sim 1.0 \sim 1.0 \sim 1.0 \sim 1.0 \sim 1.0 \sim 1.0 \sim 1.0 \sim 1.0 \sim 1.0 \sim 1.0 \sim 1.0 \sim 1.0 \sim 1.0 \sim 1.0 \sim 1.0 \sim 1.0 \sim 1.0 \sim 1.0 \sim 1.0 \sim 1.0 \sim 1.0 \sim 
                         "availableBalance": 0,
\blacksquare type": 2,
 "currency": "RUB",
                         "id": 30523002,
                        "balance": 0
                   },
\{ "highBalanceThreshold": 500000,
                         "lowBalanceThreshold": -10000,
                         "status": 1,
                         "alias": "Alias",
                         "attribute": [
\{ "key": "paymentPasswordType",
 "value": "STATIC"
, and the contract of \mathbb{R} , \mathbb{R} , \mathbb{R} , \mathbb{R} , \mathbb{R} , \mathbb{R} , \mathbb{R} , \mathbb{R} , \mathbb{R} , \mathbb{R} , \mathbb{R} , \mathbb{R} , \mathbb{R} , \mathbb{R} , \mathbb{R} , \mathbb{R} , \mathbb{R} , \mathbb{R} , \{ "key": "ALIAS",
                                  "value": "Alias",
                                  "approved": false,
                                  "published": true
 }
\sim 1,
                         "onSuccessfulCreditUrl": "",
                         "availableBalance": 0,
                         "type": 2,
                         "onCancelledCreditUrl": "",
                         "currency": "RUB",
                         "id": 87198713,
                         "balance": 0,
                         "onCancelledDebitUrl": "",
                         "prototypeAccountId": 86360536,
                         "onSuccessfulDebitUrl": "",
                         "signature": "QWERTY123"
\{a_1, a_2, \ldots, a_n\} ]
          }
     }
}}
```
### **Чтение счета**

#### SOAP запрос:

<SOAP-ENV:Envelope xmlns:SOAP-ENV="http://schemas.xmlsoap.org/soap/envelope/"> <SOAP-ENV:Header>

 <wsse:Security xmlns:wsse="http://docs.oasis-open.org/wss/2004/01/oasis-200401-wsswssecurity-secext-1.0.xsd" SOAP-ENV:mustUnderstand="1">

 <wsse:UsernameToken xmlns:wsu="http://docs.oasis-open.org/wss/2004/01/ oasis-200401-wss-wssecurity-utility-1.0.xsd" wsu:Id="XWSSGID-1419574022832875529758"

```
 xmlns:wsse="http://docs.oasis-open.org/wss/2004/01/oasis-200401-wss-wssecurity-
 secext-1.0.xsd">
              <wsse:Username>USERNAME</wsse:Username>
              <wsse:Password Type="http://docs.oasis-open.org/wss/2004/01/oasis-200401-
 wss-username-token-profile-1.0#PasswordText">PASSWORD</wsse:Password>
          </wsse:UsernameToken>
      </wsse:Security>
 </SOAP-ENV:Header>
 <SOAP-ENV:Body>
      <ns2:FindAccountByIdRequest xmlns:ns2="http://www.moneta.ru/schemas/messages.xsd"
  ns2:version="VERSION_2" xmlns="">86323445</ns2:FindAccountByIdRequest>
 </SOAP-ENV:Body>
 </SOAP-ENV:Envelope>
SOAP ответ:
 <SOAP-ENV:Envelope xmlns:SOAP-ENV="http://schemas.xmlsoap.org/soap/envelope/">
 <SOAP-ENV:Header/>
 <SOAP-ENV:Body>
      <ns2:FindAccountByIdResponse xmlns:ns2="http://www.moneta.ru/schemas/messages.xsd">
          <ns2:account>
              <ns2:id>86323445</ns2:id>
              <ns2:currency>RUB</ns2:currency>
              <ns2:balance>0</ns2:balance>
              <ns2:availableBalance>0</ns2:availableBalance>
              <ns2:type>2</ns2:type>
              <ns2:status>1</ns2:status>
              <ns2:alias>Alias</ns2:alias>
              <ns2:onSuccessfulDebitUrl>https://server.com/moneta_callback</
 ns2:onSuccessfulDebitUrl>
              <ns2:onSuccessfulCreditUrl>https://server.com/moneta_callback</
 ns2:onSuccessfulCreditUrl>
              <ns2:signature>QWERTY123</ns2:signature>
              <ns2:lowBalanceThreshold>-10000</ns2:lowBalanceThreshold>
              <ns2:highBalanceThreshold>500000</ns2:highBalanceThreshold>
              <ns2:prototypeAccountId>86360536</ns2:prototypeAccountId>
              <ns2:onCancelledDebitUrl>https://server.com/moneta_callback</
 ns2:onCancelledDebitUrl>
              <ns2:onCancelledCreditUrl>https://server.com/moneta_callback</
 ns2:onCancelledCreditUrl>
              <ns2:attribute>
                  <ns2:key>paymentPasswordType</ns2:key>
                  <ns2:value>STATIC</ns2:value>
              </ns2:attribute>
              <ns2:attribute>
                  <ns2:key>ALIAS</ns2:key>
                  <ns2:value>Alias</ns2:value>
                  <ns2:approved>false</ns2:approved>
                  <ns2:published>true</ns2:published>
              </ns2:attribute>
          </ns2:account>
      </ns2:FindAccountByIdResponse>
 </SOAP-ENV:Body>
 </SOAP-ENV:Envelope>
```

```
JSON запрос:
```

```
{"Envelope": {
    "Header": {
        "Security": {
 "UsernameToken": {
 "Username": "USERNAME",
               "Password": "PASSWORD"
 }
       }
 },
 "Body": {
        "FindAccountByIdRequest": {
           "value": 87198713,
           "version": "VERSION_2"
```
#### } } }}

```
JSON ответ:
```

```
{"Envelope": {
     "Body": {
          "FindAccountByIdResponse": {
              "account": {
                  "highBalanceThreshold": 500000,
                  "lowBalanceThreshold": -10000,
                  "status": 1,
                  "alias": "Alias",
                  "attribute": [
\{ "key": "paymentPasswordType",
                           "value": "STATIC"
                       },
\{ "key": "ALIAS",
                           "value": "Alias",
                           "approved": false,
                           "published": true
denotes the control of the second property of the second property \} ],
                  "onSuccessfulCreditUrl": "",
                  "availableBalance": 0,
                  "type": 2,
                  "onCancelledCreditUrl": "",
                  "currency": "RUB",
                  "id": 87198713,
                  "balance": 0,
                  "onCancelledDebitUrl": "",
                  "prototypeAccountId": 86360536,
                  "onSuccessfulDebitUrl": "",
                  "signature": "QWERTY123"
              }
         }
     }
}}
```
# **Счет с SMS платежным паролем**

## **Создание счета с SMS платежным паролем**

```
SOAP запрос:
```

```
<SOAP-ENV:Envelope xmlns:SOAP-ENV="http://schemas.xmlsoap.org/soap/envelope/">
<SOAP-ENV:Header>
     <wsse:Security xmlns:wsse="http://docs.oasis-open.org/wss/2004/01/oasis-200401-wss-
wssecurity-secext-1.0.xsd" SOAP-ENV:mustUnderstand="1">
         <wsse:UsernameToken xmlns:wsu="http://docs.oasis-open.org/wss/2004/01/
oasis-200401-wss-wssecurity-utility-1.0.xsd" wsu:Id="XWSSGID-1419574023021-692096092"
 xmlns:wsse="http://docs.oasis-open.org/wss/2004/01/oasis-200401-wss-wssecurity-
secext-1.0.xsd">
             <wsse:Username>USERNAME</wsse:Username>
             <wsse:Password Type="http://docs.oasis-open.org/wss/2004/01/oasis-200401-
wss-username-token-profile-1.0#PasswordText">PASSWORD</wsse:Password>
         </wsse:UsernameToken>
     </wsse:Security>
</SOAP-ENV:Header>
<SOAP-ENV:Body>
     <ns2:CreateAccountRequest xmlns:ns2="http://www.moneta.ru/schemas/messages.xsd"
 xmlns="">
         <ns2:currency>RUB</ns2:currency>
         <ns2:alias>Alias</ns2:alias>
         <ns2:paymentPasswordType>SMS_SIMPLE</ns2:paymentPasswordType>
```
```
 <ns2:unitId>10055203</ns2:unitId>
     </ns2:CreateAccountRequest>
</SOAP-ENV:Body>
</SOAP-ENV:Envelope>
```

```
<SOAP-ENV:Envelope xmlns:SOAP-ENV="http://schemas.xmlsoap.org/soap/envelope/">
<SOAP-ENV:Header/>
<SOAP-ENV:Body>
    <ns2:CreateAccountResponse xmlns:ns2="http://www.moneta.ru/schemas/
messages.xsd">26939899</ns2:CreateAccountResponse>
</SOAP-ENV:Body>
</SOAP-ENV:Envelope>
```
JSON запрос:

```
{"Envelope": {
     "Header": {
         "Security": {
              "UsernameToken": {
                  "Username": "USERNAME",
                  "Password": "PASSWORD"
 }
         }
     },
     "Body": {
         "CreateAccountRequest": {
             "currency": "RUB",
             "alias": "Alias",
            "paymentPasswordType": "SMS_SIMPLE",
             "unitId": 10060344
         }
     }
}}
```
JSON ответ:

```
{"Envelope": {
     "Body": {
         "CreateAccountResponse": 30523002
     }
}}
```
#### **Отсылка SMS пароля пользователю**

```
<SOAP-ENV:Envelope xmlns:SOAP-ENV="http://schemas.xmlsoap.org/soap/envelope/">
<SOAP-ENV:Header>
     <wsse:Security xmlns:wsse="http://docs.oasis-open.org/wss/2004/01/oasis-200401-wss-
wssecurity-secext-1.0.xsd" SOAP-ENV:mustUnderstand="1">
         <wsse:UsernameToken xmlns:wsu="http://docs.oasis-open.org/wss/2004/01/
oasis-200401-wss-wssecurity-utility-1.0.xsd" wsu:Id="XWSSGID-14195740239361078121633"
 xmlns:wsse="http://docs.oasis-open.org/wss/2004/01/oasis-200401-wss-wssecurity-
secext-1.0.xsd">
             <wsse:Username>USERNAME</wsse:Username>
             <wsse:Password Type="http://docs.oasis-open.org/wss/2004/01/oasis-200401-
wss-username-token-profile-1.0#PasswordText">PASSWORD</wsse:Password>
         </wsse:UsernameToken>
     </wsse:Security>
</SOAP-ENV:Header>
<SOAP-ENV:Body>
     <ns2:GetAccountPaymentPasswordChallengeRequest xmlns:ns2="http://www.moneta.ru/
schemas/messages.xsd" xmlns="">
         <ns2:accountId>26939899</ns2:accountId>
     </ns2:GetAccountPaymentPasswordChallengeRequest>
</SOAP-ENV:Body>
```
</SOAP-ENV:Envelope>

SOAP ответ:

```
<SOAP-ENV:Envelope xmlns:SOAP-ENV="http://schemas.xmlsoap.org/soap/envelope/">
<SOAP-ENV:Header/>
<SOAP-ENV:Body>
     <ns2:GetAccountPaymentPasswordChallengeResponse xmlns:ns2="http://www.moneta.ru/
schemas/messages.xsd">
         <ns2:paymentPasswordChallenge>SMS</ns2:paymentPasswordChallenge>
     </ns2:GetAccountPaymentPasswordChallengeResponse>
</SOAP-ENV:Body>
</SOAP-ENV:Envelope>
```
JSON запрос:

```
{"Envelope": {
    "Header": {
        "Security": {
 "UsernameToken": {
 "Username": "USERNAME",
               "Password": "PASSWORD"
 }
        }
 },
 "Body": {
        "GetAccountPaymentPasswordChallengeRequest": {
           "accountId": 30523002
        }
    }
}}
```
JSON ответ:

```
{"Envelope": {
     "Body": {
          "GetAccountPaymentPasswordChallengeResponse": {
              "paymentPasswordChallenge": "SMS"
         }
     }
}}
```
## **Блокировка/разблокирование счета**

#### **Блокировка счета**

```
<SOAP-ENV:Envelope xmlns:SOAP-ENV="http://schemas.xmlsoap.org/soap/envelope/">
     <SOAP-ENV:Header>
         <wsse:Security xmlns:wsse="http://docs.oasis-open.org/wss/2004/01/oasis-200401-
wss-wssecurity-secext-1.0.xsd" SOAP-ENV:mustUnderstand="1">
             <wsse:UsernameToken
                     xmlns:wsu="http://docs.oasis-open.org/wss/2004/01/oasis-200401-wss-
wssecurity-utility-1.0.xsd"
                     wsu:Id="XWSSGID-15058958299241023459384"
                     xmlns:wsse="http://docs.oasis-open.org/wss/2004/01/oasis-200401-
wss-wssecurity-secext-1.0.xsd">
                 <wsse:Username>USERNAME</wsse:Username>
                 <wsse:Password Type="http://docs.oasis-open.org/wss/2004/01/
oasis-200401-wss-username-token-profile-1.0#PasswordText">PASSWORD</wsse:Password>
             </wsse:UsernameToken>
         </wsse:Security>
     </SOAP-ENV:Header>
     <SOAP-ENV:Body>
         <ns2:BlockAccountRequest xmlns:ns2="http://www.moneta.ru/schemas/messages.xsd"
  xmlns="">
```

```
 <ns2:id>12345678</ns2:id>
         </ns2:BlockAccountRequest>
     </SOAP-ENV:Body>
</SOAP-ENV:Envelope>
```

```
<SOAP-ENV:Envelope xmlns:SOAP-ENV="http://schemas.xmlsoap.org/soap/envelope/">
     <SOAP-ENV:Header/>
     <SOAP-ENV:Body>
         <ns2:BlockAccountResponse xmlns:ns2="http://www.moneta.ru/schemas/
messages.xsd"/>
     </SOAP-ENV:Body>
</SOAP-ENV:Envelope>
```
JSON запрос:

```
{
  "Envelope": {
     "Header": {
       "Security": {
         "UsernameToken": {
 "Username": "USERNAME",
 "Password": "PASSWORD"
         }
       }
     },
     "Body": {
       "BlockAccountRequest": {
         "id": 12345678
       }
    }
  }
}
```
JSON ответ:

```
{
   "Envelope": {
     "Body": {
       "BlockAccountResponse": {}
     }
   }
}
```
#### **Разблокирование счета**

```
<SOAP-ENV:Envelope xmlns:SOAP-ENV="http://schemas.xmlsoap.org/soap/envelope/">
     <SOAP-ENV:Header>
         <wsse:Security xmlns:wsse="http://docs.oasis-open.org/wss/2004/01/oasis-200401-
wss-wssecurity-secext-1.0.xsd" SOAP-ENV:mustUnderstand="1">
             <wsse:UsernameToken
                     xmlns:wsu="http://docs.oasis-open.org/wss/2004/01/oasis-200401-wss-
wssecurity-utility-1.0.xsd"
                     wsu:Id="XWSSGID-15058958315831594550495"
                     xmlns:wsse="http://docs.oasis-open.org/wss/2004/01/oasis-200401-
wss-wssecurity-secext-1.0.xsd">
                 <wsse:Username>USERNAME</wsse:Username>
                 <wsse:Password Type="http://docs.oasis-open.org/wss/2004/01/
oasis-200401-wss-username-token-profile-1.0#PasswordText">PASSWORD</wsse:Password>
             </wsse:UsernameToken>
         </wsse:Security>
     </SOAP-ENV:Header>
     <SOAP-ENV:Body>
         <ns2:UnblockAccountRequest xmlns:ns2="http://www.moneta.ru/schemas/
messages.xsd" xmlns="">
```

```
 <ns2:id>12345678</ns2:id>
             <ns2:secretAnswer>ANSWER</ns2:secretAnswer>
             <ns2:paymentPassword>
                 <ns2:paymentPassword>12345</ns2:paymentPassword>
             </ns2:paymentPassword>
         </ns2:UnblockAccountRequest>
     </SOAP-ENV:Body>
</SOAP-ENV:Envelope>
```

```
<SOAP-ENV:Envelope xmlns:SOAP-ENV="http://schemas.xmlsoap.org/soap/envelope/">
     <SOAP-ENV:Header/>
     <SOAP-ENV:Body>
        <ns2:UnblockAccountResponse xmlns:ns2="http://www.moneta.ru/schemas/
messages.xsd"/>
     </SOAP-ENV:Body>
</SOAP-ENV:Envelope>
```
JSON запрос:

```
{
   "Envelope": {
     "Header": {
       "Security": {
          "UsernameToken": {
            "Username": "USERNAME",
            "Password": "PASSWORD"
         }
       }
     },
     "Body": {
       "UnblockAccountRequest": {
         "id": 12345678,
          "secretAnswer": "ANSWER",
          "paymentPassword": {
            "paymentPassword": "12345"
         }
       }
     }
  }
}
```
JSON ответ:

```
{
   "Envelope": {
     "Body": {
       "UnblockAccountResponse": {}
     }
   }
}
```
### **Информация о доступных платежных системах**

```
<SOAP-ENV:Envelope xmlns:SOAP-ENV="http://schemas.xmlsoap.org/soap/envelope/">
     <SOAP-ENV:Header>
         <wsse:Security xmlns:wsse="http://docs.oasis-open.org/wss/2004/01/oasis-200401-
wss-wssecurity-secext-1.0.xsd" SOAP-ENV:mustUnderstand="1">
             <wsse:UsernameToken
                     xmlns:wsu="http://docs.oasis-open.org/wss/2004/01/oasis-200401-wss-
wssecurity-utility-1.0.xsd"
                     wsu:Id="XWSSGID-1504855068128-1992070225"
                     xmlns:wsse="http://docs.oasis-open.org/wss/2004/01/oasis-200401-
wss-wssecurity-secext-1.0.xsd">
                 <wsse:Username>USERNAME</wsse:Username>
```

```
 <wsse:Password Type="http://docs.oasis-open.org/wss/2004/01/
 oasis-200401-wss-username-token-profile-1.0#PasswordText">PASSWORD</wsse:Password>
              </wsse:UsernameToken>
          </wsse:Security>
      </SOAP-ENV:Header>
      <SOAP-ENV:Body>
          <ns2:PaymentSystemInfoRequest xmlns:ns2="http://www.moneta.ru/schemas/
 messages.xsd" xmlns="">
              <ns2:accountId>12345678</ns2:accountId>
              <ns2:amount>100</ns2:amount>
          </ns2:PaymentSystemInfoRequest>
      </SOAP-ENV:Body>
 </SOAP-ENV:Envelope>
SOAP ответ:
 <SOAP-ENV:Envelope xmlns:SOAP-ENV="http://schemas.xmlsoap.org/soap/envelope/">
      <SOAP-ENV:Header/>
      <SOAP-ENV:Body>
          <ns2:PaymentSystemInfoResponse xmlns:ns2="http://www.moneta.ru/schemas/
 messages.xsd">
              <ns2:items>
                   <ns2:unitId>11111111</ns2:unitId>
                   <ns2:name>VISA, MasterCard</ns2:name>
                   <ns2:icon>visa_mc_mir.jpg</ns2:icon>
                   <ns2:logicalGroup>Cards</ns2:logicalGroup>
                   <ns2:infoUrl>
                       <ns2:href></ns2:href>
                       <ns2:text></ns2:text>
                   </ns2:infoUrl>
                   <ns2:referenceData>
                       <ns2:period>1 min.</ns2:period>
                       <ns2:percentage>0,0%</ns2:percentage>
                       <ns2:sourceFee>0</ns2:sourceFee>
                       <ns2:sourceFeeExt>0</ns2:sourceFeeExt>
                       <ns2:targetFee>0.01</ns2:targetFee>
                       <ns2:targetFeeExt>0</ns2:targetFeeExt>
                   </ns2:referenceData>
                   <ns2:infoTariff>
                       <ns2:targetRangeCurrency>RUB</ns2:targetRangeCurrency>
                       <ns2:targetAmountMax>10000000</ns2:targetAmountMax>
                   </ns2:infoTariff>
                   <ns2:currencies>RUB</ns2:currencies>
                   <ns2:psAccountIds>317</ns2:psAccountIds>
              </ns2:items>
          </ns2:PaymentSystemInfoResponse>
      </SOAP-ENV:Body>
 </SOAP-ENV:Envelope>
```

```
JSON запрос:
```

```
{
   "Header": {
     "Security": {
        "UsernameToken": {
          "Username": "USERNAME",
          "Password": "PASSWORD"
       }
     }
   },
   "Envelope": {
     "Body": {
       "PaymentSystemInfoRequest": {
          "amount": 100,
          "accountId": 12345678
       }
     }
  }
}
```
JSON ответ:

```
{
  "Envelope": {
    "Body": {
      "PaymentSystemInfoResponse": {
        "items": [
\{ "icon": "visa_mc_mir.jpg",
            "currencies": "RUB",
            "logicalGroup": "Cards",
            "name": "VISA, MasterCard",
            "infoTariff": {
              "targetAmountMax": 10000000,
              "targetRangeCurrency": "RUB"
\},
 "referenceData": {
              "targetFeeExt": 0,
              "percentage": "0,0%",
              "sourceFeeExt": 0,
             "period": "1 min."
             "targetFee": 0.01,
             "sourceFee": 0
\},
 "infoUrl": {
             "text": "",
              "href": ""
\},
            "psAccountIds": "317",
            "unitId": 11111111
 }
 ]
 }
 }
  }
}
```
# **Работа с документами пользователя**

#### **Чтение документов**

```
<SOAP-ENV:Envelope xmlns:SOAP-ENV="http://schemas.xmlsoap.org/soap/envelope/">
<SOAP-ENV:Header>
     <wsse:Security xmlns:wsse="http://docs.oasis-open.org/wss/2004/01/oasis-200401-wss-
wssecurity-secext-1.0.xsd" SOAP-ENV:mustUnderstand="1">
         <wsse:UsernameToken xmlns:wsu="http://docs.oasis-open.org/wss/2004/01/
oasis-200401-wss-wssecurity-utility-1.0.xsd" wsu:Id="XWSSGID-141752599958782043320"
 xmlns:wsse="http://docs.oasis-open.org/wss/2004/01/oasis-200401-wss-wssecurity-
secext-1.0.xsd">
             <wsse:Username>USERNAME</wsse:Username>
             <wsse:Password Type="http://docs.oasis-open.org/wss/2004/01/oasis-200401-
wss-username-token-profile-1.0#PasswordText">PASSWORD</wsse:Password>
         </wsse:UsernameToken>
     </wsse:Security>
</SOAP-ENV:Header>
<SOAP-ENV:Body>
     <ns2:FindProfileDocumentsRequest xmlns:ns2="http://www.moneta.ru/schemas/
messages.xsd" xmlns="">
         <ns2:unitId>10054789</ns2:unitId>
     </ns2:FindProfileDocumentsRequest>
</SOAP-ENV:Body>
</SOAP-ENV:Envelope>
```

```
<SOAP-ENV:Envelope xmlns:SOAP-ENV="http://schemas.xmlsoap.org/soap/envelope/">
<SOAP-ENV:Header/>
<SOAP-ENV:Body>
     <ns2:FindProfileDocumentsResponse xmlns:ns2="http://www.moneta.ru/schemas/
messages.xsd">
         <ns2:document>
             <ns2:id>9996</ns2:id>
             <ns2:type>PASSPORT</ns2:type>
             <ns2:attribute>
                 <ns2:key>series</ns2:key>
                 <ns2:value>8804</ns2:value>
                 <ns2:approved>false</ns2:approved>
             </ns2:attribute>
             <ns2:attribute>
                 <ns2:key>issuer</ns2:key>
                 <ns2:value>issuer</ns2:value>
                 <ns2:approved>false</ns2:approved>
             </ns2:attribute>
             <ns2:attribute>
                 <ns2:key>department</ns2:key>
                 <ns2:value>123-001</ns2:value>
                 <ns2:approved>false</ns2:approved>
             </ns2:attribute>
             <ns2:attribute>
                 <ns2:key>issued</ns2:key>
                 <ns2:value>2004-07-19</ns2:value>
                 <ns2:approved>false</ns2:approved>
             </ns2:attribute>
             <ns2:attribute>
                 <ns2:key>number</ns2:key>
                 <ns2:value>424000</ns2:value>
                 <ns2:approved>false</ns2:approved>
             </ns2:attribute>
             <ns2:attribute>
                 <ns2:key>modificationdate</ns2:key>
                 <ns2:value>2014-12-02T16:12:48.000+03:00</ns2:value>
                 <ns2:approved>true</ns2:approved>
             </ns2:attribute>
             <ns2:hasAttachedFiles>false</ns2:hasAttachedFiles>
         </ns2:document>
     </ns2:FindProfileDocumentsResponse>
</SOAP-ENV:Body>
</SOAP-ENV:Envelope>
```
JSON запрос:

```
{"Envelope": {
    "Header": {
        "Security": {
 "UsernameToken": {
 "Username": "USERNAME",
               "Password": "PASSWORD"
 }
       }
 },
 "Body": {
        "FindProfileDocumentsRequest": {
           "unitId": 10060344
        }
    }
}}
```
JSON ответ:

```
{"Envelope": {
     "Body": {
         "FindProfileDocumentsResponse": {
             "document": [
```

```
\{ "id": 11334,
                             "hasAttachedFiles": false,
                             "attribute": [
\{ "approved": false,
                                        "value": "8804",
                                        "key": "series"
, where the contract of \mathbb{R}^n , \mathbb{R}^n\{ "approved": false,
                                        "value": "issuer",
                                  "key": "issuer"
, where the contract of \mathbb{R}^n , \mathbb{R}^n\{ "approved": false,
                                        "value": "123-001",
                                        "key": "department"
, where the contract of \mathbb{R}^n , \mathbb{R}^n\{ "approved": false,
                                        "value": "2004-07-19",
                                        "key": "issued"
, and the contract of \mathbb{R} , \mathbb{R} , \mathbb{R} , \mathbb{R} , \mathbb{R} , \mathbb{R} , \mathbb{R} , \mathbb{R} , \mathbb{R} , \mathbb{R} , \mathbb{R} , \mathbb{R} , \mathbb{R} , \mathbb{R} , \mathbb{R} , \mathbb{R} , \mathbb{R} , \mathbb{R} , \{ "approved": false,
 "value": "424000",
 "key": "number"
, and the contract of \mathbb{R} , \mathbb{R} , \mathbb{R} , \mathbb{R} , \mathbb{R} , \mathbb{R} , \mathbb{R} , \mathbb{R} , \mathbb{R} , \mathbb{R} , \mathbb{R} , \mathbb{R} , \mathbb{R} , \mathbb{R} , \mathbb{R} , \mathbb{R} , \mathbb{R} , \mathbb{R} , \{ "approved": true,
                                        "value": "2015-06-02T15:48:48.000+03:00",
                                        "key": "modificationdate"
 }
 ],
                             "type": "PASSPORT"
\{a_1, a_2, \ldots, a_n\} ]
           }
      }
}}
```
#### **Создание документа**

```
<SOAP-ENV:Envelope xmlns:SOAP-ENV="http://schemas.xmlsoap.org/soap/envelope/">
<SOAP-ENV:Header>
     <wsse:Security xmlns:wsse="http://docs.oasis-open.org/wss/2004/01/oasis-200401-wss-
wssecurity-secext-1.0.xsd" SOAP-ENV:mustUnderstand="1">
         <wsse:UsernameToken xmlns:wsu="http://docs.oasis-open.org/wss/2004/01/
oasis-200401-wss-wssecurity-utility-1.0.xsd" wsu:Id="XWSSGID-1417525998490-750226304"
 xmlns:wsse="http://docs.oasis-open.org/wss/2004/01/oasis-200401-wss-wssecurity-
secext-1.0.xsd">
             <wsse:Username>USERNAME</wsse:Username>
             <wsse:Password Type="http://docs.oasis-open.org/wss/2004/01/oasis-200401-
wss-username-token-profile-1.0#PasswordText">PASSWORD</wsse:Password>
         </wsse:UsernameToken>
     </wsse:Security>
</SOAP-ENV:Header>
<SOAP-ENV:Body>
     <ns2:CreateProfileDocumentRequest xmlns:ns2="http://www.moneta.ru/schemas/
messages.xsd" xmlns="">
         <ns2:type>PASSPORT</ns2:type>
         <ns2:attribute>
             <ns2:key>SERIES</ns2:key>
             <ns2:value>8803</ns2:value>
         </ns2:attribute>
         <ns2:attribute>
             <ns2:key>NUMBER</ns2:key>
```

```
 <ns2:value>424001</ns2:value>
         </ns2:attribute>
         <ns2:attribute>
             <ns2:key>ISSUER</ns2:key>
             <ns2:value>issuer</ns2:value>
         </ns2:attribute>
         <ns2:attribute>
             <ns2:key>ISSUED</ns2:key>
             <ns2:value>2004-05-18</ns2:value>
         </ns2:attribute>
         <ns2:attribute>
             <ns2:key>DEPARTMENT</ns2:key>
             <ns2:value>123-002</ns2:value>
         </ns2:attribute>
         <ns2:unitId>10054789</ns2:unitId>
     </ns2:CreateProfileDocumentRequest>
</SOAP-ENV:Body>
</SOAP-ENV:Envelope>
```

```
<SOAP-ENV:Envelope xmlns:SOAP-ENV="http://schemas.xmlsoap.org/soap/envelope/">
<SOAP-ENV:Header/>
<SOAP-ENV:Body>
     <ns2:CreateProfileDocumentResponse xmlns:ns2="http://www.moneta.ru/schemas/
messages.xsd">
         <ns2:id>9996</ns2:id>
     </ns2:CreateProfileDocumentResponse>
</SOAP-ENV:Body>
</SOAP-ENV:Envelope>
```
JSON запрос:

```
{"Envelope": {
      "Header": {
            "Security": {
                 "UsernameToken": {
 "Username": "USERNAME",
 "Password": "PASSWORD"
                 }
            }
      },
      "Body": {
            "CreateProfileDocumentRequest": {
                 "type": "PASSPORT",
                 "attribute": [
\{ "key": "SERIES",
 "value": "8803"
                       },
\{ "key": "NUMBER",
                             "value": "424001"
                       },
\{ "key": "ISSUER",
                             "value": "issuer"
                       },
\{ "key": "ISSUED",
                             "value": "2004-05-18"
                       },
\left\{ \begin{array}{ccc} 0 & 0 & 0 \\ 0 & 0 & 0 \\ 0 & 0 & 0 \\ 0 & 0 & 0 \\ 0 & 0 & 0 \\ 0 & 0 & 0 \\ 0 & 0 & 0 \\ 0 & 0 & 0 \\ 0 & 0 & 0 \\ 0 & 0 & 0 \\ 0 & 0 & 0 \\ 0 & 0 & 0 \\ 0 & 0 & 0 \\ 0 & 0 & 0 & 0 \\ 0 & 0 & 0 & 0 \\ 0 & 0 & 0 & 0 \\ 0 & 0 & 0 & 0 \\ 0 & 0 & 0 & 0 & 0 \\ 0 & 0 & 0 & 0 & 0 \\ 0 & 0 & 0 & 0 & 0 "key": "DEPARTMENT",
                             "value": "123-002"
\{a_1, a_2, \ldots, a_n\} ],
                 "unitId": 10060344
           }
      }
```
}}

JSON ответ:

```
{"Envelope": {
     "Body": {
          "CreateProfileDocumentResponse": {
              "id": 11334
         }
     }
}}
```
#### **Редактирование документа**

```
<SOAP-ENV:Envelope xmlns:SOAP-ENV="http://schemas.xmlsoap.org/soap/envelope/">
<SOAP-ENV:Header>
     <wsse:Security xmlns:wsse="http://docs.oasis-open.org/wss/2004/01/oasis-200401-wss-
wssecurity-secext-1.0.xsd" SOAP-ENV:mustUnderstand="1">
         <wsse:UsernameToken xmlns:wsu="http://docs.oasis-open.org/wss/2004/01/
oasis-200401-wss-wssecurity-utility-1.0.xsd" wsu:Id="XWSSGID-14175259990301283414556"
 xmlns:wsse="http://docs.oasis-open.org/wss/2004/01/oasis-200401-wss-wssecurity-
secext-1.0.xsd">
             <wsse:Username>USERNAME</wsse:Username>
             <wsse:Password Type="http://docs.oasis-open.org/wss/2004/01/oasis-200401-
wss-username-token-profile-1.0#PasswordText">PASSWORD</wsse:Password>
         </wsse:UsernameToken>
     </wsse:Security>
</SOAP-ENV:Header>
<SOAP-ENV:Body>
    <ns2:EditProfileDocumentRequest xmlns:ns2="http://www.moneta.ru/schemas/
messages.xsd" xmlns="">
         <ns2:id>9996</ns2:id>
         <ns2:attribute>
             <ns2:key>SERIES</ns2:key>
             <ns2:value>8804</ns2:value>
         </ns2:attribute>
         <ns2:attribute>
             <ns2:key>NUMBER</ns2:key>
             <ns2:value>424000</ns2:value>
         </ns2:attribute>
         <ns2:attribute>
             <ns2:key>ISSUER</ns2:key>
             <ns2:value>issuer</ns2:value>
         </ns2:attribute>
         <ns2:attribute>
             <ns2:key>ISSUED</ns2:key>
             <ns2:value>2004-07-19</ns2:value>
         </ns2:attribute>
         <ns2:attribute>
             <ns2:key>DEPARTMENT</ns2:key>
             <ns2:value>123-001</ns2:value>
         </ns2:attribute>
         <ns2:unitId>10054789</ns2:unitId>
     </ns2:EditProfileDocumentRequest>
</SOAP-ENV:Body>
</SOAP-ENV:Envelope>
```

```
SOAP ответ:
```

```
<SOAP-ENV:Envelope xmlns:SOAP-ENV="http://schemas.xmlsoap.org/soap/envelope/">
<SOAP-ENV:Header/>
<SOAP-ENV:Body>
     <ns2:EditProfileDocumentResponse xmlns:ns2="http://www.moneta.ru/schemas/
messages.xsd"/>
</SOAP-ENV:Body>
</SOAP-ENV:Envelope>
```
JSON запрос:

```
{"Envelope": {
 "Header": {
       "Security": {
 "UsernameToken": {
 "Username": "USERNAME",
             "Password": "PASSWORD"
 }
       }
 },
 "Body": {
       "EditProfileDocumentRequest": {
"id": 11334, "attribute": [
\{ "key": "SERIES",
                 "value": "8804"
             },
\{ "key": "NUMBER",
                 "value": "424000"
             },
\{ "key": "ISSUER",
                 "value": "issuer"
             },
\{ "key": "ISSUED",
                 "value": "2004-07-19"
             },
\{ "key": "DEPARTMENT",
                 "value": "123-001"
\{a_1, a_2, \ldots, a_n\} ],
 "unitId": 10060344
       }
    }
}}
```
#### JSON ответ:

```
{"Envelope": {
     "Body": {
         "EditProfileDocumentResponse": {}
     }
}}
```
# **Работа с банковскими реквизитами**

#### **Чтение банковских реквизитов**

```
<SOAP-ENV:Envelope xmlns:SOAP-ENV="http://schemas.xmlsoap.org/soap/envelope/">
<SOAP-ENV:Header>
     <wsse:Security xmlns:wsse="http://docs.oasis-open.org/wss/2004/01/oasis-200401-wss-
wssecurity-secext-1.0.xsd" SOAP-ENV:mustUnderstand="1">
         <wsse:UsernameToken xmlns:wsu="http://docs.oasis-open.org/wss/2004/01/
oasis-200401-wss-wssecurity-utility-1.0.xsd" wsu:Id="XWSSGID-14175260021691023607342"
 xmlns:wsse="http://docs.oasis-open.org/wss/2004/01/oasis-200401-wss-wssecurity-
secext-1.0.xsd">
             <wsse:Username>USERNAME</wsse:Username>
             <wsse:Password Type="http://docs.oasis-open.org/wss/2004/01/oasis-200401-
wss-username-token-profile-1.0#PasswordText">PASSWORD</wsse:Password>
```

```
 </wsse:UsernameToken>
     </wsse:Security>
</SOAP-ENV:Header>
<SOAP-ENV:Body>
     <ns2:FindBankAccountsRequest xmlns:ns2="http://www.moneta.ru/schemas/messages.xsd"
 ns2:version="VERSION_2" xmlns="">
         <ns2:unitId>10054789</ns2:unitId>
     </ns2:FindBankAccountsRequest>
</SOAP-ENV:Body>
</SOAP-ENV:Envelope>
```

```
SOAP ответ:
```

```
<SOAP-ENV:Envelope xmlns:SOAP-ENV="http://schemas.xmlsoap.org/soap/envelope/">
<SOAP-ENV:Header/>
<SOAP-ENV:Body>
     <ns2:FindBankAccountsResponse xmlns:ns2="http://www.moneta.ru/schemas/
messages.xsd">
         <ns2:bankAccount>
             <ns2:id>10000914</ns2:id>
             <ns2:attribute>
                 <ns2:key>bank</ns2:key>
                 <ns2:value>Bank name</ns2:value>
                 <ns2:approved>false</ns2:approved>
                 <ns2:published>false</ns2:published>
             </ns2:attribute>
             <ns2:attribute>
                 <ns2:key>account</ns2:key>
                 <ns2:value>12345678901234567890</ns2:value>
                 <ns2:approved>false</ns2:approved>
                 <ns2:published>false</ns2:published>
             </ns2:attribute>
             <ns2:attribute>
                 <ns2:key>bik</ns2:key>
                 <ns2:value>040037469</ns2:value>
                 <ns2:approved>false</ns2:approved>
                 <ns2:published>false</ns2:published>
             </ns2:attribute>
             <ns2:attribute>
                 <ns2:key>is_international</ns2:key>
                 <ns2:value>false</ns2:value>
                 <ns2:approved>false</ns2:approved>
                 <ns2:published>false</ns2:published>
             </ns2:attribute>
             <ns2:attribute>
                 <ns2:key>corr_account</ns2:key>
                 <ns2:value>30101810900000000469</ns2:value>
                 <ns2:approved>false</ns2:approved>
                 <ns2:published>false</ns2:published>
             </ns2:attribute>
         </ns2:bankAccount>
     </ns2:FindBankAccountsResponse>
</SOAP-ENV:Body>
</SOAP-ENV:Envelope>
```

```
JSON запрос:
```

```
{"Envelope": {
    "Header": {
        "Security": {
 "UsernameToken": {
 "Username": "USERNAME",
               "Password": "PASSWORD"
           }
        }
 },
 "Body": {
        "FindBankAccountsRequest": {
           "version": "VERSION_2",
            "unitId": 10060344
```
#### } } }}

```
JSON ответ:
```

```
{"Envelope": {
         "Body": {
                 "FindBankAccountsResponse": {
                         "bankAccount": [
\{ "id": 10001185,
                                         "attribute": [
\{ "approved": false,
                                                         "value": "Bank name",
                                                         "published": false,
                                               "key": "bank"<br>},
, and the contract of \mathbb{R} , \mathbb{R} , \mathbb{R} , \mathbb{R} , \mathbb{R} , \mathbb{R} , \mathbb{R} , \mathbb{R} , \mathbb{R} , \mathbb{R} , \mathbb{R} , \mathbb{R} , \mathbb{R} , \mathbb{R} , \mathbb{R} , \mathbb{R} , \mathbb{R} , \mathbb{R} , \{ "approved": false,
                                                         "value": "12345678901234567897",
                                                         "published": false,
                                               "key": "account"<br>},
, and the contract of \mathbb{R} , \mathbb{R} , \mathbb{R} , \mathbb{R} , \mathbb{R} , \mathbb{R} , \mathbb{R} , \mathbb{R} , \mathbb{R} , \mathbb{R} , \mathbb{R} , \mathbb{R} , \mathbb{R} , \mathbb{R} , \mathbb{R} , \mathbb{R} , \mathbb{R} , \mathbb{R} , \{ "approved": false,
                                                         "value": "044585214",
                                                         "published": false,
                                                         "key": "bik"
, where the contract of \mathbb{R}^n , \mathbb{R}^n\{ "approved": false,
                                                         "value": "30101810800000000214",
                                                         "published": false,
                                                         "key": "corr_account"
, and the contract of \mathbb{R} , \mathbb{R} , \mathbb{R} , \mathbb{R} , \mathbb{R} , \mathbb{R} , \mathbb{R} , \mathbb{R} , \mathbb{R} , \mathbb{R} , \mathbb{R} , \mathbb{R} , \mathbb{R} , \mathbb{R} , \mathbb{R} , \mathbb{R} , \mathbb{R} , \mathbb{R} , \{ "approved": false,
                                                         "value": "false",
                                                         "published": false,
                                                         "key": "is_international"
 }
\sim 100 \sim 100 \sim 100 \sim 100 \sim 100 \sim 100 \sim 100 \sim 100 \sim 100 \sim 100 \sim 100 \sim 100 \sim 100 \sim 100 \sim 100 \sim 100 \sim 100 \sim 100 \sim 100 \sim 100 \sim 100 \sim 100 \sim 100 \sim 100 \sim 
\{a_1, a_2, \ldots, a_n\} ]
                }
        }
}}
```
#### **Создание банковских реквизитов**

```
<SOAP-ENV:Envelope xmlns:SOAP-ENV="http://schemas.xmlsoap.org/soap/envelope/">
<SOAP-ENV:Header>
     <wsse:Security xmlns:wsse="http://docs.oasis-open.org/wss/2004/01/oasis-200401-wss-
wssecurity-secext-1.0.xsd"SOAP-ENV:mustUnderstand="1">
         <wsse:UsernameToken xmlns:wsu="http://docs.oasis-open.org/wss/2004/01/
oasis-200401-wss-wssecurity-utility-1.0.xsd" wsu:Id="XWSSGID-1417526001372-735973564"
 xmlns:wsse="http://docs.oasis-open.org/wss/2004/01/oasis-200401-wss-wssecurity-
secext-1.0.xsd">
             <wsse:Username>USERNAME</wsse:Username>
             <wsse:Password Type="http://docs.oasis-open.org/wss/2004/01/oasis-200401-
wss-username-token-profile-1.0#PasswordText">PASSWORD</wsse:Password>
        </wsse:UsernameToken>
     </wsse:Security>
</SOAP-ENV:Header>
<SOAP-ENV:Body>
```

```
 <ns2:CreateBankAccountRequest xmlns:ns2="http://www.moneta.ru/schemas/messages.xsd"
 xmlns="">
         <ns2:attribute>
             <ns2:key>BIK</ns2:key>
             <ns2:value>040037469</ns2:value>
         </ns2:attribute>
         <ns2:attribute>
             <ns2:key>ACCOUNT</ns2:key>
             <ns2:value>12345678901234567890</ns2:value>
         </ns2:attribute>
         <ns2:unitId>10054789</ns2:unitId>
     </ns2:CreateBankAccountRequest>
</SOAP-ENV:Body>
</SOAP-ENV:Envelope>
```

```
<SOAP-ENV:Envelope xmlns:SOAP-ENV="http://schemas.xmlsoap.org/soap/envelope/">
<SOAP-ENV:Header/>
<SOAP-ENV:Body>
     <ns2:CreateBankAccountResponse xmlns:ns2="http://www.moneta.ru/schemas/
messages.xsd">
         <ns2:id>10000914</ns2:id>
     </ns2:CreateBankAccountResponse>
</SOAP-ENV:Body>
</SOAP-ENV:Envelope>
```
JSON запрос:

```
{"Envelope": {
 "Header": {
        "Security": {
 "UsernameToken": {
 "Username": "USERNAME",
               "Password": "PASSWORD"
            }
        }
 },
 "Body": {
        "CreateBankAccountRequest": {
            "attribute": [
\{ "key": "BIK",
                   "value": "044585214"
               },
\{ "key": "ACCOUNT",
                   "value": "12345678901234567897"
\{a_1, a_2, \ldots, a_n\} ],
            "unitId": 10060344
        }
    }
}}
```

```
JSON ответ:
```

```
{"Envelope": {
     "Body": {
          "CreateBankAccountResponse": {
              "id": 10001185
         }
     }
}}
```
#### **Редактирование банковских реквизитов**

SOAP запрос:

```
<SOAP-ENV:Envelope xmlns:SOAP-ENV="http://schemas.xmlsoap.org/soap/envelope/">
<SOAP-ENV:Header>
     <wsse:Security xmlns:wsse="http://docs.oasis-open.org/wss/2004/01/oasis-200401-wss-
wssecurity-secext-1.0.xsd"SOAP-ENV:mustUnderstand="1">
         <wsse:UsernameToken xmlns:wsu="http://docs.oasis-open.org/wss/2004/01/
oasis-200401-wss-wssecurity-utility-1.0.xsd" wsu:Id="XWSSGID-1417526001803-917345112"
                 xmlns:wsse="http://docs.oasis-open.org/wss/2004/01/oasis-200401-wss-
wssecurity-secext-1.0.xsd">
             <wsse:Username>USERNAME</wsse:Username>
             <wsse:Password Type="http://docs.oasis-open.org/wss/2004/01/oasis-200401-
wss-username-token-profile-1.0#PasswordText">PASSWORD</wsse:Password>
         </wsse:UsernameToken>
     </wsse:Security>
</SOAP-ENV:Header>
<SOAP-ENV:Body>
     <ns2:EditBankAccountRequest xmlns:ns2="http://www.moneta.ru/schemas/messages.xsd"
 xmlns="">
         <ns2:id>10000914</ns2:id>
         <ns2:attribute>
             <ns2:key>BIK</ns2:key>
             <ns2:value>040037469</ns2:value>
         </ns2:attribute>
         <ns2:attribute>
             <ns2:key>ACCOUNT</ns2:key>
             <ns2:value>12345678901234567890</ns2:value>
         </ns2:attribute>
         <ns2:unitId>10054789</ns2:unitId>
     </ns2:EditBankAccountRequest>
</SOAP-ENV:Body>
</SOAP-ENV:Envelope>
```
SOAP ответ:

```
<SOAP-ENV:Envelope xmlns:SOAP-ENV="http://schemas.xmlsoap.org/soap/envelope/">
<SOAP-ENV:Header/>
<SOAP-ENV:Body>
     <ns2:EditBankAccountResponse xmlns:ns2="http://www.moneta.ru/schemas/messages.xsd"/
>
</SOAP-ENV:Body>
</SOAP-ENV:Envelope>
```
JSON запрос:

```
{"Envelope": {
     "Header": {
        "Security": {
            "UsernameToken": {
                "Username": "USERNAME",
                "Password": "PASSWORD"
 }
        }
 },
 "Body": {
         "EditBankAccountRequest": {
            "id": 10001185,
            "attribute": [
\{ "key": "BIK",
                    "value": "044585214"
                },
\{ "key": "ACCOUNT",
                    "value": "12345678901234567897"
\{a_1, a_2, \ldots, a_n\} ],
            "unitId": 10060344
```

```
 }
   }
}}
```
JSON ответ:

```
{"Envelope": {
     "Body": {
          "EditBankAccountResponse": {}
     }
}}
```
## **Работа с юридическими реквизитами**

#### **Чтение юридических реквизитов**

Подробнее: *[FindLegalInformation Endpoint](#page-160-0)*.

SOAP запрос:

```
<soapenv:Envelope xmlns:mes="http://www.moneta.ru/schemas/messages.xsd"
 xmlns:soapenv="http://schemas.xmlsoap.org/soap/envelope/">
     <soapenv:Header>
         <wsse:Security soapenv:mustUnderstand="1" xmlns:wsse="http://docs.oasis-
open.org/wss/2004/01/oasis-200401-wss-wssecurity-secext-1.0.xsd"
                        xmlns:wsu="http://docs.oasis-open.org/wss/2004/01/oasis-200401-
wss-wssecurity-utility-1.0.xsd">
             <wsse:UsernameToken wsu:Id="UsernameToken-
DC84E436F5096EBAA115281025930841">
                 <wsse:Username>USERNAME</wsse:Username>
                 <wsse:Password Type="http://docs.oasis-open.org/wss/2004/01/
oasis-200401-wss-username-token-profile-1.0#PasswordText">PASSWORD</wsse:Password>
             </wsse:UsernameToken>
         </wsse:Security>
     </soapenv:Header>
     <soapenv:Body>
         <mes:FindLegalInformationRequest mes:version="VERSION_2">
             <mes:unitId>11111</mes:unitId>
         </mes:FindLegalInformationRequest>
     </soapenv:Body>
</soapenv:Envelope>
```
SOAP ответ:

```
<SOAP-ENV:Envelope xmlns:SOAP-ENV="http://schemas.xmlsoap.org/soap/envelope/">
     <SOAP-ENV:Header/>
     <SOAP-ENV:Body>
         <ns2:FindLegalInformationResponse xmlns:ns2="http://www.moneta.ru/schemas/
messages.xsd">
             <ns2:legalInformation>
                 <ns2:id>22222222</ns2:id>
                 <ns2:attribute>
                      <ns2:key>ogrn</ns2:key>
                      <ns2:value>OGRN</ns2:value>
                      <ns2:approved>true</ns2:approved>
                      <ns2:published>true</ns2:published>
                 </ns2:attribute>
                 <ns2:attribute>
                      <ns2:key>okved</ns2:key>
                      <ns2:value>OKVED</ns2:value>
                      <ns2:approved>true</ns2:approved>
                      <ns2:published>false</ns2:published>
                 </ns2:attribute>
                 <ns2:attribute>
                      <ns2:key>okpo</ns2:key>
                      <ns2:value>OKPO</ns2:value>
```

```
 <ns2:approved>true</ns2:approved>
                      <ns2:published>false</ns2:published>
                 </ns2:attribute>
                 <ns2:attribute>
                      <ns2:key>kpp</ns2:key>
                      <ns2:value>KPP</ns2:value>
                      <ns2:approved>true</ns2:approved>
                      <ns2:published>true</ns2:published>
                 </ns2:attribute>
             </ns2:legalInformation>
         </ns2:FindLegalInformationResponse>
     </SOAP-ENV:Body>
</SOAP-ENV:Envelope>
```
JSON запрос:

```
{
  "Envelope": {
     "Header": {
       "Security": {
         "UsernameToken": {
 "Username": "USERNAME",
 "Password": "PASSWORD"
         }
      }
     },
     "Body": {
       "FindLegalInformationRequest": {
         "version": "VERSION_2",
         "unitId": 11111
      }
    }
  }
}
```
JSON ответ:

```
{
  "Envelope": {
    "Body": {
      "FindLegalInformationResponse": {
        "legalInformation": [
          {
            "id": 22222222,
            "attribute": [
\{ "approved": true,
                "value": "OGRN",
                "published": true,
                "key": "ogrn"
              },
\{ "approved": true,
                "value": "OKVED",
                "published": false,
                "key": "okved"
              },
\{ "approved": true,
                "value": "OKPO",
                "published": false,
                "key": "okpo"
              },
\{ "approved": true,
                "value": "KPP",
                "published": true,
                "key": "kpp"
 }
 ]
```
#### } ] } } } }

# **Работа с отчетами**

#### **Чтение списка отчетов**

SOAP запрос:

```
<soapenv:Envelope xmlns:mes="http://www.moneta.ru/schemas/messages.xsd"
 xmlns:soapenv="http://schemas.xmlsoap.org/soap/envelope/">
     <soapenv:Header>
         <wsse:Security soapenv:mustUnderstand="1" xmlns:wsse="http://docs.oasis-
open.org/wss/2004/01/oasis-200401-wss-wssecurity-secext-1.0.xsd">
             <wsse:UsernameToken wsu:Id="UsernameToken-1" xmlns:wsu="http://docs.oasis-
open.org/wss/2004/01/oasis-200401-wss-wssecurity-utility-1.0.xsd">
                 <wsse:Username>USERNAME</wsse:Username>
                 <wsse:Password Type="http://docs.oasis-open.org/wss/2004/01/
oasis-200401-wss-username-token-profile-1.0#PasswordText">PASSWORD</wsse:Password>
             </wsse:UsernameToken>
         </wsse:Security>
     </soapenv:Header>
     <soapenv:Body>
         <mes:FindReportsRequest>
             <mes:unitId>12345678</mes:unitId>
             <mes:year>2016</mes:year>
         </mes:FindReportsRequest>
     </soapenv:Body>
</soapenv:Envelope>
```
SOAP ответ:

```
<SOAP-ENV:Envelope xmlns:SOAP-ENV="http://schemas.xmlsoap.org/soap/envelope/">
     <SOAP-ENV:Header/>
     <SOAP-ENV:Body>
         <ns2:FindReportsResponse xmlns:ns2="http://www.moneta.ru/schemas/messages.xsd">
             <ns2:report>
                 <ns2:id>1084</ns2:id>
                 <ns2:name>Act of acceptance</ns2:name>
                 <ns2:unitId>12345678</ns2:unitId>
                 <ns2:typeId>3</ns2:typeId>
                 <ns2:reportInstance>
                     <ns2:id>2010</ns2:id>
                     <ns2:reportId>1084</ns2:reportId>
                     <ns2:year>2016</ns2:year>
                     <ns2:month>4</ns2:month>
                     <ns2:url>https://moneta.ru/downloadReport.htm?
reportInstanceId=2010&date=2016-06-29_12-21&
publicId=82739741-3968-4068-b620-328cdf4ce351&
signature=4f93d845fe70d23e8afd062b941d1f547be29a6ee6c778ea2fcdbc53ac7db5ff
                    \langle/ns2:url>
                     <ns2:urlExpirationDate>2016-06-29T12:21:00.000+03:00</
ns2:urlExpirationDate>
                 </ns2:reportInstance>
             </ns2:report>
         </ns2:FindReportsResponse>
     </SOAP-ENV:Body>
</SOAP-ENV:Envelope>
```
JSON запрос:

```
 "Envelope": {
     "Header": {
       "Security": {
          "UsernameToken": {
            "Username": "USERNAME",
            "Password": "PASSWORD"
         }
       }
 },
 "Body": {
       "FindReportsRequest": {
         "unitId": 12345678,
         "year": 2016
       }
     }
  }
}
```

```
JSON ответ:
```

```
{
   "Envelope": {
     "Body": {
       "FindReportsResponse": {
         "report": [
           {
             "id": 1084,
             "reportInstance": [
\{ "id": 2010,
                "month": 4, "year": 2016,
                 "reportId": 1084,
                 "url": "https://moneta.ru/downloadReport.htm?
reportInstanceId=2010&date=2016-06-29_12-04&
publicId=82739741-3968-4068-b620-328cdf4ce351&
signature=2757ef81cedb2b37ae14136a2f05b698541b6084f2b7be09ccce4de2ad83d726",
                 "urlExpirationDate": "2016-06-29T12:04:00.000+03:00",
                 "attribute": []
 }
             ],
             "name": "Act of acceptance",
             "attribute": [],
            "typeId": 3,
             "unitId": 12345678
          }
 ]
 }
 }
  }
}
```
## **Подтверждение сотового телефона**

#### **Запрос на получение кода подтверждения**

```
<SOAP-ENV:Envelope xmlns:SOAP-ENV="http://schemas.xmlsoap.org/soap/envelope/">
<SOAP-ENV:Header>
     <wsse:Security xmlns:wsse="http://docs.oasis-open.org/wss/2004/01/oasis-200401-wss-
wssecurity-secext-1.0.xsd" SOAP-ENV:mustUnderstand="1">
         <wsse:UsernameToken xmlns:wsu="http://docs.oasis-open.org/wss/2004/01/
oasis-200401-wss-wssecurity-utility-1.0.xsd" wsu:Id="XWSSGID-1417526002418-988211293"
 xmlns:wsse="http://docs.oasis-open.org/wss/2004/01/oasis-200401-wss-wssecurity-
secext-1.0.xsd">
             <wsse:Username>USERNAME</wsse:Username>
```

```
 <wsse:Password Type="http://docs.oasis-open.org/wss/2004/01/oasis-200401-
wss-username-token-profile-1.0#PasswordText">PASSWORD</wsse:Password>
         </wsse:UsernameToken>
    </wsse:Security>
</SOAP-ENV:Header>
<SOAP-ENV:Body>
    <ns2:ApprovePhoneSendConfirmationRequest xmlns:ns2="http://www.moneta.ru/schemas/
messages.xsd" xmlns="">
         <ns2:unitId>10054789</ns2:unitId>
         <ns2:text>{CODE}</ns2:text>
     </ns2:ApprovePhoneSendConfirmationRequest>
</SOAP-ENV:Body>
</SOAP-ENV:Envelope>
```

```
<SOAP-ENV:Envelope xmlns:SOAP-ENV="http://schemas.xmlsoap.org/soap/envelope/">
<SOAP-ENV:Header/>
<SOAP-ENV:Body>
     <ns2:ApprovePhoneSendConfirmationResponse xmlns:ns2="http://www.moneta.ru/schemas/
messages.xsd">
         <ns2:phoneNumber>71234567890</ns2:phoneNumber>
     </ns2:ApprovePhoneSendConfirmationResponse>
</SOAP-ENV:Body>
</SOAP-ENV:Envelope>
```
JSON запрос:

```
{"Envelope": {
     "Header": {
          "Security": {
              "UsernameToken": {
                   "Username": "USERNAME",
                   "Password": "PASSWORD"
              }
         }
     },
     "Body": {
          "ApprovePhoneSendConfirmationRequest": {
              "unitId": 10060344,
              "text": "{CODE}"
         }
     }
}}
```
JSON ответ:

```
{"Envelope": {
     "Body": {
          "ApprovePhoneSendConfirmationResponse": {
              "phoneNumber": "+71234567890"
         }
     }
}}
```
#### **Подтверждение сотового телефона**

```
<SOAP-ENV:Envelope xmlns:SOAP-ENV="http://schemas.xmlsoap.org/soap/envelope/">
<SOAP-ENV:Header>
     <wsse:Security xmlns:wsse="http://docs.oasis-open.org/wss/2004/01/oasis-200401-wss-
wssecurity-secext-1.0.xsd" SOAP-ENV:mustUnderstand="1">
         <wsse:UsernameToken xmlns:wsu="http://docs.oasis-open.org/wss/2004/01/
oasis-200401-wss-wssecurity-utility-1.0.xsd" wsu:Id="XWSSGID-1417526003898-834549441"
 xmlns:wsse="http://docs.oasis-open.org/wss/2004/01/oasis-200401-wss-wssecurity-
secext-1.0.xsd">
             <wsse:Username>USERNAME</wsse:Username>
```

```
 <wsse:Password Type="http://docs.oasis-open.org/wss/2004/01/oasis-200401-
wss-username-token-profile-1.0#PasswordText">PASSWORD</wsse:Password>
         </wsse:UsernameToken>
    </wsse:Security>
</SOAP-ENV:Header>
<SOAP-ENV:Body>
    <ns2:ApprovePhoneApplyCodeRequest xmlns:ns2="http://www.moneta.ru/schemas/
messages.xsd" xmlns="">
         <ns2:unitId>10054789</ns2:unitId>
         <ns2:confirmationCode>999739</ns2:confirmationCode>
     </ns2:ApprovePhoneApplyCodeRequest>
</SOAP-ENV:Body>
</SOAP-ENV:Envelope>
```

```
<SOAP-ENV:Envelope xmlns:SOAP-ENV="http://schemas.xmlsoap.org/soap/envelope/">
<SOAP-ENV:Header/>
<SOAP-ENV:Body>
   <ns2:ApprovePhoneApplyCodeResponse xmlns:ns2="http://www.moneta.ru/schemas/
messages.xsd"/>
</SOAP-ENV:Body>
</SOAP-ENV:Envelope>
```

```
JSON запрос:
```

```
{"Envelope": {
     "Header": {
         "Security": {
             "UsernameToken": {
                 "Username": "USERNAME",
                 "Password": "PASSWORD"
 }
         }
 },
 "Body": {
         "ApprovePhoneApplyCodeRequest": {
             "unitId": 10060344,
             "confirmationCode": "27924"
         }
     }
}}
```
JSON ответ:

```
{"Envelope": {
     "Body": {
          "ApprovePhoneApplyCodeResponse": {}
     }
}}
```
# **SimplifiedIdentificationRequest (AsyncRequest) - упрощённая идентификация**

Запрос на проведение Упрощённой идентификации пользователя.

Подробнее: *[SimplifiedIdentification Endpoint](#page-186-0)*.

#### **Примеры запросов**

SOAP запрос (начинаем запрос):

```
<SOAP-ENV:Envelope xmlns:SOAP-ENV="http://schemas.xmlsoap.org/soap/envelope/">
     <SOAP-ENV:Header>
         <wsse:Security xmlns:wsse="http://docs.oasis-open.org/wss/2004/01/oasis-200401-
wss-wssecurity-secext-1.0.xsd" SOAP-ENV:mustUnderstand="1">
```

```
 <wsse:UsernameToken
                      xmlns:wsu="http://docs.oasis-open.org/wss/2004/01/oasis-200401-wss-
wssecurity-utility-1.0.xsd"
                      wsu:Id="XWSSGID-1503645719981488841737"
                      xmlns:wsse="http://docs.oasis-open.org/wss/2004/01/oasis-200401-
wss-wssecurity-secext-1.0.xsd">
                  <wsse:Username>USERNAME</wsse:Username>
                  <wsse:Password Type="http://docs.oasis-open.org/wss/2004/01/
oasis-200401-wss-username-token-profile-1.0#PasswordText">PASSWORD</wsse:Password>
             </wsse:UsernameToken>
         </wsse:Security>
     </SOAP-ENV:Header>
     <SOAP-ENV:Body>
         <ns2:AsyncRequest xmlns:ns2="http://www.moneta.ru/schemas/messages.xsd"
 xmlns="">
             <ns2:SimplifiedIdentificationRequest>
                  <ns2:unitId>11111</ns2:unitId>
                  <ns2:personalInformation>
                      <ns2:profile>
                          <ns2:attribute>
                              <ns2:key>LAST_NAME</ns2:key>
                              <ns2:value>Last name</ns2:value>
                          </ns2:attribute>
                          <ns2:attribute>
                              <ns2:key>FIRST_NAME</ns2:key>
                              <ns2:value>First name</ns2:value>
                          </ns2:attribute>
                          <ns2:attribute>
                              <ns2:key>MIDDLE_INITIAL_NAME</ns2:key>
                              <ns2:value>Middle initial</ns2:value>
                          </ns2:attribute>
                          <ns2:attribute>
                              <ns2:key>CELL_PHONE</ns2:key>
                              <ns2:value>79001234567</ns2:value>
                          </ns2:attribute>
                          <ns2:attribute>
                              <ns2:key>SNILS</ns2:key>
                              <ns2:value>000-000-000 00</ns2:value>
                          </ns2:attribute>
                          <ns2:attribute>
                              <ns2:key>INN</ns2:key>
                              <ns2:value>000000000000</ns2:value>
                          </ns2:attribute>
                      </ns2:profile>
                      <ns2:document>
                          <ns2:id>123</ns2:id>
                          <ns2:type>PASSPORT</ns2:type>
                          <ns2:attribute>
                              <ns2:key>SERIES</ns2:key>
                              <ns2:value>0000</ns2:value>
                          </ns2:attribute>
                          <ns2:attribute>
                              <ns2:key>NUMBER</ns2:key>
                              <ns2:value>000000</ns2:value>
                          </ns2:attribute>
                          <ns2:attribute>
                              <ns2:key>ISSUER</ns2:key>
                              <ns2:value>Issuer name</ns2:value>
                          </ns2:attribute>
                          <ns2:attribute>
                              <ns2:key>ISSUED</ns2:key>
                              <ns2:value>2017-08-15</ns2:value>
                          </ns2:attribute>
                          <ns2:attribute>
                              <ns2:key>DEPARTMENT</ns2:key>
                              <ns2:value>000-000</ns2:value>
                          </ns2:attribute>
                      </ns2:document>
                  </ns2:personalInformation>
             </ns2:SimplifiedIdentificationRequest>
         </ns2:AsyncRequest>
```

```
 </SOAP-ENV:Body>
</SOAP-ENV:Envelope>
```
JSON запрос (начинаем запрос):

```
{
   "Envelope": {
     "Header": {
       "Security": {
         "UsernameToken": {
 "Username": "USERNAME",
 "Password": "PASSWORD"
         }
       }
 },
 "Body": {
       "AsyncRequest": {
         "SimplifiedIdentificationRequest": {
           "unitId": 11111,
           "personalInformation": {
             "profile": {
               "attribute": [
\{ "value": "Last name",
                   "key": "LAST_NAME"
                 },
\{ "value": "First name",
                    "key": "FIRST_NAME"
                 },
\{ "value": "Middle initial",
 "key": "MIDDLE_INITIAL_NAME"
                 },
\{ "value": "79001234567",
                    "key": "CELL_PHONE"
                 },
\{ "value": "000-000-000 00",
 "key": "SNILS"
                 },
\{ "value": "000000000000",
                "key": "INN"<br>}
\{a_1, a_2, \ldots, a_n\} ]
\},
 "document": {
"id": 123,
               "type": "PASSPORT",
               "attribute": [
\{ "value": "0000",
 "key": "SERIES"
                 },
\{ "value": "000000",
                   "key": "NUMBER"
                 },
\{ "value": "Issuer name",
                   "key": "ISSUER"
                 },
\left\{ \begin{array}{ccc} 0 & 0 & 0 \\ 0 & 0 & 0 \\ 0 & 0 & 0 \\ 0 & 0 & 0 \\ 0 & 0 & 0 \\ 0 & 0 & 0 \\ 0 & 0 & 0 \\ 0 & 0 & 0 \\ 0 & 0 & 0 \\ 0 & 0 & 0 \\ 0 & 0 & 0 \\ 0 & 0 & 0 \\ 0 & 0 & 0 \\ 0 & 0 & 0 & 0 \\ 0 & 0 & 0 & 0 \\ 0 & 0 & 0 & 0 \\ 0 & 0 & 0 & 0 \\ 0 & 0 & 0 & 0 & 0 \\ 0 & 0 & 0 & 0 & 0 \\ 0 & 0 & 0 & 0 & 0 "value": "2017-08-15",
                   "key": "ISSUED"
                 },
\{ "value": "000-000",
```

```
 "key": "DEPARTMENT"
\{a_1, a_2, \ldots, a_n\} ]
 }
 }
 }
 }
 }
 }
}
```
SOAP запрос (получение результата по asyncId):

```
<SOAP-ENV:Envelope xmlns:SOAP-ENV="http://schemas.xmlsoap.org/soap/envelope/">
     <SOAP-ENV:Header>
         <wsse:Security xmlns:wsse="http://docs.oasis-open.org/wss/2004/01/oasis-200401-
wss-wssecurity-secext-1.0.xsd" SOAP-ENV:mustUnderstand="1">
             <wsse:UsernameToken
                     xmlns:wsu="http://docs.oasis-open.org/wss/2004/01/oasis-200401-wss-
wssecurity-utility-1.0.xsd"
                     wsu:Id="XWSSGID-15035778598551166901355"
                     xmlns:wsse="http://docs.oasis-open.org/wss/2004/01/oasis-200401-
wss-wssecurity-secext-1.0.xsd">
                 <wsse:Username>USERNAME</wsse:Username>
                 <wsse:Password Type="http://docs.oasis-open.org/wss/2004/01/
oasis-200401-wss-username-token-profile-1.0#PasswordText">PASSWORD</wsse:Password>
             </wsse:UsernameToken>
         </wsse:Security>
     </SOAP-ENV:Header>
     <SOAP-ENV:Body>
         <ns2:AsyncRequest xmlns:ns2="http://www.moneta.ru/schemas/messages.xsd"
 xmlns="">
             <ns2:asyncId>333333</ns2:asyncId>
         </ns2:AsyncRequest>
     </SOAP-ENV:Body>
</SOAP-ENV:Envelope>
```
SOAP ответ (success=true):

```
<SOAP-ENV:Envelope xmlns:SOAP-ENV="http://schemas.xmlsoap.org/soap/envelope/">
     <SOAP-ENV:Header/>
     <SOAP-ENV:Body>
         <ns2:AsyncResponse xmlns:ns2="http://www.moneta.ru/schemas/messages.xsd">
             <ns2:SimplifiedIdentificationResponse>
                 <ns2:success>true</ns2:success>
                 <ns2:personalInformation>
                      <ns2:profile>
                          <ns2:attribute>
                              <ns2:key>last_name</ns2:key>
                              <ns2:value>Last name</ns2:value>
                              <ns2:approved>true</ns2:approved>
                              <ns2:published>false</ns2:published>
                          </ns2:attribute>
                          <ns2:attribute>
                              <ns2:key>snils</ns2:key>
                              <ns2:value>000-000-000 00</ns2:value>
                              <ns2:approved>true</ns2:approved>
                              <ns2:published>false</ns2:published>
                          </ns2:attribute>
                          <ns2:attribute>
                              <ns2:key>first_name</ns2:key>
                              <ns2:value>First name</ns2:value>
                              <ns2:approved>true</ns2:approved>
                              <ns2:published>false</ns2:published>
                          </ns2:attribute>
                          <ns2:attribute>
                              <ns2:key>inn</ns2:key>
                              <ns2:value>000000000000</ns2:value>
                              <ns2:approved>true</ns2:approved>
                              <ns2:published>false</ns2:published>
```

```
 </ns2:attribute>
                      <ns2:attribute>
                          <ns2:key>cell_phone</ns2:key>
                          <ns2:value>79001234567</ns2:value>
                          <ns2:approved>true</ns2:approved>
                          <ns2:published>false</ns2:published>
                      </ns2:attribute>
                      <ns2:attribute>
                          <ns2:key>middle_initial_name</ns2:key>
                          <ns2:value>Middle initial</ns2:value>
                          <ns2:approved>true</ns2:approved>
                          <ns2:published>false</ns2:published>
                      </ns2:attribute>
                      <ns2:attribute>
                          <ns2:key>unitid</ns2:key>
                          <ns2:value>11111</ns2:value>
                          <ns2:approved>false</ns2:approved>
                          <ns2:published>false</ns2:published>
                      </ns2:attribute>
                      <ns2:attribute>
                          <ns2:key>profileid</ns2:key>
                          <ns2:value>22222</ns2:value>
                          <ns2:approved>false</ns2:approved>
                          <ns2:published>false</ns2:published>
                      </ns2:attribute>
                  </ns2:profile>
                  <ns2:document>
                      <ns2:id>123</ns2:id>
                      <ns2:type>PASSPORT</ns2:type>
                      <ns2:attribute>
                          <ns2:key>series</ns2:key>
                          <ns2:value>0000</ns2:value>
                          <ns2:approved>true</ns2:approved>
                          <ns2:published>false</ns2:published>
                      </ns2:attribute>
                      <ns2:attribute>
                          <ns2:key>issuer</ns2:key>
                          <ns2:value>Issuer name</ns2:value>
                          <ns2:approved>false</ns2:approved>
                          <ns2:published>false</ns2:published>
                      </ns2:attribute>
                      <ns2:attribute>
                          <ns2:key>department</ns2:key>
                          <ns2:value>000-000</ns2:value>
                          <ns2:approved>false</ns2:approved>
                          <ns2:published>false</ns2:published>
                      </ns2:attribute>
                      <ns2:attribute>
                          <ns2:key>issued</ns2:key>
                          <ns2:value>2017-08-15</ns2:value>
                          <ns2:approved>false</ns2:approved>
                          <ns2:published>false</ns2:published>
                      </ns2:attribute>
                      <ns2:attribute>
                          <ns2:key>number</ns2:key>
                          <ns2:value>000000</ns2:value>
                          <ns2:approved>true</ns2:approved>
                          <ns2:published>false</ns2:published>
                      </ns2:attribute>
                      <ns2:attribute>
                          <ns2:key>modificationdate</ns2:key>
                          <ns2:value>2017-08-08T13:53:22.000+03:00</ns2:value>
                          <ns2:approved>true</ns2:approved>
                      </ns2:attribute>
                      <ns2:hasAttachedFiles>false</ns2:hasAttachedFiles>
                  </ns2:document>
             </ns2:personalInformation>
         </ns2:SimplifiedIdentificationResponse>
     </ns2:AsyncResponse>
 </SOAP-ENV:Body>
```
</SOAP-ENV:Envelope>

SOAP ответ (success=false):

```
<SOAP-ENV:Envelope xmlns:SOAP-ENV="http://schemas.xmlsoap.org/soap/envelope/">
     <SOAP-ENV:Header/>
     <SOAP-ENV:Body>
         <ns2:AsyncResponse xmlns:ns2="http://www.moneta.ru/schemas/messages.xsd">
             <ns2:SimplifiedIdentificationResponse>
                 <ns2:success>false</ns2:success>
                 <ns2:error>Customer data did not pass ESIA check.</ns2:error>
                 <ns2:errorCode>500.7.3</ns2:errorCode>
                 <ns2:personalInformation>
                      <ns2:profile>
                          <ns2:attribute>
                              <ns2:key>last_name</ns2:key>
                              <ns2:value>Last name</ns2:value>
                              <ns2:approved>false</ns2:approved>
                              <ns2:published>false</ns2:published>
                          </ns2:attribute>
                          <ns2:attribute>
                              <ns2:key>snils</ns2:key>
                              <ns2:value>000-000-000 00</ns2:value>
                              <ns2:approved>false</ns2:approved>
                              <ns2:published>false</ns2:published>
                          </ns2:attribute>
                          <ns2:attribute>
                              <ns2:key>first_name</ns2:key>
                              <ns2:value>First name</ns2:value>
                              <ns2:approved>false</ns2:approved>
                              <ns2:published>false</ns2:published>
                          </ns2:attribute>
                          <ns2:attribute>
                              <ns2:key>inn</ns2:key>
                              <ns2:value>000000000000</ns2:value>
                              <ns2:approved>false</ns2:approved>
                              <ns2:published>false</ns2:published>
                          </ns2:attribute>
                          <ns2:attribute>
                              <ns2:key>cell_phone</ns2:key>
                              <ns2:value>79001234567</ns2:value>
                              <ns2:approved>true</ns2:approved>
                              <ns2:published>false</ns2:published>
                          </ns2:attribute>
                          <ns2:attribute>
                              <ns2:key>middle_initial_name</ns2:key>
                              <ns2:value>Middle initial</ns2:value>
                              <ns2:approved>false</ns2:approved>
                              <ns2:published>false</ns2:published>
                          </ns2:attribute>
                          <ns2:attribute>
                              <ns2:key>unitid</ns2:key>
                              <ns2:value>11111</ns2:value>
                              <ns2:approved>false</ns2:approved>
                              <ns2:published>false</ns2:published>
                          </ns2:attribute>
                          <ns2:attribute>
                              <ns2:key>profileid</ns2:key>
                              <ns2:value>22222</ns2:value>
                              <ns2:approved>false</ns2:approved>
                              <ns2:published>false</ns2:published>
                          </ns2:attribute>
                      </ns2:profile>
                      <ns2:document>
                          <ns2:id>123</ns2:id>
                          <ns2:type>PASSPORT</ns2:type>
                          <ns2:attribute>
                              <ns2:key>series</ns2:key>
                              <ns2:value>0000</ns2:value>
                              <ns2:approved>false</ns2:approved>
```

```
 <ns2:published>false</ns2:published>
                          </ns2:attribute>
                          <ns2:attribute>
                              <ns2:key>issuer</ns2:key>
                              <ns2:value>Issuer name</ns2:value>
                              <ns2:approved>false</ns2:approved>
                              <ns2:published>false</ns2:published>
                          </ns2:attribute>
                          <ns2:attribute>
                              <ns2:key>department</ns2:key>
                              <ns2:value>000-000</ns2:value>
                              <ns2:approved>false</ns2:approved>
                              <ns2:published>false</ns2:published>
                          </ns2:attribute>
                          <ns2:attribute>
                              <ns2:key>issued</ns2:key>
                              <ns2:value>22017-08-15</ns2:value>
                              <ns2:approved>false</ns2:approved>
                              <ns2:published>false</ns2:published>
                          </ns2:attribute>
                          <ns2:attribute>
                              <ns2:key>number</ns2:key>
                              <ns2:value>000000</ns2:value>
                              <ns2:approved>false</ns2:approved>
                              <ns2:published>false</ns2:published>
                          </ns2:attribute>
                          <ns2:attribute>
                              <ns2:key>modificationdate</ns2:key>
                              <ns2:value>2017-08-17T10:23:15.000+03:00</ns2:value>
                              <ns2:approved>true</ns2:approved>
                          </ns2:attribute>
                          <ns2:hasAttachedFiles>false</ns2:hasAttachedFiles>
                      </ns2:document>
                 </ns2:personalInformation>
             </ns2:SimplifiedIdentificationResponse>
         </ns2:AsyncResponse>
     </SOAP-ENV:Body>
</SOAP-ENV:Envelope>
```
JSON запрос (получение результата по asyncId):

```
{
   "Envelope": {
     "Header": {
        "Security": {
          "UsernameToken": {
            "Username": "USERNAME",
            "Password": "PASSWORD"
          }
       }
     },
    "Body": {
        "AsyncRequest": {
          "asyncId": 333333
       }
     }
   }
}
```
JSON ответ (success=true):

```
{
   "Envelope": {
     "Body": {
       "AsyncResponse": {
         "SimplifiedIdentificationResponse": {
           "success": true,
            "personalInformation": {
              "profile": {
                "attribute": [
```

```
\{ "approved": true,
                         "value": "Last name",
                         "published": false,
                         "key": "last_name"
                      },
\{ "approved": true,
                         "value": "000-000-000 00",
                         "published": false,
                         "key": "snils"
                      },
\{ "approved": true,
                         "value": "First name",
                         "published": false,
                         "key": "first_name"
                      },
\{ "approved": true,
                         "value": "000000000000",
 "published": false,
 "key": "inn"
                      },
\{ "approved": true,
                         "value": "79001234567",
                         "published": false,
                         "key": "cell_phone"
                      },
\{ "approved": true,
 "value": "Middle initial",
                         "published": false,
                         "key": "middle_initial_name"
                      },
\{ "approved": false,
                         "value": "11111",
                         "published": false,
                         "key": "unitid"
                      },
\left\{ \begin{array}{ccc} 0 & 0 & 0 \\ 0 & 0 & 0 \\ 0 & 0 & 0 \\ 0 & 0 & 0 \\ 0 & 0 & 0 \\ 0 & 0 & 0 \\ 0 & 0 & 0 \\ 0 & 0 & 0 \\ 0 & 0 & 0 \\ 0 & 0 & 0 \\ 0 & 0 & 0 \\ 0 & 0 & 0 \\ 0 & 0 & 0 \\ 0 & 0 & 0 & 0 \\ 0 & 0 & 0 & 0 \\ 0 & 0 & 0 & 0 \\ 0 & 0 & 0 & 0 \\ 0 & 0 & 0 & 0 & 0 \\ 0 & 0 & 0 & 0 & 0 \\ 0 & 0 & 0 & 0 & 0 "approved": false,
                         "value": "22222",
                         "published": false,
                         "key": "profileid"
\{a_1, a_2, \ldots, a_n\} ]
\},
 "document": {
"id": 123,
                    "type": "PASSPORT",
                    "hasAttachedFiles": false,
                    "attribute": [
\{ "approved": true,
                         "value": "0000",
                         "published": false,
                         "key": "series"
                      },
\left\{ \begin{array}{ccc} 0 & 0 & 0 \\ 0 & 0 & 0 \\ 0 & 0 & 0 \\ 0 & 0 & 0 \\ 0 & 0 & 0 \\ 0 & 0 & 0 \\ 0 & 0 & 0 \\ 0 & 0 & 0 \\ 0 & 0 & 0 \\ 0 & 0 & 0 \\ 0 & 0 & 0 \\ 0 & 0 & 0 \\ 0 & 0 & 0 \\ 0 & 0 & 0 & 0 \\ 0 & 0 & 0 & 0 \\ 0 & 0 & 0 & 0 \\ 0 & 0 & 0 & 0 \\ 0 & 0 & 0 & 0 & 0 \\ 0 & 0 & 0 & 0 & 0 \\ 0 & 0 & 0 & 0 & 0 "approved": false,
                         "value": "Issuer name",
                         "published": false,
                         "key": "issuer"
                      },
\{ "approved": false,
                         "value": "000-000",
                         "published": false,
```

```
 "key": "department"
             },
\{ "approved": false,
               "value": "2017-08-15",
               "published": false,
               "key": "issued"
             },
\{ "approved": true,
               "value": "000000",
               "published": false,
               "key": "number"
             },
\{ "approved": true,
 "value": "2017-08-08T13:53:22.000+03:00",
 "key": "modificationdate"
\{a_1, a_2, \ldots, a_n\} ]
 }
 }
 }
 }
 }
  }
}
```
JSON ответ (success=false):

```
{
   "Envelope": {
    "Body": {
      "AsyncResponse": {
        "SimplifiedIdentificationResponse": {
          "success": false,
          "error": "Customer data did not pass ESIA check.",
          "errorCode": "500.7.3",
          "personalInformation": {
            "document": {
              "id": 123,
              "hasAttachedFiles": false,
              "attribute": [
\{ "approved": false,
                  "value": "0000",
                  "published": false,
                  "key": "series"
                },
\{ "approved": false,
                  "value": "Issuer name",
                  "published": false,
                  "key": "issuer"
                },
\{ "approved": false,
                  "value": "000-000",
                  "published": false,
                  "key": "department"
                },
\{ "approved": false,
                  "value": "2017-08-15",
                  "published": false,
                  "key": "issued"
                },
\{ "approved": false,
                  "value": "000000",
```

```
 "published": false,
               "key": "number"
              },
\{ "approved": true,
                "value": "2017-08-17T10:23:15.000+03:00",
             "key": "modificationdate"<br>}
\{a_1, a_2, \ldots, a_n\} ],
 "type": "PASSPORT"
\},
 "profile": {
            "attribute": [
\{ "approved": false,
               "value": "Last name",
               "published": false,
               "key": "last_name"
              },
\{ "approved": false,
               "value": "000-000-000 00",
               "published": false,
               "key": "snils"
              },
\{ "approved": false,
 "value": "First name",
               "published": false,
               "key": "first_name"
              },
\{{<br>"approved": false,"<br>"2000000
               "value": "000000000000",
               "published": false,
               "key": "inn"
             },
\{ "approved": true,
 "value": "79001234567",
               "published": false,
               "key": "cell_phone"
              },
\{{<br>"approved": false,"<br>"Middle i
               "value": "Middle initial",
               "published": false,
               "key": "middle_initial_name"
              },
\{ "approved": false,
               "value": "11111",
               "published": false,
               "key": "unitid"
              },
\{ "approved": false,
 "value": "22222",
               "published": false,
               "key": "profileid"
\{a_1, a_2, \ldots, a_n\} ]
 }
 }
 }
 }
 }
```
 } }

# **Глава**

# **Примеры кода**

- *[SOAP запрос](#page-354-0) с помощью [CURL](#page-354-0)*
- *[JSON запрос](#page-355-0) с помощью [CURL](#page-355-0)*
- *[Пример Java API для XML](#page-357-0) [Web Services \(JAX-WS\)](#page-357-0)*
- *[Пример Java \(SAAJ\) для](#page-358-0) [SOAP with Attachments](#page-358-0)*
- *[SOAP пример](#page-361-0) на C#*
- *[SOAP пример](#page-362-0) на PHP*
- *[SOAP пример](#page-363-0) на Python*

# <span id="page-354-0"></span>**SOAP запрос с помощью CURL**

Для тестирования MONETA.MerchantAPI Вы можете использовать программу cURL.

- **1.** Сохраните текст XML запроса в файле request.xml.
	- Если Вы планируете использовать идентификатор пользователя и пароль для авторизации, то в запрос следует добавить заголовок.

Следующий пример показывает, как получить информацию о пользователе по номеру счета:

```
<?xml version="1.0" encoding="UTF-8"?>
<soap:Envelope
     xmlns="http://www.moneta.ru/schemas/messages.xsd"
     xmlns:soap="http://schemas.xmlsoap.org/soap/envelope/">
   <soap:Header>
     <wsse:Security soap:mustUnderstand="1"
      xmlns:wsse="http://docs.oasis-open.org/wss/2004/01/oasis-200401-
      wss-wssecurity-secext-1.0.xsd">
       <wsse:UsernameToken wsu:Id="UsernameToken-31877484"
      xmlns:wsu="http://docs.oasis-open.org/wss/2004/01/oasis-200401-
      wss-wssecurity-utility-1.0.xsd">
  <wsse:Username>user_name</wsse:Username>
  <wsse:Password
      Type="http://docs.oasis-open.org/wss/2004/01/oasis-200401-wss-username-
      token-profile-1.0#PasswordText">password</wsse:Password>
       </wsse:UsernameToken>
     </wsse:Security>
   </soap:Header>
   <soap:Body>
     <FindProfileInfoByAccountIdRequest>12345678</
FindProfileInfoByAccountIdRequest>
   </soap:Body>
</soap:Envelope>
```
• Если для авторизации Вы будете использовать клиентский сертификат, то дополнительные заголовки в запросе не нужны.

Тот же самый запрос с использованием клиентского сертификата:

```
<?xml version="1.0" encoding="UTF-8"?>
<soap:Envelope
    xmlns="http://www.moneta.ru/schemas/messages.xsd"
     xmlns:soap="http://schemas.xmlsoap.org/soap/envelope/">
   <soap:Body>
     <FindProfileInfoByAccountIdRequest>12345678</
FindProfileInfoByAccountIdRequest>
   </soap:Body>
</soap:Envelope>
```
- **2.** Сделайте запрос к MONETA.MerchantAPI. В зависимости от Вашего метода авторизации используйте нужную cURL команду.
	- Если Вы используете идентификатор пользователя и пароль для авторизации, то выполните команду:

```
curl --verbose --http1.0 --show-error --data-binary "@request.xml" --output
  "response.xml" --header "Content-type: text/xml;charset=UTF-8" --header
  "SOAPAction:\"\"" --insecure https://www.moneta.ru/services
```
• Если Вы используете клиентский сертификат, то выполните команду:

```
curl --verbose --http1.0 --show-error --data-binary "@request.xml" --output
  "response.xml" --cert "certificate.pem" --key "private.key" --header "Content-
type: text/xml;charset=UTF-8" --header "SOAPAction: \"\"" --insecure https://
www.moneta.ru:8443/services/x509
```
Эти команды сохранят ответ в файл response.xml.

Пример ответа:

```
<SOAP-ENV:Envelope xmlns:SOAP-ENV="http://schemas.xmlsoap.org/soap/envelope/">
   <SOAP-ENV:Header/>
   <SOAP-ENV:Body>
     <ns2:FindProfileInfoByAccountIdResponse
           xmlns:ns2="http://www.moneta.ru/schemas/messages.xsd">
       <ns2:accountId>12345678</ns2:accountId>
       <ns2:currency>RUB</ns2:currency>
       <ns2:profile>
         <ns2:attribute>
           <ns2:key>last_name</ns2:key>
           <ns2:value>moneta.ru</ns2:value>
           <ns2:approved>true</ns2:approved>
         </ns2:attribute>
         <ns2:attribute>
           <ns2:key>first_name</ns2:key>
           <ns2:value>support</ns2:value>
           <ns2:approved>true</ns2:approved>
         </ns2:attribute>
         <ns2:attribute>
           <ns2:key>unitid</ns2:key>
           <ns2:value>1256</ns2:value>
         </ns2:attribute>
       </ns2:profile>
     </ns2:FindProfileInfoByAccountIdResponse>
   </SOAP-ENV:Body>
</SOAP-ENV:Envelope>
```
## <span id="page-355-0"></span>**JSON запрос с помощью CURL**

Для тестирования MONETA.MerchantAPI Вы можете использовать программу cURL.

**1.** Сохраните текст JSON запроса в файле request.json.

Если Вы планируете использовать идентификатор пользователя и пароль для авторизации, то в запрос следует добавить заголовок.

Следующий пример показывает, как получить информацию о пользователе по номеру счета:

```
{"Envelope": {
     "Header": {
         "Security": {
             "UsernameToken": {
                 "Username": "USERNAME",
                 "Password": "PASSWORD"
 }
         }
 },
 "Body": {
         "FindProfileInfoByAccountIdRequest": {
             "value": 12345678,
             "version": "VERSION_2"
         }
     }
}}
```
**2.** Сделайте запрос к MONETA.MerchantAPI.

Если Вы используете идентификатор пользователя и пароль для авторизации, то выполните команду:

```
curl --verbose --http1.0 --show-error --data-binary "@request.json" --output
  "response.json" --header "Content-type: application/json;charset=UTF-8" --insecure
 https://www.moneta.ru/services
```
Ответ сохранен в файл response.json.

Пример ответа:

```
{"Envelope": {
        "Body": {
                "FindProfileInfoByAccountIdResponse": {
                       "accountId": 12345678,
                       "profile": {
                               "attribute": [
{ } { } \{ \} \{ \{ \} \{ \} \{ \{ \} \{ \} \{ \{ \} \{ \} \{ \{ \} \{ \} \{ \{ \} \{ \} \{ \{ \} \{ \} \{ \{ \} \{ \{ \} \{ \{ \} \{  "approved": true,
                                              "value": "Last name",
                                              "published": true,
                                              "key": "last_name"
                                      },
{ } { } \{ \} \{ \{ \} \{ \} \{ \{ \} \{ \} \{ \{ \} \{ \} \{ \{ \} \{ \} \{ \{ \} \{ \} \{ \{ \} \{ \} \{ \{ \} \{ \} \{ \{ \} \{ \{  "approved": true,
                                              "value": "First name",
                                              "published": true,
                                              "key": "first_name"
                                     },
{ } { } \{ \} \{ \{ \} \{ \} \{ \{ \} \{ \} \{ \{ \} \{ \} \{ \{ \} \{ \} \{ \{ \} \{ \} \{ \{ \} \{ \} \{ \{ \} \{ \{ \} \{ \{ \} \{  "value": "1000",
                                              "key": "unitid"
                                      },
{ } { } \{ \} \{ \} \{ \} \{ \} \{ \} \{ \} \{ \} \{ \} \{ \} \{ \} \{ \} \{ \} \{ \} \{ \} \{ \} \{ \} \{ \} \{ \} \{ \} \{ \} \{ \}  "value": "1008",
                                              "key": "profileid"
 }
 ]
\},
 "currency": "RUB"
               }
        }
}}
```
# <span id="page-357-0"></span>**Пример Java API для XML Web Services (JAX-WS)**

Данный пример показывает, как создать Java классы и получить баланс счета по номеру счета.

#### **Создание Java классов**

Запустите команду для генерации Java классов по wsdl файлу:

wsimport -clientjar moneta.jar https://service.moneta.ru:8443/services/x509.wsdl

Данная команда создаст файл moneta.jar с Java классами, которые можно использовать в Вашем приложении.

#### **Код на Java**

После генерации классов Вы сможете использовать их для создания SOAP запросов и обработки ответов.

- **1.** Убедитесь, что созданный файл moneta.jar находится в classpath Вашего приложения.
- **2.** Сделайте импорт классов из файла moneta.jar:

import ru.moneta.schemas.messages.\*; import ru.moneta.services.\*;

**3.** Создайте экземпляр FindAccountByIdRequest класса. Укажите номер счета, например 12345678:

FindAccountByIdRequest msg = new FindAccountByIdRequest(); msg.setValue(12345678L);

**4.** Создайте экземпляр MessagesService класса, чтобы послать запрос к MONETA.MerchantAPI:

MessagesService service = new MessagesService();

**5.** Вызовите метод getMessagesSoap11:

Messages port = service.getMessagesSoap11();

**6.** Вызовите метод findAccountById и передайте экземпляр запроса в качестве параметра. Затем получите ответ и вызовите метод getBalance:

```
FindAccountByIdResponse result = port.findAccountById(msg);
Number balance = result.getAccount().getBalance();
```
Полный текст примера:

```
package ru.moneta.soap.wsimport;
import ru.moneta.schemas.messages.*;
import ru.moneta.services.*;
public class Main {
     public static void main(String[] args) {
         FindAccountByIdRequest msg = new FindAccountByIdRequest();
         msg.setValue(12345678L);
         MessagesService service = new MessagesService();
         Messages port = service.getMessagesSoap11();
        FindAccountByIdResponse result = port.findAccountById(msq);
         Number balance = result.getAccount().getBalance();
         System.out.print(balance);
     }
}
```
#### **Авторизация клиентским сертификатом**

Для того чтобы авторизоваться клиентским сертификатом Вы должны получить сертификат в Moneta.Ru.

- **1.** Получите клиентский сертификат и добавьте его в хранилище ключей PKCS12. Подробнее смотрите *Получение клиентского [сертификата](#page-10-0)*.
- **2.** Укажите хранилище ключей при запуске Java. Используйте следующие аргументы:

```
-Djavax.net.ssl.keyStore=keystore.p12 -Djavax.net.ssl.keyStoreType=pkcs12 -
Djavax.net.ssl.keyStorePassword=keystore_password
```
# <span id="page-358-0"></span>**Пример Java (SAAJ) для SOAP with Attachments**

**1.** Добавьте импорт необходимых классов:

```
import javax.xml.namespace.QName;
import javax.xml.soap.*;
import javax.xml.transform.TransformerFactory;
import javax.xml.transform.Transformer;
import javax.xml.transform.Source;
```
- import javax.xml.transform.stream.StreamResult;
- **2.** Создайте экземпляр класса SOAPConnection:

SOAPConnectionFactory soapConnFactory = SOAPConnectionFactory.newInstance(); SOAPConnection connection = soapConnFactory.createConnection();

- **3.** Создайте SOAP запрос.
	- **a.** Создайте экземпляр класса SOAPMessage:

```
MessageFactory messageFactory = MessageFactory.newInstance();
SOAPMessage message = messageFactory.createMessage();
```
**b.** Создайте envelope, body, и header Вашего сообщения:

```
SOAPPart soapPart = message.getSOAPPart();
SOAPEnvelope envelope = soapPart.getEnvelope();
SOAPBody body = envelope.getBody();
SOAPHeader header = envelope.getHeader();
```
**c.** В данном примере для авторизации мы используем идентификатор пользователя и пароль. Укажем в заголовке *username* и *password*:

```
SOAPElement security = header.addChildElement("Security", "wsse",
     "http://docs.oasis-open.org/wss/2004/01/oasis-200401-wss-wssecurity-
secext-1.0.xsd");
SOAPElement usernameToken = security.addChildElement("UsernameToken", "wsse");
usernameToken.addAttribute(new QName("xmlns:wsu"), "http://docs.oasis-open.org/
wss/2004/01/oasis-200401-wss-wssecurity-utility-1.0.xsd");
SOAPElement username = usernameToken.addChildElement("Username", "wsse");
username.addTextNode("username");
SOAPElement password = usernameToken.addChildElement("Password", "wsse");
password.setAttribute("Type", "http://docs.oasis-open.org/wss/2004/01/
oasis-200401-wss-username-token-profile-1.0#PasswordText");
password.addTextNode("password");
```
**d.** Создайте тело сообщения. Следующий пример создает запрос FindProfileInfoByAccountRequest с номером счета 12345678:

```
SOAPElement bodyElement =
  body.addChildElement(envelope.createName("FindProfileInfoByAccountIdRequest",
  "mes", "http://www.moneta.ru/schemas/messages.xsd"));
bodyElement.addTextNode("12345678");
message.saveChanges();
```
Запрос будет выглядеть так:

```
<SOAP-ENV:Envelope xmlns:SOAP-ENV="http://schemas.xmlsoap.org/soap/envelope/">
   <SOAP-ENV:Header>
     <wsse:Security xmlns:wsse="http://docs.oasis-open.org/wss/2004/01/
oasis-200401-wss-wssecurity-secext-1.0.xsd">
       <wsse:UsernameToken xmlns:wsu="http://docs.oasis-open.org/wss/2004/01/
oasis-200401-wss-wssecurity-utility-1.0.xsd">
  <wsse:Username>user_name</wsse:Username>
  <wsse:Password Type="http://docs.oasis-open.org/wss/2004/01/oasis-200401-wss-
username-token-profile-1.0#PasswordText">password</wsse:Password>
       </wsse:UsernameToken>
     </wsse:Security>
   </SOAP-ENV:Header>
   <SOAP-ENV:Body>
     <mes:FindProfileInfoByAccountIdRequest xmlns:mes="http://www.moneta.ru/
schemas/messages.xsd">12345678</mes:FindProfileInfoByAccountIdRequest>
   </SOAP-ENV:Body>
</SOAP-ENV:Envelope>
```
**4.** Используйте объект connection для отправки запроса и получения ответа:

```
String destination = "https://demo.moneta.ru/services";
SOAPMessage reply = connection.call(message, destination);
```
**Примечание:** Данный пример делает запрос к DEMO серверу Moneta.Ru. Рабочий адрес для MONETA.MerchantAPI:

https://service.moneta.ru/services

- **5.** Обрабатываем ответ.
	- Создайте экземпляр класса Tranformer и используйте его, чтобы распечатать ответ:

```
TransformerFactory transformerFactory = TransformerFactory.newInstance();
Transformer transformer = transformerFactory.newTransformer();
Source sourceContent = reply.getSOAPPart().getContent();
StreamResult result = new StreamResult(System.out);
transformer.transform(sourceContent, result);
System.out.println();
```
Полный текст ответа:

```
<?xml version="1.0" encoding="UTF-8"?>
<SOAP-ENV:Envelope xmlns:SOAP-ENV="http://schemas.xmlsoap.org/soap/envelope/">
   <SOAP-ENV:Header/>
   <SOAP-ENV:Body>
    <ns2:FindProfileInfoByAccountIdResponse
             xmlns:ns2="http://www.moneta.ru/schemas/messages.xsd">
       <ns2:accountId>12345678</ns2:accountId>
       <ns2:currency>RUB</ns2:currency>
       <ns2:profile>
      <ns2:attribute>
        <ns2:key>unitid</ns2:key>
        <ns2:value>55555</ns2:value>
      </ns2:attribute>
       </ns2:profile>
     </ns2:FindProfileInfoByAccountIdResponse>
   </SOAP-ENV:Body>
```
</SOAP-ENV:Envelope>

• Получите данные из XML ответа:

```
String accountId = reply.getSOAPBody().
            getElementsByTagName("ns2:accountId").item(0).
            getFirstChild().getNodeValue();
System.out.println("Account ID: "+accountId);
```
**6.** Закройте соединение:

connection.close();

Полный текст примера:

```
package ru.moneta;
import javax.xml.namespace.QName;
import javax.xml.soap.*;
import javax.xml.transform.TransformerFactory;
import javax.xml.transform.Transformer;
import javax.xml.transform.Source;
import javax.xml.transform.stream.StreamResult;
public class Main {
     public static void main(String args[]) {
         try {
             SOAPConnectionFactory soapConnFactory =
 SOAPConnectionFactory.newInstance();
             SOAPConnection connection = soapConnFactory.createConnection();
             MessageFactory messageFactory = MessageFactory.newInstance();
             SOAPMessage message = messageFactory.createMessage();
             SOAPPart soapPart = message.getSOAPPart();
             SOAPEnvelope envelope = soapPart.getEnvelope();
            SOAPBody body = envelope.getBody();
             SOAPHeader header = envelope.getHeader();
             SOAPElement security = header.addChildElement("Security", "wsse", "http://
docs.oasis-open.org/wss/2004/01/oasis-200401-wss-wssecurity-secext-1.0.xsd");
             SOAPElement usernameToken = security.addChildElement("UsernameToken",
  "wsse");
             usernameToken.addAttribute(new QName("xmlns:wsu"),
                     "http://docs.oasis-open.org/wss/2004/01/oasis-200401-wss-
wssecurity-utility-1.0.xsd");
             SOAPElement username = usernameToken.addChildElement("Username", "wsse");
             username.addTextNode("user_name");
             SOAPElement password = usernameToken.addChildElement("Password", "wsse");
             password.setAttribute("Type",
                     "http://docs.oasis-open.org/wss/2004/01/oasis-200401-wss-username-
token-profile-1.0#PasswordText");
             password.addTextNode("password");
             SOAPElement bodyElement =
 body.addChildElement(envelope.createName("FindProfileInfoByAccountIdRequest" ,
                              "mes",
                              "http://www.moneta.ru/schemas/messages.xsd"));
             bodyElement.addTextNode("12345678");
```

```
message.saveChanges();
             String destination = "https://demo.moneta.ru/services";
             SOAPMessage reply = connection.call(message, destination);
             String accountId = reply.getSOAPBody().
                      getElementsByTagName("ns2:accountId").item(0)
                      .getFirstChild().getNodeValue();
             System.out.println("Account ID: "+accountId);
             connection.close();
         } catch(Exception e) {
             System.out.println(e.getMessage());
         }
    }
}
```
# **SOAP пример на C#**

#### **WSE3**

Для начала работы следует установить *[WSE3](http://www.microsoft.com/download/en/details.aspx?id=14089)*.

Пакет Microsoft.Web.Services3 должен быть виден и доступен в Вашем проекте.

#### **Ошибка при генерации классов из wsdl**

Если Вы сгенерировали классы для работы с MONETA.MerchantAPI по wsdl схеме, то во время компиляции у Вас может возникнуть ошибка, которая говорит о несовпадении типов.

Проблема в том, что Visual Studio при генерации классов допускает ошибку. Следует удостовериться в правильности сгенерированного кода и поправить вручную при необходимости:

```
1) public partial class FindProfileInfoResponse : object,
 System.ComponentModel.INotifyPropertyChanged {
         private long pageSizeField;
         private long pageNumberField;
         private long pagesCountField;
         private long sizeField;
         private long totalSizeField;
         private KeyValueApprovedAttribute[] profileField;
2) [System.Xml.Serialization.XmlArrayAttribute(Order=5)]
         [System.Xml.Serialization.XmlArrayItemAttribute("attribute",
  typeof(KeyValueApprovedAttribute), IsNullable=false)]
         public KeyValueApprovedAttribute[] profile {
             get {
                 return this.profileField;
             }
             set {
                 this.profileField = value;
                 this.RaisePropertyChanged("profile");
 }
        }
```
#### **SSL соединение и HTTP версия**

```
protected override WebRequest GetWebRequest(Uri uri)
{
   HttpWebRequest request = (HttpWebRequest) base.GetWebRequest(uri);
   request.KeepAlive = false;
  request.ProtocolVersion = new Version(1, 0); //this was the big deal...
   return request;
}
ServicePointManager.ServerCertificateValidationCallback = new
 RemoteCertificateValidationCallback(
     delegate(object sender2, X509Certificate certificate, X509Chain chain,
 SslPolicyErrors sslPolicyErrors)
 {
             return true;
    }
);
```

```
Пример вызова
```

```
class Program {
         public static bool ValidateServerCertificate(
               object sender,
               X509Certificate certificate,
               X509Chain chain,
               SslPolicyErrors sslPolicyErrors)
         {
             // Do not allow this client to communicate with unauthenticated servers.
             return true;
 }
         static void doWork() {
// installing custom server certificate validator
             ServicePointManager.ServerCertificateValidationCallback = new
 RemoteCertificateValidationCallback(ValidateServerCertificate);
             ru.moneta.www.MessagesServiceWse ms = new
 ru.moneta.www.MessagesServiceWse();
// using client certificate for authentication
             X509Certificate cert = new X509Certificate("c:\\your-client-
certificate.p12", "");
// ms.ClientCertificates.Add(cert);
// using login and password for authentication
             ms.RequestSoapContext.Security.Tokens.Add(new UsernameToken(V_LOGIN,
 V_PASSWORD, PasswordOption.SendPlainText));
             ru.moneta.www.FindProfileInfoByAccountIdResponse o =
 ms.FindProfileInfoByAccountId(12345678);
             System.Console.Out.WriteLine(o.currency);
 }
         static void Main(string[] args) {
             doWork();
 }
     }
```
## **SOAP пример на PHP**

Следующий пример использует библиотеку MonetaWebService для получения баланса счета.

**1.** Сделайте импорт библиотеки MonetaWebService:

```
require_once 'MonetaWebService.php';
```
2. Создайте экземпляр класса MonetaWebService. Этот класс требует три параметра: url WSDL файла, идентификатор пользователя и пароль:

```
$service = new MonetaWebService("https://demo.moneta.ru/services.wsdl", "user_name",
 "password");
```
Примечание: Данный пример делает запрос к DEMO серверу Moneta.Ru. Рабочий адрес для MONETA.MerchantAPI:

https://service.moneta.ru/services.wsdl

3. Вызовите метод FindAccountBvId. Этот метод посылает запрос и получает ответ:

```
$response = $service->FindAccountById(account_ID);
```
4. Обработаем ответ:

```
echo "balance: " . $response->account->availableBalance;
echo "currency: " . $response->account->currency;
```
Полный текст примера:

```
<?php
require_once 'MonetaWebService.php';
$service = new MonetaWebService("https://demo.moneta.ru/services.wsdl",
 "merchant_email", "merchant_password");
try
₹
$response = $service->FindAccountById(12345678);echo "balance: " . $response->account->availableBalance;
echo "currency: " . $response->account->currency;
R
catch (Exception $e)
\mathcal{A}echo $e->getMessage();
\mathcal{E}?
```
### SOAP пример на Python

Пример показывает, как получить информацию о профайле пользователя используя библиотеку Suds.

1. Добавьте импорт необходимых классов:

```
from suds.client import Client
from suds.wsse import *
```
2. Вы можете сконфигурировать библиотеку, чтобы она записывала в лог запросы и ответы:

```
import logging
logging.basicConfig(level=logging.INFO)
logging.getLogger('suds.client').setLevel(logging.DEBUG)
```
3. Создайте экземпляр класса Suds. Client. Используйте его, чтобы посылать запросы и получать ответы:

```
wsdl='https://demo.moneta.ru/services.wsdl'
client = Client(wsdl, cache=None)
```
Примечание: Данный пример делает запрос к DEMO серверу Moneta.Ru. Рабочий адрес для MONETA.MerchantAPI:

https://service.moneta.ru/services.wsdl

4. В данном примере для авторизации мы используем идентификатор пользователя и пароль. Укажем в заголовке username и password:

```
security = Security()token = UsernameToken('username', 'password')
security.tokens.append(token)
client.set_options(wsse=security)
```
Подсказка: Вы можете использовать экземпляр класса Client, чтобы распечатать все доступные методы:

```
print client
```
Следующий фрагмент показывает, что для вызова метода GetProfileInfo требуется передать параметр unitId:

```
GetProfileInfo(xs:long unitId)
```
5. Используйте метод GetProfileInfo, чтобы послать запрос и получть ответ:

response = client.service['MessagesSoap11']['GetProfileInfo'](unitId=40488)

6. Обработайте ответ. Следующий код распечатывает пары "ключ-значение", которые пришли в ответе:

```
for attr in response:
    print attr['key']+": "+attr['value']
```
Полный текст примера:

```
#!/usr/bin/python2.7
from suds.client import Client
from suds.wsse import
import logging
logging.basicConfig(level=logging.INFO)
logging.getLogger('suds.client').setLevel(logging.DEBUG)
wsdl='https://demo.moneta.ru/services.wsdl'
client = Client(wsdl, cache=None)security = Security()token = UsernameToken('username', 'password')
security.tokens.append(token)
client.set_options(wsse=security)
response = client.service['MessaqesSoap11']['GetProfileInfo'](unitId=40488)
for attr in response:
    print attr['key']+": "+attr['value']
```